**PLEINS FEUX SUR** 

DE 550 SOFTS CENTAINES<br>HOTOS D'ECRAN

**PPING TOUS LES** CADEAUX DES<br>AMSTRADISTES FOUS

л FAUT-IL ENCORE<br>ACHETER UN CPC?

M 310

7<br>mmmmmmmmmmmmmmm - mmmmmmmmmm

**RC** 

35 00

ROCODILE ď **UVELLE SIVE SIGNÉE OUIS** 

 $\mathcal{L}$ **PCW CONTRE DEOWRITER** 

ATCH **AMSTRAD SES RIVAUX!** FAC E

HORS SERIE 7-DECEMBRE 1982 JANVIER 1988 35F BELGIQUE 250FB SUISSE 11FS CANADA 6S CAN MAROC 42 DH ESPAGNE 800 PTAS ISSN 0753-6968

PC

- DD

PC

 $\mathbf{a}$ 

# **& Gold Star PUISSANCE ET PERFORMANCE DEUX ATOUTS INDISPENSABLES A VOTRE REUSSITE!**

Liste de nos distributeurs

Control Reset - 34 rue de Turin (1) 42 93 47 32

ZTUSU – PULS

## CSE - 6 rue Clovis<br>57000 Metz - 87 66 66 98

**A** THE

## Micro boutiques CONFORAMA

2, rue du Pont Neuf - 75001 Poris<br>42 33.78 58<br>173.77 PARIS 42 33 /8 56<br>73/75, rue Philippe Auguste - 75011 Paris 43 71 62 40

**REGION PARISIENNE**<br>78690 Les Essants le Roi - 30 41 55 01<br>78690 D'ageval - 39 75 92 91<br>791940 Les Ulis - 64 46 62 63<br>93140 Boant-Duen - 42 54 11 66<br>93400 Vitry-sur-Seine - 45 97 35 88<br>94400 Vitry-sur-Seine - 45 94 80 00<br>9

**PROVINCE**<br>
02200 Soisons - Tél., en cours<br>
02200 Soisons - Tél., en cours<br>
02200 Roder - 64 74 91 70<br>
1200 Roder - 64 74 91 70<br>
19104 Brive-le-Gaillards - 55 74 30 92<br>
19104 Queigny-les-Dijon - 80 46 03 73<br>
2600 Nontelimo

30670 Aigues-Vives - 66 88 02 8 31120 Porter-sur-Garonne<br>31120 Porter-sur-Garonne<br>33100 Bordeaux - 56 86 84 35000 Rennes 38490 Charencieu-les-Abrêt 39570 Lons-le-Saunier - 84<br>39570 Lons-le-Saunier - 84<br>44406 Rezé - 40 04 03 01 54000 Nancy - 83 30 28 9 57130 Ars-sur-Moselle  $\overline{\mathbf{8}}$ 57300 Mondelange - 1 59500 Douai 60220 Complègne 64420 Soumoulou 64600 Anglet - 59 63 68790 Morschwiller-le 69300 Coluire et Cuire wint-Priest 69800 107 Chalon-sur 71000 Märon 80045 Amiens 63 54 6 81990 Albi -86130 Jaunay-Clan 87100 Limoges - 55 31<br>89006 Auxerre - 86 46

## **IMPORTATEUR EXCLUSIF**

RARRY

dstar

翡

Goldstal

dstar

西南

Goldstal

GoldStar

**MASS SERVICE** 

Goldstal

38, rue de Turin - 75008 PARIS Téléphone : 16.1. 45 22 51 00 + Télex : 281 551

dstar

嚩

GoldStall

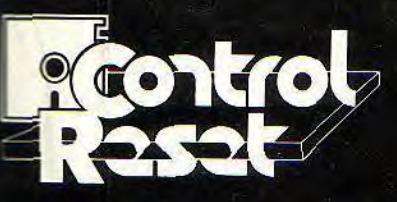

**PARIS 8eme** Vente par correspondance 34, rue de Turin **75008 PARIS** 16 (1) 42 93 47 32

PARIS 12<sup>eme</sup>

60, cours de Vincennes **75012 PARIS** 

PARIS 15<sup>eme</sup> près de la Porte de Versailles 44, rue Cronstadt **75015 PARIS** 

Conditions de vente Pour éviter les frais du contreremboursement, nous vous conseillons de régler vos commandes intégralement<br>ly compris frais de part).<br>Forfait de part 40 F jusqu'à 5 K,<br>qu-delà nous consulter. Nos prix sont TTC. \*marques déposées, photos non contractuelles.

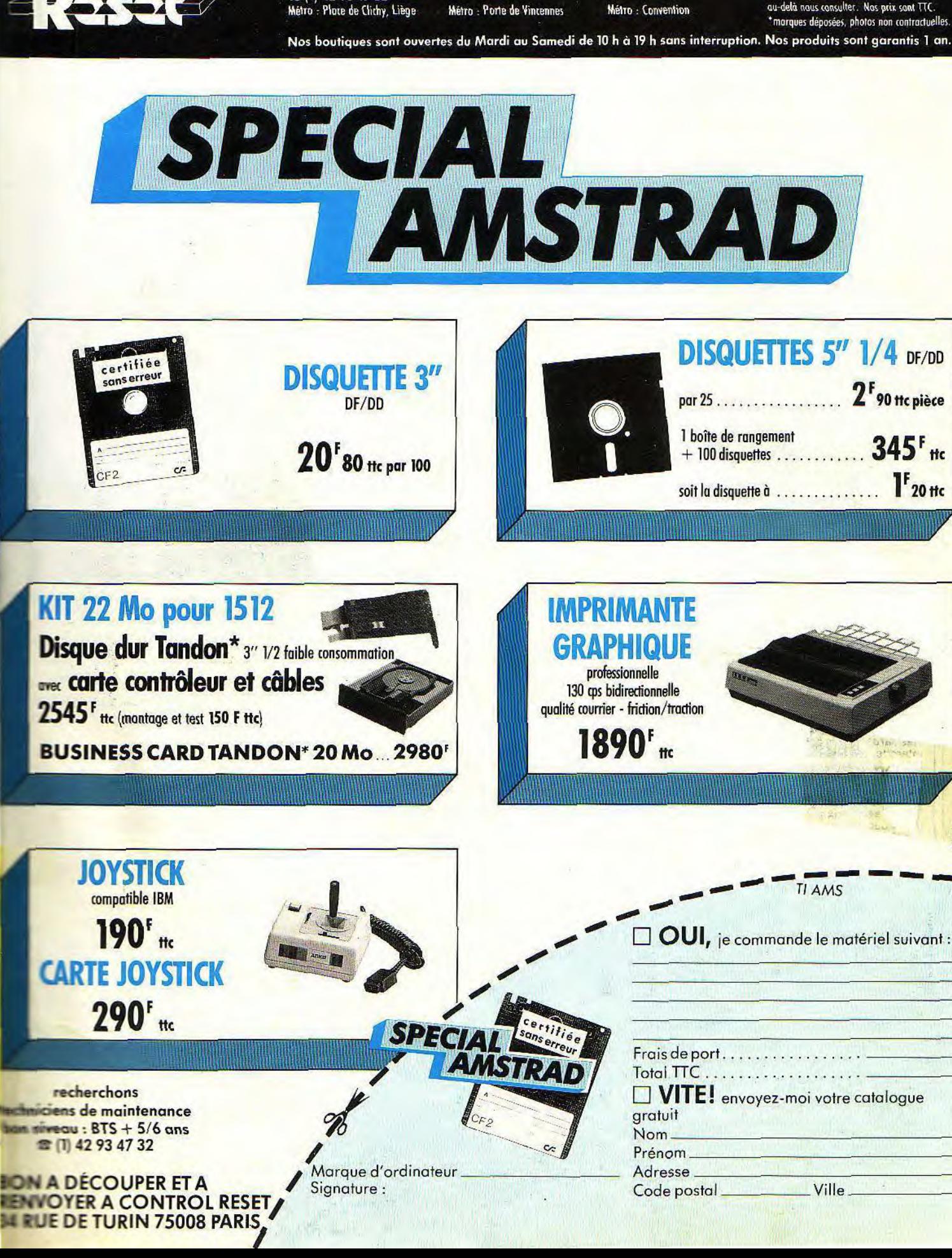

#### **RÉDACTION**

Rédacteur en chef : Jean-Michel Blottière<br>Directeur artistique : Jean-Pierre Aldebert Rédactrice en chef adjointe : Anne-Sophie Dreyfus<br>Secrétaire de rédaction : Catherine Bourrabier

Rédaction : Jean-Loup Renault

Controllaboré à ce numéro :<br>Mathieu Brisou, Eric Cabéria, Jean-Philippe De-Ialandre, Pierre Fouillet, Christine Gourdal, Diratance, Pretre Prounter, Unitsity der Guidale, Unagex, Fa-<br>bien Lacaf, Dominique Leclerc, Yann Le Gales,<br>Claude Le Moullec, Bernard Martinez, Hugues<br>Mayeux, Pépé Louis, Valérie Pinto, Sophie Pio-<br>let, Denis Scherer, Tera seyre, Michaël Thévenet<br>Maquette : Christine Régnier<br>Secrétaire : Catherine Van-Cauwenberghe

#### **PUBLICITÉ**

Tél: (16) 1.48.24.46.21 Directeur de la publicité : Dominique Bovio<br>Chef de publicité : Anne Postel<br>Exécution : Philippe Castagné **Assistante Brigitte Bessette** 

#### **ADMINISTRATION-DIFFUSION**

**ADMINITY TRATE THEORY OF THE SET AND SET ASSESS**<br>Tel.: (16) 1.48.24.46.21<br>**Ventes**: SOC, Philippe Brunie<br>24, bd Poissonnière, 75009 Paris<br>Tél.: (11) 45.23.20.60<br>Tél. vert : 05.21.32.07 (gratuit)<br>**Promotion**: Bernard Blazi

#### **ÉDITEUR**

Ce Hors-Série « Tilt-Pleins feux sur Amstrad » est édité par Editions Mondiales S.A. au capital de 10.000.000 F<br>R.C.S. Paris B 320 508 799

Durée de la société: 99 ans à compter du<br>19/12/1980 Principal associé : Ségur

Siège social : 2, rue des Italiens, 75440 Paris 9<sup>e</sup> Cedex

Cedex<br>
Président-Directeur général : Francis Morel<br>
Piercteur délégué : Jean-Pierre Roger.<br>
Le reproduction même partielle de tous les arti-<br>
Le partielle de tous les arti-<br>
Le partielle de tous les production (copyright T blicité

blicite<br>
Couva<br>
Cuéro: it (maquillage des ordinateurs).<br>
Tilt - F'ains Feux sur Amstrad<br>
2, rue Jus Haliens<br>
Tél.: (16) 1.48.24.46.21<br>
Tél.: (16) 1.48.24.46.21<br>
Télex : 643932 Edimondi<br>
Tirage de ce numéro : 96.000

Ce numéro comporte un encart non folioté en

Ce humero comporte un encarr non follote en<br>pages 115 et 116.<br>Directeur de la publication : Jean-Pierre Roger.<br>Dépôt légal : 4<sup>e</sup> trimestre 1987.<br>Photocomposition : Composcopie, 75009 Paris.

Photogravure: Chromo Graphique, 92400 Courbevoie.

Imprimerie : Sima, Torcy-Impression, 77200 Torcy<br>Distribution : N.M.P.P. Numéro de commission<br>paritaire : 64 671.

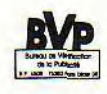

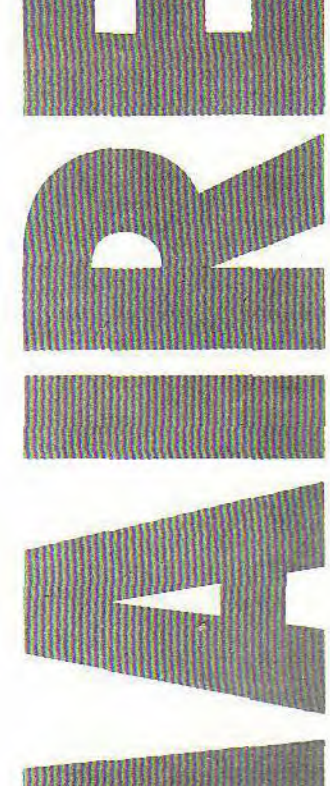

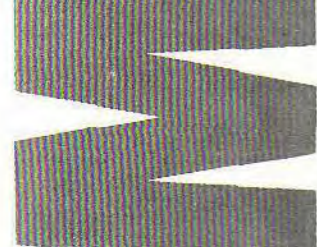

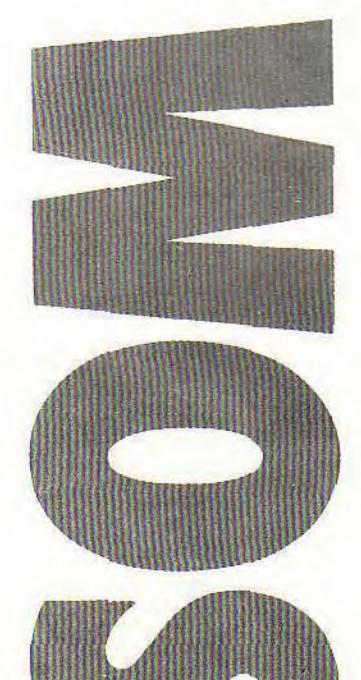

лW

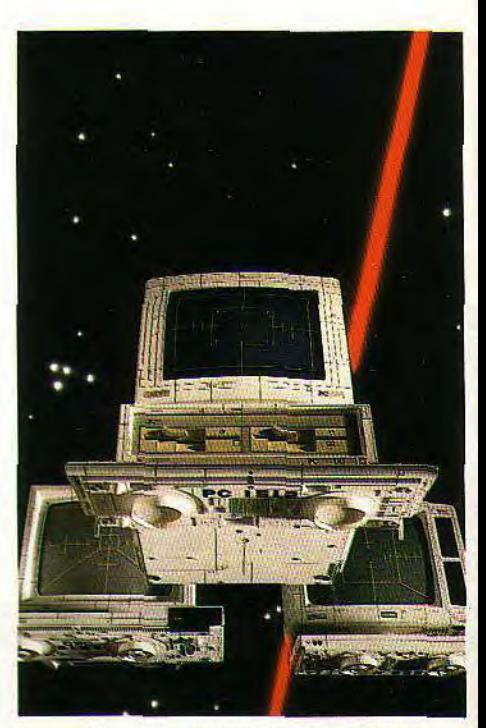

Photo couverture : Patrick Verpeaux. Maquillage des ordinateurs : Martine Guéroult.

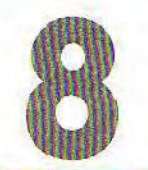

## *shopping*

Tous les cadeaux de Noël des Amstradistes fous... et des autres ! Pour tous ceux qui ne savent pas quoi offrir ou s'offrir pour les fêtes de fin d'année.

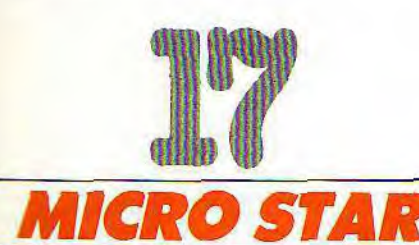

vaut l'Amstrad PC face aux autres compatibles ? Le PCW est-il toujours un bon choix ? Des questions douloureuses et des réponses objectives, particulièrement utiles au moment des achats de Noël. Faut-il encore acheter un ou faut-il lui préférer l'Atari ST ou l'Amiga. Que

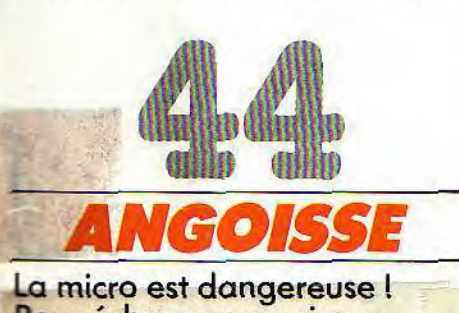

La micro est dangereuse! Pour échapper au pire, ne manquez pas de lire la très édifiante et très véridique histoire d'Anatole qui mourut neuf fois dans d'atroces souffrances avant de connaître la fortune et la gloire...

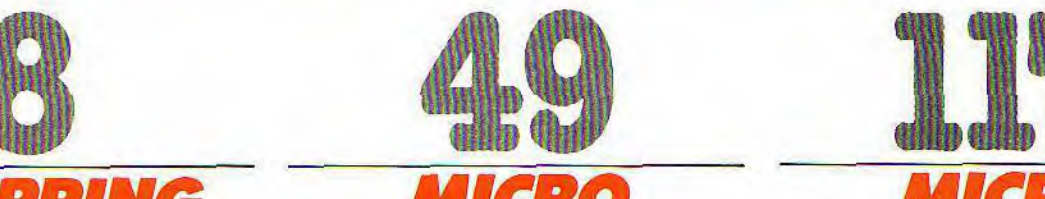

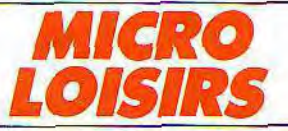

Pluie de nouveautés sur le jeu micro : nous avons testé, noté, classé sans pitié tous les logiciels d'action, d'aventure, de réflexion, de sports, les simulateurs... Avec, en prime, les solutions de nos meilleurs lecteurs et, toujours, des photos d'écran pour mieux juger de la qualité des softs.

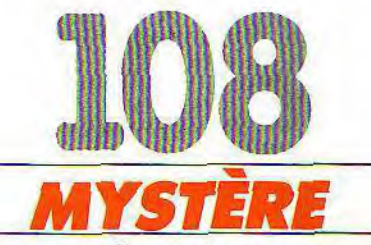

Une nouvelle exclusive de Pépé Louis qui retrace les fabuleuses aventures d'Alain-Michel Sucre. Notre héros arrivera-t-il à faire triompher la microinformatique ? Suspense...

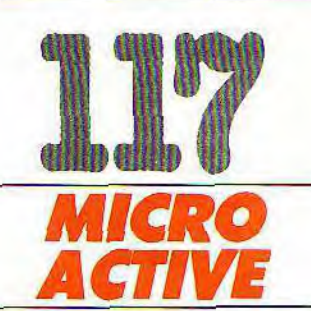

Le jeu, l'éducation, l'écriture, la gestion d'une PME, la création d'un journal, autant d'activités, autant de logiciels et de périphériques particuliers. Lesquels choisir ? En fonction de quels critères ? Tilt répond.

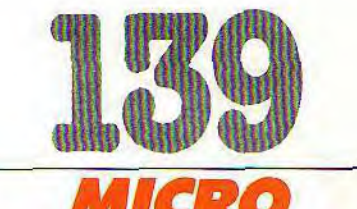

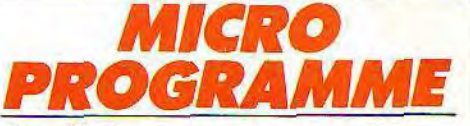

Des listings pcur votre micro. Jeux ou utilitaires, ils vont vous permettre d'enrichir vos connaissances en programmation et d'acquérir a peu de frais des softs nouveaux et de qualité pratiquement professionnelle. A découvrir d'urgence!

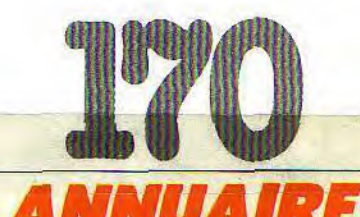

Toutes les adresses utiles aux Amstradistes. Pour acheter mieux, plus vite, moins cher.

# IL ETAIT UNE

W otre avenir, c'est un monde de machines mer-<br>
veilleuses: machines à travailler, machines à<br>
voyager, à détecter de nouvelles ressources,<br>
conquérir de nouveaux espaces veilleuses: machines à travailler. machines à voyager, à détecter de nouvelles ressources, à conquérir de nouveaux espaces.

Toutes pilotées par des ordinateurs, eux-mêmes commandés par... vous! L'avenir, ça se prépare sérieusement. Dès aujourd'hui. L'amstrad CPC 464 est fait pour ça.

Pour vous faciliter l'apprentissage des connaissances essentielles: mathématiques, géographie, sciences, langues...

Pour vous apprendre à maîtriser l'outil de l'avenir l'ordinateur, et à en faire un outil de création: dessin musique... Choisir le CPC 464, c'est choisir le standarc d'aujourd'hui: celui pour lequel on crée chaque jour Ik\_ plus grand nombre de programmes éducatifs, scientifiques, professionnels et de jeux (jouer est aussi uni façon d'apprendre).

Choisir le CPC 464 c'est encore choisir le meilleur rapport performances/prix du moment.

2990F avec son écran couleur: le futur est vraimen à la portée de tous.

# FOIS LE FONDER

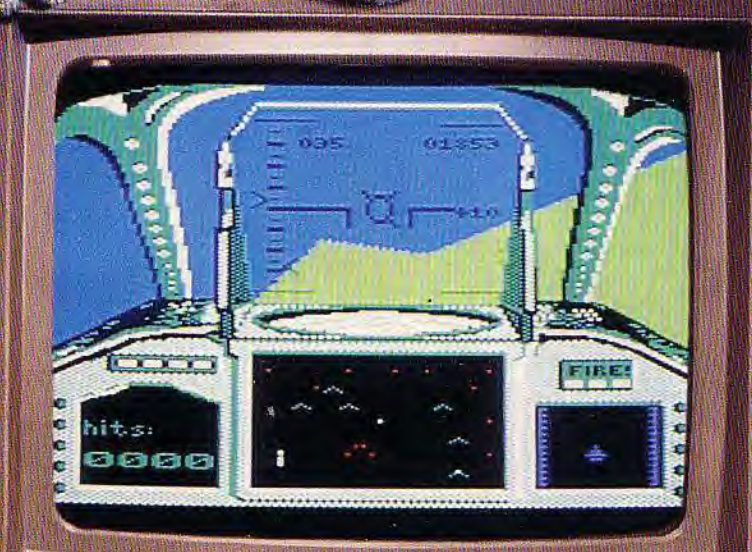

C. Paris B 302493630 œ s-France,

**Allia Alliano** 

**SHOPPING** Vous passez trop de temps avec votre Amstrad et plus rien pour « faire » les<br>boutiques ? Trouvez ici des objets à offrir... ou à s'offrir.

AMPERE

Paysage de rêve pour couvreur : vous dessinez et écrivez ce que bon vous semble sur chaque carte postale en ardoise. Puis vous l'envoyez. Votre correspondant(e) la gardera ou effacera tout. Avec sa craie et son éponge, 25 F pièce. (Intérieur Bain)

Harpe-déco, une lampe à forme de narpe, rasp.<br>forme de narpe, pour

Une dulepen leusebufa à dergare dans une cegla. Chelou non? Autrement dit, une pendule fabuleuse à regarder

dans une glace. 220 F. (Jadis et Naquère)

elle

oressez nge, L'incompatible avec qui vous savez ». On peut le dire de cet ordinateur éducatif, l'Ordinathan, surtout fait pour enseigner différentes matières scolaires.<br>1000 F. (Éditions) Fernand Nathan et dans les grands magasins)

Le datagenda, du papier-listing au format<br>de l'agenda. Il rentre dans le Filofax et dans les picots d'une imprimante.<br>Pour les informaticiens. 365 F la rame. (Browns)

Robots à ménager : certains font de la musique, d'autres crient. Tous se déplacent. Choisissez bien le vôtre, en fonction de sa taille et de ses capacités. De 110 à 600 F. (Shizuka)

> L'outil rêvé des pyromanes. D'une main, ils allument le foyer,<br>allument le foyer,<br>de l'autre ils calculent le nombre d'hectares touchés par les<br>flammes. Pas de doute, ils peuvent compter sur cette calculatrice. 45 F. (Jadis et<br>Naguere)

 $\odot$ **TOM** 

Profession : compositeur... de numéros de téléphone. Ce piano miniature n'est autre qu'un véritable téléphone. Il transforme la composition du numéro de téléphone en une mélodie parfois agréable. **550 F. (Sédao)** 

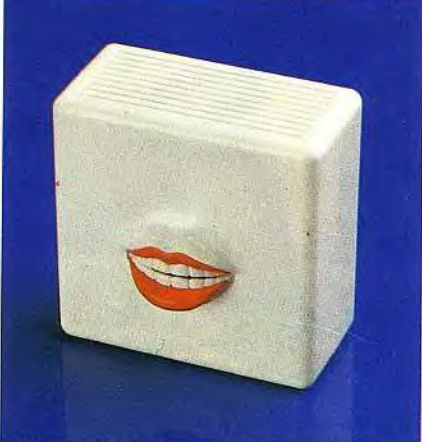

Des infos de bouche à oreille avec cette petite radio qui reçoit la FM. Ses lèvres bougent au rythme des paroles et de la musique, donnant l'impression que c'est elle qui s'exprime.<br>300 F. (Sédao)

La main au feu ou comment déclarer sa flamme sans se brûler. Ce briquet en forme de main n'en attend qu'une autre pour<br>être actionné. 150 F. (Jadis et Naguère)

U.K. Design Registration No. 1040101 104010<br>U.K. Design Registration No. 1040101 104010

 $CE/c$  1

OFF O

 $789 \div %$ ON 4 5 6 X M&

3  $\overline{2}$ 

 $M -$ 

 $M +$  $\ddotmark$ 

**PEAK** 

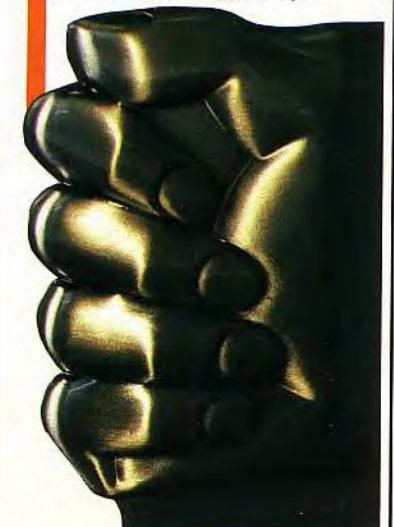

Des charentaises à crampons pour le tournoi des cinq nations : ces pantoufles hyper-confortables jouent les sportives pendant le repos. Pour enfants et adultes,<br>150 F et 160 F. (Jadis et Naguère)

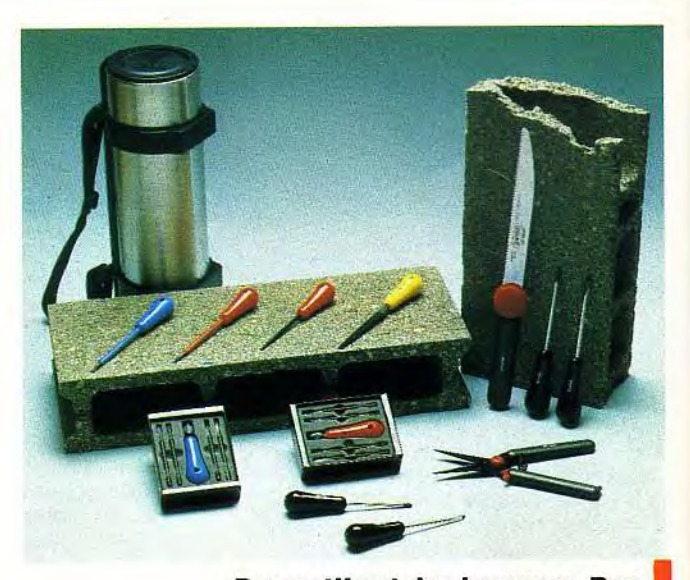

Des outils et des hommes. Des outils en acier-carbone pour des bricoleurs esthètes. Thermos : 700 F, tournevis: 35 F, sécateur:<br>120 F, scie: 115 F. (Shizuka)

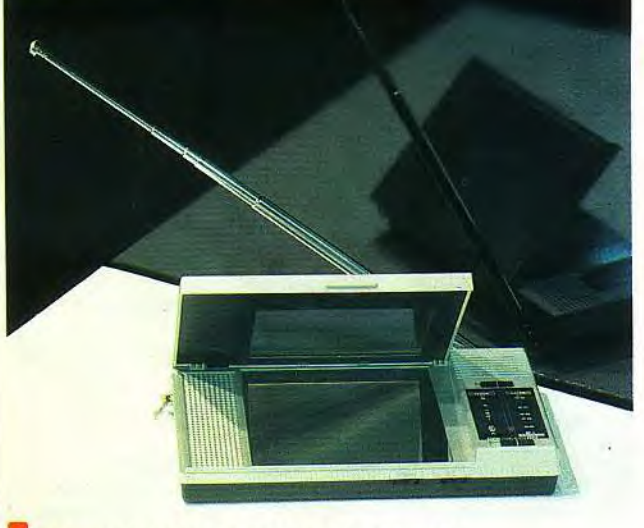

Un agenda solide et pratique qui contient, dans son boîtier protecteur, les éléments de remplissage: outre les feuillets de classeur, un feutre, un stylo à bille, un portemine trouvent leur place sous la carapace. 345 F. (Shizuka)

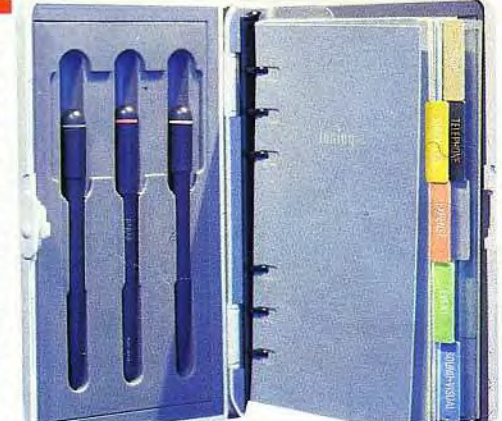

Une télévision qui tient dans la main, pour avoir la même chose entre les deux yeux! En noir et blanc seulement, chez Citizen. 2 200 F. (Drugstore St-Germain)

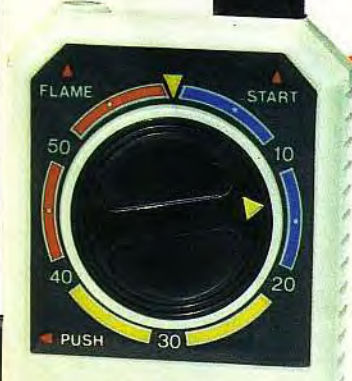

**SMOKE**<br>COUNTER

 $10$ 

**Pour les** « allumés », le briquet qui compte les cigarettes. **A** chaque allumage, il ajoute une unité. Il sait compter jusqu'à 50. 45 F. (Drugstore)

venue d'Orient: à Une lumière l'Est, quelque chose de nouveau. Remarquée chez Shizuka, une Japonaise à Paris, boutique cette magnifique Gette magnifique<br>lampe en papier...<br>japonais, plus<br>solide qu'iste en<br>sutre. Existe en putre.<br>autre. Existe pays lampe de chevet lampe de de<br>ou en lampe de<br>salon. De (Shizuka)<br>2000 F. (Shizuka)

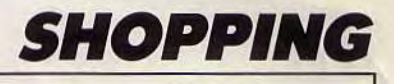

Confiez les restes de vos repas<br>à cette pendule, elle vous donnera l'heure... verte. 110 F. (Jadis et Naguère)

Le « boulocheur » est un petit appareil qui débarrasse vos pulls ou vos couvertures de leurs peluches<br>disgracieuses. 200 F. (Soho)

**Mini-enceintes, mais** elles font le maximum. Deux fois 100 W, chez **Boses. 5 000 F.**<br>(Magasins hi-fi)

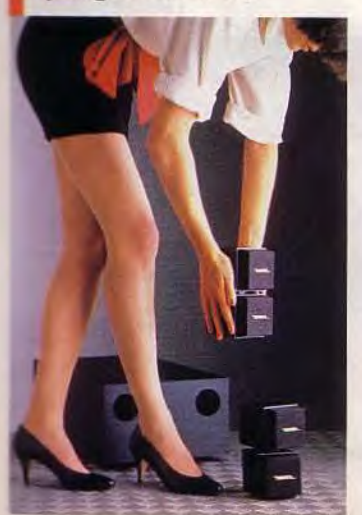

Ne perdez pas le Nord, Ne perdez pas le nord.<br>achetez une porsche...<br>montre-boussole...phord... **THEORET (Artan**<br>11 400 F. (Artan)

S'il te plaît, moi un ordinateur. Ce très beau livre en relief dit tout sur

l'ordinateur.<br>120 F. (Albin<br>Michel)

**Sous cette antenne** parabolique se cache<br>une radio. Elle capte à la fois les petites ondes et la<br>modulation de fréquence. 200 F. (Drugstore) Radion

Tele

 $\left( \begin{array}{cc} 1 & 1 \end{array} \right)$ 

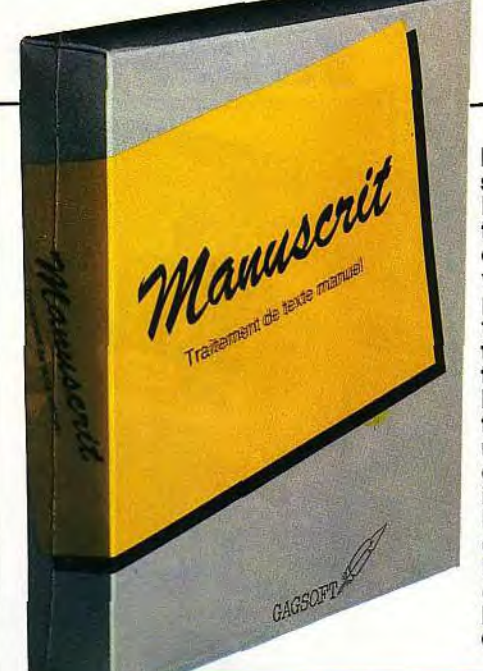

**Difficile de** suivre l'évolution technique, elle va si vite... Une preuve ? Ce<br>traitement de texte révolutionnaire, **Manuscrit. II** fait appel à une technique des plus<br>ingénieuses : l'utilisation des mains. **Plus besoin** d'ordinateur. **Edité par** Gagsoft. 99 F.

Pour vous sortir de vos rêves les plus doux, ce<br>réveil prend des pincettes. Il enregistre vos messages<br>la veille et les actionne à l'heure demandée. Nous<br>l'avons testé. Il est très efficace. Mais il vaut mieux éviter les messages politiques ou les cris de bébé si vous voulez garder votre bonne humeur. Et si vous vous lassez, changez de<br>message! 350 F. (Capion)

a

WWW. CASIO<sup>111</sup>

CASIO

mum

IO

Des ciseaux sans sosies, à Chacun sa forme et sa taille. cnacun sa rorme et sa talile.<br>L'essentiel étant qu'ils soient<br>L'essentiel étant qu'ils soient!<br>efficaces. Et ils le sonzuka)<br>340 F chacun. (Shizuka)

**A** l'heure dite, à la<br>bonne heure, quel heur de savoir l'heure, alors dis-leur!<br>Cette radio-cassette Sharp donne l'heure à la demande, oralement. 1560 F (Drugstore)

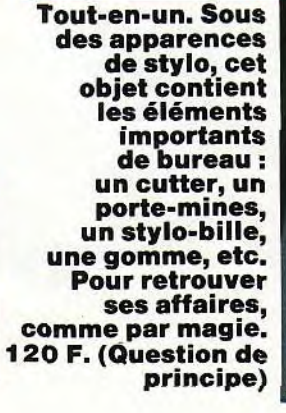

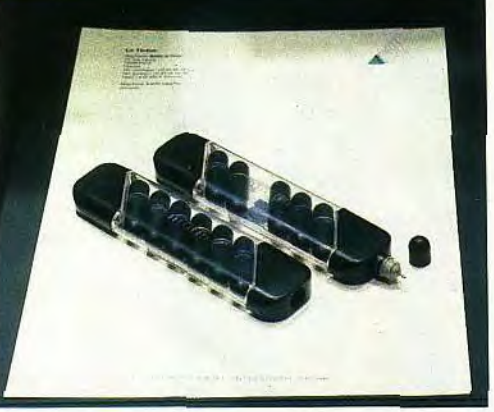

Adresses p. 170

Cette boîte à crayons se monte en 5 mn sans colle ni ciseaux<br>45 F. (Création **Laurent Hérail)** 

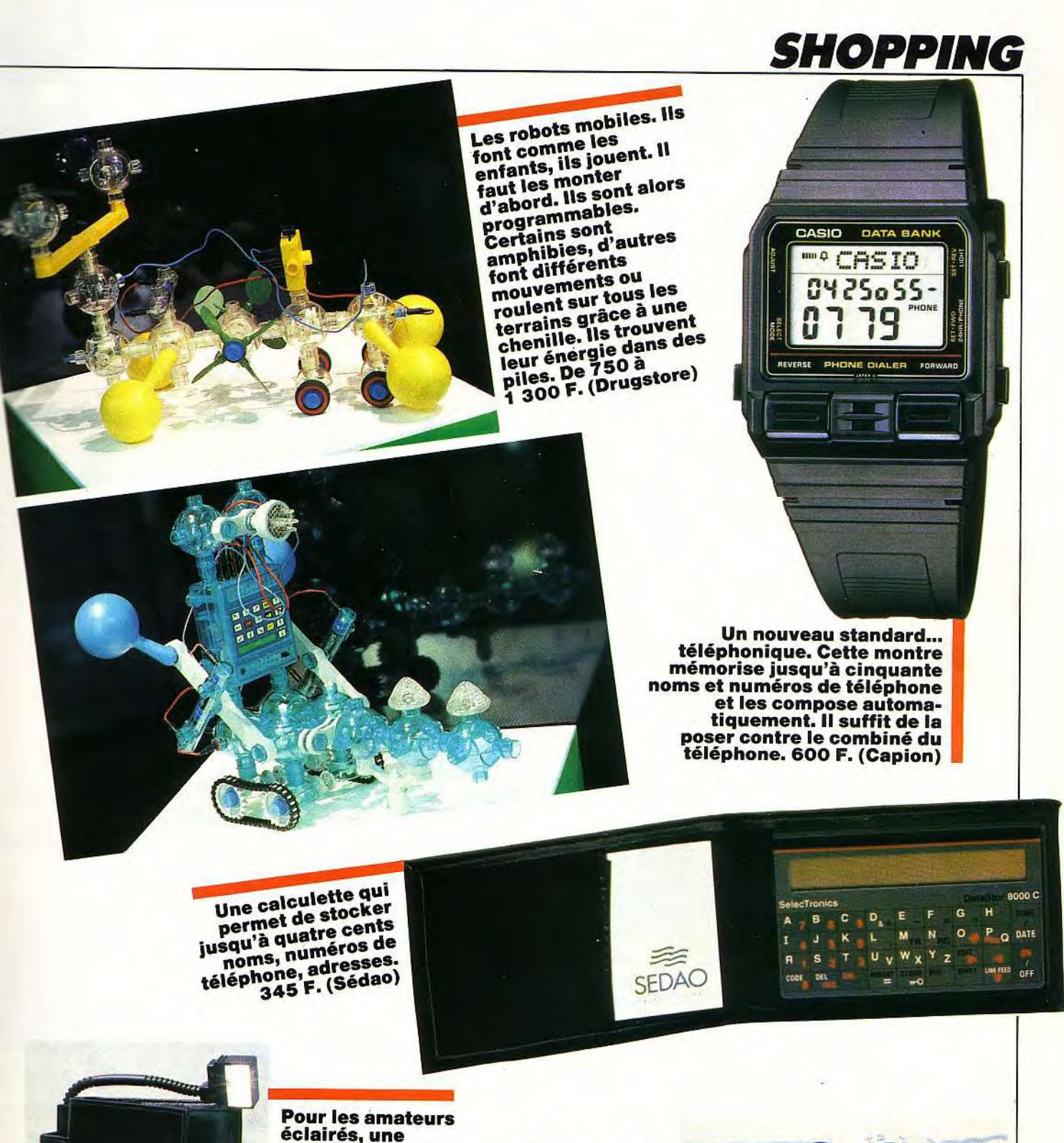

éclairés, une reliure avec une<br>petite lampe. On<br>peut alors lire<br>la nuit sans<br>déranger l'autre.<br>reliure contient<br>reliure contient<br>reliure contient<br>la nuit alors d'apetite<br>reliure contient<br>la lampe montée<br>les piles qui<br>alimentent la<br>lampe (Drugstore)

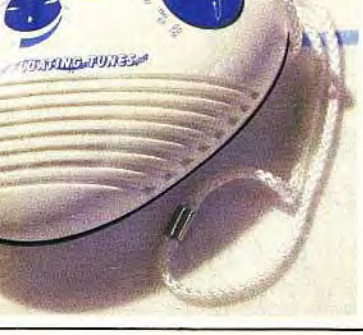

# PJER. OC CIS A 200 m de la gare St-Lazare Au centre de Paris

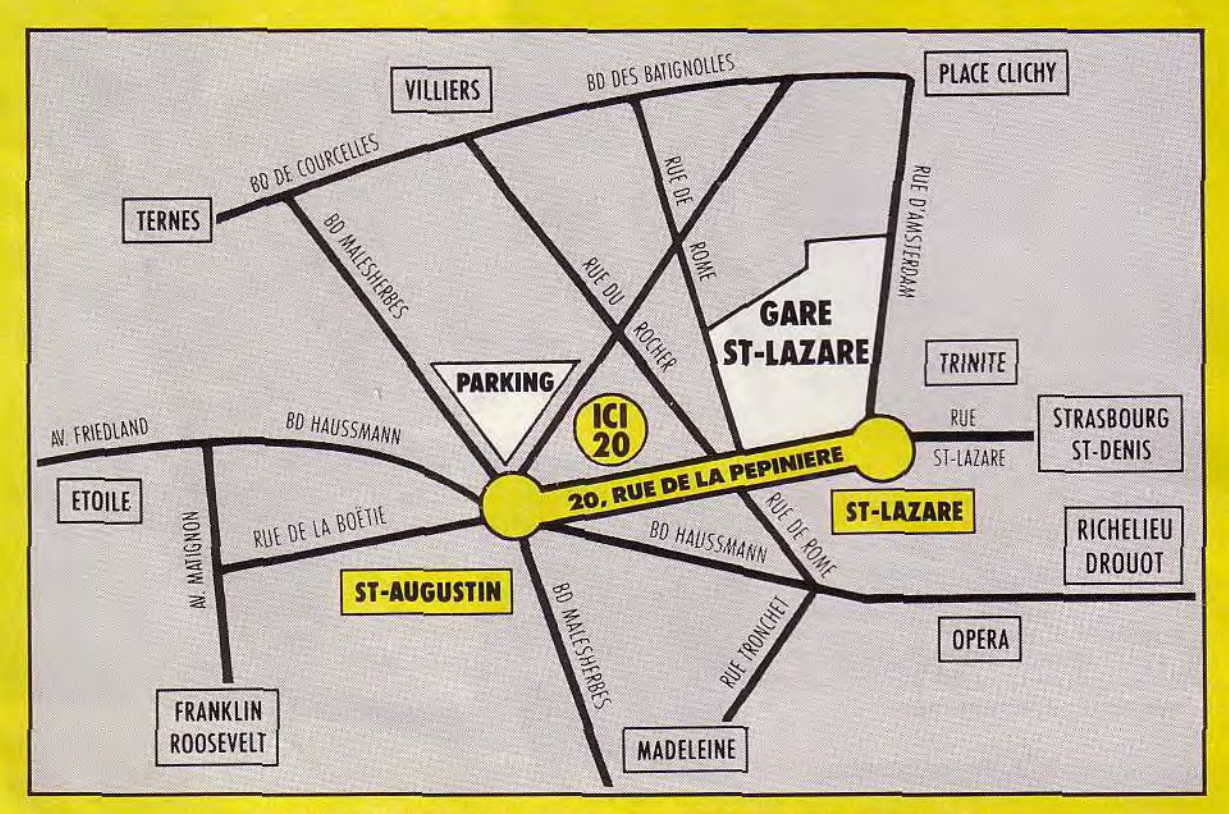

## **20, RUE DE LA PEPINIERE 75008 PARIS - TEL.: (16) 142.94.94.04**

**HORAIRES OUVERTURE** 

**MARDI AU SAMEDI DE 9 H 30 A 13 H DE 14 H A 19 H 30** 

**METRO + RER ST-AUGUSTIN ST-LAZARE RER AUBERT CHAUSSEE D'ANTIN**  **GARE SNCF GARE ST-LAZARE A 200 METRES** 

**PARKING PARKING ST-AUGUST** A 300 METRES

# OUT EST PROMO e HEZHYPER

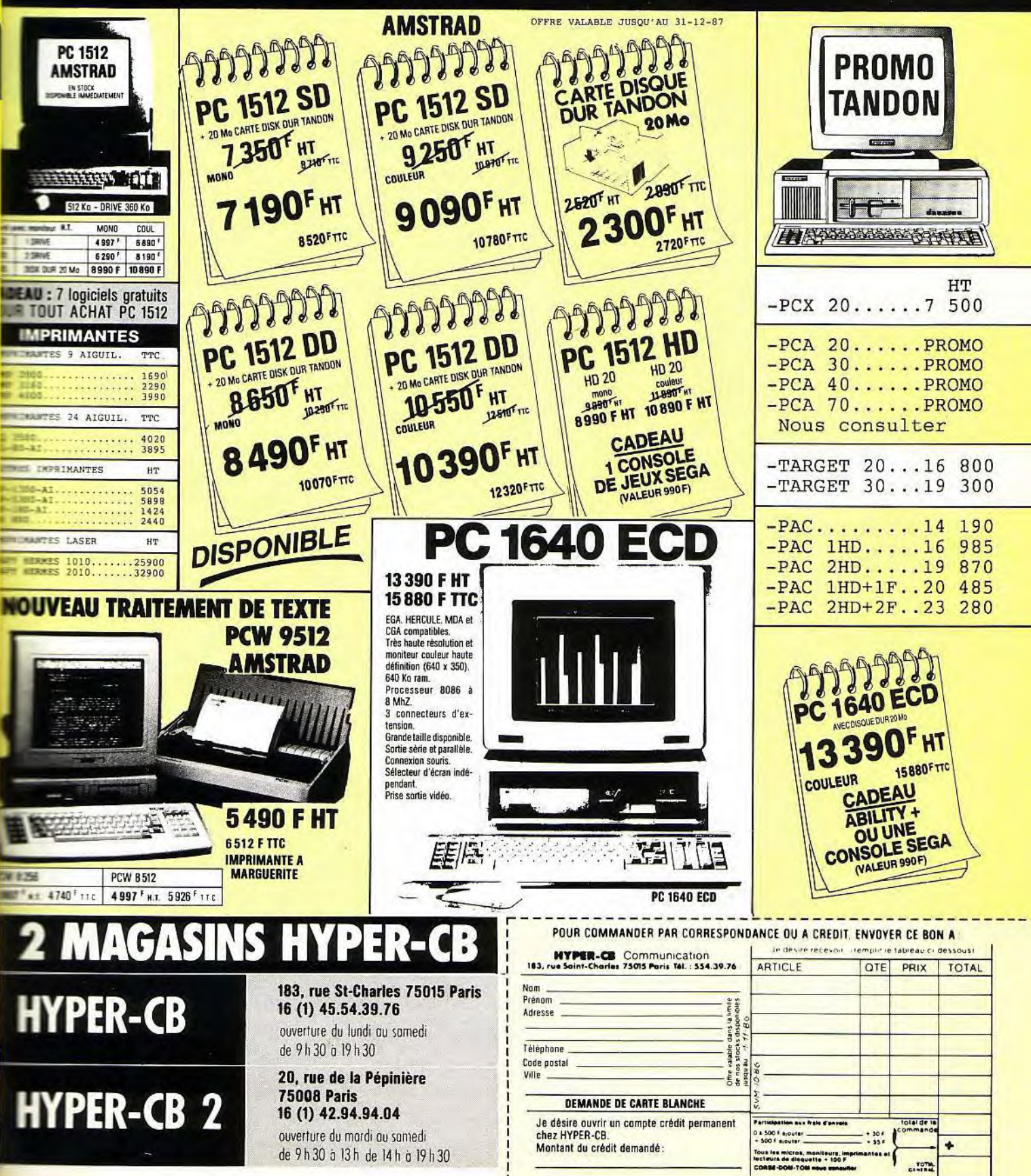

# A LA RECHER CER **MNISE** enturc

## Pirates! Première simulation de batailles au sabre et à l'épée du monde

Un jea plein d'action et de ime historique qui se route dans Aspagne du<br>Citeme sixete, dans lequel<br>no foile, le rôle principal, l'echie du capitaine corsaire,<br>pirate de toute pièce, si ce n'est ne de nom. Attaques des gulions.<br>harges de trésors et pillez des ou sont

MAIN BY BIL

richesses. Apprenez à naviguer : finirez-vous vos jours? Nobl<br>à manier les armes et à éviter : prospère ou commun les mutineries. Unique, Pirates est non seulement une histoire d'aventure passionante, mais il

vous place également deva tes décisions difficiles Votre succes devide ture \* ph situation que voi tard dans

*malfaiteur?* Pirate s'apprête à atternu dans tous les bons magasins à *dogiciel.* 

ARRIVE PROCHAINEMENT SUR AMSTRAD CPC

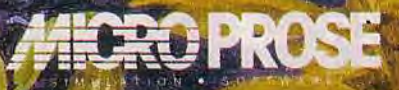

Commodore 64/128 Amstrad CPC ST **Prix Public Generalement Constates** 

MICROPROSE FRANCE 50, RUE LA CONDAMINE 75017 PARIS - Tél: (16-1) 45.22.57.01

# **MICRO STAR**

**Faut-il encore acheter un CPC ? Faut-il préférer le PC d'Amstrad aux autres compatibles ? Que vaut aujourd'hui le PCW ? Des questions et nos réponses.** 

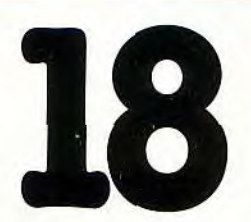

*Est-ce le sprint final pour le CPC? Que valent les performances des 464, 664 et autres 6128 face à celles des Atari ST et des Amiga ? Les prix des Amstrad sont-ils encore suffisamment motivants ? Réponses page 18...* 

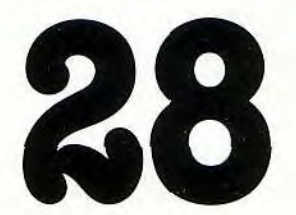

*Amstrad va-t-il réussir à s'imposer sur la scène des compatibles PC ? Avant les achats de Noël, un bilan s'imposait. Voici tout ce qu'il faut savoir surie PC 1512 et... ses concurrents.* 

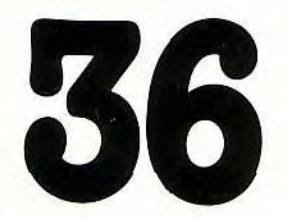

*Le PCW menace de plus en plus les banales machines à écrire. Sera-t-il à son tour supplanté parle nouveau Videowriter de Philips ? Pas sûr. D'autant qu'il est aujourd'hui capable de jouer, faire de la PA O...* 

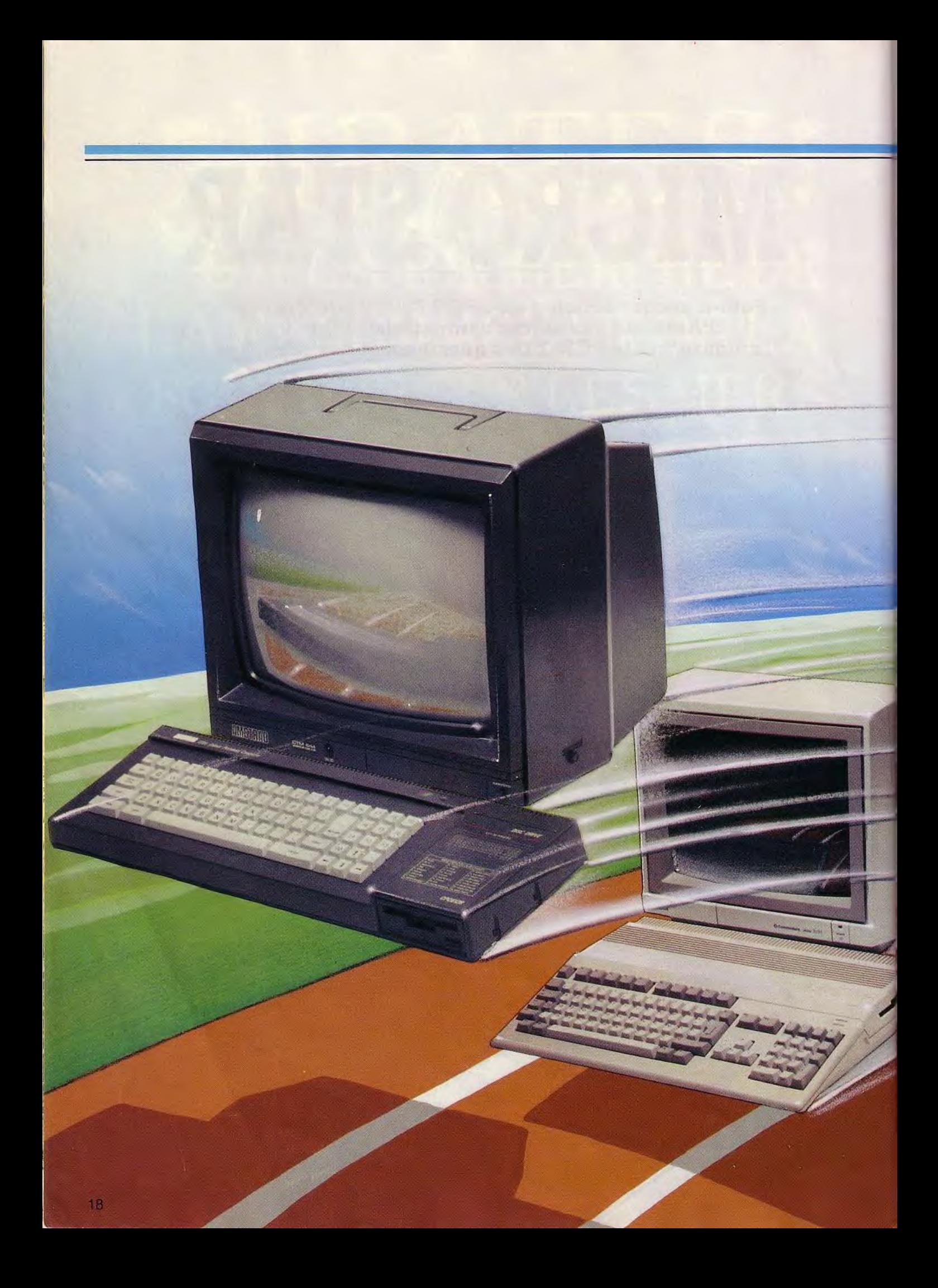

**CPC MYTTHE** 

# **LE SPRINT FINAL 7** •

Les crocodiles meurent aussi... Le seigneur et maître des microloisirs tremble dans son empire. La situation n'est pas désespérée, loin de là. Mais le rush des deux dernières années est bel et bien terminé. Des concurrents aux dents longues se lancent aux trousses du vieux roi qui préfère désormais chasser sur d'autres terres. La question aujourd'hui est inéluctable: faut-il encore acheter un CPC ?

## **CBC IMYTHEOT**

**Faut**-il **encore acheter un CPC?** La ré-

ponse à une telle question passe par une analyse du PIF, le Paysage Informatique Français. Ce PIF se résume ainsi : un Amstrad dominateur entouré de concurrents avec, en avant-garde, les agressifs Atari et Amiga; sur les flancs, les consoles de jeux et, s'essoufflant à l'arrière, les Thomson MO 6 **et** TO 8, les C 64 et autres MSX.

Quand, en 1984, Amstrad mit en vente ses premiers CPC 464, ce fut une véritable petite révolution. Un constructeur avait l'audace de proposer des machines complètes et utilisables directement. Plus besoin de brancher un magnétophone extérieur, ni de squatter le téléviseur familial. Plus besoin non plus des empilages inesthétiques de prises multiples qui donnaient un charme périlleux aux C 64 (Commodore), ZX (Sinclair), TI (Texas Instrument) ou Apple II, les best-sellers de l'époque: une seule prise et le tour était joué.

La formule était rendue encore plus attrayante par un prix très compétitif. Suivirent bientôt des Amstrad avec un lecteur de disquettes, d'abord l'éphémère CPC 664, puis le CPC 6128. Le succès fut tel qu'Amstrad devint rapidement le numéro un français de la micro-informatique familiale. II l'est encore aujourd'hui.

Les autres constructeurs ont subi avec plus ou moins de bonheur cette réussite spectaculaire. Certains, et non des moindres, ont mordu la poussière: les Oric, Ti 99, Alice et VG 5000 ont disparu. Amstrad s'est même payé le luxe d'absorber Sinclair, son principal concurrent en Grande-Bretagne. Vu de France, où le Spectrum n'a pas fait un tabac, ce rachat semble un peu superflu. Vu d'Angleterre, il en va différemment. Outre-Manche, le Spectrum continue à se vendre deux fois plus que les appareils de marque Amstrad. Apple s'est reconverti, avec succès, dans le sérieux. Si quelques aficionados continuent à se servir de leur Apple Il, le

## **Différences entre 8 bits et 16/32 bits**

On parle de 8 bits, 16 bits, 16/32 bits, etc. en sous-<br>entendant que plus il y a de bits, plus l'ordina-<br>teur est rapide et puissant. Qu'en est-il exacte-<br>ment ? Le cœur d'un micro-ordinateur, c'est le **microprocesseur. Ce dernier, composé de regis-tres, est en lui-même un véritable ordinateur: il**  traite les informations qui lui sont communiquées. C'est là qu'intervient la différence : les<br>microprocesseurs à 8 blts traitent les informations<br>tions par paquets de 8 blts ; à 16 bits, ils les trai-<br>tent par paquets de 1 **évident que plus le nombre de bits traités simul-**

tanément est grand, plus la vitesse de l'ordina-<br>teur est élevée. C'est d'une simplicité biblique.<br>Malheureusement, les choses ne sont jamais<br>aussi simples qu'elles paraissent au premier<br>abord. Les informations, qui peuven **passage d'un certain nombre de bits de données simultanément. C'est ainsi qu'on obtient des 8/16 bits, 16 bits étant le nombre de bits d'infor-**

mations traitées, 8 bits étant celui des informa-<br>tions communiquées. On retrouve les mêmes<br>proportions pour les 16/32 bits.<br>Les CPC et les MSX sont basés sur le micropro-<br>cesseur Z 80, un 8 bits simple. Il en est de même **J.-L.R.** 

Macintosh se vend très bien, mais à un prix qui le réserve aux bureaux ou bien encore aux anciens assujettis à l'impôt sur les grandes fortunes.

Le Commodore 64 est l'un des derniers survivants de l'ère pré-Amstrad. Ce n'est plus le raz-de-marée d'autrefois. II bénéficie cependant d'une forte implantation mondiale et d'un nombre de logiciels faramineux. II profite aussi de l'attachement inconditionnel et quasi fanatique de ceux qui l'utilisent. Il continue donc, ayant baissé son prix, à se vendre à petites doses.

Apparus à peu près en même temps que les CPC, les micro-ordinateurs au standard MSX ont beaucoup souffert de la comparaison, surtout au niveau des prix. Seul Yamaha, avec ses applications musicales, s'est fait une petite clientèle. Les MSX 2 de Sony et de Philips, malgré leurs capacités graphiques, n'ont pas réussi à remonter la pente. Ceux qui continuent à se vendre font partie de stocks qui ne seront probablement pas renouvelés.

Thomson, le seul français à résister, se tourne maintenant vers les acheteurs semiprofessionnels avec son TO 16, un compatible PC. Il continue malgré tout à produire des machines « familiales », le MO 6 et le TO 8, escomptant sans doute profiter d'une image «éducative» acquise grâce au plan « Informatique pour tous ».

Tous ces micros, y compris les Amstrad, ont en commun d'être des 8 bits. Fin 1985, d'autres compétiteurs, les 16/32 bits, ont fait leur apparition (voir les différences entre 8 et 16/32 bits en encadré). Ce furent nommément l'Atari 520 ST et l'Amiga 1000, ce dernier fabriqué par Commodore. Quoique plus puissants et plus rapides que les 8 bits, ils n'inquiétèrent que modérément Amstrad, car leurs prix étaient encore beaucoup trop élevés.

Mais l'écart entre eux se réduisit peu à peu comme peau de chagrin et le 520 ST, de même que l'Amiga 500 — avatar populaire de l'Amiga 1000—, a maintenant atteint un niveau de prix accessible au plus grand nombre: 5 500 F pour l'Atari 520 ST et 7 500 F pour l'Amiga 500, moniteurs couleur compris.

Les compatibles IBM-PC, de leur côté, après avoir fait un malheur chez les « costumes-cravates », pénètrent lentement le monde des» jeans-baskets ». Mais, par rapport à la micro-informatique familiale, cette pénétration semble encore marginale. Les prix sont légèrement trop élevés et les logiciels non professionnels, rares.

De toute manière, graphiquement, les PCne soutiennent pas la comparaison, même avec le moins performant des micro-ordinateurs 8 bits. Cette année 1987, enfin, voit l'arrivée intempestive des consoles de jeux Sega et Nintendo, en attendant celle que nous réserve peut-être Atari.

La concurrence est rude pour Amstrad. Mais nous allons voir que, si les CPCne sont les meilleurs dans aucun domaine, ils n'ont pas de points faibles. Placés partout dans une honnête moyenne, ce sont des machines à tout faire. Considérées sous le rapport qualité/prix, elles restent, après trois ans d'existence, un choix qui se justifie tout à fait, compte tenu des imperfections, de la vétusté ou même des défauts des autres.

## **Mémoire, capacités graphiques et musicales, ouverture aux cartes additionnelles... Ces éléments servent à établir une première hiérarchie...**

A l'exception des consoles de jeux, qui n'ont à l'évidence qu'une seule utilisation possible, les micro-ordinateurs ont en commun d'être multifonctions. Ils peuvent lire, puis faire «tourner» des programmes sur disquettes, cassettes ou cartouches.

Ces programmes sont des jeux (très souvent), des éducatifs, des utilitaires plus ou moins sérieux (du biorythme au tableur, en passant par l'astrologie ou le traitement de texte, sans oublier les logiciels de graphisme et de musique), enfin des langages et des outils d'aide à la programmation. Ces derniers servent pour une seconde fonction, peut-être moins fréquente aujourd'hui qu' hier, mais certainement exaltante : la conception et la réalisation de programmes avec

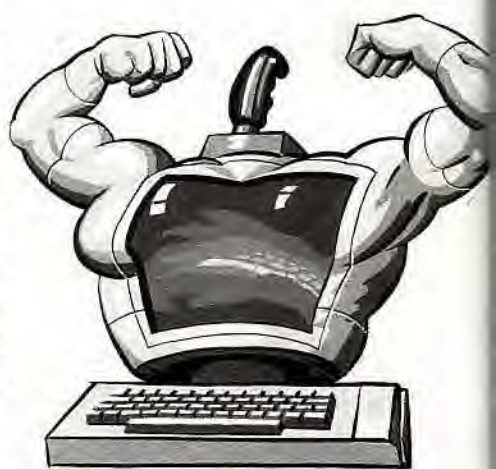

ses à-côtés: communication, robotique, musique, synthèse sonore, etc.

Les micro-ordinateurs sont plus ou moins bien armés pour ces différentes utilisations. Entrent en jeu la capacité mémoire, la définition graphique, les possibilités de connexions externes, etc.

La mémoire vive, ou RAM (Random Access Memory), est un espace de mémoire libre où viennent se loger une application ou des données. L'application, c'est le programme: un traitement de texte par exemple. Les données sont ce que l'on entre dans le micro-ordinateur à la suite du programme: le texte tapé, dans l'exemple du traitement de texte. Plus la mémoire vive est importante, plus le programme peut être copieux et plus la quantité de données emmagasinables est grande. Cela va de soi.

La RAM se mesure en kilo-octets (Ko). Un Ko est environ égal à mille octets, soit mille caractères. Dans les temps héroïques, quelques Ko faisaient le bonheur des défricheurs de l'informatique. Les machines professionnelles utilisent les Méga-octets (millions d'octets) ou même les Giga-octets (milliards d'octets). Nos petits micros n'en sont pas là ; ils sont basés sur une mémoire vive qui varie de 64 à 512 Ko. Cette RAM de base n'est d'ailleurs pas une limite insurmontable. La mémoire vive peut être augmentée par l'adjonction d'extensions. Les 64 Ko du CPC 464 peuvent ainsi être portés à 256 Ko et les 128 Ko du CPC 6128 à 512 Ko, contre espèces bien sonnantes. Les sociétés Wings et Cameron fournissent 'es cartes nécessaires. Il faut cependant noter que, la plupart du temps, de telles augmentations de capacité sont inutiles.

\_a mémoire vive ne vit que lorsque la machine est allumée. Si on l'éteint, tout disparail. Il a donc fallu prévoir un moyen de stocker les programmes et les données pour les conserver, même machine éteinte. On a trouvé ce qu'on appelle des mémoires oe masse: cassettes ou disquettes.

Les cartouches, qui sont en fait des mémoires mortes (ROM), jouent un rôle simiâire pour la conservation des logiciels. Le ecteur de cassettes intégré au CPC 464 a été l'un des facteurs du succès de la machine. A l'époque, la mémoire de masse était toujours séparée de l'unité centrale. L'idée en soi était bonne. Elle n'a été reprise, prop tard, que par Thomson avec le *MO6.*  Entre temps, le lecteur de disquettes avait baissé de prix et conquis le marché grâce à sa vitesse et à sa plus grande souplesse. Seul avantage de la cassette sur la dis quette : son prix. Un logiciel sur cassette coûte donc moins cher que le même sur cisquette.

Le lecteur de disquettes est actuellement le plus usité des systèmes de stockage de mémoire. Il en existe plusieurs sortes, selon diamètre des disquettes: 5 pouces 1/4, â pouces 1/2 et 3 pouces. Les disquettes S pouces 1 /4, les plus anciennes et les plus économiques, si elles sont omniprésentes sur les compatibles *PC,* ne survivent que sur **ie** Commodore 64. Leur handicap le plus sérieux est leur fragilité. Leur capacité sur le C 64 est de 170 Ko. Avantage: leur prix, var able selon les boutiques, est très modique et ne dépasse que rarement les 5 F.

Les disquettes 3 pouces 1/2, plus compactes et plus solides, équipent depuis un certain temps déjà les *Macintosh* et quelques compatibles PC (notamment les portables). Elles profitent du coup de pouce (sans jeu de mot) que leur a donné IBM en les adoptant pour son PS/2. Ce sont les plus courantes. On les trouve, avec des capacités variables, sur Atari ST (360 Ko), Amiga

uipS

(880 Ko), TO 8 (640 Ko) et MSX (360 ou 720 Ko). Elles coûtent nettement plus cher que les disquettes 5 pouces 1/4: rarement moins de 17 F. Les disquettes 3 pouces, encore plus compactes et pas moins solides, après avoir servi sur les regrettés Oric et Einstein, ne sont plus utilisées que sur les micro-ordinateurs *Amstrad.* C'est un problème. Il y eut un temps où elles étaient très difficiles à trouver, pour cause de rupture de stock. Ce temps n'est plus. Mais qu'en serat-il plus tard, si Amstrad décide de cesser la production de ses CPC? Ces disquettes ne sont pas fabriquées par la firme au crocodile. Autre inconvénient, leur prix est élevé: plus de 30 F pour une capacité modeste de 170 Ko sur les CPC.

Les prix indiqués s'entendent pour des disquettes vierges. Une disquette porteuse d'un logiciel s'achète plus cher — rarement<br>100 E — généralement autour de 150 à généralement autour de 150 à 200 F, et parfois jusqu'à 300 F ou plus pour certains utilitaires. La cartouche est une mémoire morte (ROM). Cela signifie que les

programmes ou les données qu'elle contient peuvent être lus par le micro-ordinateur, mais qu'en aucun cas on ne peut y enregistrer quoi que ce soit. Elle s'enfiche directement dans un logement spécial nommé intelligemment « port cartouche ». L'avantage du système est que l'accès au programme est quasi instantané.

La cartouche est le support unique des consoles de jeux. Leur prix va de 180 à 280 F pour la Sega. Il est de 240 F pour la Nintendo. Les MSX sont aussi coutumiers de la chose, les prix variant, selon les programmes, de 100 F à plus de 500 F. Les *Thomson* sont dotés d'un port cartouche, mais les seuls programmes disponibles sont des utilitaires ou des langages.

La définition graphique — nombre de points affichables à l'écran -, si importante pour la qualité des jeux, a beaucoup évolué depuis l'apparition du premier CPC. Aucune machine n'est aussi pauvre que lui en ce domaine. Même le C64, qui lui est antérieur, fait mieux. La palette, c'est-à-dire le nombre de couleurs disponibles — ne pas confondre avec le nombre de couleurs affichables<br>simultanément — est bien maigrelette  $-$  est bien maigrelette (32 couleurs annoncées, mais en fait seulement 27 utilisables). C'est mieux que le C 64 et le MSX 1, qui n'en possèdent que 16, mais ridicule à côté des 512 couleurs du MSX2et du 520 ST, a fortiori si on les compare aux 4 096 couleurs des MO 6, TO 8 et Amiga. Les logiciels d'aide au dessin sont toujours meilleurs sur les 16/32 bits, d'une part à cause de la définition graphique et du nombre de couleurs, d'autre part à cause de la rapidité du traitement des informations. Malgré ce handicap, et si donc l'on excepte les 16/32 bits, les graphismes sur Amstrad sont cependant comparables et parfois meilleurs que sur ses concurrents. Cela provient du fait que les programmeurs, habitués de la machine, en connaissent à fond toutes les ficelles et arrivent à des résultats surprenants.

En résumé, les possibilités des *CPC* sont nettement inférieures à celles de leurs concurrents pour le graphisme et ils souffrent du format atypique' des disquettes 3 pouces. Ils ont pour eux une capacité ►

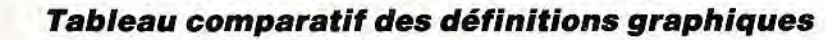

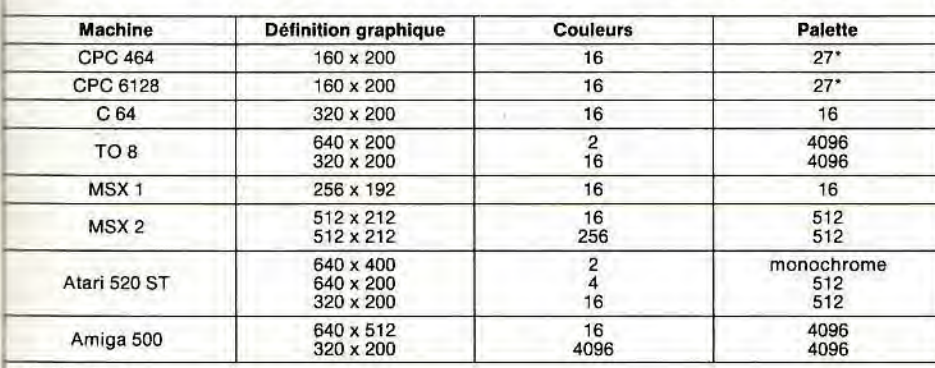

#### utilisables.

Les modes graphiques indiqués ci-dessus ne sont pas les seuls disponibles pour chaque machine. Le TO 8 par exemple dispose de 7 modes graphiques différents, avec chacun ses avantages et ses contraintes. Tous ne sont<br>pas vraiment pratiques à utiliser. Le mode haute définition de l'*Amiga*, par exemple, provoque un tel scintille-

amateurs de beaux dessins doivent donc l'éviter, de même que le C 64.

21

mémoire extensible et suffisante pour l'usage auquel ils sont destinés. L'atout principal des Amstrad CPC reste encore celui qui a fait leur succès initial : l'intégration du lecteur de cassettes (ou de disquettes) et du moniteur, ie tout formant un seul bloc avec le micro-ordinateur lui-même.

## Le nombre de périphériques disponibles n'est pas tout: leur prix est aussi un facteur important pour l'acheteur. L'Amstrad en ce domaine, est un des micros les mieux lotis.

Un micro -ordinateur, c'est aussi la possibilité de connecter des accessoires externes, ce qu'on appelle des périphériques. Ces connexions se font par un certain nombre de ports entrées/sorties. Tous les ordinateurs en sont dotés et, même s'il faut parfois avoir un certain sens de la gymnastique technique tous les branchements sont possibles. L'intérât réside surtout dans le nombre (et le prix) des périphériques disponibles. A part quelques cas particuliers. Amstrad est plutôt bien loti en ce domaine. Machines à succès, les CPC ont automatiquement suscité des vocations parmi les fabricants de périphériques. Il en existe de toutes sortes lecteurs de disquettes 5 pouces 1/4, extensions mémoire, modems, synthétiseurs de sons, digitaliseurs d'images, tablettes graphiques, souris, joysticks, crayons optiques. etc. Pour rester en phase avec le public Amstrad, ces périphériques sont généralement très bon marché, ce qui ne gâte rien.

L'imprimante fait partie des cas particuliers. Le port parallèle. qui sert à la brancher, est présent sur toutes les machines. Amstrad se distingue cependant en ne transmettant les données que sur 7 bits, au lieu des 8 bits normaux pour les autres. Cela n'empêche pas la connexion et le bon fonctionnement, mais, mis à part le cas de 3 ou 4 imprimantes, cela oblige à un peu de programmation. D'accord. c'est bon pour faire travailler des petites cellules grises du cerveau. Mais il y a des gens qui ne sont ni doués, ni désireux d'effectuer cet exercice. Les manettes de jeu, ces compléments aussi indispensables au joueur que le guidon l'est au vélo, sont maintenant totalement standardisées dans les faits. Tout le monde s'est rangé au standard Atari.

La souris est indispensable au bon fonctionnement des 16/32 bits. Leur système d'exploitation l'exige. C'est pourquoi elle est livrée avec les *Atari 520* STet les *Amiga.* Le système d'exploitation, c'est, en gros, le jeu des instructions qui permettent de donner des ordres à l'ordinateur. Sur les 16/32 bits, il passe par un intégrateur graphique: l'accès aux commandes se fait en pointant des images (on dit des icônes) ou des listes de commandes à l'écran par l'intermédiaire de la souris. Le système d'exploitation d'Amstrad, plus traditionnel, est intégré au Basic et passe par des commandes à taper au clavier. Il en est de même pour les autres 8 bits. Pourtant, le TO 8 a un système spécial qui peut se commander au crayon optique ou à la souris et le C 64 est maintenant livré avec

GEOS, un système avec intégrateur graphique fonctionnant avec une souris. Disposant d'une foultitude de périphériques pas trop chers. les *CPC* sont, de ce côté, plutôt situés dans une bonne moyenne.

## Plus une machine est ancienne, plus elle est fiable. Atari et Amiga en *font l'amère expérience...*

Le prix d'achat d'un ordinateur n'est pas tout. Sa durée de vie, sa solidité sont aussi à considérer. Plus une machine est ancienne, plus elle est fiable. Le paradoxe n'est qu'apparent. Les techniciens bénéficient des pannes antérieures et renforcent continuellement les dernières versions pour ne pas avoir à surcharger les services après-vente. Il est de fait que les CPC et les C64 sont actuellement les moins sujets aux pannes. A l'inverse, Atari et Amiga souffrent de leur jeune âge. Les lecteurs de disquettes, surtout, font preuve de faiblesse. Ils ne laissent de glace que ceux qui, prudents, ont eu la présence d'esprit de faire au préalable des copies de leurs disquettes. Même les Thomson ne sont pas à l'abri. Les 520 ST

auraient des taux de retour particulièrement importants. Mais ceci est invérifiable; Atari ne va pas s'en vanter ! La panne, si elle survient, est toujours une source d'ennuis, même quand la garantie court encore. Les boutiques sont, trop souvent, peu soucieuses de leurs clients passés. Si la réparation est effectuée comme il faut, les délais sont souvent très longs. Si la société Amstrad n'est pas forcément en cause, elle devrait tout de même contrôler ses revendeurs ou, à tout le moins, leur imposer un code de bonne conduite. Nous avons reçu, à Tilt, des plaintes de gens qui ont été privés de leur machine ou de leur imprimante pendant des semaines, parfois des mois, pour des défauts de fonctionnement qui ne leur étaient absolument pas imputables. Il est juste de dire que cet état de fait est généralisé. Raison de plus, par conséquent, pour avoir une machine qui, statistiquement, soit la plus fiable possible.

## *<u>Jeux ou programmation ?</u> strad joue sur une liothèque logicielle*  nnante et sur le talent *,-eux qui* se *lanceront*  dans la programmation...

Les micros n'ont de raison d'être que par ce qu'on en fait. Les programmeurs s'intéressent aux langages et à leur facilité d'usage. Le Basic, langage d'initiation, est présent partout. Celui des CPC n'est pas le plus pratique, loin s'en faut. S'il est plus agréable que celui du C64, ce qui n'est pas trop difficile, il est loin d'atteindre la souplesse et la richesse de ceux des TO 8 et MSX. Il faut cependant que les programmeurs les masochistes, car plus le langage est compliqué à mettre en œuvre, plus ils semblent aimer.

On a vu un Commodoriste qui, à la suite de circonstances fortuites, s'est retrouvé en possession d'un MSX. Il reconnaît volontiers la supériorité du Basic MSX, mais il continue à programmer sur son C 64, arguant du fait que le Basic du MSX est tellement bon qu'il ne lui reste rien à y ajouter. C'est cet esprit tordu qui fait que les machines qui appellent le plus à la programmation sont les Amstrad et les Commodore.

La manière la plus courante d'user un ordinateur reste malgré tout le chargement de logiciels achetés dans le commerce. En tête viennent les jeux. Aux premières places, on retrouve les deux mêmes machines - Amstrad et Commodore — pour la quantité de jeux disponibles. Des jeux de toutes sortes: action, aventure, simulation, arcade, sport, réflexion... Toutes les catégories sont représentées. Ces premières places ne sont pas un hasard. D'abord les programmeurs s'amusent; ensuite, les machines étant très répandues, ils sont certains de vendre leurs productions. II y a aussi l'accumulation due à l'ancienneté : si le C 64 dispose en théorie d'une logithèque de plus de 6 000 programmes, il faut bien reconnaître qu'une bonne partie est obsolète et sans intérêt.

Atari s'est mêlé à la bagarre des jeux, bien

## **Nous on partage tout...\***

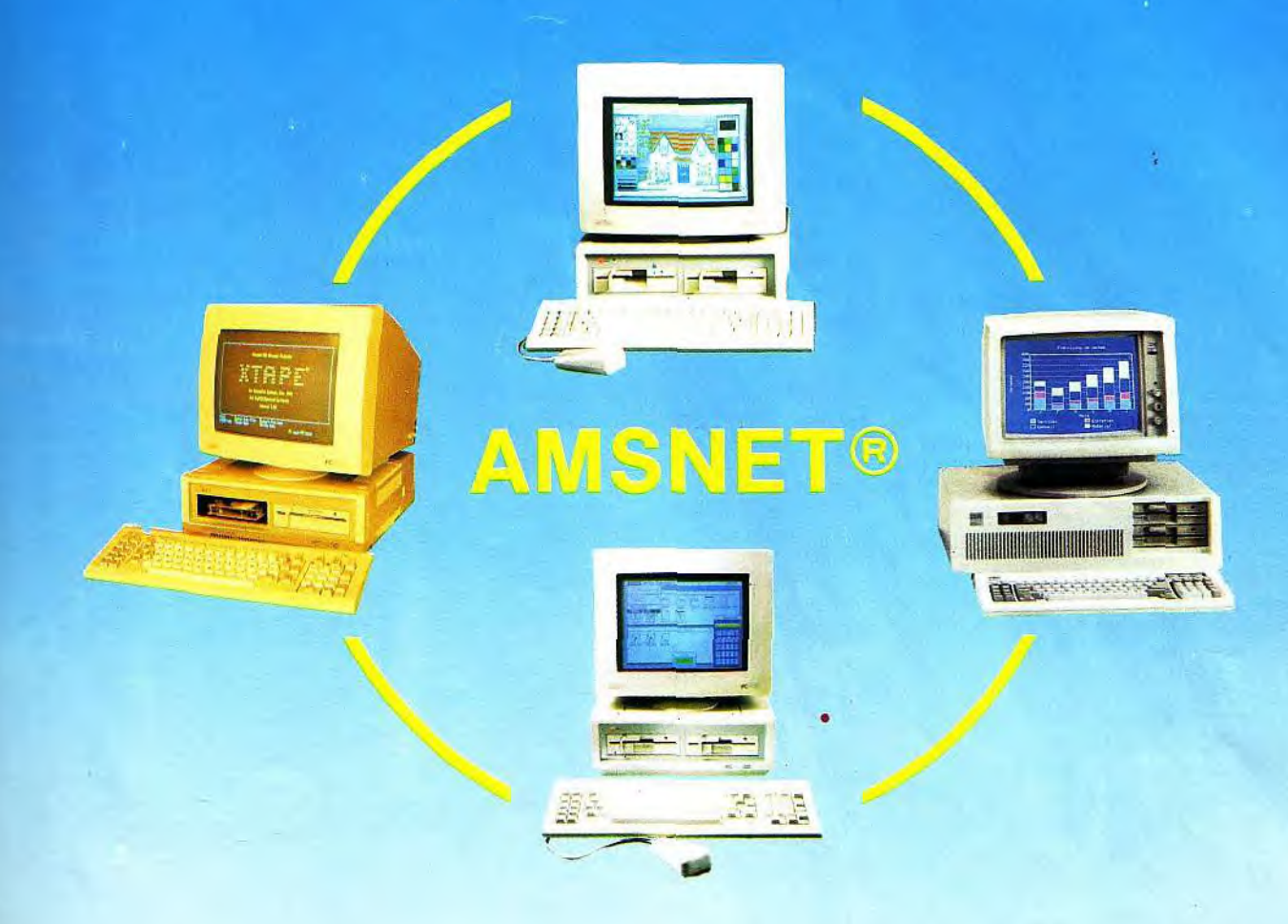

## LE RESEAU PROFESSIONNEL A UN PRIX GRAND PUBLIC

- -\* Réseau local PC 1512 et compatibles PC/XT/AT utilisant MS/DOS 3.1 et au dessus.
- AMSNET II est un réseau local haute performance à coût adapté à la nouvelle génération de machines compatibles.
- Débit de 1 million de bits par seconde sur câble téléphonique 1 paire torsadée.
- -254 stations connectées au maximum sur le réseau sans serveur dédié.
- Chaque interface possède son propre micro processeur qui soulage le PC de la gestion du réseau. Une ROM<br>peut-être ajoutée pour booter directement sur le serveur.
- Un puissant utilitaire permet de gérer la connexion et l'accès du réseau ainsi que le contrôle du bon fonctionnement.
- Une messagerie inter machines est disponible.

En plus, l'AMSNET NETBIOS\* par sa compatibilité avec le PC TOKEN/RING Network\* offre à l'utilisateur la possibilité de faire fonctionner sur son réseau les applications développées pour cet environnement.

\* Marque ou modèle déposés

Une émulation du NETBIOS NOVELL\* sera bientôt disponible.

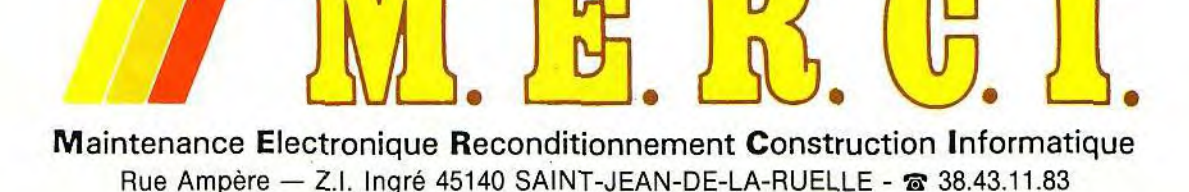

CPC MYTTEOR

servi par ses qualités graphiques, et en propose déjà plus de 200. Amiga, avec des possibilités graphiques et sonores encore plus évoluées, reste encore très en retrait et une soixantaine de jeux forment toute sa ludothèque. Le TO 8 peut bien se vanter de son millier de logiciels, la plus grande partie d'entre eux — des « éducatifs » — est particulièrement insipide. Les meilleurs jeux sur MSX sont sur cartouche. Ils viennent souvent du Japon et sont quasi exclusivement des jeux d'action. Les consoles de jeux sont soumises au même régime, avec exclusivement des jeux d'action. Le nombre de jeux pour consoles se limite cependant à une trentaine, alors que les revendeurs de *MSX* se targuent, avec beaucoup trop d'optimisme, d'en proposer plus de 400 pour ces machines.

Les logiciels utilitaires, type traitement de texte ou gestion de fichiers, existent sur tous les micro-ordinateurs. Les meilleurs, c'està-dire les plus efficaces, sont sur Atari ST, Amiga et TO 8. Quant aux langages et aux logiciels d'aide à la programmation, leur qualité est proportionnelle aux qualités des différentes machines. L'aspect logiciel est un des points forts d'Amstrad. Leur nombre -et même leur qualité, en particulier pour les jeux, font que tout possesseur d'Amstrad ne sera en peine que pour choisir.

#### Le marché de l'occasion est florissant. Seul problème : les vendeurs se font beaucoup trop d'illusions sur la valeur de leur micro chéri...

Si vous voulez placer votre argent, achetez de l'or, des actions ou des tableaux de maître, n'importe quoi, mais surtout pas un micro-ordinateur. Il n'existe pas d'argus officiel, mais, en observant de près les prix pratiqués généralement dans l'occasion, on peut se faire une idée assez précise de ce que perd tout acheteur de micro. Beaucoup. Après un an, c'est au moins la moitié de sa valeur d'achat qu'il a perdu. Et encore, à condition que le micro soit en bon état. A

cela deux raisons principales. La première est la baisse des prix du neuf : un CPC 464 monochrome valait 3 000 F il y a un an; il n'en vaut plus que 2 000 aujourd'hui. C'est déjà un tiers de la valeur perdu. La seconde tient à une règle économique simple, celle de l'offre et de la demande. Si beaucoup d'entre vous veulent vendre leur machine et qu'il n'y a personne pour les acheter, les prix chutent de façon vertigineuse. Et c'est bien souvent le cas.

L'essentiel des échanges porte sur deux marques: Atari et Amstrad. Pour les *CPC 464,* le marché est très équilibré entre les offres et les demandes: on les trouve pour 1 200 F en monochrome et pour 1 600 F avec moniteur couleur.

Si, toujours pour 1 600 F, il est possible d'acquérir un CPC 6128 monochrome, les mêmes 6128 en couleur sont très rares et, par conséquent, ne perdent qu'environ 40 % de leur valeur. Personne ne veut apparemment s'en dessaisir. A noter une forte demande sur les drives DDI-1 pour 464. Il est possible d'en tirer un bon prix.

Atari se porte bien. Un 520 STF en bon état, de moins d'un an, se négocie à 2 000 F. Rappelons qu'il vaut 3 000 F neuf et qu'il en valait 4 000 l'an dernier. Ce bon niveau du prix de l'occasion vient du fait qu'on se les arrache. Les lois du marché jouent leur rôle: il y a plus de demandes que d'offres.

Le marché des C 64, qui valent dans les 800 F, est remarquablement équilibré: autant d'offres que de demandes. Le lecteur de disquettes 1541, lui, est une rareté. Son prix moyen n'est cependant que de 1 000 F. Chez Thomson, ce n'est pas reluisant. Beaucoup veulent vendre leurs antiques T07/70. Mais qui veut en acheter ? IIs sont donc pratiquement invendables.

Les possesseurs de *MO* 5 sont mieux lotis. Ils peuvent espérer refiler leur micro aux quelques acheteurs intéressés. Le TO 8 est encore trop récent pour qu'on puisse tirer les leçons des quelques échanges ayant eu lieu. Mais ce n'est pas encourageant.

Pour les MSX, c'est la déroute complète. Mieux vaut les garder. Du superbe *MSX2,*  que vous avez payé 5 000 F l'année dernière, vous ne tirerez au mieux que 1 000 F!

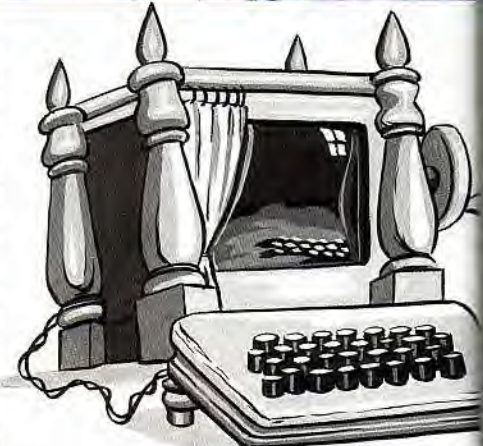

Quant aux MSX première version, essayez toujours les marchés aux puces... De façon significative, personne ne veut se sépare de son *Amiga.* Impossible d'en trouver d'occasion. Est-ce parce que la machine est trop bonne ? Ou serait-ce plutôt parce que son prix a tellement baissé que la vendre donnerait l'impression d'avoir jeté l'argent par les fenêtres ? Le résultat est qu'il faut nécessairement acheter du neuf.

Tous les prix cités ci-dessus sont très indi-. catifs. Ce sont les prix moyens que vous paierez si vous allez acheter un micro d'occase (bon état, un an d'âge) dans une bouti-4 que spécialisée.

Si, au contraire, vous le vendez, il faudra encore prévoir 20 % de commission pour le patron de la boutique. A moins que vous ne lui achetiez quelque chose, auquel cas il se fera un plaisir de réduire cette commission à 10%. Restent les petites annonces, dans «Tilt» par exemple. Si l'on observe les prix proposés, on se rend vite compte que les vendeurs se font beaucoup d'illusions sur la valeur réelle de leurs machines, même en les accompagnant d'un nombre plus impressionnant qu'utile de périphériques et de logiciels.

Les prix demandés pour les mêmes configurations varient souvent du simple au double. Mais qui ne tente rien n'a rien. On peut, rêver. Préparez-vous donc à négocier...

.LANG

CLANG

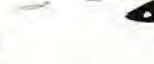

24

## **CHA CUN SON JASMIN** JASMIN FIRST + IALITE POUR TO

.<br>Litter

₩

## **SMIN FIRST**

## Un PC complet pour tous ceux qui ne croyaient plus<br>Eu Père Noël

Livré avec moniteur composite 12" MS DOS 3.21 - GW BASIC et le traitement de texte EASY

區

Prix H.T.

**Loim** INFORMATIQUE

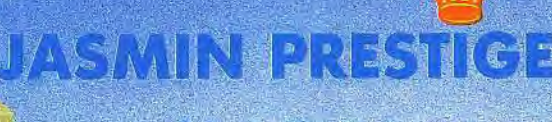

Qualité

Jiabilité

La gamme concue pour une utilisation professionnelle intensive

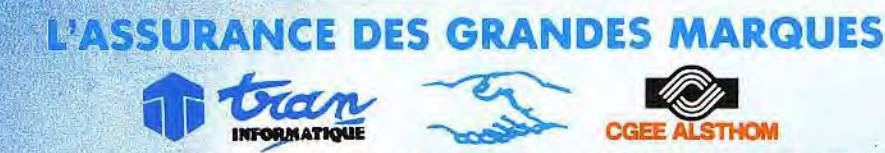

2020年底 准定

laintenance en 24 h ouvrées assurée dans les laboratoires du RESEAU NATIONAL de CGEE ALSTHOM.

## OPTIONS POUR FIRST- ET PRESTIGE

Moniteur monochrome composite 12" ................. Moniteur monochrome TTL 12" .................... Moniteur couleur CGA 14" ......................................................................................................:........... 2.276,56 F H.T. Moniteui'MUItisyHcEGA-+/EGA/MGA/CGA ...................................................................................... 5.893,76 F H.T. Carte MGA-' compatible HERCULES . ............................................................................................ 421,59 F H.T. Carte MGA compatible HERCULES<br>Carte CGA 421,59 F H.T.<br>Carte EGA + /EGA/MGA/CGA auto-sélectable<br>Lecteur 5" 1/4 360 Ko NEC ou équivalent<br>Lecteur 3" 1/2 1,4 Mo NEC ou équivalent<br>Lecteur 3" 1/2 1,4 Mo NEC ou équivalent<br>Lecteur Kit disque dur 20 Mo ......, ::.................................:...............:.............::...................... 3 288,36 F H.T. <sup>K</sup> 3.541,32 F H.T. it disque durs 30. Mo ........ .....1 ... ......::................ .............................................................. Kit disque dur .3(E Mo poui':'286 ............................................................................................................ 4.047,22 F H.T. Kit disque dur 40 Moi 40-rns pour 286 .............................................................................................. 5.893,76 F H.T.

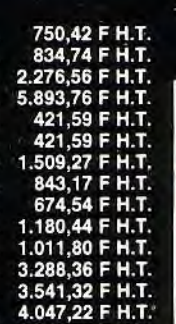

' 640 K 1 lecteur 5" 1/4 de 360 K. Emplacement pour 2e'lecteur ou JASMIN<br>
Compatible<br>
mémoire<br>
mémoire<br>
mémoire<br>
disque dur<br>
ports : in<br>
monochre<br>
monochreur<br>
moniteur disque dur 3'' 1/2 de 20 ou 30 Mo.<br>Ports : imprimante, manette,

JASMIN FIRST+ +MS DOS 3.21 +0W BASIC

- 
- +2 manuels de Micro Applica-

Traitement de texte EASY de + Traitement de texte **EASY** de<br>MicroPro<br>+ Contrat de maintenance CGEE

 $A$ LSTHOM  $= 3.624,79$  F h.t.

 $+$ Moniteur Composite Mono-<br>chrome 12<br> $=$  4.215,00 F h.t.

ciales pour étudiants .<br>Conditions spi<br>et enseignan

GAMMEJASMIN PRESTIGE

I un soint tout particulier a été<br>apporté de la conception à la<br>fabrication des produits de cette<br>gamme **PRESTIGE** afin de satis-<br>taire aux exigences d'une utilisa-<br>tion professionnelle intensive.<br>Son boîtier métallique d

Son nés pour la plus grande fiabilité.

PRESTIGE c'est la QUALITE<br>d'abord.<br>Tous les modèles-PRESTIGE<br>sont compatibles PC à 98 %.<br>Ports: imprimante parallèle, sé-<br>rie. Carte vidéo aux normes CGA,

## 88

et

- 
- 
- 
- + Clavier professionnel 101 tou-<br>
 ches à écho sensitif<br>
+ MS DOS 3.21 ou 3.3<br>
+ GW BASIC<br>
+ Manuels en français 800 pages<br>
+ Contrat de maintenance CGEE<br>
ALSTHOM = 5.901,35 F h.t.

## ا 5.901,35 F⊟<br>ASMIN PRESTIGE 286

- 
- +1 Mo de mémoire vive<br>
+1 lecteur 5" 1/4 NEC ou équiva-<br>
lent de 1/2 Mo octet utilisable<br>
aussi en 350 Ko<br>
+Clavier professionnel 101 tou-<br>
ches à écho sensitif<br>
+ MS DOS 3.21 ou 3.3<br>
+ GW BASIC<br>
+ Manuels en français 800
- 
- 
- 
- 

Documentation complète, tarifs, liste des points de vente sur demande

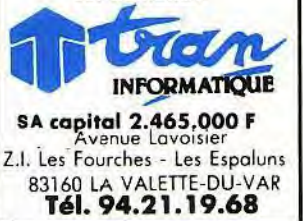

IBM PC/XT sont des Marques Déposées de International Business Machine Corporation. DOS PLUS - Gem sont des Marques Déposées de DIGITAL RESEARCH INCORPORATION.<br>TURBO-PASCAL est une Marque Déposée de BORLAND INTERNATIONAL. M

## CPC MYTTELE

de l'autre côté de la Manche (250.000 pour l'année 1987) est quand même supérieur au nombre vendu en France. De toute manière, la machine qui y précède le CPC est le Spectrum, fabriqué aussi par Amstrad. A no-

ter à ce propos le lancement d'un nouveau *Sinclair*, le *Spectrum + 3.* avec un lecteur de disquettes 4 pouces intégré. Le CPC marche bien en France, en Espagne et dans divers autres pays d'Europe. La production continue donc et Amstrad France en a déjà commandé 200 000 pour l'année 87 /88. La fin des CPC n'est donc pas encore à l'ordre du jour. Le succès d'Amstrad n'est en fait pas dû au hasard. Ni haut de gamme, ni trop vieux, le CPC reste un micro-ordinateur qui, pour un prix modique, tient la route. Ce n'est pas une machine qui fait rêver, elle n'est pas pas exceptionnelle, mais elle sait jouer sur tout les registres. Seuls les artistes peuvent être déçus. Les graphistes choisiront forcément une machine avec une meilleure définition, un Atari ST ou un Amiga.

Le son n'étant pas non plus le fort des CPC, les musiciens trouveront difficilement pire et auront tout intérêt à se rabattre eux aussi, sur Atari ou Amiga.

D'un autre côté, leur fiabilité plutôt meilleure que celle des concurrents compense le fait que le service après-vente d'Amstrad laisse quelque peu à désirer. Et puis, les années passées ont vu apparaître une myriade de périphériques bon marché. Les bonnes raisons d'acheter un Amstrad sont peut-être plus nombreuses aujourd'hui qu'il y a deux ans. Au prix très accessible, à la compacité du matériel et à la grande facilité de mise en place il faut ajouter maintenant le foisonnement des logiciels.

Jean-Loup Renault

## Acheter un Amstrad? Prix accessible, fiabilité du matériel, foisonnement des logiciels, les arguments en sa faveur sont nombreux. Et, atout non négligeable, il fait toujours rêver...

Que peut-on attendre du futur ? Les MSX ont jeté I éponge Plus personne n'en fabrique en France Le C 64 continue à exister petitement sur son orestige passé et disparaîtra certainement corps et biens, surtout si d'aventure l'Amiga 500 effectue la percée espérée chez Commodore. Le TO 8, vu le parc scolaire, aura probablement la vie dure, mais le TO 16sera pour lui un concurrent redoutable L'avenir appartient plutôt aux 16/32 bits. Atari STet Amiga. Si le 520 STa une bonne longueur d'avance. de par son prix et sa logithèque. I'Amiga n'a pas dit son dernier mot

Quant aux CPC d'Amstrad, ils continuent leur petit bonhomme de chemin Pour le moment, il est hors de question -- bien que le bruit en ait couru — de lancer une console de jeux chez Amstrad C'est du moins ce qu'affirme Alan Sugar, le très charismatique P.D.G. de la société La Grande-Bretagne. berceau d'Amstrad, est aussi pour cette année le pays d'Europe où les CPC marchent relativement — le moins bien. Relativement, parce que le nombre de CPC vendus

Tableau des prix

Le prix d'achat d'un ordinateur est un facteur-clé. 11 est cependant assez difficile de faire des comparaisons précises. D'un côté, les capacités ne sont pas identiques. Mettre sur le même plan les consoles de jeux, les micro-ordinateurs an-cienne manière et les nouveaux arrivés, Atari et Amiga, ce n'est possible que dans la mesure où les prix sont relativement identiques. D'autre part, les configurations sont rarement exactement les mêmes. Sauf pour Amstrad où tout est compris, il faut payer en plus le moniteur et par-fois le lecteur de disquettes. Mais ce moniteur n'est pas toujours obligatoire; la TV familiale peut le remplacer, au moins un certain temps. D'autre part, certains vendeurs appâtent le client en offrant des trucs en plus, surtout des logiciels et des joysticks. De toute manière, le CPCapparait décidément comme le mieux placé si l'on ne

considère que l'aspect prix, Jugez-en,<br>— Pour environ 1000 F, on peut se payer une<br>console de jeux, Mais aussi un MSX 1 et un lec-<br>teur de cassettes, avec lesquels on peut com-<br>mencer à programmer. Il faut nécessairement utiliser le téléviseur familial.<br>— Entre 1 500 et 2 000 F, un *TO 8* seul, un *C 64* 

avec lecteur de cassettes ou un MSX2 avec un

drive sont des acquisitions possibles, mais tou-<br>jours sans écran. Dans cette catégorie, le *CPC*<br>464 est le moins cher des micros complets <mark>avec</mark> son écran monochrome.

— Entre 2 000 et 3 000 F, le moins cher des micro-<br>ordinateurs complets avec un écran couleur est<br>encore une fois un *Amstrad*, le *CPC 464.* Le *CPC* 6128 est aussi le meilleur marché de ceux qui sont livrés avec un drive et un moniteur monochrome. A remarquer dans cette catégorie, l'*Ata-<br>ri 520 ST* qui, avec son drive intégré, est le moin<mark>s</mark> cher des 16/32 bits, mais il lui manque encore l'écran.

— Entre 3 000 et 4000F, on trouve un choix copieux, dont se détachent le<mark>s premières machines</mark><br>avec drive et moniteur couleur : le *MSX 2* et —encore — le CPC 6128.

Dommage pour les MSX que ce genre de prix<br>n'ait pas été pratiqué plus tôt !<br>— Au-dessus de 4 000 F, il n'y a plus d'Amstrad<br>mais encore du TO 8 et du C 64. Les Atari et<br>Amiga avec moniteur couleur sont tout en haut échelle, mais il faut reconnaître que leurs capacités (mémoire et graphiques) sont nette-ment supérieures â celles des autres machines. J.-L. R.

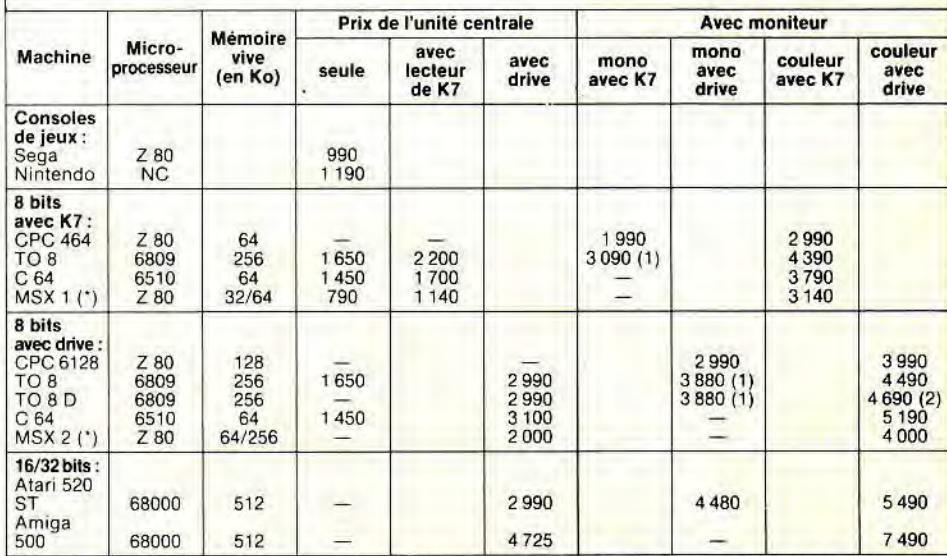

*(') Les prix des MSX 1 et 2 varient sensiblement (en plus ou en moins) d'une boutique à l'autre* et *ne* sont *donc qu'indicatifs.* Noter *aussi le NMS 8235 de Philips qui possède deux drives et qu'on peut encore trouver pour*  environ 3 500 F sans moniteur.

*(1) Moniteur* basse *résolution. Rajouter 360 F pour un moniteur haute résolution.* 

(2) Avec un joystick et trois softs. Les prix sont donnés en F, toutes taxes comprises.

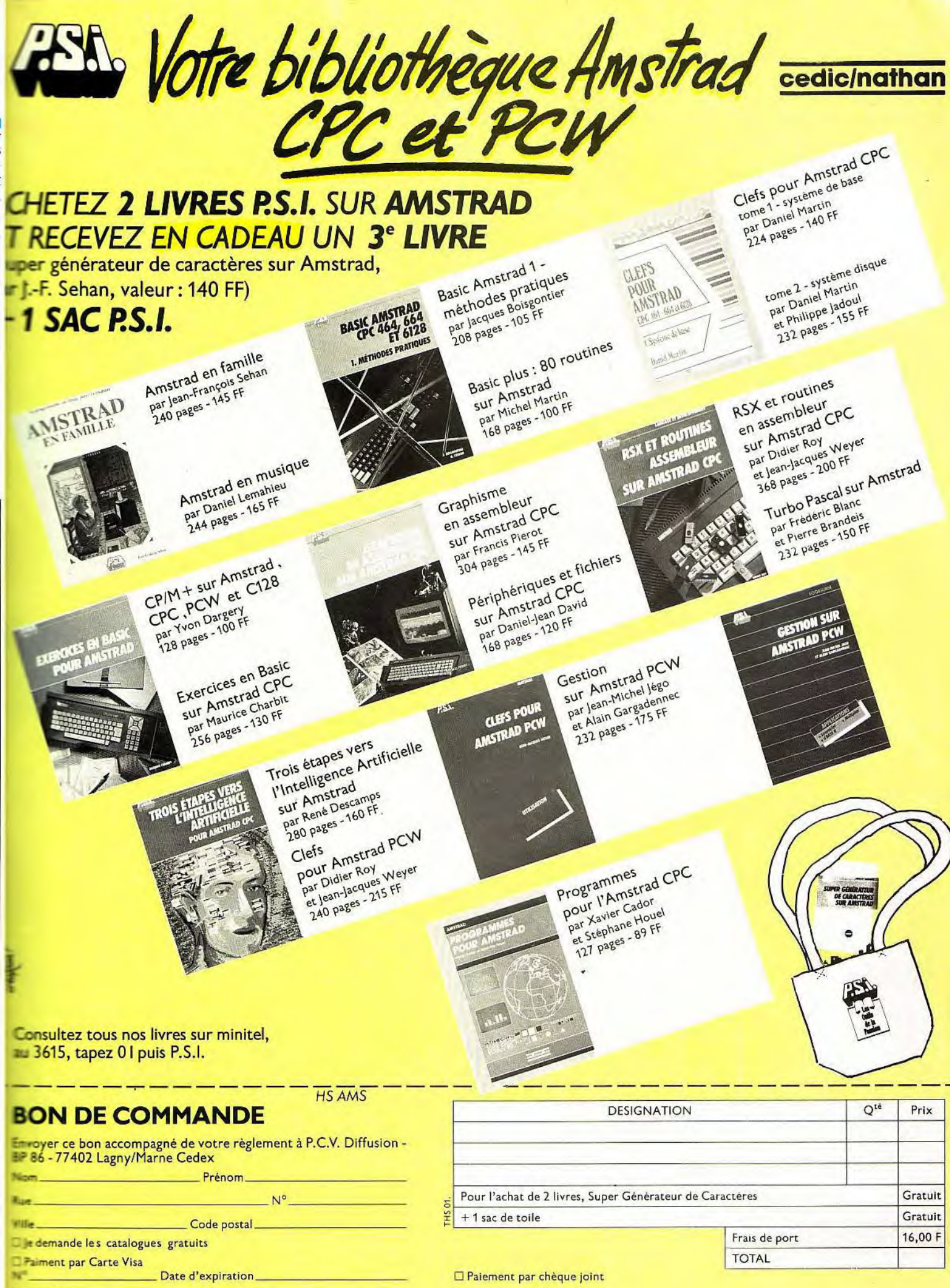

Signature:

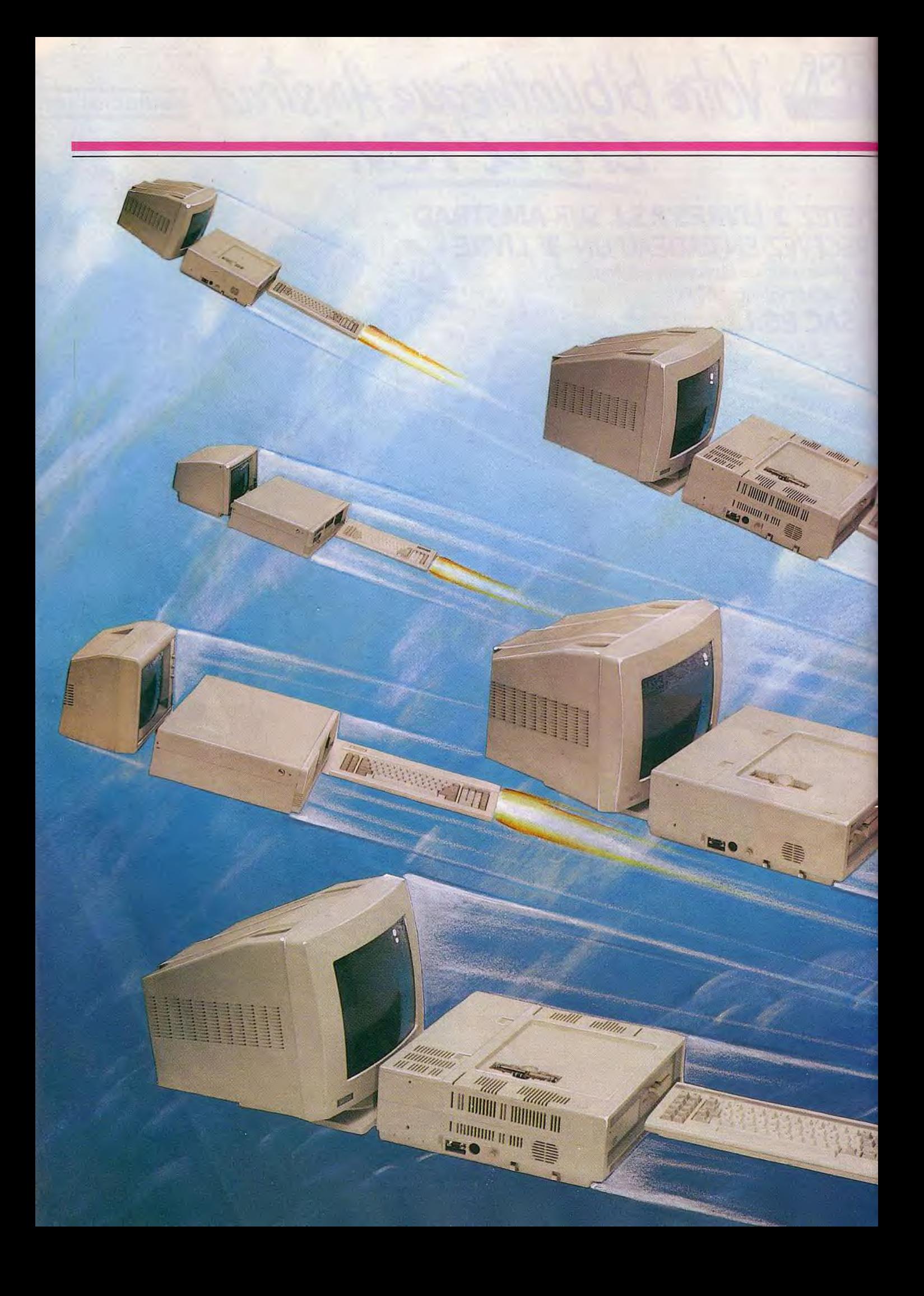

PC STAR

# LE CHOC DES TITANS

Amstrad, dans le maelström des compatibles PC, domine de plus en plus la scène. Succès d'estime lié à la notoriété de la marque? Rapport performances/équipement/prix plus que séduisant ? Avant les achats de Noël, un bilan s'imposait. Voici tout ce qu'il faut savoir sur le PC 1512 et... ses concurrents.

a un peu plus d'un an, quand Amstrad a-ca son PC 1512 dans la mare, celle-ci crut déjà encombrée d'un grand nombre de compatibles PC. Les éclaboussures firent es mécontents. Un petit rigolo, roi du =ro- ordinateur pour les enfants, venait —archer sur les brisées des gens sérieux ! :e fut l'union sacrée, à qui démolirait le plus a rachine. Rien n'y fit. Le pari — audacieux an Sugar réussit parfaitement. Aujour nui, en France, le PC 1512 est le plus ventou de tous les compatibles : 60000 unités, dire du constructeur. Il devance même le

e. straite

TITTI

t  $\frac{1}{2}$ 

 $+U$ 

modèle d'IBM. Pourquoi un tel succès ? Se justifie-t-il encore ? Nous allons essayer de répondre à ces questions.

Il serait trop facile de dire que les ventes sont uniquement dues à la formidable force d'Amstrad en matière de publicité. II est vrai que, de ce côté, Amstrad n'a de leçon à recevoir de personne. Ses campagnes sont très efficaces. La dernière en date, télévisée, promeut le *PC 1512.* Elle présente un monsieur tout nu à côté d'un quelconque compatible PC, impersonnel et grisâtre, face à un autre monsieur tout habillé à côté

du lumineux PC 1512. L'image frappe les imaginations, sans être fausse. Essayez donc d'acheter un *IBM-PC.* Vous croyez<br>vous payer un vrai et magnifique *PC* et vous vous rendez compte qu'il faut payer en plus, non seulement le moniteur et une carte graphique, mais encore le clavier et même le système d'exploitation, MS-DOS. Le cas d'IBM est extrême, mais représentatif d'une certaine idée du commerce que se font les grosses sociétés, qui s'adressent essentiellement à des entreprises : tout se paye et plus c'est cher, plus c'est sérieux.

RANGHAMPLY 77

*;:; 1* 

e de la componentación de la componentación de la componentación de la componentación de la componentación de

a.

## PC STAR

**\I** 

Amstrad, c'est tout le contraire. Pas besoin d'ajouter quoi que ce soit. Quand on achète un PC 1512, on a tout: les drives, l'écran avec la carte graphique, le clavier évidemment, mais aussi le système d'exploitation MS-DOS. On a même une souris et la possibilité de brancher directement une manette de jeux. Et il y a aussi des logiciels. Ca commence par un second système d'exploitation, DOS Plus. Pour faire bonne mesure et pour que la souris ne s'ennuie pas dans son coin, il y en a même un troisième, graphique celui-là : GEM. Un système d'exploitation classique, rappelons-le, est constitué d'une liste de commandes qui permettent de donner des ordres au micro-ordinateur et à ses périphériques (écran, lecteur de disquettes, disque dur) par l'intermédiaire du clavier. Avec MS-DOS, comme avec DOS Plus, il faut un certain apprentissage pour utiliser ces commandes. Un exemple très simple: copier un fichier de la disquette située dans le premier drive sur la disquette située dans le second s'écrira (COPY A: FICHIER.EXT B:) Et attention, la ponctuation et les espacements ne souffrent pas de fantaisies

Avec un système d'exploitation graphique, type GEM, il suffira d'aller pointer avec la souris là où il est écrit « copier » puis d'exécuter les instructions demandées à l'écran au fur et à mesure. L'avantage est qu'il n'est pas besoin d'apprendre quoi que ce soit. Le mode d'emploi est à la portée de tout le monde. Il existe un certain nombre de logiciels qui fonctionnent « sous GEM ». Cela signifie qu'ils s'appellent à partir de GEM et qu'ils utilisent les mêmes principes.

## **Un PC 1512, c'est une machine avec laquelle, sans dépenses supplémentaires, on peut presque tout faire.**

Le PC 1512 est livré avec deux de ses logiciels spécifiques: GEM Desktop, un logiciel « de bureau » avec entre autres un carnet d'adresses, et GEM Paint, un logiciel de dessin. Notez qu'en achetant un Amstrad, il y a de l'essence dans le réservoir et qu'il sera possible de faire quelques kilomètres avant de songer à choisir un trajet plus personnel. Les amateurs de programmation, de leur côté, seront contents de recevoir en sus le Basic 2 de Locomotive Software.

Ce n'est pas tout. Le PC 1512, déjà habillé, se voit aussi couvert pour l'hiver. Jusqu'au 31 décembre 1987, tout acquéreur trouvera dans la boîte le traitement de texte Evolution Sunset (Priam) la base de données Superbase (Micro Application) et le tableur Calcomat (Micro Application). Ces logiciels fonctionnent sous GEM, donc avec la souris, et peuvent communiquer les uns avec les autres. En bref, à moins d'avoir des besoins très particuliers, ils assurent une utilisation concrète et pratique du PC.

Comment, comparativement, sont vêtus les autres clones ? Ne parlons pas du modèle d'IBM : son indécence n'a même pas la justification du prix (plus de 21000 F pour l'unité centrale, le clavier, le moniteur — même pas graphique — et MS-DOS!). Le minimum, c'est-à-dire MS-DOS, est porté par tous,

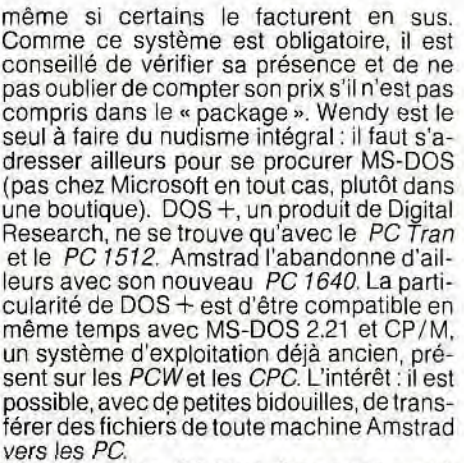

En attendant le PC Atari, Tran est le seul à faire pièce à Amstrad en offrant GEM et la souris avec son Jasmin HQ. Le logiciel DOS-Manager, fourni par Thomson (TO 16) et Zenith (Eazy PC), joue en partie le rôle de GEM : il permet en effet de simplifier l'appel aux commandes de MS-DOS par le recours à des menus déroulants qu'on active par les touches curseur ou la souris. Avec le

TO 16, il faut se payer la souris, elle n'est pas livrée avec la machine. Notez que, s'il existe de nombreuses souris dans le commerce, Amstrad, Atari, Tran et Zenith en donnent une avec leurs machines.

Les langages sont très répandus. Au niveau des logiciels, c'est le seul point où Amstrad est en retrait par rapport à certains de ses concurrents. Le plus fréquent de tous les langages est le Basic. Il s'agit toujours, en l'occurence, du GW-Basic (Microsoft). Amstrad, fidèle à Locomotive Software, fournit un Basic particulier, le Basic 2. Dynamit et Tran - encore - font mieux. Le premier propose au choix, Turbo Pascal ou Turbo Basic (tous deux de Borland). Le second offre

dans tous les cas Turbo Pascal. Dynamit Zenith se distinguent aussi en fournissan un utilitaire « de bureau » (calendrier, carne d'adresses, bloc-notes, etc.), le fameux Si dekick (Borland). Le bloc-notes de Sidekic est si bien fait qu'il peut même être utilis comme traitement de texte. Mais, en dehor d'Amstrad, seul Sanyo offre un véritable traitement de texte, une « production-maison dénommée France Texte. Un tableur, Uni calc, fait aussi partie du package Sanyo Tran - toujours lui -propose Supercalc mais uniquement avec les configurations disque dur.

Au niveau des gestions de bases de don nées, il n'y a aucune concurrence poi Amstrad : il est le seul à en donner une. Tra décidément très généreux - combine le traitement de texte et la gestion de fichier en un seul logiciel, G-Manager. Pour fair bonne mesure, il va même jusqu'à donn un logiciel de communication, Mastermir qui permet de relier le *Jasmin* au Minitel Mais il faut fabriquer soi-même le càble d liaison, à partir du schéma joint à la ma chine. Le *TO 16 M,* lui, est tout prêt pour ce genre de communication téléphonique ave sa carte modem intégrée et son logiciel Kor tex. En conclusion, pour l'habillage, Amstra ne craint personne. Aucune machine, sau le Jasmin de Tran, n'est livrée avec autan de logiciels que lui. Sa publicité n'est vrai ment pas mensongère!

Le plus important, ce qu'il faut retenir, c'est qu'acheter un PC 1512, c'est acheter un machine avec laquelle, sans dépense sup; plémentaire, on peut programmer, dessiner. écrire, créer un fichier, gérer des données e des chiffres. Excusez du peu. J'oubliais qu'en plus, on peut jouer! En cadeau de bienvenue, Amstrad offre quatre jeux avec sa machine : *World Games* (jeu géographique), *Leader board* (Simulation de golf), Arkanoid(un casse-briques) et Super Tennis.

#### La qualité d'un ordinateur dépend, du microprocesseur de la mémoire et des accessoires qui lui sont reliés...

**Lin micro-ordinateur, c'est un tas de fils, des** zars stors, des machineries diverses qui rettent un va-et-vient de données entre e **meroprocesseur (qui traite ces données), a mémoire centrale (qui les stocke) et les Changes** externes (qui les introduisent et les **ntion.** Ces derniers, partie intégrante **CL EL Cro-ordinateur, sont surtout le clavier, Necran et les lecteurs de disquettes. En font ratifie ce qu'on appelle les « périphéri**souris, joysticks, imprimante, mo-**De la etc.** La qualité et la puissance d'un The ordinateur sont autant fonction du **atic-coprocesseur que de la mémoire et des Locessoires qui lui sont reliés.** 

Les premiers PC d'IBM sont basés sur un inicroprocesseur Intel 8088 dont la fréquence est de 4,77 MHz. La fréquence est importurne car c'est elle qui détermine la vitesse **De calcul et de transfert. Or le PC 1512 est** these sur un autre microprocesseur, toucurs un Intel, le 8086, qui, à 8 MHz, est **in esque deux fois plus rapide que le 8088. Il** outre, un jeu d'instructions plus

> Certains constructeurs offrent des logiciels dans dans certaines boutiques pour environ 1000 F. Si l'on excepte Amstrad, les plus genereux sont<br>Les packages de compatible PC. Nous avons es- DOS + de Digital Research n'est sayé d'évaluer le prix de ces « cadeaux ». Lors- constructeurs, pour environ 500 F. A titre per- ligne, on trouve Thomson et Atari. Les autres<br><mark>qu'ils sont disponibles</mark> en boutique, c'est facile. sonnel, on peut se l'offri Mais certains de ces logiciels sont difficiles à avec les codes source. Il faut l'installer soi-même Il faut remarquer que le PC 1512, dejà bon pre-<br>acquerir. MS-DOS Manageret GW Basic ne sont et il coûte plus de 2000 F !

évolué, qui le rend plus efficace encore. Les *PC/AT,* équipés de 80286, ou les super-micros basés sur un 80386 qui prend ses virages à 20 MHz, sont beaucoup trop chers pour pouvoir être comparés à la famille de référence des PC 1512.

Cette famille est composée de machines lentes (4,77 MHz), de machines plus rapides (de 7 à 10 MHz) et de machines à deux vitesses (4,77 MHz et une autre vitesse). Cette dernière catégorie devient de plus en plus courante. Le *PC 1512,* un rapide, est plutôt bien placé. De même que le microprocesseur détermine la vitesse de travail, la mémoire vive détermine la capacité de travail.

Cette mémoire, appelée RAM (Random Access Memory), n'est active que lorsque le micro-ordinateur est allumé. Sa fonction est d'emmagasiner les programmes et les données qu'il traite. Plus elle est importante, plus le programme peut être long, donc puissant, et plus la quantité de données peut être considérable. La RAM, mesurée en kilo-octets (Ko), ne dépasse pas les 640 Ko, quantité maximale que peut gérer MS-DOS. Elle varie, selon les ordinateurs, de 256 à 640 Ko.

Le PC 1512, avec ses 512 Ko, donne accès à l'immense majorité des logiciels pour compatibles PC. Rares sont ceux qui exi-

## Prix des logiciels fournis

pas disponibles directement chez Microsoft, le (Digital Research) est disponible, mais dans un son avance si l'on considére qu'il<br>concepteur, qui traite avec les constructeurs. Il package complet qui comprend *GEM Desktop,* 

pas disponibles directement chez Microsoft, le (Digital Research) est disponible, mais dans un son avance si l'on considère qu'il est le seul à<br>concepteur, qui traite avec les constructeurs. Il package complet qui comprend

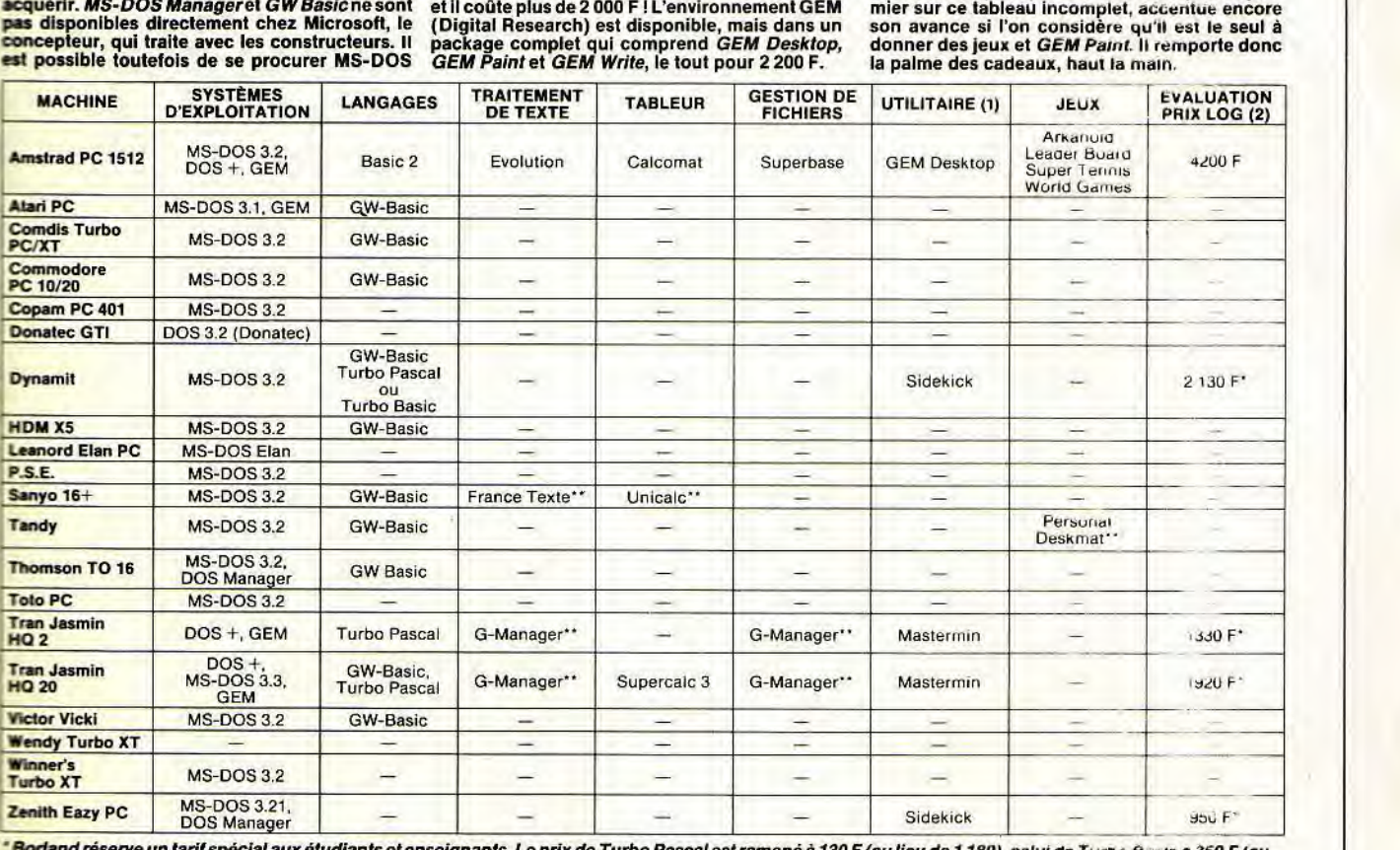

\* <mark>Borta</mark>nd réserve un tarif spécial aux étudiants et enseignants. Le prix de Turbo Pascal est ramené à 130 F (au lieu de 1 180), celui de Turbo Basic a 350 F (au<br><mark>seu de 1 18</mark>0) et celui de Sidekick à 600 F (au lieu de 95

## Le PC 1640

Le nom de la machine — PC 1640 ECD — donne toutes les indications sur ce qu elle est. Analy-sons : PCparce que c'est un compatible ; PC640 parce qu'il a 640 Ku de memuiee vive ; ECD (Enhanced Color Display) parce qu'il possède une carte graphique et un moniteur capables de gé-rer les couleurs et le grapnisme en mode EGA. Les logiciels développés pour le mode EGA tournent donc sur ce modèle. Pour le reste, il est la copie conforme de son predecesseur, le *PC*  1512. Avec le PC 1640, Amstrad abandonne son public habituel et tente de pénetrer dans les bureaux. Il n'est actuellement disponible qu'avec un disque dur de 20 Mo, au prix de 15880 F tic, et Amstrad a décidé de le livrer en priorité aux entreprises. Ceux qui veulent l'acquerlr avec un ou deux lecteurs de disquettes devront attendre l'année prochaine.

#### Jean-Loup Renault

gent plus de 512 Ko. Il en existe cependant quelque-uns, parmi les plus utiles, qui consomment plus que ça. Il faut alors acheter de la mémoire supplémentaire et la faire installer. Voilà qui fait perdre quelques points à certains clones bon marché et au Sanyo 16 +, pourtant si bien placé pour Sanyo 16 +, pourtant si bien place pour le<br>nombre de logiciels offerts Le PC 1640, dernier né d'Amstrad, possede. lui, une RAM de 640 Ko à l'origine. 540,

Le troisième aspect d'un micro-ordinateur est la communication avec i extérieur. Cet aspect a fait couler beaucoup d encre. Passons vite sur les lecteurs de aisquettes, de ▶

## PC STAR

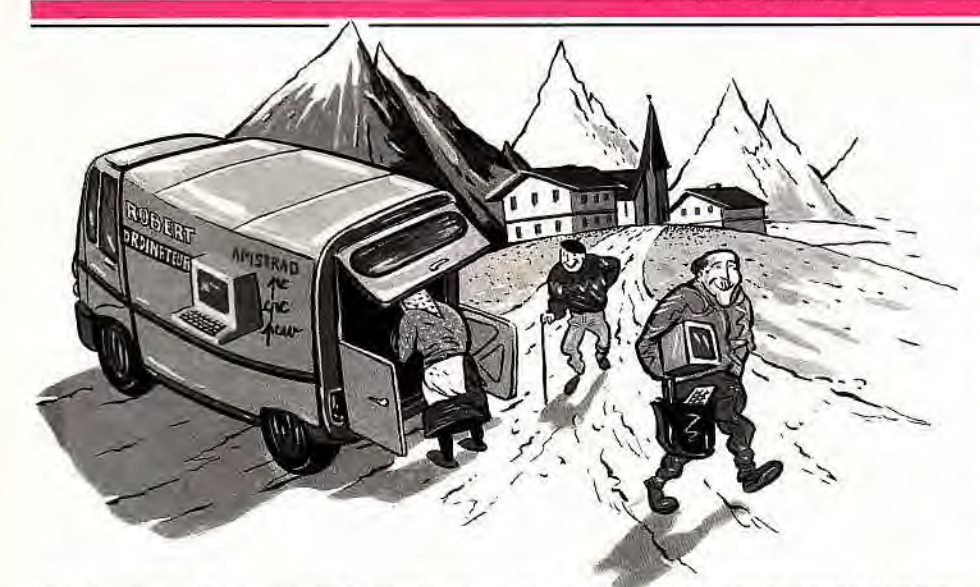

très classiques 5 pouces 1/4. Le clavier, malgré quelques différences topographiques dans la disposition des touches par rapport au clavier de référence IBM, n'a rien à se reprocher. Pour l'écran, c'est autre chose. Il est, sur le PC 1512, de type CGA (Colour Graphic Adapter), une norme à la résolution pas très haute : parmi 16 couleurs de base, il en affiche quatre en 320 x 200 points et seulement deux en 640 x 200 points. En mode monochrome, les définitions sont les mêmes et les couleurs sont remplacées par différents tons de gris. La carte graphique qui commande ce mode graphique est inamovible. Elle est intégrée directement sur la carte-mère, la carte qui supporte le microprocesseur et les circuits. Sur presque tous les autres PC, la carte graphique peut être remplacée, donnant ainsi accès à d'autres modes graphiques. Cette possibilité est surtout utile avec les moniteurs monochromes pour lesquels existe un mode graphique beaucoup plus performant, le mode Hercules. Il offre en effet une résolution de 720 x 350 points. Quant au mode EGA (Enhanced Graphic Adapter), il est plus beau que réellement utile. S'il permet dans le meilleur des cas - de gérer simultanément 16 couleurs en 640 x 350 point, le nombre des logiciels qui le reconnaissent est encore restreint.

Reconnaissons que l'affichage du PC 1512 est assez contraignant, d'autant que les moniteurs ne sont pas de qualité supérieure : on voit un peu trop les séparations horizontales des lignes, surtout en monochrome. C'est pour les yeux, un défaut assez grave. Par contre, le fait qu'il n'accepte que le mode CGA n'est un défaut que pour les puristes. Presque tous les logiciels fonctionnent sous ce mode.

Du fait de son alimentation particulière, le PC 1512 n'accepte pas toutes les cartes d'extension. Il n'est pas question d'insérer n'importe quoi dans ses slots. C'est là qu'intervient la force commerciale d'Amstrad: les PC 1512 se vendent bien et ça se sait. Les fabricants de cartes, qui sont aussi des commerçants, se sont donc mis à fabriquer des cartes spéciales pour les PC Amstrad. Citons, à titre d'exemple, les produits de communication de Merci ou les cartes à disque dur King Card de Scoatec. Mieux encore : tenant compte d'une clientèle réputée près de ses sous, ils les vendent souvent moins cher. C'est ainsi que la carte Modem KX Tel de Kortex, qui vaut normalement 2000 F, ne coûte que 1500 F dans sa version pour PC 1512.

On a vu que le PC 1512 était livré dès le départ avec une souris en état de marche. Il dispose aussi d'une sortie pour manette de 'jeux à laquelle on peut connecter un joystick digital de type Atari à 9 broches. Ce n'est pas une véritable sortie joystick: celui-ci, une fois branché, ne fera que remplacer les touches de déplacement du curseur. Si l'on veut utiliser la manette de jeux pour jouer, il faut donc sélectionner l'option clavier et non l'option joystick. Cette bizarrerie entraîne un avantage qu'aucun autre PC ne possède: de nombreux logiciels qui normalement, ne sont dirigés que par les touches du curseur peuvent être utilisés avec le joystick L'autre compatible PCqui possède des sorties joystick (il en a deux) est le Tandy 1000 EX. Mais, contrairement au PC 1512, qui peut recevoir les joysticks digitaux (de 50 à 250 F), le Tandy 1000 EXn'accepte que des joysticks à 6 broches commercialisés par Tandy à 248 F. Quant aux autres PC, si l'on veut leur adjoindre une manette de jeux, il faut acheter une carte analogique/digitale (de l'ordre de 800 F) et un joystick analogique (de 200 à 400 F). La comparaison des prix montre à l'évidence qu'en ce domaine, le PC 1512 est le plus économique.

## **Amstrad bénéficie d'un solide réseau de revendeurs. L'acheteur ne se retrouve plus seul...**

«Il n'est de bon bec que de Paris ». Ceux qui veulent acheter un micro-ordinateur ne peuvent qu'approuver François Villon. Les Parisiens n'ont pas de souci à se faire: toutes les marques leur sont offertes et, en cas de panne, il y a presque toujours un réparateur à proximité. Mais qu'en est-il ailleurs ? Certaines marques sont bon marché, mais ne disposent que d'un point de vente de-ci, de-là. Cela implique de téléphoner au constructeur pour savoir où acheter, de se déplacer au diable vauvert et enfin, en cas d'ennuis ultérieurs, de refaire le même trajet. Avec les grandes marques présentes partout, la sécurité est assurée. IBM ou Compaq sont dans toutes les boutiques professionnelles, mais ils sont financièrement hors de portée. Atari, Commodore, Thomson, Victor, Zenith sont des marques connues qu'on peut trouver un peu partout. Tandy dispose de son propre réseau de boutiques spécialisées. Tran commence à tisser sur la France une toile de revendeurs.

Amstrad est très bien placé et propose plus de deux cents boutiques officielles à travers la France. Son implantation a été facilitée par la présence depuis trois ans de revendeurs qui, jusqu'à présent, étaient spécialisés dans les CPC, puis les PCW. Tous les départements français ont au moins un et souvent plusieurs spécialistes Amstrad. En outre, les PC 1512 sont au catalogue de grands réseaux de vente, comme NASA ou la FNAC.

La maintenance est donc assurée. La première année ne pose aucun problème. La garantie couvre tout ce qui pourrait arriver. Pour tout le monde. On peut regretter un certain désintérêt - constaté - de la part des

## **Qu'est-ce qu'un compatible** ?

L'anarchie la plus totale règne dans le domaine de la micro. Sauf à être un bon bricolo et un petit génie, il est impossible de transmettre des programmes ou des données d'un Apple à un Commodore ou à un Amstrad et la liste des machines est encore longue. Aujourd'hui, la standardisation n'est toujours pas accomplie, mais une certaine normalisation est entrée dans les faits. Le maître d'oeuvre involontaire s'appelle IBM. « Big Blue» - son surnom - était introduit depuis des décennies dans les entreprises avec ses gros ordinateurs. Lorsqu'il commercialisa son premier micro-ordinateur, dénommé sans modestie PC (Personal Computer), les entreprises lui firent naturellement bon accueil. Son système d'exploitation était -est toujours - MS-DOS de Microsoft. Voyant là un marché juteux à souhait, d'autres constructeurs se mirent à copier les PC d'IBM. Les machines ainsi copiées furent dénommées « compatibles PC», par référence au fait que tous les programmes fonctionnant sur IBM-PC fonctionnaient aussi sur ces nouvelles machines. Quand ils sont bon marché, on les appelle aussi « clones », un terme biologique dont on retient le sens de copie conforme. Les champions des clones sont les Asiatiques (Hong-Kong, Singapour, Corée, etc.). Grâce à des salaires de misère, ils fabriquent des machines à très bas prix. Y trouvant leur compte, de nombreux fabricants européens et américains achètent ces machines et y apposent leur sigle. Amstrad en fait partie. D'autres constructeurs, plus malins peutêtre, fabriquent des compatibles encore plus compatibles : ils font tout ce que fait un IBM-PC, mieux et plus vite. Le cas typique est Compaq. II est aussi beaucoup plus cher. Quoi qu'il en soit, la baisse des prix fait que les compatibles PC, introduits en masse dans les bureaux, sont majoritaires. IIs commençent même à faire leur apparition dans les foyers. Jean-Loup Renault

#### Bien débuter avec le CPC 6128

Vous qui venez d'acquérir un CPC 6128, réussissez à coup sur vos débuts. Apprenez pas à pas les notions de programmation du Basic, de graphisme et de son. Découvrez les possibilités de votre lecteur de disquette (formatage, fichiers et fichiers ASCII, protection des programmes, sauvegarde, fusion, suppression de fichiers...). (Réf. ML 146) 99 FF. 200 p.

# E PLEIN DE TONUS POUR VOTRE CPC.

butant ou utilisateur confirmé de CPC 464, 6128, exploitez à fond les capacités de wtre machine à travers des informations prédises, des explications et exemples clairs, le angage machine et le Basic. Découvrez tout sur **be CP/M** et votre lecteur de disquette pour prog ammer en vrai "pro".

**Exercises tous ceux qui consi**rent que le Basic n'est ni es puissant ni assez aide. Découvrez les <sup>&</sup>gt;►ess de la programmation m tangage machine, au de de travail du procesur Z 80 en passant par **ne description précise de**  $\blacksquare$  instructions ainsi que **rutilisation des routines** upatèmes. Le langage nchine n'aura plus de **encret pour vous grâce aux** 

LANGAGE MACHINE EDITIONS MICRO APPLICATION a~abreux exemples et programmes complets (assembleur,

MSTRAD

Msassembleur et moniteur). (Réf. ML 123) 129 FF. **EML 223) 249 FF avec la disquette. 250 p.** 

## La grand livre du Basic sur CPC 6128

Littez à fond toutes les capacités de l'excellent Basic Locomotive **a z- trisez les bases de la programmation et ses domaines profesle.**s (tris, fenêtres, masques, écrans, traitement des erreurs, **contre la copie) et le fonctionnement interne du Basic.** 

\_.rez les domaines **Antistana experimental sons** t **que.** Gérez le stockage  $\equiv$  données et le lecteur de son accès direct **C I AMDOS et les interrup-Sankwrite, Bankfind** it e applications RAMDISK. des listings d'applicawww.comme.traitement de  $t = b$ udget familial... **i 168)** 149 FF.<br>**268)** 249 FF avec  $\frac{1}{2}$ a **Esquette.** 260 p.

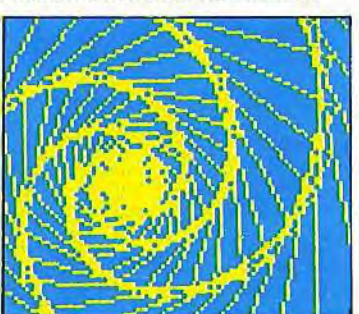

## Le livre du CP/M

Toutes les explications indispensables pour une bonne utilisation et compréhension de CP/M sur CPC 464, 664, 6128 et PCW 8256 stockage des données, protection contre l'écriture, codification ASCII, utilisation des program-

2.2 et CP/M plus (3.0)... et la les programmeurs avancés. (Réf. ML 128) 149 FF. 220 p.

## Le livre du lecteur de disquette

Tout sur la programmation et la gestion des accès disque avec les CPC 464, 664, 6128 et le FLOPPY DDI-l! Profitez des nombreuses informations, des précieux conseils et exemples accompagnant chaque chapitre. Disposez des listings d'utilitaires ultra-performants comme un moniteur disque, une gestion de fichiers relatifs... ainsi que d'un listing du DOS commenté, de la description électronique de l'appareil et d'une gestion de fichiers. (Réf. ML 127) 149 FF. (Réf. ML 227) 269 FF avec la disquette. 390 p.

#### Les indispensables CPC

Trucs et astuces pour l'Amstrad CPC (Réf. ML 112) 149 FF. Programmes Basic pour les CPC (Réf. ML 119) 129 FF. Graphismes et sons CPC 464 (Réf. ML 124) 129 FF. Des idées pour les CPC (Réf. ML 132) 129 FF. La bible du CPC 664/6128 (Réf. ML 146) 199 FF.

Le Basic au bout des doigts CPC 464, 664, 6128 (Réf. ML 118) 149 FF. Communications, modem et Minitel sur Amstrad CPC (Ref. ML 151) 149 FF.

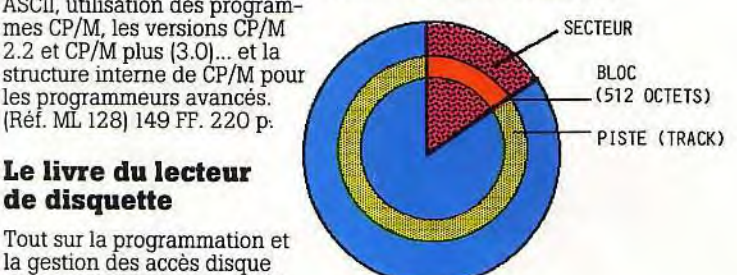

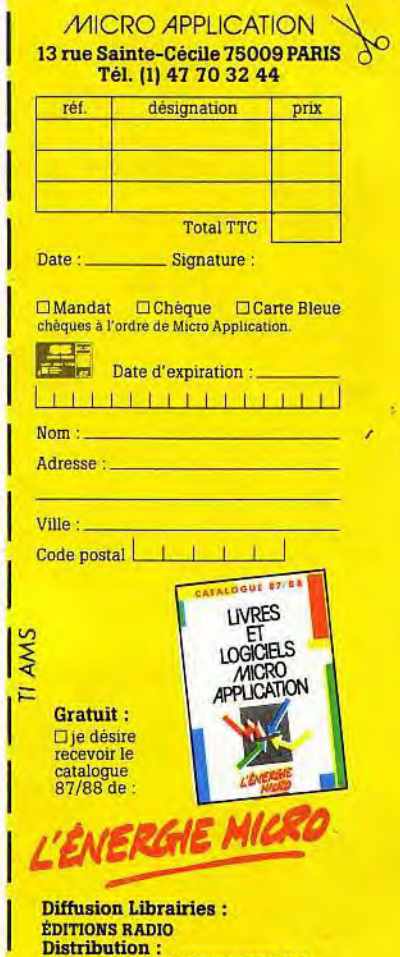

Distribution: Suisse : MICRO DISTRIBUTION S.A. Genève - Tél. : (022) 41.26.70. Belgique : EASY COMPUTING Bruxelles - Tél. : 02-660 6390.

## **EDITIONS MICRO APPLICATION**

**PC STAR** 

revendeurs Amstrad vis à vis de leurs clients lorsqu'il y a des réparations à effectuer. Ils font leur boulot, mais il ne faut pas être pressé. Pour accélérer les choses, si on ne peut pas se passer longtemps de son matériel, il existe des contrats particuliers qui assurent un dépannage dans la journée ou dans les deux jours. Amstrad propose un tel service. Il coûte, pour un an, 10 % de la valeur du matériel. De tels contrats de maintenance existent aussi pour les autres marques, qu'ils soient proposés directement par le constructeur (Tandy par exemple), ou qu'ils soient sous-traités en accord avec lui (Commodore, Tran, etc.) •

## *Tordons le cou à la rumeur: le 1512 est un compatible réellement compatible...*

Il n'est pas inutile, enfin, de tordre le cou à une rumeur persistante qui affirme que le PC 1512 n'est pas un véritable compatible. IL est vrai que l'alimentation spéciale par le moniteur exige parfois des contorsions pour ajouter des cartes. Mais, pour les logiciels, le PC 1512 n'est ni plus ni moins compatible que les autres. Certains refusent de tourner, c'est vrai, mais les autres «compatibles» devraient parfois regarder la poutre qu'ils ont dans l'œil. Inutile de citer des noms. Il n'y a pas d'exception. On trouve toujours des logiciels qui refusent de démarrer sur tel ou tel. Malgré les médisances, force est de constater que (presque) tous les logiciels fonctionnent sur Amstrad. Et puis, le plus important n'est-il pas que les quelques logiciels dont on a besoin marchent bien ? Quelle est en définitive la position du PC 1512face à ses concurrents immédiats ? Si l'on ne considère que le prix brut, sans entrer dans le détail, il a perdu sa position de leader et se situe maintenant dans une honnête moyenne des bas prix. Mais si l'on devait ajouter le prix des logiciels qui sont compris dans le « package », seul le Jasmin de Tran serait encore en mesure de lui tenir tête. Les petits plus que sont la souris ou la prise joystick lui font encore gagner quelques points. Si, enfin, on fait entrer en ligne de compte le vaste réseau commercial d'Amstrad, le PC 1512 redevient très compétitif. Facile à prendre en main grâce à GEM, bon marché et doté d'un grand nombre de logiciels, le PC 1512 est le PC qui devrait le plus contribuer à l'introduction du micro-ordinateur « utile » dans les foyers. Jean-Loup Renault

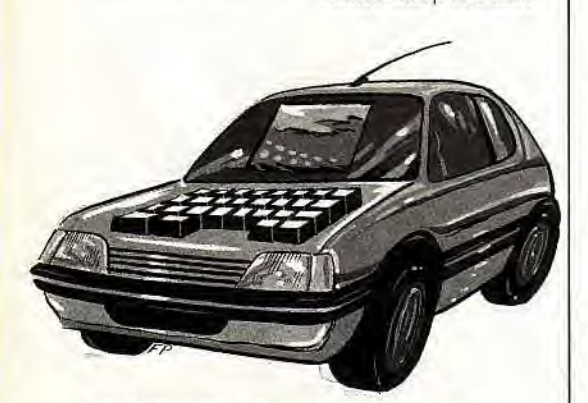

Il vaut mieux une pet/te voiture bien équipée... 34

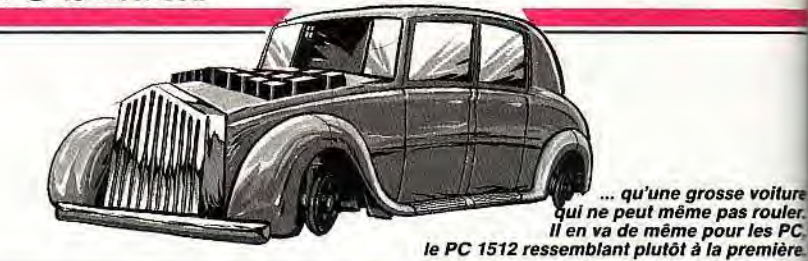

*Tableaux des Prix* 

Nous considérons qu'un compatible PC, pour être vraiment utilisable, doit avoir au moins deux lecteurs de disquettes. Une configuration avec disque dur augmente le prix de 3000 à 4500 F selon les cas. Les prix s'entendent nets, toutes taxes comprises.

Le PC 1512 possède une sortie parallèle (pour brancher une imprimante) et une sortie série. Ce n'est pas le cas de tous les autres PC. II faut en tenir compte. Ceux qui veulent ajouter des tas de cartes devront aussi regarder à l'intérieur le nombre de slots encore libres. Le PC 1512 en possède trois. La carte graphique, liée au moni-teur, est généralement une carte CGA avec les écrans couleur. Certains compatibles sont équipés d'une carte bifonction, qui gère en même temps le mode CGA et le mode Hercules (meil-

leur que CGA, mais uniquement monochrome). L'écran fourni sera donc CGA en couleuret Hercules en monochrome. Certains constructeurs, qui vendent leurs clones couleur avec une carte CGA, mettent automatiquement une carte Her-cules dans leur version monochrome. D'autres se contentent du CGA monochrome. C'est le cas<br>du PC 1512. La carte AGA de Commodore est<br>une carte multimode qui gère les modes CGA,<br>Hercules et Plantronics (un mode graphique<br>plus répandu aux Etats-Unis qu'en France). La<br>m sante. Elle peut être augmentée facilement, mais le prix de la machine augmente d'autant. Les 512 Ko du PC 1512 sont largement suffisants pour la majorité des logiciels.

#### **Les compatibles PC à deux drives, couleur et à moins de 12 000 F (classés par ordre de prix)**

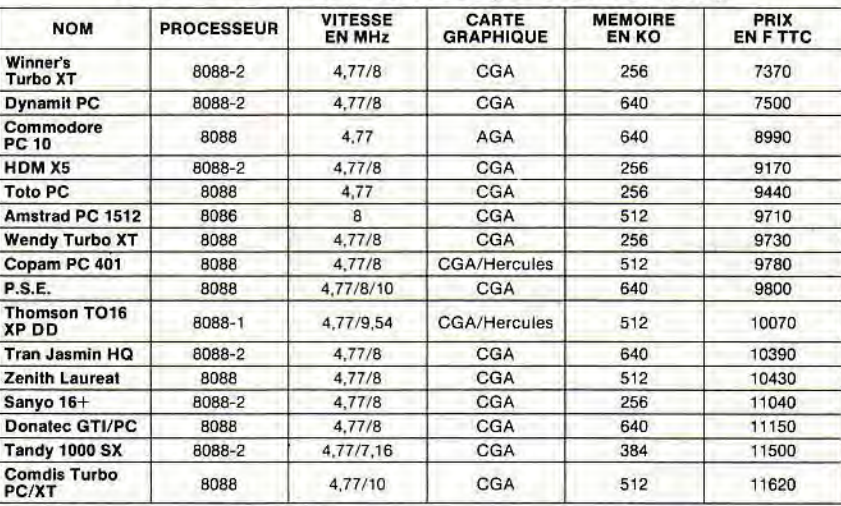

#### **Les compatibles PC à deux drives, monochromes et à moins de 10 000 F (classés par ordre de prix)**

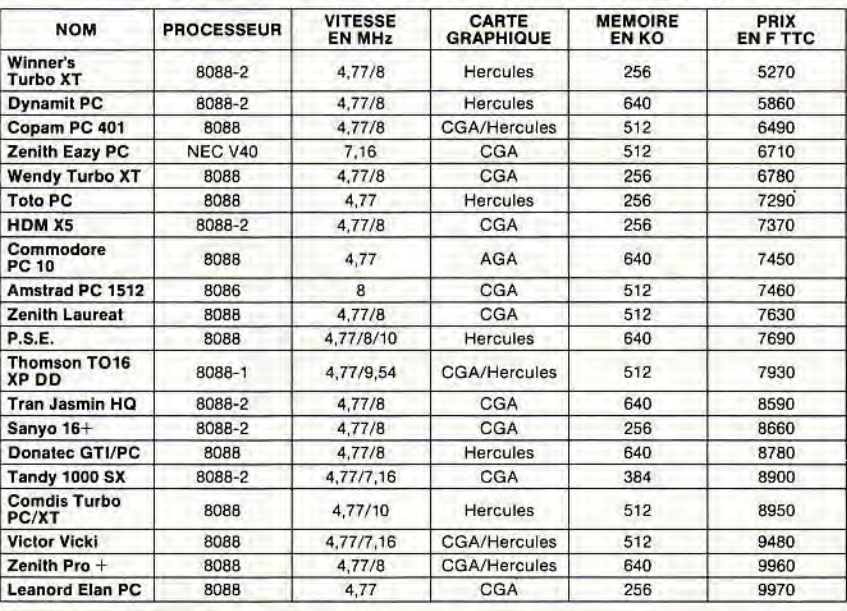

## "tant qu'il y aura des héros..."

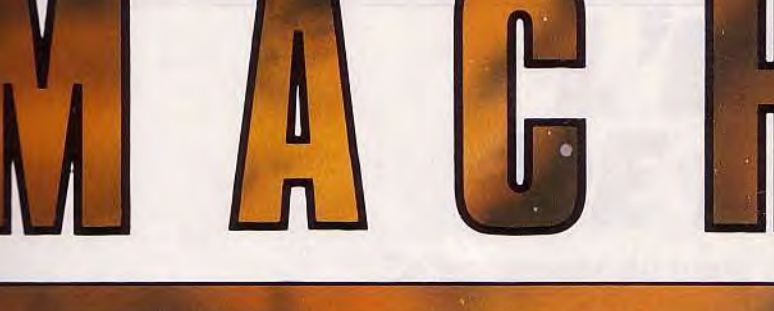

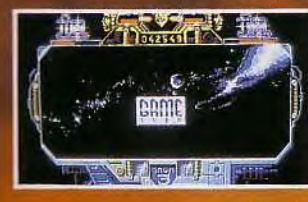

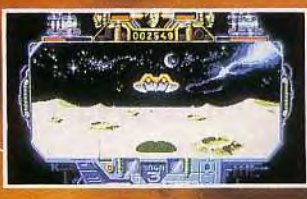

POUR IBM PC et COMPATIBLES - ATARI ST - AMSTRAD CPC

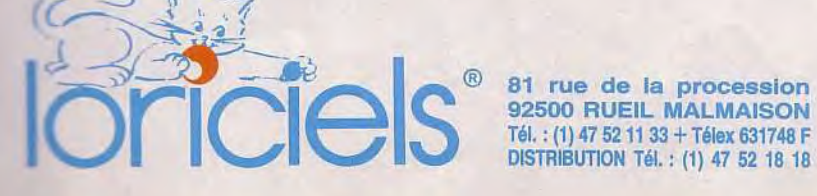

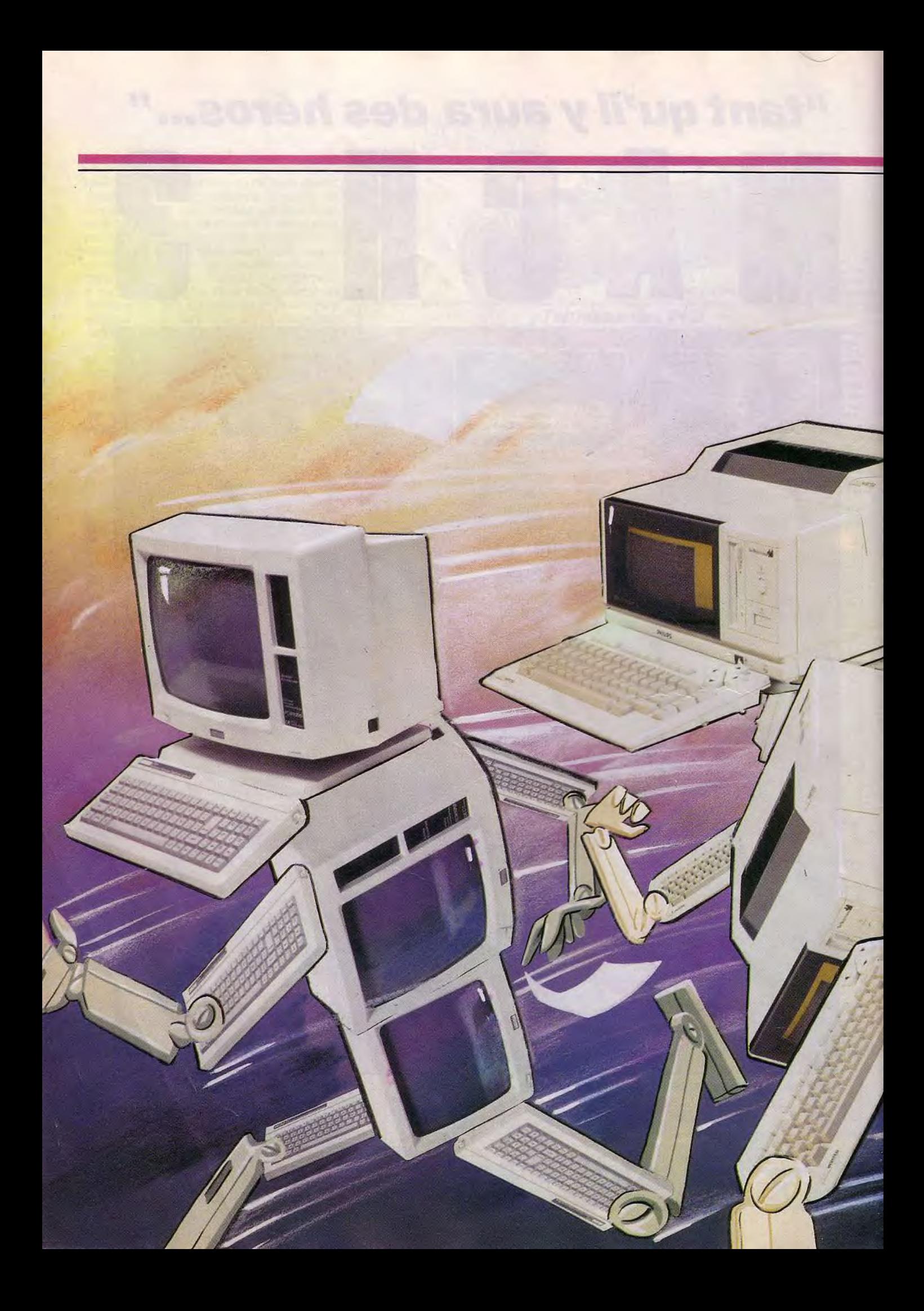
POW SCRIDE

# L'ENVOL DE L'ECRIT

Le traitement de texte étend peu à peu sa puissance sur le monde. Premières victimes: les banales machines à écrire, condamnées dans un futur proche. Vainqueur probable: le PCW, un micro authentique spécialisé dans l'écriture. L'outsider qui pourrait créer la surprise, c'est maintenant le Videowriter aux capacités étonnantes. Lequel préférer lorsque le clavier vous démange ? Les si séduisantes Canon, Sharp et autres Brother se laisseront-elles vaincre sans résistance ? Jean-Loup Renault répond.

L'avènement de l'ordinateur n'a pas (encore ?) tué les journaux, les magazines, les rapports, les lettres, les formulaires administratifs ou autres. Il semblerait que ce soit plutôt l'inverse. L'usage de l'ordinateur ne fait qu'augmenter lamasse des imprimés. Il facilite plutôt l'écriture. Mais quelles sont donc les raisons qui poussent à utiliser un ordinateur plutôt que de prendre une feuille de papier et un crayon ou même une bonne vieille machine à écrire ? Les réponses à cette question mènent au traitement de texte, logiciel destiné à écrire plus facilement et plus efficacement. Ce type de logi-

 $1$  ...,  $\frac{1}{2}$ 

ciel, très florissant, a besoin d'un ordinateur pour fonctionner. Il en existe pour tous les micros, à des prix variant de presque rien à plus de 10 000 F. Les plus usités, parce que les plus pratiques, le sont sur les compatibles PC et les Macintosh.

Même s'il existe des traitements de texte très peu chers, il faut d'abord payer au moins l'ordinateur et l'imprimante, ce qui fait au total une somme respectable à débourser, un minimum de 7 à 8 000 F. C'est en se basant sur cette constatation qu'Amstrad a eu le coup de génie . proposer une machine spécifiquement destinée à l'écriture dont le

ti Ufa' ` ~ " **\_\_** 

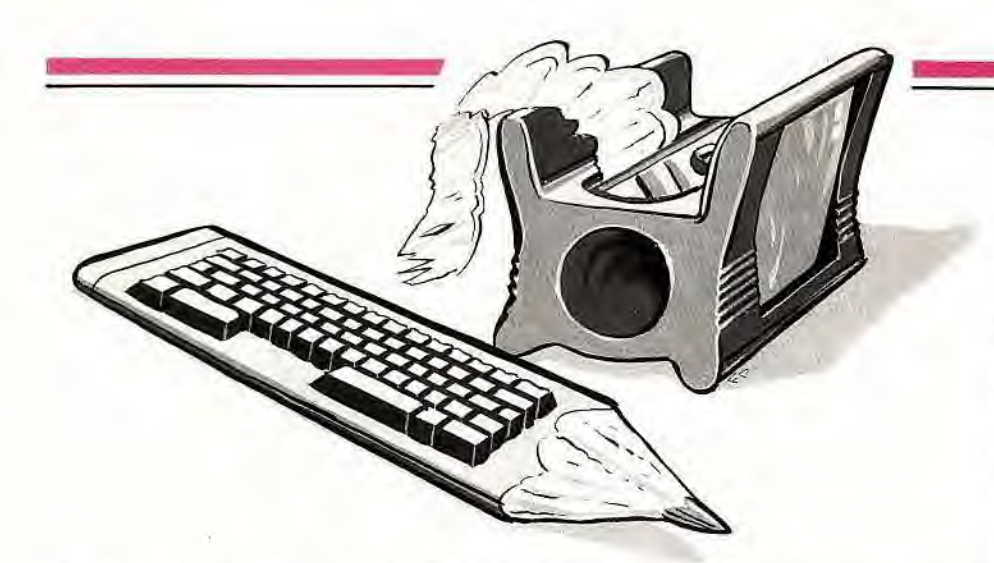

prix, tout compris, ne dépassait pas les 5 000 F. Ainsi naquit le PCW 8256, bientôt suivi du PCW 8512. Appuyés par le savoirfaire médiatique des services publicitaires d'Amstrad, les PCW se payèrent un assez beau succès.

Récemment, deux machines à traitement de texte ont vu le jour. Un nouvel Amstrad, le PCW 9512, et le Videowriter, distribué par RTIC, une émanation de Philips. Tous deux apportent des améliorations pratiques aux anciens PCW.

Le marché est loin d'être saturé en France. Si quatre étudiants britanniques sur cinq rendent leurs devoirs tapés à la machine ou imprimés à partir d'un traitement de texte, en France la proportion tombe à un sur cinq ! De beaux jours en perspective pour les fabricants. Les micros et les machines spécialisées ne sont pas les seuls à vouloir se partager le gâteau. Les machines à écrire classiques n'ont pas dit leur dernier mot. Elles se sont un peu modernisées. Elles se rapprochent de l'informatique en lui empruntant une partie de ses capacités : la mémoire et les corrections en cours de frappe. Elles ont l'avantage de coûter moins cher (rarement plus et souvent beaucoup moins de 3 000 F) et de ne pas rebuter ceux qui ont peur de l'informatique. Bien qu'apparemment concurrents, les traitements de texte, les machines à traitement de texte et les machines à écrire ne s'adressent pas exactement au même public.

La personnalité de l'acheteur-utilisateur, son profil, ses besoins, ses connaissances dans le domaine, sont des facteurs primordiaux. L'étudiant, la secrétaire, l'écrivain, le journaliste, le scribouillard du dimanche n'ont pas les mêmes besoins. Il y a les rapides et les lents, ceux qui ont des gros doigts, les prolixes et les peaufineurs, les brouillons et les soigneux, les fauchés, les snobs, ceux qui ont une mauvaise vue, ceux que le mot « informatique» fait fuir, ceux qui n'ont qu'un sens approximatif de l'orthographe, ceux qui privilégient la présentation ou la netteté de l'impression, ceux qui n'y connaissent rien, ceux qui ont déjà tout vu. La première sélection se fait parle prix : il y a une grosse différence entre une machine à écrire à 2 500 F et un PC complet qui coûte — au moins —8 000 F. A ce niveau, chacun est son seul maître et la décision est à prendre devant sa propre conscience... sans oublier, bien sûr, son compte en banque !»

### **Pourquoi un traitement de texte?**

Que ce soit avec un stylo ou avec une machine à écrire mécanique, une fois qu'une phrase a été couchée sur le papier, il n'y a plus moyen de la transformer, sauf à utiliser une gomme ou du blanc pour recouvrir l'encre. Ces méthodes correctives ont un effet déplorable sur la présentation. Une erreur un peu trop voyante et il faut retaper la page entière. C'est du temps, donc de l'argent, perdu. Sans compter l'énervement, facteur d'erreurs supplémentaires!

Le traitement de texte évite ces problèmes. On tape du texte sur le clavier «au kilomètre », sans se soucier des fautes et de la présentation. Ce texte apparaît sur l'écran au fur et à mesure et s'enregistre dans la mémoire de l'ordinateur. Lorsqu'on a fini, il suffit de revenir au début pour vérifier si tout est bien tel qu'on le désire. Une faute de frappe ? On va se placer à l'endroit du délit grâce à des touches spéciales, les touches curseurs, ou mieux, avec une souris. On corrige et c'est fini. La même chose quand, à la réflexion, on constate qu'une phrase serait plus belle si elle était tournée autrement. On l'efface et on la réécrit au même endroit. Et puis, tout bien considéré, cette phrase serait mieux mise en valeur à la fin du texte. Deux commandes au clavier et c'est fait! Le texte peut ainsi être trituré dans tous les sens jusqu'à ce qu'il soit parfait. A ce moment-là seulement, on le fait imprimer sur papier. Si l'impression montre encore des défauts, il est encore possible d'effectuer des corrections et d'imprimer autant d'exemplaires qu'on le désire. Le traitement de texte a une autre fonction : la conservation. A tout moment, on peut sauvegarder sur une disquette ce qu'on a écrit. Le lendemain, ou un an plus tard, il suffira de remettre la disquette dans la machine: ce travail interrompu peut alors être repris. Cette manière de stocker a en outre l'avantage de prendre moins de place que de gros dossiers. Une petite disquette plate de quelques centimètres de long contient autant d'informations qu'un manuscrit d'au moins 180 pages.

### **Simple, portable, d'un loo, séduisant, la machine à écrire vit probablement ses derniers jours de bonheur: à moins de voir ses capacités mémoire se développer, elle ne pourri rivaliser avec les micros.**

La fonction de base du traitement de text la correction en cours de frappe avant l'i pression, est présente partout. Il y a d petites variantes : une plus grande facil pour la mise en oeuvre sur certaines m chines ou avec certains logiciels, mais lef est que c'est toujours possible.

La machine à écrire souffre pourtant d' handicap: la taille de son écran. Pour cor ger, il faut découvrir l'endroit où se trou l'erreur. Sur un ordinateur ou une machine traitement de texte, l'écran affiche de 20 40 lignes. Les machines à écrire n'en aff chent qu'une, parfois deux ou quatre, quelquefois seulement la moitié d'une. Il fa tout faire défiler par petits morceaux po trouver ce qui ne va pas. La solution consi te — quand c'est possible — à imprim d'abord, à rechercher les fautes sur le pier, à les retrouver ensuite dans le texte, les corriger et (ouf !) à imprimer de nouve le texte. En espérant ne pas avoir lais passer trop d'erreurs. Il est quand mêm plus simple de faire des transformations ayant une vision plus générale du texte. en déduit que la machine à écrire électro que est à réserver aux textes relativement courts, aux lettres par exemple.

D'autant qu'elle souffre d'un second han cap, peut-être encore plus grave : son ma que de capacité mémoire. La mémoi garde, tant que la machine est branchée, le textes qu'on lui fait ingurgiter. Plus elle e importante et plus le texte emmagasiné pe être conséquent. La mémoire se mesure e kilo-octets (Ko). Un kilo-octet, c'est envir mille caractères. Sur un compatible PC, mémoire varie entre 256 et 640 Ko ; cel des PCW est de 256 ou 512 Ko, celle d Videowriter(un cas spécial) de 64 Ko, alo qu'une machine à écrire est souvent limité à six petits kilo-octets. C'est peu: **tro**  pages au mieux. Cette mémoire peut he reusement être augmentée avec des cart mémoire de 8, 16 ou 32 Ko. Ces cart contiennent des piles et conservent le cont nu pendant une durée qui peut aller jusqu' cinq ans. Elles sont hélas hors de prix: hu Ko reviennent à près de 900 F et trent deux Ko à presque 1 900 F

Ces prix montrent bien l'inadaptation de la machine à écrire en ce qui concerne la sau vegarde, seconde fonction du traitement d texte. Garder un texte en mémoire de faço à le réutiliser ou le retravailler plus tard e essentiel. Particulièrement s'il est long.

C'est là que les machines à écrire sortent de la compétition. Les cartes mémoire ont trop peu de capacité pour un prix trop élevé 32 Ko à 1 900 F ne peuvent décemment être comparés aux 170 Ko à 25 F des disquette; 3 pouces du PCW 8256. A fortiori aur 360 Ko à moins de 5 F des disquettes € pouces 1/4 des compatibles PC! Conclu. sion : à moins d'être Crésus, la mémoire de:

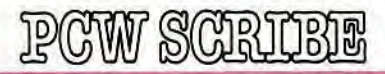

**res à écrire sera effacée avant cha**sation et ne resservira pas.

**La rechine à écrire ne reste dans la course** \_\_• son poids, environ deux kilos, et son sabe encombrement. On peut l'emmener soi et écrire sur place. Couplée à un catible PC, elle lui sert d'imprimante. Ce **Est pas le cas de toutes et cela exige la Consession d'un PC. Mais ainsi, écrire chez** to peut se conjuguer avec écrire au dehors. **Alle Tement de texte, on l'a vu, est un logicomprogramme dédié à une seule fonc**icr = ecrire du texte, éventuellement le mo-\_' l'éditer sur papier. La machine qui **Coment ce logiciel est un micro-ordinateur. F and Elisa & bridé », comme le Videowriter,** sert exclusivement comme machine à **fette ent de texte. Il peut être spéciale**adapté à cet usage, comme le PCW, tout en ayant un clavier et une impri**spécifique, reste un micro-ordinateur Les Tentière**.

**WE PCW** ont un système d'exploitation qui e.r pemet de « faire tourner » d'autres logitableurs, fichiers, graphiques... et<br>  $\epsilon$  des jeux. Il peut s'agir, enfin, d'un **ateur sans but précis, ouvert à tout. Le** ement de texte n'est alors que l'une des<br>creuses applications possibles.

### Pionnier de l'écriture, le PCW joue maintenant la carte micro. Le traitement de texte n'est plus seul : jeux et utilitaires sont de la partie.

**Euste depuis longtemps des machines**<br> **Excess uniquement à l'écriture. Ce sont**<br> **Sont préferieurs de puisants mois** - -cistres professionnels, puissants mais s et encombrants. Ils portent des noms *r -= Xerox* ou *Wang.* C'est en partant de **a constatation qu'il existait une demande e de telles machines à un prix abordable Example 20 = marché visé**  e professionnel et le semi-profession d'où l'aspect bon chic, bon genre donné  $t =$ achine. Le  $PCW$ , avec un lecteur de c...ettes incorporé, un clavier avec des sa cres de fonction particulières, un écran **Automation entity of vert**, une imprimante de +'.i-•. \_ment bonne qualité et un logiciel aux ..it c es possibilités, comblait parfaitement et :-es possibilités, comblait parfaitement<br>--eau. Il avait tout pour séduire la clien*cressentie.* 

the stam moyen pouvait bien lui trouver as défauts: clavier fouillis, logiciel tre trop pensé pour le connaisseur en ratique. Le fait qu'un assez long apssage soit nécessaire ne fait qu'acer la confiance qu'on peut lui faire. **Cie confiance est d'ailleurs bien placée,** sque la majorité des acheteurs se décla**renchantés par leur acquisition. Le fait** e le PCW donne entièrement satisfacson traitement de texte, même compliest particulièrement puissant. Il peut rescue tout faire et, l'habitude aidant, e des côtés pratiques m. cn ne trouve pas sou**r a 'eurs, même sur des Parements de texte très cotés et** Tes chers. De plus, force est d'admettre

**E. Frécaniquement et malgré son appa-**

rence, le *PCW* est fiable. Ce n'est pas la moindre de ses qualités.

Amstrad — c'était en 1985 — ne put se résoudre à fermer complètement la machine. Le traitement de texte, dénommé Locoscript, est donné sur une disquette qu'il suffit d'introduire dans le lecteur. On allume et on peut commencer à travailler tout de suite. En plus de *Locoscript,* la disquette contient, sur l'autre face, le système d'exploitation CP/M, nécessaire pour formater les nouvelles disquettes ou recopier les fichiers de texte. Il y a aussi des langages de programmation, Basic et Logo.

C'était laisser la porte ouverte aux développeurs et éditeurs de logiciels qui, se précipitant dans la brèche, ont mis sur le marché des programmes spécialement étudiés pour le PCW ou simplement démarqués de logiciels existants sur d'autres machines. Gestions de fichiers, comptabilités, gestions d'entreprises, logiciels de mise en page et autres programmes « sérieux » se sont multipliés. Comme si Locoscript ne suffisait pas, il y eut même des adaptations de traitements de texte déjà existants, tel Wordstar. Puis apparurent des logiciels plus « ludiques » : dessin, musique et jeux. Des extensions périphériques ont aussi vu le jour.

Même si la plupart des possesseurs de *PCW* ne l'utilisent que pour écrire et bien qu'Amstrad continue à le présenter comme une machine à traitement de texte, ce micro en définitive sert à tout.

Est-ce pour contrer cette anarchie que le nouveau PCW95l2voit maintenant le jour?

### Très agréable, le nouveau PCW 9512 peut s'imposer si ses concurrents *n'arrivent pas très vite...*

Extérieurement, avec sa base carrée contenant un lecteur de disquettes, il ressemble presque à un compatible PC. Peut-être s'agit-il de conquérir certains acheteurs potentiels habitués à un certain « look» de la part des ordinateurs professionnels. Croisement entre le PCW 8256 et le 8512, il hérite du premier de n'avoir qu'un seul drive et du second une mémoire vive de 512 Ko. L'écran conserve de ses anciens un affichage de 32 lignes sur 90 colonnes, mais il échange le vert sur noir pour du noir sur blanc ce qui, à ce qu'il paraît, fatigue moins les yeux. Le clavier a été repensé dans un sens plus ergonomique et, surtout, il est devenu moins énigmatique. Fini les touches à double emploi, sources d'erreur. Le coeur est composé du clavier normal Azerty, comparable à celui des machines à écrire. Bien séparés, à droite un vrai pavé numérique, et à gauche les touches de fonction, presque comme sur un *PC!* 

Mais ces transformations ne sont que roupie de sansonnet à côté des deux autres améliorations, La première concerne le logiciel, la seconde le matériel. Locoscript a été entièrement repensé et, tenant compte des desiderata des clients passés, refondu pour devenir plus agréable à utiliser. Une fonction de mailing a été ajoutée. Les acheteurs français bénéficient même d'une par-

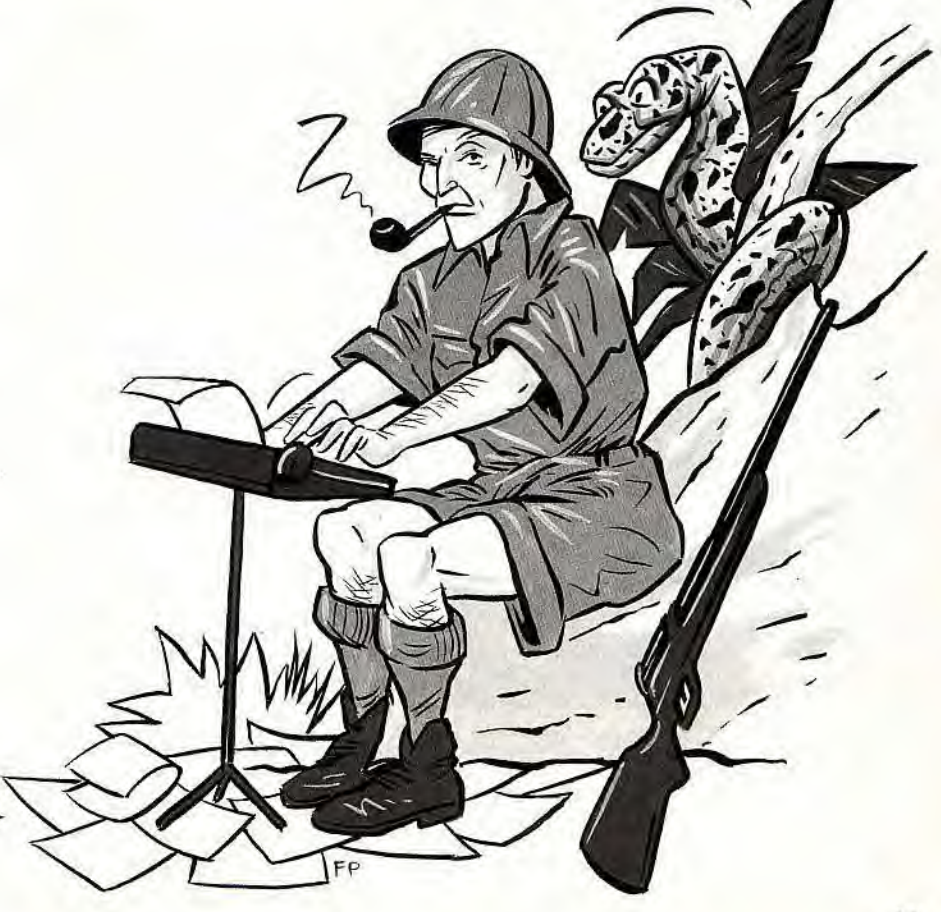

### PCW SCRIBE

tie initiation concoctée par Altitude XXI. Vu l'épaisseur du mode d'emploi, ce n'est pas du luxe. Mieux encore, il est prévu d'y intégrer un dictionnaire pour la correction des fautes. Mais pas avant le début 1988.

La nouveauté matérielle concerne l'imprimante. Les PCW8256 et 8512 sont équipés d'une imprimante matricielle à aiguilles qui, si elle est lente et bruyante, a une qualité d'impression plus qu'honnête. Le fait que ce soit une matricielle lui donne en outre la faculté d'imprimer avec des formes et des tailles de caractères les plus diverses, et surtout des graphismes. Le PCW 9512, lui, est doté d'une imprimante à marguerite. Le principe de la marguerite est celui de la machine à écrire ancienne manière: des caractères sculptés en relief viennent frapper le papier, un ruban encreur placé entre les deux ayant la charge de noircir le papier. Le nom de marguerite vient de la forme du support des caractères en relief. La qualité est parfaite. Il existe plusieurs types de marguerites avec différents types de lettres (italique, gothique, etc.). Elles sont interchangeables, ce qui devrait apporter un peu de variété dans les présentations; mais adieu le graphisme.

Heureusement, le PCW 9512 est équipé à l'arrière d'un port parallèle. Il permet de brancher une autre imprimante laquelle pourra éventuellement gérer les caractères graphiques. Le nouveau Locoscript contient trois « drivers » pour gérer cette seconde

imprimante. Il pourra s'agir d'une DMP Amstrad, d'une compatible Epson ou d'une Diablo. Ce dernier standard est plus répandu en Grande-Bretagne qu'en France.

### **Le Videowriter ne connaît qu'une loi: le traitement de texte. Remarquable, il préfigure les machines à écrire de demain...**

Le Videowriter est un micro-ordinateur, mais il faut le savoir pour s'en apercevoir. Sa philosophie s'écarte radicalement de celle du PCW. Le programme est en mémoire morte (en ROM), donc nul besoin de faire ingérer une disquette à la machine, aucune instruction à taper. On branche, on allume et ça marche. Ah si! Il faut glisser une disquette dans la fente appropriée pour que les textes tapés puissent être sauvegardés. Mais il s'agit bien de la seule manipulation à effectuer. Dès les premiers gestes, le Videowriters'avère être un outil aisé à prendre en main, « convivial » comme on dit.

Cet aspect « machine-pour-celui-qui-n'yconnaît rien » est confirmé par la suite. Les messages sont toujours très clairs. Le néophyte est guidé tout du long de deux manières différentes. D'une manière générale d'abord. L'écran est divisé en deux parties. La plus grande, à gauche, représente la feuille sur laquelle vient s'inscrire le texte

### **Portabilité**

**Prendre des notes dans une réunion, lors d'une conférence de presse ou tout simplement écrire pendant ses vacances à l'étranger, implique d'emmener son matériel avec soi. A moIns de**  prévoir un long séjour, un bon emballage et un<br>assez grand espace de transport, les *PCW* et la<br>plupart des *PC* sont hors course.<br>L'autonomie, le poids — environ deux kilos — et

le faible encombrement de la machine à écrire<br>sont de bons atouts pour un usage *in situ*. Les<br>sont de bons atouts pour un usage *in situ*. Les<br>pourtant peu à peu le marché.<br>Le *T 1000* de Toshiba, un compatible *PC* port

Le prix du *Videowriter* (5 690 F) est moins prohibitif, mais il pèse quand même plus de 9 kg. En<br>outre, il lui faut une prise secteur pour fonction-<br>ner. Mais il est au moins transportable. Philips<br>vend même dans ce but,

quand on le tape sur le clavier. La plus pe tite, à droite, donne des conseils en perma nence sur la marche à suivre.

De façon plus détaillée, une grosse touch sur laquelle est écrit le mot « aide », située' droite du clavier, permet d'obtenir à to moment des informations plus spécifique Mais le mode d'emploi est d'une telle simpli

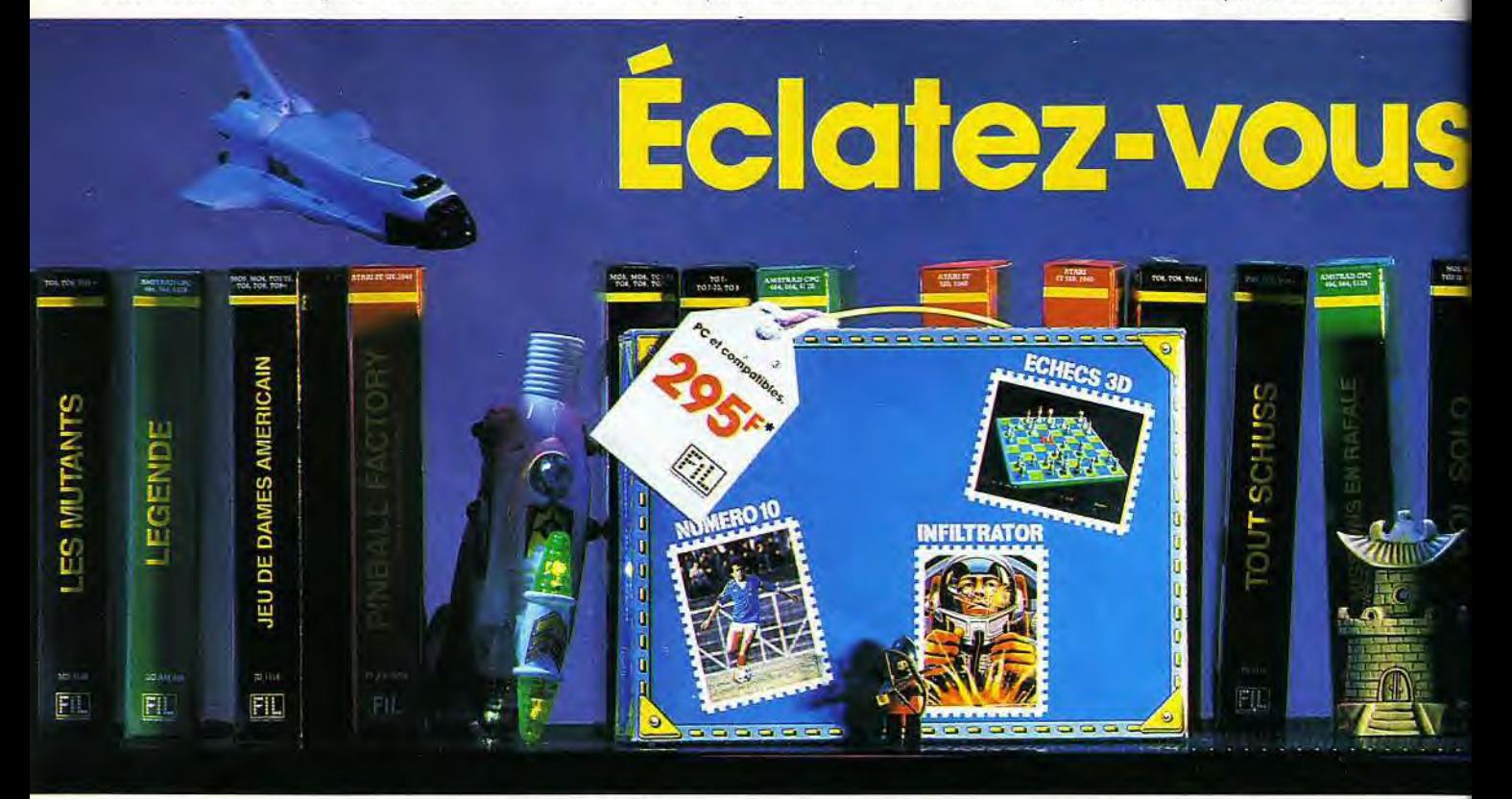

Suspense, action, peur, frisson, simulation, and a service of the summer of the summer of the summer of the summer<br>
Victoire, bagarre, match, vitesse, espace, and a service of the summer of the summer of the summer of the victoire, bagarre, match, vitesse, espace, espion, stratégie. à vos manettes!

cité qu'il est certain que cette touche est

rapidement vouée à rester inutilisée. Les fonctions les plus habituelles d'un traitement de texte se retrouvent toutes sur le Wideowriter: gestion des caractères, des gnes, des paragraphes et des pages. Ces `onctions sont accessibles par des touches qui portent leur nom, à la différence de la plupart des autres machines (y compris le

Z

PCW) où il faut appuyer sur plusieurs touches simultanément ou successivement, et s'en souvenir.

La gestion du texte est facilitée par son aspect à l'écran: il est WYSIWYG (What You See Is What You Get) ; ce qui apparaît sur l'écran est identique à ce qui apparaîtra sur le papier: gras, souligné, centrage, etc. Cet avantage ne se retrouve pas sur d'autres traitements de texte. Les exceptions notables sont GEM Write (Digital Research) et Windows Write (Microsoft) sur compatible PC, Mac Write sur Macintosh et, de façon étonnante, Paragraphe sur TO 8/TO 9. Le Videowriter est, en sus, doté d'un dictionnaire français de 50 000 mots, qui peut être consulté directement avec une touche fi-

 nement nommée « ORTHO ». On peut aussi acquérir, contre 150 F, un dictionnaire dans une langue étrangère : anglais, allemand, italien, espagnol ou encore hollandais.

La mémoire vive n'est que de 64 Ko. Cela semble peu, comparé aux 256 ou 512 Ko des PCW, ou aux capacités encore plus grandes de certains PC et des Macintosh. Mais la ruse remplace la force. Chaque fois que l'écran est rempli, s'engage un processus de sauvegarde automatique sur disquette, si bien que 2 Ko seulement sont utilisés en permanence. Cela évite les problèmes d'oublis et de coupures de courant. Il reste 62 Ko qui serviront dès l'an prochain

<del>8888883</del>

pour des utilitaires. Un mailing, par exemple, est annoncé. Le lecteur des disquettes utilise des disquettes 3 pouces 1 /2, plus courantes que les 3 pouces des *PCW.* Chaque disquette contient 360 Ko, en clair environ 150 pages, 75 seulement si le dictionnaire est compris.

L'imprimante, allongée sur la machine, en fait partie intégrante. Il s'agit d'une imprimante thermique très discrète du point de vue sonore. Le tac-tac-tac des matricielles est remplacé par un léger bourdonnement. La qualité et la vitesse d'impression - 60 caractères par seconde — sont nettement supérieures à ce qu'on pourrait attendre d'une imprimante thermique. Elle est normalement prévue pour un papier spécial, mais, après essai, elle fonctionne quand même (et plutôt bien) sur du papier normal. Celui-ci est entraîné par friction et il faut introduire les feuilles l'une après l'autre. Un chargeur de 100 feuilles sera, dit-on chez Philips, commercialisé avant la fin de l'année pour éviter l'épreuve douloureuse de l'introduction des feuilles en cas de texte très long.

Compact, au moins portatif (9,5 kg), facile d'emploi, le Videowriter se pose comme un redoutable challenger du PCW. Surtout qu'ils sont au coude à coude pour les prix. Il faut quand même relativiser. L'écran du Videowriter ne présente que 18 lignes contre les 32 du PCW. Et puis, surtout, le Videowriter est simple à utiliser, c'est vrai, mais il a

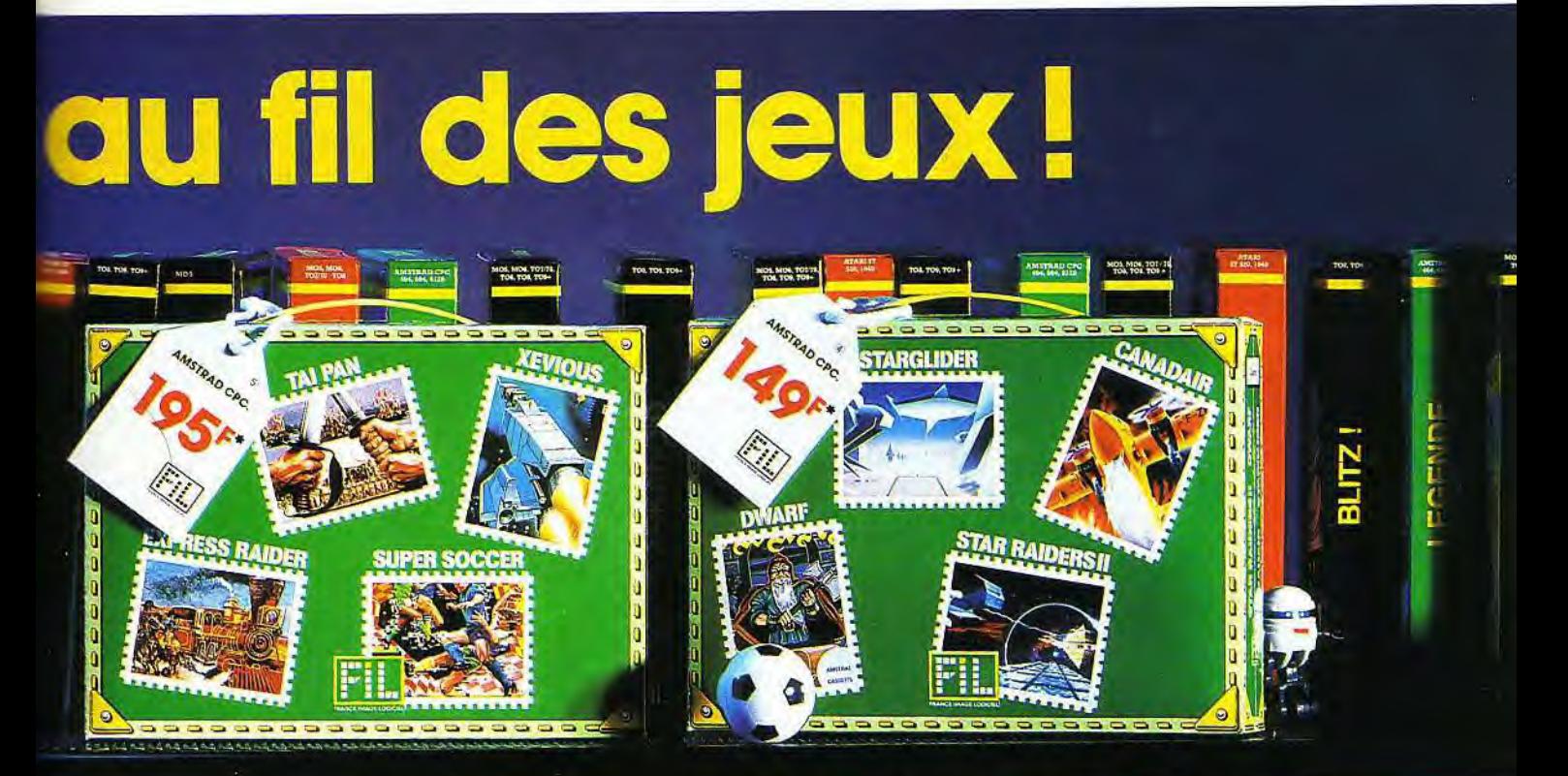

Xevious. Amstrad CPC.<br>De 1955' à 2455' Cassette ou disquette. (De 1495' à 1955'. Cassette ou disquette. De 195F' à 245F'. Cassette ou disquette.

**Mallette jeu Amstrad N°1: Mallette jeu Amstrad N°2:**<br>Express raider, Super soccer, Tai-Pan, Canadair, Dwarf, Starglider, Star raider II. Canadair, Dwarf, Starglider, Star raider II.<br>Amstrad CPC.

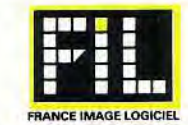

**Expublic maximum conseillé.** Les prix FIL sont imbattables.

### PCW SCRIBE

moins de possibilités que le *PCW,* que ce soit pour la gestion des fichiers ou celle des caractères. En ce sens, le PCWs'avère plus « pro » et plus complet. Le PCWest aussi, ne l'oublions pas, un micro-ordinateur qui dispose d'une importante logithèque et de périphériques variés.

Le Videowriter devrait donc surtout tenter ceux qui, las des maigres capacités des machines à écrire, voudraient seulement écrire de façon plus aisée, alors que le *PCW*  aura deux objectifs : les bureaux et les écrivains qui n'ont pas peur de la micro.

### Choisir un PC ou un Mac pour écrire peut sembler étrange. Et pourtant...

A voir les qualités des machines spécialisées dans le traitement de texte, on se demande pour quelles raisons quelqu'un chercherait à acquérir plutôt un PCou un Mac. Il y a, bien sûr, ceux qui possèdent déjà un ordinateur. Pour 1 000 à 2 000 F, ceux-là peuvent acheter un logiciel avec des capacités identiques et parfois supérieures à celles du PCW. Ils auraient tort de s'en priver, puisque leur investisement principal a déjà été fait.

Ceux pour qui l'argent n'est pas un souci se tourneront vers Macintosh. Avec un traitement de texte tel que Mac Write, ils combineront la convivialité du Videowriter avec encore plus de puissance que le PCW, notamment dans la redéfinition et l'impression des caractères. Mais, avec l'imprimante, ça revient à plus de 25 000 F!

Prendre un compatible PC - un Amstrad *PC 1512,* par exemple —comporte certains avantages et pas mal d'inconvénients. Des PC, il y en a partout. C'est le côté rassurant : on est sûr de pouvoir utiliser son logiciel de traitement de texte et ses fichiers sur des micro-ordinateurs à droite et à gauche. De plus, il est des cas où il peut être intéressant .de transmettre ses textes très vite, par modem. La chose est possible avec les PCW, mais ces derniers n'ont pas la présence universelle des PC, sur laquelle on retombe immanquablement.

Soyons terre à terre : ce sont d'abord les utilisations professionnelles qui ont besoin d'une telle universalité. Ceux qui écrivent le font d'abord sur papier. IIs envoient leur lettre ou leur manuscrit de roman, mais rarement la disquette qui les contient. Une compatibilité, pour eux, se justifie d'autant moins qu'un compatible PC, plus une imprimante, plus un logiciel de traitement de texte, coûtent beaucoup plus cher que le PCW. Un minimum de 8 000 F. Et encore, ce sera un PC avec un seul lecteur de disquettes, pas pratique, une imprimante bon marché ni très rapide ni très efficace, et un logiciel bas de gamme, pas très puissant. Pour une qualité honnête et une bonne fonctionnalité, il vaut mieux compter 10 à 12 000 F. Et ce sera encore loin d'être parfait.

Le choix risque d'être difficile. Les matériels sont nombreux. Les micro-ordinateurs sont déjà légion, mais, pour les imprimantes, c'est de hordes (plusieurs centaines) qu'il s'agit, chacune avec ses petites différences. Ces différences compliquent la vie de l'écrivain — généralement un littéraire — qui, au début, fait les yeux ronds devant les ques-

tions que lui pose l'ordinateur au sujet de codes à envoyer vers l'imprimante. L'usage d'un traitement de texte sur PC est compliqué par le clavier. Celui-ci n'est pas conçu à cet effet et les fonctions qu'une machine comme le PCW appelle par l'appui sur une seule touche exigent des contorsions digitales. Il faut parfois appuyer sur trois touches simultanément. Un long apprentissage est nécessaire pour maîtriser le fonctionnement des logiciels.

L'affaire se complique si les lettres, au lieu d'être ordonnées en Azerty (clavier français), sont de type Qwerty (anglo-saxon). On a alors la surprise de voir un «q» à l'écran lorsqu'on tape un « a » sur le clavier.

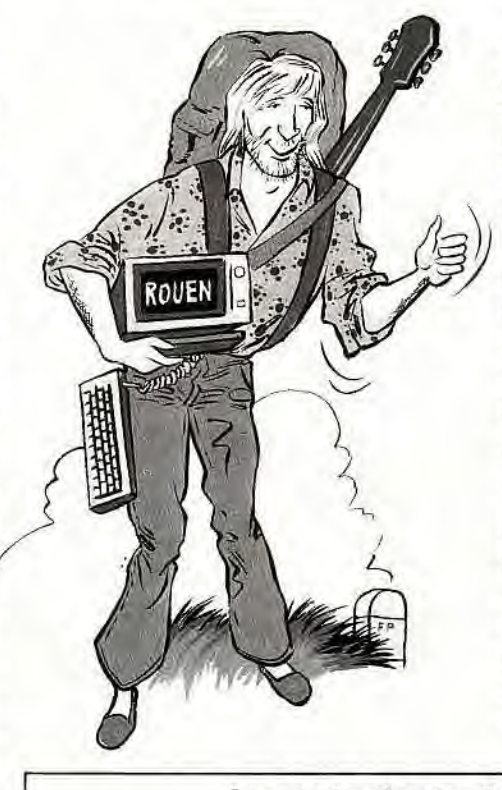

Les logiciels de traitement de texte se presque aussi nombreux que les imprima tes et de qualités tout aussi diverses. Le prix ne sont pas souvent le reflet de le valeur. Pour un usage personnel, rien r sert de se payer un logiciel à près d 10 000 F, capable de trucs insensés d personne ne se sert jamais.

La bonne fourchette se situe entre 1 000 2 000 F. Il existe des logiciels très bon ma ché, mais il faut s'en méfier. C'est uniqu ment par charité que nous ne citero aucun nom. En définitive, l'usage des tr tements de texte sur *PC* n'est pas simp Leur apprentissage est si long qu'un adag courant affirme que « le meilleur traiteme de texte est celui que l'on connaît ».

### L'avenir du PCW passe *paradoxalement par*  son ouverture à la micro...

Le PC, très répandu, représente une ce taine sécurité d'avenir. Il offre une logithé que tous azimuts, dont les traitements d texte ne représentent qu'une toute petit partie. Ce sont ses points forts. Mais il n'es o ;• ~' • pas facile à utiliser et son prix l'écarte <sup>d</sup> . / bourses plates.

bourses plates.<br>Les machines à écrire gardent leur utilit pour les textes courts et conservent la clie tète de ceux à qui la vue d'un écran, tro synonyme d'informatique, fait peur. Leu pour les textes courts et conservent la clier<br>tèle de ceux à qui la vue d'un écran, trois principale d'informatique, fait peur. Leu<br>prix abordable n'est pas non plus à néglige<br>Le *Videowriter* risque cependant de leur reti prix abordable n'est pas non plus à néglige<br>Le *Videowriter* risque cependant de leur ret rer pas mal de clients: il permet de reven aisément, et pour pas cher, sur des texte )<br>passés, grâce à son lecteur de disquettes Le PCW, lui combine plusieurs avantages Du Videowriter, il tient sa spécificité « tra<br>tement de texte » et son prix modéré. Du PO assés, grâce à son lecteur de disquettes<br>Le PCW, lui combine plusieurs avantages<br>Du *Videowriter*, il tient sa spécificité « tra<br>tement de texte » et son prix modéré. Du Pd<br>un aspect semi-professionnel et son puveu un aspect semi-professionnel et son ouver ture sur un monde informatique plus vast grâce à sa logithèque, Malgré un certai manque de convivialité, ses capacités ont ouvert un marché bien réel et l'arrivéed' PCW 9512 parle pour son avenir.

Jean-Loup Renau

### Les prix des traitements de texte

Les possibilités des machines à écrire, des ma-catégorie. Un ruban coûte de 80 à 100 F. Le prix<br>chines à traitement de texte et des ordinateurs coupapier dépend surtout de sa qualité, listing ou chines à traitement de texte et des ordinateurs du papier dépend surtout de sa qualité, listing ou<br>proprement dits font que des comparaisons de courrier. Celui des disquettes varie selon la<br>prix sont aut

peut au moins savoir ce que ça coûte à l'achat. 5 F, les 3 pouces 1/2 moins de 20 F et les 3 pouces<br>Les PC étant innombrables, notre choix s'est près de 25 F. Ces prix, pour une utilisation en<br>porté arbitrairement sur un A cer prix des consommables (papier, rubans en-<br>creurs) sont à peu près identiques pour chaque production d'une année entière.

Machines Mémoire<br>
vive en Ko Disquettes Place libre pour la ce libre pour la<br>sauvegarde Prix en Fitc PCW 8256 256 3 pouces 170 Ko 4740 PCW 8512 512 3 pouces 720 Ko 5926<br>
PCW 9512 512 3 pouces 720 Ko 6511 PCW 9512 512 3 pouces 720 Ko 6511 Videowriter 64 3 pouces 1/2 360 Ko 5690 PC 1512 (1) 512 5 pouces 1/4 360 Ko 9749 Macintosh + (2) 1 024 3 pouces 1/2 800 Ko 25 546 Machines à écrire (3) 2/32 cartes-mémoire 8/32 Ko 1 500 / 6 000

*(1) Il s'agit d'un PC* 1512 *Amstrad monochrome avec deux drives, qui est livré avec un tableur, un traitement de texte* et *une gestion de fichier. Pour que le prix soit comparable aux autres, nous l'avons*  associé à une imprimante DMP 3000.

(2) La configuration est la moins chère de toutes celles que l'on peut trouver chez Apple : un Macintosh<br>Plus, une imprimante image Writer II et le logiciel Mac Write.<br>(3) On trouve des machines à écrire très différentes à ne sont pas les moins chères.

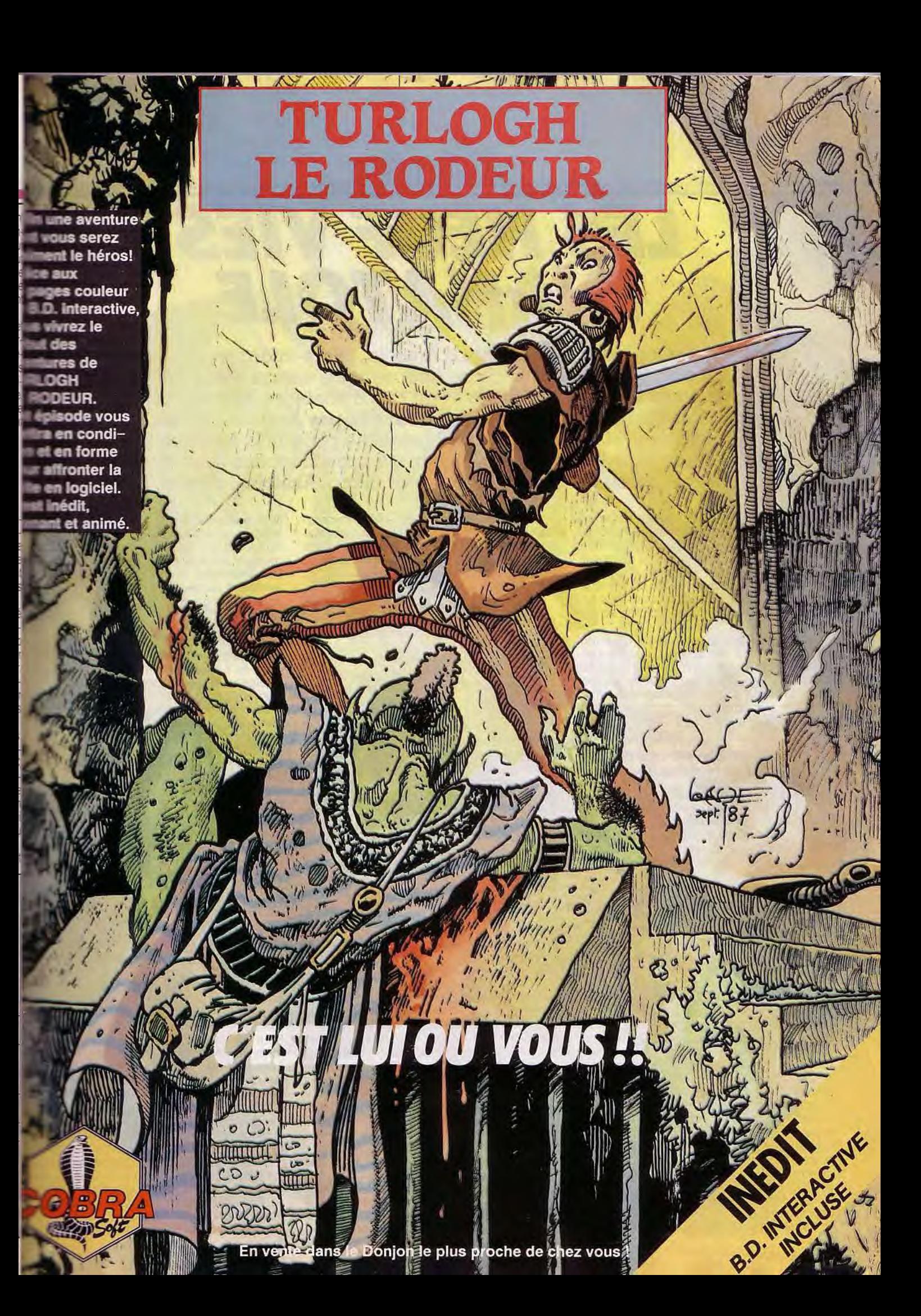

ANGOISSE

# LES NEUF VIES D'ANATOLE

... Ou les heurs et malheurs d'Anatole, micro-informaticien fou qui découvrit par neuf fois la chose informatique, essuya moult déboires et en conçut quelque amertume avant que d'atteindre, morale oblige, un nirvana sucré et béat. Vous ne connaissez pas Anatole? Allons donc! Anatole dort avec son micro. Anatole ne parle plus à personne sauf à son micro et, éventuellement, à ceux qui possèdent eux-aussi un ordinateur. Anatole rêve micro, mange micro, vit micro. Anatole... c'est vous!

Tout petit déjà, Anatole sembla destiné à une grande et belle carrière scientifique. Allongé sous la couette, dans l'appartement de ses parents à Copenhague, il multipliait, soustrayait, divisait et additionnait des nombres de longueur indéterminée pour trouver le sommeil, plutôt que de comptabiliser bêtement les sauts ridicules d'ovidés au poil laineux.

A partir de huit ans, les opérations devinrent plus complexes: passant du binaire à l'octal, du décimal à l'hexadécimal, il jouait les calculateurs prodiges. Son passe-temps préféré consistait à détecter les erreurs d'arrondi de la calculette électronique de son papa. Il devint un petit génie des maths.

### Où Anatole découvre l'informatique

Le premier grand choc survint lors de son dixième anniversaire. Le père d'Anatole, à la pointe du progrès, investit une fortune colossale pour installer dans son bureau un micro-ordinateur puissant (16 Ko de mémoire vive, 8 Ko de mémoire morte, écran monochrome).

Dès que la famille s'abandonnait au sommeil du juste, Anatole s'introduisait subrepticement dans l'antre du dieu informatique. Alors, des heures durant, il tapotait le clavier, vadrouillant du Basic au langage machine, écrivant maintes et maintes lignes de programme.

Les mois et les années passant, Anatole devint un véritable drogué incapable de se soustraire à la machine; il en vint à lui consacrer la moitié de son temps, fuyant désormais l'école et la compagnie humaine, par trop complexes et imprévisibles. L'ordinateur et sa mémoire fidèle se transformèrent en l'ultime refuge pour un Anatole complètement déshumanisé.

Le jour de ses dix-huit ans, ses parents réalisèrent enfin l'étendue du drame lorsqu'il refusa de quitter le clavier pour venir souffler les bougies du gâteau. Paniqués, ils appelèrent les médecins à la rescousse. Trois psychiatres, un peu moins bornés que leurs collègues, diagnostiquèrent sans hésitation le « syndrome de l'ordinateur ». Ils l'emmenèrent alors dans leur clinique danoise pour le transformer à nouveau en être humain

acceptable. Brusquement sevré d'ordinateur, le coeur du pauvre petit malade l'abandonna lâchement en pleine guérison. Ainsi l'ordinateur prit la première vie d'Anatole.

### Où Anatole s'égaille dans les grands systèmes

Anatole, intégré récemment dans les rangs du Chaos Computer Club (CCC), célèbre réseau de pirates ouest-allemands, faisait figure de chef de file pour l'organisation des opérations les plus retentissantes du groupe. A son initiative, plusieurs établissements d'Etat virent leurs fichiers les plus secrets se dévoiler innocemment, suite aux investigations répétées des « hackers ».

La célébrité l'atteignit lorsqu'il devint porteparole du mouvement. Tout débuta par la mise au point du casse informatique du siècle. Anatole, rivé jour et nuit à son micro-ordinateur, découvrit les faiblesses de protection du Vax de la Bundespost, la poste allemande. Avec ses petits copains du CCC, et assisté d'un avocat, il prépara une manipulation grandiose, à effectuer en trois étapes.

Première phase de l'opération : installer des chevaux de Troie dans le système d'exploitation du Vax. Les petites routines, si joliment baptisées, protègent les accès des pirates, tout en se planquant hors de la vue des utilisateurs habituels de l'ordinateur. Dès qu'elles fonctionnèrent à la perfection, Anatole créa un compte chèque postal bidon, invisible dans les fichiers.

Cette préparation menée à bien, ils décrivirent par écrit l'ensemble des procédures qu'ils allaient mettre en route la nuit. Le texte fut déposé chez l'avocat, leur laissant la voie et les mains libres. Ala date fixée, Anatole et ses collègues prélevèrent de l'argent dans une série de comptes et le transférèrent sur leur propre fichier. En une nuit, plusieurs centaines de milliers de marks transitèrent, pour enrichir la caisse noire du Chaos Computer Club.

Une opération rentable ? Financièrement, non : dès le matin, Anatole et l'avocat réunirent la presse pour expliquer et justifier l'exploit réalisé par le groupe. Chacune des étapes fut décrite dans ses moindres détails, hormis ceux pouvant porter préjudice à

la Bundespost. Prétexte officiel avancé p Anatole, au nom du CCC : l'action entrepri. ne fut menée jusqu'au bout que pour d montrer la fragilité de la protection du Val Eux, membres du CCC, l'annonçaient rendaient l'argent, mais des pirates moi scrupuleux garderaient les bénéfices <sup>p</sup> devers eux. Heureux de leur bon coup, I membres du CCC, toujours emmenés par génie informatique d'Anatole, s'attaquèrer à un autre sujet : le Vax de la NASA. Un sol alors qu'il pianotait sur son PC, il enten quelqu'un frapper doucement à sa por Attendant un membre du club, il ouvrit sa méfiance. Un homme d'une cinquantai d'années, vêtu d'un complet sombre pén tra en force dans l'appartement. Braquant Anatole d'un pistolet prolong d'un silencieux, il lui déclara tout de go qu' venait se venger de l'escroquerie du CC L'homme, responsable de la sécurité info matique à la Bundespost, avait été viré apr l'opération du club. Depuis, il errait à la r cherche d'un emploi, sans espoir d'en troı ver jamais un. Par hasard, il découvrit l' dresse de celui qu'il considérait comme sor persécuteur. L'intrus tira quatre balles bout portant et se grilla la cervelle. Ainsi se consuma la deuxième vie d'Anatole.

### Où Anatole s'énerve un sur la tête du magné

Dans l'appartement, juché au sommet d'un tour de seize étages, Anatole, l'enfant ché d'une famille parisienne, charmait tout le monde par sa gentillesse et son intelligence. Pour son dix-huitième anniversaire, ses parents lui offrirent un magnifique *CPC 464.*  justement commercialisé depuis quelques semaines. Incapable de se souvenir précisément de ses vies antérieures, Anatole n'éprouva qu'un intérêt naturel pour le micro. Le soir au sortir du lycée, il chargeai: quelques logiciels de jeu obtenus avec l'ordinateur auprès d'un commerçant compré hensif. Lorsque l'un de ses copains lui proposa une copie de Décathlon, il sauta sur l'occasion; enfin un programme intéressant! Le soir même, installé devant son écran, il lança le chargement.

Tout se déroulait normalement lorsque, sur

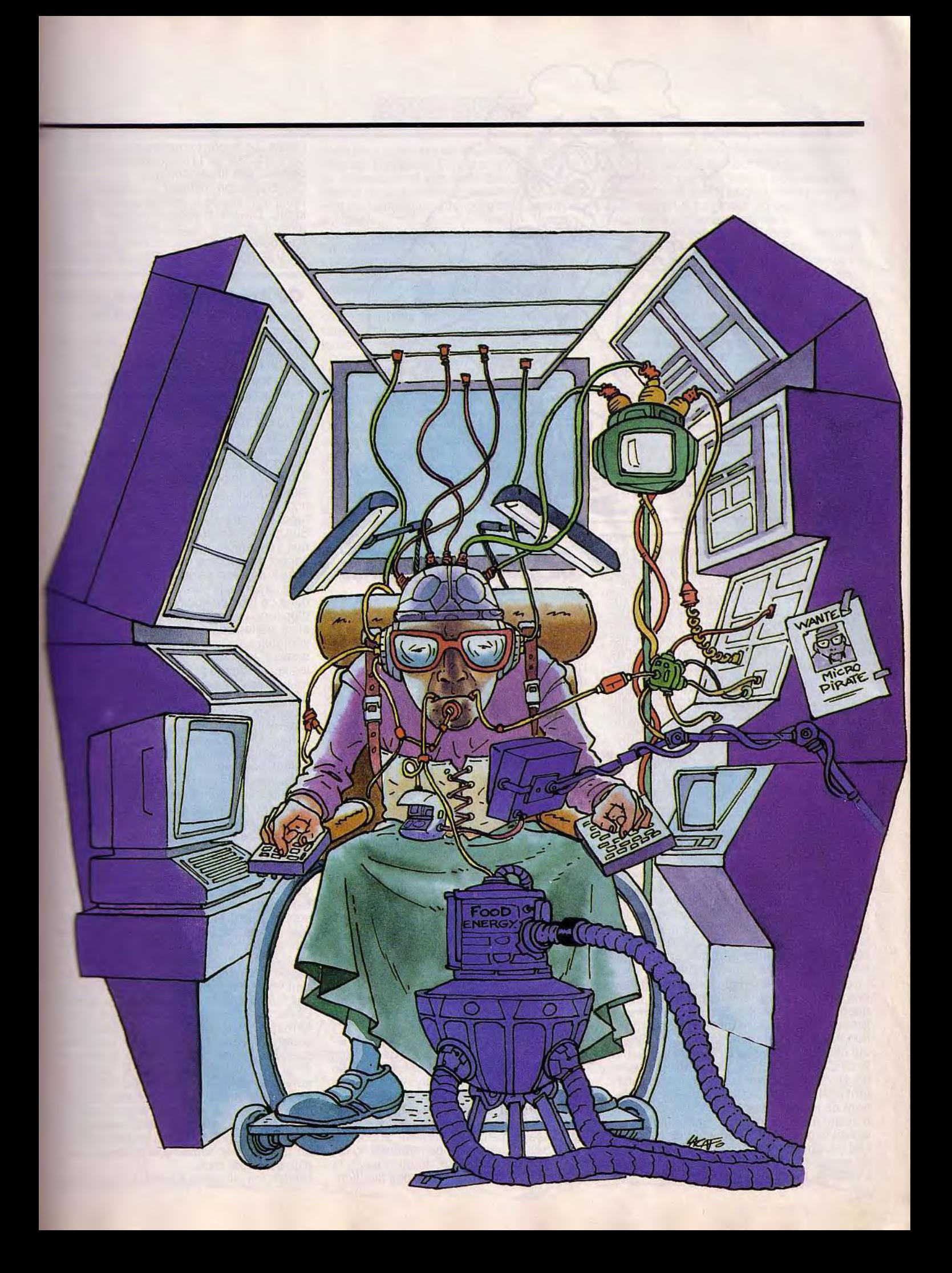

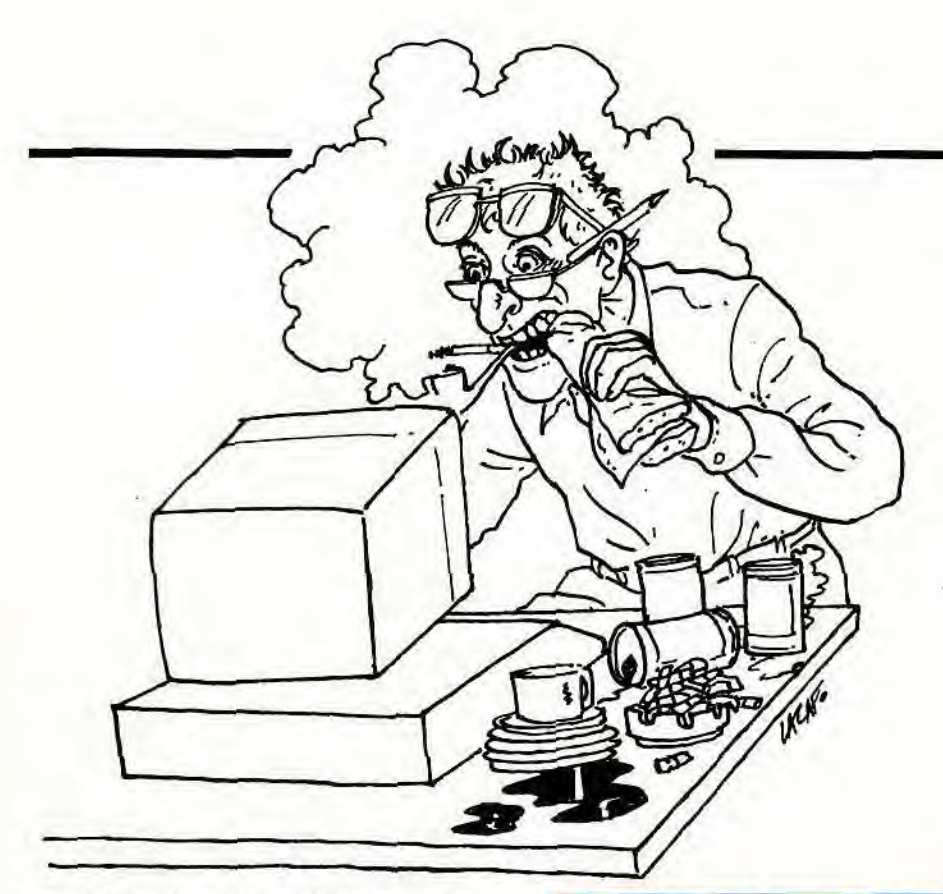

les derniers blocs, la machine annonça impunément I/O Error. Dix-sept minutes d'attente, montre en main, pour en arriver là ? Anatole ne se découragea pas et reprit l'opération au début. Après trois essais infructueux, la patience commençait à lui manquer. Décidé à venir à bout de cette résistance inadmissible, il saisit son manuel de référence et commença à étudier la procédure de sauvegarde du CPC.

Le jour se levait à peine lorsqu'il découvrit avec stupeur qu'en modifiant la position de la tête du magnéto, il améliorait la lecture de la cassette. Exultant, il bondit sur un tournevis et éventra son micro. Le lecteur dévoila à la vue éblouie d'Anatole ses entrailles les plus secrètes. Un quart de tour sur la vis de réglage et nouvelle tentative : un excellent planning pour un samedi. La journée, entrecoupée de descentes régulières dans le frigo et le stock de bière de son père, fila comme dans un rêve. Et Décathlon refusait toujours obstinément de pénétrer la mémoire de son ordinateur ! Intrigué par l'entêtement de sa machine, il dupliqua la cassette frauduleuse sur la platine double-cassette de sa chaîne et répéta l'ensemble des opérations avec le clone. Au beau milieu de la nuit et du dix-neuvième café, ses tremblements devinrent si forts qu'il arrivait difficilement à introduire la cassette.

Le dimanche suffit à peine pour l'écriture du programme chargé de suppléer aux manquements de la routine de lecture. Alors que le sous-programme fonctionnait à la perfection, Anatole en commanda l'enregistrement sur cassette. Arrivé au bloc 27 de la routine, le CPC refusa tout net d'en sauvegarder la fin. Hors de lui, notre héros songea un instant à jeter son micro par la fenêtre. Reprenant de justesse ses esprits, il se contenta d'avaler méthodiquement les 120 mètres de la bande magnétique récalcitrante.

Mal informé sur la façon d'absorber ce type de repas, il s'étouffa lamentablement. Ainsi s'étrangla la troisième vie d'Anatole.

### Où Anatole perd la forme en formation

Anatole, jeune chômeur, écumait toutes les agences de travail de la région parisienne à la recherche d'un stage d'informatique. Passionné, il n'avait même pas de quoi payer l'inscription dans le club micro de la maison de la culture. Finalement, sa patience trouva récompense: un organisme vaguement lié par contrat à l'ANPE proposait de le former, et même de lui verser un salaire de deux mille francs par mois.

Trépignant de joie, il se précipita dans les locaux de son nouvel employeur. Celui-ci lui présenta le programme : huit heures par jour, six jours par semaine, Anatole disposerait d'un micro et d'un conseiller pour l'aider en cas de pépin. En échange, il devait s'occuper de la saisie d'un fichier sur les fouilles archéologiques d'un professeur gâteux de la fac de Nanterre.

Dès le lundi, il attaqua le travail, le cœur en fête. Le logiciel de gestion de fiches, conçu par une société française, aurait rebuté n'importe qui par sa lenteur, ses erreurs de conception et son manque d'ergonomie... Mais Anatole touchait enfin à une machine: un micro tout pour lui! Ainsi, six jours par semaine, il tapait des données, avançant lentement mais sûrement. Lorsqu'il voulut vérifier la qualité de son travail, l'ordinateur lui annonça benoîtement que le contenu de la disquette était inaccessible.

Appelant son conseiller à l'aide, ils cherchèrent des heures durant la cause de ce refus obstiné. Finalement, Anatole découvrit le fin mot de l'histoire: il travaillait avec une disquette simple face, insérée dans un lecteur à deux têtes. Un bug sur la face non certifiée avait suffi à provoquer la catastrophe. Il reprit courageusement le travail au début. Après trois jours de frappe forcenée, le retard fut comblé. Heureux, Anatole lança la sauvegarde, oubliant la grève des fonctionnaires. Le micro commençait à peine d'. crire le fichier sur la disquette que le coura disparut des fils électriques.

Expliquant son malheur au conseiller, il re reçut en guise de réconfort, que quolibets lazzis. Devant l'incompréhension de scr aîné, il arracha rageusement les cordor d'alimentation et se pendit avec, désespér Ainsi se boucla la quatrième vie d'Anatole

### Où Anatole se prend au *au lieu de travailler*

Jeune cadre, particulièrement dynamique Anatole sortait d'une excellente école pri vée de formation à l'informatique. Passion né de tout ce qui touchait à son domaine, <sup>i</sup> maîtrisait à la perfection l'ensemble des utili taires du marché *PC.* Chez lui, l'*Amstrad P*( 1640 HD trônait entre la chaîne Hi-Fi et l'en semble vidéo. A journées continues, il accumulait les heures de pratique sur so micro. Lorsqu'il décrocha un contrat au Chili, dans la société pétrolière nationalisée, sauta de joie et dans l'avion. La rémunération, fort alléchante, et les immenses avantages offerts par un travail en Amérique du Sud lui tournèrent la tête. Rapidement il acquit l'ensemble des signes de reconnaissance des colons en col blanc. Tous les soirs le voyaient se rendre au Café Français. pour accomplir les civilités obligatoires dans ce type de société. L'arrivée inopinée d'un fondu de micro l'emplit de joie. Enfin, il allait parler des nuits durant de sa seule véritable passion: les tableurs. Malheureusement, le nouveau venu ne jurait que par les jeux. Abonné à Tilt, il importait à grands frais toutes les nouveautés sur *PC.* Anatole découvrit alors un univers jusqu'alors ésotérique: les simulateurs de vol.

Emerveillé, il consacra une quinzaine de jours à l'étude systématique et minutieuse des commandes de Flight Simulator II. Débutant, il décréta l'avion impossible à piloter. Puis, les nuits d'entraînement succédant aux nuits d'entraînement, il parvint à décoller, à virer de bord, à atterrir, bref à diriger le coucou avec un brio inégalé. Son ami restait des heures à contempler le mouvement hypnotique des doigts lestes d'Anatole sur le clavier, alors que l'avion piquant en vrille, reprenait subitement son envol. La passion du jeu rongeait notre héros. Les mois passaient et, quotidiennement, il retournait à son Amstrad pour s'envoler, quitter l'univers réel et franchir les espaces électroniques aux commandes de son avion hypothétique. L'habitude devint si ancrée, qu'Anatole ne supporta plus d'être séparé de son jeu, durant les quatre heures quotidiennes de travail. Il apporta une copie de FS II au bureau. Conscient des risques qu'il prenait, il s'enfermait à clé et baissait soigneusement les stores, masquant ses activités aux collègues en grande discussion sur la pelouse. Ainsi, il consacra ses efforts à l'acrobatie aérienne, aux frais de l'Institut Chilien du Pétrole et des Richesses Minières. La seule imprudence que put commettre Anatole à cette époque consista dans la baisse notable de son rendement : au lieu de produire un tableau par semaine, il n'en compléta plus qu'un par mois.

Devant les allusions à peine masquées de

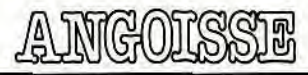

ses collaborateurs, il répondait évasivement que le climat l'incommodait de plus en plus. = nalement, le grand patron s'introduisit, sans fanfare ni trompette, dans le bureau Anatole, grâce au double des clés qu'il conservait toujours autour du cou, accro ché à une énorme cordelière d'or tressé.

Avisant l'écran du compatible PC, le big boss se mit à hurler, appela d'urgence ses sbires à la rescousse et fit promptement c sparaïtre le fautif, du staff de la société et e la surface du globe.

2 mnesty International recherche encore à neure actuelle les traces d'un coopérant lançais disparu depuis des années au Chili. ~.insi s'éteignit la cinquième vie d'Anatole.

### Où Anatole découvre les joies de la copie

Orphelin, Anatole n'en voulait pas moins trimper les échelons de la société. Seul tans sa chambre de bonne, il mettait ses études d'informatique à contribution pour •emplir son frigo et son bar. Bien informé, et membre éminent d'un réseau international ce pirates, il passait ses nuits à déplomber les logiciels en instance de commercialisa ton. Pour rembourser le crédit étudiant contracté afin d'acquérir le dernier modèle **Alan Sugar, le CPC 664, il se sacra ven**ceur (officieux) de logiciels. Décidé à travail er le plus confortablement possible, il comcléta, avec ses premiers bénéfices, son \_quipement. Une platine cassette à copie rapide et un deuxième lecteur de disquettes encombrèrent rapidement la planche, à cheval sur deux tréteaux, qui lui servait de table. Son rayon de diffusion, par trop limité, le décida à passer la vitesse supérieure. Loin c'étre totalement inconscient, il distilla des petites annonces dans les journaux de micro, n'indiquant ni sa véritable identité ni son adresse. Chaque parution voyait ee personnage énigmatique proposer des logiciels pour Amstrad, à des prix défiant toute concurrence.

Le business fonctionnait à la perfection. Les études lui laissaient suffisamment de temps **Dre pour continuer son activité de « dupli-**

cateur ». Le réseau lui fournissait les nouveautés anglaises. En échange, il envoyait en Allemagne et aux Pays-Bas des exemplaires de logiciels français. Nombreux furent les clients qui s'attachèrent les services d'Anatole. Toujours en avance d'un temps sur les magasins, la fortune lui sourit très rapidement.

Lorsqu'un nouvel acheteur, friand de toutes les nouveautés se présenta au rendez-vous habituel, dans l'arrière-salle d'un café, Anatole ne se méfia pas plus qu'à l'habitude. Le client se révéla une excellente affaire: en trois semaines, il lui fournit la totalité de ses logiciels, en échange de liasses de billets conséquentes.

Une nuit, alors qu'il s'évertuait à vaincre une nouvelle protection mise au point par un éditeur français, il entendit frapper à la porte. Inquiet, il jeta un coup d'oeil par l'oeilleton. De l'autre côté du vantail, l'acheteur si aimable patientait, accompagné d'une poignée de policiers. Paniqué, il enjamba l'appui de la fenêtre et grimpa sur le toit. Dans sa chambre, un fracas épouvantable marqua l'entrée sportive de la force publique. S'enfuyant au galop, il ne vit que trop tard le câble d'antenne lové sur les tuiles humides. Dérapant irrémédiablement, il glissa le long de la toiture et s'envola en direction du trottoir, brillamment éclairé par les gyrophares. Ainsi s'écrasa la sixième vie d'Anatole.

### *Où Anatole apprend*  le français

Sa carrière enfin démarrée, Anatole se réjouissait de l'invitation lancée à son intention par l'université Paris VII : on lui demandait d'enseigner aux étudiants de DEUG les fondements de la micro-informatique. Comme tout « self-made man », Anatole se rengorgeait à l'idée de la chaire offerte: la consécration touchait de son aile un fils de paysan berrichon.

Décidé à mériter les éloges du collège des professeurs, il prépara longuement son cours. L'été durant, il s'appliqua à rédiger un support de cours à la hauteur de ses ambitions. Entièrement réalisé sur un *PCW8256,* 

il concocta une merveille tant pédagogique qu'esthétique. A l'approche de la rentrée, la nervosité le gagnait peu à peu. Saurait-<sup>i</sup> <sup>l</sup> transmettre ce savoir acquis parla pratique. ne passerait-il pas pour un péquenot, les étudiants le conspueraient-ils?

Rongé d'angoisse la veille de son premier cours, il ne dormit que d'un oeil. Epuisé avant que d'avoir débuté sa série de conférences, il arriva légèrement en retard dans un amphithéâtre bourré à craquer d'étudiants juvéniles. Un assistant zélé distribua avec célérité le fruit de ses devoirs de vacances. Dans l'assistance, un murmure approbateur parcourut les rangs à la lecture de l'introduction du plus beau polycopié de la fac. Hésitant au départ, Anatole s'attacha à oublier la présence des étudiants et démarra sur les chapeaux de roues un rapide survol de la micro en France et dans le monde. Comme tout micro-maniaque, son discours s'émaillait abondamment d'anglicismes. Les RAM (mémoire vive) et ROM (mémoire morte), les drives (lecteurs de disquettes) et softs (logiciels) se bousculèrent sur ses lèvres. Au sein de l'approbation générale des étudiants, il détecta la présence d'un intrus, d'un homme qu'il reconnaissait avec certitude, pour l'avoir vu à la télé.

Tout en se creusant la cervelle pour mettre un nom sur le visage, il conclut son cours de la semaine. Alors que l'amphi se vidait progressivement, Anatole, tout à l'excitation de sa réussite, ne vit pas l'homme s'approcher. Se retournant, il réalisa d'un coup sa mauvaise posture. Michel Gauche, l'académicien, s'apprêtait à lui asséner un discours de son cru : « Monsieur! Vous êtes la honte de l'enseignement supérieur français. Dans votre exposé, vous avez usé de sept cent quarante-trois anglicismes en lieu et place de termes français dûment estampillés par l'institution la Plus Respectable de France, et que je représente ici. Je vous attendrai demain à l'aube sur la place des Invalides. Anatole dut donc se crêper le chignon avec le digne héraut de notre langue nationale. L'académicien, habile bretteur, mit d'une botte bien ajustée un point final à la carrière d'enseignant de notre héros. Ainsi trépassa, au fil de l'épée, la septième vie d'Anatole. I

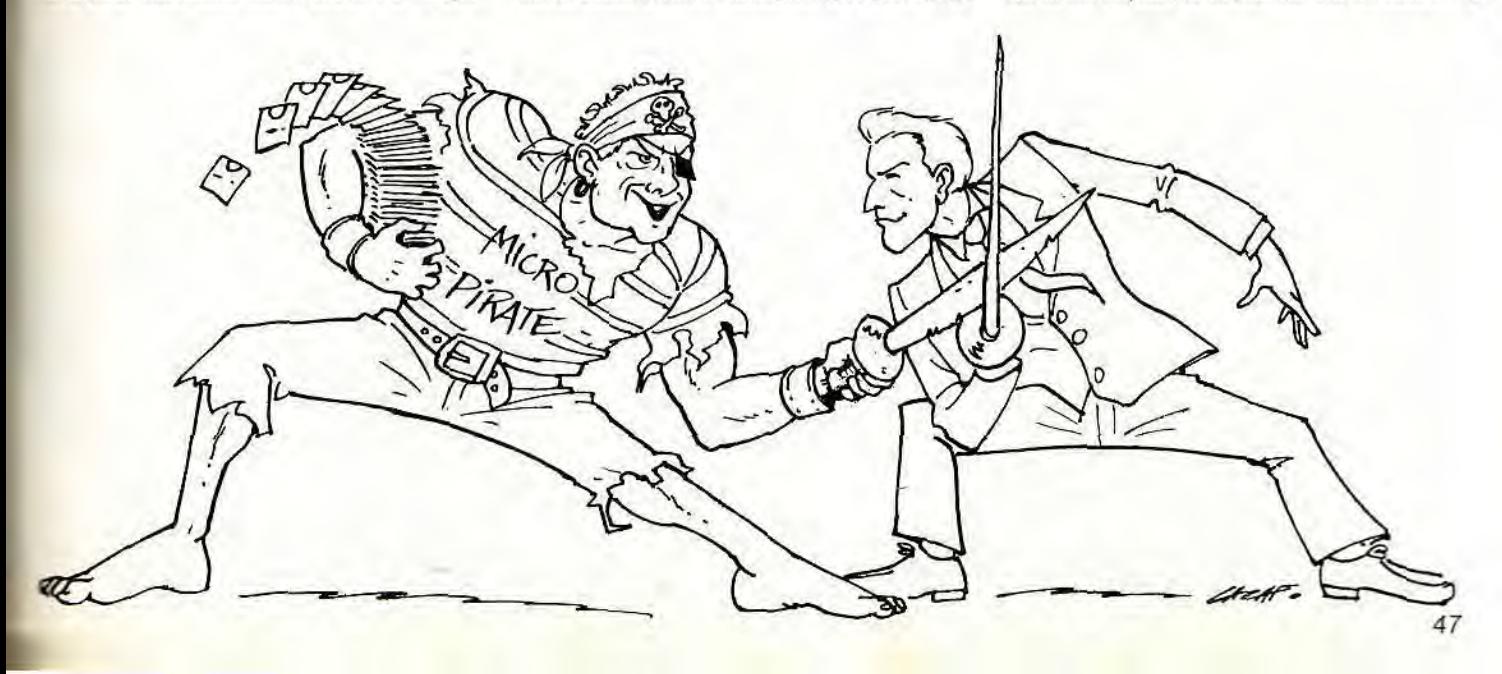

~' GOISSyE

### Où Anatole chausse de belles lunettes

Le fonctionnariat convenait parfaitement au tempérament légèrement fumiste d'Anatole. Depuis son entrée au Ministère, vingt-cinq ans auparavant, il grimpait laborieusement les échelons d'une hiérarchie tatillonne et peu pressée d'accorder une promotion. De concours en formation interne, il était passé de l'agrafeuse à la photocopieuse puis à la relieuse.

Ultime victoire, dans cette carrière triste à souhait, mais exemplaire, Anatole usait sa santé sur un magnifique moniteur couleur bon pour la réforme. Jour après jour, il remplissait des formulaires CE 144 bis à l'écran, afin d'y transférer les données vitales de l'abattage des veaux en Basse-Normandie. Chaque matin, avec la méthode qui le caractérisait, Anatole essuyait soigneusement les verres épais de ses lunettes à monture d'écaille avant de s'attaquer à la pile quotidienne de dossiers. Depuis quelque temps, il éprouvait des difficultés d'accommodation : les reflets du soleil dans l'écran l'obligeaient à pousser la luminosité et le contraste du moniteur à fond.

Tous les soirs, les maux de crâne le lancinaient, le rendant irritable. Incapable d'en supporter plus, il se rendit à l'infirmerie pour tester sa vision. Les résultats l'horrifièrent : malgré la correction importante accomplie par ses bésicles, il n'arrivait pas à déchiffrer les plus grosses lettres du tableau ophtalmologique. Le médecin de l'entreprise lui conseilla vivement de changer ses verres et de réaménager son bureau.

Nouvellement équipé de binocles à triple foyer, Anatole s'acharna à trouver la position idéale pour son PC 1512. Face à la fenêtre, le contre-jour l'empêchait de distinguer correctement les différentes options du menu de saisie. Face au mur, les puissants néons de son bureau se reflétaient dans le tube cathodique, voilant une partie de l'affichage.

Il résolut le problème en bâtissant autour de son ordinateur un abri constitué de cartons de récupération, détournés du service d'expédition du Ministère. Une ampoule de quinze watts, suspendue à l'angle de la construction, apportait l'éclairage nécessaire au formulaire CE 144 bis collé contre le fond de l'assemblage. Ainsi, tous les matins, le cérémonial de la mise en route se trouva complété d'une séance de yoga apte à le préparer aux contorsions cervicales obligatoires dans la nouvelle pratique de ses fonctions. Un soir, complètement épuisé, il heurta au sortir de l'immeuble l'un de ses collègues du service des réclamations.

Sous le choc, ses splendides lunettes neuves voltigèrent jusqu'au milieu de la chaus-

sée. Paniqué à l'idée de l'investissement important en perdition sur l'asphalte, Anatole se précipita au milieu de la rue, sans la moindre considération pour la circulation, frénétique en fin de journée. Dans un crissement de pneus aussi violent que pathétique, une Dodge 1951 étincelante tenta,

en pure perte, d'éviter le vieillard tâtonnant à quatre pattes au milieu de la voie. Ainsi s'aplatit la huitième vie d'Anatole.

### Où Anatole noue enfin avec le succès

Pâlichon, maladif, sous-doué, Anatole semblait voué à une vie de traîne-misère. Ses parents, guère plus reluisants, redoutaient l'avenir glauque se profilant pour leur fils unique et préféré. Torturés par l'angoisse, ils ne savaient à quel saint se vouer. Soudain, dans leur univers étriqué et grisâtre, apparut l'Espoir: Alan Sugar lançait sur le marché ses premiers micros, les célèbres CPC464. Se saignant aux quatre veines, les parents d'Anatole lui offrirent l'un des premiers exemplaires à franchir la Manche. L'adolescent, d'abord rebuté par la machine se trouva rapidement pris dans l'engrenage infernal de l'informatique. Ses journées se transformèrent radicalement : de l'apathie la plus profonde, Anatole en vint à vivre au rythme trépidant des octets traversant la mémoire. De son inscription au club micro de la ville aux premières tentatives en Basic, Anatole garde un souvenir ému. De là jaillit sa vocation de programmeur. En effet, jour après jour, il pénétrait les arcanes les plus secrets de son ordinateur. L'étude possédait enfin une valeur aux yeux de celui qui avait été le plus réputé des flemmards du patelin. Bien décidé à prouver au monde sa

valeur, il passa des heures à maîtriser le langage machine.

De routine en macro-commande, de don nées en fichier, Anatole créa la structur propre à accueillir le fruit de sa réflexio ludique. Ainsi naquit, dans un pittoresqu appartement HLM de banlieue, le plus conn de tous les logiciels micro : Mac Pan. Tou heureux de sa réussite, Anatole s'engage dans la deuxième phase de sa métamor phose. Contrairement à nombre de ses co religionnaires, il ne confia pas son produ' aux mains d'éditeurs affameurs d'auteur Curieux, il collecta des monceaux d'infor mations et mit sur pied sa maison d'édition. Doué soudain d'un sens des affaires miraculeux, il commercialisa son logiciel dans des conditions rêvées. Rapidement, tous le micro-maniaques s'arrachèrent ce bijou d la programmation. Les ventes atteignant rapidement de sommets himalayesques, embaucha une accorte secrétaire pour l'aider dans la duplication manuelle des cassettes. Les crevasses de l'acné, provoquées par son inactivité prolongée, disparurent enfin, laissant apparaître un visage doux et avenant. Son employée, charmée par la gentillesse et la fortune croissante d'Anatole, lui sacrifia nombre d'heures supplémentaires.

Enfin introduit dans la Jet Society, Anatole ne manqua pas d'emmener sa secrétaire avec lui lors d'un cocktail offert en son honneur par le PDG d'Amstrad. Après la soirée merveilleuse, ils montèrent à bord de la Jaguar 1932 qu'il venait d'acquérir aux enchères et partirent se marier incognito, dans une petite église du Rouergue. Ils furent heureux, dans leur château Renaissance, et eurent beaucoup de petits programmeurs aussi doués que leur papa.

Michaël Thévenet

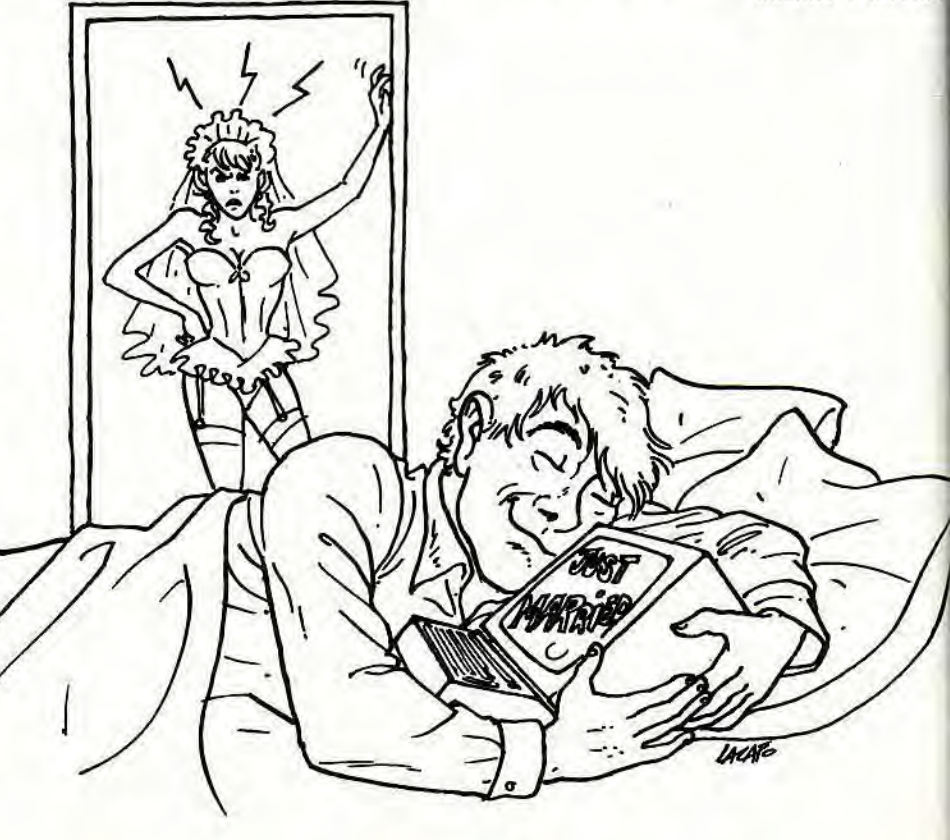

# **MICROLOISIRS**

**Alerte ! Des centaines de nouveautés envahissent les boutiques. Lesquelles choisir ? Tilt a tout vu, tout testé. Les jeux sont faits : à vous de lire...** 

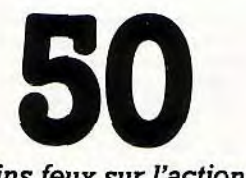

*Pleins feux sur l'action ! Catégorie reine du jeu sur micro, elle passionne toujours autant.* 

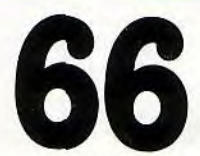

*A découvrir d'urgence, les simulations sont de plus en plus belles, de plus en plus performantes.* 

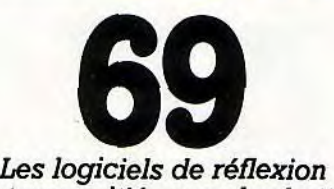

*sont sans pitié : pour les battre, il faut être le meilleur.* 

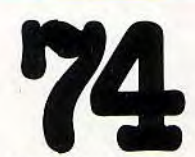

*Tous les sports rassemblés pour un match au finish. La simulation dépasse la réalité...* 

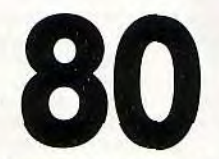

*Les meilleurs jeux d'aventures se sont rassemblés en une terrifiante parade. Que Tilt vous garde!* 

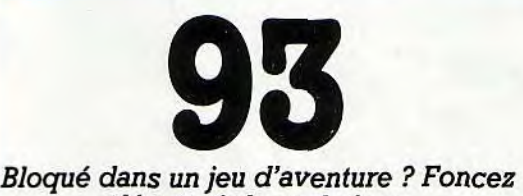

*découvrir les solutions de ceux qui sont allés plus loin.* 

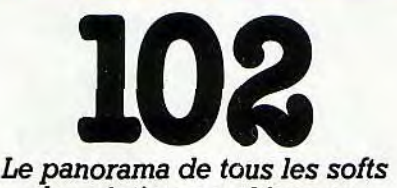

*de création graphique ou musicale aujourd'hui disponibles...* 

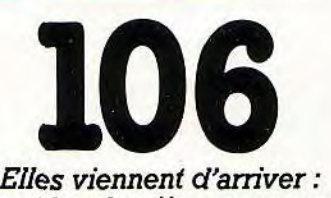

*ce sont les dernières nouveautés testées par Tilt. En urgence!*  pour un match au finish.<br>La simulation dépasse la réalité...<br>Contras des par Tilt. En urgence !

**LA MORT DANS L'ARME** 

Pleins feux sur l'action! Catégorie reine du jeu sur micro, elle continue à passionner joueurs et... programmeurs. Devant le talent de ces nouveaux sorciers, votre pauvre existence ne tient qu'à un fil. Heureusement, Tilt veille, nous avons franchi pour vous les portes infernales: barbares, monstres, démons, gangsters, envahisseurs de tous poils, ont tout tenté pour nous abattre. C'était mal nous connaître. Nous sommes revenus, vainqueur chargés de gloire et de trophées. Nous vous les livrons. Que Tilt vous garde...

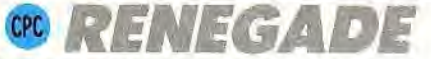

**Un quai de métro à minuit... De l'ombre surgissent cinq voyous qui tournent déjà autour de moi. Pas la peine de chercher midi à quatorze heures, ça va cogner sec! J'esquive à droite, je plonge sur le côté et envoie le premier de ces messieurs re-joindre ses ancêtres. Il ne me reste que deux minutes pour sauver ma peau!** 

Renegade est un logiciel exceptionnel ! Animation, bruitages, graphisme, originalité, aucun défaut si ce n'est celui-ci: la mission est quasi impossible à surmonter. Le tion un grand nombre d'attaques différentes. Les coups de poing, tout d'abord, sont assez efficaces pour peu que vous restiez dos au mur. Vos ennemis vont malheureusement tenter de vous entourer et donc de cumuler leurs coups. Il faudra alors faire appel au chassé arrière, un coup de pied très puissant qui met vite K.O. l'agresseur. Réussir ces deux attaques nécessite cependant un très long entraînement. Le combat, peu maniable puisqu'il faut à la fois se déplacer au joystick et frapper au clavier, risque ainsi de surprendre les débutants. Après avoir connu

bout de vos agresseurs. Premier exemple : vous attirez l'adversaire vers la voie du métro puis attendez qu'il se place derrière vous, prêt à frapper. Il suffit alors d'un chassé bien placé pour laisser l'ennemi définitivement KO sur les rails!

Une autre manoeuvre consiste à se laisser saisir par les épaules pour repousser l'assaillant dans le même gouffre. La logique du programme veut malheureusement que vos adversaires n'aient pas tous la même puissance.

Alors que ne restaient en place que trois des adversaires, le chef du gang survient, un boxeur puissant qui ne se laisse pas prendre aux ruses précipitées.

Le véritable combat commence: le «boss» possède, tout comme

CPO

vous, un certain nombre de points de vie.

Le tuer, c'est disloquer d'un seul coup sa bande et accéder au deuxième tableau, une lutte sans merci, à la Mad Max, contre des motards sur une route déserte. lutte que je n'ai personnellement pu connaître qu'après plusieurs heures de jeu.

Renegade est à mon avis le meilleur logiciel de combat disponible sur Amstrad (l'équivalent de Barbarian dans un tout autre style...). D'un côté, la qualité de son animation, le réalisme du décor (le sang tache notre héros ou auréole la tête des cadavres !), les bruitages judicieux du combat... De l'autre côté, une stratégie complexe et passionnante. A ne manquer sous aucun prétexte !

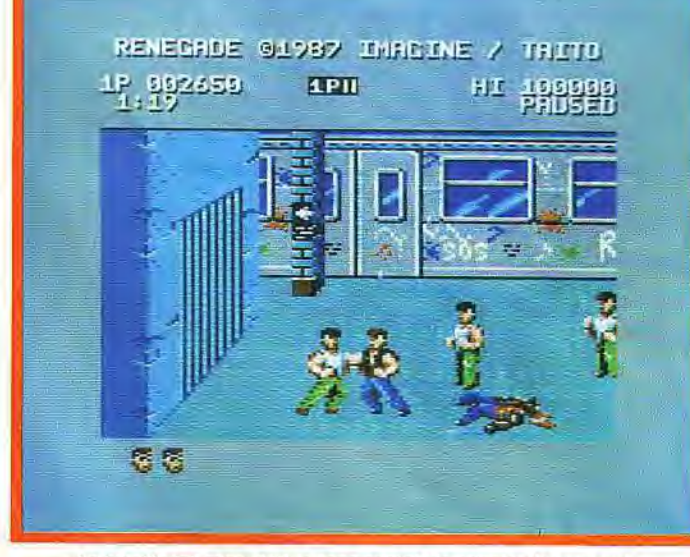

La bataille fait rage, déjà le sang auréole le premier des ennemis.

combat peut durer des heures avant que ne survienne le deuxième tableau. Vous voici donc sur un quai de métro. Biceps qui crèvent le tee-shirt, votre personnage est déjà sur ses gardes. Il se déplace au joystick dans toutes les directions avec la souplesse d'un boxeur professionnel. Mais le temps est venu de passer à l'attaque. En plus du maniement de la manette, c'est le clavier qui va dé-clencher la première offensive. Le programme met à votre disposide nombreuses défaites, vous allez cependant découvrir de nouvelles attaques, mettre au point une stratégie qui vous mènera peut-être à la victoire !

Ainsi, vous pouvez sauter pour éviter les dangereux coups de chaîne dans les jambes, donner de violents coups de tête ou « étaler «votre adversaire d'un superbe chassé volant! Plus subtil encore, et c'est là l'atout majeur du programme, vous allez vite tenir compte du décor pour venir à **C'est dans les plus vieilles marmites que l'on fait les meilleures soupes! Croyez**-**moi, cette classique recette** 

**d'aventure/action a de quoi faire bouillir vos globules!**  Votre nouvelle mission est claire: vous devez ressusciter l'affreuse créature du Baron Maudit. Simple question de temps, il vous faut trouver un foie, des poumons, des reins, un coeur et un cerveau, bref, jouer les bouchers à contresens ! Le décor de l'aventure ? Un château bien sûr, superbe de réalisme! Les graphismes mettent en place un enchaînement de salles, de cours ou d'escaliers. Vieux murs de briques, torches qui scintillent, la qualité graphique garantit l'in-

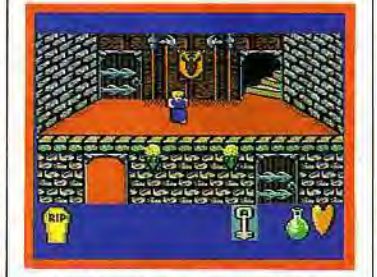

L'infarctus guelfe notre héroïne.

térêt du jeu. Côté animation, votre personnage (une drôle de petite bonne femme) trépigne de façon<br>loufoque. Son cœur bat malheureusement bien vite. Le moindre contact prolongé avec un adversaire et c'est l'infarctus! De là naît la stratégie : découvrir des pièces accueillantes pour se refaire une santé, surveiller sans cesse son coeur et donc agir avec prudence. Il est bien entendu de nombreux objets à collecter pour vaincre le démon. Les clefs, tout d'abord. Elles sont au nombre de sept. Ne pouvant en porter qu'une seule à la fois, notre héroïne doit faire de nombreux allers-retours pour déclencher l'ouverture de quelque soixante salles ! Une pelle servira à déterrer quelques organes, une lampe éclairera les tombeaux obscurs et donnera accès à de nouveaux dangers.

Superbe de vivacité, ce programme tire un profit maximum d'un très classique scénario. Tout le plaisir du jeu réside en fait dans l'établissement du plan du château, dans la mémorisation des serrures et des clefs, des passages difficiles ou des salles de repos. Un « vrai » jeu d'aventure/action, digne de la légende du célèbre Baron Von Frankenstein !

*•* 

Le Grand Morvelinh lutte contre l'armée des Gnomes. Une guerre sans merci s'engage. Elle utilise au mieux le décor classique «vue aérienne» des logiciels d'aventure/action.

S:ryfe est à ma connaissance la lus périlleuse et la plus rapide ssion de ce type disponible sur jmstrad. Parlons tout d'abord du perbe graphisme dans lequel va e, perbe graphisme dans lequel va<br>coluer notre héros. Le décor de tryfe est aussi joli que précis. Ces palissades tracent le plan des Cremiers tableaux de jeu. Notre Personnage va parcourir des fo-ts aux labyrinthes savants, des les ou des déserts, tous très en dessinés.

E en sûr, les sprites sont très pes à l'écran. Mais qu'importe. Lespace disponible sur chaque ableau n'en est que plus vaste et permet de slalomer à toute vitesse e~^tre vos adversaires.

L animation du jeu est extrêmeent rapide. Olaf, le héros, court toute vitesse pour collecter les esors, clefs ou potions magi-

**CPC** 

ques. Sortant de quelques trous, ses adversaires vont tout faire pour lui couper la route et grignoter peu à peu son maigre quotient vital. S'il est possible de tirer sur l'ennemi, il sera plus prudent d'éviter tout contact avec lui et de reprendre haleine dans l'une des rares salles de repos! Signalons enfin qu'il est possible de lancer deux personnages dans l'aventure et donc de mettre au point une complexe stratégie d'entraide...

Stryfe exploite au maximum un

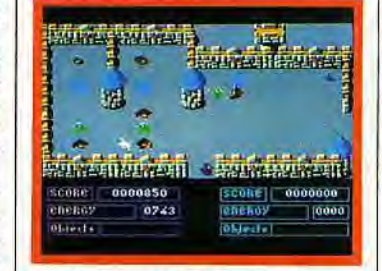

#### Naviguez entre les palissades.

scénario des plus classiques. La vitalité de son jeu et la beauté de ses décors passionneront les amateurs du genre.

### A ne pas confondre avec le célèbre programme du même nom —de Psygnosis — dis-ponible sur Atari ST et Amia! A mi-chemin entre la simulation sportive et l'ar-cade pure, Barbarian sur Amstrad (de Palace Soft ware) vous lance dans un combat inoubliable.

ne notice aussi claire que sucncte présente le classique maement du joystick et du clavier. our le reste, simple question de flexes. La démonstration de ordinateur donne un aperçu des ssibilités du jeu. L'animation ne sse rien au hasard. Les deux erriers se font face dans une séduisante clairière, puis se lan--ant l'un contre l'autre. L'Amstrad

a sans doute rarement offert aux joueurs un meilleur contexte graphique que celui-ci. Les personnages sont suffisamment grands à l'écran pour que l'on apprécie le moindre de leurs mouvements. Les attaques donnent lieu à des étincelles, des éclaboussures de sang et de très réalistes bruitages. Trois modes de jeu peuvent être sélectionnés : joueur, joystick ou clavier contre ordinateur et jeu à deux. La ruse consiste alors à sélectionner ce dernier mode pour s'entraîner contre un ennemi immobile.

Le joystick offre seize possibilités d'action, selon que l'on presse ou non la gâchette. L'épée frappe avec rapidité, protège tour à tour la tête ou le buste. Le joueur peut

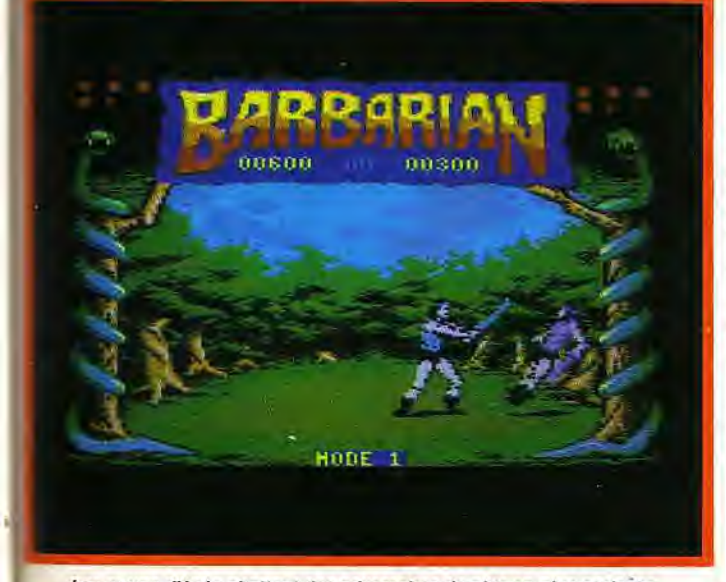

Les coups d'épée abattent des adversaires de plus en plus coriaces.

s'accroupir, effectuer des roulades en avant et en arrière ou donner de furieux coups de pieds et de tête. La souplesse des mouvements et surtout la rapidité avec laquelle il est possible d'enchaîner deux actions sont sidérantes. Plus une minute à perdre ! Votre premier adversaire s'écroule sous votre roulade et prend votre premier coup d'épée sur le cou. Décapité net!

Appréciez au passage l'étrange créature qui vient ramasser d'un pas nonchalant la dépouille de votre victime et shoote dans la tête de l'ennemi comme dans un vulgaire ballon de football. Génial ! Seulement voilà, si votre deuxième adversaire ne se laisse plus prendre à ce judicieux enchaînement (il tient davantage à sa tête...), le troisième devient carrément très coriace !

Barbarian «doit» figurer dans votre ludothèque action ! Accrochez le superbe poster (macho ?) au dessus de votre lit et entraînezvous tous les jours au combat. C'est un conseil d'ami !

A cheval sur un échafaudage, vous voulez sortir de là. Le joystick vous aide. Il fait apparaître — ou disparaître — des briques. Concentration nécessaire!

Alors qu'il présente un graphisme très classique d'action/échelle, ce programme propose une stratégie de jeu assez originale. Debout sur l'une des parties de l'échafaudage, votre personnage doit, pour venir à bout du premier tableau, ramasser une clef et atteindre la porte de sortie. Seulement voilà, la route à suivre n'est pas tracée... C'est vous qui allez, par simple pression sur la gâchette du joystick, faire apparaître ou disparaître les briques nécessaires à l'escalade! Le scénario laisse alors place à de nombreuses et complexes stratégies qui ne sont pas sans rappeler celles du fameux *Boulder Dash.* Qu'il» crache» une brique ou en détruise une autre par des coups de tète, notre héros doit tenir compte des nombreux adversaires qui parcourent les galeries. Au moindre contact, c'est la mort ! Il reste bien sûr à collecter divers sortilèges, à éviter les

Que cache Triaxos? Trois axes, bien sûr! L'action se situe dans un environnement proche de celui des gravures d'Escher. De quoi s'y perdre!

Triaxosapparait au premier abord comme un simple logiciel d'aventure/action. Le décor des salles en trois dimensions est d'une simplicité exemplaire et vos premiers assaillants, d'étranges robots, s'écroulent sous l'impact de votre fusil. Etonné par une telle naiveté, le joueur se replonge dans la notice pour comprendre finalement que Triaxos signifie bien sûr« trois axes » ! Voici, à ma connaissance, le premier logiciel qui propose un tel mode de jeu. Plus qu'une simple 3D, vous allez ici marcher sur tous les murs de chaque pièce, jonglant avec la pesanteur et... la logique!

Votre mission consiste à délivrer le prisonnier séquestré dans cet étrange univers et à découvrir du même coup les quatre parties qui composent le laser de sonde, une arme révolutionnaire. Votre personnage, armé comme il se doit d'un fusil futuriste, évolue dans une animation souple et convain-

flammes de la mort, etc. Solomon's Key profite, outre son originalité, d'un contexte graphique de qualité. Les salles se suivent et ne se ressemblent pas. Les pièges, mis en place par l'ingénieuse disposition des clefs et portes de sortie, obligent le joueur à une constante concentration. L'animation de l'ensemble est très

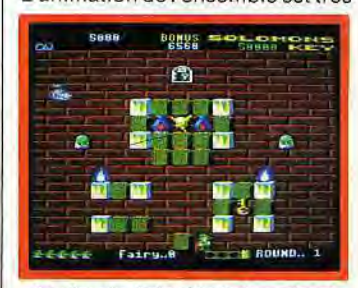

Le chemin de la clé n'est pas tracé.

correcte. Un seul reproche: comment supporter cette infernale musique d'accompagnement sans sombrer dans la démence! Un handicap d'autant plus regrettable que les bruitages du jeu méritent le coup de chapeau...

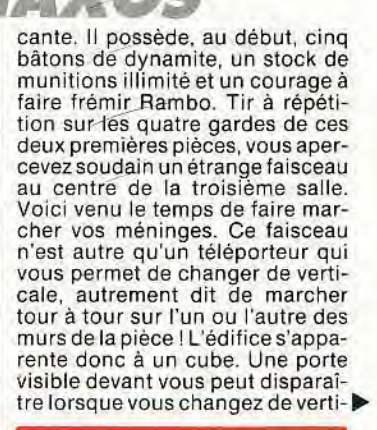

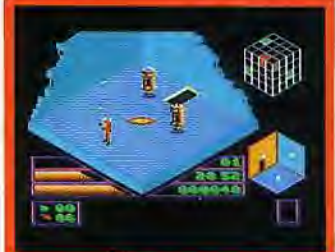

Les robots ne résistent pas au fusil.

### CTLIOIN

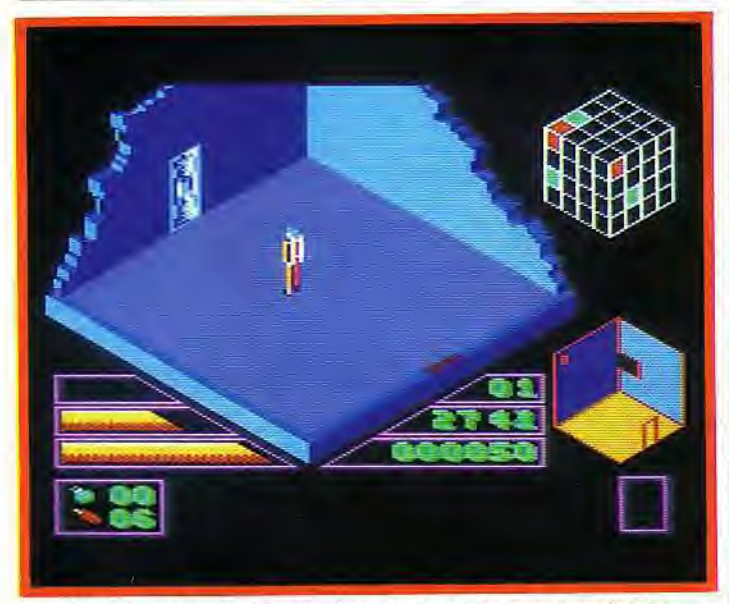

Un univers étrange dans lequel on marche sur les murs, sans tomber.

cale, se transformer en trappe sur le plafond ou trou sur le sol ! Cette géométrie diabolique met en place des déplacements subtils, une évolution dont il est quasi impossible de tracer le plan. Elle ouvre finalement la voie à une stratégie captivante. Votre personnage va par exemple déposer un bâton de dynamite devant une porte. Explosion, fumée, voici une trappe qui s'ouvre sur le sol. Il suffit alors de trouver un téléporteur,

de « changer de mur» pour que la

trappe devienne accessible, se transforme en une classique porte! Il est possible de se laisser tomber dans un trou, au risque de succomber à la chute, d'observer enfin la carte cubique communiquée par le programme pour repérer sa position. S'ajoutent alors à l'ensemble les classiques collectes d'objets, poses de mines ou combats. Un casse-tête amusant, peut-être trop simple graphiquement mais dont l'originalité séduira les amateurs de logique!

charger les armes, etc. Ce désormais classique mode de jeu est très bien géré par le programme. Pour atteindre les 90 % de bonus nécessaires à la réussite de la première mission, le joueur habile devra compter près de trente mi-

Le contexte graphique *d'Acade-*my est tout à la fois simple et efficace. Lors des phases de sélection de vaisseaux ou de missions, de très beaux écrans graphiques donnent accès au divers menus. Pour le combat, la représentation du décor extérieur au cockpit aurait supporté plus de réalisme. Aucun élément ne semble témoigner, sur le sol, de la vitesse et de 'altitude du vaisseau. Par contre, les effets de lumière et d'ombre (qui dépendent de la position du soleil) ainsi que la représentation en 3D des bâtiments ennemis sont

un délice de précision !

thèque des « bests » !

*Academy* est avant tout un logi-ciel d'ambiance. Sans comparai-son aucune avec les simples logi-

ciels d'« action/guerre spatiale ». Sans toutefois atteindre la stratégie d'Elite par exemple, Academy fait d'ores et déjà partie de la ludo-

 $\blacksquare$ 

nutes de jeu...

#### CPC) permet cependant de briser la mo-Action et stratégie se mêlent notonie d'un tir quasi continu. avec bonheur pour cette deu-Vous allez partir à la recherche xième version de Tau Ceti. des premières troupes ennemies, L'Académie Galcorp recrute freiner leur progression puis re-gagner au plus vite la base afin de les meilleurs pilotes de l'univers. Une vingtaine de misrefaire le plein de carburant, resions vont mettre à l'épreuve

froid. Académy met en place deux phases de jeu distinctes : d'un côté, la stratégie avec le choix du vaisseau, des objectifs et techni-ques de combat; de l'autre, une bataille passionnante bien que soutenue par un graphisme assez pri-maire. Première étape donc, la sélection de vos premières condi-tions de combat. Le joueur novice ne possède ici qu'un choix restreint : quatre missions distinctes, trois vaisseaux et un armement constitué de laser, missiles, fusées et MAM (missiles anti-mis-siles). La dualité action/stratégie

vos réflexes et votre sang

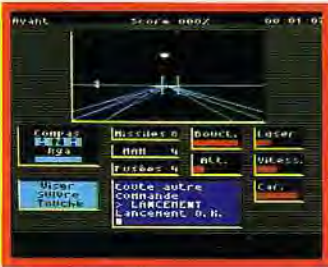

Bataille passionnante et précise.

### **HE LAST MISSION**

La dernière mission ? Certainement, étant donné la pa-nique qui règne dans ce labyrinthe Infernal. Côté scénario, rien à dire Il faut tirer d'abord, réfléchir ensuite!

Quelle précision dans les graphismes, quelle souplesse dans l'animation ! Le joystick bien calé contre la paume, vous attaquez le premier tableau comme on se lance tête baissée dans une aventure vouée à l'échec. Votre engin vole dans toutes les directions, tourne à la vitesse de l'éclair et tire plus vite que son ombre. Heureusement! Chaque salle de cet uni-vers de folie renferme trois ou quatre assaillants: boulons explosifs, hamburgers géants ou rayons électrifiés, certains vous suivent, d'autres se bornent à boucher la seule issue disponible. Conscients de la difficulté du jeu, les programmateurs ont mis à votre disposition une dizaine de vies pour chaque partie. Tout juste de quoi visiter, avec un peu de' chance, une dizaine de salles! Il faut pourtant persévérer : le joueur va finalement mémoriser la disposition de tous les pièges, prévoir un trajet précis et sans faille pour — peut-être — accéder au niveau de jeu suivant! Epuisant... mais. très amusant !

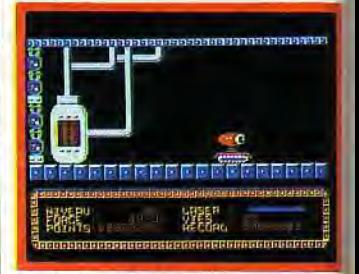

Dlx vies, c'est loin d'être superflu...

EMESIS HE

**i** PLC

La version CPC de ce logiciel est assez décevante comparée à celle du C 64. Nemesis the Warlock n'en demeure pas moins un bon eu d'action, difficile à sou-hait et servi par une bonne animation.

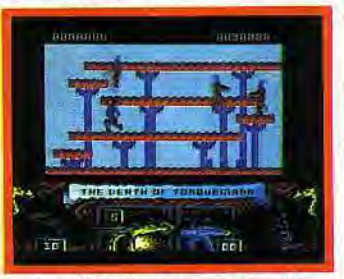

Jeu d'échelle classique et précis. Vous faites face aux Terminateurs, des créatures diaboliques qui épuisent votre énergie par simple contact. L'écran met en place un échafaudage classique de platesformes. Vous pouvez dès lors sau-ter de niveau en niveau, collecter des munitions et, bien sûr, tuer le maximum d'ennemis. L'animation du personnage est en ce domaine d'une rare précision ! Lorsqu'il manie sa lourde épée, c dernier fait tournoyer l'arme aver réalisme. Pour le tir, une premièr pression sur la gâchette du joy tick le met en garde avant que le ti ne se déclenche ! Autant de mou vements qui suffisent à dynamis un jeu qui paraîtrait sans cela as sez monotone.

Côté stratégie, vous devez surveil, ler sans cesse le bas de l'écran afin de connaître le nombre de Terminateurs à vaincre pour chan; ger de tableau. Une fois ce nom bre atteint (il augmente à chaque mission), vous partez à la recherche de la porte de sortie Cette dernière est malheureuse; ment cachée. Il faudra alors com battre à nouveau avant de la dé couvrir ! Nemesis The Warlockes un jeu 100 % action qui nécessit une grande précision de mouve; ment. Les personnages sont a sez grands à l'écran pour ne lais ser libres que de rares passages Associée au réalisme du person nage, cette complexité assure l'i térêt d'une partie qui n'est jama monotone, pourvu que l'on résis aux premiers tableaux...

WARLOCK

Dolmlord est l'ennemi du bien. Quel n'est pas son désespoir de voir apparaître des fées bienfaisantes! Une fois n'est pas coutume, vous al-<br>lez agir pour les forces de l'Ombre, pour sauver Dolmlord !

Un personnage drapé de rouge, Dolmlord, parcourt le château en tout sens. Le décor de l'aventure est superbe. Les salles se succèdent dans un très beau graphisme en trois dimensions aux teintes subtiles. L'impression de relief et

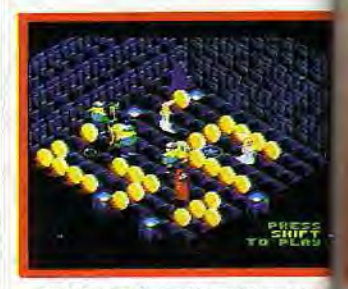

*Le héros* glisse *plus qu'il* ne cou

52

d'espace donne à la mission une ambiance captivante. Côté animation, la démarche du personnage reste très stylisée et ressemble plus à un glissement qu'à une course effrénée. Mais qu'importe cette simplicité pourvu que l'aventure soit bien conçue!

La stratégie de cette mission est avant tout liée à votre orientation dans le château. La liaison entre les différentes salles de l'édifice est assurée par de nombreuses portes et trappes. Impossible de tracer un plan précis de ce nouvel univers puisqu'il s'étend sur plusieurs étages et comporte un nombre impressionnant d'issues secrètes.

La première salle visitée donne par exemple accès à un couloir bouché. Quant à la trappe qui s'ouvre sur le sol, attention, elle ne mène qu'à la mort. La stratégie veut donc que l'on collecte une première clef pour ouvrir la lourde porte de l'enfer. Dolmlord va ainsi rencontrer bien vite ses premiers adversaires. Qu'il s'agisse de superbes fées, de soldats ou de fantômes, vous usez d'un sortilège spécial avant de découvrir un flacon magique. Le génie du mal est rusé. Vous allez tour à tour prendre l'apparence d'un «troll» ou d'un «goblin», puisant dans ces mutations successives une force nouvelle. Muni d'une masse d'arme, vous pouvez par exemple détruire certains blocs de pierre et mettre à jour de nouvelles issues. Il faudra toujours collecter les trésors rencontrés, glaner quelque énergie pour peut-être rencontrer un jour le sorcier blanc, votre ultime adversaire!

Warlock est un bon logiciel d'aventure/action. Aussi classique

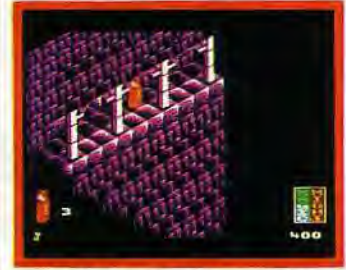

La clef ouvre la porte de l'enfer.

que soit sa stratégie, la mission passionnera très certainement les amateurs du genre. La beauté du décor et la précision du contexte 3D s'en portent garantes!

#### **Pour nettoyer un bassin aquatique, Sweevo chausse ses**  palmes, fixe sur son dos ses bouteilles d'oxygène et plonge **dans l'aventure. Un contexte graphique original. Chapeau!**

Avec Hydrofool, évoluez dans un univers réaliste composé de grot tes sous-marines encombrées de monstres aquatiques. L'animation du personnage est convaincante: Il agite sans cesse les bras et les ambes, s'élève à l'aide d'une bulle qui sort du sol et emprunte un premier couloir. Pour nettoyer le bassin, un seul moyen reste à votre disposition : découvrir les quatre bouchons de vidange et les ouvrir dans l'ordre adéquat. Pour ce faire, Sweevo doit découvrir les différents mécanismes d'ouverture et visiter le bassin de fond en comble. Tantôt porté par une bulle vers un étage supérieur, tantôt aspiré par un tourbillon, notre héros se heurte bien vite à de nombreux ennemis. Les armes oubliées au sol ne fonctionnent que peu de temps. Il sera nécessaire de fréquemment refaire le plein d'oxygène, de huiler ses articulations pour lutter contre la rouille.

Hydrofool est un classique mais agréable logiciel d'aventure/action. L'originalité de son contexte graphique suffit amplement à mo-tiver le joueur. Un seul reproche cependant: les bruitages de la mission auraient mérité mieux!

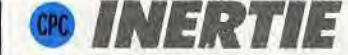

### **Inertie porte bien son nom. Sur un classique scénario**  d'action/labyrinthe, se dé-<br>veloppe ici une véritable<br>épreuve de souplesse et de **précision.**

Buck Skygordon contre Zorglub. Le premier, votre serviteur, part à la recherche des savants emprisonnés parle deuxième ! Zorglub, maître incontesté d'un nombre impressionnant de planètes, garde ces savants enfermés dans des grottes dangereuses et hostiles. Un module à réaction nucléaire, un « pistolaser », et voilà notre héros parti pour l'aventure.

Première constatation, le décor de cette mission est aussi classique que joli. Les grottes mettent en place d'étroites galeries, entrecoupées çà et là de quelques rayons mortels. Le graphisme est très bien réalisé, coloré et com-plexe. A droite de l'écran enfin, un radar vous dévoile une large partie du souterrain, signalant au passage les points importants du trajet. L'intérêt de cette mission est double: d'un côté, le maniement de l'appareil, de l'autre, l'utilisation des objets et personnages qui parsèment la galerie.

Le point fort d'Inertie? L'inertie ! Plus question de manier le joystick à tort et à travers, la souplesse et le sang-froid peuvent seuls vous mener à la victoire. Voici donc votre vaisseau positionné dans la première galerie. Son maniement

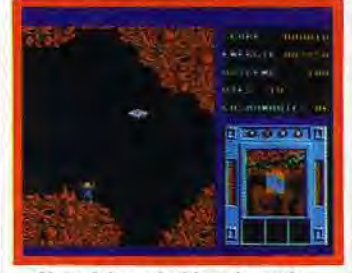

Notre héros n'est jamais perdu...

**Si le scénario s'apparente au premier abord aux classiques guerres spatiales, Ultron 1 évite l'écueil du tir à répétition. Une subtile partie d'adresse et de sang-froid est lancée. Votre mission** : **désactiver les charges énergétiq ues qui mettent en danger une base spatiale.** 

Votre vaisseau ressemble étrangement à une toupie. Tout juste armé de patience, il va partir à la conquête de nombreuses platesformes pour collecter tous les blocs d'énergie visibles. Ces plates-formes sont malheureusement vastes et compliquées de nombreux coudes, couloirs ou impasses. Seule la précision du graphisme permet de diriger votre module dans ce labyrinthe infernal. Mais attention, il existe sur cette base spatiale une inertie qui décuple le moindre de vos mouest particulièrement délicat puisqu'il tient compte seulement d'un gouvernail et d'un réacteur. La pesanteur d'abord va sans cesse

pousser votre module vers le sol L'inertie ensuite accentue dangereusement la moindre de vos manoeuvres. Slalomer entre les parois rocheuses tient alors du délire! Un exemple: vous devez, pour tirer sur un rayon mortel, donner un élan vertical au vaisseau, faire demi-tour pour utiliser le pistolaser frontal et bien vite

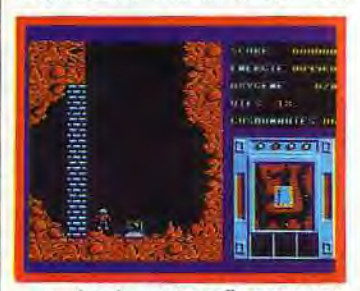

un plan des environs l'accompagne.

vous redresser pour éviter la catastrophe. Epuisant !

La stratégie veut quant à elle que vous sauviez les savants enfermés dans les grottes. Première manoeuvre, trouver une plate-forme susceptible de recevoir votre module. Buck Skygordon descendra ensuite du vaisseau pour aller chercher, à pied, le malheureux savant. Ajoutez à cela de multiples objets, régénérateurs d'énergie, d'oxygène, etc. Du sang-froid<br>avant tout! *Inertie* s'apparente bien sûr à de nombreux logiciels du même type (Thrust ll, par exemple). La qualité de son animation et la richesse de sa stratégie le placent en tête de liste de sa catégorie. La continuité de l'aventure mérite enfin votre attention. Chaque victoire vous communique le code de la planète suivante, ce qui vous évitera de sans cesse rejouer la même mission. Le jeu reste difficile. La preuve? Une vingtaine de vies sont mises à votre disposition en début de partie...

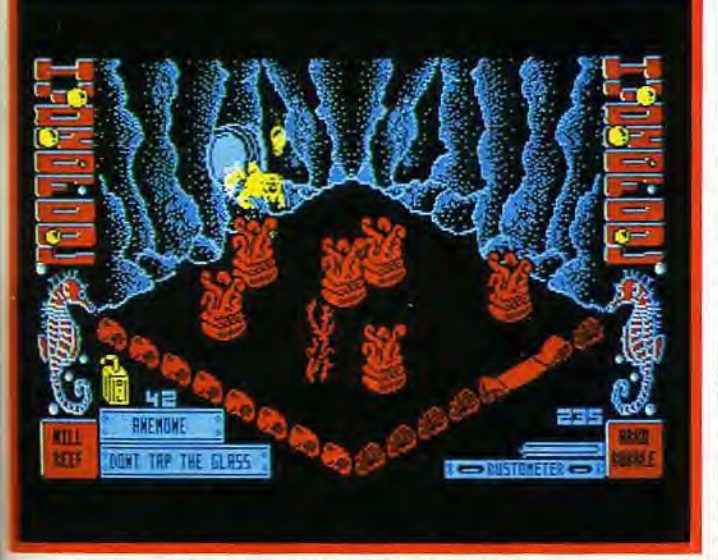

**Les grottes sous-marines sont envahies de monstres aquatiques.** 

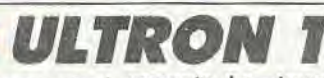

vements. La «toupie» réagit au quart de tour et l'immobiliser en un point précis du décor tient de la haute voltige. Il faut pourtant éviter tout choc (mortel !) contre les parois des plates-formes et saisir des charges énergétiques minuscules!

Pur délice pour les amateurs d'équilibre, ce travail méticuleux profite de pièges raffinés. Il est par

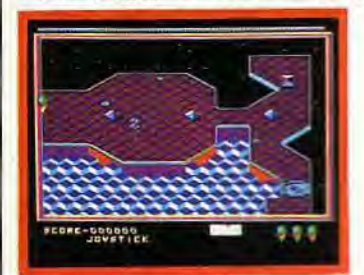

De l'énergie sur la plate-forme.

pouvez par exemple ne pas perdre trop d'énergie au contact d'un adversaire. Le mini-réacteur vous ouvre la voie des airs et, par là même, quelques portes cachées. La stratégie qui découle d'un tel maniement est aussi classique qu'amusante. Il faudra repérer les blocs régénérateurs afin de refaire fréquemment le plein d'énergie, collecter des pommes «bonus» et tracer au plus vite le plan

Seule l'animation du personnage risque de freiner parfois votre progression. Les sauts ne sont pas toujours très évidents à mettre en place. Il reste enfin la qualité du décor pour reprendre courage et quelques salles « inoffen-

Bâti sur le même scénario que MGT, Mission présente une aventure/action classique mais efficace. Croisade contre les cruelles créatures du Malox, le jeu consiste à parcourirsans encombrequelque quatre-vingts salles plei-

Une aventure comme Mission repose uniquement sur la qualité de son contexte graphique. Elle a l'avantage de présenter un décor en 3D simple et précis. Toutes les salles sont identiques quant à leur forme générale, différentes bien sûr quant à la stratégie qu'elles développent. Il faudra par exemple éviter d'étranges mines, tuer de curieux ressorts et enfiler au passage les combinaisons protectrices qui assurent votre survie. On retrouve avec plaisir les « blocs élévateurs » qui sont à l'origine du

de cet univers infernal.

nes de dangers.

succès de MGT.

exemple des aimants qui captent votre vaisseau et le détruisent, des lasers qui tirent dans toutes les directions et vous obligent à prévoir un itinéraire d'approche précis et toujours les bords de la plate-forme qu'il ne faut même pas effleurer.

*Ultron* 1 est un casse-tête infernal, fort heureusement servi par une animation de qualité et un bruitage propice à la concentration ! Calme et patience sont requis pour cette mission « spéciale ».

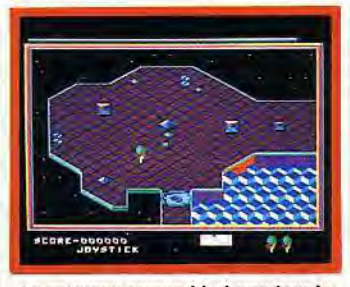

Le vaisseau ressemble à une toupie.

### *• ti fia, l*

Heartland est un monde de magie. Relatée dans un livre mystérieux, son histoire ne finira bien que si vous réunissez les pages volées du dernier chapitre. De l'aventure dans l'action.

Au maximum de son énergie, le sauveur d'Heartland apparaît<br>dans la première pièce d'un vaste

d'une façon intelligente. Manié au joystick, votre personnage répond à une animation sans faille. Passant d'une pièce à l'autre par des portes magiques, il va bien sûr collecter de nombreux objets et sortilèges.

La stratégie qui s'attache au choix de ces trouvailles est ingénieuse. Il sera par exemple nécessaire de<br>connaître la puissance de chacune

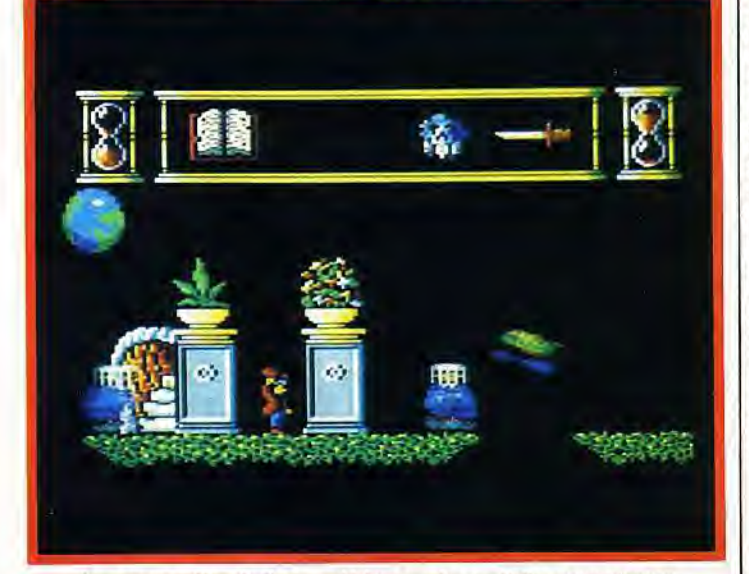

Les pages volées du livre mystérieux sont essentielles pour avancer.

haut de forme qu'il doit lancer sur tous ses assaillants. Le graphisme de l'aventure et son contexte sonore particulièrement bien fait constituent les deux atouts majeurs du jeu. Le décor est coloré et précis, le bruitage suffisamment varié pour dynamiser l'action

des armes disponibles, de se laisser toucher par les étoiles magiques afin d'acquérir une protection toujours plus grande, etc. Bien que relativement classique, l'aventure tire de ces différents atouts une spontanéité convaincante. A vous de jouer

### $7121K$ (dii) U NAJ

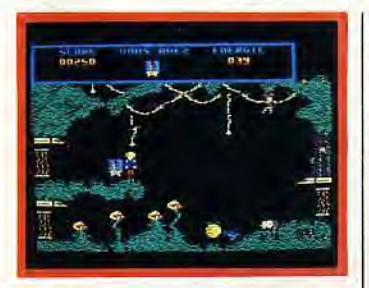

Accrochez-vous.., aux lianes.

Sinistre course-poursuite dans la jungle. Pour découvrir et anéantir une créature démoniaque, vous devez traverser un grand nombre de tableaux. Des graphismes colorés.

Notre héros saute de droite et de gauche, monte ou descend d'une plate-forme à l'autre. Bien plus utile cependant, des armes abandonnées par quelque bon génie vont lui permettre d'éviter ses en-nemis. Muni du bouclier, vous

Un casse-tête dans chaque pièce.

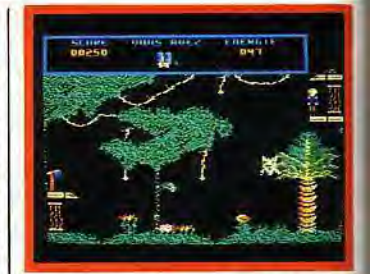

Les pommes donnent tonus et bonus. sives» pour retrouver son sangfroid ! Laissez la jungle vous envahir. *Le Crépuscule du* Naja est un jeu d'action/échelle amusant et difficile. Même s'il manque totalement d'originalité...

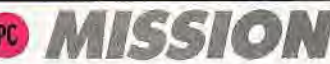

4 ,e

 $\mathbf{v}$ 

tention. Bien que très petit par rapport au décor qui l'entoure, il marche d'un pas souple et réaliste. Il est alors facile de profiter de la précision du décor, de trou-

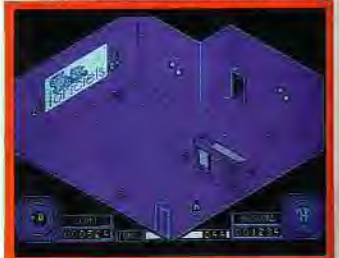

*Le héros* est petit *mais souple.* 

ver avec logique le plus sûr chemin du succès ! Cette aventure manque très certainement d'originalité... Il s'agit plus d'une épreuve de longue haleine et de réflexion. Une croisade très maniable qui reste plus axée sur la stratégie que sur l'action.

#### Un décor 3D de qualité, une pincée d'ennemis bizarroï-des et beaucoup d'originalité, voici l'efficace recette de Despotik Design.

Mais c'est ici l'animation du personnage qui mérite le plus d'at-

Surpris tout d'abord par la difficulté du jeu, j'ai fini par en apprécier la finesse. Pas question ici de guerre ou de tir à gogo, la stratégie est sans doute simple mais passionnante. Isolé dans l'antre d'un être démoniaque, vous allez mettre de l'ordre dans l'acheminement d'une armée de robots. De salle en salle, ceux-ci déambulent au gré des rebonds, guidés par des blocs fléchés. Votre but:

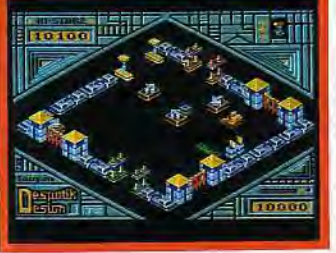

remodeler la disposition de ces blocs afin de permettre aux robots de s'échapper de chaque pièce par la bonne porte!

原  $\mathbf{D}_i$ 

Original, savant et difficile, ce travail» est tout d'abord assez déroutant. Diriger votre engin dans les quatre directions, tirer (de temps en temps) sur quelques champignons venimeux, poubelles ou autres adversaires, et enfin pousser et tracter les blocs fléchés, ce n'est pas une mince besogne... Mais une fois assimilées les règles essentielles du jeu, quel plaisir pour les petites cellules grises! Chaque pièce est un casse-tête particulier. Dans l'une, il faudra tout simplement disposer deux blocs en opposition afin que les robots rebondissent vers la sortie. Dans une autre, le travail commencera par la destruction de trois poubelles, l'utilisation d'un régénérateur et le déplacement d'un monticule étrange. Ajoutez à cela l'originalité de vo-tre arme: la salve, sorte de petite soucoupe, rebondit sur les parois avant de réintégrer votre engin. On dépasse ici l'action pour ne penser qu'à la stratégie.

### Legy

**Quand on n'a pas d'origina-lité, il faut avoir du tonus. Comme Game Over qui porte bien son nom! Vous avez trois vies avant de redevenir poussière!** 

Premier atout de Game Over, un décor joli et varié. Tout commence sous les arcades d'un sinistre châ teau. Des créatures volantes attaquent de partout. Il suffit de tirer

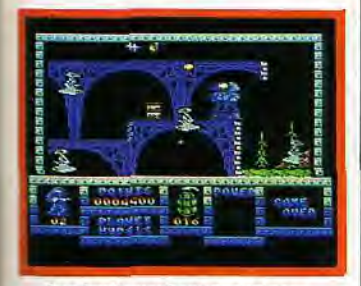

Les barils cachent des trésors.

#### **Classique partie d'aventure/action, cette mission vous entraîne dans un labyrinthe bien conçu. Le décor est agréable, coloré et assez réaliste.**

Pour venger votre beau-père, ous partez à la recherche de parchemins. La notice précise que vous vous trouvez à l'intérieur l'un donjon. Heureusement! Il :tait difficile de le deviner sans cette précision.

Le personnage s'élance dans la première galerie, tue d'un coup jepied une goule velue et s'empare de la clef qui traîne par terre. 4vengerdispose d'une animation convaincante. Le jeu est rapide et orofite d'un bruitage simple mais efficace. Un seul reproche en ce qui concerne l'animation : le taoleau de jeu est assez petit et le scrolling, bien que régulier, défile bien trop vite à mon goût.

dessus pour les faire disparaître. Viennent ensuite les habituels monte-charge et échelles, les monstres qui vont du fantôme volant au singe de Donkey Kong ! Côté animation, la souplesse accordée à votre évolution permet de passer très vite les premiers obstacles. Déposés tout au long du chemin, des barils renferment différents trésors. Il faudra, pour en découvrir le contenu, tirer sur eux à plusieurs reprises. Une nouvelle arme, l'amour, la fortune ou... le vide, apparaîtra alors! Pour chaque baril «abattu», un des indicateurs du bas de l'écran se transforme alors en fonction du contenu.

Cette stratégie bien connue des amateurs d'action/échelle nécessite plus de rapidité que de réflexion. Mise à profit par un contexte graphique et sonore de qualité, elle développe ici un jeu classique mais très attachant.

Cela mis à part, c'est bien entendu la stratégie qui va bientôt prendre le dessus: retrouver les clefs, mémoriser l'enchaînement complexe des salles et couloirs, collecter les trésors et faire appel au dieu Kwon pour un surplus d'énergie appréciable.

Une mission qui, sans arriver à la cheville d'un Gauntlet, tient bien la route de l'aventure/action !

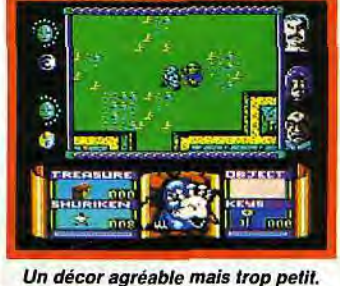

personnages : simples passantes, policiers ou matraqueurs assermentés, vous devez choisir votre première cible avec précision, sous peine de grimper dans les scores négatifs! Inutile donc de tuer les représentants de l'ordre, les simples quidams ou les infirmiers qui enlèvent les cadavres du trottoir. La précision du graphisme facilite heureusement votre mission. Il n'y a que l'animation, très vive et parfois confuse, pour porter préju-

Si Death Wish 3 est avant tout un jeu d'action, sa stratégie est à coup sûr son meilleur atout. En bas de l'écran, un plan de la ville va vous permettre de localiser votre personnage, les gangs adverses et les réserves de munitions. L'orientation de votre progression est logique et vous mènera bien vite devant la porte d'un édifice.<br>Une pression sur la touche « es-

dice à l'action.

L C L C L C GRO DEATH W

Surtout ne tuez pas les policiers, les quidams ou les infirmiers.<br>et vous voici dans la de- | chef du gang ! Ce dernier habite

meure. Fouillez les pièces, collec-<br>tez les armes qui s'y trouvent à la fenêtre. Le viseur sillonne la<br>rue à la recherche de vos ennemis. Une planque de toute pre-<br>mière qualité pourvu que personne ne vienne vous surprendre par<br>derrière. Au milieu de tout ce tuvue votre ultime adversaire : le

CPC

pace » et vous voici dans la de- chef du gang ! Ce dernier habite<br>meure. Fouillez les pièces. collec- dans l'une des multiples maisons tez les armes qui s'y trouvent | de la ville. A vous de le déloger et<br>peut-être cachées et postez-vous | de briser par là même la puisde briser par là même la puis-<br>sance de son équipe l

Ce programme tire tout son inté-<br>rêt de la richesse de sa stratégie et de la complexité de son action. Un<br>seul reproche pour conclure : la derrière. Au milieu de tout ce tu- musique ininterrompue qui ac-<br>multe (pas un seul moment de ré- compagne vos efforts est cepenmulte (pas un seul moment de ré- compagne vos efforts est cepen-<br>pit), vous ne devez pas perdre de dant bien plus difficile à supporter dant bien plus difficile à supporter<br>que le tir de l'adversaire !

> deux fenêtres de jeu. Chaque participant va y suivre l'évolution d'une balle capricieuse, d'un « module raquette» inhabituel, le tout sur un vaste terrain qui défile dans un scrolling époustouflant. Voici, en quelques mots, le descriptif du jeu : la balle, lancée en milieu de terrain, rebondit sans cesse dans toutes les directions. Vous pous-

**Présenté comme un sport futuriste du trente et unieme siècle, BaIIbIazer ne copie aucune des disciplines connues à ce jour. Relativement simple dans son maniement, extrêmement rapide lorsqu'il s'agit de vaincre, le programme détient un atout de choix : son originalité. Une balle folle!** 

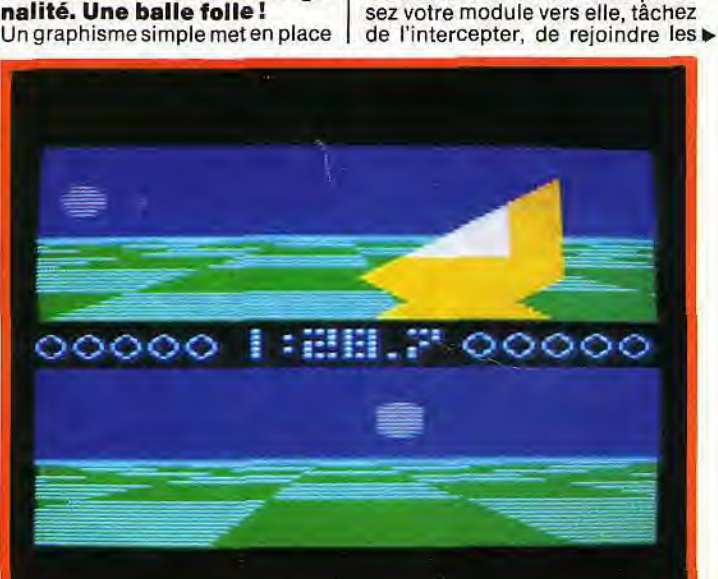

Balles et raquettes étranges pour un jeu d'action plutôt sportif.

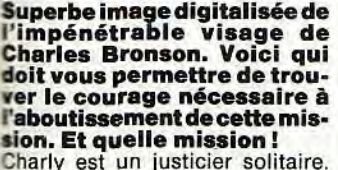

Son but, «nettoyer» la ville des gangs qui la terrorisent. Les rues de la cité fourmillent de multiples

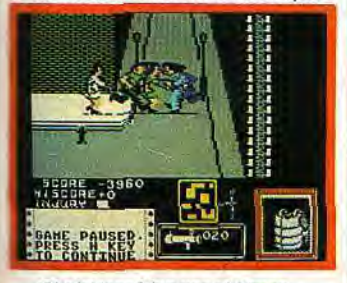

**ACTIO** 

buts adverses pour marquer un premier point.

La force de ce scénario, aussi simple soit-il, réside dans l'étonnante mobilité de l'animation. Le scrolling, par exemple, pousse sans à-coups votre module en avant, en arrière ou vers les côtés du terrain. La balle «vole» à la vitesse de l'éclair, s'élance lorsque vous «shootez», avec une prodigieuse impression de puissance. Le terrain est représenté en trois dimensions. Son relief bombé empêche de distinguer les buts adverses tant qu'ils ne sont pas suffisamment proches de vous. La silhouette de l'adversaire va grossir sous vos yeux, puis disparaître

à l'horizon pour ensuite vous surprendre de côté.

L'ambiance de cette dynamique est réellement captivante. Il faut bien sûr entrer dans le jeu, accepter la prise en main relativement déroutante d'un tel univers pour ensuite profiter de l'action. La stratégie du jeu se résume dans le choix des adversaires : jeux à deux ou lutte contre l'un des neuf « droïds » de force croissante. Enfin, quelques règles «futuristes» pour convaincre les champions: buts qui se rétrécissent à chaque point marqué, vitesse de la balle avoisinant les deux mille km/h pour une masse de une tonne... Le rêve fait ici illusion !

### SURVIVOR

**Pour assurer la survie de l'espèce, vous devez déposer des germes dans des incubateurs. 1l reste à trouver des incubateurs quelque part dans une base spatiale de cent quarante-deux salles...**  Si Survivors'appuie sur un scénario classique, son animation graphique est originale: Vous devez ici visiter une base spatiale de tion. L'évolution du personnage est d'excellente qualité. Lorsqu'il saute, il peut par exemple prendre de l'élan en s'accroupissant avant de bondir. L'effet rendu est superbe et très réaliste. Le mode de combat mérite toute votre attention. Le classique laser est is abandonné au profit de délicats jets d'acide. Une pression plus ou moins longue sur la gâchette du

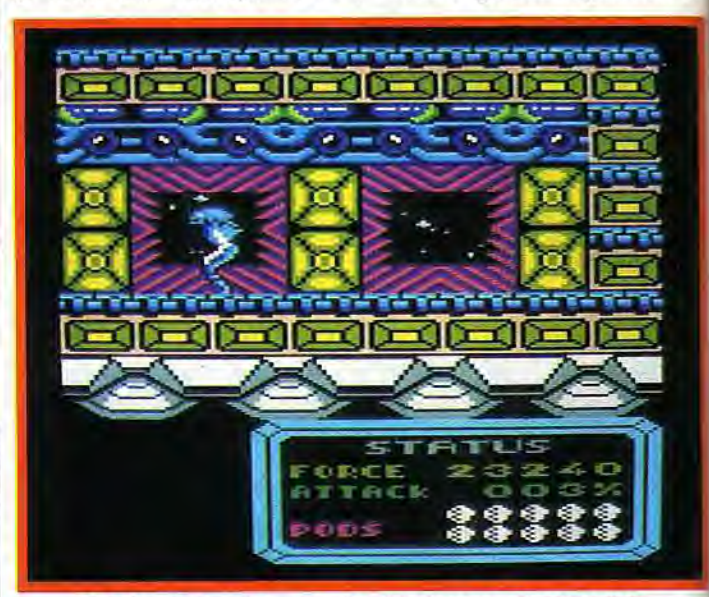

Une dizaine d'incubateurs sont cachés dans un univers très vaste.

cent quarante-deux pièces. Votre personnage, un robot « alien » de bonne taille, évolue d'une démarche souple et bien réalisée. Il peut bien sûr sauter en avant, s'accroupir ou cracher de dange-reux jets d'acides. Le décor de la mission est fouillé au possible: suite de salles souvent identiques mais qui renferment toutes leurs secrets! C'est dans ce vaste univers que vous devrez découvrir une dizaine d'incubateurs afin d'y déposer les germes qui assureront la survie de l'espèce.

joystick vous permet de définir la portée du» tir»!Vos ennemis sont malheureusement très résistants et il faudra souvent emprunter les ascenseurs pour fuir et prendre ainsi le temps d'analyser la situation. L'étendue de votre terrain de manoeuvre est cependant déroutante. Et puisque les salles se ressemblent beaucoup, seuls les aliens téméraires verront un jour le bout du tunnel. La difficulté du jeu risque donc de décevoir certains aventuriers. Il ne reste finalement que le maniement du joueur et la variété de vos ennemis pour stimuler les plus résistants...

Survivor place tout son intérêt dans le réalisme de son anima-

**PCW** 

**Batman envahit le PCW. Vous partez à la recherche de votre fameux équipement de**  « Superman »! **La mission consiste à retrouver et à assembler les composants du**  « **Batcraft** », **un engin révolutionnaire qui vous emmènera très loin de ce sinistre labyrinthe.** 

Batman est, avec Head over Heels, l'un des meilleurs logiciels d'aventure/action disponibles sur PCW. Le décor qu'il met en place est très bien dessiné.

Salles obscures, tapis roulants, plates-formes, ce jeu comprend tout un système de pièges classiques mais difficiles à vaincre. Mise en valeur par l'effet 3D, l'évolution du personnage est souple et convaincante. Batman marche dans les quatre directions essentielles, il peut ramasser les objets qui traînent dans les salles et posséder finalement des armes ou bonus supplémentaires. Certains conforteront son énergie, d'autres le protégeront contre le contact mortel de l'ennemi. Alors qu'il

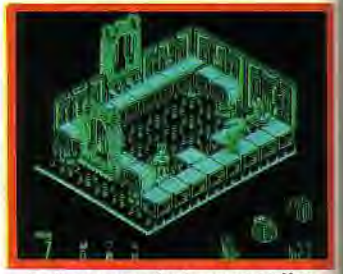

Batman ne revient pas en arrière.

d'action. Empire prouve ici la ri-EMPIRE

**Misant tantôt sur l'action, tantôt sur la stratégie, Em-pire vous invite à conquérir l'espace par la force et la réflexion.** 

Vous voici à bord d'un vaisseau

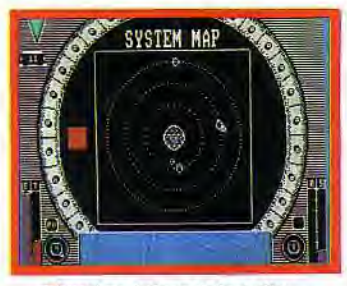

#### Cherchez à devenir le maître...

très simplement stylisé à l'écran. Vu au travers d'un hublot, l'univers planétaire est simple et dépouillé. La radio annonce une attaque ennemie... Votre engin, soumis à une forte inertie, est en début de partie difficile à manier. Le combat reste cependant aisé et l'envahisseur succombe vite sous le feu de votre laser. Mais voici que la stratégie apparaît au retour sur la base. Il faut tout d'abord piloter adroitement l'engin, atterrir pour enfin accéder au menu

**• ARM Army Moves est un logiciel à double tranchant: d'un côté, un graphisme très sim-ple, de l'autre, une mission que les fanas du «boumboum**»!

Difficile au début de dépasser les trente secondes de jeu sans avoir à recommencer la partie. Mais

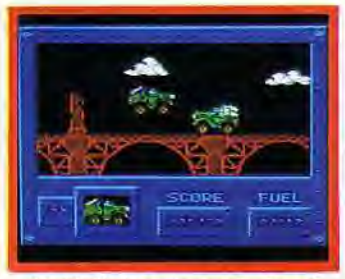

Une belle jeep pour un jeu banal. 56

chesse de son scénario. Vous pouvez en effet commercer sur de multiples planètes, charger votre vaisseau d'hommes et de marchandises afin de surpasser vos adversaires et devenir peu à peu le maître de cet univers. Ce sont en fait la continuité et la stratégie du jeu qui créditent les phases « action » de votre épopée

Le graphisme très dépouillé mis en place par ce logiciel se double d'une animation en 3D de qualité. L'approche des planètes et la représentation des différents éléments du jeu sont souples et réalistes. Un seul reproche néanmoins: le bruitage de la mission se résume à quelques « bips » sans intérêt... Dommage!

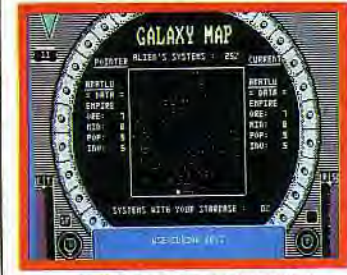

... de l'univers vu par le hublot.

**Y MOVES**  quand ce qui est vrai au début l'est encore par la suite, ça devient très énervant. Alors patience... Vous voici dans votre jeep sur une route semée d'embûches. Le but du jeu consiste bien sûr à éviter le plus longtemps possible les tirs

Votre engin, armé d'un lance-missiles qui tire aussi bien en l'air que droit devant lui, doit sauter par dessus les trous de la route et détruire des jeeps, hélicoptères, avions, etc. Bien que très classique, cette partie intéressera les passionnés du joystick pour la simple raison qu'elle reste difficile à vaincre. II faut sans cesse accélérer ou freiner, sauter par dessus l'ennemi et tirer sur tout ce qui vole. Il s'agit d'une épreuve où seuls interviennent les réflexes. Un jeu qui, sous des allures d'ancétre de la console (!), a le mérite de tenir le joueur en haleine pour un scrolling de type marathon !

ennemis.

**particulièrement difficile... Ne résisteront à l'aventure** 

progresse dans le labyrinthe, Batman est soumis à un enchaînement de pièces qui ne permet le plus souvent qu'un seul et unique parcours. Il est généralement impossible de faire marche arrière et les rares embranchements mis en place dans la mission mènent à la mort. Il faudra pourtant apprendre à sélectionner les objets et les armes qui ont de l'importance et ne pas ramasser tout ce qui traîne. Ne vous inquiétez pas ! Les monstres n'attaquent que très rarement. lisse bornent à effectuer un trajet régulier dans une pièce et sont mortels seulement si on les touche! Bien que très classique, cette mission a l'avantage d'être bien conçue graphiquement.

Maniable puisqu'il est toujours possible de redéfinir les touches du clavier, Batman possède pour finir un contexte sonore appréciable et étonnant, vu les maigres possibilités de la machine en ce domaine. C'est une nouveauté sur<br>PCW qui n'est pas à négliger.

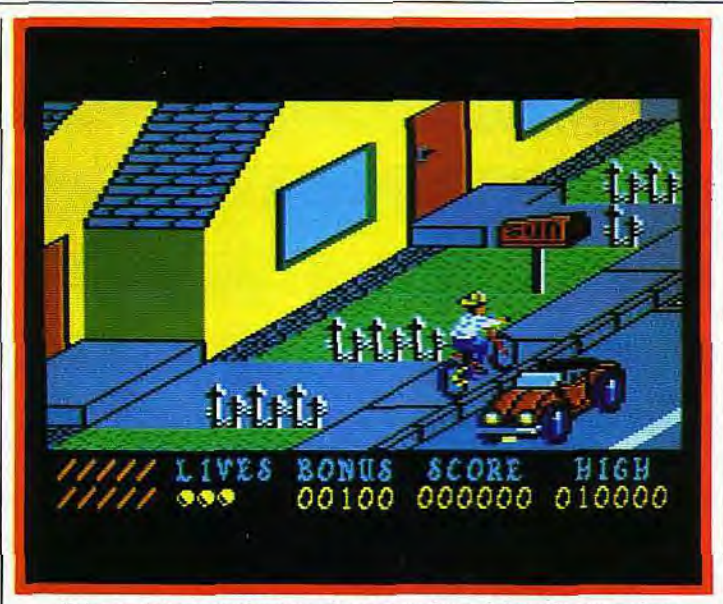

Votre première tournée : vous déposez un journal dans chaque maison.

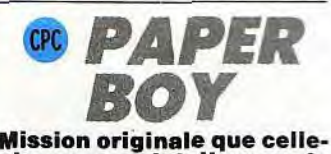

### **ci: vous voici livreur de journaux à vélo pour une course contre la montre et... contre l'obstacle!**

L'aventure commence sur un trottoir dégagé. Vous slalomez entre les boîtes à lettres et tondeuses, lancez avec précision un journal devant chaque maison. Simple en début de partie, la mission se corse dès la deuxième tournée. Il s'agit là d'éviter de plus en plus d'obstacles et surtout de mémoriser, de parties en parties, l'itinéraire le plus ingénieux.

Paper Boy est un logiciel d'action original. Un thème peu banal, un graphisme précis et un scrolling trois-quarts » qui donne un certain relief à l'aventure. La mission est pourtant difficile. Un logiciel simple mais amusant.

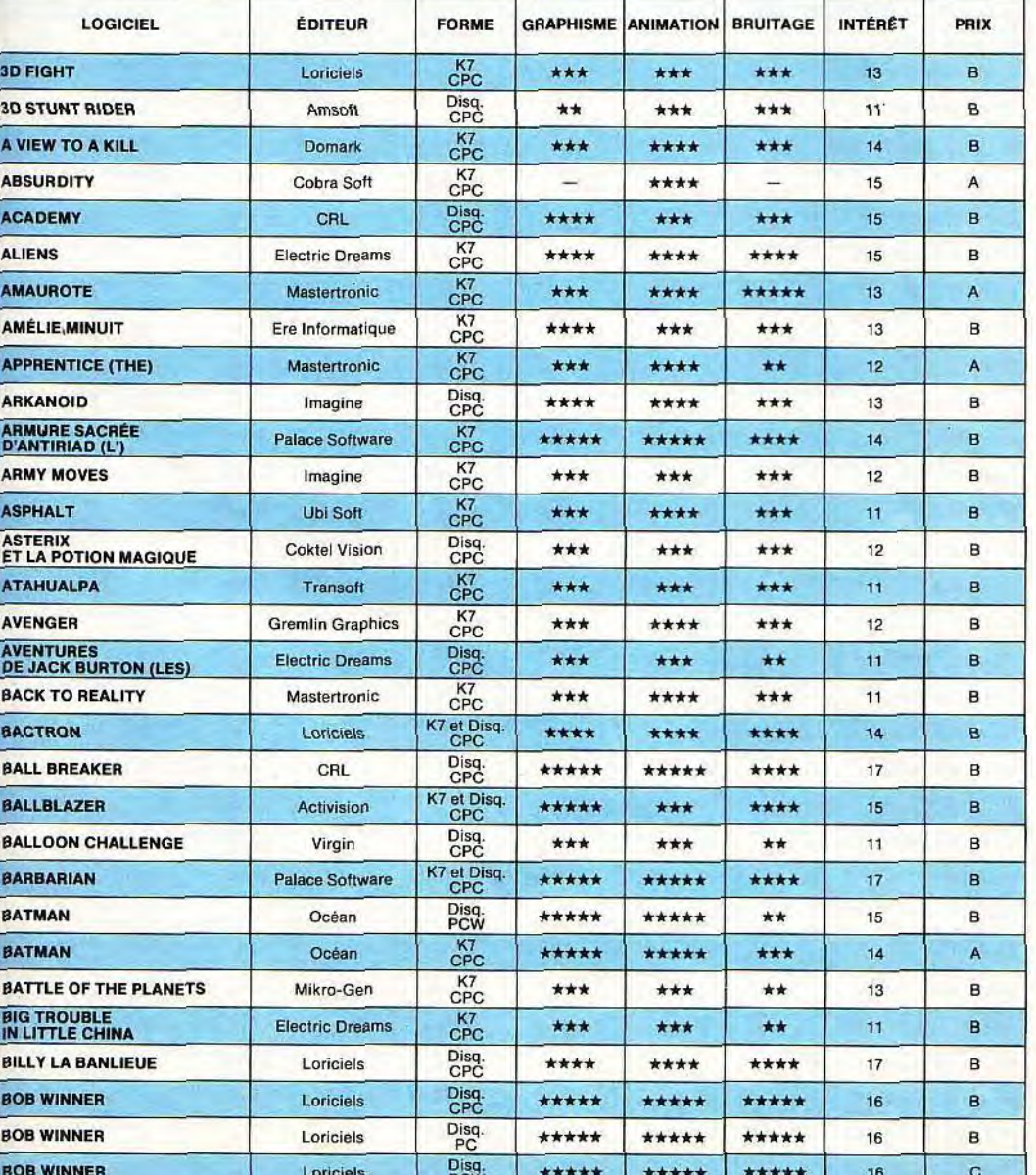

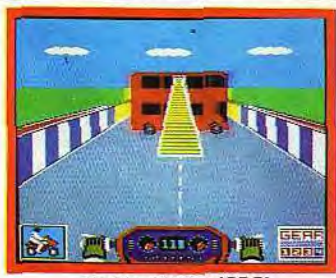

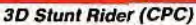

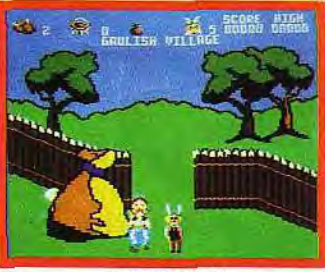

Astérix (CPC)

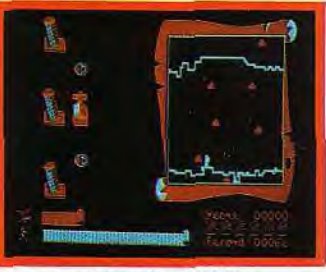

Atahualpa (CPC)

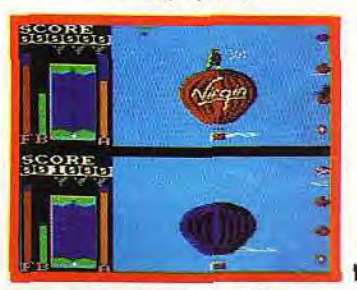

**Balloon Challenge (CPC)** 

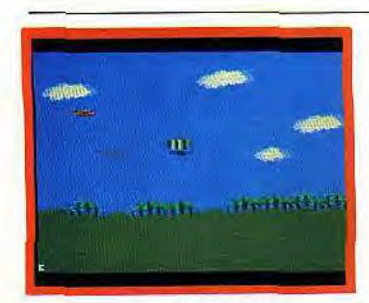

Canadair (CPC)

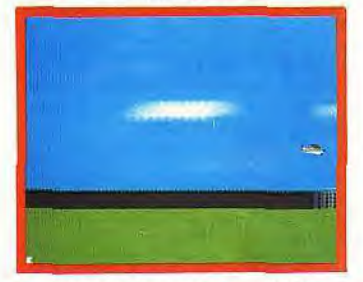

Cessna Over Moscou (CPC)

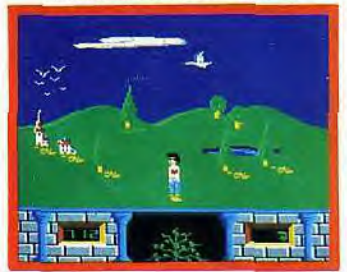

Charly Diams (CPC)

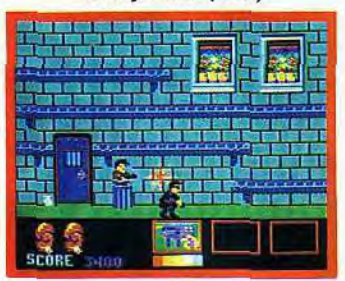

Cobra (CPC)

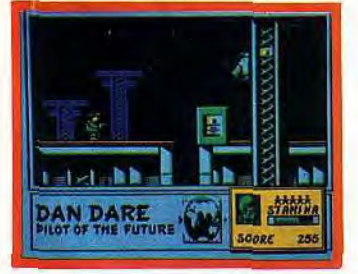

Dan Dare (CPC) Г

Dandy (CPC)

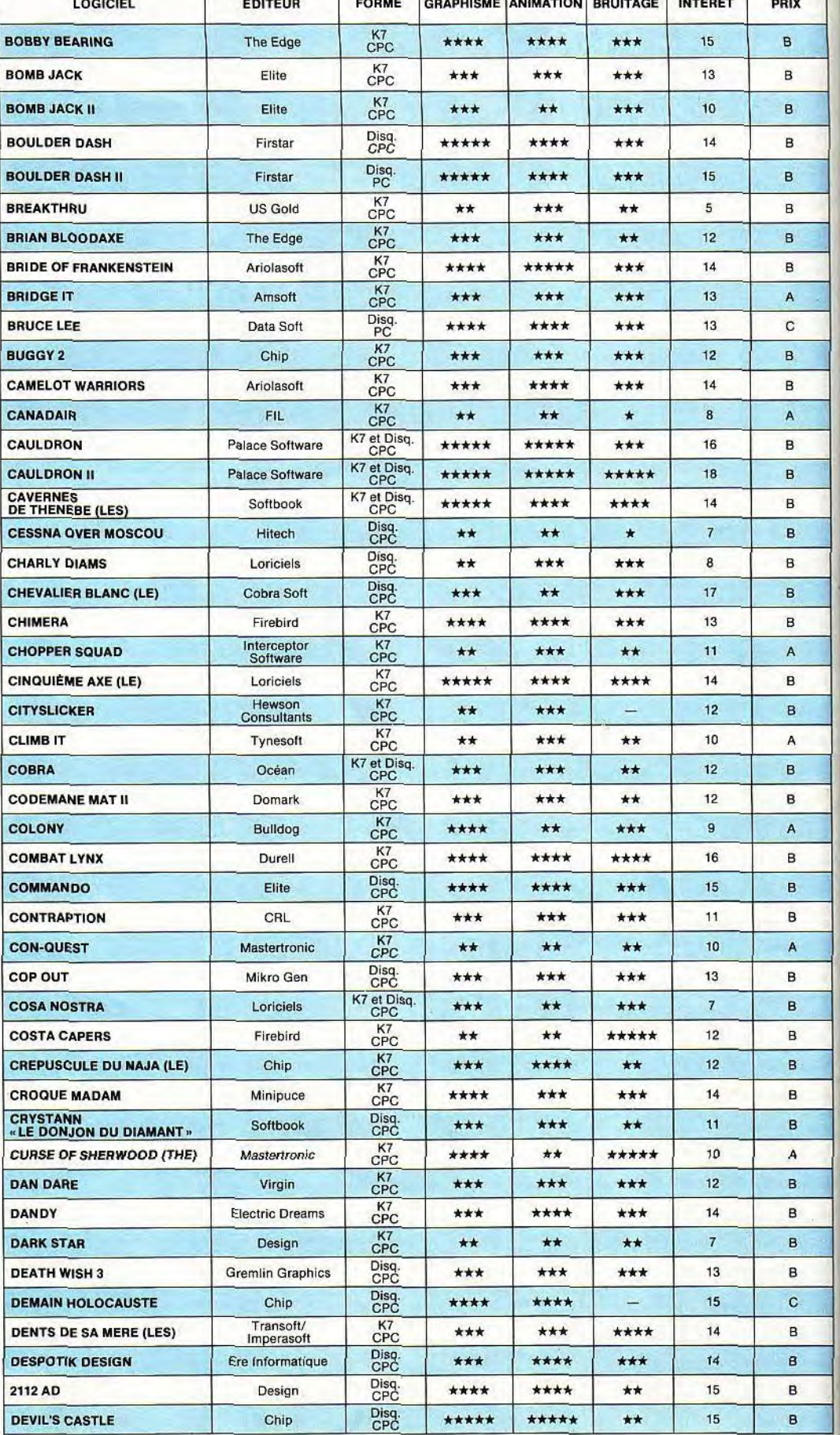

### CULIONI ₩

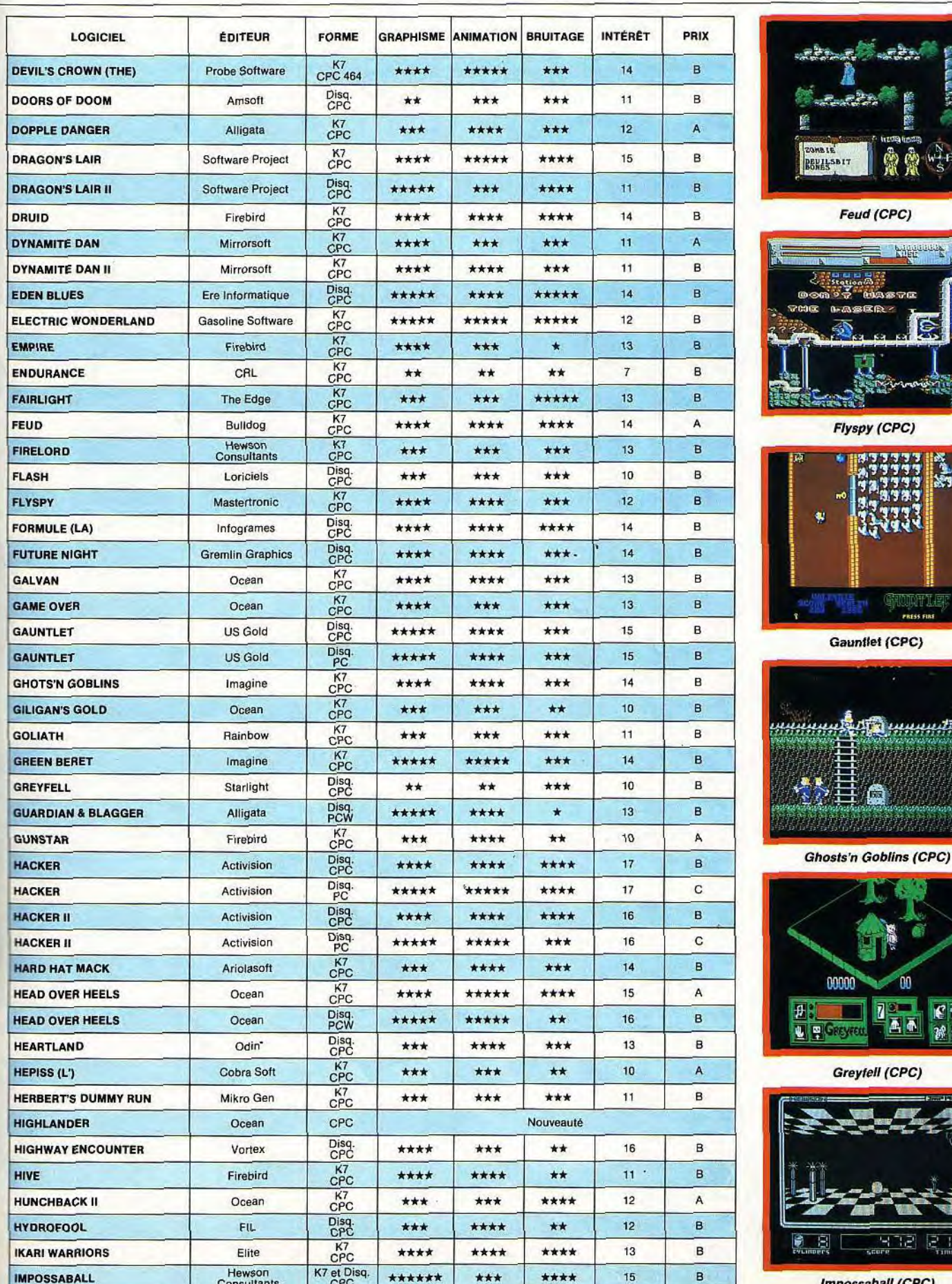

ina.

Tщų

i. 劉

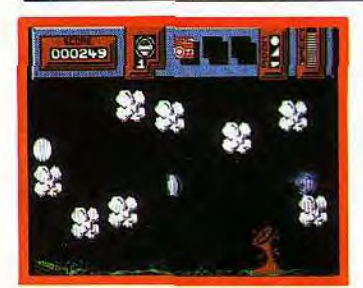

Kinetik (CPC)

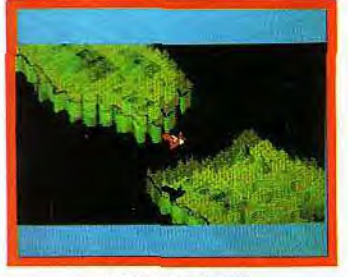

Léviathan (CPC)

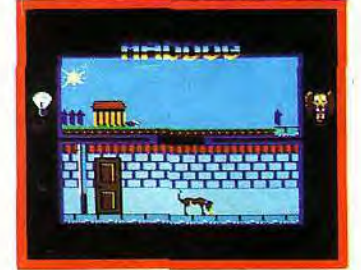

Maddog (CPC)

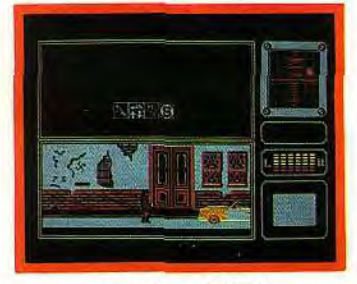

Manhattan 95 (CPC)

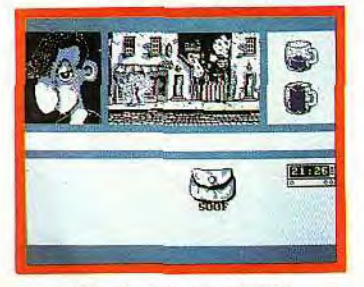

Marche à l'ombre (CPC)

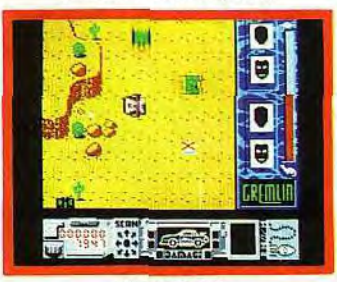

Mask (CPC)

### ACTION

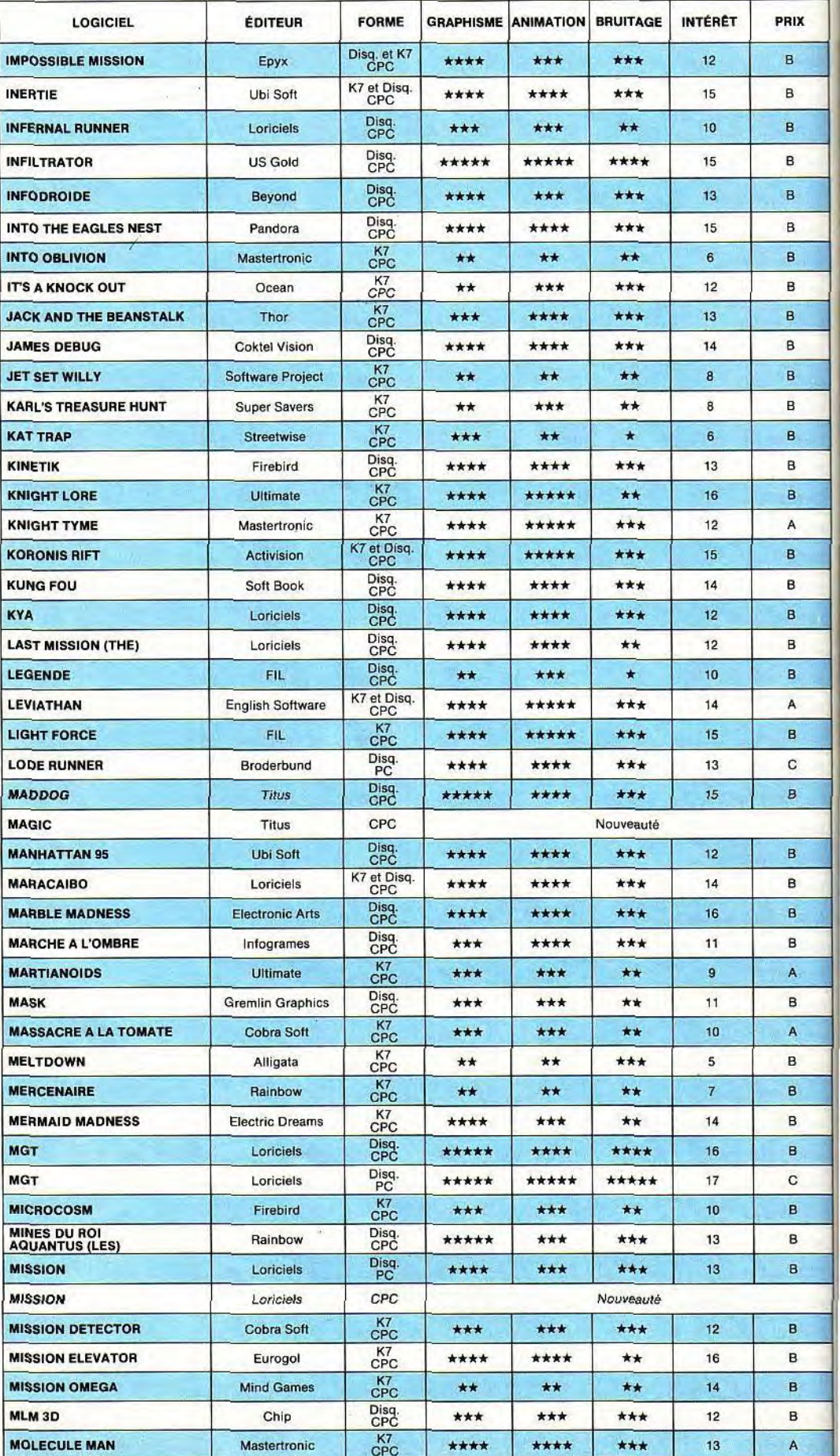

i,

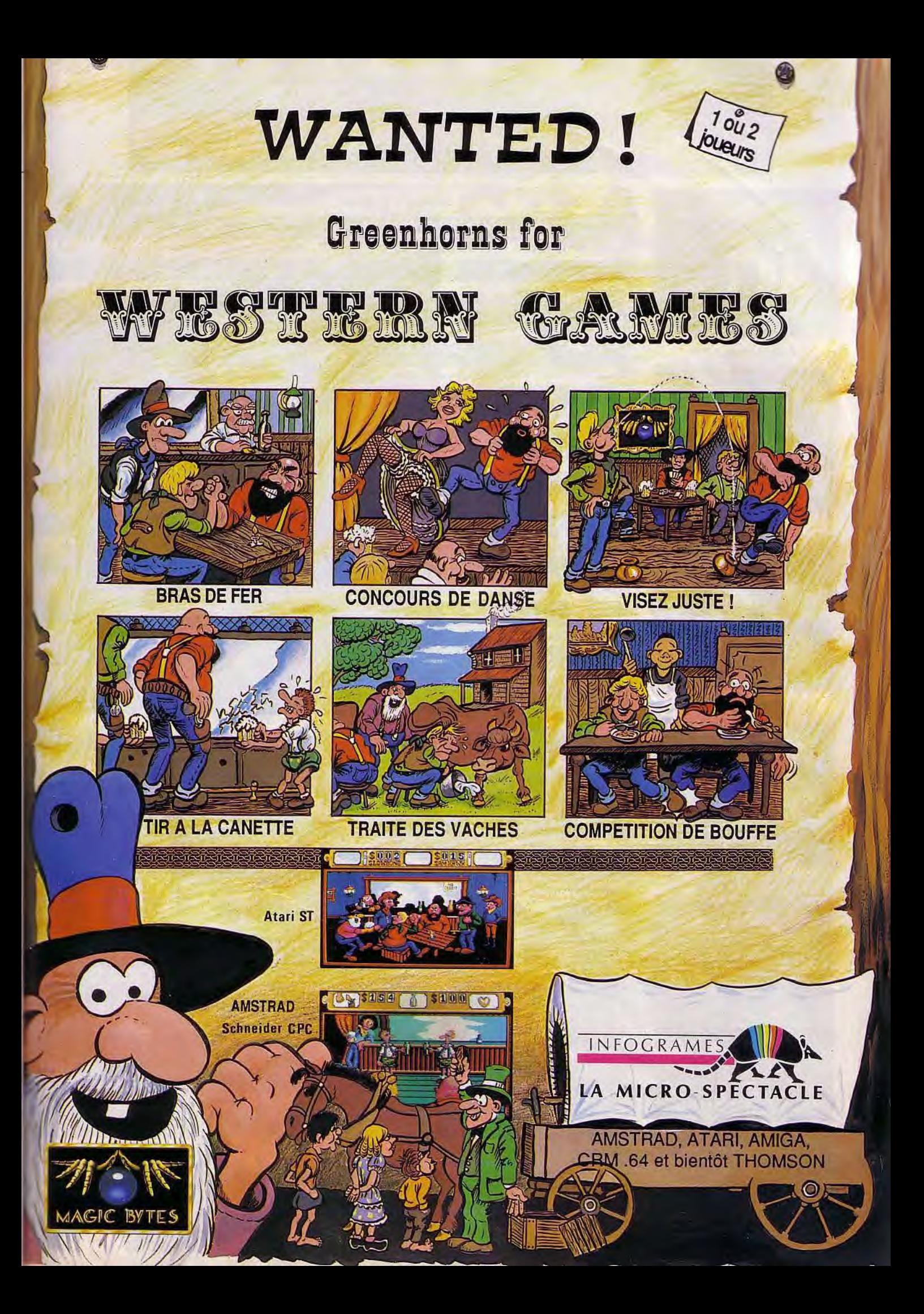

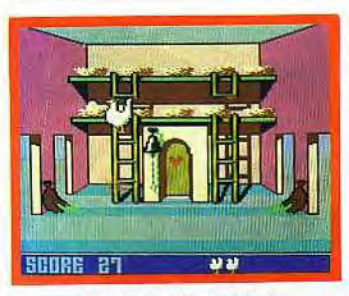

**Poule Position (CPC)** 

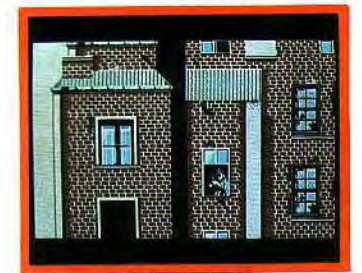

**Prohibition (CPC)** 

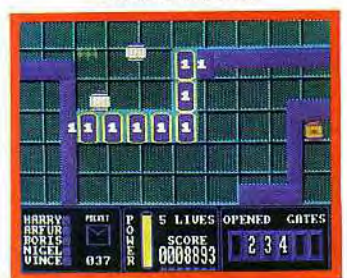

**Pulsator (CPC)** 

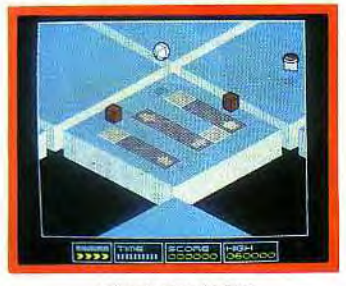

**Révolution (CPC)** 

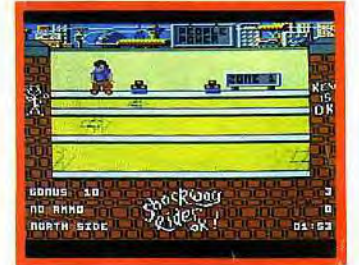

**Shockway Rider (CPC)** 

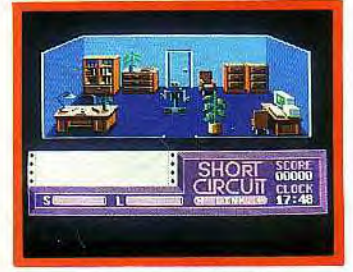

**Short Circuit (CPC)** 

### ACTION

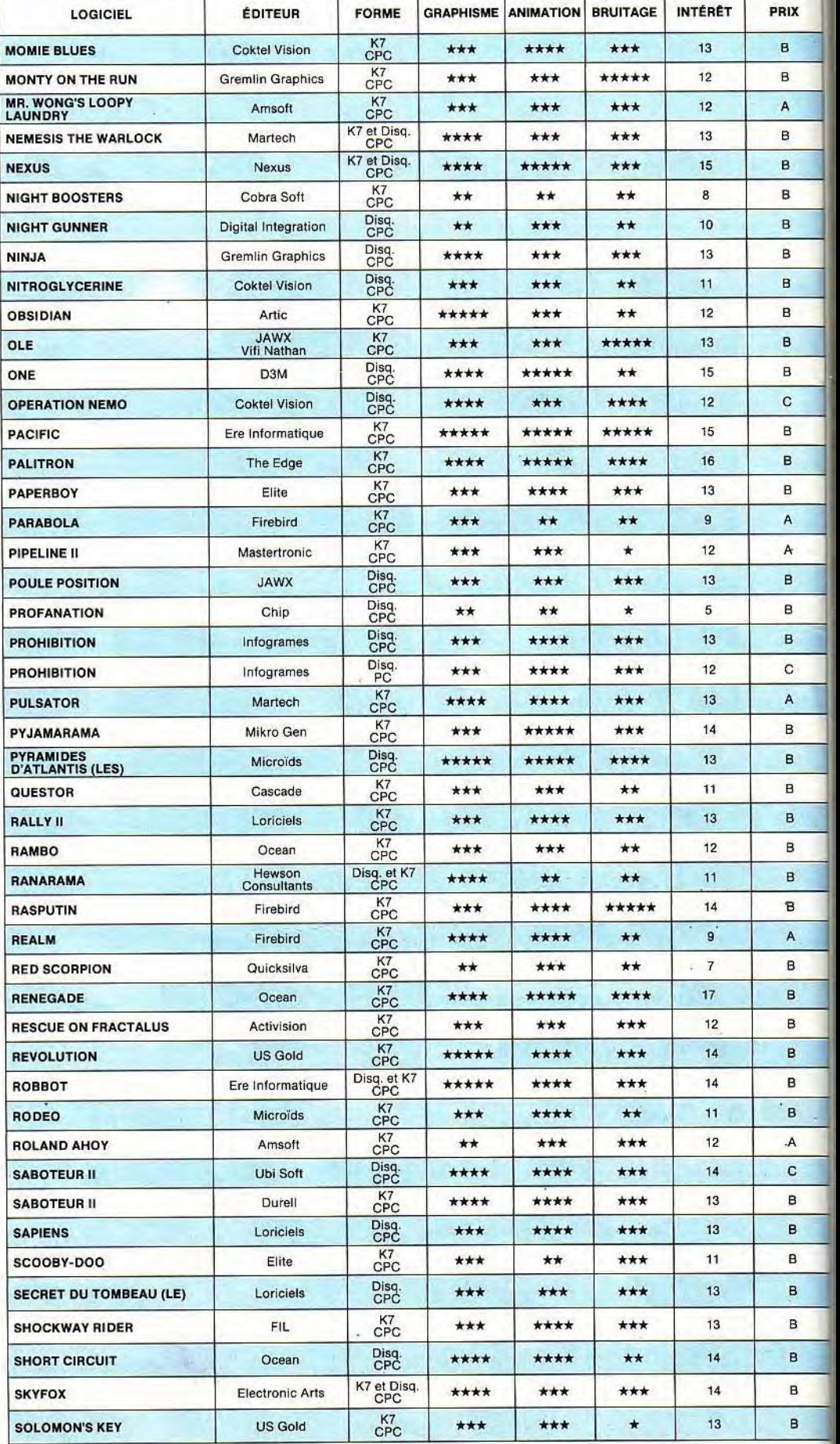

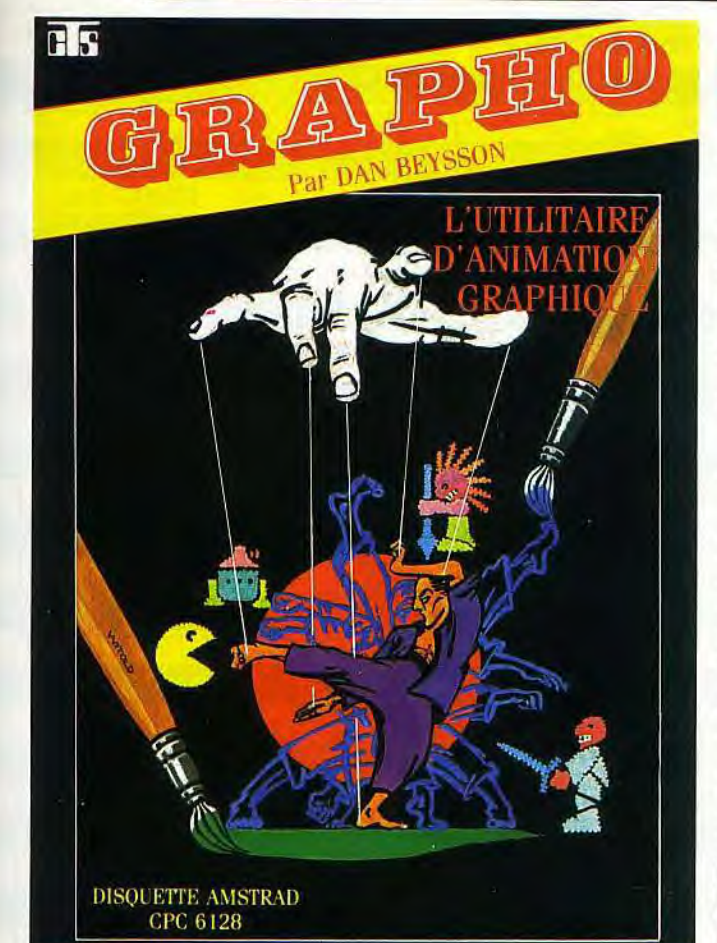

### L'UTILITAIRE D'ANIMATION GRAPHIQUE

GRAPHO est un système de création graphique et d'animation pour AMSTRAD 6128.

GRAPHO utilise pleinement les 5 mémoires écran du 6128. GRAPHO C'EST:

- 1. Un éditeur graphique pour créer motifs et décors.
- 2. Un générateur d'animation pour tester et mettre au point vos animations sans programmer.
- 3. Un jeu de plus de 40 instructions (RSX) supplémentaires au basic pour programmer vos scénarios à partir des 5 mémoires écran.
- 4. Un manuel d'utilisation à la portée de tous avec pistes vertes pour les débutants et pistes rouges pour les initiés.

AVEC GRAPHO:

- Construisez des jeux
- Réalisez des animations humoristiques
- Créez des spots publicitaires
- Etc...

PÉRIPHÉRIQUES UTILISABLES AVEC GRAPHO:

- Claviers : QWERTY ou AZERTY
- Disques : 1 ou 2 lecteurs de disquettes
- 2 joysticks ou clavier

Avec GRAPHO, parlez en termes de : séquences d'animation, avant-plans, arrière-plans, décors, collisions, présence dans une zone, copies, transferts, etc... Laissez les difficultés techniques à GRAPHO...

#### Lu dans CPC

"TOUT EST RÉUNI POUR FAIRE DE VOUS UN AS DE LA PROGRAMMATION".

"DES ANIMATIONS RÉUSSIES A TOUS LES COUPS".

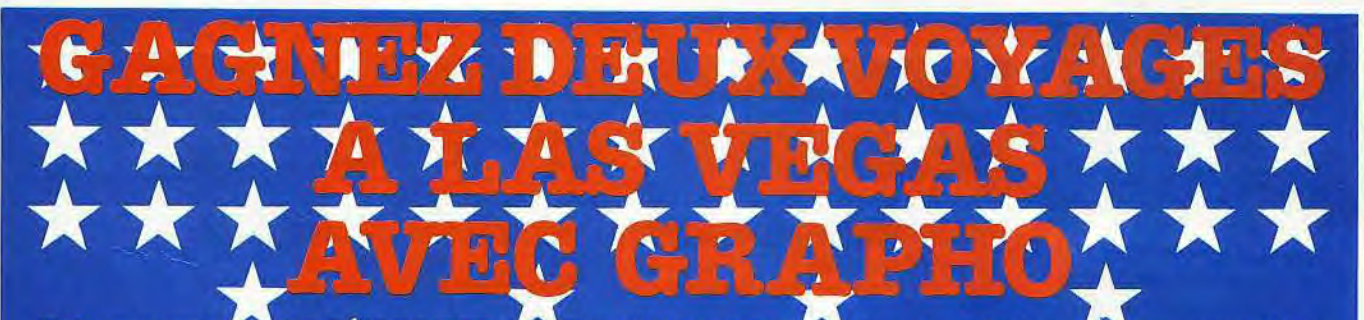

Découvrez l'AMÉRIQUE, la Capitale Mondiale du Jeu... Mais aussi le pays de la Silicone Valley et du C.E.S. de LAS VEGAS, une des plus grandes manifestations mondiales dédiées à l'informatique.

Participez simplement en créant avec GRAPHO :  $1<sup>er</sup>/2<sup>e</sup>$  prix : 1 voyage à LAS VEGAS (prix com-2 catégories : - JEUX (scénario, graphisme) - ANIMATION (sujet, composition à votre choix)

SI VOUS GAGNEZ UN DES DEUX VOYAGES, VOTRE REVENDEUR LE GAGNERA AUSSI: FNAC.

prenant voyage aller-retour, hôtel, entrée C.E.S.) 3<sup>e</sup> au 50<sup>e</sup> prix : 1 boîte de 10 disquettes 3" 51<sup>e</sup> au 100<sup>e</sup> prix : 1 joystick pour votre Amstrad

DÉPHÉCHEZ-VOUS ! Date limite de participation: 31.12.87 à minuit.

En vente chez votre revendeur, grands magasins, <mark>FNAC .</mark> mac

**CHES. THRANGE** 6, av. Philippe de Girard - 93420 VILLEPINTE Tél. 43.85.59.28 - Télex 270105.Réf. 912. PRESENT A AMSTRAD EXPO

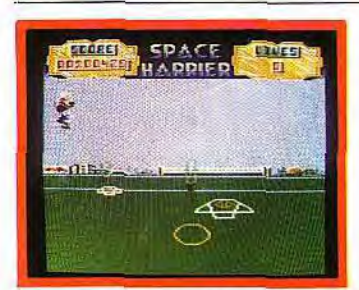

Space Harrier (CPC)

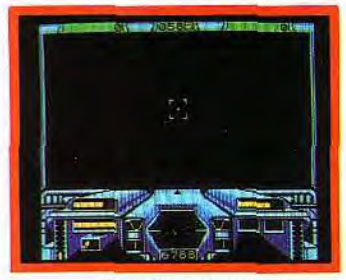

Starglider (CPC).

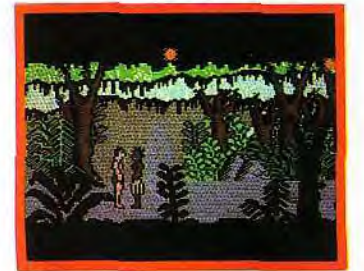

Tarzan (CPC)

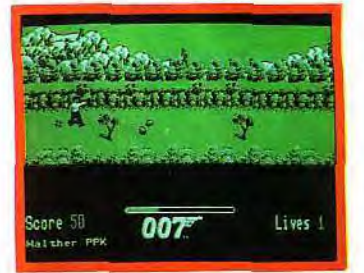

Tuer n'est pas jouer (PCW)

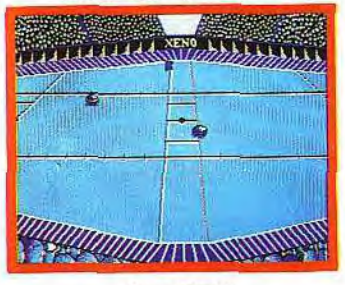

Xeno (CPC)

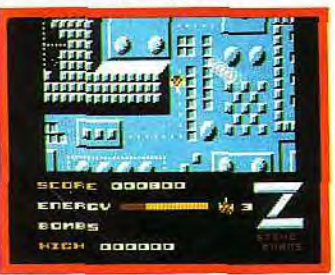

Z Comme Zark Davor (CPC)

### ACTION

 $\overline{\phantom{a}}$ 

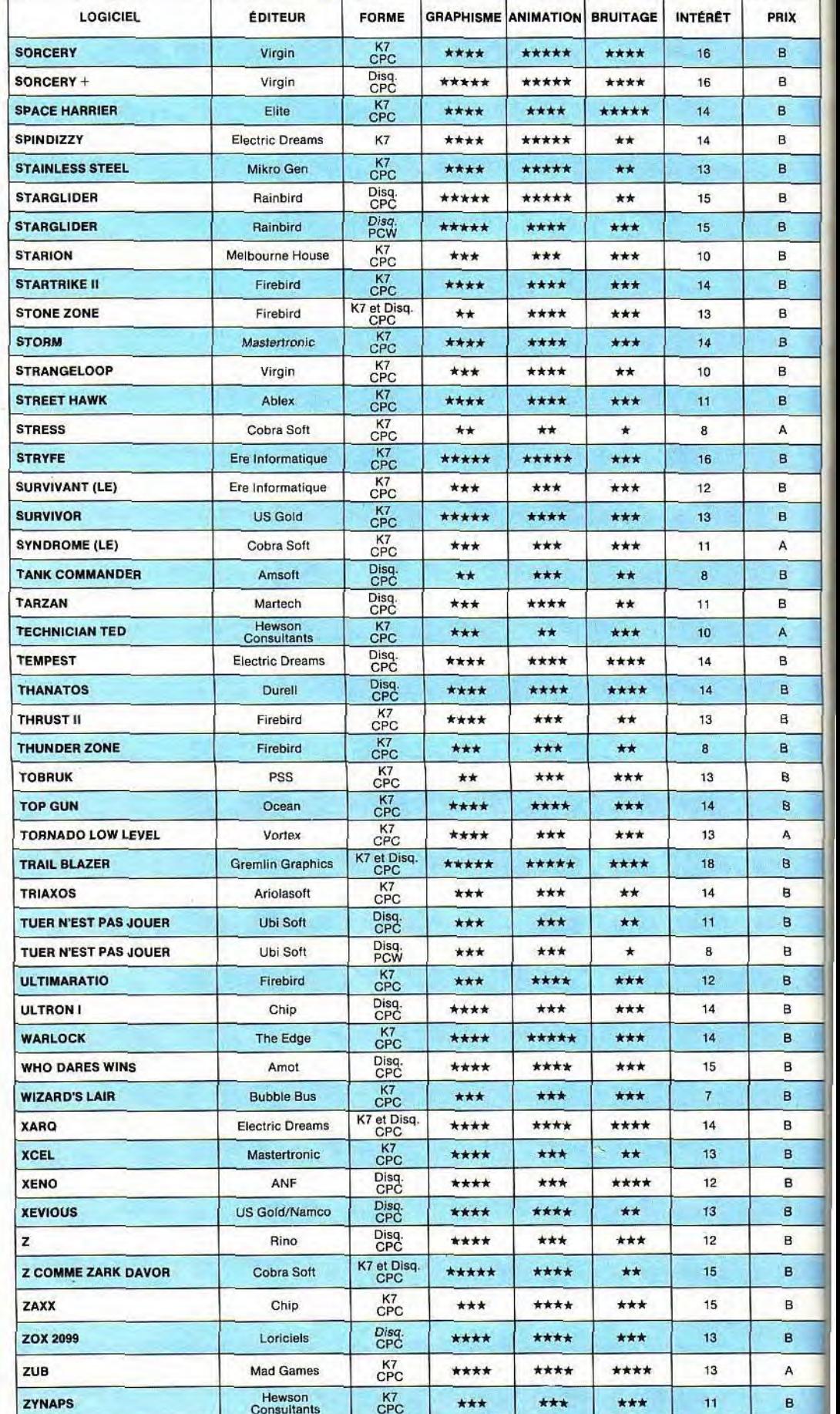

# **Choisir une calculatrice**

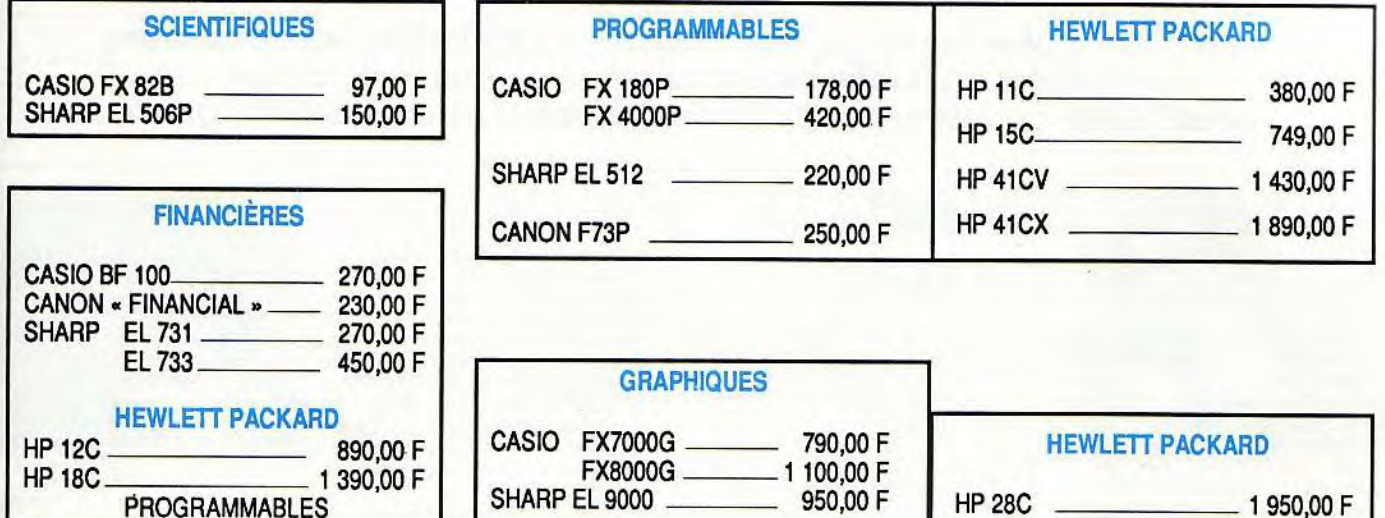

### Machines à écrire électroniques

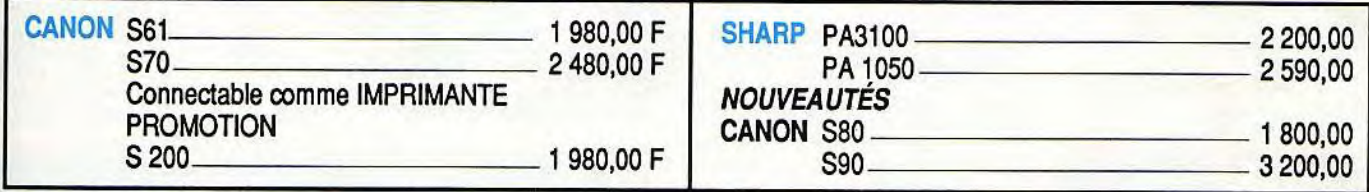

### **Ordinateurs de poche**

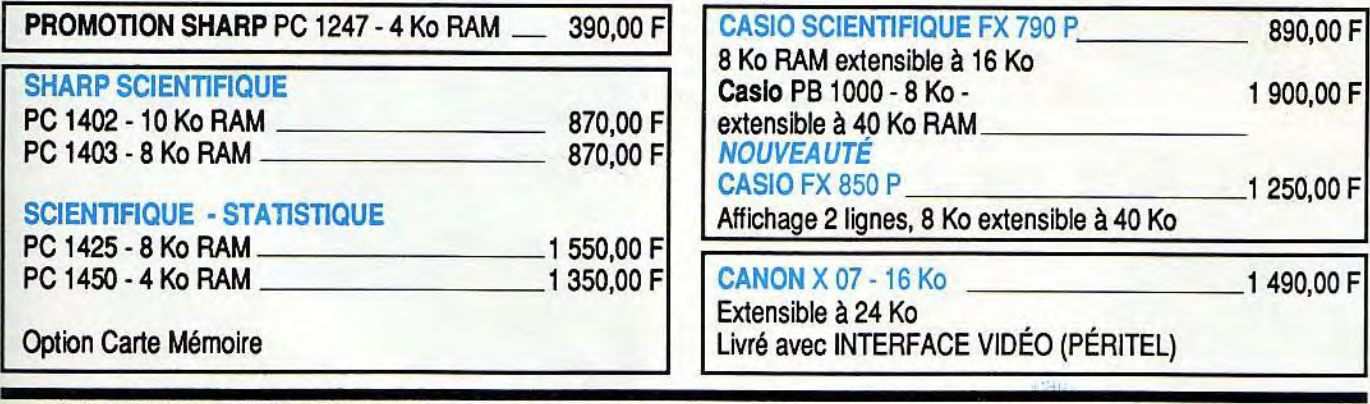

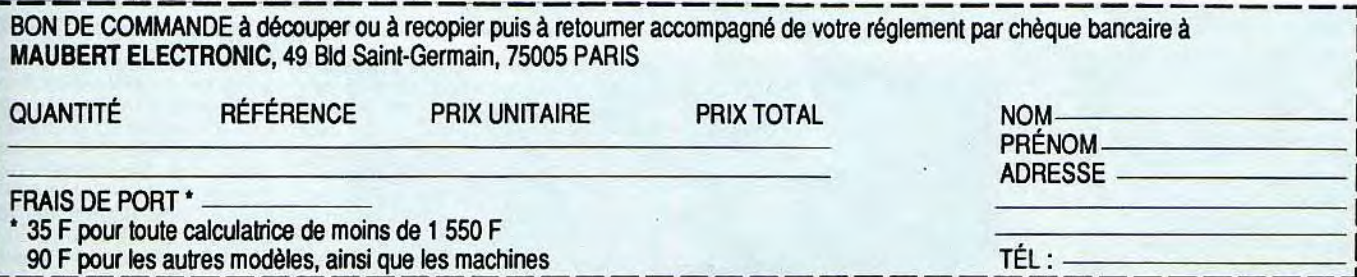

## SIIMIULATION TENDER 15 THE FLIGH

De plus en plus performantes, de plus en plus belles, les simulations passionnent un public de connaisseurs. L'Amstrad, malgré des possibilités modestes, atteint ici des sommets. A explorer d'urgence...

### *C* SPACE SHUTTLE **SIMULATOR**

Mise sur orbite, localisation, récupération d'un satellite, retour sur la terre, Space Shuttle Simulator fait vivre les multiples phases d'une mission périlleuse. Le meilleur simulateur de vol de navette spatiale sur CPC.

Tout commence par un décollage haut en couleur et géré par l'ordi-nateur de bout en bout. Deux images s'affichent à l'écran. La navette, vue de la tour de contrôle, s'élève après le classique compte à rebours. Votre cockpit fend les nuages dans un scrolling assez primaire mais qu'importe, vous voici bientôt en orbite autour de la terre pour un panorama qui vaut le détour!

Qu'il s'agisse de la terre qui tourne sous vos yeux ou des météorites qui fondent sur votre navette,

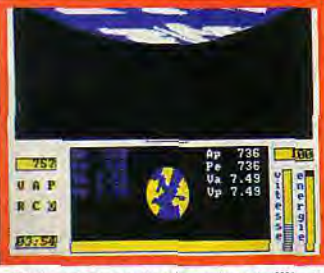

Mais où se cache donc le satellite ?

le contexte graphique de la mission développe une ambiance captivante. Le pilotage de l'engin est très délicat. Votre trajectoire peut être modifiée à l'aide d'ordres tapés au clavier. Le but de l'opération consiste à s'approcher suffisamment du satellite. Ce dernier, repéré sur la fenêtre d'observation, va bientôt être visible sur le radar. II faut alors sélectionner la vue latérale de la navette, sortir le bras manipulateur afin de charger l'appareil pour enfin rejoindre la terre.

De toutes les manoeuvres présen-tées ici, c'est l'orientation de la navette sur son orbite qui nécessite le plus d'attention. Le choix des trajectoires est très délicat et les réactions de l'appareil affichent une lenteur réaliste mais déroutante. Comme il faudra localiser le satellite dans votre espace radar, vous devez tenir compte du niveau de difficulté choisi. Il fait en effet varier cet espace de vingt à cent mètres. On peut se passer ou non des météorites, se limiter ou non en énergie et donc en temps, bref devenir au fil des missions un astronaute confirmé! La simulation remplit alors son contrat: graphisme de qualité, continuité dans le choix des missions et ambiance garantie... Un soft à la fois ludique et réaliste.

### Ace of Aces est un simulateur de vol essentiellement

ludique. Si la stratégie de ce combat aérien est très intéressante, le côté «arcade» assure son succès.

Déjà dans la phase de présentation, Ace of Aces est très attirant. L'instructeur vous propose un choix de missions variées qui vont du simple entraînement au combat réel. Votre attaque vise ici trois types de cibles: l'aviation ad-verse, les trains de ravitaillement et les bâtiments de la marine ennemie. Il est possible de «travailler» tour à tour chacune de ces missions pour cumuler les dan-

gers dans le combat final. Une fois votre objectif sélectionné, la sirène d'alerte donne le signal du départ. Une succession d'images fixes retrace la course de l'appareil, le lancement des moteurs et le décollage. Rien de tel pour se mettre dans l'ambiance de la partie! Le cockpit de l'avion est déjà dans les nuages, à environ 2000 pieds d'altitude. Le tableau de bord est on ne peut plus simple: altimètre, compas, radar et horizon artificiel. Vous appelez la carte pour définir votre trajectoire et conservez un cap constant. Le réalisme du pilotage est plus

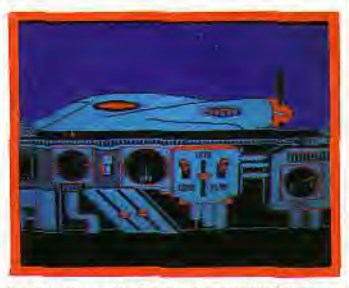

Le moteur s'enflamme sous vos yeux...

ludique que « professionnel ». Il s'appuie sur un graphisme clair et coloré.

L'écran mis en place à cet effet est superbe. On y voit tourner les deux hélices et éventuellement brûler (en cas de panne) l'un des moteurs! Le même réalisme graphique est apporté au largage de bombes. Ace of Aces est pourtant un logiciel difficile à vaincre! Le plus gros danger de la simulation réside dans la force aérienne de l'adversaire. Quelques secondes de retard dans votre propre tir les moteurs s'enflamment ! Aucupossibilité de survie dans ce c Du fait de son aspect plus ludiq que stratégique, *Ace of Aces* r.<br>que de décevoir les « pros » du .<br>lotage. Et pourtant ! Pour peu q l'on s'attache aux objectifs fix on comprend vite l'importance choix des armes, de l'approvisi nement en carburant ou des m tiples techniques d'approche. handicap : ne pas pouvoir déc<br>ler ou atterrir en temps réel !

 $11.$   $C11$ Hurdk

Les simulateurs de vol prennent de la hauteur. Après Flight Simulator Il, référence incontestée jusqu'alors, Chuck Yeager's rejoint les hautes sphères. Il nous a semblé indispensable de revenir sur ses mérites, déjà tant vantés (voit Tilt 46 et Compatibles PC-Tilt). tent d'une succession sacca d'images fixes. Sans cherche' évoquer des paysages réels, éléments de relief qui compos le décor mettent en valeur les d placements rapides de l'aé plane, comme le démontrent slalom entre des blocs cubiqu ou une descente en piqué sur pyramide. L'avion répond à

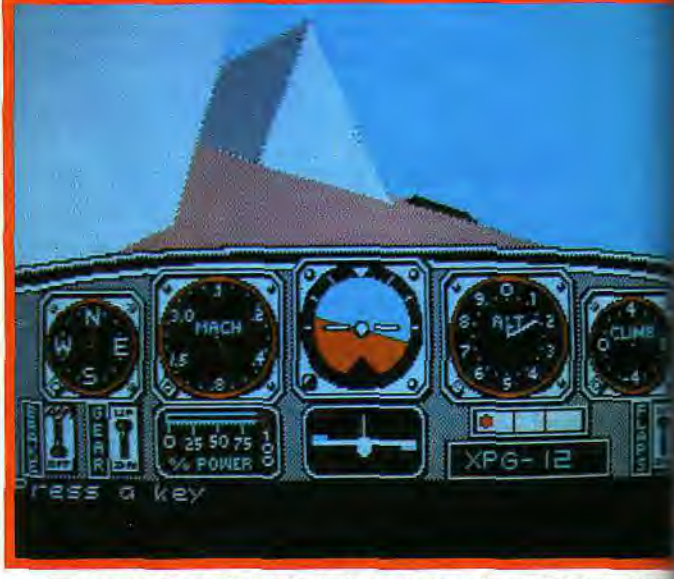

*Aux commandes de Chuck* Yeager's, *un voyage à travers les pyramides* 

chacun son style de pilotage: Chuck Yeager's oppose à la sa-gesse de Flight Simulator, dont le réalisme tient à l'exhaustivité des commandes et à l'étendue de son univers, la fougue de ses spectaculaires acrobaties aériennes. Les extraordinaires qualités d'animation du programme sautent aux yeux dès les premières secondes<br>du vol. *Chuck Yeager'*s donne<br>avec aisance l'illusion d'une continuité de mouvement, là où de nombreux simulateurs se contenmoindre sollicitation, invitant pilote à d'audacieuses acrobat Les menus déroulants propos une formation au pilotage (. cours permettent à l'apprent lote de se familiariser avec commandes de l'appareil et<br>s'initier aux figures de volt ainsi que divers types de con<br>tition. Lors des vols d'essai, le lote dispose d'un choix de torze appareils du monomo<br>aux jets les plus sophistiq<br>Frissons garantis!

66

### $dI/K$

#### **Pendant longtemps, il a été impossible de piloter un hélicoptère sur ordinateur. Gunship arrive aujourd'hui sur PC 1512. Un simulateur très réaliste.**

La prise en main de Gunship est un délice. Plusieurs tableaux définissent votre mission et vous permettent de sélectionner votre grade de pilote. Les écrans repré-

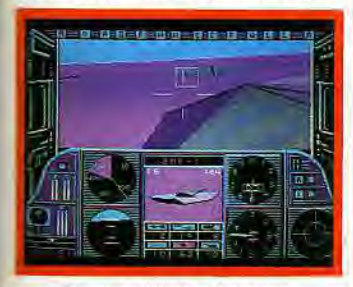

#### Pas de tir à tort et à travers...

sentent divers rapports détaillés entre lesquels on se déplace à l'aide du joystick. Vous choisissez ainsi la difficulté du vol et le style de la mission, pour ensuite étudier la carte du terrain et les objectifs définis par le haut commandement. C'est ici que se situe le premier atout majeur de cette superbe simulation : la mission est extrêmement précise !

L'adversaire est repéré sur la carte. Vous devez seulement détruire certaines de ses bases et donc prévoir un itinéraire, un armement et une charge de carburant compatibles avec l'objectif visé. Plus de tir à tort et à travers. Gunship fait appel à la stratégie !

Vous voici finalement à bord de l'hélicoptère. Le tableau de bord est simple et clair. Le maniement de l'appareil utilise malgré tout beaucoup de touches en plus du simple joystick. Une carte de rappel de ces touches, posée sur le clavier, permet heureusement de mémoriser rapidement les principales commandes.

Après avoir lancé les moteurs, vous engagez les rotors pour profiter du simple mais correct bruitage. Le graphisme du jeu est en tout point remarquable, si l'on considère les maigres capacités du PC 1512en la matière : animation sans à-coups, souplesse au niveau des commandes; le vol reste réaliste.

Notons à ce propos qu'une configuration EGA est prévue au programme. La version PC de Gunship profite en outre de quelques atouts supplémentaires. Le passage entre les vues avant, droite et gauche, par exemple, s'effectue par scrolling et non par sauts d'images comme c'était le cas sur le C64. Même effort de réalisation en ce qui concerne les tirs ennemis: les explosions qui «cisaillent » le ciel sont superbes!

Il ne vous reste plus maintenant qu'à passer maître dans l'art du lancer de missiles: l'ordinateur de

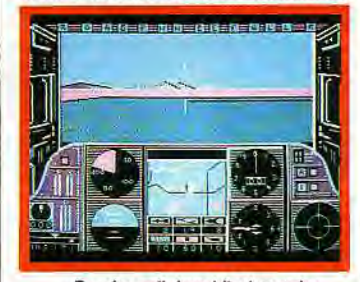

... Repérez d'abord l'adversaire.

bord, vous signale les cibles. Il faut alors vérifier qu'il ne s'agit pas de troupes alliées, centrer le viseur et choisir l'arme adéquate. En cas d'avaries techniques ou de manque de carburant, le pilote devra au plus vite regagner la base afin de réparer son appareil. Voici donc les deux qualités maîtresses du programme: un réalisme quasi professionnel pour une partie avant tout ludique et captivante avec de plus une excellente notice en français.

### ® *SIMULA*

**Fondamentalement diffé-rent de Gunship, 3D Helicopter Simulator offre de très nombreuses possibilités de vol. L'animation y est malheureusement lente et saccadée.** 

Le tableau de bord de l'hélicoptère rappelle étrangement celui de Flight Simulator. Clair et comblet, il présente les classiques instruments de vol auxquels s'ajoute un radar. Pilotage facile que celui **ci:** l'appareil est mis entre vos gains à quelques mètres du sol. Il suffit alors de pousser le manche our prendre de la vitesse et séectionner son cap. Le pilote ne peut agir ici que sur le pas des •otors. Cette simplicité laisse pla- \_e à de très nombreuses options \_e vol qui représentent en fait le

véritable «noyau» ludique. Une barre de menus déroulants apparaît en haut de l'écran. Elle va permettre de sélectionner de multiples facteurs qui concernent aussi bien la stratégie du jeu que sa représentation graphique à l'écran.

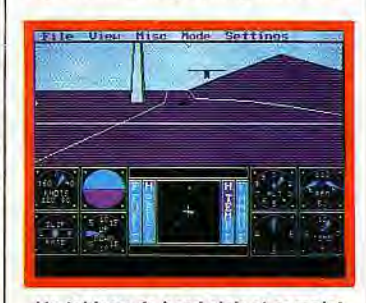

Un tableau de bord clair et complet.

Les trois options principales sont le vol libre, le tir sur cible et le combat contre d'autres hélicoptères. Pour chacune de ces missions, vous allez charger différentes scènes (elles varient selon le pays survolé), choisir un pilote et un adversaire. Ces derniers possèdent des stratégies d'attaque et de défense différentes qu'il faudra découvrir au cours du jeu.

Les autres fonctions disponibles (accessibles également au clavier par de complexes combinaisons de touches) concernent les options de pilotage. Les vues extérieures, tout d'abord, sont particulièrement développées. Outre la classique vue «cockpit», l'appareil peut évoluer devant vous (de la même manière que le célèbre Solo Flight) ou encore être suivi par satellite, c'est-à-dire en vue aérienne sur une carte. Chacune de ces représentations profite d'un zoom puissant qui met en évidence le réalisme du décor. L'hélicoptère est fort bien représenté. Le joueur voit tourner les pales du rotor, s'incliner l'appa-reil, etc. Dommage cependant que l'animation soit si saccadée.

A partir du cockpit, il est aussi possible d'observer le paysage dans toutes les directions. Mais attention, il ne s'agit pas ici de saut d'image mais d'un scrolling en trois dimensions qui gère simultanément les déplacements droite, gauche, haut et bas! De quoi perdre le nordet plonger tout droit vers le « crash »

Il est vraiment regrettable que l'a-

nimation du programme ne soit pas plus rapide. Le décor aurait mérité bien mieux. De la tour de contrôle aux sinistres montagnes qui pointent à l'horizon, le paysage est aussi réaliste que possible. Mises en valeur par le zoom. les silhouettes ennemies font face à vos missiles dans un réalisme saisissant.

On assiste alors à une véritable démonstration d'animation 3D, un ballet aérien qui rappelle souplesse en moins —l'excellent

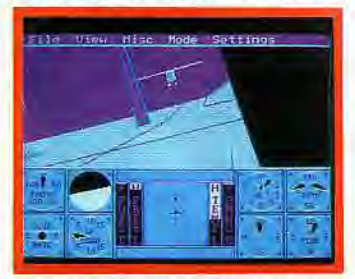

Beaux écrans mais faible animation.

Chuck Yeager's Simulator!

Conçu avec originalité, ce simulateur est freiné par les capacités de l'ordinateur qui lui sert de support. Il n'en reste pas moins très agréable à piloter, très complexe également lorsqu'il s'agit de venir à bout d'une mission. Signalons enfin qu'un menu spécial est consacré à la liaison modem de deux pilotes pour un combat encore plus captivant. Un accessoire qui devrait depuis longtemps équiper tous les simulateurs de vol

 $\mathsf{row}$   $\blacksquare$ 61 *AFFIC CONTROL*   $50111777$ 

**Le PCW profite de quelques rares** — **mais savoureuses simulations. Ici une compilation particulièrement originale: un simulateur de contrôle aérien et une balade Londres/Brighton à bord d'une locomotive à vapeur des années trente!** 

Déjà relativement ancien, ce programme profite pleinement de son adaptation sur PCW. Tout en stratégie, le jeu est précis, maniable et captivant. Votre but : gérer la tour de contrôle de l'aéroport d'Heathrow, l'un des plus importants aéroports de Londres. Au centre de l'écran, s'étale une carte radar qui couvre une vaste région autour de l'aéroport. C'est ici que vont apparaître tous les appareils que vous devez diriger.

Heathrow Air Traffic Control se manie au clavier. Vous communiquez avec les différents appareils par des ordres réalistes : matricule de l'avion, opération (descente, cap, etc.) puis valeur dési-rée. L'appareil désigné va immédiatement entreprendre la manoeuvre voulue. Une seule piste, déployée au milieu de la carte, est malheureusement disponible. Il

faut donc vite jongler avec les trajectoires, établir sans cesse des plans de vol qui respectent les li-

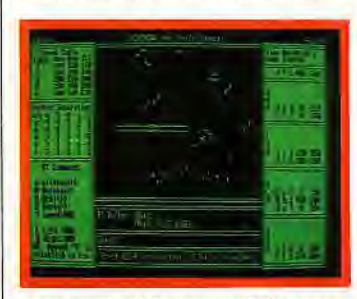

Une seule piste pour tant d'avions.

mites d'approche, etc. Cette stratégie, particulièrement complexe à manier en début de partie, devient vite passionnante.

La gestion de la tour de contrôle est difficile. Cependant, le programme est conçu de telle façon que sa maniabilité et sa précision graphique empêchent tout risque de monotonie. L'écran monochrome du PCW et l'absence totale de bruitage ne gênent en rien la simulation. Il s'agit là d'une adaptation «intelligente» qui comblera ►

ÉDITEUR

Sierra On Line

US Gold

Microprose

les amateurs de logique. Cette compilation mérite décidément la palme de l'originalité sur PCW! Vous voici maintenant chef mécanicien d'une locomotive à vapeur, responsable d'un important trafic de voyageurs à travers l'Angleterre des années trente. La représentation graphique de Southern Belle est comparable à celle de Air Traffic Control. Une seule différence, le train évolue ici sous vos yeux. L'animation est plus symbolique que ludique. La lo-

comotive traverse un paysage en trois dimensions de qualité. Le scrolling est saccadé mais qu'importe... La fumée qui s'échappe de la cheminée de votre engin suffit à donner l'illusion de vitesse ! Votre but est simple : trouver le juste compromis entre vitesse et sécurité, horaires et surchauffe !

Le jeu met en place sept niveaux de difficulté qui varient selon la longueur du trajet et le contrôle de diverses options. Le parcours pose quelques problèmes : la limi-

LOGICIEL

**3D HELICOPTER SIMULATOR** 

**SPACE SHUTTLE SIMULATOR** 

**STRIKE FORCE HARRIER** 

SPITFIRE 40

**SPITFIRE ACE** 

**SUBBATTLE** 

**TOMAHAWK** 

**TOMAHAWK** 

ACE OF ACES

**ACROJET** 

tation de vitesse ou les arrêts aux gares d'une durée limitée. Pour prévenir une panne éventuelle, vous surveillez la fumée de votre engin!

La simulation profite d'un maniement « clavier » très souple, de nombreux tableaux récapitulatifs et d'un accélérateur de temps qui chassera la monotonie des trop longs trajets. Original, bien construit, un jeu aussi ludique que stratégique qui se doit de figurer dans toute ludothèque pour PCW.

**FORME** 

Disq.

K7 et Disq.

K7 et Disq.

Disq<br>CPC

K7 et Disq.

Disq

K7 et Disq.

Disq

Disg.<br>PCW

Disg<br>CPC

\*\*\*\*

\*\*\*\*

\*\*\*

\*\*\*\*\*

\*\*\*\*

\*\*\*

\*\*\*\*

**GRAPHISME** ANIMATION

\*\*\*

\*\*\*\*

\*\*\*\*\*

\*\*\*\*

\*\*\*\*

\*\*\*\*\*

 $\star$ 

\*\*

**x\*** 

 $+ +$ 

 $+ + +$ 

\*\*\*

**\*\*** 

r##

 $\star\star$ 

r.

 $\star$ 

e)

 $\star \star$ 

 $\star$ 

 $\star\star$ 

\*\*

 $\star \star$ 

 $\star\star$ 

\*\*

 $\ddot{\phantom{1}}$ 

\*\*\*\*

\*\*\*\*

 $\star\star$ 

\*\*\*\*

\*\*\*\*

\*\*\*

\*\*\*\*

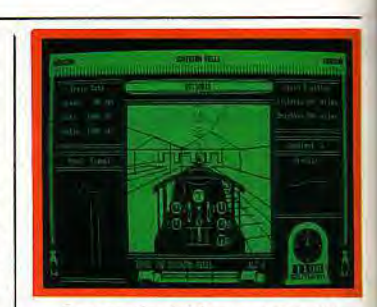

Locomotive à l'écran : original !

**INTÉRÊT** 

 $14$ 

 $14$ 

19

 $13$ 

 $13$ 

18

 $17$ 

12

16

16

 $15$ 

18

18

 $14$ 

 $17$ 

 $13$ 

15

10

 $10$ 

 $15$ 

 $14$ 

19

 $15$ 

18

 $13$ 

15

 $\overline{14}$ 

19

 $17$ 

 $17$ 

 $14$ 

15

15

15

 $10$ 

 $14$ 

15

 $14$ 

15

PRIX

 $\mathbf{C}$ 

B

B

A

 $\mathbf{C}$ 

 $\overline{c}$ 

 $\overline{B}$ 

B

 $\overline{c}$ 

 $\overline{c}$ 

 $\overline{B}$ 

F

E  $\overline{c}$ 

 $\overline{c}$ 

B

B

 $\circ$ 

 $\overline{B}$ 

D

 $\mathbf{C}$ 

 $\overline{R}$ 

B

D

 $\overline{B}$ 

 $\overline{B}$ 

B

C

 $\overline{c}$ 

D

 $\overline{B}$ 

 $\mathsf{E}$ 

B

B

 $\mathbf{B}$ 

 $\overline{B}$ 

 $\mathbf{C}$ 

 $\overline{B}$ 

 $\overline{B}$ 

**BRUITAGE** 

 $\star\star$ 

\*\*\*

\*\*\*

\*\*\*

\*\*\*

\*\*\*

\*\*\* \*\*\*

\*\*

\*\*\*

 $\star\star$ 

\*\*\*

L

\*\*

 $\star$ 

\*\*

\*\*\*

\*\*\*\*

\*\*\*

\*\*

 $\star\star$ \*\*\*

 $***$ 

\*\*\*

 $\star$ 

 $\star$ 

\*\*\*

 $\star\star$ 

 $\star\star$ 

\*\*\*

 $\star\star$ 

 $\star$ 

 $***$ 

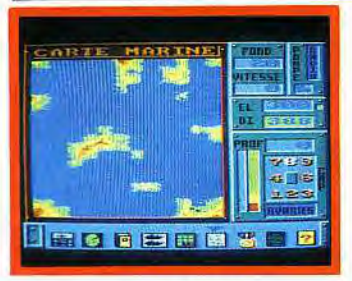

**Blue War (CPC)** 

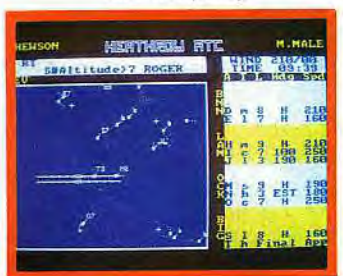

H.I. Air Traffic (PC)

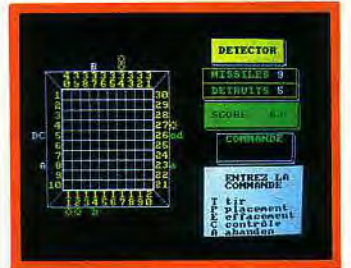

**Mission Delta (CPC)** 

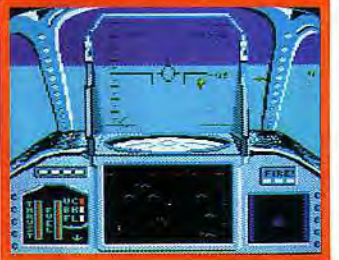

**Strike Force Harrier (CPC)** 

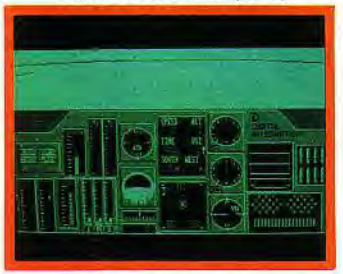

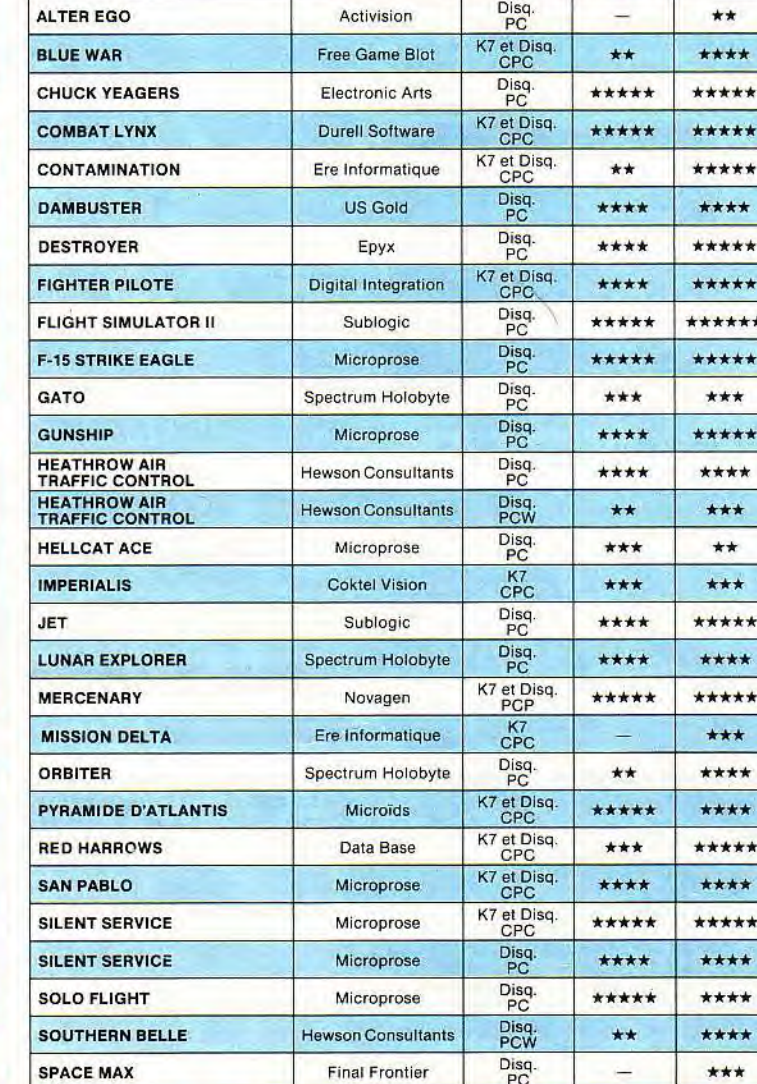

Loriciels

Mirrosoft

Microprose

Mirrorsoft

Epyx

Digital Integration

Digital Integration

Tomahawk (PCW)

RIETE LEXO(OIN

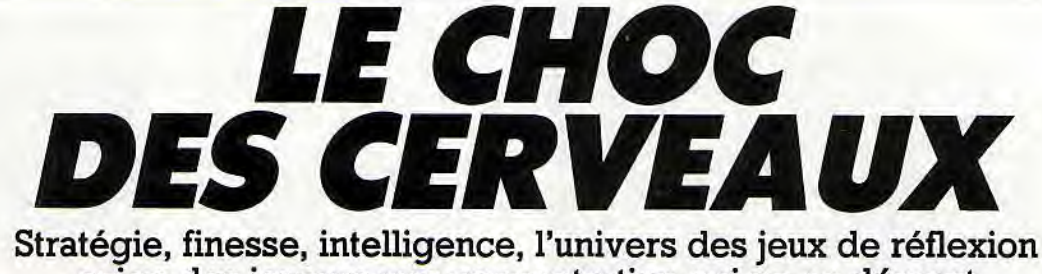

exige des joueurs une concentration qui ne se dément jamais. De la simulation commerciale à « Des chiffres et des lettres », des wargames aux psycho-tests, les thèmes abordés sont infiniment riches et chaque joueur est sûr de trouver logiciel à son goût. Mais, quelle que soit la discipline choisie, il faut être, encore et toujours, le meilleur. Le défi est lancé, les logiciels vous attendent de pied ferme. A vous de jouer!

**H Cholo n'abrite plus que des robots et des ordinateurs. Lucy, l'un d'eux, est pro-grammé pour libérer les humains en contrôlant la radioactivité. Il a besoin de votre aide. Stratégie et action se côtoient pour le plus grand bonheur des amateurs d'aventure.** 

Cholo s'appuie sur un graphisme en trois dimensions de qualité. Formes vectorielles, animation souple et réaliste, vous allez visi-ter cette ville fantôme par le biais d'une caméra vidéo mobile. II s'agiten fait d'un robot, le seul qui ait échappé à la folie collective. Son pilotage est aisé : le joystick et le clavier se mêlent ici pour le diri-ger, orienter sa caméra, tirer ou agir. L'écran principal se partage entre trois fenêtres qui vous permettent de visionner une carte radar succincte de la cité, un écran texte où vont apparaître les messages de l'ordinateur et la vue caméra du robot. L'évolution dans

cet univers 3D est un délice de précision. Le scrolling est précis, les formes géométriques pivotent avec souplesse devant la caméra lorsque vous les contournez. Le bruitage de la mission est plus dépouillé. Seuls les «crash» ou tirs brisent le silence oppressant de cet univers dévasté.

L'ambiance de cette cité fantôme est assurément propice à la concentration. Votre mission ne s'apparente en rien à une coursepoursuite. Il va falloir faire preuve de réflexion et de stratégie. Pour sauver la population emprisonnée dans le bunker, vous allez tout d'abord partir à la recherche de l'unité informatique générale dé la cité. Il s'agit d'une large bâtisse qui abrite un ordinateur central, le Cyber 1. La découverte de ce dernier est capitale, elle va mettre en votre possession une série de mots de passe qui contrôleront les robots atteints de folie. Muni de ces «laissez-passer», vous entrez dans le vif du sujet ! Ici se côtoient avec brio action et stratégie. Il s'agit tout d'abord de repérer un robot, de définir son type — et donc sa

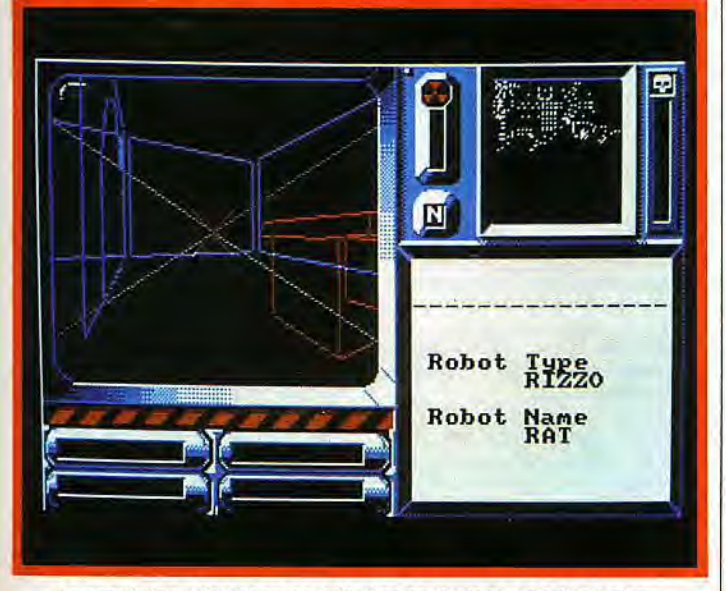

La population à libérer est cachée dans ce décor en trois dimensions.

puissance — pour enfin le combattre et, en cas de victoire, le convertir à votre cause. Certaines machines, peu résistantes, vont constituer vos premières cibles. Guéries de leur folie, elles deviennent de précieux alliés susceptibles de lutter à vos côtés. La progression du jeu assure une continuité que seules de prudentes sauvegardes pourront garantir.

Si Cholo présente de nombreuses phases « action », c'est l'ambiance de la partie qui garantit sa qualité stratégique. Un logiciel assez difficile à vaincre mais passionnant On regrettera seulement la com-Ficile à vaincre mais passionnant !<br>
On regrettera seulement la com-<br> **Les USA en l'an 2000. Les** 

### **gangs se forment ets'affron-tentpourétablirde puissants monopoles. Se lancer dans la lutte tient du suicide. A moins que...**

Roadwar 2000 brise la lassitude des éternelles simulations historiques. Ce wargame génère une lutte originale et complexe. Vous voulez retrouver huit célèbres chercheurs et les conduire dans un laboratoire secret afin qu'ils mettent au point un sérum indispensable. Cette mission pacifique s'appuie cependant sur la violence. Vous devez grossir vos effectifs (ils étaient de sept personnes au départ) de quelques combattants expérimentés, découvrir toujours plus de vivres, de munitions ou d'armes, bref, combattre sans cesse de dangereux adversaires !

Une carte des USA vous accompagne tout au long de l'aventure. Elle est très détaillée. Quatorze types d'icônes y signalent les principaux reliefs du terrain, les villes ou positions occupées par d'autres gangs que le vôtre, ainsi que votre propre véhicule. Le jeu consiste, dans un premier temps, à parcourir la route sur laquelle se trouve votre équipe. Si vos dépla-cements s'effectuent très simplement, soit au joystick, soit au cla-vier, vous allez vite faire appel aux fonctions «action» disponibles.

plexité d'une notice peu aérée et pas traduite en français...

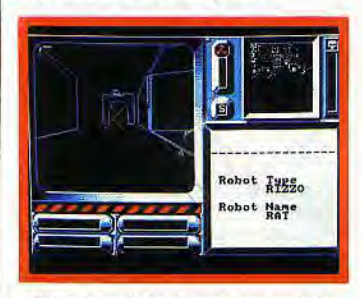

Difficile mais toujours passionnant.

**R 2000** 

Les touches du clavier gèrent seize opérations. Les plus importantes concernent les décisions de recherche et d'exploration. Vous voici dans une ville, il faut y lancer une équipe de reconnaissance, trouver des vivres et peut-être enrôler de nouveaux membres... En début de partie, la sagesse conseille de ne pas provoquer de combat.

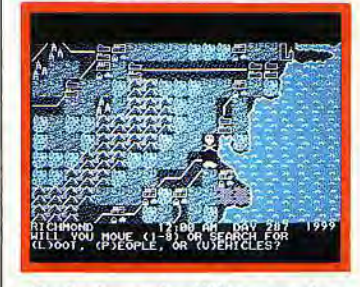

#### Sur les traces de célèbres savants..

Le dialogue permet généralement de gagner l'estime de vos premières rencontres. Difficile d'éviter trop longtemps l'affrontement. Vous devez alors juger de la puissance adverse et sélectionner celle de votre propre assaut.

Riche de nombreux tableaux récapitulatifs, la stratégie de Roadwar2000est aussi complexe qu'intéressante. Le joueur, pour peu qu'il sauvegarde fréquemment la partie, va bientôt posséder des «planques», des réserves de nour-

### **ENTLEXAOI**

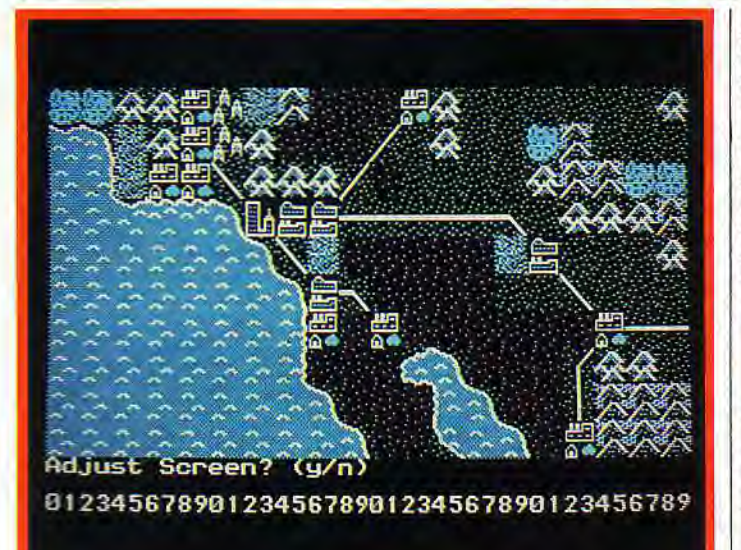

*Une carte détaillée des Etats-Unis facilite votre progression.* 

riture, d'armes, de médicaments, etc., et une connaissance aiguë des dangers de cet univers. La progression de l'équipe est vite passionnante. On en oublie la

Groupement de commerçants allemands, la Hanse lutte contre la concurrence. Vous venez d'acquérir votre premier comptoir à Lübeck. Votre capital s'élève à dix mille marks, un bateau et deux cents sacs de sel. Le sel se vend bien dans toute l'Europe. A vous d'en tirer profit!

Hanse est un logiciel de stratégie très classique. Il est simple à manier, avec des graphismes très honorables et une mise en scène complexe. Chaque tour de jeu donne la parole aux multiples commerçants. L'écran principal est bien conçu. A côté d'une très simple carte de l'Europe apparaît votre entrepôt. Ce dernier comporte six étages pour le sel, la peau, le lin, l'huile, le miel et la laine. De toutes ces marchandises, seul le sel peut étre acheté à Lübeck. Les autres denrées sont disponibles respectivement dans l'une des sept villes liées par le traité de Hanse. Pour la première année, il s'agit de commander le plus de navires possible aux armateurs de la ville. Ces bateaux ne seront disponibles que l'an prochain, c'est-à-dire au tour de jeu suivant. Vous lancez ensuite le

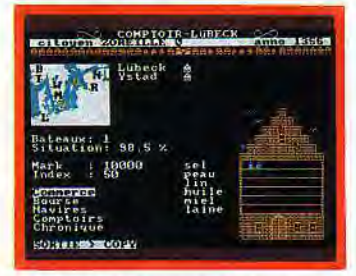

Six étages pour six marchandises.

monotonie relative de l'écran pour ne plus penser qu'à la simple panne de fuel qui pourrait bien mettre fin à cette carrière pourtant prometteuse.

navire que vous possédez déjà vers une ville de commerce. Le jeu devient vite passionnant. Il

faut sans cesse acheter, vendre et donc surveiller de près les cours de la Bourse. Il n'est pas que le commerce pour occuper votre temps. Les très nombreux avatars auxquels s'expose une jeune so-

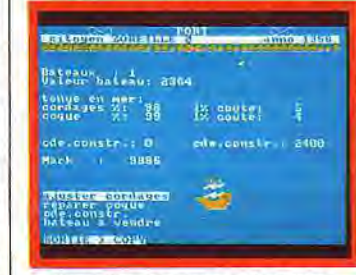

#### Surveillez les cours de la Bourse,

ciété ne sont pas de tout repos. Première nécessité, protéger vos entrepôts d'un éventuel cambriolage. Pour ce faire, vous trouvez à Lûbeck les canons nécessaires. Il faut également penser à l'entretien des navires. Le tableau correspondant indique en pourcentage l'état des voiles et de la coque. Les réparations coûtent cher mais sont indispensables au bon fonctionnement de l'entreprise! C'est par ailleurs l'acheminement des marchandises qui risque le plus d'entraver votre progression. Les pirates sont avides de richesses. De nombreux bâtiments périront sous leurs attaques, non sans avoir perdu leur précieuse cargaison. De semblables combats surviennent devant vos entrepôts. Ils peuvent également être lancés contre vos adversaires : réserves assiégées, attaques marines, toute une stratégie qu'il faut manier,avec précision !

est d'autres problèmes d'argent. Ils concernent le plus souvent les dettes ou impôts. La gestion du budget est assez souple puisqu'il sera toujours possible de revendre un entrepôt ou un navire. Mais c'est la prison qui guette les mauvais payeurs, une peine qui apparaîtra vite dans votre curriculum vitae !

La stratégie de Hanse est donc assez complexe pour passionner les professionnels de ce type de simulation. C'est assurément le jeu à plusieurs qui mérite le plus d'attention. Les parties sauvegardées donnent lieu à de très longs combats, jamais monotones.

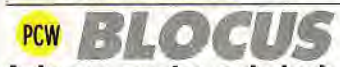

Avis aux amateurs de logique sur PCW. Plus fort que Reversi, plus amusant qu'Am-Stram-Dames, Blocus propose un jeu de réflexion à la fois simple et passionnant.<br>Un échiquier encore vierge ac-

cepte à l'écran deux pions, le vôtre et celui de l'ordinateur. Le but de la manœuvre : coincer l'ad-

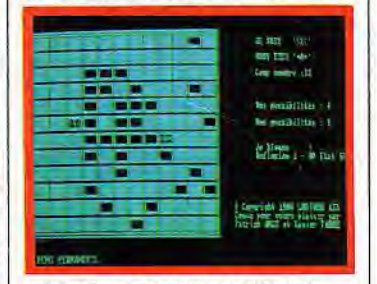

*L'échiquier de plus en plus noir.* 

versaireen un minimum de coups. Tour à tour, les deux joueurs ont accès au mode «déplacement». Manié au clavier, votre pion évolue de la même manière qu'un cavalier aux échecs, c'est-à-dire d'une case dans un sens puis de deux dans un autre. Vous devez ensuite choisir, par le déplacement d'un curseur, une case quelconque de l'échiquier et y déposer une brique. Celle-ci «ferme» la case correspondante pour toute la partie, et ce pour vous autant que pour l'adversaire. L'échiquier va donc vite se couvrir de cases inaccessibles, limitant à chaque fois un peu plus les possibilités de déplacement.

A vous de savoir ne pas mettre votre pion dans une impasse!

**CPC** 

Sous prétexte de tester vo- | (quotient intellectuel) dépasser la<br>tre QI, Psycho Test propose | barre des soixante ! Viennent entre QI, Psycho Test propose<br>une série d'épreuves de réce programme un réel baromètre à cellules grises. Un travail amusant et complexe qui passionnera lesamateurs

de logique.<br>La mise en place de Psycho Test duction, l'ordinateur enchaîne des épreuves de douze questions chacune. Au début de la partie, elles s'apparentent à de classiques chaînes logiques » (quel nombre faut-il rajouter à la suite « 1, 4, 7... » ?). Il suffit de trouver le mail-Ion manquant pour voir votre QI Avant tout, les présentations !

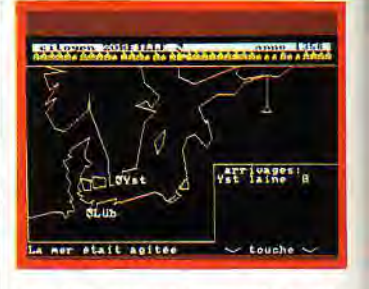

#### Des bâtiments disparaissent en mer.

Le maniement de Blocus est bien conçu. L'ordinateur répond tout d'abord à une dizaine de niveaux de difficulté, ce qui favorise la prise en main du logiciel. Le choix des déplacements, géré par deux touches du clavier, permet de rapidement tester les possibilités de mouvement en cours de partie. Enfin, une démonstration en temps réel pour chacun des dix niveaux donne une idée précise de la logique de l'aventure.

Aussi simple que soit la règle de ce jeu de réflexion, la stratégie qu'il met en place est intéressante. Puisqu'un joueur saute par-dessus trois cases en se déplaçant, il sera toujours difficile à bloquer. Si vous pouvez alors rester loin de l'adversaire et déposer vos briques à côté de lui, choisissez plutôt de le rejoindre afin de disposer de deux armes: la brique et votre pion!

Les novices éviteront prudemment les coins de l'échiquier, les professionnels y attireront leur

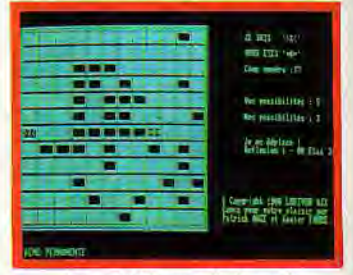

... jusqu'à bloquer l'adversaire.

adversaire. Servi par un graphisme dépouillé mais très clair, Blocus développe une logique pointue et captivante. Seul défaut: il est impossible de jouer contre un adversaire humain ! Le programme n'en demeure pas moins excellent.

une série d'épreuves de ré- suite quelques problèmes plus<br>flexion. Difficile de voir dans complexes qui laissent l'utilisateur complexes qui laissent l'utilisateur

 $\overline{a}$ 

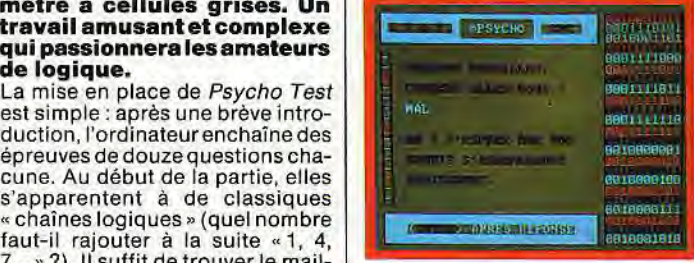

sans ressources. II est impossible de dépasser une question sans avoir trouvé la réponse. La limite temporelle du jeu (trente minutes pour chaque groupe d'épreuves) mettra un terme au supplice. Le résultat apparaît sur une courbe en trois dimensions du plus bel effet. Les moyennes affichées par l'ordinateur concernent-elles la population française ou américaine? Toujours est-il que près de 60 % des résultats affichent un QI

inférieurà80. Déplorable. De quoi redonner espoir aux amateurs de chiffres et de pourcentages!

Le joueur aura alors intérêt à oublier le thème du jeu pour ne plus porter attention qu'à la logique seule. Le programme s'avère plus attrayant lorsqu'il oppose de multiples partenaires.

Dommage que les problèmes ne varient pas d'une partie à l'autre. Il est plus question de mémoire et d'expérience que de réflexion !

### PC CPC DESI r des leirie

Pas de surprises en ce qui concerne ce fameux titre... La réalisation du programme s'approche le plus possible du jeu télévisé du même nom. Pourquoi pas ? La formule fait merveille.

Rappelons le principe du jeu : la partie regroupe deux types dé-

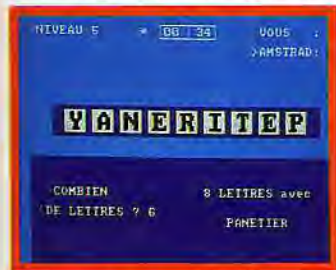

Un bon entraînement au jeu télévisé... preuves. La première vous invite à découvrir dans un ensemble de huit lettres, tirées au hasard, le mot le plus long accepté par le dictionnaire. La deuxième place entre vos mains une série de nombres. Il faudra les additionner, soustraire, multiplier ou diviser pour arriver le plus près possible d'un autre nombre défini, lui aussi, par l'ordinateur. Un travail de réflexion pure qui profite, notam-ment dans sa version PC 1512, d'un contexte graphique de bonne qualité.

Le déroulement du jeu est très bien géré. Les tableaux se suivent avec logique, le choix des lettres ou des chiffres est facile et la disposition des différentes fenêtres de jeu ne gêne en rien la concentration. Le temps de recherche accordé aux joueurs est bien entendu limité. Aussi sera-t-il prudent de sélectionner tout d'abord l'option «entraînement» disponible sur le menu principal. La version CPC permet de faire varier tous les facteurs qui entrent dans

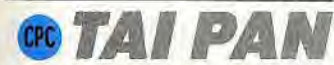

Les Tai Pan sont les chefs des plus importantes sociétés de commerce de la Chine du dix-neuvième siècle. Ici, vous jouez ce rôle. Vous devez collecter les fonds nécessaires à l'achat d'un bateau, d'un équipage et de marchandises. Une affaire délicate

Alors que la version *Atari* ST de

la compétition : temps de réponse plus ou moins long, voire même infini ; cinq niveaux de difficulté qui vont agir sur la sélection des lettres et des chiffres ; entraîne-ment à l'une ou à l'autre des épreuves, etc. Cette souplesse de jeu est particulièrement judicieuse et maniable.

La version PC 1512 profite à mon avis d'un meilleur contexte graphique et d'une mise en place plus précise. Il reste enfin à parler de l'option « problème » accessible au menu du CPC. Vous y proposez vos propres grilles de chiffres ou de lettres afin de laisser le soin à l'ordinateur de trouver seul la meilleure solution. Un atout de première qualité pour battre avec aisance les concurrents» télé » ou tricher au scrabble! Un bon entraînement que ce logiciel pour un jeu connu, mais nécessitant une grande élasticité d'esprit face aux combinaisons.

Une habitude de réflexion qui peut s'acquérir face à un adversaire qui a l'avantage de ne jamais se lasser. Si la majorité des programmes de réflexion misent sur ce genre de problèmes, *Des chiffres et des let*tres apparaît comme le support idéal pour des compétitions familiales. Simple à manier, disposant d'un dictionnaire complet, le programme reste finalement plus séduisant dans sa version PC.

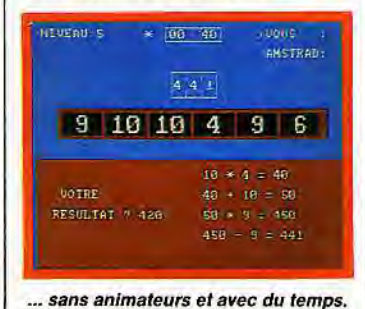

*Tai Pan* m'avait déçu par ses graphismes précaires, celle-ci pré-sente un écran de jeu très honorable. Votre personnage évolue en début de partie dans la ville. Alors qu'il sillonne les rues à la recherche d'une banque ou d'un restaurant, un menu permet à tout moment de prendre ou de laisser un objet, de sauvegarder au plus vite votre situation, etc. Vous devrez répondre aux classiques questions concernant le commerce à l'intérieur des-magasins, ac-

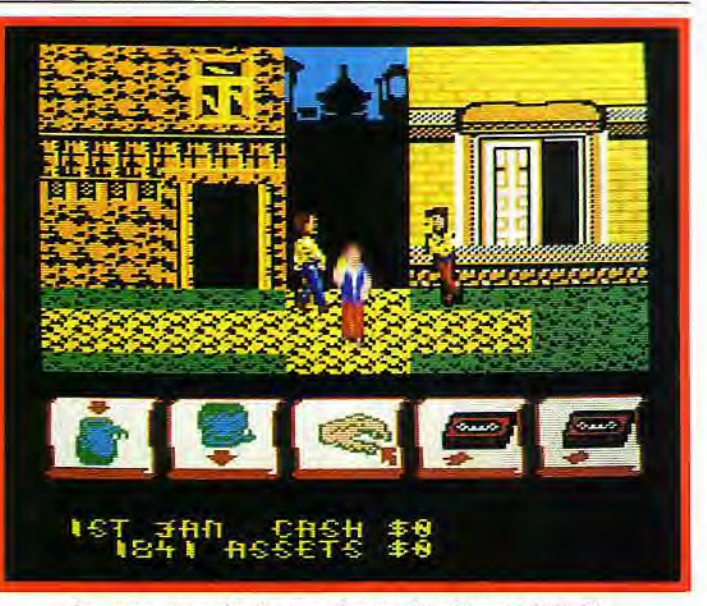

On peut se faire aborder, sans danger, dans les rues de la ville,

cepter ou non l'aide des hommes qui vous accostent dans la rue. *Tai Pan a* l'avantage de proposer un nombre varié de phases de jeu et donc autani de stratégies distinctes. Sur votre navire, vous allez par exemple jouer sur les voiles ou sur le gouvernail pour vous diriger, mais aussi faire face aux mutineries ou vous lancer dans le piratage: attaques au canon dont il faut régler la hausse, abordages qui mènent soit à la fortune, soit à la prison... Autant d'aventures qui mettent en valeur la richesse de la stratégie.

Voici donc un programme qui cumule simulation de commerce et action. Une fois n'est pas coutume! Ajoutez à cela une notice claire et traduite en français, un mode de sauvegarde très maniable, bref, de quoi combler les stratèges novices ou confirmés !

A chacun son tapis vert. Le PC 1512 étale le sien avec Bridge Player 2000. Un jeu agréable, très clair et qui profite, tout comme Colossus Bridge sur CPC, d'une aide au joueur efficace.

Bridge Player 2000 est un jeu de bridge pour PC qui n'affiche à l'écran aucun dessin de carte. Les symboles utilisés sont pourtant très lisibles : une valeur suivie d'un petit coeur, par exemple. IIs profitent ainsi d'un écran vaste et facile à lire. Le mode «Tutor» est astucieux. Il permet notamment de sélectionner une touche d'aide qui va choisir la meilleure enchère ou la meilleure carte à jouer. Mais impossible de trouver dans la notice (toujours en anglais...) une quelconque règle du bridge! Le point fort de *Bridge Player*  2000 réside dans le choix varié de ses modes. Après avoir quitté le

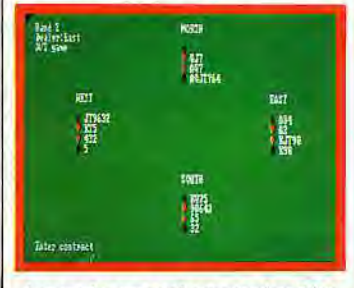

Les cartes ne sont pas représentées.

« Tutor », divers menus de sélection s'affichent à l'écran. Il est alors possible de, sélectionner les forces respectives des deux camps de façon à jouer tantôt sur l'attaque, tantôt sur la défense. Cette option est faite pour les mauvais joueurs: elle leur assure un jeu «gagnant»! Viennent ensuite le choix des enchères (manuelles ou définies arbitrairement par l'ordi-

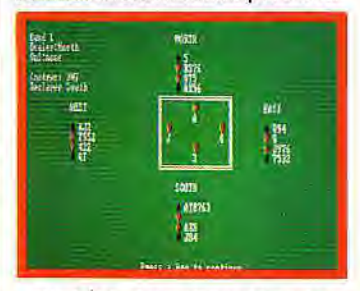

#### C'est clair: le nord prend la main

nateur), la possibilité de jouer seul, contre l'ordinateur et de voir ou non le jeu des adversaires. La souplesse de ces options est telle qu'il est souvent préférable de travailler son style en mode «jeu» plutôt qu'en mode «Tutor»! De parla clarté de ses graphismes et les multiples stratégies qu'il propose, Bridge Player 2000 apparaît comme le compagnon idéal des amateurs et des professionnels du bridge. Un entraînement parfait pour un jeu réputé difficile.

### **ENTLEXAO**

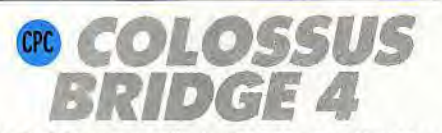

#### Les déçus du bridge sur micro vont changer d'avis, avec Colossus Bridge 4 sur CPC. Ce logiciel leur offre à la fois un apprentissage, un entraînement et un jeu de bon niveau dans un contexte graphique agréable.

Le bridge est un jeu de cartes des plus subtils. Son maniement, même s'il n'est pas vraiment compliqué, reste malheureusement mal connu des amateurs de micro-informatique ludique. Trop de programmes de bridge ont déçu leurs utilisateurs par la sobriété de leur jeu (des tableaux austères) et de leur notice (en anglais !). Les concepteurs de Colossus Bridge 4 ont certainement compris cela. Sans pour autant traduire la notice du programme en français, ils ont incorporé au jeu un mode d'appren-

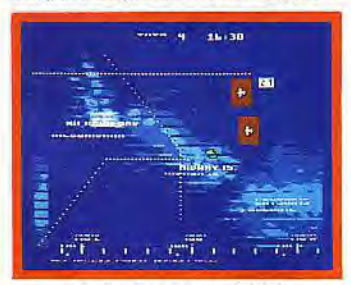

*Bataille de Midway (CPC).* 

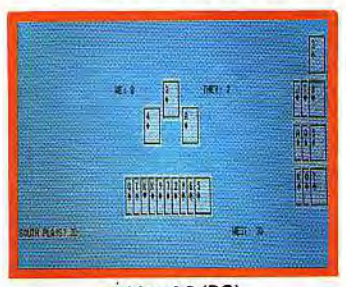

*Bridge 4.0 (PC).* 

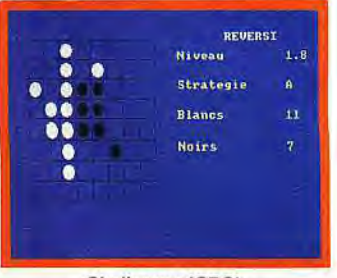

Challenger (CPC).

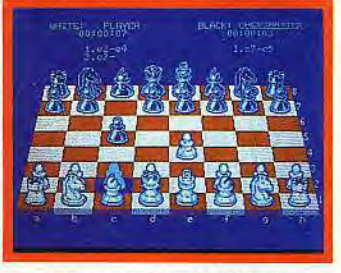

Chessmaster 2000 (CPC).

tissage, ou «Tutor», qui permet aux novices d'assimiler des règles essentielles. Commençons parce mode Tutor. Il est ici relativement simple à manier: vous choisissez un nombre de parties parmi une dizaine mémorisées, puis vous lancez les enchères.

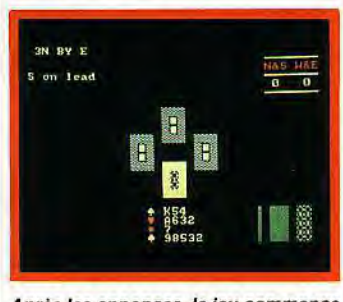

Après les *annonces, le jeu commence.* 

Chacune de ces parties renferme les principaux et classiques « coups » qui feront plus tard votre force, c'est-à-dire des stratégies précises d'attaque ou de défense. La reconnaissance des cartes obéit aux désignations anglaises : « H » comme heart pour cœur, « Q » comme queen pour reine, etc. Les autres possibilités de jeu — doubler la mise, passer, etc. — sont servies par de courtes abréviations faciles à retenir. Il manque cependant à cet entraînement une touche «aide». En fait, l'ordinateur va rejeter toutes les propositions perdantes. Le but de l'exercice consiste à ne jamais déclencher de «bip» sonore. Il sonne à chaque erreur. Ce mode de jeu est efficace pour peu que l'on connaisse quand même les règles de base du bridge. Pour finir l'apprentissage, un commentaire détaillé retrace l'« historique» de la partie. Uniquement textuel, ce résumé a l'avantage d'expliciter clairement la valeur de chaque attaque, le mode de défense choisi

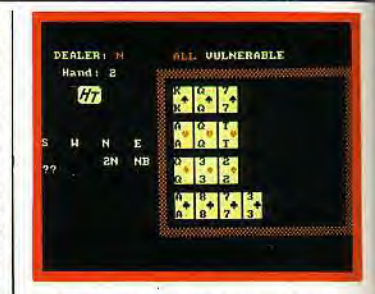

#### Les micros, eux, ne trichent pas!

par l'adversaire, etc. En ce qui concerne le jeu réel, on ne peut faire varier que la vitesse de réflexion de l'ordinateur. Colossus Bridge 4 profite d'un contexte graphique agréable : il affiche des cartes bien dessinées et il laisse toujours visible le dernier pli effectué. Un choix important d'actions permet de relancer le programme, d'afficher les enchères, de résumer le jeu, etc. *Colossus<br>Bridge* est, à l'heure actuelle, le<br>meilleurbridge disponible sur CPC.

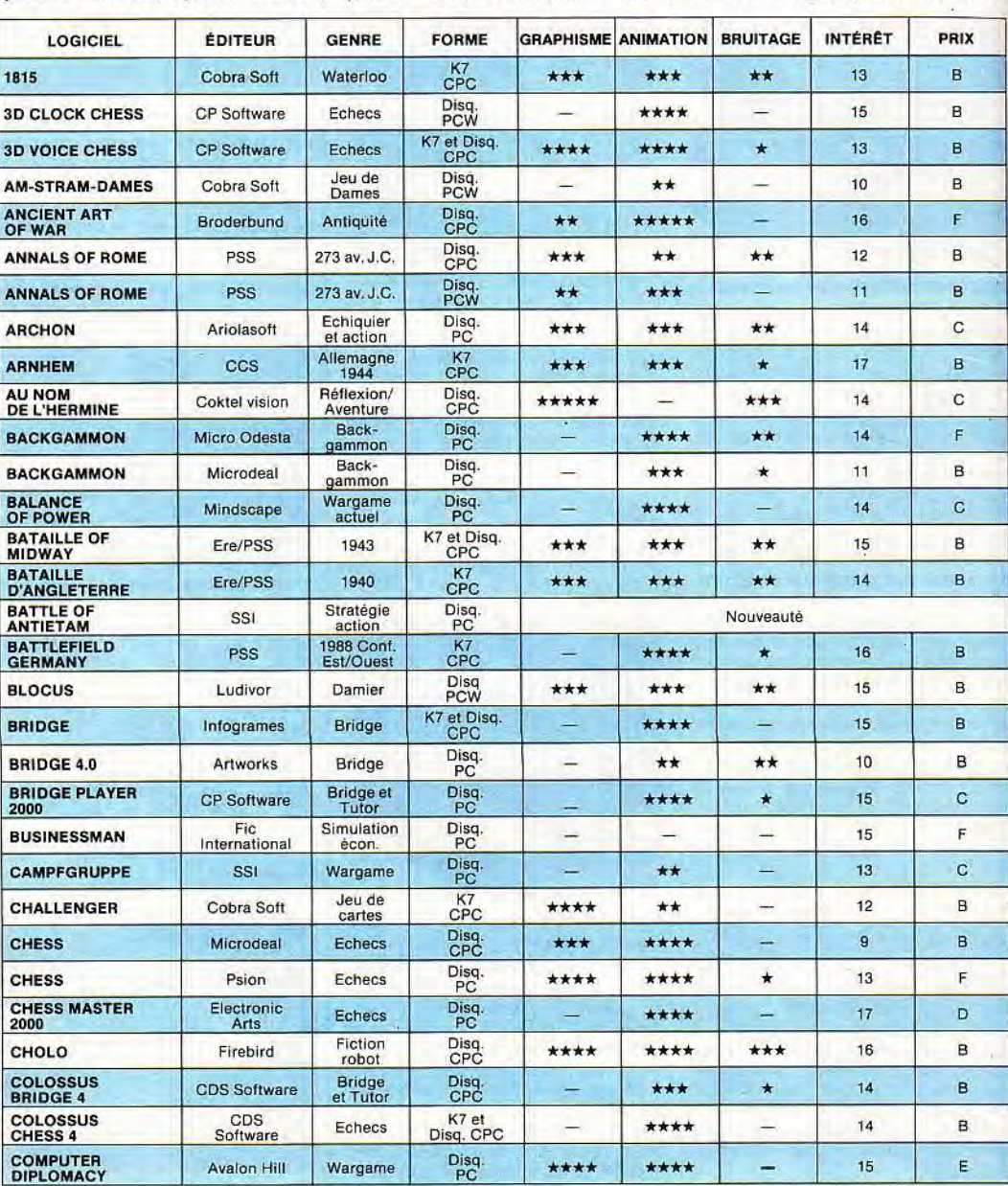
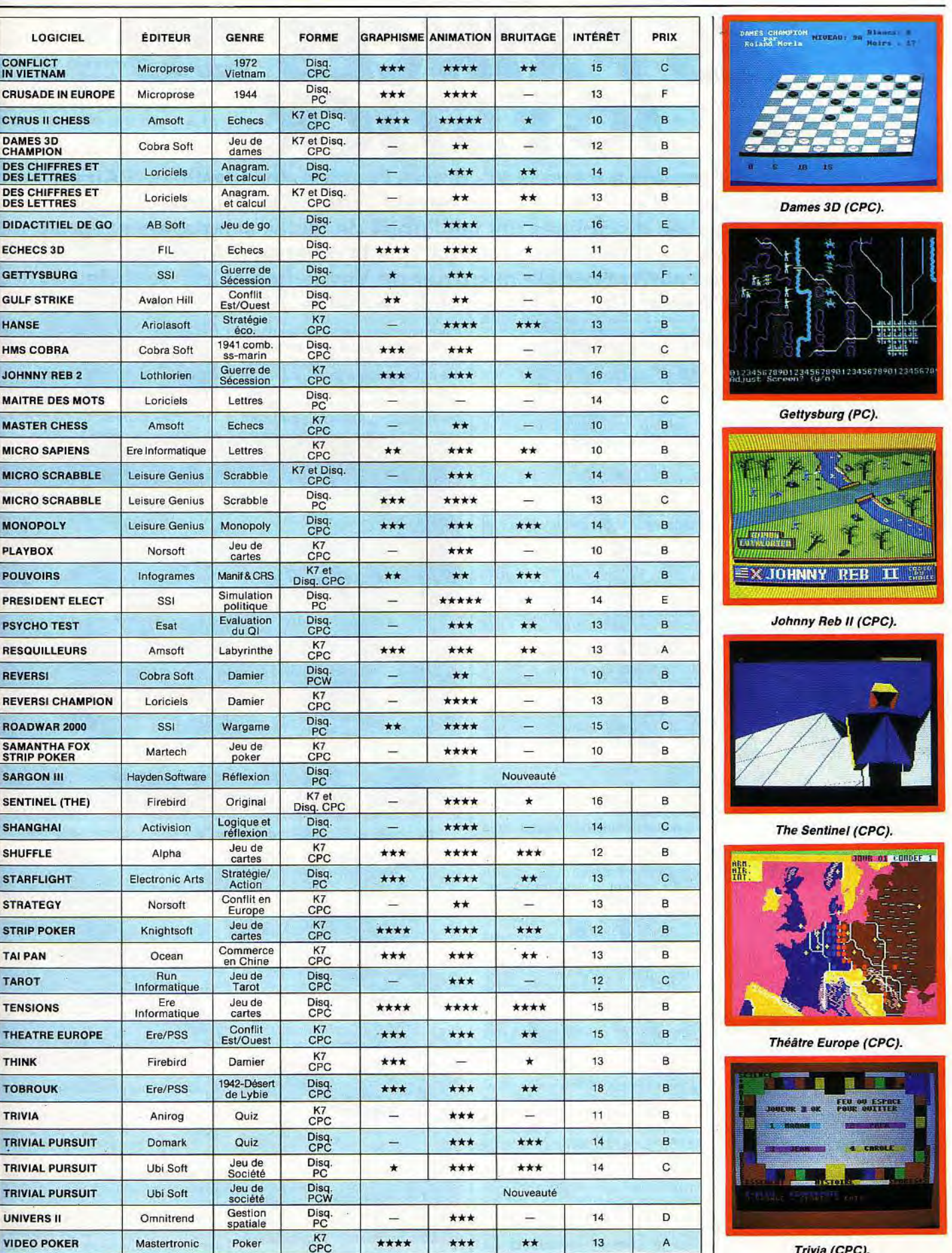

**SPORTS** 

# LES PRINCES DU JOYSTICK

L'Interclone d'Amstaga a mené la vie dure à l'équipe des Joysticks d'Airain qui se battait pourtant sur son terrain. Judo, billard, karaté, moto, toutes les disciplines ont fait l'objet de joutes sanglantes et c'est au terme d'un forcing infernal que la défense d'Amstaga a réussi à contrer le coup de pédale meurtrier de Vavite Boa et le planté de bâton de Varius Tréfort. Un très beau match en réalité. Allez les petits!

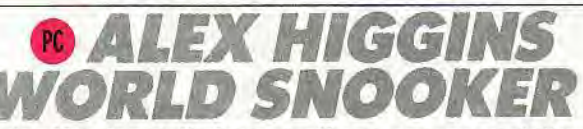

Sport de réflexion et d'adresse, le billard semble deven l'une des disciplines chéries des programmeurs. Parmi les titres disponibles, Alex<br>Higgins World Snooker oc cupeavec brio la table du P 1512.

D'entrée de jeu, deux phases s présentent dans Alex Higgins : l'er traînement et le match. Les règl de la partie sont assez complexe Vous utilisez ici deux sortes de boules : les unes rouges, les autres de couleurs différentes numérotées. Le but du jeu : fai

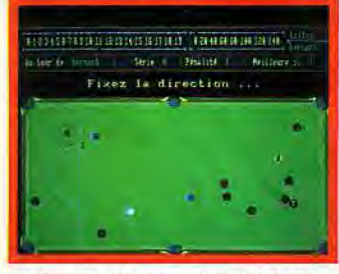

La partie s'engage dans le calme.

tomber le plus de boules possible dans les poches, en respectant certaines conditions. Par exemple, il faut toujours commencer par frapper une boule rouge. Si cette dernière tombe dans une poche, vous pouvez sélectionner une autre couleur afin de marquer des points. Les changements de jeu entre deux joueurs s'effectuent à chaque erreur de tir.

Première qualité essentielle d'une bonne simulation de billard : l'animation des boules. Le PC 1512

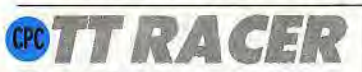

Simulation de course de motos, TT Racer est conçue avec réalisme. En tout cas par le grand choix des options. Malheureusement, l'animation est de moindre qualité. L'aventure passionnera les pros du deux-roues!

TT Racermet en place une course qui possède un graphisme tout à fait classique. Plusieurs circuits 74

offre en ce sens un réalisme appréciable : chacune des boules va rebondir de son côté sans trop d'àcoups.

Le bruitage de la simulation est malheureusement moins séduisant. Seuls y sont pris en compte les chocs de deux boules qui se heurtent. Aucun son lorsque l'on frappe le bord de la table, et c'est fort dommage.

Il reste enfin à signaler le graphisme du jeu, clair et particulièrement agréable. La table, qui occupe presque tout l'écran, est suffisamment vaste pour une juste appréciation des coups. Le bord supérieur de l'écran est réservé aux données du tir.

Comme dans la plupart des billards sur écran, chaque coup se décompose en multiples réglages. Vous commencez par définir ladirection du tir en déplaçant, sur la table de jeu, une boule fictive. Ce mode de sélection est particulièrement précis, il permet de vi-sionner l'impact futur de la boule sur sa cible.

Viennent ensuite le réglage de la force du tir (classique) et celui des effets. Ces derniers sont ici remarquablement bien gérés. IIs peuvent agir dans quatre directions, c'est-à-dire aussi bien de gauche ou de droite que pour accélérer ou ralentir la boule.

Maîtriser toutes les nuances nécessitera tout de même une longue pratique. Cette simulation est à la fois complexe et ludique. Un seul défaut pourtant : il ne lui manque qu'un bon bruitage pour rivaliser avec l'ambiance feutrée des vraies salles de billard.

proposés vont enchaîner des virages plus ou moins serrés, tra-verser des paysages agréables bien que relativement sommaires. Bien plus intéressante est la stratégie de l'épreuve. Un menu permet de sélectionner un nombre important d'options. La moto, tout d'abord, est à choisir parmi quatre catégo-ries distinctes: 80, 125, 250 ou 500 cc. Vous sélectionnez ensuite la complexité de son maniement. Pour la boîte de vitesses les six rapports disponibles passent soit manuellement, soit à l'aide d'une boîte automatique. Le tableau de bord varie quant à lui du plus simple au plus compliqué: le témoin d'usure de pneumatique, les rétroviseurs, le témoin de surchauffe ou la jauge du réservoir pourront

deux poignées du bolide. Souci de réalisme appréciable, la poignée des gaz tourne lorsque l'on accélère et les leviers de frein avant ou d'embrayage s'activent sous vos yeux... Il s'agit donc de lancer le moteur, d'atteindre un

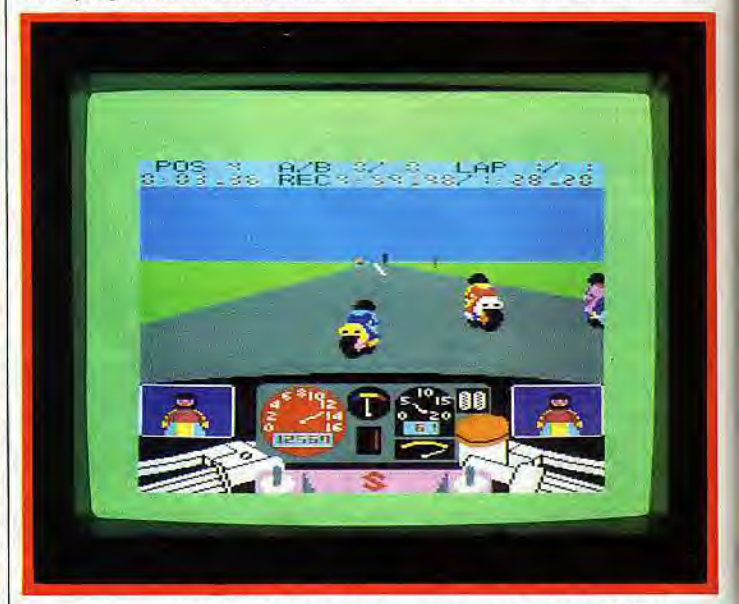

Un tableau de bord clair et coloré pour une course de motos originale.

être désactivés pour une première épreuve afin de faciliter le pilotage délicat de la moto. Viennent ensuite les classiques options de choix de circuits, de nombre de tours, d'entraînement ou de cornpétition, etc. Tous ces facteurs permettent de personnaliser la course, de faciliter l'approche d'un pilotage relativement complexe. Ce pilotage nécessite une concentration sans faille. Le tableau de bord, clair et coloré, laisse appa-

raître aux bords de l'écran les

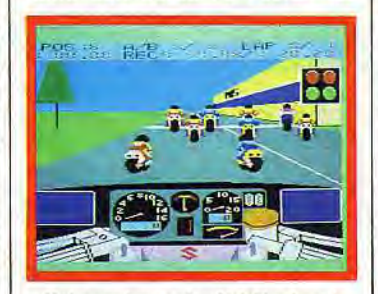

Votre moteur est prêt à être lancé.

régime supérieur à 4000 tours/ minute pour lâcher doucement l'embrayage. C'est à ce moment que l'on apprécie le souci apporté au réalisme du mouvement de la moto: elle va par exemple se cabrer si le pilote embraye trop brutalement sur un régime moteur élevé. A l'opposé, la moto pique de la tête lorsque l'on freine. Cette mise en place ne trouve malheureusement aucun répondant au niveau de la piste et du scrolling de l'action. L'animation générale de TT Racer est en effet assez pauvre, saccadée enfin lorsque plusieurs motos apparaissent sur l'écran. Il aurait peut-être été préférable de montrer la moto en vue arrière, afin de ne pas courber la ligne d'horizon dans les virages et de permettre au pilote une meil-<br>leure compréhension de ses « angles d'attaque ».<br>Malgré ces quelques défauts, 77

Racer affiche un réalisme et une originalité captivants. De longs kilomètres d'angoisse et de plaisir<br>en perspective!

# *11243*

Loin du réalisme subtil de TT Racer, Super Cycle mise sur l'émotion. Crissement de pneus et «castagne », une moto/arcade qui colle à la route !

Trois motos sont sur la ligne de départ. Compte à rebours, poignée « dans le coin» et en route pour les émotions fortes! L'engin se conduit uniquement au joys-

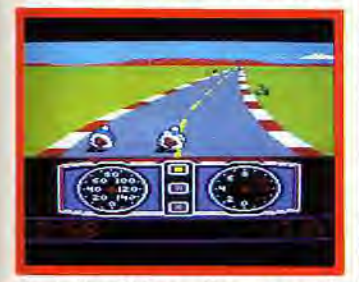

La route est calme... En apparence !

tick. Pilotage facile que celui-ci: vous accélérez, freinez et sélectionnez les trois rapports de la boîte de vitesses.

II faut tout d'abord distancer l'ennemi, chose facile puisque la piste commence toujours par une superbe lignedroite. Mais voici bientôt les premiers virages! La moto se penche devant vous avec réalisme, faisant crisser ses pneus sur le bitume mouillé.

Vous allez ainsi parcourir un grand nombre de pistes. Les trois

niveaux de difficulté, disponibles en début de partie, ne sont pas d'une importance capitale. Il s'agit surtout de finir chaque course en un temps limité afin d'être sélectionné pour l'épreuve suivante. Bâties sur un même circuit, ces multiples courses introduisent chacune de nouveaux paysages et de nouveaux pièges.

Tout commence sur une piste sans surprise que sillonnent des concurrents plutôt pacifiques. Viennent ensuite la neige, les nids de poule ou les plaques de verglas. Vos adversaires vont devenir de plus en plus agressifs. Ils finiront par vous pousser systématiquement sur le bas-côté de la chaussée! Une seule chance de survie: profiter des pauses entre deux épreuves pour reprendre confiance et calmer les angoisses !

Super Cycle est un véritable logiciel d'« arcade/sport ». L'Amstrad y fait preuve d'une vigueur étonnante. Outre les somptueux graphismes proposés (ville, campagne, etc.), l'animation supporte sans accroc la rapidité du jeu et plonge le pilote dans une ambiance où ne comptent plus que les réflexes.

Ajoutezàcela un bruitage réaliste au point de faire rugir le moteur lorsque l'on rétrograde, des situations de conduite variées et un niveau de jeu maximum d'une difficulté quasi insurmontable. En deux mots: ça décoiffe.

~ r .: (1

une lente progression qui, au fil des jours et des adversaires, vous mène vers le plus haut rang des samouraï. Le meilleur atout du logiciel réside dans son contexte graphique et son animation. Le karaté, par exemple, trop souvent relégué au rang de vulgaire combat de rue, prend ici la grâce d'une danse. Des mouvements souples, jolis, qui sont par ailleurs assez difficiles à assimiler. C'est justement le revers de la médaille. Un combat moins direct que ceux

#### Boxe thaïlandaise n'est pas que boxe. Mieux vaut la vivre à l'écran. Les décors sont ici très beaux et les visages impressionnants de cruauté. Gare aux K.O.!

Visages ravagés et oeil au beurre noir, la boxe thaïlandaise ne fait pas de quartier! Le scénario est simple et ludique: vous allez affronter des adversaires de force croissante au milieu de décors variés et réalistes. Une fois sa gâ-chette pressée, le joystick gère huit positions d'attaque et de défense. La manette permet également au joueur de se déplacer dans un espace de combat tridimensionnel.

Une fois n'est pas coutume, vous voilà à même de tourner autour de l'adversaire, de sortir en quelque sorte de l'éternel « combat en vue latérale ». Ainsi, malgré la taille relativement réduite des combattants,

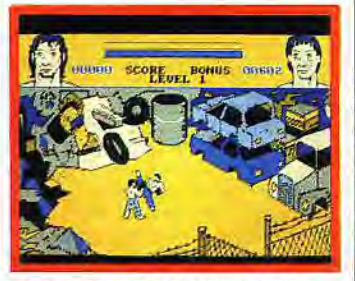

*Des rencontres très* inquiétantes...

CPC

*YORLD GAM* 

#### **WORLD GAMI** Spécialiste descompilations sportives, Epyx offre aux « Amsthlètes » passionnés une nouvelle série d'épreuves très diverses, aussi difficiles qu'originales!

Avec World Games, les sports sont encore plus divers qu'avec les précédentes compilations sportives d'Epyx. De l'haltérophilie au rodéo, le joueur va tout à la fois travailler sa résistance (sur le dos d'un taureau...), ses réflexes de skieur confirmé ou la grâce de ses mouvements lors d'un plongeon de trente mètres. On retrouve ici les classiques maniements de joystick qui ont fait la gloire de *Summer Games* et *Winter Games.*  Le menu de jeu permet dans un premier temps de sélectionner une phase d'entraînement spécifique à chaque épreuve. Une préparation à la compétition finale qui opposera huit participants. Ce programmeest non seulement simauxquels nous ont habitué les programmateurs de simulations sportives... La mise en place et la compréhension des attaques et défenses sont bien plus délicates. Samurai Trilogy est plus stratégique que violent. Vous devrez sans cesse définir vos quotients de force, d'agilité, de résistance, choisir entre différents entraînements, bref mener à bien votre progression comme un véritable enseignement. Un voyage difficile, austère mais prometteur.

le joueur peut très vite mettre au point une stratégie précise, tra-vailler et enchaîner différentes attaques. Thai Boxing développe en ce sens une vitalité appréciable. Associée à la beauté des décors (combat de rue, cimetière de voitures, etc.), la représentation des visages des deux combattants en haut de l'écran est un délice de réalisme et... de cruauté! Votre

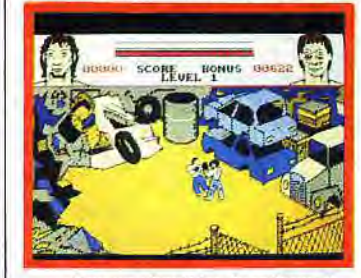

... dans un cimetière de voitures!

arcade sourcilière se fend méchamment en deux au premier «chassé», filets de sang et nez cassé. Deux «bouilles» qui accentuent le réalisme du combat, stimulent ou démoralisent selon l'issue du match!

Thai Boxing profite au mieux des capacités graphiques du CPC. Son mode de jeu en trois dimensions, ses décors précis et sa vitalité se portent garants de vos futurs KO. On en frémit à l'avance. Restez du bon côté de l'écran.

ple et très ludique quant à son maniement, il s'appuie aussi sur un contexte graphique de qualité. Comme dans tous les jeux de ce type, quelque épreuves profitent particulièrement de ces atouts. La descente du slalom géant, un thème bien rarement développé par les créateurs de softs ludiques, est par exemple captivante. Le skieur doit prendre de la vi-▶

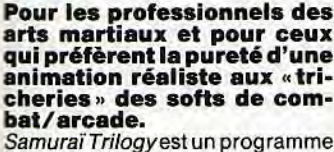

 $_{\rm PC}$   $_{\rm 54}$  ML

 $CPC$   $S^2$ 

Samurai Trilogyest un programme complexe. Difficile à apprécier au premier abord puisqu'il mise plus sur le réalisme et la beauté du mouvement que sur l'action des

combats. Le Maître va enseigner aux passionnés trois disciplines: le karaté, le kendo et la lutte propre aux samouraï. Trois épreuves qui profitent chacune d'un large éventail d'attaques et de défenses. Première constatation, Samurai Trilogy est un des rares programmes d'arts martiaux qui sauvegarde les parties. Il s'agit en fait d'un combat de longue haleine,

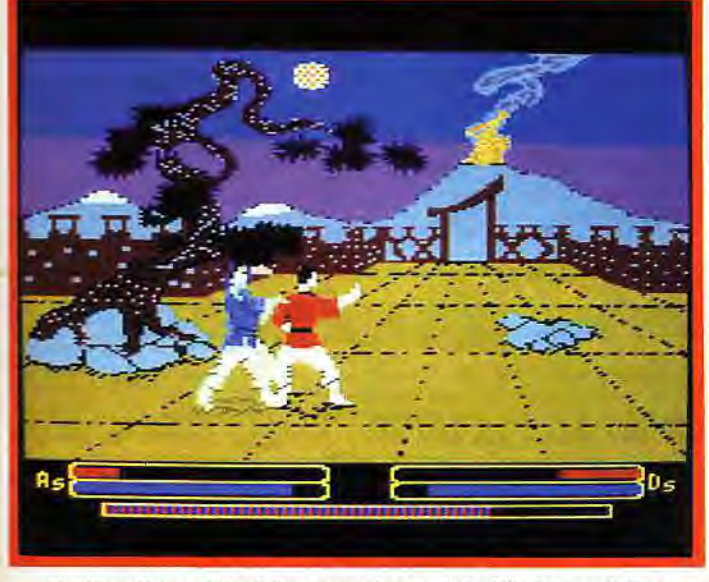

*Un décor étonnant de réalisme pour des* combats *difficiles à assimiler.* 

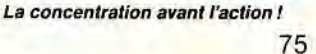

ET.

 $\bullet$  11

# SPORTS

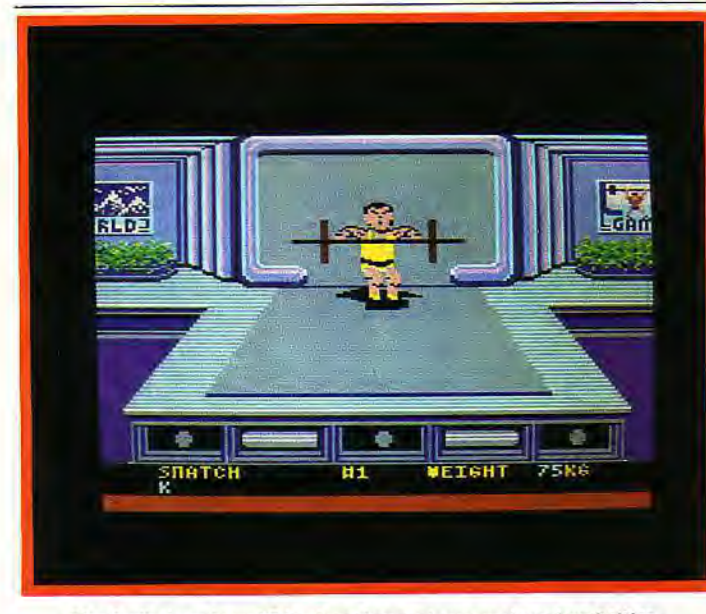

*Plus facile à soulever 75 kg devant son micro que devant un haltère.* 

tesse ou freiner sa descente selon la disposition des portes. Il peut même s'arrêter pour apprécier le paysage ! Autre morceau de choix, le plongeon de la falaise. *World* Games sort donc vainqueur de la compétition « multisport ». Il est vrai que la société Epyx n'a, en ce domaine, pas beaucoup de concurrents. Cela ne l'empêche pas pour autant de produire de bons programmes!

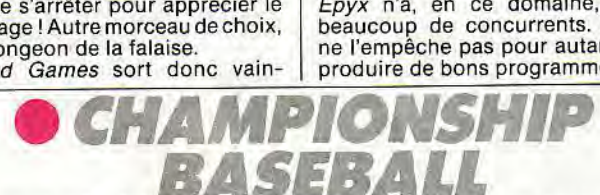

Lanceur et «batteur», les adversaires s'affrontent sur le terrain de base-ball. De l'équipe à la batte, tous les éléments sont là. Poursefaire une — bonne — idée de ce sport surtout pratiqué aux Etats-Unis.

Le base-ball, un sport encore mal connu en France, supporte particulièrement bien son adaptation à la micro. Graphiquement simpleà mettre en place (le terrain d'action est de petites dimensions), cette discipline a l'avantage de propo-ser un jeu très 'découpé». Deux fenêtres se partagent l'écran. Sur la première apparaît l'intégralité du terrain. Montré en trois dimensions, il ne laisse aucune ambiguïté quant au maniement des joueurs et des passes. Une deuxième fenêtre va, le moment venu, afficher un gros plan du «batteur» et du lanceur.

Cette mise en place favorise à la fois la précision des actions et la spontanéité de la partie. Rappelons enfin que *Championship Ba*seball fonctionne en configu-<br>ration EGA (sur le PC 1640).

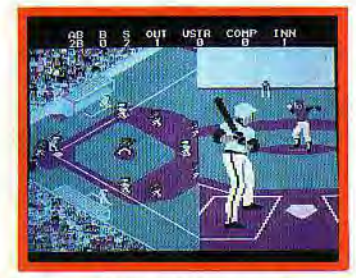

Face au batteur, le lanceur attaque.

Votre premier travail consiste à mettre en place votre équipe. Il est toutefois une phase d'entraînement à laquelle devra se soumettre tout joueur novice. Le manie-, ment des joueurs, fait appel soit au joystick, soit au pavé numérique de l'ordinateur. Au début de chaque phase, une fenêtre «gros plan » apparaît à la droite de l'écran. Lanceur et» batteur «se font face pour un bref instant de concentration. Le lanceur peut alors choisir la force et l'orientation de son jet selon les huit positions de la manette. En réponse, le batteur utilise les mêmes options pour balancer la batte au moment voulu. L'animation rapide du jeu et la précision du graphisme EGA vont favoriser les professionnels. Le tir est mis en évidence par une gestion 3D convaincante et, surtout, une animation fidèle. Le mouvement des personnages est d'un réalisme exceptionnel. Une fois la balle lancée, la fenêtre « gros plan » disparaît pour montrer l'intégralité du terrain. Il s'agit alors de manier les passes ou de courir de base en base... L'animation est agréable, bien que peu précise. Le découpage de ces deux phases

du jeu donne au match un dynamisme appréciable.

Bien que difficile à manier dans les premiers temps, Championship Baseball a l'avantage de présenter de façon tout à fait claire les règles essentielles de cette discipline dans une notice bien conçue. Dommage que l'importateur n'ait pas jugé bon de la traduire en français. Il en faudrait néanmoins plus pour discréditer un programme de cette qualité!

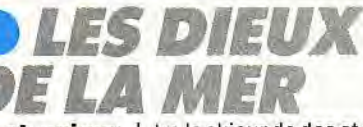

Voici le premier et unique logiciel de simulation de ski nautique disponible sur Amstrad. Un programme original qui s'appuie sur des graphismes et une animation très réalistes. Il vous entraîne sur une mer agitée...

Le jeu met en place trois épreuves de ski nautique: le slalom, le saut et l'enchaînement de figures. Vous allez tout d'abord sélectionner le nombre de joueurs (de 1 à 3) et appeler le mode « entraînement ». La représentation graphique de chacune des épreuves cumule réalisme et maniabilité.

Sur un décor aussi coloré que précis, le saut profite par exemple de deux fenêtres. La première permet de suivre un gros plan du sportif. Ce dernier commence par prendre de la vitesse pour ensuite équilibrer son saut à l'aide du joystick. La deuxième fenêtre montre une vue globale de l'action. Le joueur, si toutefois il ne s'écrase pas contre le tremplin qui apparaît au premier plan, peut surveiller sa trajectoire sur une mer superbe. Ces différentes animations sont réalistes tant au niveau des mouvements que du paysage. Les deux autres proposées par Les Dieux de la Mer utilisent chacune des écrans de jeu différents. Le slalom profite ainsi d'un très beau scrolling en trois dimensions qui montre le skieur de dos et met en place une mer agitée.

Quant à l'enchaînement des figures, il utilise le même scrolling... inversé. Un face à face joueurpersonnage qui favorise la mise en place des nombreuses acrobaties et virevoltes commandées automatiquement par le joystick!

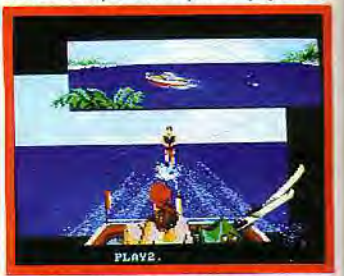

Ski nautique dans décor de rêve.

S'ajoutant à ces avantages: maniabilité, élasticité des mouve-ments, le meilleur atout de ce logiciel (son originalité mise à part) réside assurément dans la beauté et le réalisme de son contexte graphique et sonore. Le bruit des vagues, l'ombre des palmiers et la charmante demoiselle qui se prélasse allègrement dans son hamac... Un programme « ambiance» à retenir!

Sport, souplesse et détente : une première dans la rubrique ski nautique sur votre ordinateur favori.

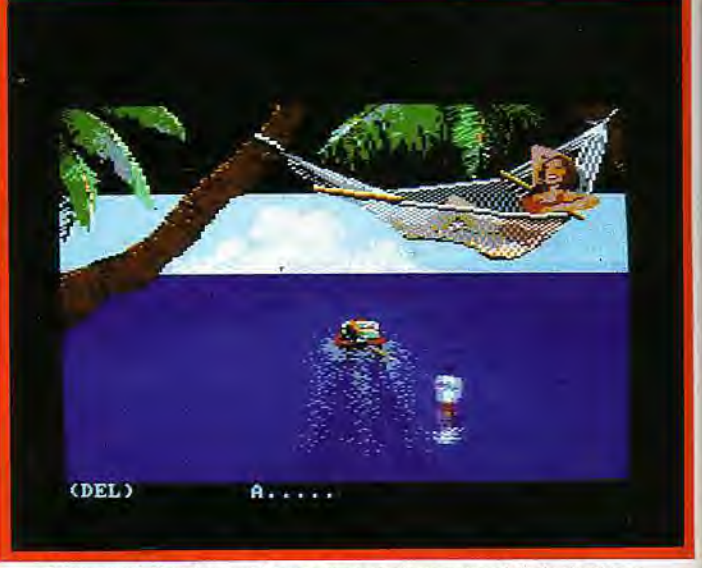

*Mieux* vaut être *dans un hamac pour avoir une vue globale du skieur.* 

.' .. ~ vI L.:

#### Amateurs de rallyes, Dakar 4x4 est fait pour vous. Il vous emmène à travers le désert sur des pistes pas très sûres... Avec quel réalisme!

Loin des pistes de formule 1, le rallye fait peu à peu son apparition dans le domaine de la simulation sportive. Dakar 4x4 est un précurseur du genre. II apporte, en plus de l'action liée à la conduite, une stratégie dont dépend l'issue de l'épreuve. Vous commencez par préparer votre voyage, c'est-à-dire acheter les vivres et pièces de réparation nécessaires à la course. L'écran dispose en-suite les diverses fenêtres du jeu, réservant les trois quarts au tableau de bord et au pare-brise de<br>la voiture. La qualité du décor de<br>*Dakar 4x4* ne fait aucun doute. La

76

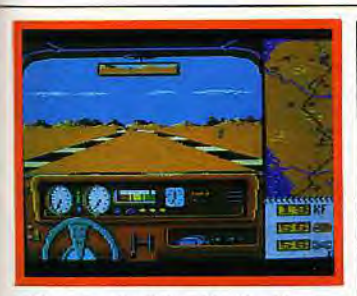

#### Un coup d'oeil dans le rétroviseur.

piste se déroule devant vous, slalomant entre les montagnes et les plages de sables. Le tableau de bord profite du même réalisme : le volant et le levier de vitesse sont mobiles et les compteurs kilométriques ou «tours/minute» respectent avec précision les valeurs d'une conduite réelle.

Malgré le grand soin apporté au décor, la course ne profite pas d'une superbe animation. Le défilement des bords de piste est certes convaincant. Mais que dire de la difficulté du pilotage? Il est en effet très difficile de sortir de la piste et, pour peu qu'on lâche la manette, la voiture mettra bien longtemps avant de signaler l'erreur. Il reste, alors pour oublier ce handicap, la stratégie originale du parcours. Sur le bord de l'écran apparaît en début de partie une carte de la piste. Celle-ci va vous permettre de préparer des itinéraires «bis», de couper à travers le désert pour peut-étre doubler vos concurrents. Mais si la sortie de piste n'est déjà pas chose facile, vous risquez bien sûr de vous perdre, ce qui vous disqualifie immédiatement!

Au vu de cette stratégie et du réalisme graphique de son pilotage, ce programme ouvre de nouveaux horizons à la simulation de course automobile. Il est seulement regrettable que l'on ait du même coup laissé de côté le réalisme du pilotage sur piste ! Il reste donc à cumuler ces deux aspects dans un programme futur...

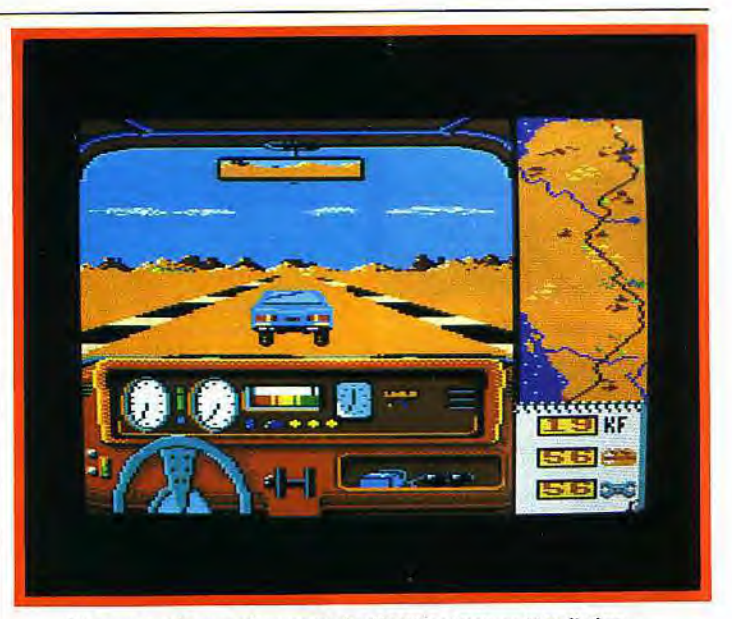

Ne vous perdez pas dans ce vaste désert, ça vous coûterait cher...

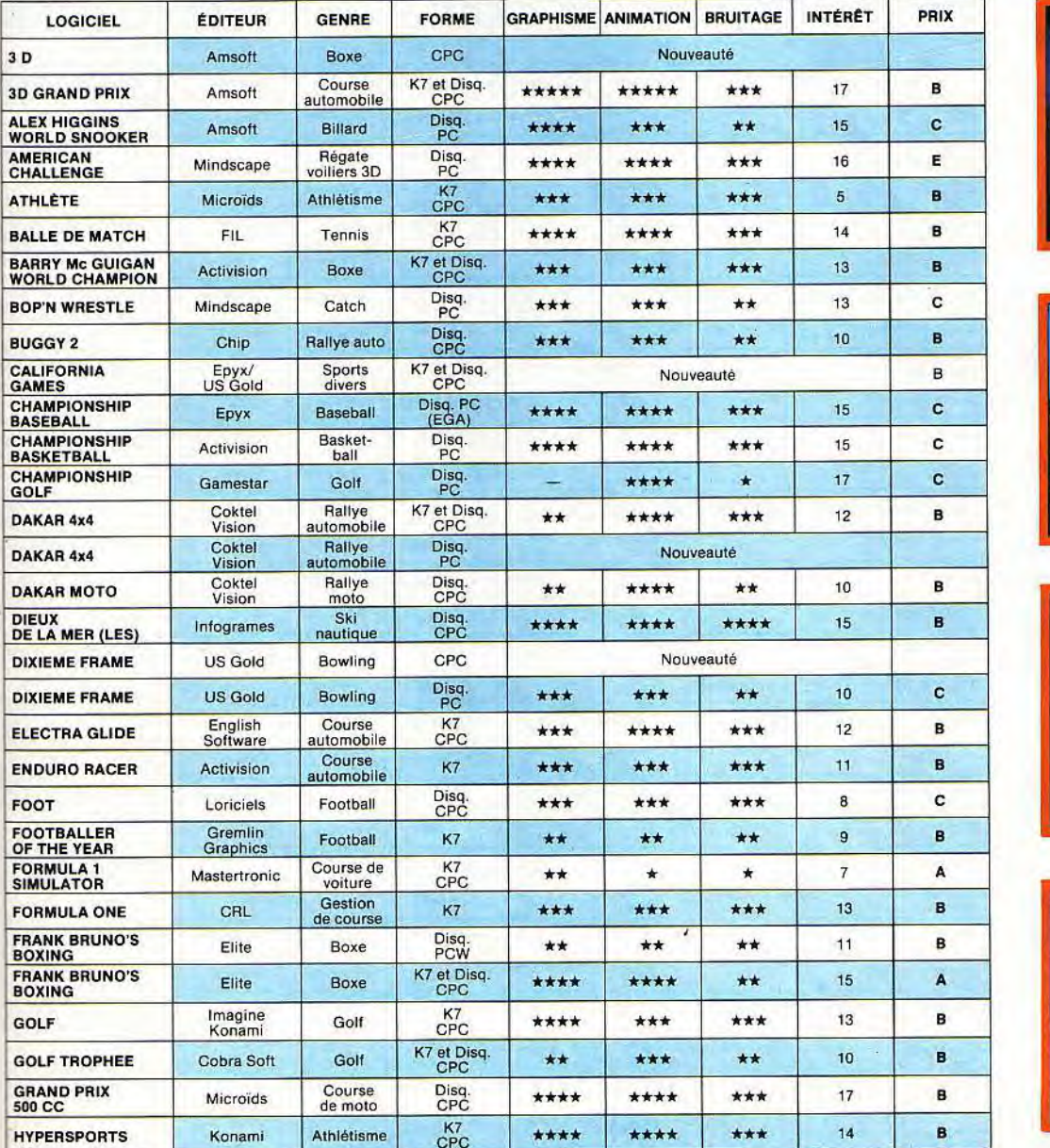

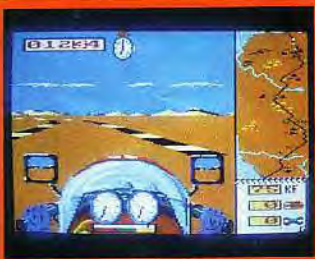

*Dakar Moto (CPC)* 

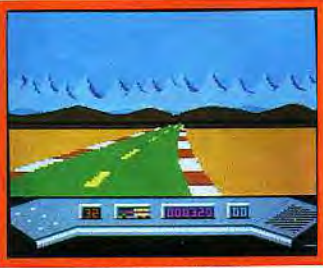

Electra Glide (CPC)

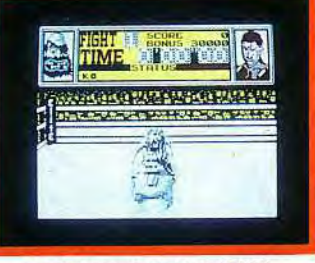

Frank Bruno's Boxing (CPC)

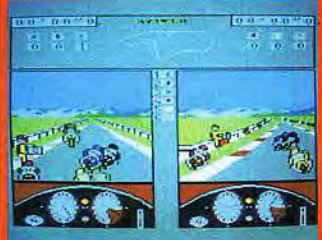

Gd Prix 500 cc (CPC)

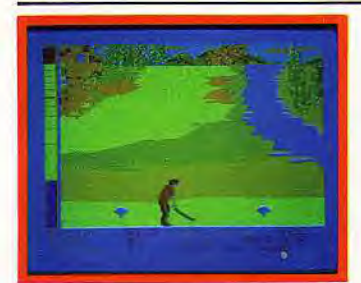

Mean 18 (PC)

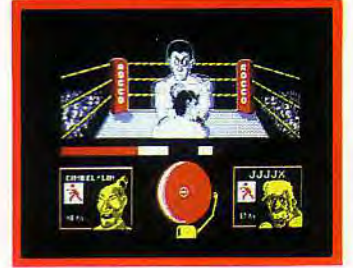

Rocco (CPC)

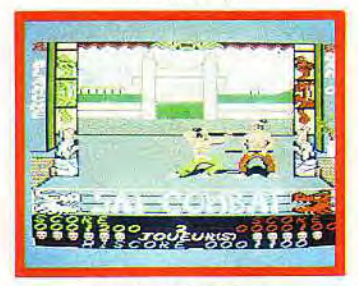

Sai Combat (CPC)

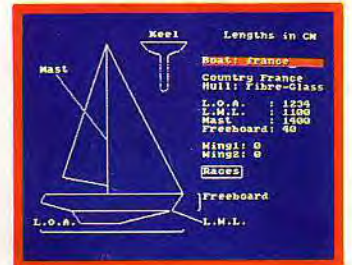

Sailing (CPC)

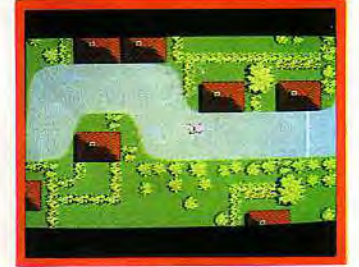

**Street Machine (CPC)** 

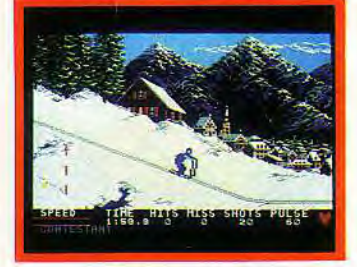

**Winter Games (CPC)** 

# **SPORTS**

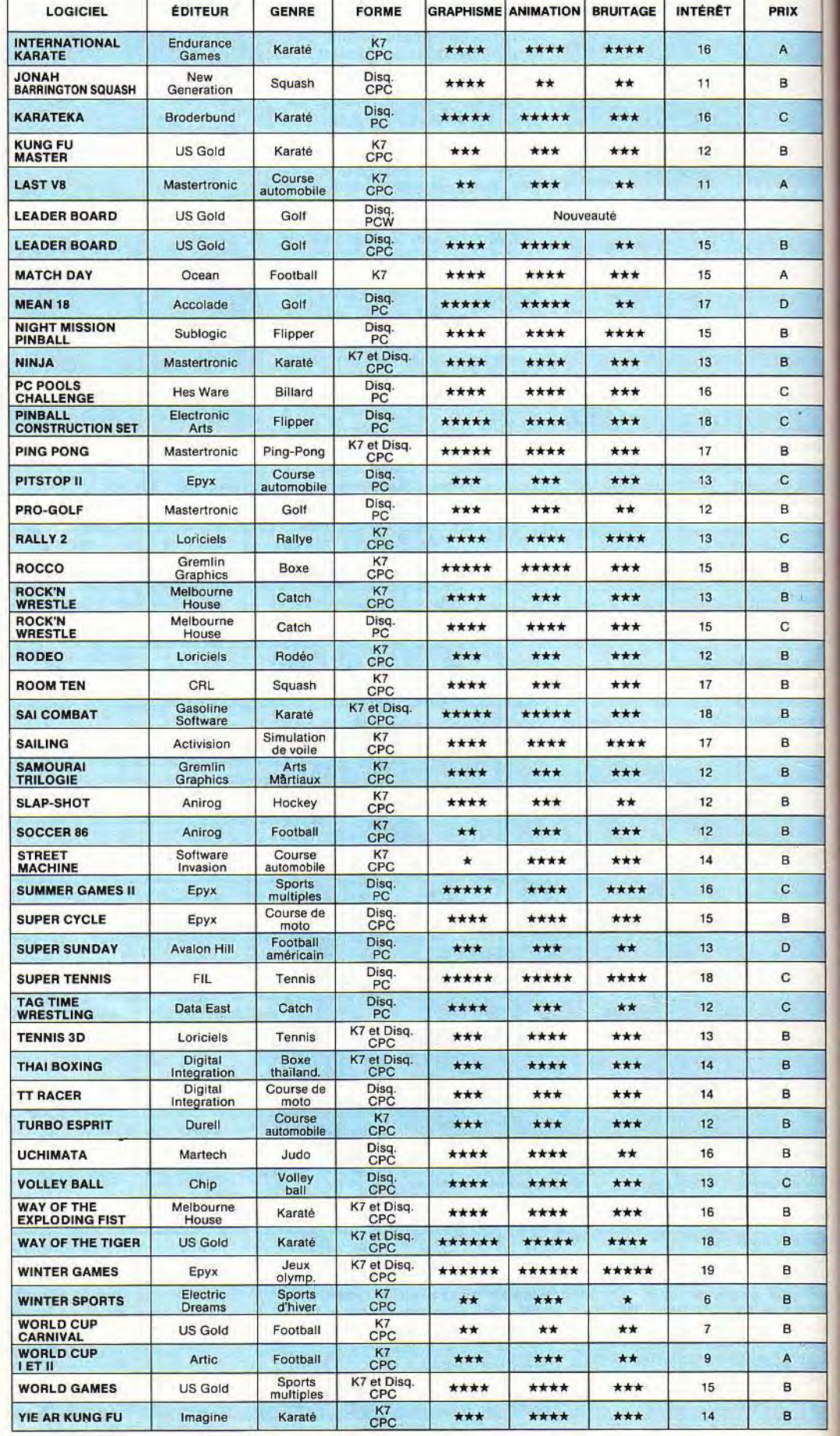

# coup d'éclat *MICROFOLIE'S.* **SUR LES VALEURS MICRO**

## **GAGNEZ SUR TOUTE LA LIGNE**

Pour tout achat d'un micro-ordinateur avant le 31 décembre 1987 :

**6 MOIS DE CREDIT GRATUIT** 

**OU GARANTIE DU MATERIEL PORTEE A 2 ANS** 

+ 1/2 JOURNEE DE FORMATION GRATUITE POUR TOUT ACHETEUR D'UN PC;

+ 10 LOGICIELS DE JEUX + 1 MANETTE GRATUITE POUR TOUT ACHETEUR D'UN AUTRE MATERIEL

et Microfolie's vous offre en plus une bouteille de champagne

# **MISEZ SUR LES NOUVEAUX PC THOMSON**

5 900 F TO 16 PC mono TO 16 PCM couleur, modem intégré 9 450 F **TO 16 XP DD** mono  $+$  imprimante SP 180  $+$  M BANK (logiciel de gestion bancaire et budget) Prix Microfolie's 9 990 F 16 110 F **TO 16 XP HD FGA** 

# **MARQUEZ L'AVANTAGE AVEC AMSTRAD**

PC 1512 DD couleur + imprimante SP 180 + Evolution Sunset + Calcomat + Superbase **Prix Microfolie's** 11 690 F + 4 logiciels de jeux PC 1512 HD mono  $+$  imprimante DMP 4000 Evolution Sunset  $+$  Calcomat  $+$  Superbase  $+$  4 logiciels de jeux Prix Microfolie's 14 590 F **Prix Microfolie's PCW 9512** 6490F

# **JOUEZ LES MAITRES DU JEU AVEC ATARI**

7 490 F **520STF** 2 990 F 1040 STF couleur MEGA ST et imprimante laser: nous consulter.

# **BANCO SUR LE PC PORTABLE SPARK**

384 ko extensible, lecteur 3,5 p. 720 ko, écran LCD haute résolution, 2,5 kg **Prix Microfolie's** 8 990 F

Conditions valables jusqu'au 31.12.1987 dans la limite des stocks disponibles. Crédit gratuit après acceptation du dossier.

# Microfolie's, les spécialistes.

Paris 9<sup>e</sup> - 40 bis, rue de Douai (métro Blanche) - (1) 48 78 76 77 Versailles - 4. rue André Chénier - (1) 30 21 75 01 St-Germain-en-Laye - 13, rue des Louviers (à 300 m du RER) - (1) 34 51 71 11 AV ENTENTUORIS

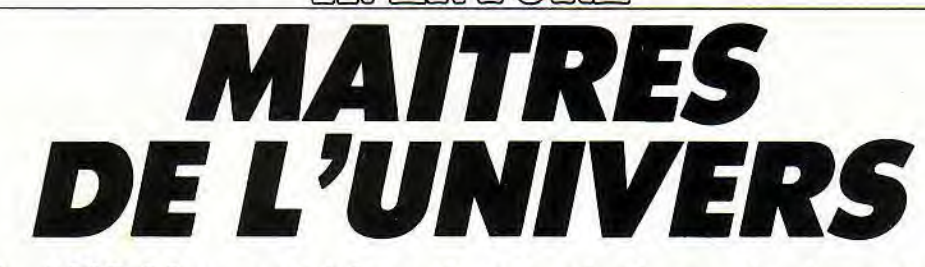

Paris, 1987, Manu part à la recherche de l'assassin de sa mère... Quelque cent mille ans auparavant, Torgan cherche un silex et nourrit sa tribu. Dans un univers parallèle, les chevaliers imaginaires de The Pawn ou Phantasie se ruent sur leurs ennemis de fer et de sang... Vertigineuse course dans le temps. CPC, PC et PCW s'affrontent ici sur le terrain privilégié de l'aventure. Adaptations récentes de programmes célèbres ou nouveautés jaillies de l'esprit enfiévré de créateurs diaboliques, voici la sélection des meilleurs titres, des plus ténébreuses angoisses, des plus savantes stratégies...

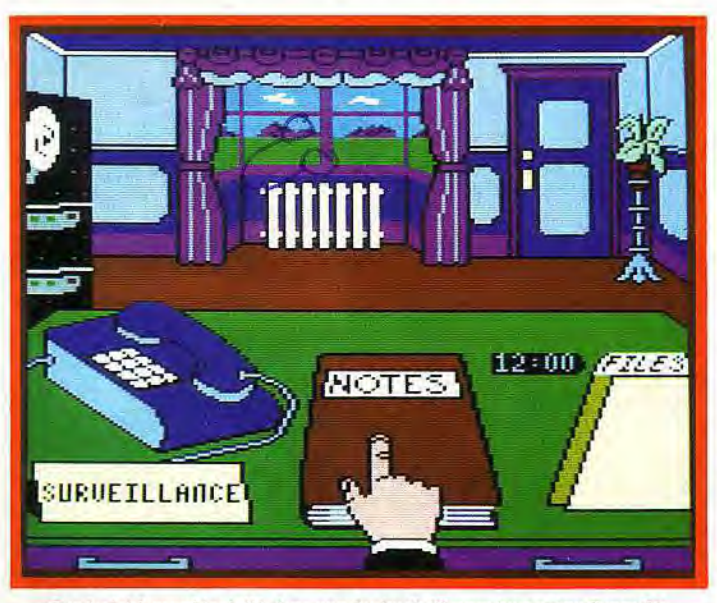

Confortablement installé dans son fauteuil, l'inspecteur mène l'enquête.

**Il vaut mieux prévenir que guérir. Surtout un crime. C'est la raison pour laquelle vous vous lancez dans cette aventure policière pleine de suspens. Killed Until Dead propose une mission originale dans un contexte graphique de qualité.** 

Une aventure policière est toujours passionnante. Vous vous y lancez donc. Vous commencez par sélectionner l'un des trois niveaux de difficulté proposés puis l'une des sept énigmes disponibles. Le tout représente en définitive une vingtaine de problèmes distincts. De très longues heures de jeu en perspective!

Assis maintenant devant votre bureau, il s'agit de prendre connaissance des divers services mis à votre disposition. Le décor de la pièce est superbe : vaste fenêtre, moquette et rideau violet, une ambiance détendue pour une meilleure concentration !

Il est temps de se mettre au travail. Tout d'abord, votre main se déplace sur le bureau et sélectionne l'action désirée avec le joystick.

Première nécessité, répondre au téléphone pour saisir un curieux message anonyme. Ce dernier sera tout de suite stocké dans vos archives. Votre rôle consiste maintenant à prévenir un crime. Vous étudiez attentivement les fiches de chacun des suspects de l'affaire.

Ceux-ci, pour la première énigme, sont au nombre de cinq. Leurs fiches retracent brièvement leur vie et leurs passions. Sachez que de nombreux indices s'y trouvent généralement cachés.

Riche de ces premiers éléments, vous devenez l'enquêteur et partez à l'assaut de l'énigme. Tout<br>commence par la surveillance de la maison. Le programme met à votre disposition des caméras secrètes qui enregistrent tout ce qui se passe dans les chambres ou pièces de la maison. Il est possible de fouiller par vous-même l'une des salles en particulier. L'ordinateur vous pose dans ce cas une question dont la réponse, pour peu que vous la trouviez, vous permettra d'agir.

Le maniement de toutes ces options est, én début de partie, assez délicat. Il faut jongler avec les différents tableaux de jeu, sans cesse revenir au bureau pour répondre au téléphone.

Mais bien vite, un embryon de soupçon se met en place. Une conversation surprise dans le hall vous indique le lieu et l'heure d'une réunion étrange. Le temps de positionner l'un des moniteurs de surveillance dans ladite pièce et voici un élément de plus à mettre dans le dossier !

De toutes les options de jeu présentées ici, c'est sans doute le dia-

logue avec les suspects qui reste le plus intéressant. Vous allez en effet confronter chaque personnage avec les faits découverts, le harceler de questions pour obser. ver ses réactions.

Le graphisme et l'animation des visages de vos interlocuteurs sont un délice d'humour et de réalisme. Yeux exorbités, haussement de sourcils, tous les signes sont bons pour déceler le coupable et remporter cette première manche de votre mission !

Killed Until Dead est en définitive un savant cocktail d'aventure et de jeu de société. La beauté des graphismes et surtout la richesse des décors et des moyens d'investigation chassent à jamais la monotonie d'enquêtes parfois répétitives. Le maniement simple et concret du logiciel permet enfin aux jeunes détectives de rentrer dans la danse.

On regrettera seulement à ce propos que le programme n'ait pas été traduit en français...

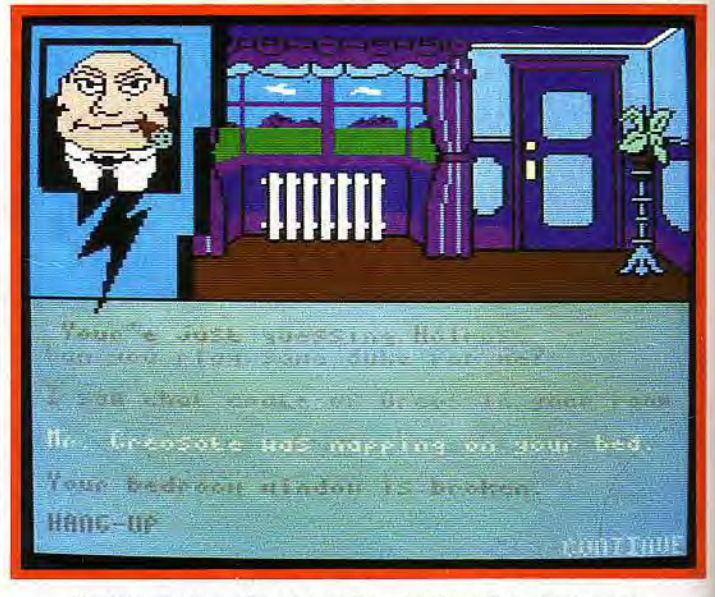

Vos interlocuteurs disent ce qu'ils veulent bien dire, avec humour.

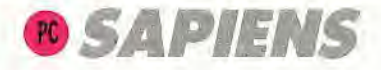

**A l'âge des cavernes et de la pierre taillée, le jeune Torgan, chasseur de la tribu des Pieds Agiles, parcourt un monde fantastique et dangereux pour nourrir son peuple. Ce prétexte permet de vivre, dans un réalisme saisissant, une aventure originale et captivante.** 

Sapiens surprend tout d'abord par la richesse de son contexte graphique. Il ne s'agit pas ici d'un simple écran de jeu muni d'une «barre» de dialogue... Le maniement du programme s'appuie sur un enchaînement de fenêtres mélangeant textes et images très judicieusement. Sur la gauche de l'écran, un menu général vous permet de sélectionner les actions essentielles. Chacune d'elles va donner lieu à un nouveau choix

sur ce nouvel univers. Il existe quatre modes d'observation. La carte, par exemple, donne une vue générale du relief traversé, signalant d'éventuelles présences. Un zoom ingénieux et supporté par une excellente animation permet en outre d'élargir ou bien au contraire de préciser le champ de vision.

Votre progression s'appuie quant à elle sur deux autres vues. La vue 3D est superbe de réalisme. Les montagnes apparaissent à l'horizon. grossissent à votre approche dans un scrolling précis. Il est possible également de choisir une vision « latérale» de l'action : le personnage y évolue alors d'une démarche souple, traversant un décor d'une précision peu cou-lumiére aux PC!

Enfin, Torgan pourra toujours sé-

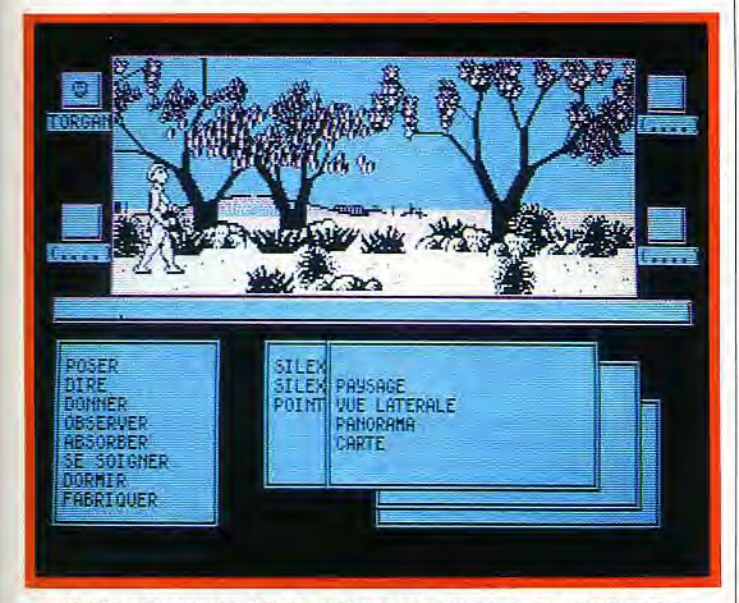

La démarche souple, Torgan évolue dans un décor d'une précision rare.

ne nécessitant jamais l'utilisation du clavier. Il sera ainsi possible de sélectionner l'option « parler » afin de choisir l'un des dialogues prévus parle programme. Ce mode de jeu est bien sûr très maniable. Il permet en outre de ne pas perdre de temps en vaines recherches de vocabulaire.

L'un des atouts principaux de cette simulation (Sapiens apparaît dès lors plus comme une « simulation » que comme une aventure!) concerne la vision que le joueur pose

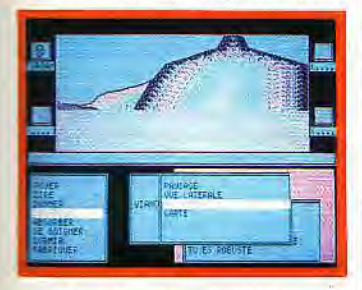

lectionner un tour d'horizon complet, là encore servi par une animation sans reproche. L'utilisation de ces seuls modes graphiques donne à l'aventure une dimension captivante et participe grandement à son ambiance et à sa continuité.

Pour parler action maintenant, notre héros va bien entendu faire la rencontre de nombreux personnages. L'option «dialogue» comporte beaucoup de phrases agressives... et vous verrez que ce n'est pas pour rien !

Les combats se résolvent à coups de massue, de sagaie ou de poing. le tout dans une animation encore une fois étonnante pour un PC. Il est fort heureusement de (rares) guerriers pacifiques, de délicieux lapins et un nombre incalculable de silex propices à la confection d'une sagaie!

Riche de ces nombreuses expériences, Torgan va ainsi vivre une vie passionnante et surtout très

réaliste.<br>Qu'il s'agisse du soleil qui tourne

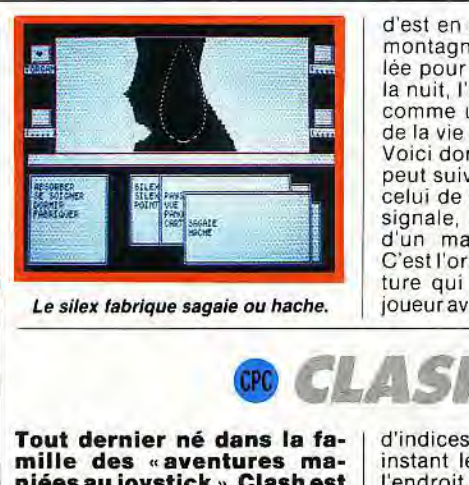

Le silex fabrique sagaie ou hache.

**Tout dernier né dans la famille des** « **aventures maniées au joystick** », **Clash est un logiciel original qui vous plonge dans une ambiance très polar. Il profite tout à la fois d'un scénario complexe et d'un très beau contexte graphique.** 

L'histoire de Clash, inspirée d'une BD, met en place un écran constitué de plusieurs fenêtres. La première affiche le lieu de l'action: décors de série noire dont la finesse rappelle un peu l'aventure célèbre de Harry et Harry. En dessous, trois encarts laissent place au menu de commandes et aux fenêtres de dialogue. Cette mise en place est très maniable. Pas une seule opération ne nécessite l'emploi du clavier. C'est le joystick qui mène notre héros tout au long de l'aventure.

Manuel Lacombe rentre chez lui, épuisé par quelques bières, pour découvrir sa mère poignardée dans son appartement. La concierge donne l'alerte, les «flics» sont déjà dehors.Une seule issue, le parking

Le temps de ramasser un couteau ensanglanté, un ticket périmé et c'est la cavalcade à travers la ville. Les rencontres douteuses le mèneront peut-être un jour à la découverte du criminel.

Manu part donc à la recherche

d'est en ouest ou de l'ombre des montagnes qui s'étend sur la vallée pour bientôt disparaitre dans la nuit, l'ensemble du jeu est oàt comme une véritable simulation de la vie d'un homme.

Voici donc une aventure que I on peut suivre sans but précis. juste celui de connaître la tribu qui se signale, au loin, sous la forme d'un maigre nuage de fumée C'est l'originalité d'une telle aventure qui séduira, à mon avis, le joueur avide d'horizons nouveaux 1

**SH** 

d'indices. Le compas donne à tout instant les issues principales de l'endroit où il se trouve. Quant à l'action, elle utilise un menu de six éléments. Par simple pression sur la gâchette du joystick, vous voici à même de sélectionner l'option de votre choix.

En tout premier lieu, la loupe s'avère vite l'instrument le plus utile. Elle permet de découvrir les indices déposés sur le sol, de connaître les habitants de la maison qui apparaît à l'écran, etc.

Les objets, saisis par l'icône « main », seront ensuite étudiés par l'option dialogue.Vous allez en effet être amené à communiquer avec d'autres personnages ou avec l'ordinateur. Tandis que ce dernier vous indique la nature du couteau découvert, votre progression vous mène dans la rue, puis devant la maison d'une ancienne amie, Marie.

Le dialogue est dès lors assez farfelu. Si la sélection des phrases reste toujours très aisée, l'amitié des personnages est une chose bien difficile à obtenir. En choisissant le verbe puis le complément, vous demandez à Marie de l'ar-gent, des nouvelles de la police ou une planque pour la nuit. Cette option dialogue est cependant l'une des plus agréables phases du jeu. Elle reste proche de la BD puisqu'elle permet d'observer le ►

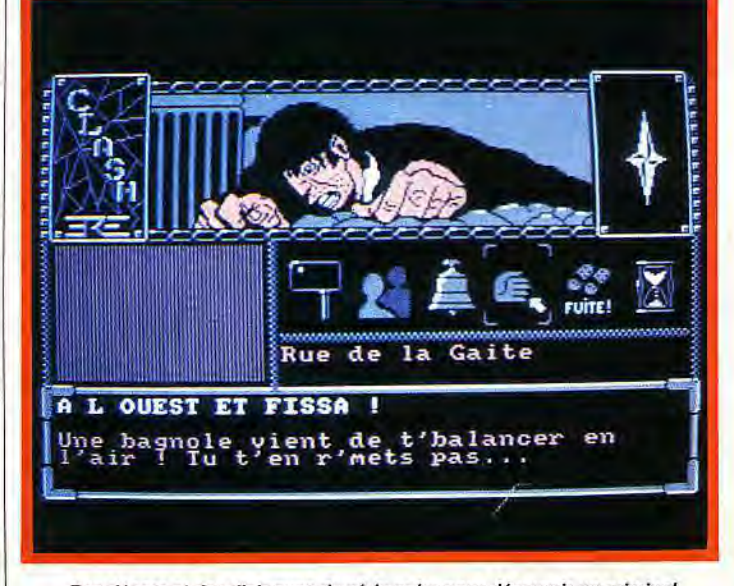

Des décors et des dialogues de série noire pour découvrir un criminel.

# **ENTEND**

visage de votre interlocuteur, tout au long de la discussion.

Les personnages rencontrés semblent malheureusement peu aptes à vous aider, même s'il acceptent parfois de dire quelques mots sur l'un des objets que vous avez réussi à découvrir.

Il faudra enfin tracer le plan de la ville afin d'éviter une fin trop soudaine. En effet, les cars de police rôdent dans le quartier et n'attendent que vous pour classer l'affairede la manière la plus expéditive

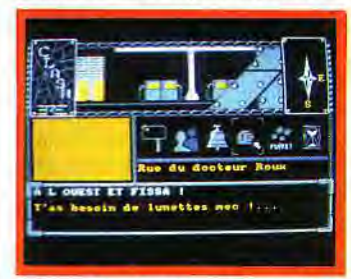

Cliquez la main pour saisir un objet.

# **2HAMTAS**

Phantasie ou la quête fantastique de six aventuriers. Dans la plus pure tradition du jeu de rôle, l'aventure profite d'un scenario complexe et d'un graphisme qui séduira les possesseurs du PC 1512.

Evoluant sur un vaste terrain d'action , les six combattants de Phantasie partent à la recherche de la fortune et... de l'expérience! Votre première apparition vous place dans la ville de Pelnor. L'histoire du royaume est complexe : lutte enragée des forces occultes d'un sorcier malfaisant face aux Sept Magiciens du Bien. Votre mission consiste à découvrir, en même temps que la richesse, sept parchemins qui permettront l'anéantissement de l'ennemi. La ville de Pelnor apparaît sous la forme d'une très belle page graphique : une place, une auberge et le do-cher de l'église. Cette vue statique vous permet de sélectionner une équipe de six valeureux compagnons. On retrouve ici les règles classiques du jeu de rôle. Vous allez tout d'abord définir les personnages de l'équipe, décider de leurs noms, races et métiers. Ces choix se font par la sélection de divers menus très maniables.

Ensuite, vous pourrez remodeler l'un ou l'autre des participants pour enfin valider la «compagnie ». Il faut alors équiper vos hommes avec le maximum d'armes accordées par votre maigre pécule. Pour le reste, c'est l'expérience et la quête de divers trésors qui vous donnent de nouveaux atouts, lors des retours dans cette même ville. Lorsque l'équipe part

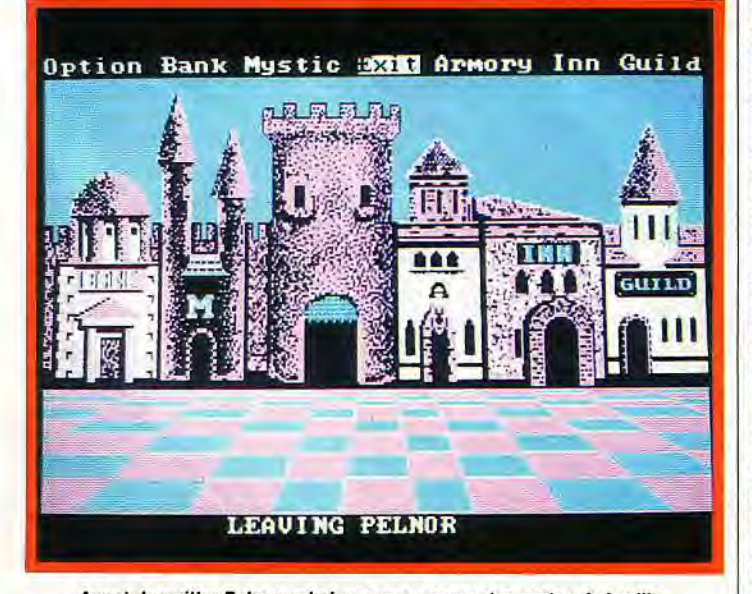

*Avant de quitter Pelnor, admirons encore* une des portes *de la ville.* 

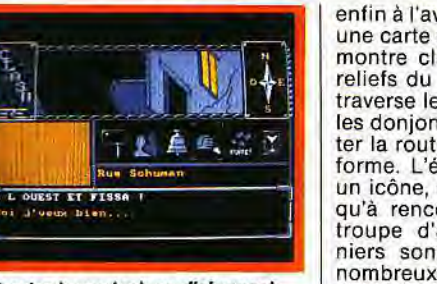

#### Gardez le contact, en dialoguant...

Clash profite essentiellement de l'originalité de son fonctionnement, de la précision de ses graphismes et de quelques rares mais superbes bruitages. Le menu, restreint, des actions disponibles suffit à développer une stratégie convaincante dont le dialogue reste le principal attrait : une vingtaine de verbes, le même nombre de personnages et une kyrielle d'indices, le tout mis en valeur par un vaste terrain de jeu... Un logiciel à retenir !

enfin à l'aventure, elle évolue sur une carte stylisée. Cette dernière montre clairement les différents reliefs du royaume : la route qui traverse le pays, les auberges ou les donjons. Vous ne devrez quitter la route qu'au mieux de votre forme. L'équipe, symbolisée par un icône, évolue sur la carte jusqu'à rencontrer un lieu ou une troupe d'adversaires. Ces derniers sont en fait relativement nombreux.

Guerriers ou monstres, les ennemis vous font finalement face sur un écran spécial. Cette nouvelle disposition est intéressante : elle montre clairement le type des monstres rencontrés (graphismes de qualité...), permet de les dé-nombrer rapidement et donc d'évaluer avec précision la force de l'adversaire.

Votre équipe, qui apparaît de la même facon à l'écran, peut sélectionner de multiples phases de combat. Les plus classiques constituent la lutte armée ou l'utilisation d'un sortilège. Mais la stratégie permet également de fuir, de négocier ou de tenter la carte de l'amitié. Une fois n'est pas coutume, vous aurez alors le plaisir de tirer du combat autre chose qu'une lutte acharnée !

Plus dangereux bien sûr que les vastes contrées du royaume, les donjons ou ruines abritent des trésors de grande valeur. Leurtraversée est cependant périlleuse. .Les couloirs ou les salles sont re présentés comme la carte ; ils ne s'éclairent que lorsque vous les traversez. Les rencontres y sont plus fréquentes et souvent plus dangereuses!

L'aventurier malin aura vite fait de tracer, outre la carte du royaume, un plan détaillé de chacun des lieux visités. Pour assurer le maintien de son équipe, le joueur va rejoindre fréquemment la ville de Pelnor. Déposer les trésors dans la banque de la cité, acheter de nouvelles armes ou gagner quelque savoir en échange des points d'expériences acquis en dehors

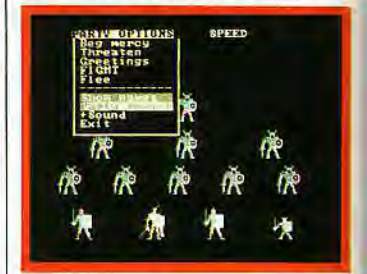

Les adversaires sont nombreux...

de la ville, autant d'atouts qui déboucheront finalement sur une prudente sauvegarde de la partie! Phantasie développe ainsi la continuité de l'aventure. Bien que complexe, celle-ci reste alors parfaitement accessible aux novices, et ce malgré la difficulté d'une notice en anglais.

Enrichi par de nombreux écrans graphiques et quelques anima-tions attrayantes, le jeu développe une ambiance qui plaira aux fans de « donjons et dragons».

 $F D A 247 M$ 

## Version pour PCW d'un logiciel déjà développé sur Ata-ri ST, C64 et CPC The Pawn est adapté sans faille. It ne lui manque que la couleur. Le scénario est resté tout à 15 F 2 W J

PCW 7 F

fait superbe. The Pawn est une aventure longue et difficile qui fait tout autant appel à de sérieuses connaissances de la langue anglaise qu'à une patience et une témérité dignes des plus valeureux chevaliers. Votre quête semble tout d'abord banale: retrouver le roi du royaume de Kerovnia afin de lui remettre une missive. Mais quel dédale d'embûches, d'énigmes et de dangers pour mener à bien la mission. Une centaine de lieux à traverser, des personnages aux réponses trop souvent étranges ou éva-sives. Vous allez consciencieusement tracer un plan du royaume, interroger tous vos compagnons de rencontre. L'un des points forts de l'aventure réside, à ce propos, dans l'excellent dialogue mis à votre disposition. L'analyseur de syntaxe est d'une complexité que seuls apprécieront vraiment les parfaits anglophones! Signalons tout de même qu'il est possible d'y mettre en place des phrases complexes, d'enchaîner les actions ou de rappeler plusieurs fois un même ordre. Côté graphismes (le point fort de *The Pawn* sur les autres machines), on souffre bien sûr de la «monochromie» du PCW! Les décors sont pourtant identiques à ceux d'origine, c'est-à-dire supérieurs à la moyenne. On regrette seulement les teintes feutrées qui faisaient le charme de l'allée du Palais d'Or.

The Pawn apparaît dès lors

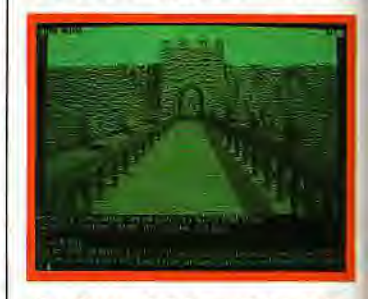

Des décors et dialogues très précis.

comme l'une des meilleures aventures disponibles sur PCW. Signalons enfin que le programmes'accompagne d'une notice et d'une nouvelle. La première explicite avec clarté les principales règles syntaxiques utilisées par le programme. La deuxième sera une aide précieuse aux anglophones confirmés...

Une adaptation sans défaut d'un excellent scénario, sur un ordinateur qui apparaît comme un très bon compagnon de lutte.

# **ROBINSON CRUSOÉ**

**Robinson Crusoé appartient**  désormais à la légende. Ici, **le roman est interactif. Ii ressemble fort aux « livres dont tu es le héros». L'aventure se prête merveilleusement à ce type de logiciel.**  La qualité de ce jeu repose sur deux atouts essentiels : d'une

bref vivre la vie d'un naufragé solitaire avant de rencontrer Vendredi et les cannibales !

Alors que certains logiciels interactifs de ce type ont la fâcheuse manie de faire revivre l'intégralité de l'aventure à chaque erreur, Robinson Crusoé préfère quant à lui sauvegarder systématiquement

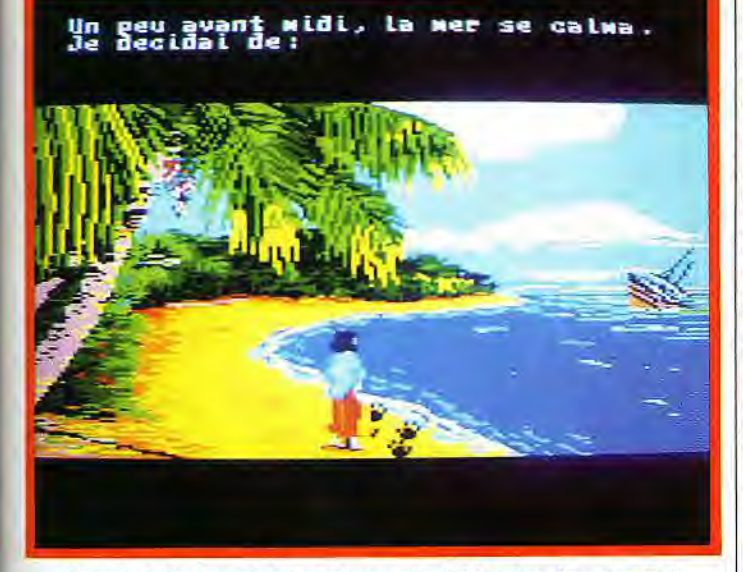

#### Un grand classique de la littérature appliqué à la micro. Une réussite!

part, un graphisme qui tire un profit maximum des possibilités du CPCen ce domaine. D'autre part, un maniement« question/réponse » simple qui ne dénigre pas la diffi-culté et l'intérêt de l'aventure. Après une brève préface qui re-trace votre arrivée sur l'île, vous prenez en mains le sort de votre personnage. Robinson se tient debout sur la plage. Au loin, l'épave échouée du navire qui fit nau-frage... Dès lors, l'ordinateur vous propose un enchaînement d'actions sous la forme d'une énumération de possibilités: faut-il, pour ce premier tableau, visiter l'île, dormir, regagner le navire à la nage, etc? C'est bien sûr la logi-que qui guide vos pas. Vous allez commencer par récupérer des vivres, des munitions et des outils avant de partir à l'assaut de ce paysage inconnu. L'aventure semble ici respecter le roman à la lettre. Robinson va installer son campement, chasser, visiter l'île,

votre progression dans le jeu. Par exemple, si vous échouez à une phase, la partie sera relancée à partir de votre dernière position. Le jeu n'est ainsi jamais monotone, tout juste entrecoupé de sauvegardes à l'heure des repas ! Le contexte graphique de l'aventure participe également au plaisir du joueur. Les tableaux, tout d'abord, sont proches de ceux proposés par exemple par Les Passagers du Vent, c'est-à-dire très agréables! Des animations s'ajoutent à l'ensemble pour accentuer le réalisme des scènes: Robinson nage, l'orage éclate, les adver-saires trépignent, autant de petits détails qui favorisent la concentration du joueur.

On reste loin, bien sûr, de la stratégie et de la difficulté d'un classique jeu d'aventure. Mais qu'importe, ce logiciel est un livre informatique, simple mais passionnant pour peu que l'on entre dans l'ambiance de l'aventure.

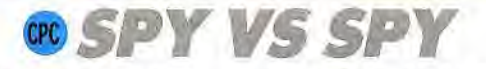

#### **Qu'elles sont rares les aventures interactives, les missions qui permettent à deux joueurs de s'affronter sur un même écran!**

Spy Vs Spy Il est un programme aussi simple que drôle: deux fenètres de jeu, une panoplie d'accessoires aussi réduite qu'originale, un combat qui n'a pas son pareil... Un missile s'est écrasé sur une petite île du Pacifique. Les trois parties de cette arme secrète sont perdues à jamais entre les palmiers de ce paradis secret. Perdues? Non ! Deux espions vont tenter l'impossible, réunir les trois éléments pour fuir au plus vite dans un sous-marin.

Seulement voilà, un seul des deux agents peut venir à bout de la mission. En éliminant l'autre!

Black et White, anciens héros d'une célèbre BD, se lancent dans l'aventure. Sur l'écran, deux fenêtres vont permettre à chacun des joueurs de suivre tout à la fois leur propre évolution et celle de leur adversaire. Le décor est joli : palmiers, plages ensoleillées, vous tracez la route à travers des sentiers pour fouiller l'île de part en part. Cette dernière est en fait. constituée, comme le montre la' carte, d'un nombre de cases qui varie selon le niveau de jeu choisi. Première nécessité: éviter les embûches naturelles, sables mouvants, etc. Il faut ensuite partir à la recherche d'une quelconque arme. La panoplie de nos agents secrets est assez originale: une noix de coco piégée peut ainsi être enterrée à l'aide d'une pelle. Black accrochera des cordes dans les palmiers afin d'y suspendre White par les pieds et de lui voler, pourquoi pas, le premier élément du missile. Plus redoutable encore, le revolver, très difficile à trouver, donne à celui qui le possède une avance considérable. Mais attentipn, nul piège n'est mortel... L'aventure ne sera vraiment finie que lorsque l'un des joueurs aura atteint son sous-marin, muni du missile complet!

Le principal atout de cette aventure réside bien sûrdans son mode interactif. La vision simultanée des deux joueurs permet d'élaborer les pièges les plus subtils. Les deux espions, s'ils se retrouvent au même endroit, apparaissent dans une seule fenêtre, aux prises avec les mêmes pièges et les mêmes buts.

Il s'agit alors de ne jamais perdre son sang-froid, de mémoriser avec précision l'emplacement des traquenards posés et de manier le joystick avec rapidité. L'animation des personnages, bien que relativement lente dans la version Amstrad, reste suffisamment précise pour que l'on profite pleinement du décor 3D. Dommage cependant que les couleurs utilisées

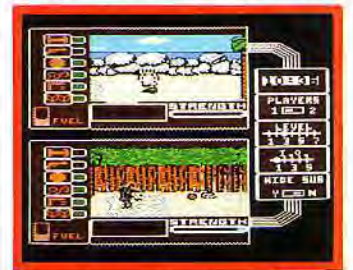

**Deux joueurs, deux écrans. Drôle 1** 

ne soient pas plus vives.

Spy Vs Spy est intéressant puisqu'il permet d'élaborer, à partir d'un scénario relativement simple, un nombre appréciable de stratégies distinctes. Soit que l'on se montre actif, soit que l'on préfère observer son concurrent pour finalement l'attirer dans quelque piège, l'issue de la partie reste toujours incertaine. Aussi Spy Vs Spy procure-t-il plus de plaisir qu'un classique jeu d'aventure!

# **COLA TRILOGIE<br>DU TEMPLE D'APSHAI**

**Classique quête d'un chevalier dans un univers moyenâgeux La Trilogie du Tem-ple d'Apshai est adaptée depuis peu sur CPC. Cette aventure reste, malgré la difficulté de son jeu, accessi-ble aux jeunes héros.** 

Très simple graphiquement, utilisant une vision «verticale» du jeu (cf. Mandragore), la Trilogie du Temple d'Apshai possède de multiples atouts. Le premier: un dialogue en français qui ne laisse aucune place à l'erreur. Vous allez acheter, chez l'aubergiste, l'équipement nécessaire à votre mission. Epée, armure ou baume cicatrisant, l'aubergiste marchande avec plaisir. Il suffit ensuite de sélectionner l'une des trois phases

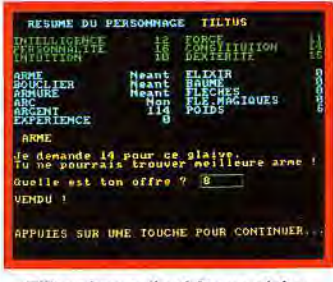

Tfllus s'arme, Il **achète un glaive.** 

de l'aventure pour plonger dans l'angoisse! S'il n'est en rien comparable à certains jeux de rôle de haute qualité, ce programme assure avec clarté les principales règles de l'aventure. Le person-

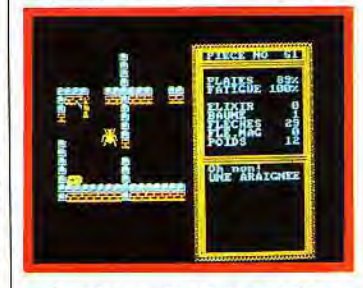

#### Que de monstres dans les salles !

nage traverse les salles, récolte les trésors et combat de nombreux monstres. Les actions, sélectionnées par une simple pression de la touche correspondante, visent à l'essentiel. Le joueur peut revenir aussi souvent qu'il le veut dans l'auberge afin d'y déposer ses trésors en échange de nouvelles armes. Entre cette simplicité de jeu et la complexité d'un terrain d'action qui couvre plus de cinquante pièces, *la Trilogie* est le logiciel<br>idéal des chevaliers en herbe !

# $\Delta$ BINTITUER

# **CATCH 23**

Comme dans un film d'espionnage dont vous seriez le héros, vous devez aller placer une charge nucléaire sur le territoire de l'ennemi. Une mission périlleuse qui va vous entraîner dans une partie de longue haleine. La nouvelle est enfin parvenue au

Vous êtes muni, en début de partie, de trois bombes et de trois chargeurs pour votre arme. Les patrouilles de soldats vont malheureusement venir à bout de ces maigres ressources... Aussi soudaines que dangereuses, leurs apparitions nécessitent de votre<br>part réflexes et précision.

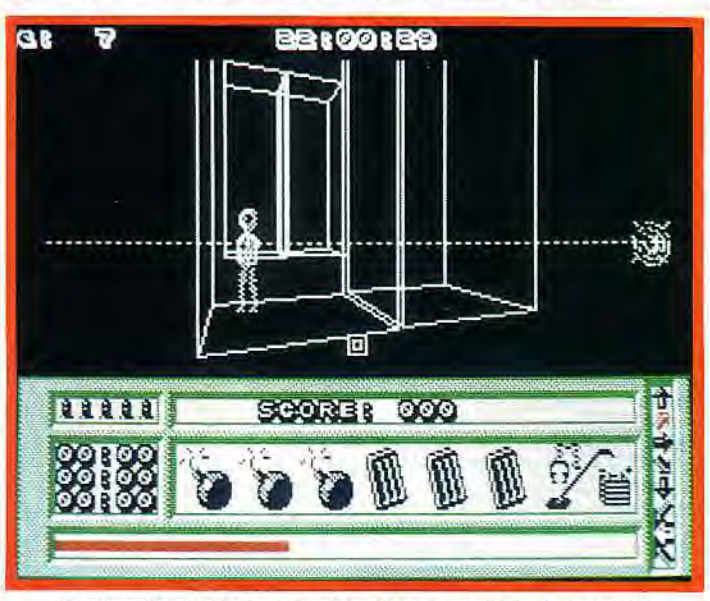

#### *L'adversaire surgit n'importe où, préparez-vous â faire feu avant lui.*

commandant de la base: l'ennemi vient de mettre au point le CK 23, un intercepteur orbital qui pourrait donner du fil à retordre aux unités satellites américaines. La base d'essai est située sur une île protégée par tout un système de champs de mines, de clôtures électrifiées et de caméras.

Votre mission - si vous l'acceptez, bien entendu... —consiste à explorer cette base secrète, à voler les plans du fameux CK 23 et à déposer une charge nucléaire au cœur même de l'île!

*Catch* 23 utilise un graphisme en trois dimensions, semblable à ce-<br>lui d'*Elite* ou de *Relief Action*. Le décor, assez austère, met en place des bâtiments géométriques, un horizon linéaire et de superbes soldats ennemis!

Vous voici donc sur l'île maudite. Guidé avec le joystick, votre personnage possède un vaste champ de vision. Le bas de l'écran est constitué d'un tableau de commandes complexe.

Au-dessus de ce dernier, le paysage fractal s'avance vers vous avec réalisme, pivote lorsque vous tournez dans un scrolling précis et régulier. Vous allez tout d'abord effectuer un tour d'horizon afin de localiser les premiers bâtiments visibles. Ceux-ci, uniquement symbolisés par leurs formes géométriques, possèdent parfois une porte d'accès. Voici donc quelle doit être votre première démarche: fouiller toutes les bases accessibles afin d'y collecter des munitions ou des explosifs.

L'adversaire peut en effet surgir en n'importe quel point du décor. Il faut alors placer au plus vite le viseur de votre arme sur la poitrine de l'ennemi et faire feu avant lui ! Une seconde de retard et c'est la mort.

En dehors de ces courtes phases d'action, la mission proposée par Catch 23 est essentiellement stratégique. Le terrain de manoeuvre est vaste et relativement uniforme. Vous employez de ce fait des navettes spéciales qui vous mènent dans toutes les directions de l'île.

La carte détaillée (fournie dans la notice du jeu) ne signale malheureusement que certaines des lignes disponibles. Pour le reste, tout est question d'expérience.

Le joueur devra s'accoutumer aux graphismes des multiples éléments du jeu. Savoir distinguer une bombe d'un terminal d'ordinateur n'est pas toujours chose facile!

Dans les habitations « ouvertes », il faut sélectionner l'option «loupe» afin d'identifier d'éventuels indices. Ils sont d'ailleurs de plus en plus nombreux au fur et à mesure que l'on se rapproche du coeur de l'île. La seule façon de survivre alors: utiliser de façon judicieuse les bombes à retardement. Le joueur pose l'engin, tape au clavier le temps de mise à feu et... s'éloigne au plus vite!

L'enchaînement de ces multiples manoeuvres —tirs sur l'ennemi, fouilles, poses de bombe, orientation, etc. — est très difficile à gé-

rer. Il faut toujours avoir un oeil rivé sur la «barre de danger» qui signale d'éventuels adversaires. Votre progression sera lente et délicate, très souvent mortelle. Vous devrez alors repérer au plus vite les « safe house », seuls lieux opérationnels pour la sauvegarde de l'aventure. Si Catch 23 passionne à coup sûr les téméraires de l'aventure/stratégie/action, il risque en revanche de décevoir les espions trop pressés... Un bon lo-giciel pourquisait prendreson temps!

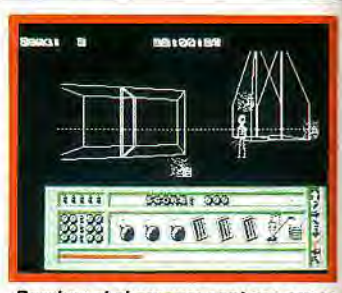

Bombes et chargeurs sont vos armes.

# $H = F O U / H$ PCW

John Preston, responsable du service de sécurité du M15 (agence de contre-espionnage...) part à l'assaut d'un plan mûri par l'ennemi. Son but: découvrir les traîtres qui sesont infiltrés dans son service, définir leur but et mettre fin au plan Aurora.

Logiciel d'aventure/espionnage, The Fourth Protocol propose trois missions distinctes: les deux premières sont accessibles au début du jeu. Leur aboutissement donne accès au troisième et ultime combat.

Ce logiciel est un peu particulier: il met en place un menu d'icônes et non des écrans graphiques classiques. Le joueur s'aperçoit très vite que l'essentiel du travail réside ici dans la stratégie et la réflexion. C'est un peu pour cela que le programme profite à merveille de son adaptation sur PCW. Mais l'écran monochrome ne freine en rien l'imagination et ne discrédite jamais non plus l'ambiance

«professionnelle» du jeu. Première mission : localiser les «fuites» qui annoncent une catastrophe imminente. Votre menu d'icônes correspond à votre bureau de travail. On y trouve un téléphone, divers ordinateurs pour la saisie et la communication de reports, un indicateur de score, une option «surveillance», etc. Pour les manoeuvres qui suivront, vous n'agirez jamais par vous-même, seulement lorsqu'il s'agit de lancer des instructions et de recueillir les résultats.

Par exemple, il faut sans cesse mettre en fonction les icônes « ordinateur »afin de prendre connaissance des rapports de l'agence. Ceux-ci, bien que très vite rangés dans le bureau, doivent rester présents dans votre esprit.

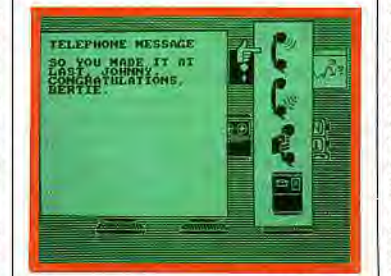

L'essentiel du bureau: le téléphone !

La réussite de la mission dépend de vos déductions, et donc de la confrontation de tous les éléments d'enquête disponibles.

Le jeu, bien que très abstrait, affiche un réalisme convaincant. Le téléphone va par exemple sonner régulièrement. Il faut alors suspendre votre occupation et répondre. Il est possible de contacter certaines personnes, d'en placer d'autres sous surveillance, etc. Le tout est complexe, subtil et délica<sup>+</sup>, On s'étonne souvent, en fin de partie, de l'imagination déployée dans une telle aventure sous le seul support d'un immuable écran de jeu.

Pour atteindre la troisième partie du programme, il est donc nécessaire de venir à bout des deux

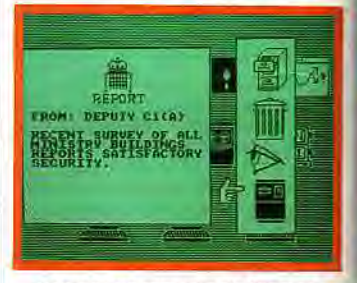

#### Pensez aux rapports de l'agence.

premières missions. «La bombe », le second épisode du jeu, est plus proche du classique jeu d'aventure. A partir d'un menu semblable à celui du premier combat, vous agissez enfin par vous-même. Fouille des pièces, déplacements à travers tout l'édifice, vous devez trouver la charge nucléaire au plus vite. Là encore, le simplecontexte du menu suffit à mettre en place une ambiance captivante. Quant à la troisième phase du jeu, on y retrouve avec plaisir le maniement classique d'un logiciel d'aventure/action.

Avec ses trois phases de jeu, The Fourth Protocol apparaît d'une impressionnante richesse. Lastratégie des énigmes, la continuité du leu et son réalisme justifient très largement l'adaptation du programme sur le PCW, de même qu'ils l'avaient déjà justifiée sur les PC et compatibles. Il est ainsi des logiciels qui ont «la peau dure» pour le plus grand plaisir des adeptes d'aventure/stratégie. Olivier Hautefeuflle

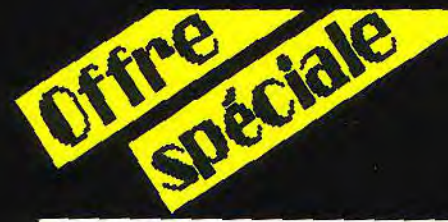

## **TASWORD**

#### Le traitement de texte favori de votre Amstrad

Tasword 464 K7 .............. 260 ftc Tasword "D" et 6128 + Mailmerge .... 360 ttc Tasword P.C.W + Mailmerge ...... 450 ttc Tasword PC + Mailmerge .... 495 ttc

### **TASPRINT**

#### Le typographe - donnez du caractère à votre matricielle

Tasprint CPC K7, 5 polices de caractères ....190 ttc Tasprint PCW, 8 polices de caractères.......230 ttc Tasprint PC, 25 polices

+ générateur de polices .....................395 ftc

#### **TASCOPY**

Copies d'écran haute résolution en huit tons de gris et deux formats A4 et A3 

#### MASTERFILE

Les gestionnaires de fiches et données dédiés au 6128 et au PCW

Simples à utiliser, rapides et puissants. Masterfile 3 pour 6128........................360 ttc 

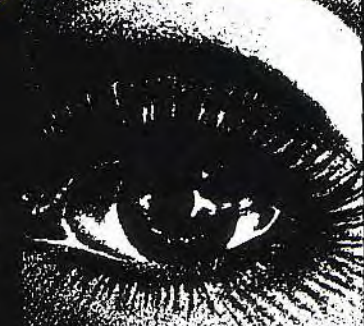

## **MASTERCALC**

Le tableur du CPC 6128, simple à utiliser, rapide et puissant Mastercalc 6128 .................. 300 ttc

#### **TAS-SIGN**

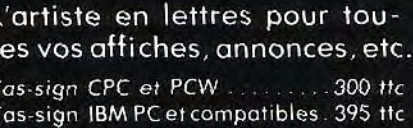

#### DIVERS UTILITAIRES

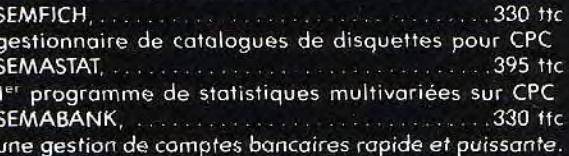

## **DIETETIQUE**

dis-moi ce que tu manges, je te dirai ce que c'est...

Aliment, un programme professionnel de calcul alimentaire.

3 800 ttc

## **PERIPHERIQUES**

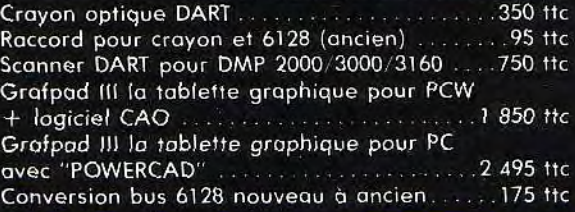

## **BON DE COMMANDE**

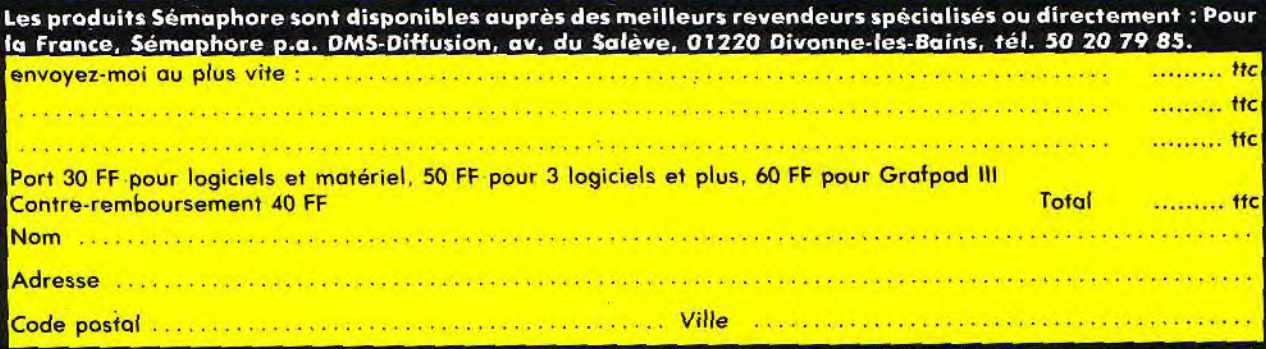

Pour la Suisse, la Belgique, autres pays, et payements par Cartes Visa, Eurocard, Diner's, American Express : commandes téléphoniques au 54 11 95 (Genève) du mardi au vendredi.

Sémaphore distribue les ordinateurs Amstrad/Schneider en Suisse. Nos logiciels sont disponibles dans notre magasin : Sémaphore, 94, route de La Plaine CH - 1283 La Plaine (Genève).

#### **EDNYTO** RIE

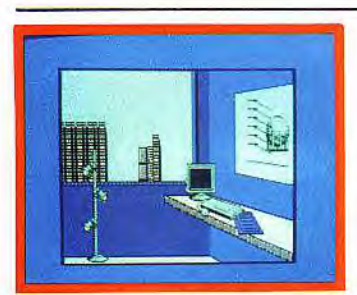

ú

 $\overline{\phantom{a}}$ 

Ī

Aftershock (CPC)

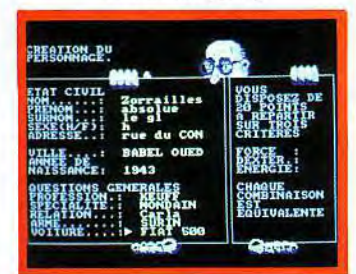

**Big Band (CPC)** 

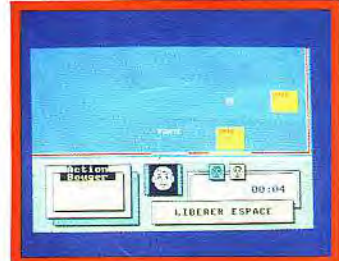

Le Casse du Siècle (CPC)

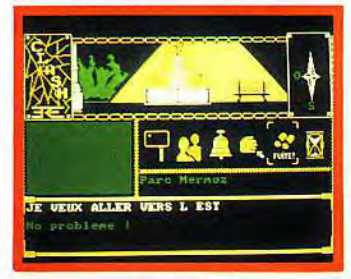

Clash (CPC)

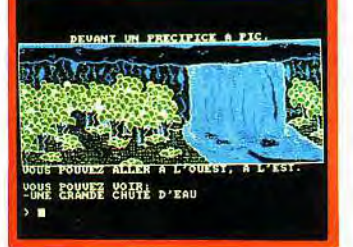

Le Cristal Bleu (CPC)

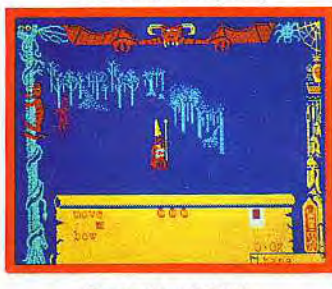

HARRY ET HARRY I

**HARRY ET HARRY II** 

**HÉRITAGE (L')** 

Ere Informatique

Ere Informatique

Infogrames

\*\*\*\*\*

\*\*\*\*\*

\*\*\*\*\*

 $\rightarrow$ 

÷

\*\*\*

Disq.<br>CPC

K7 et Disq.

\*\*\*

 $\star\star$ 

16

14

16

 $\,$  B

B

B

Dragontorc (CPC)

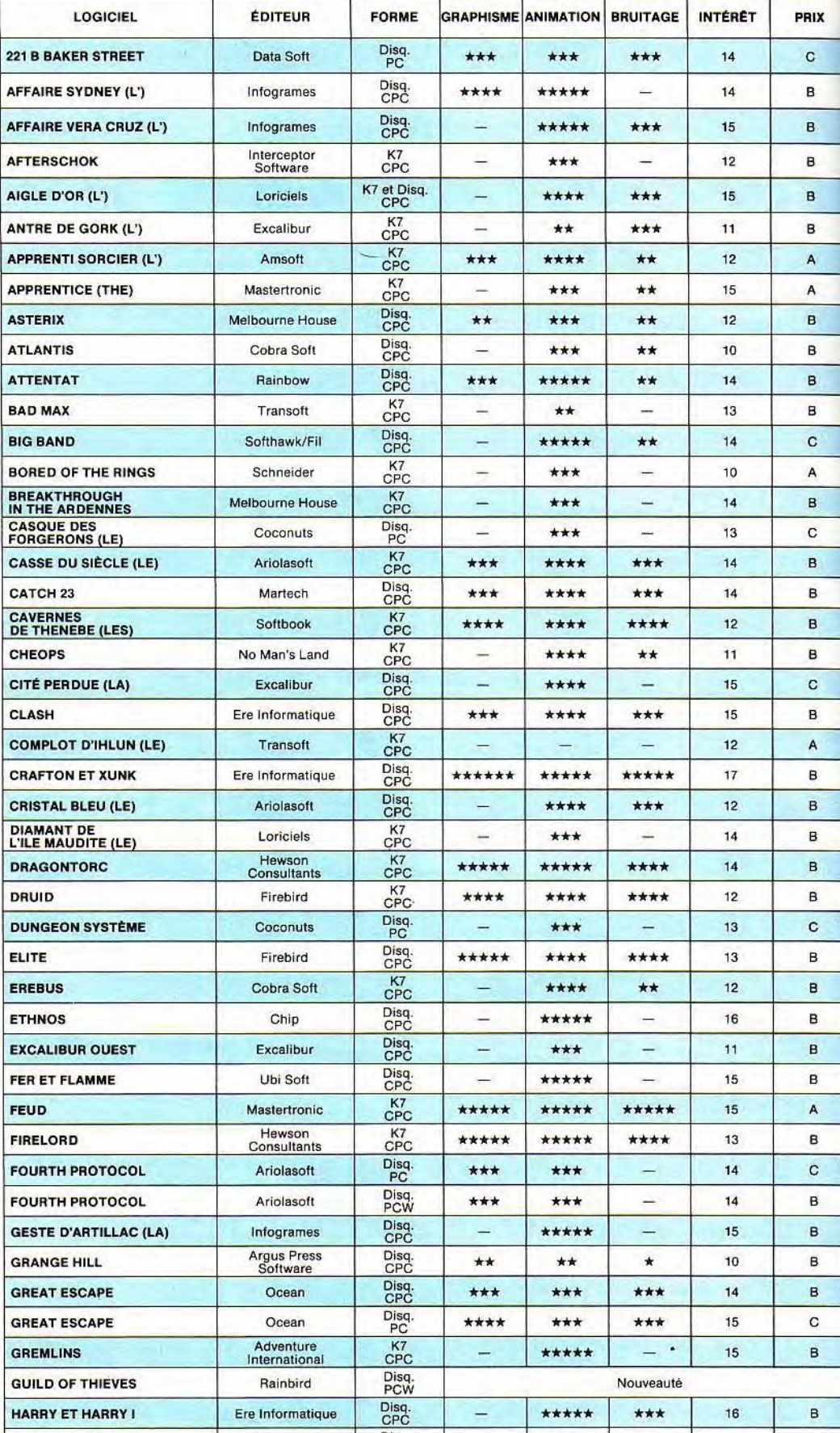

86

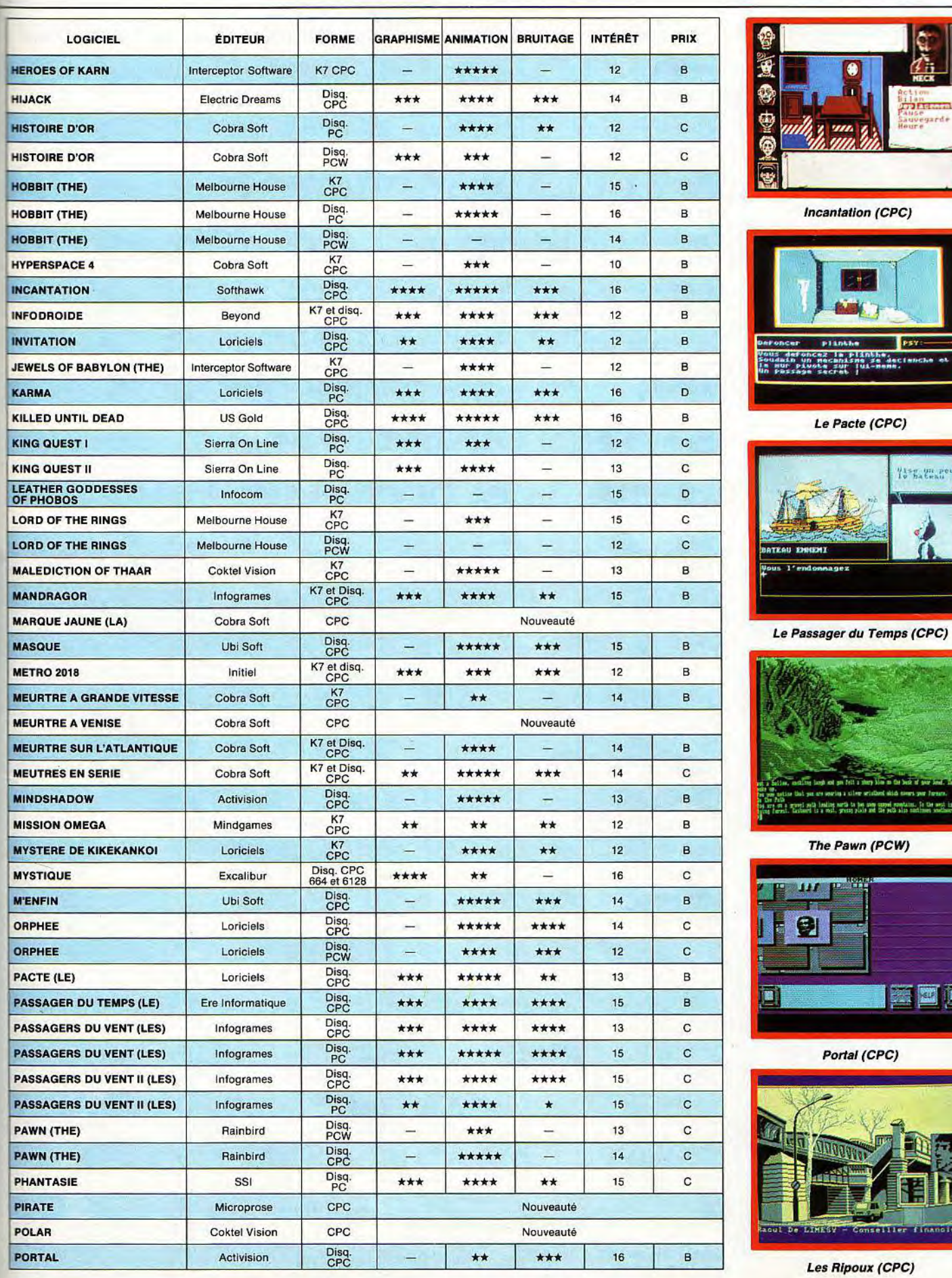

**Financier** 

Bilan<br>200 Persinal<br>Sauvegarde<br>Sauvegarde<br>Houre

**WE WANTED** 

ines your Jarness.<br>Aims, la the west in a<br>a methode analysed.

国画

# AVENTUELE

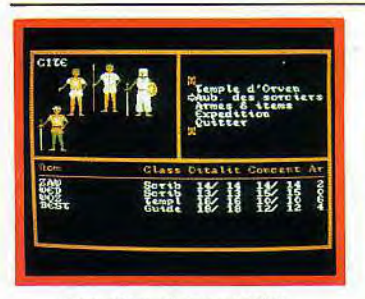

Templiers d'Orven (CPC)

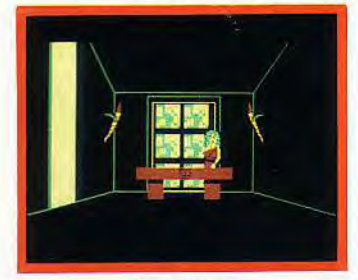

Tera (PC)

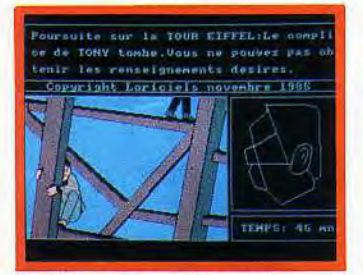

Tony Truand (CPC)

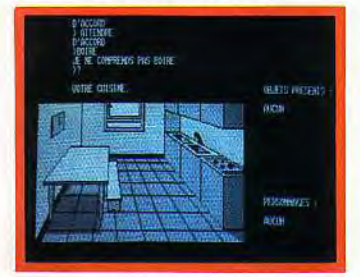

Top Secret (CPC)

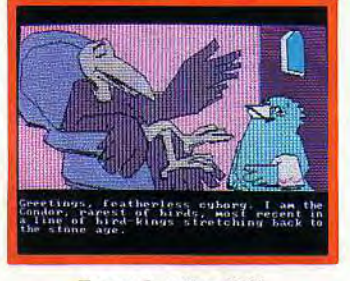

**Tracer Sanction (PC)** 

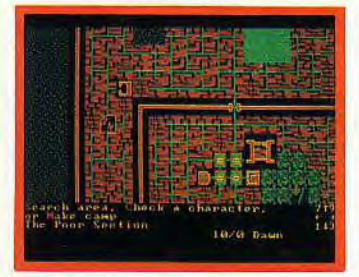

Wizard's Crown (PC)

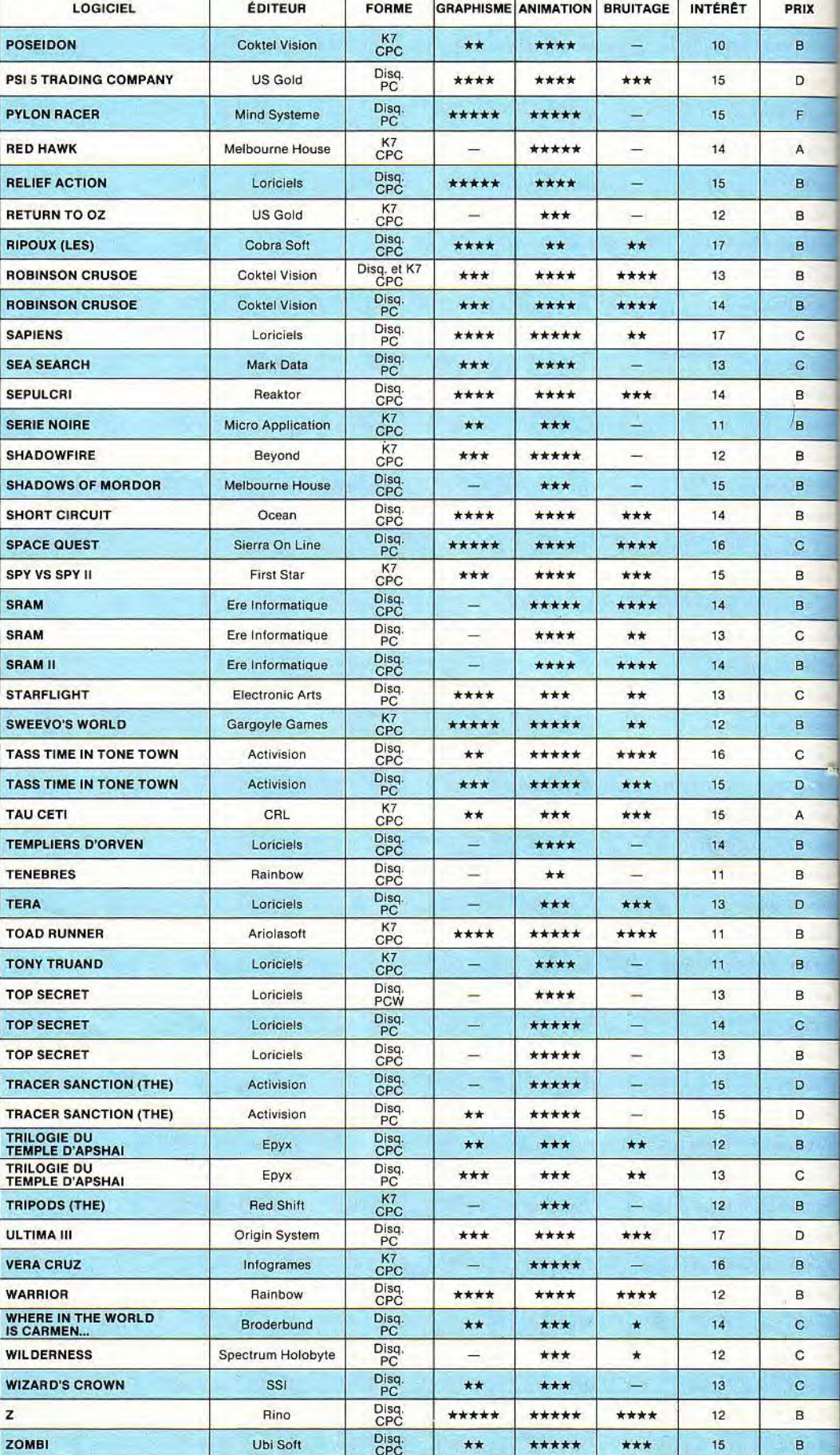

T

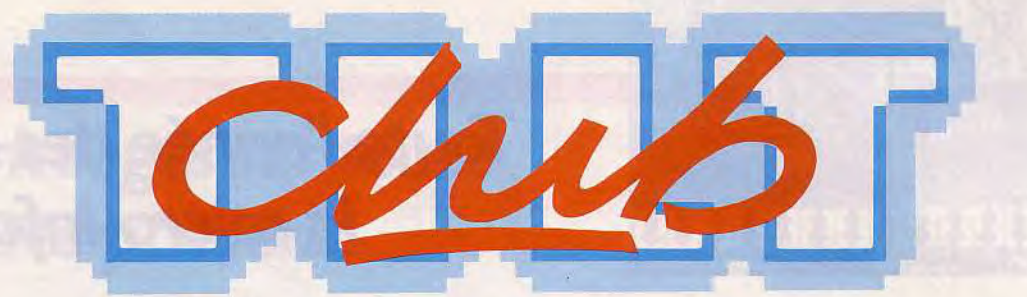

Rejoignez le Club Tilt, profitez de vos privilèges exclusifs et gagnez une semaine aux U.S.A. à Epcot Center pour 2 personnes et 136 autres prix au Grand jeu Club Tilt

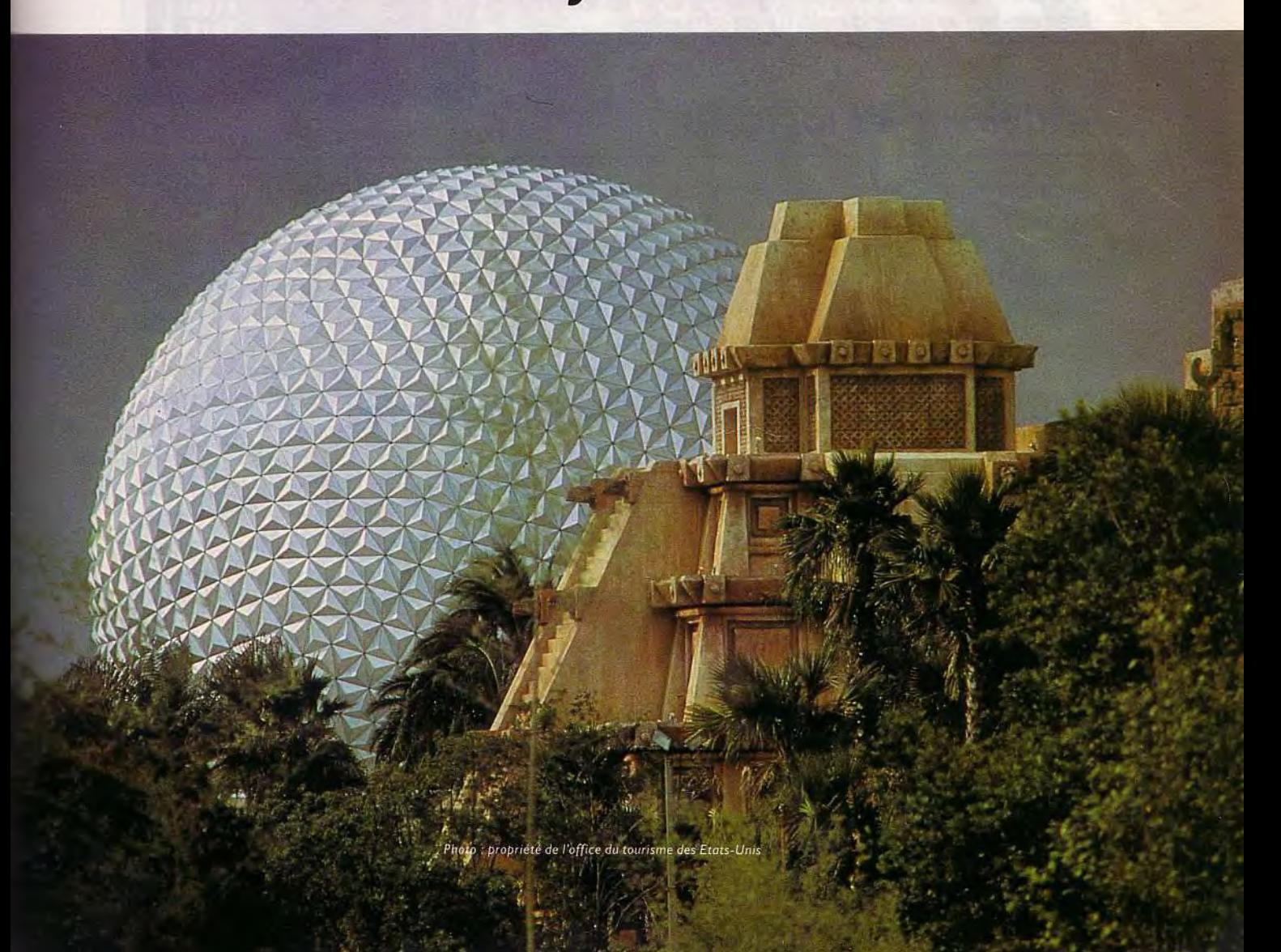

# **Toute l'année des réductio la micro-in formatiqu**

# **os réductions sur la micro-informatique**

# **—5 % sur le matériel**

Vous êtes bien branché micro? Alors, vous le savez, votre merveille d'aujourd'hui risque fort de se retrouver un jour dépassée par un nouveau micro aux dents longues. Et changer de matériel, ce n'est pas toujours facile: les calculs de budget se terminent trop souvent par "error.'

Aujourd'hui Tilt vous offre les moyens de rester au 'Top:'.. Adhérer au Club Till c'est bénéficier, sur toutes les marques, de 5% de réduction! Et cela dans tous les magasins agréés Club Tilt dont une première liste vous attend en P. III de ce numéro.

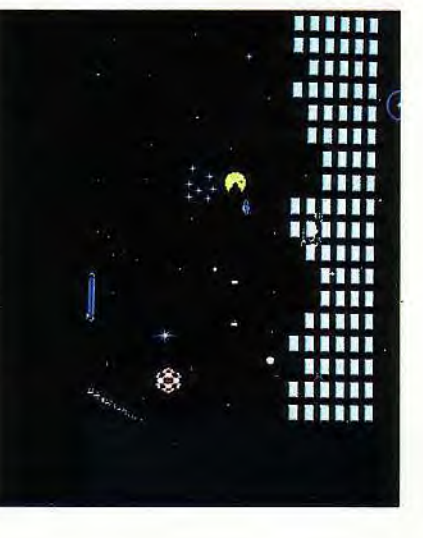

# **—10% sur les logiciels**

Si votre matériel évolue, les logiciels doivent suivre: quoi de plus frustrant qu'un programme qui n'exploite pas le quart des possibilités de votre "bécane.

Alors, pour nourrir vos mémoires comme elles le méritent là aussi, le Club Tilt a la solution: du jeu de simulation à la création musicale, du jeu d'action aux utilitaires, avec —10% sur tous les logiciels dans les magasins agréés, il y a de quoi donner une bonne indigestion à votre lecteur de disquettes!

# **—10 % sur les accessoires et la librairie**

Un drive sur lequel vous aurez fait de sérieuses économies. Car, pour compléter le panorama de ces réductions à faire "filter" le cerveau des accros de la micro, le Club Tilt vous permet de bénéficier également de 10% sur les joysticks, les lecteurs de disquettes ainsi que sur toute la librairie! Tous ces avantages sont mis en mémoire?

Alors, si vous êtes déjà au bord du court-circuit, tâchez de vous remettre : voici tout de suite une autre rubrique "privilèges" au menu du Club Tilt!

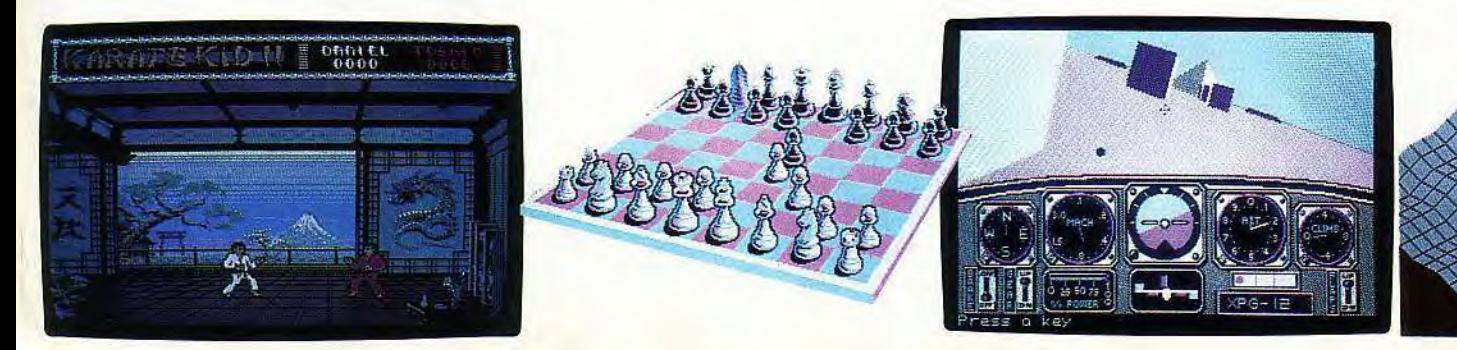

# let des *privilèges* sur toute t vos autres passions.

Vos privilèges

Votre *grand jeu* de bienvenue: 1 semaine pour 2 à Epcot Center 1 imprimante 5 lecteurs de disquettes 30 joysticks 100 logiciels *à gagner* 

ous voulez aller aujourdhui toujours plus loin dans vos possibilités comme dans celles de votre matériel, conquérir votre place de "number one"?

Là aussi, le Club Tilt est à vos côtés:

Vous pourrez participer à des jeux et concours dignes de vous, tant par leur difficulté que par leurs cadeaux! Vos cellules grises seront mises à rude épreuve, mais vous pourrez ainsi vous surpasser et gagner de quoi faire plus d'un envieux! Bien sûr, ces ' mega-concours" sont strictement réservés aux membres du Club Tilt; tous ceux qui ne font pas partie de ces troupes d'élite seront impitoyablement refoulés!

Dès maintenant *le Club* Tilt vous souhaite la bienvenue en organisant *un grand jeu* loterie, avec un voyage pour 2 à Epcot, tiré au sort parmi les bulletins d'adhésion au Club. Pendant toute une semaine, vous serez guidé -à travers le monde de l'imagination, des sciences et des techniques.

A Epcot tout devient possible: passer *duf* apon au *Mexique* en quelques minutes, créer *votre propre jeu*  électronique, descendre au cœur d'un ordinateur ou vous projeter de l'ère des dinosaures au 23<sup>e</sup> siècle... Et si vous ne partez pas, il reste 1 imprimante, 5 lecteurs de disquettes, 30 joysticks et 100 logiciels pour vous consoler. A tout cela, une seule condition retourner avant le 30 Décembre87 au plus tard le bulletin d'adhésion qui se trouve en page suivante.

*Mais avant* de *courir à* la poste, *prenez* le temps de consulter la suite *du programme Club Tilt:*  Ce n'est pas encore fini!

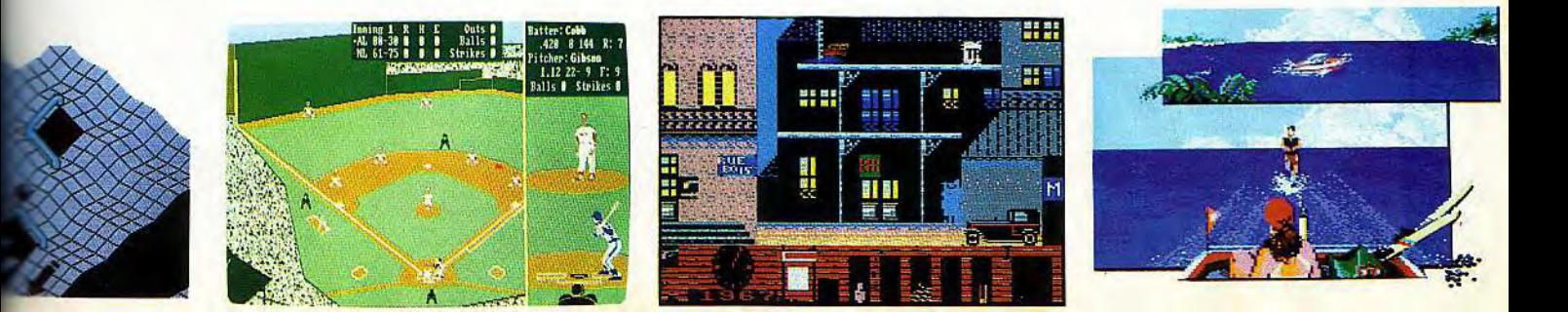

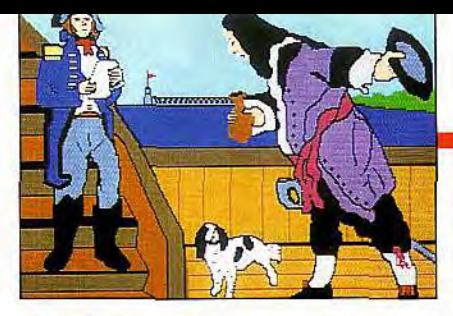

**Club Tilt: vos exclusivités.** 

J ême *les cerveaux " Top niveau " ont de temps à autre besoin de laisser refroidir leurs neurones. C'est pour cela que le Club Tilt vous offre, par exemple, des conditions préférentielles à l'entrée des temples du rock que sont le Zenith et Bercy. Et pas pour aller voir n'importe quoi...* 

# Vos exclusivités

*Un Scoop! Très bientôt pour vous, France Gall avec un nouveau spectacle à vous couper le souffle. fle. Vous pourrez également profiter de réductions allant jusqu'à 40% sur les places de cinéma, de théâtre ou café théâtre dans toute la France, et de bien d'autres avantages exclus r fs qui vous attendent dans votre dossier du Club Tilt* 

# La boutique du Club

*Votre Club ne §arrête pas là! 1l vous proposera très prochainement une sélection de cadeaux à des prix défiant toute concurrence, pour les membres du Club bien sûr!* 

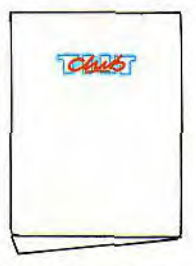

Club

# Club Tilt: • votre dossier

*Top secret, votre dossier est le premier élément qui vous différencie de "ceux qui ne savent pas" tout ce que le* 

*Club Tilt apporte aux fans de micro. Grâce à lui, vous bénéficiez de toutes les informations Club. Sa formule de classeur spécialement conçue pour une remise à jour permanente vous permet d'être toujours le premier au courant des infos exclusives et de tous leSdétails de la vie du Club.* 

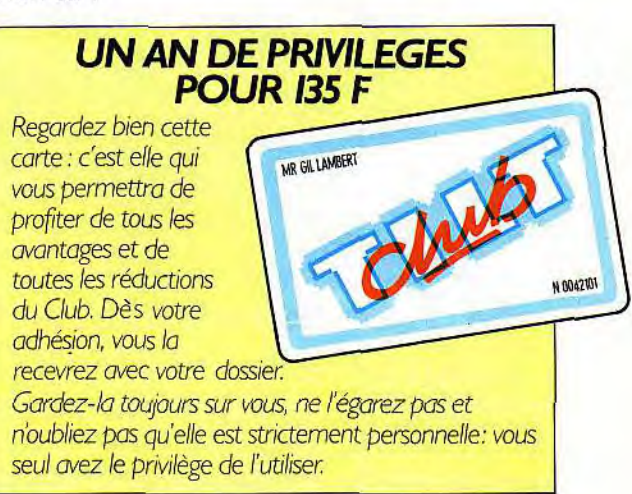

*Calculez vous-même :5 % sur une nouvelle imprimante, par exemple, qui coûte 2 800 F, ce sont 140 F d'économie: vite rentabilisée l'adhésion au Club Tilt!* 

# Club Tilt: pour adhérer

*Il ne vous reste donc plus qu'à envoyer le bulletin ci-dessous dûment rempli et accompagné d'un chèque de 135 F à l'ordre du Club Tilt à: Centre de gestion + Club Tilt 9, rue de la Gare 92137 ISSY-LES-MOULINEAUX Cedex* 

*Le tirage au sort aura lieu le 26 février88 Votre carte de membre et votre dossier vous seront envoyés sous 3 semaines à compter de la réception de votre adhésion. Alors, bienvenue au Club* des *accros* de la *micro, et à très bientôt!* 

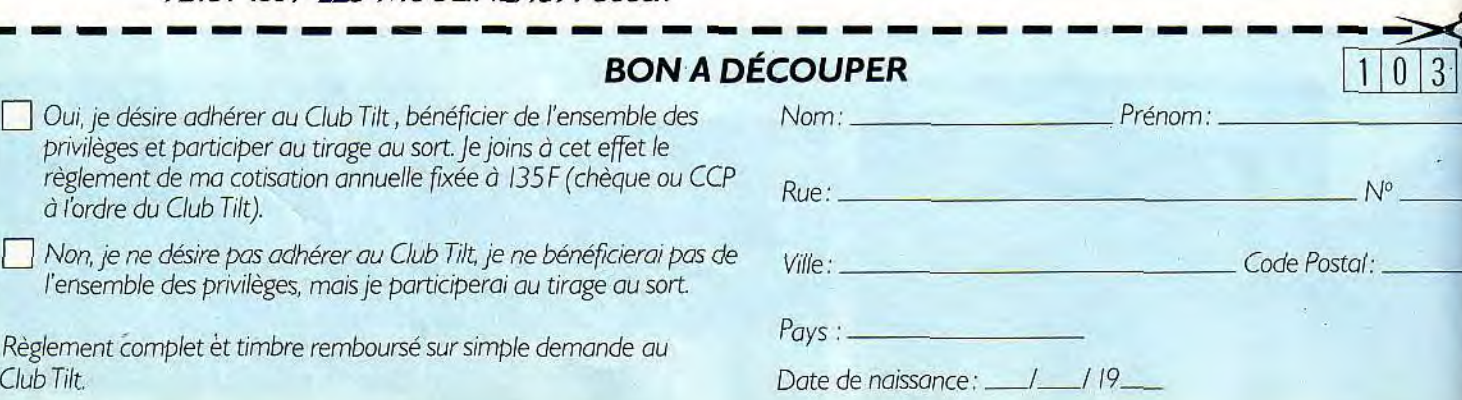

os

**LE SANG DES AUTRES**  Seul face à son logiciel, Bernard désespérait. Jamais il ne

trouverait la solution. Il errerait, éternellement bloqué. Soudain une voix résonna. « Songe à tous ceux qui ont versé leur sang pour avancer. Profite de leur expérience. Lis les solutions lecteurs de Tilt! » Il était sauvé...

PASS GERS **VENT II** 

Dans ce deuxième épisode des *passagers du Vent,* intitulé *L'heure du serpent,* notre héroïne, Isa, part à la recherche de son identi-.é. Cette aventure la conduira chez e roi Kpengla, au Dahomey, où elle devra trouver le remède au sort jeté à Hoël. Le jeu est divisé en sept épidodes. Deux fenêtres, en bas de l'écran affichent, l'une la tête du personnage que l'on veut taire parler, l'autre les dialogues possibles, parmi lesquels un choix devra être fait.

Attention, une mauvaise option peut vous interdire la fin du jeu, et ce sans que vous vous en rendiez compte immédiatement. Ainsi, par exemple, à la fin de chacun des cinq premiers épisodes, un Sage

vous pose une question. Si les réponses fournies ne correspondent pas à la solution, vous ne pourrez amais accéder à la preuve recherchée par Isa. Dans le premier épisode, le roi vous accueille et propose à Isa de tirer à l'arc : elle devra préférer tirer avec son propre fusil (pour tirer, cliquer sur la gachette). Prenez garde: la quatrième décision est importante ; Isa doit demander à Aouan de se joindre à elle. Dans le cas contraire, elle ne peut pas utiliser son fusil. A la fin de cet épisode, la réponse à l'énigme est détenue par Isa. Un test pour savoir si ce premier épisode a été terminé avec succès: au début du deuxième, c'est Alihosi qui doit prévenir le groupe et

non Aouan. Pour ouvrir le collier de jasmin, il faut cliquer dessus. En revanche, ne pas cliquer sur le pistolet, vous tueriez Jasmin. A la fin de cet épisode, c'est Boisboeuf qui détient la solution de l'énigme. Le troisième épisode, l'attaque du Lion, ne présente pas de difficulté majeure.

Pour vous en sortir, il faudra cli-quer sur le pistolet d'Aouan, puis sur la main gauche d'Isa quand celle-ci sera proche du lion. Boisboeuf détient encore la solution de l'énigme. Si, au début du quatrième épisode, Aouan est toujours en vie, c'est que vous avez commis une erreur. Au cours de cet épisode, Isa doit entendre Alihosi. Pour cela, elle doit se réveiller. La réponse à l'énigme de cet épisode est encore détenue par Boisboeuf.

Pendant le cinquième épisode, dans les marais, il ne faut pas cliquer sur l'épée de François. Nous vous laissons deviner qui détient la solution de cette dernière énigme. Isa doit maitenant décider de rentrer en France. Cliquez ensuite sur le message destiné à Isa. L'épisode sept sera votre chemin de croix. Pourcontinuer l'aventure, il faudra cliquer sur la croix de la chapelle.

Là, vous trouverez un extrait du nouveau testament. Cliquez ensuite sur les croix du cloître et fouillez les alentours. Vous vous rendrez compte alors que le message vise peut être la croisée des chemins. Cliquez sur la potiche blanche. Vous découvrez un message écrit dans une langue inconnue. Vous obtiendrez la dernière décision, à condition d'avoir répondu correctement aux cinq énigmes des épisodes précédents. Vous rencontrerez alors la soeur Loseiro qui vous remettra la preuve qu'Isa est en réalité Agnès de Roselande...(Disquette Infogra-mes pour *CPC et PC).* 

Didier Guilhelm ►

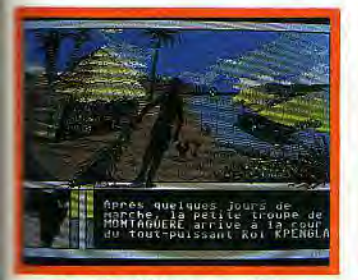

Le roi est très susceptible...

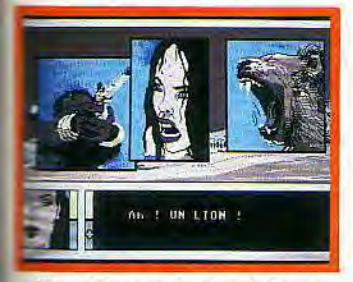

Rouan laisse sa vie dans l'attaque.

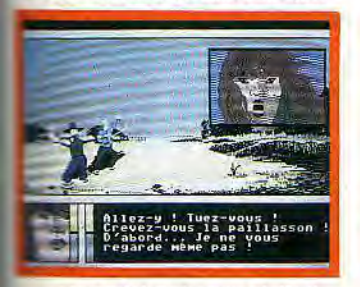

\_ pour qui deux hommes luttent.

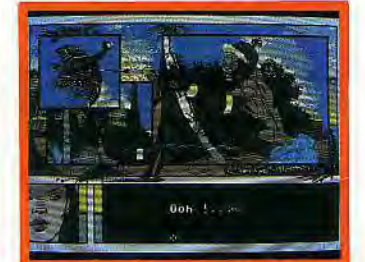

et défiera Isa d'être aussi adroite. La petite troupe va s'enrichir de... Jasmin. Il a mauvais caractère.

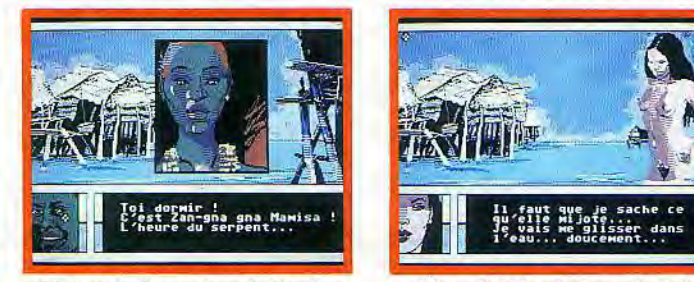

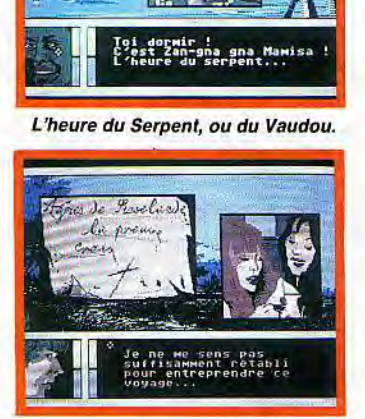

Il faut aller en France : qui vient ?

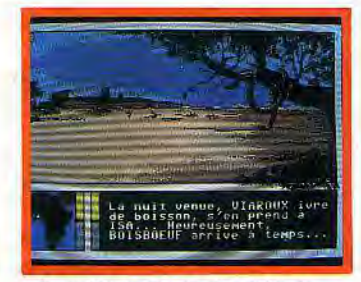

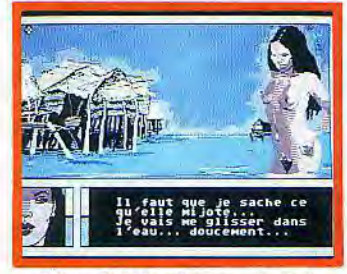

L'heure du Serpent, ou du Vaudou. Rêve, réalité, voire sorcellerie ?

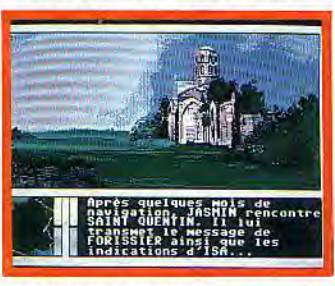

La solution git derrière ces murs.

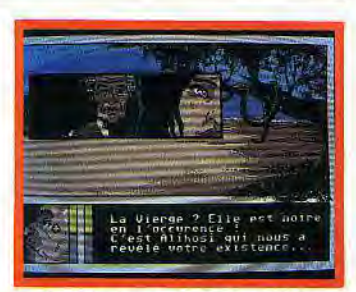

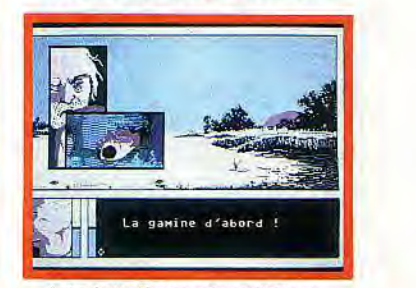

*John* jette *Enora,* et *saisit Mary...* 

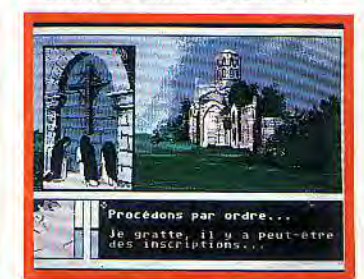

Grimoires, cachettes: ça brûle!

SOS

# **CRIMERA VIVRE OU SURVIVRE, THAT IS THE QUESTION**

**Des radiations meurtrières, des réserves d'eau réellement insuffisantes, des grilles électrifiées, la mission qui vous attend risque de vous donner quelques sueurs froides. Errant de salles bleues en salles vertes, de têtes nucléaires en sablier, le robot de Xavier Milan a finalement réussi à survivre. Suivez ses chenilles!** 

Cette aventure, qui est aussi un jeu d'action, n'est pas sans rappeler le célèbre Hacker II. Vous dirigez un petit robot radiocommandé à travers une succession de salles. Votre but n'est pas ici de dérober des plans secrets, mais de faire sauter une centrale énergétique située dans un univers étrange, et surtout de survivre à l'explosion. Le robot de notre aventurier Xavier Milan ayant réussi cet exploit, nous vous indiquons comment il y est parvenu. Sa solution n'est pas la meilleure pour marquer des points, mais elle a le mérite d'être la plus efficace et la plus rapide.

Une poussée en avant du joystick active votre robot : une poussée à droite ou à gauche le fait pivoter d'un quart de tour. Vous pénétrez dans la première salle. Nous vous invitons à suivre vos déplacements sur la carte, car vous devez traverser les couloirs le plus rapidement possible. En effet, vous disposez d'une réserve d'eau qui s'épuise rapidement et dont le remplacement devient de plus en plus difficile, au furet à mesure de votre avancée, les radiateurs asséchant votre robot.

Le manque d'eau n'est d'ailleurs pas le seul danger: vous devrez aussi éviter des radiations meurtrières. Pour ces raisons, vous boirez chaque fois que vous trouverez de l'eau, sauf exceptions que nous signalerons.

e départ se fait dans la salle en F2. Prenez à l'est et traversez deux salles. Vous êtes en F5. Prenez la clef à molette. Elle se trouve dans le coin inférieur à droite. Pour l'attraper, il suffit de placer le robot devant et d'appuyer sur la barre d'espace. Il faudra pratiquer de la

même façon avec les autres objets, qu'ils soient à attraper ou à déposer. Partez ensuite détruire les grilles électrifiées qui se trouvent dans les salles F2, E3 et H2. Rejoignez ensuite la salle H3 : une tête nucléaire s'y trouve. Prenezla et allez la déposer en D6. Votre prochaine étape passe par la destruction d'un grille-pain qui se trouve en AT Attention, pour le détruire, vous aurez besoin d'un morceau de pain. Vous l'aurez trouvé auparavant sur votre chemin, en E2 par exemple. Ne buvez pas l'eau provenant de cette destruction.

Rejoignez la salle E8 pour y prendre un passe-partout : il sera très utile pour ouvrir des portes, mais aussi des boîtes. Dirigez-vous ensuite vers B7 pour y prendre la deuxième tête nucléaire et à ce moment-là allez la déposer en C2.

Passez en C1 et prenez la torche électrique. Elle se transformera en une troisième et avant-dernière tête nucléaire lorsque vous franchirez la porte de la salle noire (F7). Dirigez-vous alors en C7 pour l'y déposer. Vous n'êtes pas au bout de votre épreuve. Vous devez détruire le sablier de B3 au moyen de la pyramide découverte dans ce labyrinthe. Il vous reste encore à prendre la dernière tête nucléaire quise trouve en C3 pour la déposer en A2. A vous de découvrir la sortie.

Quelques indications supplémentaires: les salles où vous devez déposer les têtes nucléaires sont bleues ; dans les salles E6, F7 et G6, l'eau et le pain sont cachés dans le mur, enfin, votre salut se trouve dans la salle verte. Bonne chance... (K7 Firebird pour CPC) Didier Guilhelrn

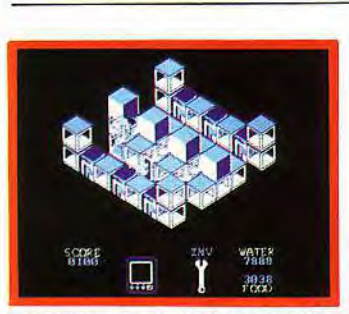

Détruire la grille électrifiée en E3...

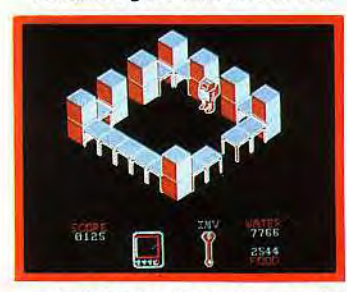

... avant d'en trouver une autre en H2.

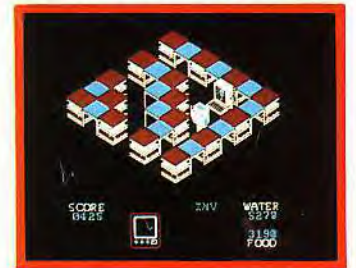

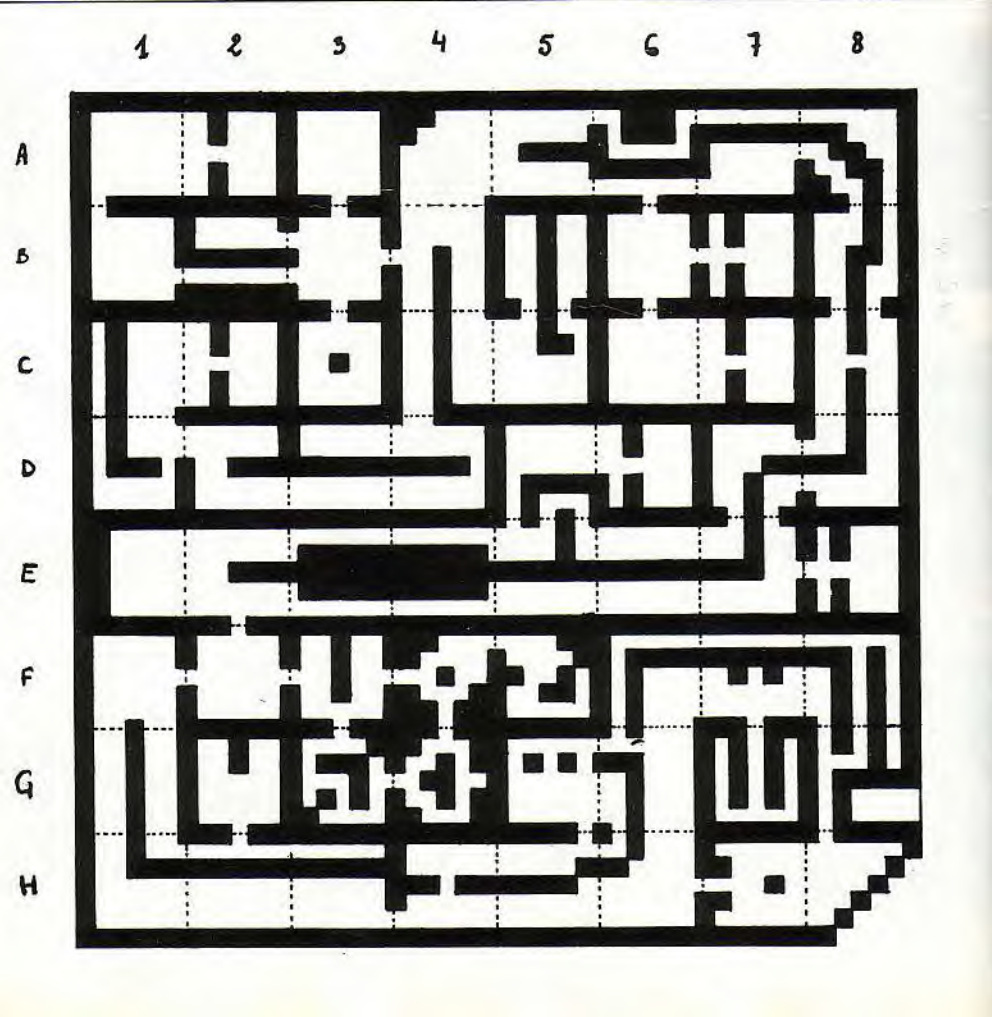

# <sup>®</sup> LA GESTE D'ARTILLA PÈRE, QU'AVEZ-VOUS FAIT DE VOTRE TÊT

Sombre histoire! Le père d'Hénerim d'Artillac est en bien mauvaise posture. Il semble avoir légèrement perdu la tête. En tout cas, il a disparu. Son fils se lance à sa recherche, distribue eau bénite et coups de masse d'argent, trouve la petite graine source de bien des tracas, découvre les vertus du «sok-sok »... Est-ce suffisant pour vaincre ? Peut-être!

Pour Hénerim d'Artillac, fils unique du maître d'arme Urtan d'Ar tillac, le but de cette épopée est la •echerche de son père mystérieusement disparu. Cette quête va conduire notre héros dans une église peuplée de démons. La Geste est divisée en douze 'champs» qui sont changés au fur et à mesure. Vous pourrez passer facilement de l'un à l'autre en suivant les traces de notre aventurier - et lecteur de Tilt - Olivier Pereira. Les ordres se sélectionnent à partir de menus dérou lants et différentes fenêtres servent d'aide-mémoire. La première étape d'une aventure est l'armement. C'est surtout vrai ici, dans la Geste d'Artillac, où un mauvais choix peut vous empêcher de mener à bien votre quête. Quelques conseils: la masse est préférable à l'épée, notemment pour sa puissance de frappe. L'arc est aussi un choix judicieux ainsi que le grappin et le bouclier.

Nous n'allons pas vous révéler toutes les subtilités de cette aventure, ni vous détailler les différents lieux et combats, mais simplement vous donner les meilleurs conseils pour parvenir au terme de cette mission. Les trois pre-miers champs n'offrent pas de difficulté majeure. Quelques précisions quand même: en entrant dans l'église, longez le mur de droite et ne négligez pas de rem-plir votre gourde d'eau bénite, elle sera appréciée en cas de combat contre les démons. La masse d'argent va également s'avérer indispensable. Vous la trouverez sur l'escalier de la chaire, au niveau du deuxième champ. Ne négligez pas non plus les mendiants, mais aidez-les plutôt. Le quatrième champ est le plus ardu. Il vous faudra surtout contourner les rochers, quoi que vous fassiez par ailleurs. Engagez-vous alors dans la nef. Continuez vers la porte puis vers le choeur. Si vous avez à combattre, faites-le en utilisant la masse d'argent. Au cinquième champ, il s'agira pour vous d'ouvrir quelques tonneaux. Méfiezvous, certains sont plus dangereux qu'il n'y paraît: d'autres renferment de l'or ou du terreau. Vous aurez ensuite à parcourir un chemin dans le noir. Tant pis pour ceux qui n'auraient pas pensé à emporter une torche. Pensez également à vous protéger la tête. Au champ sept, prendre le couloir de l'est, au bas de l'escalier. Au champ huit, la découverte d'une énorme graine vous laissera perplexe. Mais vous aurez vite fait la relation entre le terreau des ton-

neaux et cette graine. Après cet effort, reposez-vous, puis repartez vers le nord-ouest. Le but du neuvième champ est de planter le «sok-sok» près de l'édifice. Attendez un peu (trois fois) avant d'en cueillir le fruit de la main droite, en pensant très fort au père disparu.

Engagez-vous alors dans le brouillard tout en mangeant le sok-sok. Gardez-en la graine que vous devrez introduire dans une serrure. Attendez un instant car il faut vous prévenir que le sok-sok se digère très mal.

Il ne vous reste qu'à récupérer les membres du cher disparu, à retrouver la sortie et le père et à lui restituer ses membres. Après moult aventures et péripéties, votre quête sera enfin achevée. (Disquette ou K7 Infogrames pour Didier Guilhelm ▶

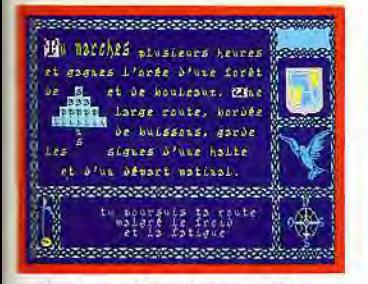

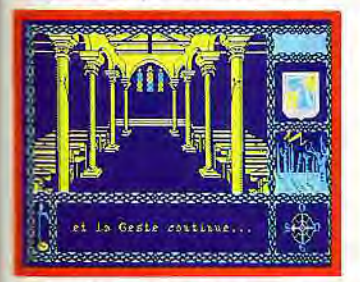

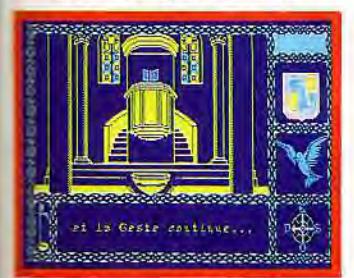

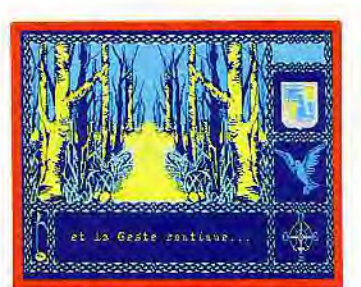

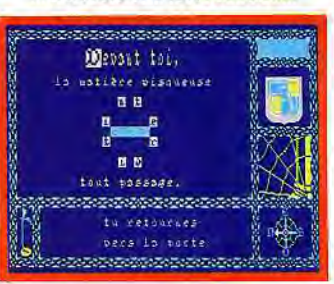

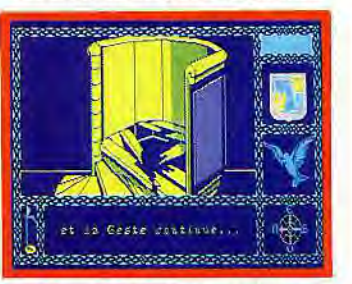

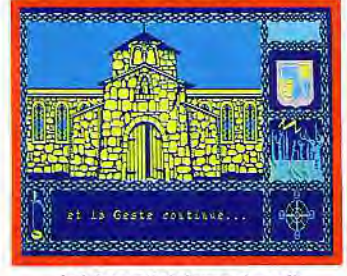

Après un départ inconfortable... ... à travers une forêt désolée... ... le héros atteint une chapelle. Il entre, s'y trouve emprisonné...

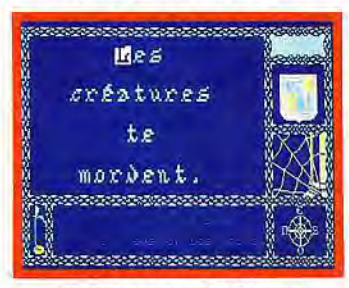

*... et longe* la *paroi de droite.* Les obstacles les plus répugnants... ... ne sont pas *pour lui faire peur* Il reprend prudemment sa progression.

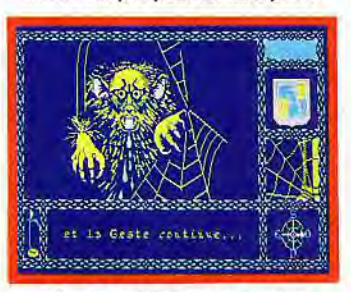

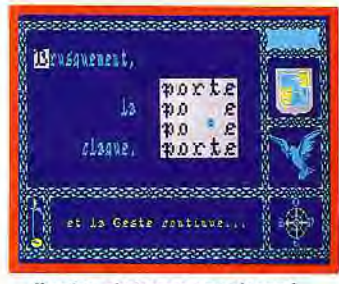

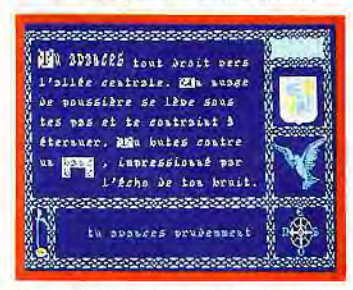

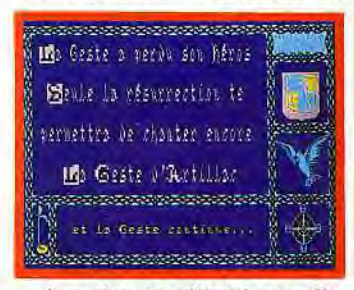

L'allée centrale le mène au chœur. Mais un incident malencontreux... ... et un horrible monstre baveux... *... le ramènent au* début de *sa quête.* 

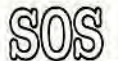

# *<b><i>•* LE MYSTERE DE PARIS **ALLO, COKTEL VISION ? ICI EUGÈNE SUE...**

**Damned! La ville lumière retourne à son passé. Pas de problème: il suffit de détruire la machine à remonter le temps qui est cachée au coeur de Notre-Dame. Elève Chaprot, au boulot! Attention aux immeubles qui disparaissent sans crier gare, méfiez-vous des flaques d'eau et des pierres qui ont tendance à vous tomber sur la tête et tout ira bien...** 

Une machination menace Paris. Caché au coeur de Notre-Dame, un engin monstrueux transforme la ville, et la fait revenir dans le passé. La régression, voilà ce qui nous attend, à moins que... vous ne repériez et détruisiez cette machine. Cette aventure/action fait aussi appel au hasard. A chaque nouvelle partie, les choses se présentent différemment.

Votre avance dans Paris est rendue plus difficile par la transfor-mation de la ville. En effet, un immeuble qui existait auparavant peut subitement disparaître, n'ayant pas encore été construit. Le jeu se divise en trois parties. Une première étape va consister à retrouver un message. Celui-ci a été déchiré en quatre morceaux, ré-partis dans différentes zones. Vous devez le reconstituer avant que n'arrive l'année 1160, année de la construction de Notre-Dame. Les deux premiers morceaux du message doivent être retrouvés le plus rapidement possible. Cherchez d'abord sur le toit et dans la rue. Pour trouver les deux derniers, il vous faudra descendre jusque dans les catacombes. Certains accessoires vous seront indispensables: munissez-vous de torches. Attention, elles ont une durée de vie limitée. Elles sont indispensables pour évoluer dans les catacombes et les caves. Vous aurez également besoin d'énergie (symbolisée par des jam-bons). Pour économiser l'énergie, il faut éviter de tomber ou de glis-ser sur des flaques d'eau. Les pierres sur la tête sont aussi à déconseiller. Pour vous aider dans votre mission, des armes sont à votre disposition. Veillez seulement à les conserver chargées.

Des munitions se trouvent sur le toit, dans la cour et les cata-combes. Si d'aventure vous êtes bloqué par le feu, utilisez un seau d'eau. La pelle située dans la cour vous sera indispensable pour récupérer un des morceaux du message caché dans un tas de charbon. Enfin, vous devrez vous procurer des cordes pour escalader certains endroits (cour et catacombes). Elles peuvent être superflues dans la première partie, mais deviennent indispensables par la suite. Dans la seconde partie, vous devez trouver l'accès du labyrinthe, non sans avoir auparavant découvert une clef et une certaine potion qui vous permettront d'y entrer. Ces deux objets se trouvent quelque part dans la cathédrale. Nous vous conseillons de vous munir d'un maximum d'objets. Dans cette partie, le facteur temps n'existe plus. La difficulté consiste en une bonne ges-tion de vos accessoires (torches, seaux, cordes).

Il n'existe aucun chemin «type», certains passages s'ouvrant ou se fermant aléatoirement. Tous les points de combats que l'on acquiert dans la première partie s'avèrent indispensables pour défoncer les portes et anéantir les savants. Enfin, méfiez-vous des fils électriques: leur contact vous fait perdre de l'énergie. Pour passer à la dernière partie, placezvous sur la serrure. Vous entrez là dans la partie de la découverte et de la destruction de la machine. Vous aurez à traverser un labyrinthe qui vous réservera encore bien des surprises, avant de pouvoir sauver la ville. (Disquette Coktel Vision pour CPC)

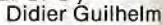

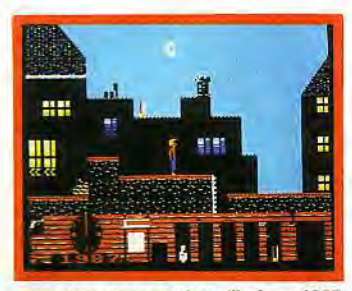

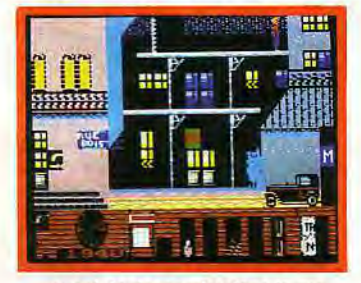

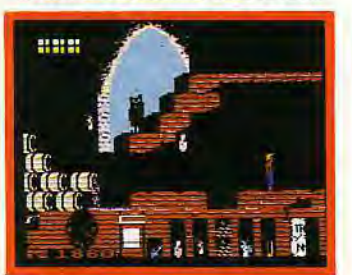

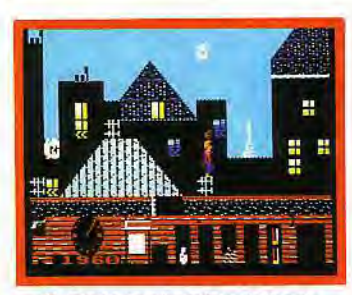

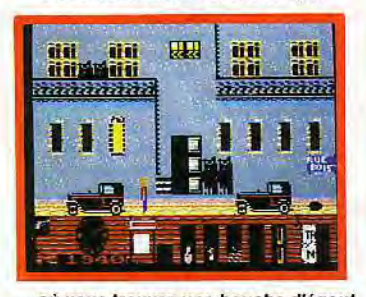

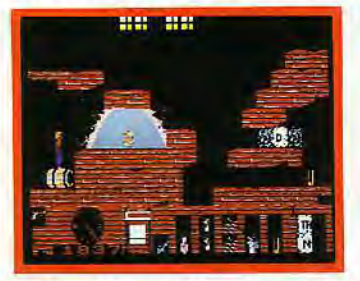

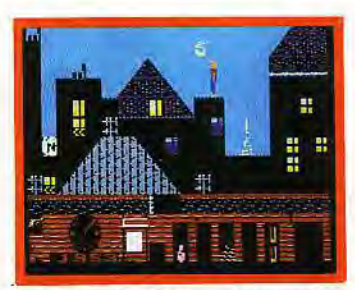

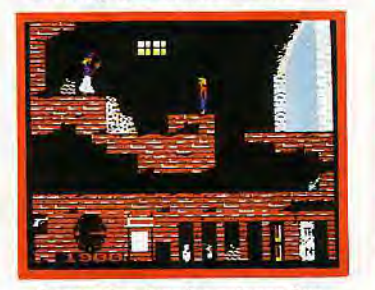

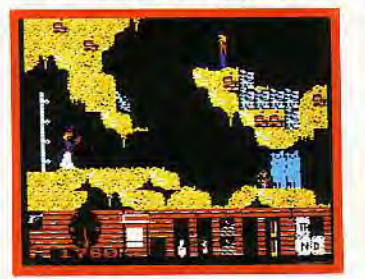

Le jambon donne de l'énergie. Lampe et message sont essentiels. Paris a changé depuis votre départ... ... le message complété en dira plus.

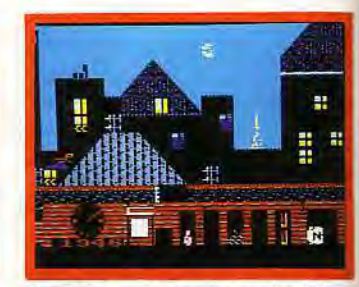

Tout commence aujourd'hui, en 1987. On remonte alors dans le temps. En 1953, les antennes fleurissent... Prenez ce qui se trouve sur les toits..

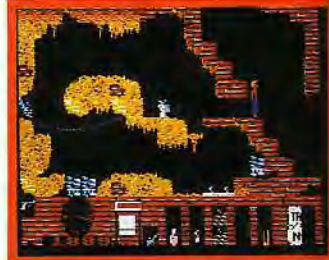

... avant de descendre dans la rue... ... où vous trouvez une bouche d'égout. Descendez dans les catacombes. Attrapez les munitions au passage.

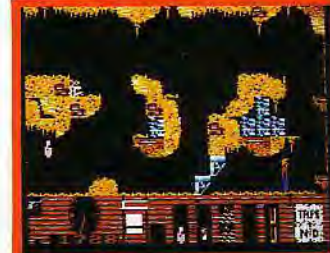

 $/$   $=$ **LA COURONNE AU CŒUR, DE LA LYRE À** 

Le nécromancien a étendu son ombre sur le pays heureux où vous viviez, sage parmi les sages, magicien parmi les magiciens. Dernier survivant de la confrérie, vous n'avez d'autre choix que de voler au secours de vos amis prisonniers. Votre quête, hélas, ne sera pas terminée avec leur libération: restent les yeux « qui doivent être détruits »...

Sorcery fut un des grands jeux d'aventure et d'action sur Amstrad. Tilt d'or, il a maintenant une suite, Sorcery +, ces deux jeux formant un tout. Nous vous proposons ici une solution «liée ». Vous êtes dans cette aventure (qui est aussi un jeu d'action), le dernier sorcier libre d'une confrérie en regroupant neuf. Tous vos confrères étant prisonniers d'un nécromancien, votre mission consiste en premier lieu à les libérer, avant de délivrer la population du pays, également sous la domination maléfique. Une forteresse, des souterrains,

un village sans oublier des chutes d'eau, sont les différents lieux dans lesquels vous allez évoluer au cours de cette aventure. La nécessité d'un plan détaillé va très vite s'imposer. Même si le départ parait simple, le jeu comprend

plus de quarante salles. De plus, les différentes issues sont parfois à sens unique. Vos adversaires ne sont pas tous du même niveau: certains sont plus dangereux que d'autres.

Aussi, sachez de temps en temps éviter le combat, en traversant très vite une salle par exemple, surtout que vos armes, qui restent difficiles à trouver, disparaissent à l'issue de certains combats.

Enfin, vous devrez trouver les armes appropriées pour chaque type de monstre à combattre: l'épée, par exemple, efficace contre les mages, reste sans effet sur les fantômes. Il vous faudra également découvrir les objets qui permettront de délivrer les huit sorciers. Chacun de ces objets a en effet le pouvoir de briser le charme qui retient les mages prisonniers. Bien qu'il n'existe pas d'ordre précis pour leur délivrance, il faudra néanmoins utiliser tous les objets. Vous délivrerez le sorcier du Palace au moyen de la Lyre découverte sous les chutes d'eau. Pour le sorcier emprisonné dans le donjon, vous devrez utiliser le Parchemin (Scroll) qui se trouve dans le château. Munissez-vous ensuite de la «Sorcerer's Moon » pour secourir le mage de Stonehenge. Cette « lune du sorcier»se trouve dans le tunnel. Vous trouverez également dans ce dernier une couronne qui sera utilisée dans la chambre forte, et une coupe de vin pour sauver le sorcier des « WasteLands ». Enfin, le sorcier du tunnel se délivre parla baguette magique trouvée dans le château.

Il vous reste deux confrères à délivrer. Sachez que leur salut ne tient qu'à un calice d'or et à un

livre. Votre mission n'en est pas pour autant terminée. Entrez dans le sanctuaire et franchissez la porte : une nouvelle aventure commence. Quelques objets de la première aventure vous seront utiles: une couronne qui se transformera en coeur d'or.

Pour aller au bout de l'aventure, vous devrez en découvrir trois autres. Sachez que deux se trouvent près des «yeux qui doivent être détruits» et que le troisième se trouve à l'intérieur des premières salles. Evitez de le prendre à mains nues. Il est conseillé d'utiliser plutôt une cassette. Une fois les coeurs récupérés, rendezvous dans la pièce où se trouvent les yeux. A ce moment-là seulement, vous appuyez sur «fire». Votre mission est alors terminée. (Disquette et K7 Virgin pour *CPC).*  Didier Guilhelm ►

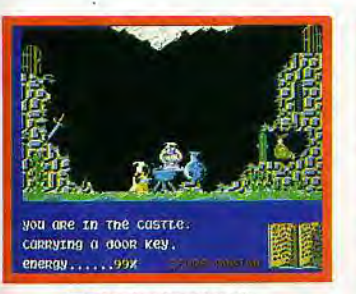

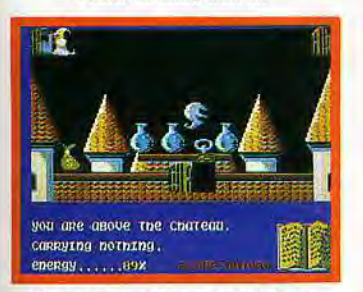

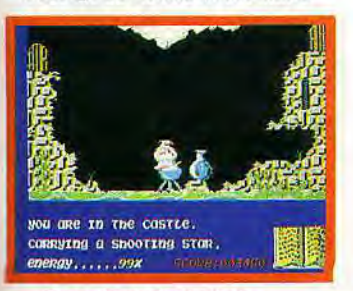

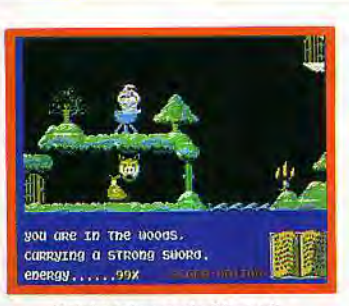

you are ourside the castie.

you are in the wasterand

erre a scrott.

energy.......99%

campuing a door key.

energy......BAX

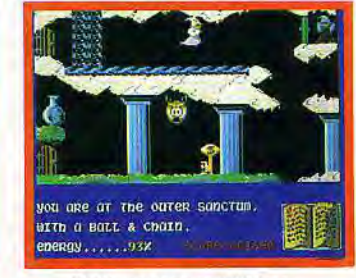

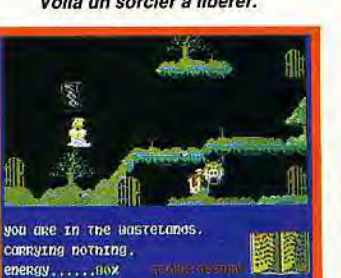

Passage au-dessus de la toiture. La porte du bas mène à un chaudron. Un fantôme vient d'être avalé. Trouvez ce passage (gag !)...

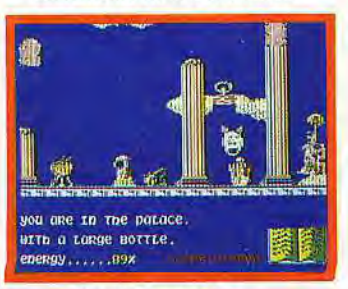

On recharge les batteries... L'ennemi est impuissant! Une visite au palais... ... ... ... ... puis à la cave à vins.

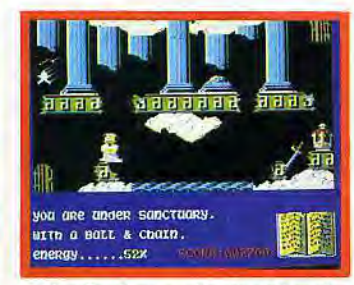

Testez le chaudron !... Celui-ci donne de l'énergie. Voilà un sorcier à libérer. Attention à ne pas tomber à l'eau!

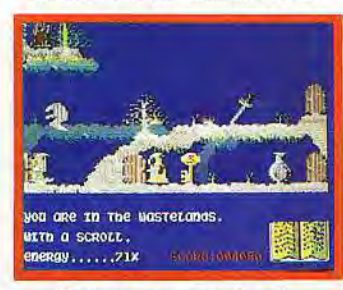

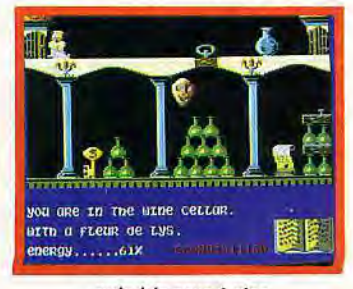

*SOS* 

# $\mathbf{\hat{E}\textbf{CLATEZ-VOUS : FAITES LA BOMBE !}$

**Eric Sublet est un surhomme: seul, dans une ambassade piégée, il a su conserver son calme. Errant de pièce en pièce, il a peu à peu reconstitué un walk-man, trouvé une précieuse cassette pour arriver finalement au congélateur fatal. A l'intérieur, une bombe, glacée. A-t-il réussi à la désamorcer ? Réponse entre les lignes qui suivent...** 

L'ambassade vient tout juste d'être évacuée. Une bombe se trouve à l'intérieur, amorcée pour sauter dans moins de vingt-cinq minutes. Une aventure qui vous plonge dans un labyrinthe de salles et corridors pour une terrible partie de cache-cache ! Eric Sublet nous communique sa solution. L'ambassade est composée de deux niveaux. Vous venez de passer l'entrée principale. Dans la salle<br>du gardien, vous découvrez la clef argentée. Plus loin, dans le bu-<br>reau principal, c'est un papier qui vous apprend la combinaison d'ouverture d'un coffre. Prenez note de cet indice et reposez le papier à sa place.

Muni de ces deux premiers éléments, vous vous dirigez maintenant vers l'escalier en longeant le couloir. Bien des portes partent de ce couloir. Il faudra ouvrir celle

qui mène à la salle du tableau. Celui-ci paraît bien innocent, au pre- -mier abord. Ii cache pourtant un coffre qui contient de nombreux indices! La combinaison notée sur le papier correspond à la serrure, vous voici bientôt en possession d'une fiche et d'une grande clef. Inutile de trop vous encombrer, vous pouvez lire la fiche et la reposer. L'indication que l'on y trouve est étrange, tout juste le nom d'un éminent docteur. Une affaire à élucider!

Si l'on suit à nouveau le couloir dans l'autre sens, on finit par atteindre la salle de bain. Il est utile de savoir, cependant, ce qu'on y cherche. Votre mission consiste en fait à mettre en place un ensemble d'objets pour... écouter une cassette sur un walkman! Le rasoir vous prêtera très volontiers ses piles, premier élément de votre futur» baladeur ». De retour en haut de l'escalier, il s'agit maintenant d'ouvrir la porte nord afin de découvrir une penderie. C'est ici que se trouve la cassette qui vous dévoilera plus tard des secrets de première importance.

Il est temps de redescendre l'escalier. Pourquoi ? Parce que vous avez déjà remarqué, dans une salle à manger, un tabouret qui vous permettrait peut-être de visiter des espaces élevés. Il est en effet quelque part une armoire<br>étrange puisqu'elle ne semble rien contenir d'autre qu'un simple pardessus. Les fins stratèges seront bientôt en possession d'un superbe casque d'écoute, avant-dernier maillon de la «chaîne». Dé-marche maitenant bien connue des vieux routards de l'aventure, vous allez de nouveau traverser les deux niveaux pour visiter le

reste de la maison. Face aux nombreux indices qui parsèment votre route, vous avez failli oublier le but même de votre mission : découvrir la bombe! Il est à ce propos une pièce que vous n'avez pas encore visitée: la cuisine. On y découvre pourtant une chose fort intéressante : un congélateur. A l'intérieur, de la nourriture et... un étrange carton.

Celui-ci renferme bien sûr un mécanisme complexe de fils et explosifs! Impossible d'y accéder pour l'instant. La glace qui emprisonne l'engin vous évitera heu-reusement de commettre quelque dangereuse manoeuvre. Ouvrez alors le congélateur et n'oubliez surtout pas de le débrancher. A cet instant, il sera bientôt possible d'agir avec précision. (Disquette Rainbow Production pour CPC). Olivier Hautefeuille

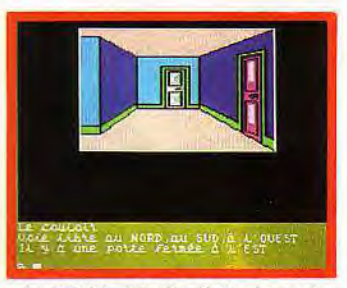

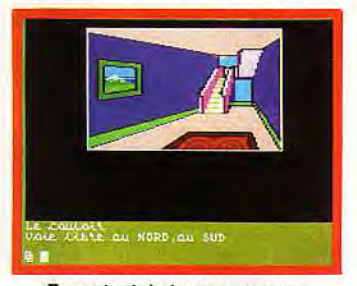

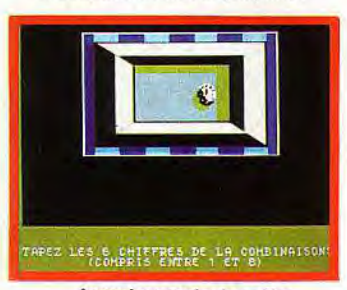

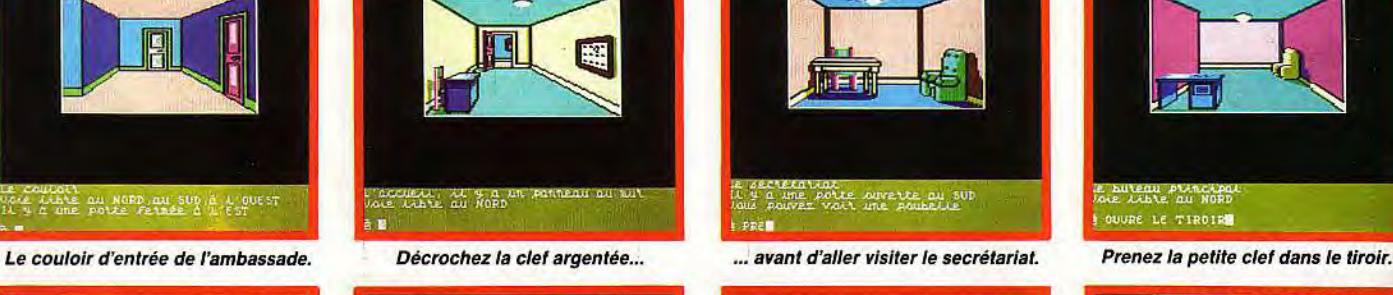

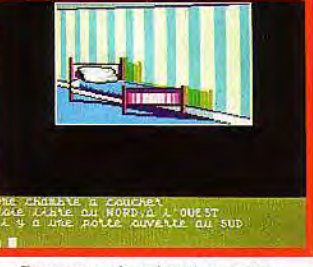

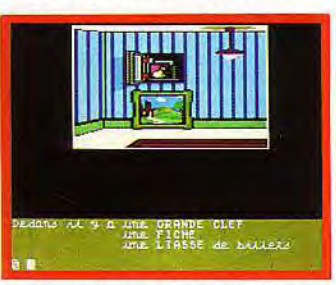

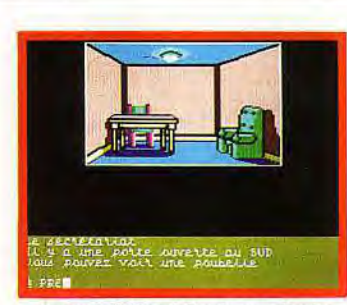

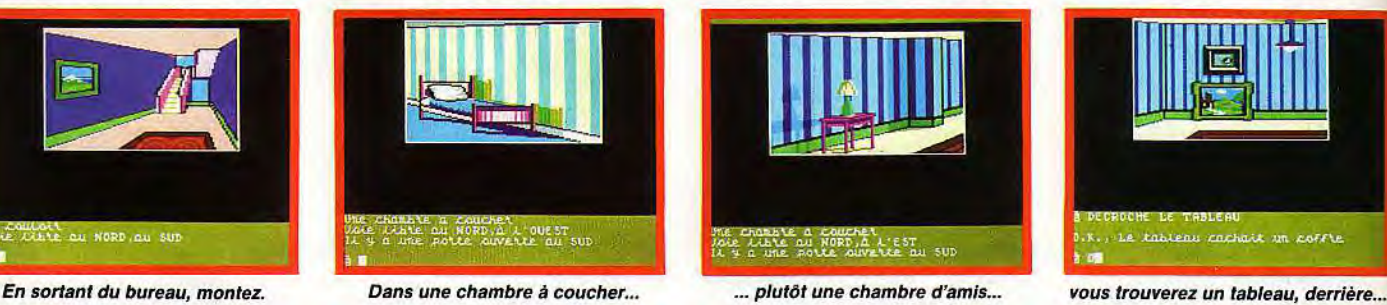

 $1.4$ 

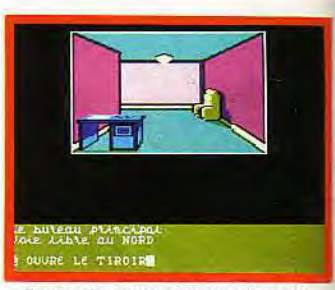

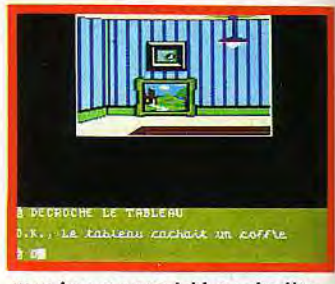

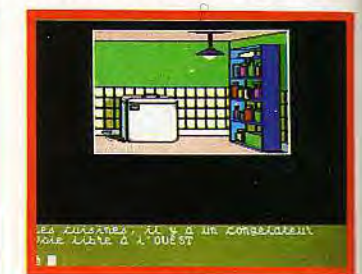

... lequel se cache le coffre. Contrez-le avec sa combinaison. Trouvez le rasoir avec ses piles. Un carton louche se trouve par là...

# SUPER COMPILATION DE 7 JEUX POUR VOTRE AMSTRAD CASSETTE 149 F · DISQUETTE : 189 F

**42360** 

CALAIS WASQUEHAL<sup>e</sup>

AMIENS

**CHERBOURG** 

**CAEN** 

CONDE-SUR-L'ESCAUT **VALENCIENNES MAUBEUGE** 

FOURMIES

RECACREED

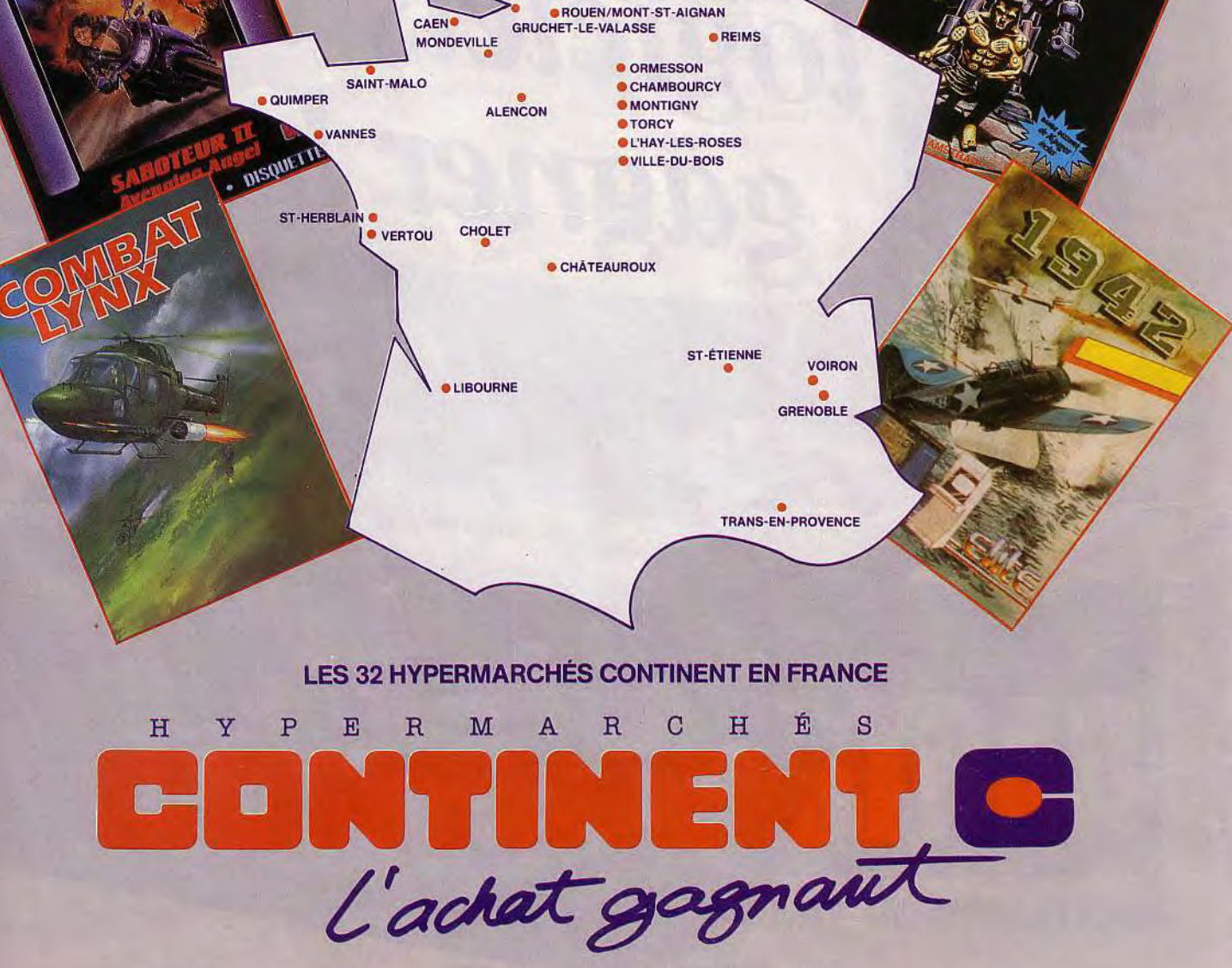

Offre valable jusqu'au 31 janvier 1988

# TOUT AMSTRA

# 10giciels à<br>gagner!

MINITEL1

**SUR LE 3615** Tapez 3615 code AMSTRAI

Amstrad à votre service 24 heures sur 24 : c'est désormais chose faite grâce au serveur télématique Amstrad. Que vous soyez déjà utilisateur de matériel Amstrad ou que vous envisagiez seulement de vous équiper, vous trouverez toutes les informations techniques, tous les trucs, tous les tarifs grâce aux 6 rubriques permanentes du service. Et pendant toute la période de lancement, vous pourrez gagner 5000 logiciels au grand jeu-concours Amstrad. Tous à vos minitels: tapez le 3615 code AMSTRAD.

## **MSNEWS**

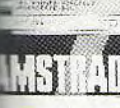

Toutes les infos de dernière minute. La **\_\_\_\_** rubrique à consulter systématiquement pour être à jour et profiter des promotions.

# MESSAGERIE

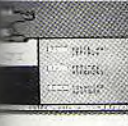

Vous posez vos problèmes techniques, la réponse est donnée le lendemain dans votre boîte à messages. Vous nous indiquez vos astuces personnelles. Les meilleures ali-

menteront la rubrique Trucs et Astuces. Vous passez os petites annonces ou consultez celles des autres.

# TRUCS ET ASTUCES

ne rubrique alimentée par les services techniques Amstrad et par les utilisateurs pour vous permettre ie mieux utiliser vos micro, vos systèmes de traitement e texte, vos logiciels, vos périphériques.

# INFO PRODUITS

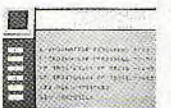

Tous les descriptifs techniques et tous les tarifs de tous les roduits Amstrad : trai taris de tous les produits familiaux, micro professionnels, périphériques, chaînes

hi-fi, magnétoscopes, ...

## HOT-LINE

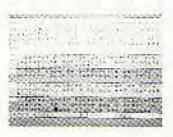

Une véritable base de données pour trouver la question que vous vous posez et la réponse qui lui est associée. Tirez-vous de tout mauvais pas, même à 4 heures du matin.

## BONNES ADRESSES

Où trouver les produits Amstrad ? Vous composez votre code postal, le serveur vous donne la liste des distributeurs les plus proches de votre domicile.

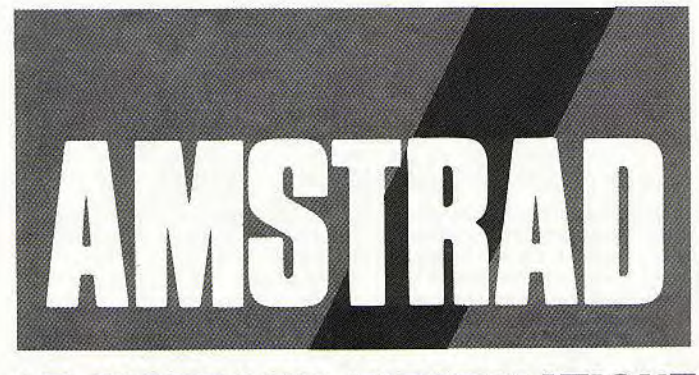

LE MORDANT INFORMATIQUE

# CRIEATION TILT ART

L'art aime la micro. Il suffit, pour s'en persuader, de jeter un coup d'oeil sur le panorama de tous les softs de création graphique ou musicale aujourd'hui disponibles. Ils sont tous là, répertoriés et notés par les meilleurs spécialistes. Pour mieux choisir...

*<b>® THE ADVANCED* **OCP ART STUDI** 

The Advanced OCP Art Stu-dio met le CPC 6128 au ni-veau des ST ou Amiga. Impossible de comparer la puissance de ces machines à celle des CPC, et encore moins les qualités graphi-ques. Mais la souplesse de ce logiciel et le nombre im-portant de fonctions disponibles ont de quoi séduire.

De par sa complexité, le programme consomme une mémoire importante. Il ne tourne donc sur les *CPC* 664 et *464* qu'avec une extension mémoire de 64 Ko (DK'Tronics). Advanced OCP est à l'origine conçu pour le CPC 6128.

Ce logiciel possède deux atouts essentiels : la maniabilité (liée à la

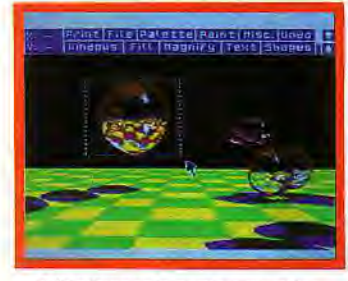

Sélectionner la partie à modifier.

présence de menus déroulants) et la richesse des options de travail. La prise en main est facilitée par un menu classique manié à partir de la souris. Une barre apparaît en haut de l'écran. Elle présente onze phases de travail qui mettent chacune à jour un nombre impressionnant de possibilités. Le manuel, bien conçu mais écrit en anglais, n'est plus vraiment utile. Il suffit de savoir manier une souris pour entrer sans attendre dans<br>l'univers d'*OCP Art Studio.*  Côté graphisme, ce logiciel propose trois modes distincts : quatre couleurs pour320 x 200 points, deux couleurs pour 640 x 200 points et un mode qui offre un choix de seize teintes différentes. Une fonction «soustraction de couleurs» va créer dans ce dernier cas, des effets de transparence subtils par l'élimination de la couleur de premier plan surcertaines plages du dessin. Le tracé profite quant à lui d'une richesse appréciable. Aux seize tailles de crayon s'ajoutent huit motifs pour le fameux «pulvérisateur»! Un éditeur de palette permet également de créer ses propres trames. L'impression de l'oeuvre ne perdra rien de cette précision : elle définit vingt-cinq niveaux de gris sur le papier.

Passé le stade du simple dessin, l'utilisateurva faireappel aux nombreuses options. liserait fastidieux de toutes les énumérer ici. Notons simplement que la classique« loupe » est dotée de trois niveaux de zoom et que le travail sur fenêtre est d'une souplesse remarquable. Le contexte «souris» permet de sélectionner une partie du dessin, d'en modifier la forme ou l'orientation, de couper, coller, etc. Toutes ces options étaient autrefois l'apanage des logiciels « pro ». Les voici à portée de main des «CPCistes»! L'occasion unique pour vous, grâce à cette.palette de possibilités, d'être un moment plus qu'un simple amateur.

Si ce programme apparaît d'ores et déjà comme le nec plus ultra des logiciels de création graphi-<br>que sur *Amstrad*, ses futurs<br>concurrents auront bien du mal à le détrôner. Une preuve ? Aucune nouveauté, aux dires des importateurs, n'est attendue dans ce domaine pour Noël !

CPC SPACE  $\sqrt{2}$ 

phiques sont programmés en Basic. Parmi eux, Space Moving pour qui le tracé et l'animation des figures en trois dimensions sur CPC ne sont plus un problème!

Space Moving propose un menu de construction aussi simple qu'efficace. Sur la droite de l'écran apparaissent les options dis-

#### ponibles. Vous définissez d'abord le nombre de points de votre figure puis le nombre d'« ordres» de tracé. Ces derniers gèrent la création des arêtes de la forme géométrique souhaitée. Après avoir dessiné votre motif, un nouveau menu apparaît pour la visualisation de la figure. On y trouve trois types de rotations (liés au trois axes de travail, x, y et z) et le

même nombre de translations. La puissance et la souplesse du programme sont remarquables. Il suffit de maintenir enfoncée la touche correspondante pour voir l'animation. La forme évolue dans l'espace, s'agrandit ou se rétrécit sans à-coups. En mode « plein écran » (le menu disparaît), les modifications à apporter à votre création ne sont plus qu'un travail de calcul de coordonnées, de modifications de couleurs ou d'a-

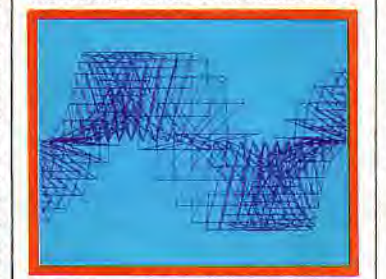

Graphisme et géométrie font de l'art.

**ECHOSOFT**<br>SOUNDSOFT E

rêtes. Impossible de ne pas trou-ver alors l'animation qui «collera» à votre prochain logiciel. Car, et c'est là le deuxième atout de Space Moving, le programme SpaceB facilite l'incorporation d'une animation sauvegardée dans vos propres listings. Ce programme est disponible sur la deuxième face de la disquette.

Outre le chargement du dessin, *SpaceB* met à votre disposition treize ordres transparents sur le Basic de l'Amstrad. De quoi gérer toutes les options énumérées plus haut, rotations, translations, superpositions, etc.

Space Moving est à la fois complet et simple à manier. Cette approche du fabuleux domaine de la 3D par la programmation est une parfaite réussite. Elle permet de ne pas se borner à l'impression de dessins ou à la simple visualisation d'animations belles mais lassantes. Vous pouvez laisser libre cours à votre sens artistique.

Après la création graphique, voici de quoi réaliser les bruitages de futurs logiciels. Trois programmes sur la même disquette pour digitaliser un son, écrire une partition musicale de trois voies ou créer de nouvelles sonorités. Un ensemble cohérent et très maniable.

La création musicale propose sur *Amstrad* de nombreux programmes bien conçus. Cette trilogie est sans doute moins performante que The Advanced Music. Mais au moins a-t-elle le mérite de cumuler création et programmation en Basic. Echosoft est le programme le plus original du groupe. Ce digitaliseur sonore se passe d'inter-

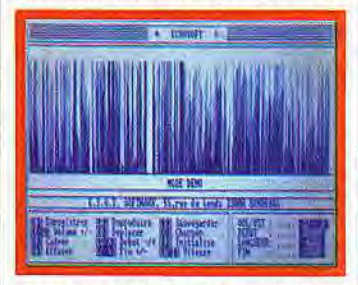

Plus agréable à regarder qu'utile.

face ! L'Amstrad se sert de son propre magnétophone pour mémoriser une séquence sonore de cinquante secondes, séquence enregistrée préalablement sur cassette! Le réglage du niveau sonore est délicat. Il doit être modifié, tout comme la vitesse d'écoute des données numérisées. La courbe de fréquence de l'enregistrement est agréable à regar-der mais ne sert à rien d'autre qu'à définir la longueurde la séquence. L'utilisateur doit en effet tenir compte de la taille mémoire nécessaire à ce travail afin de ne pas dépasser les limites posées par son listing Basic. Echosoft, utilisé avec parcimonie (!), est idéal pour imiter le « cri qui tue » d'un logiciel

Soundsoft est plus proche du travail classique de création musicale. Il s'apparente à un réel synthétiseur. L'Amstrad possède de maigres possibilités en ce domaine. Le mérite de Soundsoft n'en est que plus grand. Il est possible d'y créer des bruitages réalistes. L'apprentissage du logiciel passe par la visualisation de quelques sons choisis parmi les cinquante préprogrammés. La miseen place d'une sonorité tient compte ici de

de karaté!

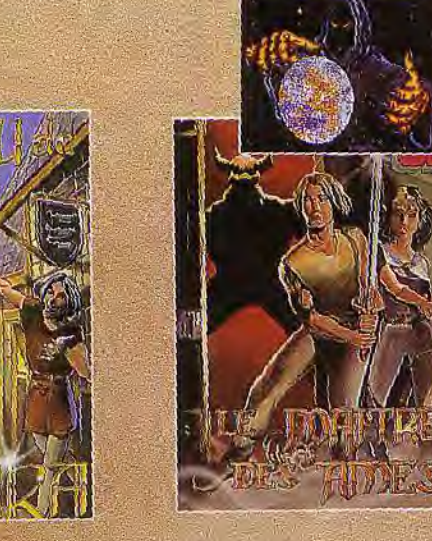

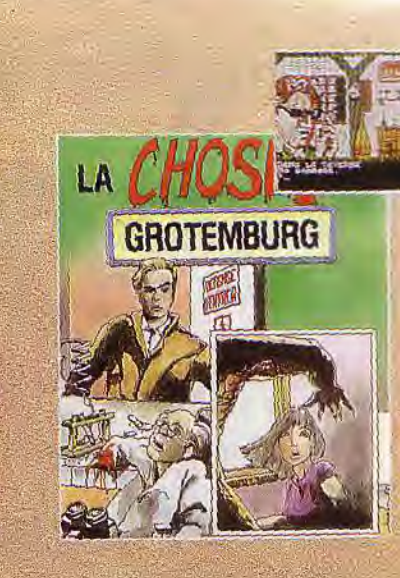

M<br>- OFT prépare déjà l'année 88 avec<br>- superieux : HONLORD sur ST est<br>- Let THERMIDOR sur Amstrad (PC)<br>- La venir...): La nouvelle génération<br>- eux UBL

顧乐 高容子 100 年度

TG.

T 蟵

 $\overline{C}$ 密守

**FFAIRE A SUIVRE**<br>trancisation des "géants" améri-<br>s avance à grands pas...<br>whase III, Colonial Compuest, Road-<br>furopa et War Game Construction<br>seront prêts en français pour la fin l'année.

Vous êtes des passionnes de la pro-<br>
sumation, vous avez treaticoup de mas khre et vous soutaitez le consainter<br>
et a l'élaboration de softs... Vous<br>
sumaissez le langage C, le Turbo Pas<br>
sumaissez le langage C, le Turbo

Vous étes musiciens, vous êtes gra-<br>htistes et vous pouvez égaler et même<br>surpasser les graphismes de Zombi,<br>Masque, frontord ou... Defender of the<br>Crown: Venez rous présenter vos créa-<br>tions. Tous vos projets seront étudi

**A NE PAS MANQUER**<br>UBI SOFT vaus offre pour Noël une<br>super compilation avec cinq super-<br>productions UBI : hiertie, Asphalt,<br>Zombi, Manhattan Light et Mange Call

comm,<br>Pour 189 F en cassette Anistrad et<br>229 F *en* disque Amstrad.

.<br>• UBI SOFT et toute son équipe de pro-<br>prammeurs vous souhaitent à toutes et<br>à tous un Jayeux Noël.

**DISPUNIBLE DANS LES MEILLEURS** POINTS DE VENTE ET DANS LES FNAC DES LA SORTIE DU PRODUIT.

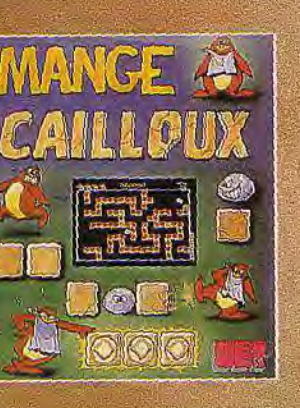

 $\overline{a}$ 

Joseph

 $N_{\sigma}$ 

**YE ANK** 

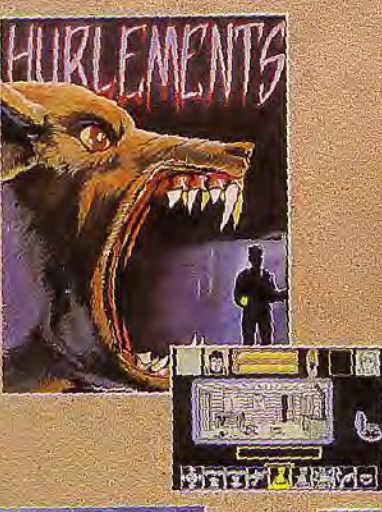

 $O$  o

 $20$ 

 $\mathbf{C}$ 

 $\circ$ 

 $\circ$ 

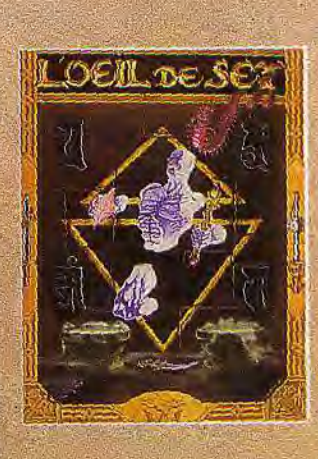

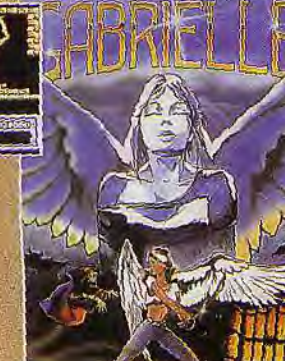

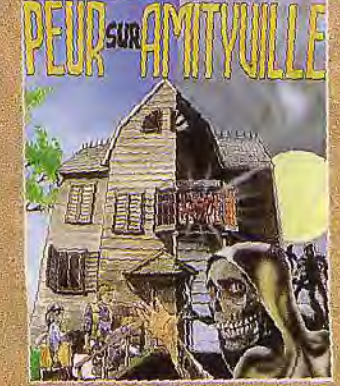

trois options : la période ou fréquence du son (sa hauteur), son volume de sortie et un bruitage qui s'ajoute à l'ensemble. Il est aussi possible de travailler sur une courbe de modulation afin de donner au son une certaine profondeur. L'effet rendu est décevant lorsque l'on veut créer des sons clairs et riches (clavecin,<br>piano, etc.). Par contre, Sound-soft est très performant pour les bruitages classiques, bruit de train, accélération d'une voiture, etc. A

Synthesoft revient le privilège de la» vraie » création musicale ! Troisième volet de votre travail, voici la mise en place de la musique d'accompagnement de votre listing. Traditionnel mais efficace, l'écran se compose cette fois d'un clavier piano surmonté du menu d'options. Les trois voies musicales de l'Amstrad CPC sont traitées tour à tour. L'enregistrement de chacune d'elles est d'une facilité déroutante. Une pression sur la touche correspondantesuffit à dé-

clencher la mémorisation de la première partie. Les deux autres s'y superposeront ensuite pour former l'oeuvre définitive. La faiblesse des qualités sonores des CPC oblige le créateur à jongler avec les enveloppes, attaques, vibrato, etc. pour trouver finalement un instrument convaincant. Soundsofts'avère finalement très efficace pour composer de classiques partitions musicales, du type de celles qui accompagnent les logiciels ludiques.

Dans cette trilogie, on ne regrettera cependant que la pauvreté graphique du travail. Les tableaux de création sont ternes et austères ce qui ne favorise jamais la créativité. Seule la maniabilité des options parvient à combler ce handicap et facilite l'accès du logiciel aux noninitiés. Signalons enfin que la notice fournie est d'une clarté réellement exemplaire, notamment en ce qui concerne le travail à effectuer sous Basic.

Olivier Hautefeuille

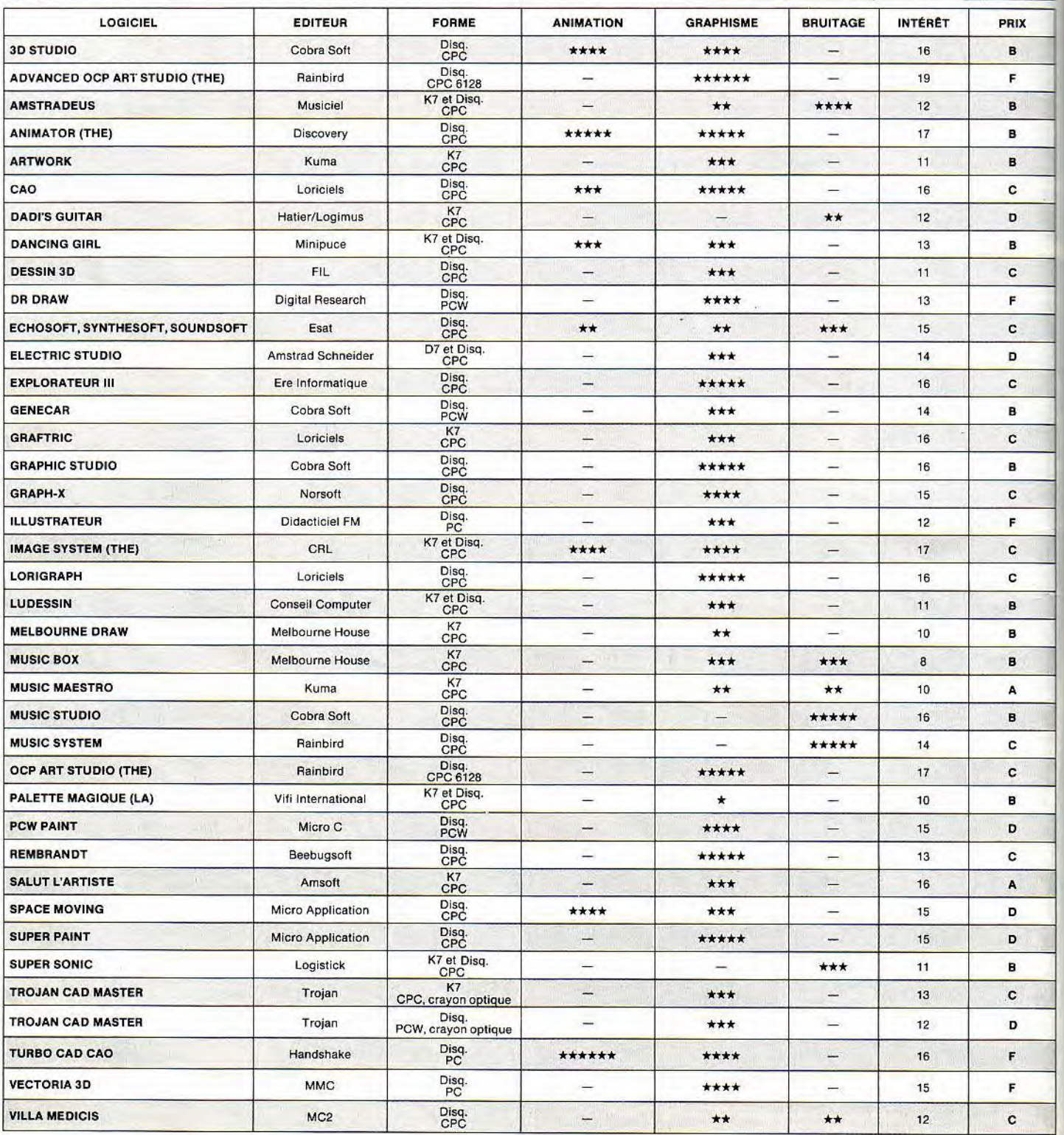

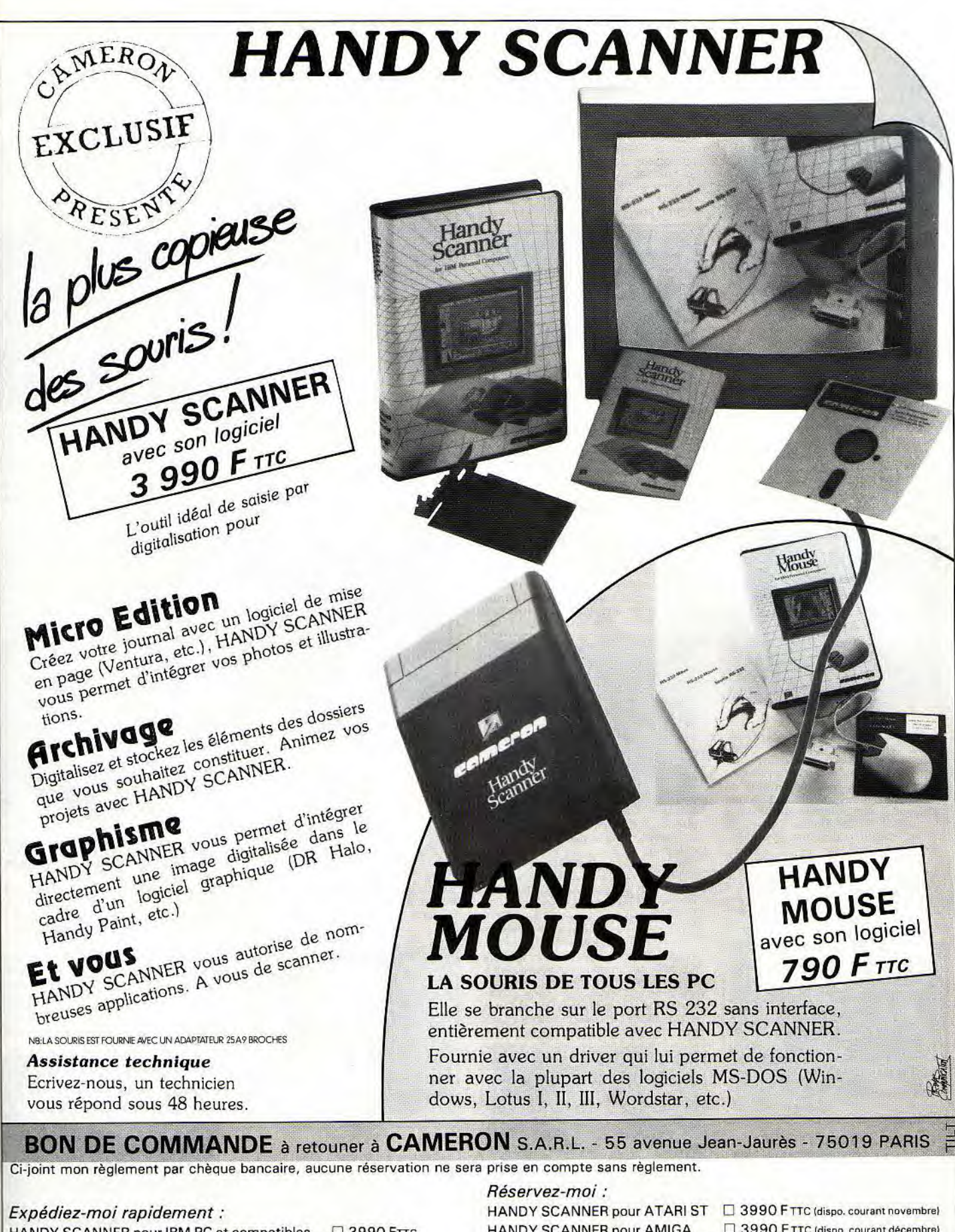

HANDY SCANNER pour IBM PC et compatibles . □ 3990 FTTC HANDY MOUSE pour IBM PC et compatibles . . . . . . . 790 FTTC

Nom

HANDY SCANNER pour AMIGA □ 3990 FTTC (dispo. courant décembre) 

Frais de port 35 F

Adresse

Ville

Prénom

Code Postal

# BERINDORISTER IMOO

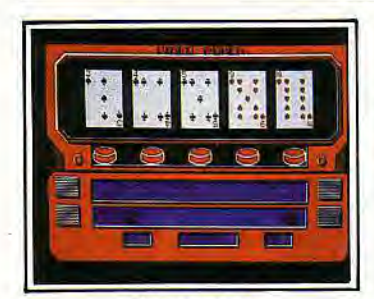

**Video poker**<br>Cinq niveaux de difficulté pour battre<br>l'ordinateur au poker. Pour une partie relativement simple, la réalisation graphique du tableau de jeu et l'animation qui place et retourne les cartes sont assez agréables. Dommage cependant que l'on ne puisse pas jouer à deux et que les bruitages soient aussi sim-plistes. Mais, pour trente francs... (K7 Mastertronic pour *CPC)* O.H. Type: jeu de poker

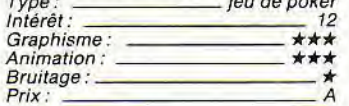

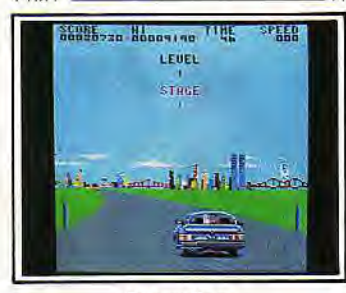

#### Crazy Cars

Une puissante Mercedes dévore la piste de ce rallye automobile. II suffit de pousser l'accélérateur pour rebondir sur les dos d'âne, déraper dans les vi-rages et doubler des concurrents de plus en plus hostiles! Pour un bruitage classique, l'animation et les graphismes précis de la course font de *Crazy Cars*  un des «bests» du genre. (Disquette Titus pour *CPC*) O.H. Type: course automobile

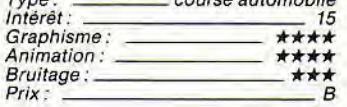

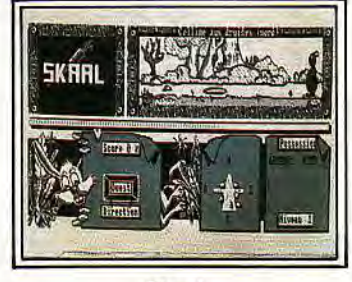

#### Skaal

Un lapin part à la recherche de sa bienaimée. Skaal propose, il est vrai, un graphisme en noir et blanc précis. La mission manque en revanche de panache. Scrolling droite/gauche quelle que soit la direction prise, tout juste trois touches action (prendre, poser, utiliser) et un décor souvent mono-tone... Rien de génial! (Disquette Soft Hawk pour CPC) O.H. aventure/action

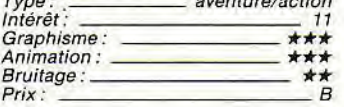

#### Le maître des âmes

Ce jeu de rôle/action est une parfaite réussite. Entièrement maniés au joystick, quatre personnages errent dans un château. Un menu d'icônes très complet permet de sélectionner une dizaine d'options (écouter, regarder, dormir, etc.) ou de scinder l'équipe en

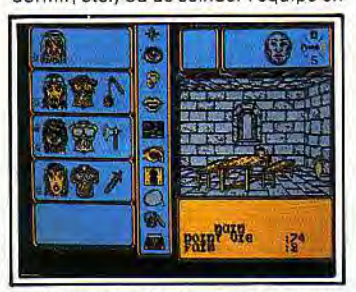

petits groupes. Un jeu complet et passionnant. (Disquette Ubi Soft pour CPC) O.H. Type: rôle et action

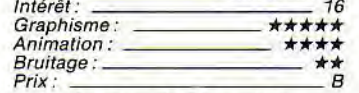

#### Au nom de l'hermine

Moins beaux que les enluminures des « Très riches heures du duc de Berry », les écrans minutieux de cette aventure médiévale exigent une excellente familiarité avec la culture de cette époque. Scénario un peu statique. L'aventure est éducative ce qui constitue une

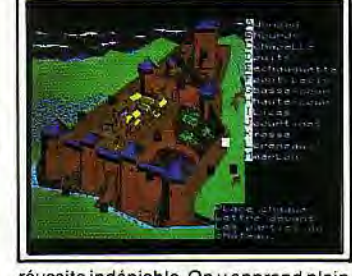

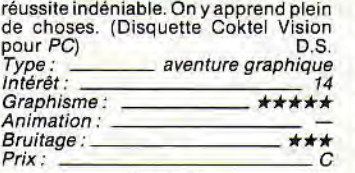

#### Mach 3

Un jeu d'action réussi sur compatible PC, avec des mouvements réalistes à couper le souffle et des couleurs pas trop moches, même en mode CGA: une rareté. Le suspense est réduit à peu de chose : piloter un aéronef futu-riste en évitant les obstacles et en tirant

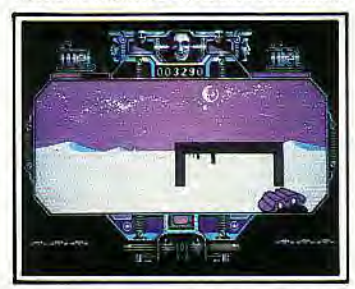

sur tout ce qui bouge. De quoi calmer les ardeurs agressives. (Disquette Lo-riciels pour compatibles PC) J.-L. R.

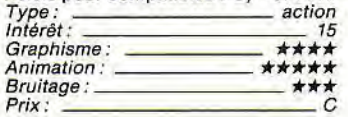

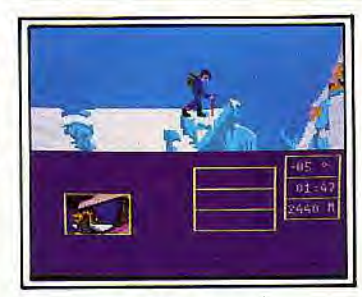

#### Bivouac

L'alpinisme manquait à la panoplie des sports de la micro. *Bivouac* comble<br>cette lacune. Réussir à atteindre son premier sommet exige un certain entrai-nement. Malheur à celui qui aurait oublié d'emmener ce qu'il faut dans son sac. Le bruitage, le graphisme et l'animation— remarquables— rappellent<br>
Winter Games. (Disquette Infogrames<br>
pour CPC 464, 664, 6128) J.-L. R.<br>
Type: sport

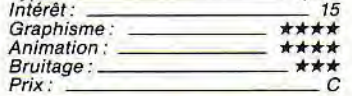

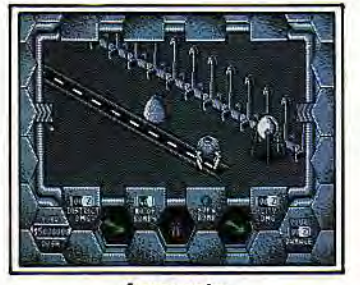

#### **Amaurote**

Une lutte acharnée contre une armée d'insectes. *Amaurote* possède un gra-<br>phisme correct, une animation captivante et un bruitage génial. Vous évo-luez avec souplesse dans un décor en 3D précis, lancez des «bombes» sur vos adversaires pour peut-être découvrir leur reine et mettre un terme à ce cauchemar... A voir! (K7 Mastertronic pour *CPC*) **O.H.** 

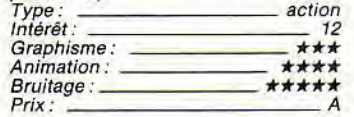

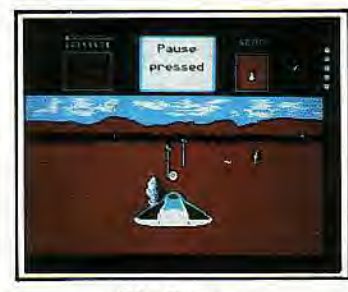

#### Sky Runner

Le scénario est édifiant. Il faut attaquer et éliminer des méchants trafiquants de drogue surune planète du futur. Les principes du jeu sont simples: aux commandes d'un vaisseau spatial, puis d'une moto, bouger très vite et tuer avant d'être tué. Joystick indispensa-ble! Le scrolling, rapide, est à la limite du supportable. (Disquette Cascade Games pour compatibles PC) J.-L. R. Type: action

#### Intérêt: 12<br>Graphisme: <u>★\*</u> Animation : \*\*\*\* Bruitage: *Prix: C*

#### Birdie

Voici le premier simulateur de vol... à<br>« plumes » ! Birdie s'élance dans les<br>airs, évite arbres et prédateurs pour<br>peut-être atteindre sa pigeonne. L'a-<br>nimation de l'oiseau est souple. Le maniement du joystick oblige quant à lui à cadencer avec précision la fré-

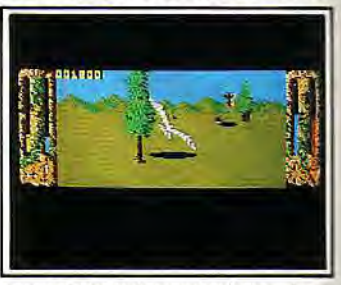

quence des battements d'ailes. Amusant et surtout très original ! (Disquette<br>Ere Informatique pour CPC) O.H. Ere Informatique pour CPC) O.H. Type: action Intérêt: 14 Graphisme: \*\*\*\* Animation:  $Bruitage:$ <br>Prix:  $\overline{B}$ 

#### Armageddon Man

 $Prix:$ 

Ce wargame vous propose quatre phases de jeu successives pour mettre en place et contrôler l'équilibre entre les principales puissances du globe. La continuité de l'aventure ne laisse aucune place à l'erreur et ne s'adresse de ce fait qu'aux plus fins stratèges.

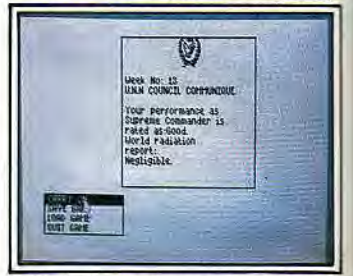

Difficile à prendre en main mais fina-lement passionnant! (K7 Martech pour CPC) O.H.

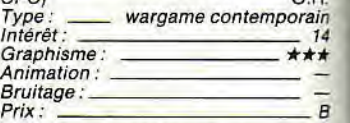

#### Mystique

Mystiqueallie jeu de rôle et action pour une quête classique et très bien réalisée. Après avoir défini le caractère et la force de chaque personnage, vous évoluez dans un superbe labyrinthe en 3D à la recherche d'un livre sacré. Face à la stratégie du déplacement, l'action

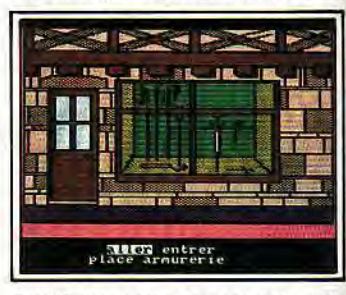

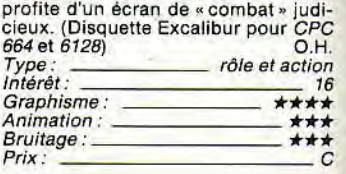

# **LA COULEUR C'EST LA VIE**  MERCITEL Les 8 COULEURS **du MINITEL sur**  PC 1512 AMSTRAD

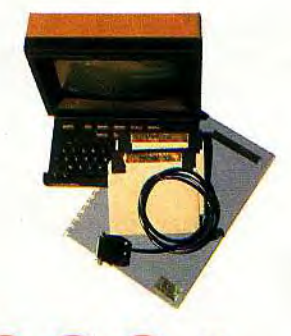

# **890 F** • Le logiciel • Le livre d'i

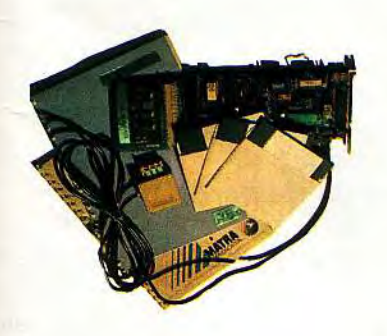

# PCI "GRAND PUBLIC"

- COULEUR les 8 couleurs du Minitel
- **Emulation Minitel**
- Mailing à partir de l'annuaire électronique
- Le câble de liaison au Minitel
- 
- $\bullet$  Le livre d'initiation

# PCZ "MATRA + M.E.R.C.I." La Puissance II

- COULEUR les 8 couleurs du Minitel
- Annuaire personnel avec codes postaux
- Mailing à partir de l'annuaire électronique
- Procédures de connexion automatique
- Accès au réseau Transpac Télex via serveur
- Calcul des temps de communication
- **2 990 F** Compatibles Hayes Transfert fichier avec Open Access, Symphony, Framework II, Crosstalk, Xmodems, etc...

 $\bm{\mathsf{\nu}}$  ,

 $\Box$ . **Maintenance Electronique Reconditionnement Construction Informatique**  Rue Ampère - Z.I. Ingré - 45140 ST JEAN DE LA RUELLE 2 38.43.11.83

## ]WCYSTUMRIM

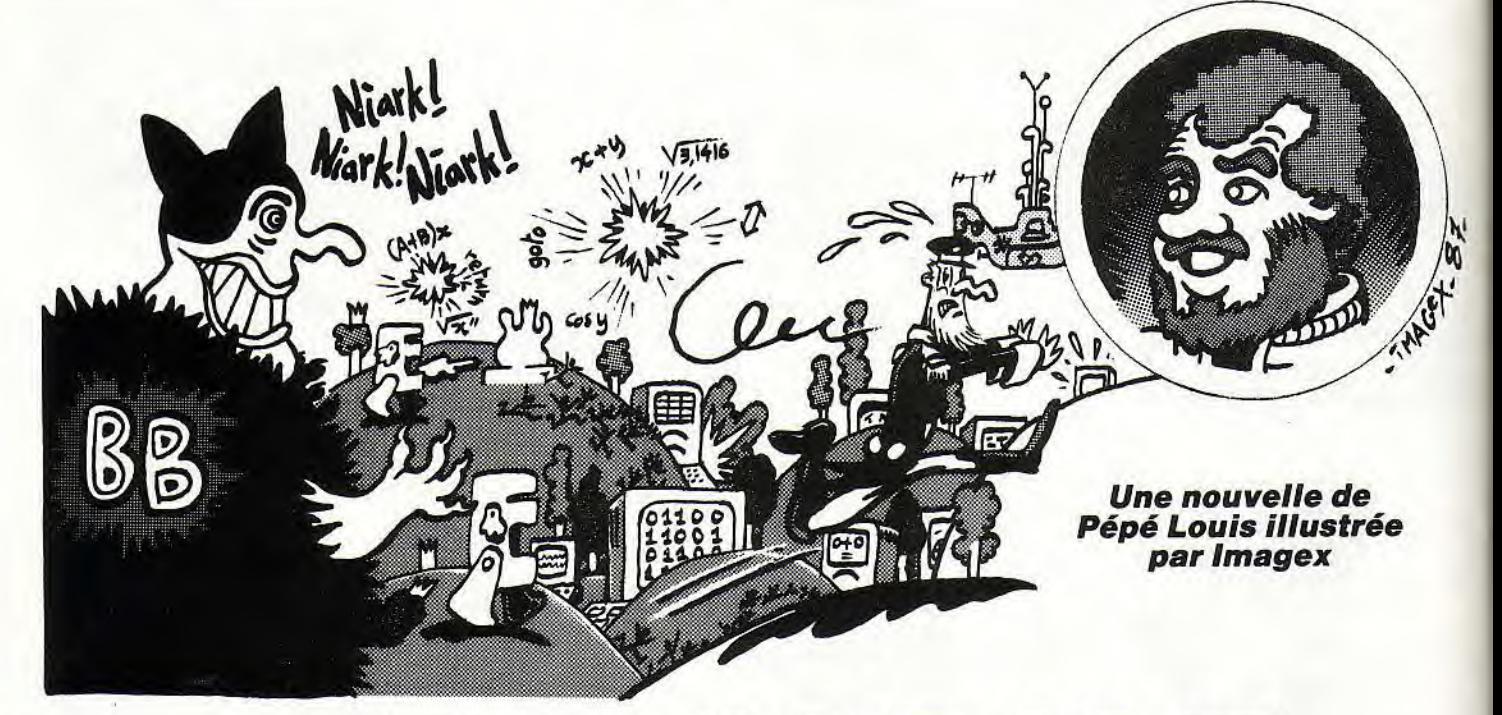

# *CR0 CODILE ROCK*

Il n'est que temps à mon âge de rétablir la vérité sur l'histoire d'Alain-Michel Sucre. Pourquoi ses folles années de jeunesse ont-elles failli tomber dans l'oubli le plus profond ? Pourquoi certains personnages mal intentionnés ont-ils tenté de jeter un voile d'ombre sur cette période mouvementée et riche en aventures d'Alain-Michel ? Sans doute parce qu'il y aurait là de trop riches enseignements à tirer de son expérience. Mais peut-être devrais-je commencer par le commencement...

En ce temps là, je dirigeais l'orchestre du Lonely-Ram-Club-Band de Computerland. Une joyeuse fanfare composée de jeunes gens délurés pour qui ordinateur rimait avec bonheur, et informatique avec musique. Notre joli pays de Computerland s'étendait des vertes collines du New-Sussex jusqu'aux montagnes arides de la Terre Des Angles à la limite du Domaine de BigBloom. La frontière séparant Computerland de BigBloom n'était qu'un vaste champ hérissé de barbelés et de ferrailles tordues plantées en terre. Car le Baron Von Karl, Seigneur et Maître de BigBloom ne rêvait que d'une chose : conquérir Computerland. Il se sentait habité par une mission extraordinaire et transcendante: éliminer le hasard du vaste monde.

Le Baron, qui avait été élevé à l'école rigoureuse des Officiers informaticiens, pensait que le monde ne pouvait vivre qu'en état d'ordination. Il se plaisait à dire: « Zéro ou Un, Oui ou Non, Blanc ou Noir, telle est notre devise ». Mais quiconque s'avisait de prononcer les mots « peut-être » ou « éventuellement» ou « chance » ou « hasard » se voyait aussitôt jeté dans la plus glauque des prisons.

Dans l'univers tel qu'il le concevait, il n'y avait pas de place pour la fantaisie ou l'aléatoire. Et Computerland, avec ses enfants joueurs, ses informaticiens musiciens, ses fous d'images, était une insulte permanente à ses idées. Pire que cela, une manifestation de l'informatique qui ne pouvait pas exister et qu'il fallait balayer le plus vite possible. Il se devait de détruire les milliers de microordinateurs qui pullulaient chez nous. Il voulait les remplacer par d'énormes machines reliées en réseau et dédiées à une seule application: la COA... la Comptabilité Obligatoire de son Armée.

Car Von Karl entretenait une armée sinistre, constituée d'individus louches, de mercenaires en mal de violence et d'anciens délinquants enrôlés à grand renfort de mauvais alcool. C'était son enfant, son oeuvre, celle par qui il pourrait conquérir le vaste monde et accomplir son destin.

Nous étions trop insouciants pour mesurer la portée de ses intentions et, lorsqu'à l'aube du 12 mars, le Baron envahit Computerland, nous n'opposâmes qu'une résistance de principe. En quelques heures, ses troupes de choc occupaient nos villes et pillaient nos maisons. Nos ordinateurs furent détruits, brûlés et remplacés par d'énormes BigBloominis, des grosses machines de bureau à bandes magnétiques.

Chacun des habitants de Computerland fut obligé de porter le sigle du Baron au revers de son manteau. Et bientôt dans les cités, on n'entendit plus que le cliquetis sinistre des claviers.

Sous la botte de Von Karl, Computerland était devenu un monde triste, envahi par les logiciels de comptabilité, les tris de fiches et
la gestion obligatoire. Les jeux avaient été mis à l'index, on avait supprimé le Loto, la musique, et même Michel Polonais, le célèbre animateur fantaisiste, avait été interdit d'antenne et jeté au cachot. C'est dire si ça allait mal. Le pays tout entier semblait avoir été coulé dans une chape de plomb. Lorsque l'on vint me prévenir, il était déjà trop tard. Le maire de la ville m'appela au téléphone. Les troupes du Baron occupaient le rez-de-chaussée de sa mairie, et il avait pu se réfugier au premier étage. « Sergent Pépère-Louis, me dit-il, la conjoncture ne nous est pas favorable et il faut chercher de l'aide. En tant qu'ancien officier de marine, vous êtes notre seul espoir. D'ici une heure, Von Karl contrôlera toutes les voies d'accès de Computerland. Il ne reste qu'un moyen...

#### « Je suis le sergent Pépère-Louis du Lonely Ram Club Band de Computerland, mon ami... »

Comptez sur moi monsieur le maire, je reviendrai délivrer notre pays le plus tôt possible. Le sous-marin jaune est-il en état de navigation ?

— Oui. Embarquez-vous vite et revenez dès que vous le pourrez. » Et c'est ainsi que je quittai Computerland, seul à bord du sousmarin jaune, et vers une destination lointaine. Je voyageai pendant des jours avant d'atteindre le port de LitVertPoule, une cité ouvrière à l'Ouest de la Terre Des Angles. C'est là que je fis la connaissance de ceux qui allaient m'aider.

« By Jove Sir, votre costume est à mourir de rire ! Jamais je n'ai vu d'uniforme comme le vôtre ! » Le garçon qui venait de m'interpeller n'avait pas vingt-cinq ans. Il portait une forte moustache brune sous un nez tordu mais l'ensemble de son visage pétillait de malice. Je sus d'emblée que je pouvais lui

 $\mathbb{R}^n$  va

 $* R$  $# R$ 

faire confiance: « Je suis le Sergent Pépère-Louis du Lonely-Ram-Club-Band de Computerland, mon ami.

— Et moi Richard Etoile, chômeur batteur et chanteur d'un groupe de rock, Sir. Ce machin vous appartient ? me demanda-t-il en désignant le sous-marin à quai.

— Certainement, et j'aurais bien besoin d'un solide coup de main... Je lui contai avec force détails l'histoire des BigBloominis et de l'Horrible Von Karl. Il m'écouta en lissant sa moustache et en ponctuant chacun de mes silences par des petits « hum hum » pensifs. Finalement, je lui posai la question tout de go : « Viendrez-vous avec moi à bord du sous-marin jaune ?»

— Sergent, répondit-il, mes amis et moimême nous nous ennuyons à LitVertPoule. Il n'y a pas de travail pour nous, pas d'argent et notre seul plaisir est de nous retrouver pour jouer de la musique. Je suis prêt à vous suivre et je pense qu'ils le seront également. » Je lui demandai de ne pas perdre de temps et d'aller immédiatement les voir. Chemin faisant, il m'expliqua qu'on l'appelait Richard Etoile, car il rêvassait sans cesse en observant le ciel. Il me conduisit dans un hangar désaffecté où il vivait avec ses amis musiciens au beau milieu d'un amas incroyable d'instruments de musique bricolés et de vieux ordinateurs récupérés à la casse. Je fis la connaissance de ses compagnons et chacun d'entre eux me fut sympathique. John Le Môme cachait un regard d'orphelin triste derrière ses lunettes cerclées d'acier. Mais la perspective d'embarquer pour une juste cause l'enthousiasma. Paul Mon Carnet, ainsi nommé parce qu'il notait d'incessants rendez-vous galants sur un petit carnet rouge, avait une tête d'enfant séducteur. Georges Haricot, un grand maigre mystique, influencé par l'hindouisme, grattait sa guitare en solitaire. Ensemble, ils avaient formé un groupe appe-

lé les Bouteilles, parce qu'ils ne supportaient le bruit des canons que sur le bord des comptoirs de bars et qu'ils avouaient un certain penchant pour l'anisette. Bien que de nature je fusse porté vers le classique, je dus reconnaître que leur musique relevait de la plus haute fantaisie, qu'elle était pleine d'idées et possédait cette petite chose qu'on nomme « humanité » qui manquait si fort au Baron Von Karl. Cette jeunesse pétulante me serait d'un grand secours face au cynisme du Baron. Sans plus attendre, je propose de jeter les Bouteilles à la mer et de les embarquer à bord du sous-marin jaune: «Ace propos, l'un d'entre vous s'y connaît-il en mécanique ? Je suis un bien piètre technicien et le sous-marin me pose parfois des problèmes d'hélice ou d'ordinateur de bord. » Paul Mon Carnet tapa amicalement sur mon épaule: « Nous avons l'homme qu'il vous faut, Sergent Pépère-Louis ! Le roi du fer à souder, l'as de la bidouille, l'empereur de la diode et du transistor réunis... Laissez-moi vous présenter le seul et unique Alain-Michel Sucre ! C'est un homme de nulle part qui est parti de rien avec sa trousse à outils. Aujourd'hui, il n'a pas son pareil pour réparer et bricoler tout ce qui se détraque. Il faut l'embarquer avec nous ».

Alain-Michel Sucre était un garçon cordial et sympathique. Son visage poupon piqué de poils roux inspirait la confiance et sous cette barbe désordonnée, ses deux joues rebondies paraissaient prêtes à rire. Je décidai de le prendre à mon bord. J'insiste sur ce point de l'histoire. Mis à part moi-même, il y avait bien cinq personnes à bord du sousmarin jaune et non pas quatre, comme certains historiens ont pu le laisser croire. Les Bouteilles et Alain-Michel Sucre. Ce dernier fut désigné d'office maître des machines. Nous quittâmes LitVertPoule sans attendre, à destination de Computerland.

#### « Ce vieux sous-marin est aussi maniable qu'un fer à repasser dans un tonneau de mélasse. »

Mais notre périple ne faisait que commencer. Si la première journée fut calme, le second jour le sous-marin fut emporté dans le tourbillon d'une mer étrange. Brusquement mes compagnons changèrent d'attitude. Cela commença avec John Le Môme. « Le Sergent Pépère-Louis n'est qu'une ba- ►

derne ramollie avec son rafiot de sous-marin jaune aussi rouillé que son cerveau.

— Arrête de niaiser, répliqua Paul MonCarnet. Quand tu parles on croirait entendre un crapaud en rut sur les bords du Lac Léman. Ce sous-marin n'est pas seulement vieux et rouillé, il est aussi maniable qu'un fer à repasser dans un tonneau de mélasse. — Je propose de faire un trou dans sa coque pour en tester la résistance, ajouta Georges Haricot. Je suis sûr qu'elle est moins épaisse qu'une crêpe de riz.

#### « Perçons le sergent Pépère Louis pour voir s'il en coule du champagne ou du kir » *cria Richard Etoile.*

— D'accord, cria Richard Etoile en lâchant le périscope. Et perçons aussi le Sergent Pépère-Louis pour voir s'il en coule du champagne ou du kir ! Je commençai à comprendre ce qui se passait. Nous venions d'entrer dans la mer des Sarcasmes et mes amis en ressentaient les premiers effets. Cela se manifestait d'abord par de l'agressivité verbale, mais bientôt cela tournerait au passage à l'acte.

Combien de navires avaient résisté à cet étrange envoûtement plus insidieux encore que le chant des sirènes ? Je sentais moimême les Sarcasmes envahir mon esprit et s'insinuer entre les lobes de mon cerveau comme du vin sur une éponge. Si nous nous laissions aller à cette folie qui nous submergeait, je ne donnais pas cher de l'avenir du sous-marin jaune. « Mes amis, m'écriai-je, ne nous laissons pas emporter parla facilité et la vindicte. Nous traversons la mer des Sarcasmes qui déforme nos paroles et nos pensées. Par conséquent ce ne sont pas des petits paltoquets de votre espèce qui vont m'apprendre mon métier de marin. Je tirais des bords sur l'océan quand vous salissiez encore vos couches. Vous n'avez donc pas la prétention de m'apprendre la solidité d'une coque. Celle-ci est à toute

épreuve, elle résisterait même à l'éclat d'une grenade. Pour vous le prouver je m'en vais immédiatement la faire sauter!»

Au moment même où j'achevai ces paroles, le sous-marin jaune fit une telle embardée que nous nous retrouvâmes tous projetés à terre avec une rare violence. La machinerie se mit à trembler et nos oreilles bourdonnèrent. Quelqu'un venait de vider si brusquement les ballasts que le sous-marin s'était brutalement cabré, Il filait plusieurs noeuds vers la surface sans même respecter les paliers de décompression. Notre sang se mit à bouillir à l'intérieur de nos veines et chacun d'entre nous crut que son cerveau allait exploser. Combien de temps cela dura-t-il ? Je ne saurais le dire car les lumières s'étaient éteintes et nous étions affalés pêle-mêle par terre, cherchant des points d'accroche pour nous relever. L'angoisse du noir ne faisait qu'ajouter à la confusion. Finalement le bruit des hélices décrût puis s'arrêta totalement. Le silence s'installa brusquement alors que le sous-marin se redressait doucement. La lumière clignota deux ou trois fois et se ralluma définitivement. John Le Môme frotta sa nuque en se redressant : « Oh Mother... Je crois bien que nous avions perdu la tête. Si nous avions percé un trou dans cette coque de noix, nous filions directement par le fond. Je commence à me sentir de nouveau moimême.

— Noyés dans un cercueil de plomb, ajouta Paul MonCarnet en rajustant le noeud de sa cravate. Nous l'avons échappé belle. Mais comment sommes-nous sortis brusquement de cet envoûtement ?

Je n'en sais fichtre rien, avouai-je en réajustant ma casquette de capitaine. Une chose est certaine, nous avons quitté la mer des Sarcasmes et elle n'a plus de mauvaise influence sur nous. A ce moment, la cabine de pilotage s'entrouvrit et la tête d'Alain-Michel Sucre apparut. Il secoua sa tignasse rousse : « Alors compagnons, quelques minutes de plus et vous nous sabordiez! Heureusement que je tenais la barre!

— Ah ça mais, comment se fait-il que tu ne

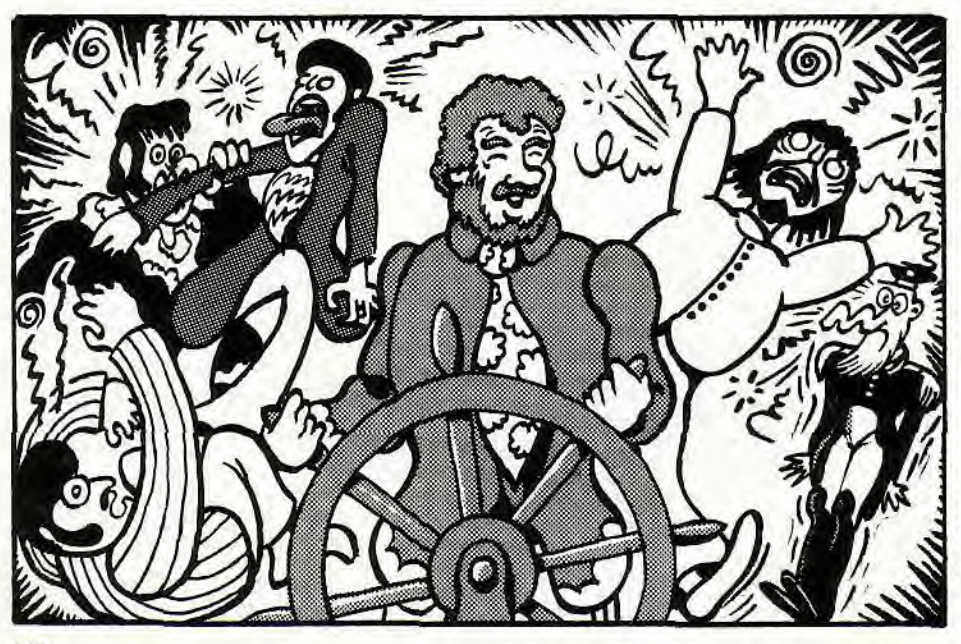

sois pas tombé sous le coup du même sortilège que nous ? demanda Richard.

— C'est dans ma nature, répondit Sucre. Vous pouvez vous moquer de moi ou raconter toutes les plaisanteries qui vous passeront par la tête, j'y suis totalement insensible. Tout petit, ma mère m'a appris à ne pas tenir compte des critiques des autres. « Voilà comment tu réussiras », me disait-elle. « Laisse parler les vaniteux, les imbéciles et les journalistes ». Vous pensez bien que quelques sarcasmes ne pouvaient m'impressionner. Mais quand j'ai compris l'effet désastreux qu'ils avaient sur vous, je me suis dit qu'il fallait quitter cette zone le plus rapidement possible et faire surface. Excusez la brutalité de la manoeuvre.

Effectivement, Alain-Michel Sucre nous avait tirés d'affaire et nous filions à nouveau vers Computerland. De cet épisode, je conclus qu'il possédait une grande force d'âme et tout ce qu'il fallait pour réussir dans la vie et les affaires. Plus tard, alors que tout semblait calme autour de nous et que je m'assoupissais en lisant les Mémoires de Cadichon par la Comtesse Rostopchine, Georges Haricot vint frapper à la porte de ma cabine : « Sergent Pépère-Louis, venez vite! Les ordinateurs de bord sont affolés. Impossible de maintenir une trajectoire cohérente. Nous risquons de nous écraser sur les rochers!

#### «Ce sont des bactéries avides de composants électroniques... »

— Sabre de bois, il ne manquait plus que ça. Nous avons dû heurter une mine à Bugs. Rien ne m'aura été épargné ! ». Les quatre Bouteilles et Alain-Michel Sucre étaient réunis dans la salle de pilotage.

Une mine à Bugs ? Qu'entendez-vous par là, Sergent ?

— Exactement ce que vous pouvez imaginer et même pire. C'est encore une invention du Baron Von Karl. Les mines à Bugs n'explosent pas et ne font aucun bruit. Mais si par mégarde on en heurte une, elle crève comme une poche pleine d'eau et son contenu se répand tout le long de la coque. Ce sont des bactéries capables de traverser n'importe quelle matière et avides de composants électroniques. Elles dévorent les circuits intégrés, les transistors et même les microprocesseurs des Thomson M05, c'est vous dire si rien ne leur répugne.

— C'est épouvantable, Sergent! Que faire contre ce fléau ?

— J'ai bien peur qu'il ne nous reste pas d'autre solution, à court terme, que d'abandonner le sous-marin. Il faut faire surface et préparer les embarcations de secours ».

John LeMôme protesta : « Il doit sûrement y avoir un moyen de déverminer. Qu'en penses-tu, Alain-Michel ? ». Le rouquin se gratta la barbe d'un air dubitatif: « J'ai peut-être dans mes valises quelque chose qui pourrait marcher. Trouvez-moi une belle boîte ronde et de la corde, je reviens. Il disparut dans le couloir pendant que chacun d'entre nous s'affairait à chercher ce qu'il nous avait demandé. Finalement, je récupérai le cordage d'un filet qui décorait ma cabine et Richard Etoile sacrifia l'emballage en cuir de sa grosse caisse de batterie. Lorsqu'A-

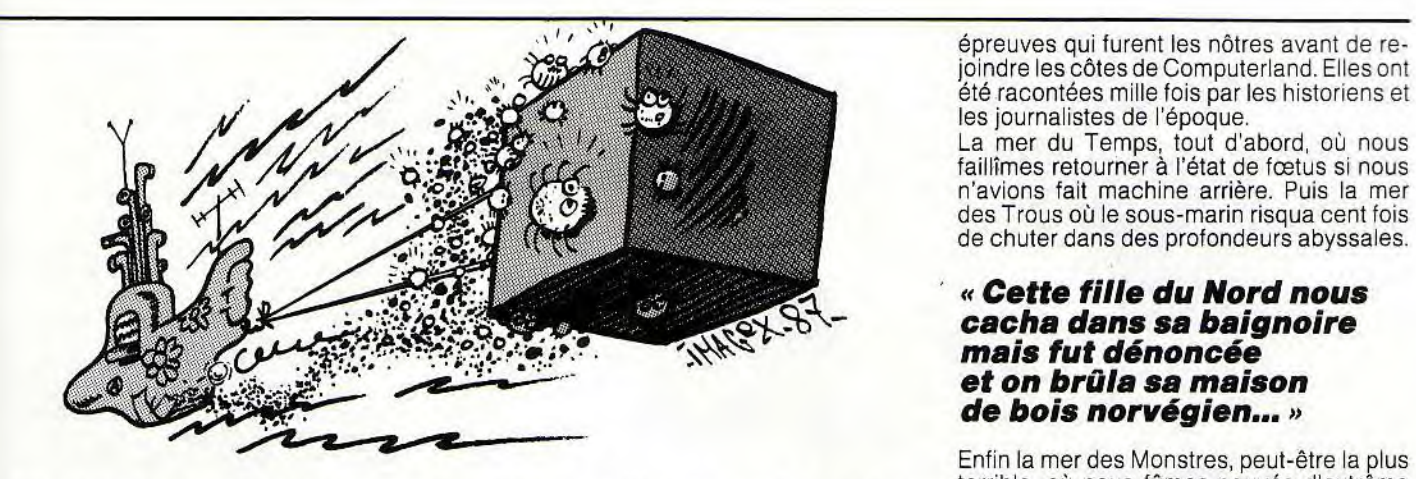

lain-Michel Sucre revint, il portait une petite valise métallique. « De quoi s'agit-il ?

— Ça ? C'est un lot de microprocesseurs Z80 que j'ai racheté pour une bouchée de pain chez un importateur taïwanais. Nous allons les verser dans la caisse et les parsemer de ces quelques disquettes de jeux entièrement buggées rachetées à bas prix à un éditeur français qui avait fait faillite. Si mes plans sont bons, il y a là de quoi attirer toutes les bactéries de la mine à Bugs. Nous allons larguer cet appât derrière le sousmarin et nous le remorquerons pendant deux ou trois miles. Le temps que les bactéries quittent le navire. Ensuite, il suffira de couper le cordon et de filer en vitesse. Aus-

sitôt dit, aussitôt fait. A peine la surface atteinte nous jetâmes à la mer la caisse pleine de microprocesseurs et je décidai de mettre le cap au nord. Il était temps, car des voies d'eau s'annonçaient un peu partout et les bactéries avaient déjà détruit l'un des deux ordinateurs de bord. Mais ce qui devait arriver arriva et, attirée par la concentration de semi-conducteurs, la colonie de vermines microscopiques quitta le sous-marin. Il restait à larguer l'appât et à filer. Ces épreuves nous avaient réunis.

« Nous sommes tous ensemble maintenant, et nous ne faisons plus qu'un pour délivrer Computerland de la mainmise du Baron Von épreuves qui furent les nôtres avant de rejoindre les côtes de Computerland. Elles Ont

La mer du Temps, tout d'abord, où nous<br>faillîmes retourner à l'état de fœtus si nous des Trous où le sous-marin risqua cent fois de chuter dans des profondeurs abyssales.

#### « Cette fille du Nord nous cacha dans sa baignoire mais fut dénoncée et on brûla sa maison de bois norvégien... »

Enfin la mer des Monstres, peut-être la plus terrible, où nous fûmes sauvés d'extrême justesse grâce à l'intervention tardive mais toujours efficace de la Cavalerie Aquatique de l'Armée Américaine. Sa charge héroïque par plus de mille mètres de fond nous tira des griffes d'un vacuum-mérou, une sorte de gros poisson à pattes, affublé d'une trompe aspirante.

Finalement, nous débarquâmes en pleine nuit dans une petite crique isolée de la côte Est de Computerland. Et sans l'aide et la complicité de quelques habitants nous n'aurions jamais pu éviter les patrouilles du Baron Von Karl. Je tiens à rendre hommage à cette fille du Nord qui nous cacha dans sa baignoire mais qui fut dénoncée et dont on brûla la maison de bois norvégien.

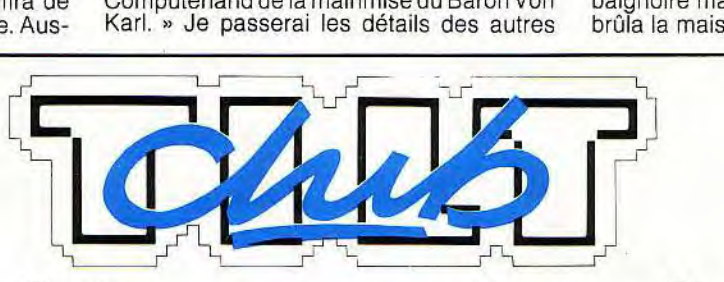

### Des conditions exceptionnelles chez des revendeurs exceptionnels

**LOISIR INFORMATIQUE MICROFOLIES CONSEIL COMPUTER**<br>39 rue de l'Oratoire 40bis rue de Douai 20/21 quai Cavalier de 14000 CAEN 75009 PARIS 76100 ROUEN

INFOMANIE 3 rue Perrault 75001 PARIS

VIDEOSHOP 50 rue de Richelieu 75001 PARIS

AMIE 11 bd Voltaire 75011 PARIS

JBG ELECTRONICS 163 ay. du Maine 75014 PARIS

VIDEOSHOP 251 bd Raspail 75014 PARIS

MICROSTORY ELECTRON MASTER VIDEO 7 14 rue de Poissy 12 place de la Porte Centre Commercial ROSNY 2<br>15005 PARIS de Champeret 75017 PARIS 93110 ROSNY-SOUS-BOIS 75005 PARIS de Champeret 75017 PARIS

40 bis rue de Douai **20/21** quai Cavalier de la Salle

MICROFOLIES 4 rue André Chénier 78000 VERSAILLES

MICROFOLIES 13 rue des Louviers 78100 ST GERMAIN-EN-LAYE

### rimrim

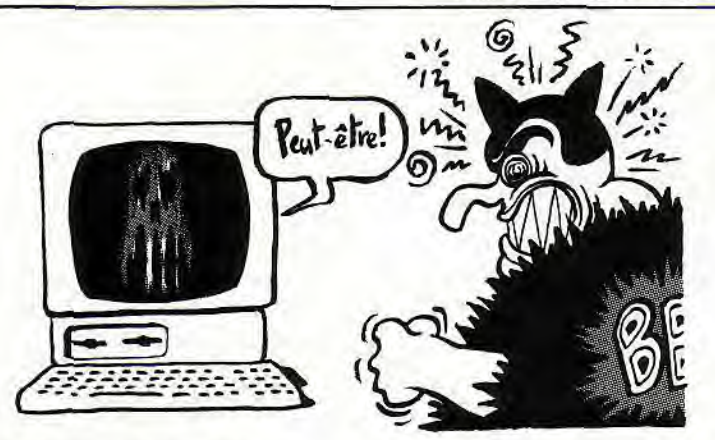

#### Finalement minée par l'action de choc des Bouteilles, l'armée du Baron déposa les armes.

Désormais notre problème était simple: comment organiser une résistance active contre le régime du Baron et comment destituer celui-ci en évitant autant que faire se peut les effusions de sang ? La solution nous vint une fois de plus d'Alain-Michel Sucre. Ses talents d'organisateur en firent bientôt le chef du réseau de détournement informatique. Dans le même temps, les fabuleux «Bouteilles» pratiquaient des opérations coup de poing de fantaisie aux quatre coins du pays. Un jour c'était un concert sauvage sur le toit d'un immeuble, le lendemain une fanfare spontanée sur la place du marché. Le bon peuple reprenait confiance et l'armée d'occupation perdait le moral. Alain-Michel Sucre avait rapidement réussi à repérer les réseaux télématiques et à noyauter l'ordinateur central du Baron Von Karl. Celui que le dictateur interrogeait tous les matins en se levant et tous les soirs en se couchant : « Ordinateur, suis-je toujours le plus démoniaque génie que la terre ait ja-

— Was ? éructa le Baron. Cette machine est détraquée ! Je t'ordonne de me dire que je suis génial!

Peut-être, peut-être, répondait laconiquement la machine.

— NEIN! NEIN! Pas PEUT-ÊTRE ! Je veux une réponse positive ou négative! Le hasard n'existe pas ! Tout est programmé, je le sais, je le veux.

— Peut-être, répétait la machine. Après tout, si nous sommes là, ça n'est qu'une question de chance... ». Et ce dialogue de fous se poursuivit plusieurs heures avant que le Baron ne s'écroulât en état total d'apoplexie. Ce fut le début du déclin. Petit à petit, les habitants reprirent espoir et les sabotages se firent plus nombreux. Cette résistance fut héroïque même si quelques individus cherchent à la banaliser et à la faire passer pour un « détail » de l'histoire. Finalement, minée par l'action de choc des Bouteilles, l'armée du Baron déposa les armes. Le Baron fut arrêté, jugé et condamné à jouer du *Pacman*  à perpétuité. La fantaisie l'avait emporté sur le cynisme et l'idéologie manichéiste des BigBloominis. Les gros ordinateurs de Von Karl furent mis au rencart et remplacés par de jolis micros conçus par Alain-Michel Sumagnétoscopes. Dans la rue, on l'arrête pour lui demander des autographes qu'il distribue bien volontiers. Pour arriver à la place que beaucoup lui envient, il a dü batailler dur. Car les partisans cachés du Baron Von Karl sont encore nombreux de par le monde. Ils essayent de nous intoxiquer en se cachant sous les pseudonymes les plus divers pour nous vendre des logiciels sinistres où rien n'est laissé au hasard. Ils voudraient nous faire croire que l'informatique est un domaine où l'imagination n'a pas sa place. Que les jeux vont disparaître au profit du culte du Tableur intégré. Ils veulent nous vendre très cher d'horribles machines d'allure austère totalement dédiées à la gestion sous MS/DOS. Il faut être vigilant. Chacun de nous peut sombrer sans en avoir conscience dans un monde où le hasard n'aurait plus sa place.

Alain-Michel Sucre a décidé d'être toujours méfiant et de garder une part de rêve dans son entreprise. Il s'est d'ailleurs inspiré d'une comptine d'enfant pour donner un nom à sa société. Un petit air de hasard et de fantaisie que nous avons tous chanté lorsque nous étions jeunes. Amstrad gram, pic et pic et colegram... Tâchons de ne pas l'oublier.

Pépé Louis

#### Devinette

Dans son texte, Pépé Louis a (astucieuse-ment) dissimulé trois titres de chansons des Beatles et un titre d'une chanson de John Lennon. A vous de les trouver. Réponses:

pouu Feuuou : Nother (Molher)<br>Mow), Bols Norvégien (Norwegian Mood).<br>Mow), Bols Norvégien (Norwegian Super).<br>Mondon de Sales : Disputance de anile part (Norwhere).

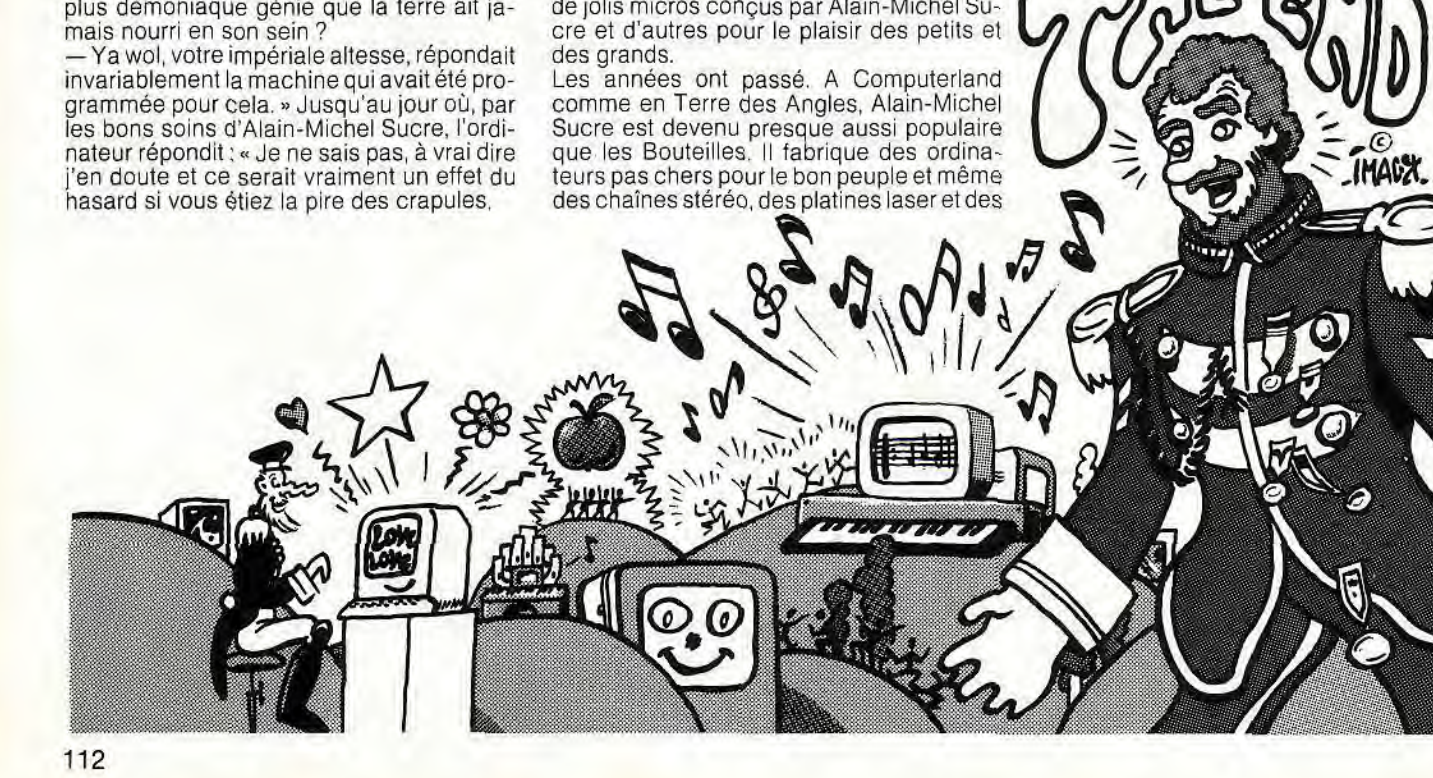

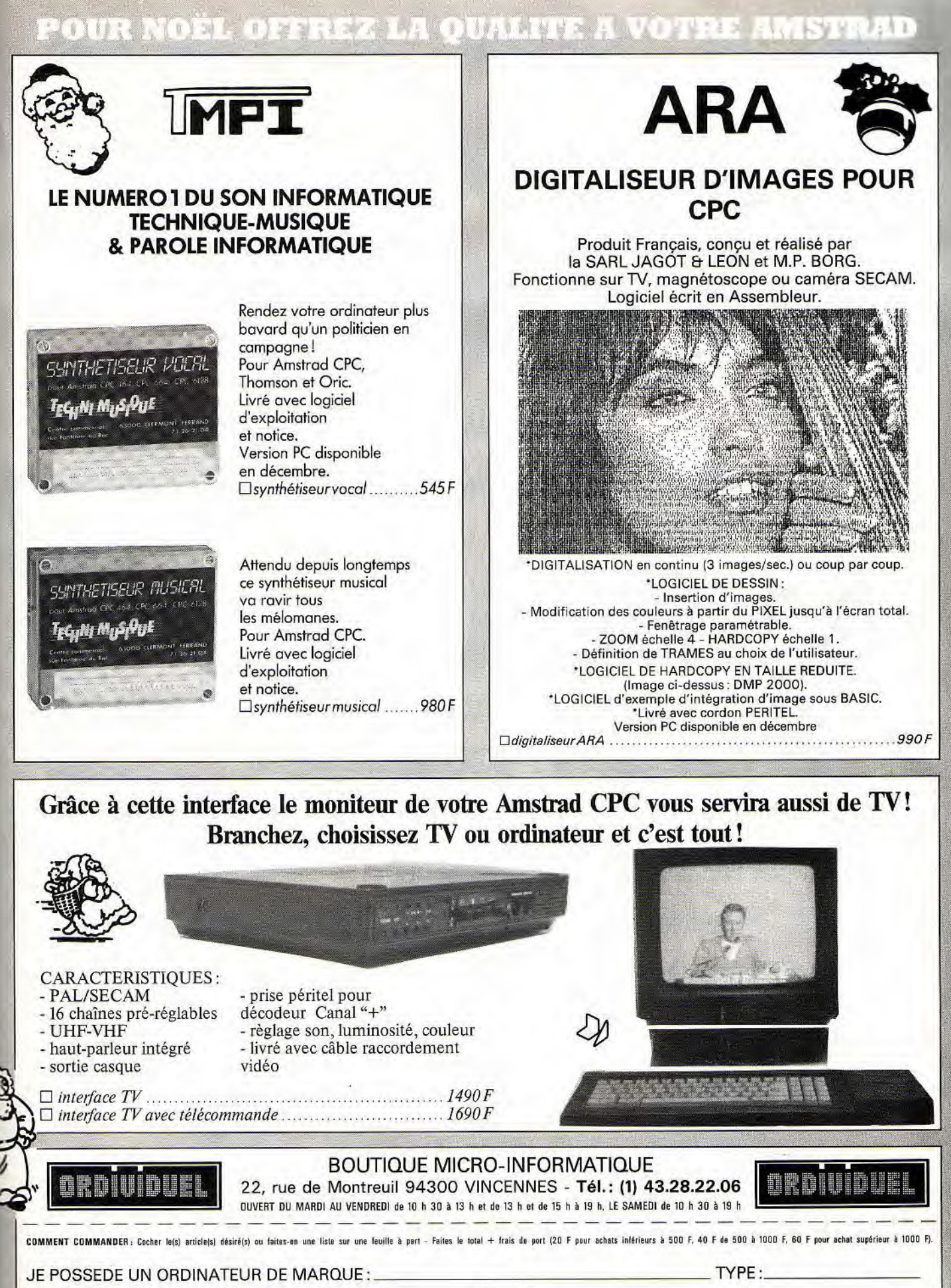

NOM:

TEL

CODE POSTAL:

ADRESSE:

 $VILLE$ :

55 **AMS** 

Mode de paiement : □ chèque / □ mandat / □ contre-remboursement (prévoir 20 F de frais) - envoyer le tout à : ORDIVIDUEL, 20, rue de Montreuil 94300 VINCENNES.

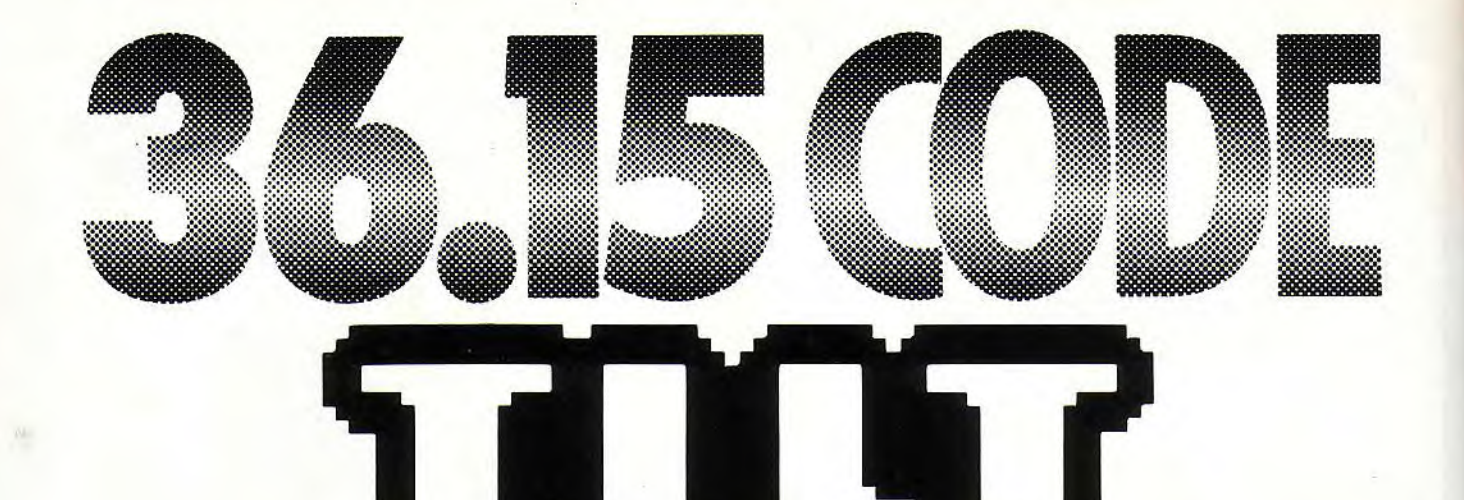

**RUBBIQUE JEU** DU NOUVEAU EN DECEMBRE I

## **RALIYE AUTO**

Un circuit tout terroin à parcourir le plus repidement possible sens oublier de rouitailler et en évitant les orevaisons.

Pour gagner, il faut finir le parcours et faire le plus grand score possible.

## **FOOT**

3 épreuves pour gagner s les tirs ou but les comers les coups francs

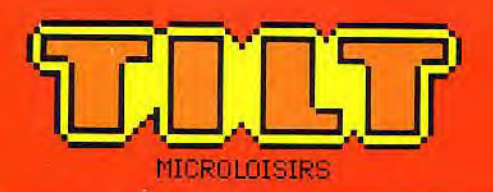

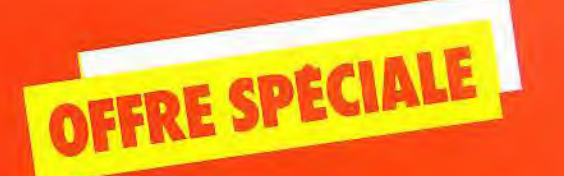

### VOUS OFFRE UNE REDUCTION DE

### ET UN SUPERBE CADEAU UN POSTER TOUT EN **COULEUR**

LANTIGE DU ROBOT MODERNE

LA CARTE CI-CONTRE **AUJOURD'HUI MFMF** THE SIL

PROFITEZ-EN VI

#### 1 1 'ABONNEMENT PRIVILIGIE

Je m'abonne à TILT. Je recevrai donc<br>les 11 prochains numéros + 1 numéro U les 11 prochains numéros + 1 numéro<br>Spécial « le Guide Jeux et micro<br>édition 88 » pour 198 F \* seulement au<br>lieu de 249 F (prix normal), Je réalise<br>ainsi une économie de 51 F. Spécial « le Guide Jeux et micro édition 88 » pour 198 F \* seulement au lieu de 249 F (prix normal). Je réalise ainsi une économie de 51 F.

#### un superbe poster d'une illustration parue dans TILT.

Je recevrai également, EN CADEAU

❑ Je joins mon règlement à l'ordre de TILT par chèque bancaire ou postal. Détachez cette carte et envoyezla sous enveloppe non affranchie avec votre règlement à TILT Microloisirs, Libres Réponses n° 878377, 77989 ST-FARGEAU-PTHIERRY CEDEX.

❑ Je préfère régler à réception de votre facture. ` Etranger : + 87 F. Avion : nous consulter.

NOM

 $\mathbf{I}^{\prime}$ 1

PRÉNOM

ADRESSE

CODE POSTAL I I I I

VILLE

Offre exclusivement réservée aux nouveaux abonnés.

## BRES REPONSES Nº 878377<br>1989 S' Fargeau Pthierry Cedex 咨 **Salsion**

**NE PAS<br>AFRANCHIR** 

### **PROFITEZ EXCEPTIONNELLE POUR**<br>EXCEPTIONNELLE POUR **DE CETTE OFFRE ÉCONOMISER 51F**  343 24 **11 numéros de TILT numéro spécial** le guide jeux et micro Edition 1988  $\overline{\mathbf{r}}$ **1 superbe cadeau**

un poster tout en couleur de l'illustrateur Jérôme Tesseyre

#### **GARANTIE**

Si, par extraordinaire, TILT ne vous donnait pas entière satisfaction, vous pourriez résilier votre abonnement à tout moment, nous vous rembourserions alors les numéros restant à vous servir.

# **MICRO ACTIVE**

**De quels périphériques, de quels logiciels ai-je besoin pour jouer ou gérer ma PME, écrire ou faire mon journal ? Tilt passe cinq thèmes au crible.** 

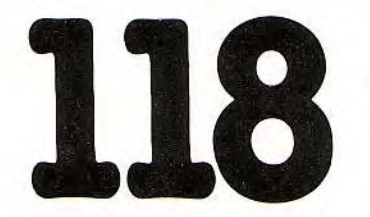

*Quel Amstrad faut-il choisir quand on est un joueur fou ? Eric Cabéria répond...* 

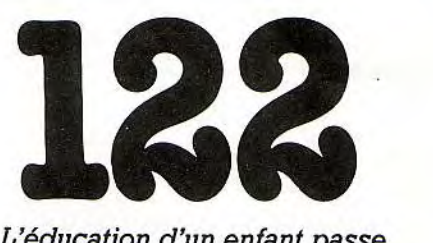

*L'éducation d'un enfant passe aujourd'hui parla micro. Encore faut-il choisir les bons logiciels...* 

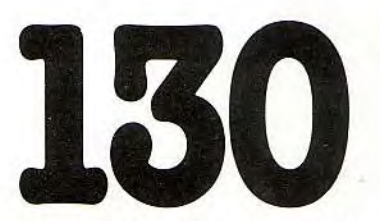

*Un Amstrad pour écrire? Oui, mais lequel, et avec quels logiciels? Nos réponses page 130.* 

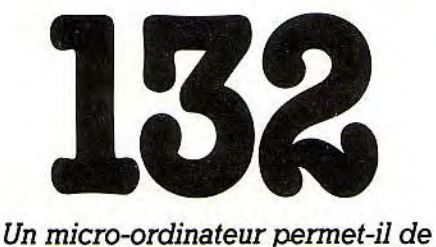

*gérer une PME ou un cabinet dentaire ? capables de donner naissance à* 

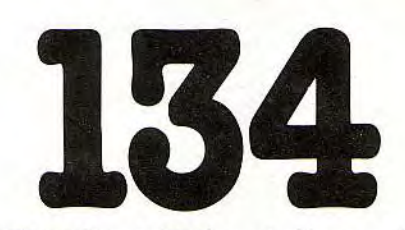

*PC, PCW et CPC sont désormais<br>capables de donner naissance à Amstrad pense que oui... de véritables journaux. A quel prix?*   $\mathbb M$ LICEO ACTIVE

## JE VEUX JOUER

Simulateurs de vol ou jeux d'action, flippers ou échecs, les ordinateurs familiaux sont les maîtres du jeu. Tous ne tiennent cependant pas le même rang dans le coeur des passionnés. Ils ne bénéficient pas non plus des mêmes atouts. Quelle est donc la place des différents Amstrad dans la galaxie ludique ? Quels sont leurs qualités et leurs défauts pour un joueur fou? Eric Cabéria répond...

Parmi les différentes marques d'ordinateurs ensemble par deux câbles fixes. Par ailleurs,<br>qui pénètrent dans les chaumières avec des au niveau technique, le CPC 464 utilise des qui pénètrent dans les chaumières avec des<br>jeux, Amstrad tient une place de choix en 1984 qu'il apparaît. Il devient, en France en les performances graphiques (qualité imclavier. L'utilisateur n'a qu'à brancher la de trois voix sur sept octaves. Tou-<br>prise de courant et ça marche. Le lecteur de trois voix sur sept octaves. Touprise de courant et ça marche. Le lecteur tes ces caractéristiques, ainsi de cassettes est désormais intégré de cassettes est désormais intégré<br>dans le clavier, avec l'unité cen-<br>dans le clavier, avec l'unité cen-<br>dans le clavier, avec l'unité cendans le clavier, avec l'unité cen-<br>trale, et le moniteur est relié à cet  $\overbrace{464}$  un véritable best-seller. trale, et le moniteur est relié à cet

jeux, Amstrad tient une place de choix en solutions déjà éprouvées, fiables, et surtout bon marché: un cœur constitué d'un Z80,<br>disposant de 64 Ko de mémoire vive et de longtemps constitué le fer de lance de cette disposant de 64 Ko de mémoire vive et de société britannique: le CPC 464. C'est en 32 Ko de mémoire morte. En ce qui concerne 1984 qu'il apparaît. Il devient, en France en les performances graphiques (qualité im-<br>tout cas, l'un des plus importants phénomè- portante pour le jeu), la machine dispose<br>nes informatiques de ces dernières années. d'une nes informatiques de ces dernières années. d'une palette de 27 couleurs dont seize sont<br>La machine constitue alors une incontesta-<br>utilisables simultanément en basse résolu-La machine constitue alors une incontesta-<br>ble révolution par la simplicité de sa mise en tion (160 X 200 points), quatre en moyenne tion (160 X 200 points), quatre en moyenne<br>résolution (320 X 200) et deux en haute oeuvre. Ce n'est pas sans rappeler les résolution (320 X 200) et deux en haute consoles de jeux qui, elles, n'ont pas de (640 X 200). Au niveau sonore, on dispose

 $U_1$ 

Depuis, il a eu des petits frères, dont le fameux *CPC 6128* qui a les mêmes caractéristiques avec deux exceptions de taille: la mémoire vive de 128 Ko et un lecteur de disquettes intégré à la place du lecteur de cassettes. Son format parait insolite :3 pouces. Mais à l'époque de son lancement, c'était le plus économique. Aujourd'hui, la série des *CPC* constitue encore un choix pertinent pour les amateurs de jeux, d'autant plus que les récentes évolutions de prix font du CPC6128(longtemps considéré comme le haut de gamme) un modèle tout à fait accessible: 3 990 F avec le moniteur couleur. Le CPC 464 n'est pas en reste : il passe à 2 990 F avec un moniteur couleur.

Pourquoi ne pas parler des configurations monochromes ? Tout simplement parce que l'économie substantielle qu'elles permettent, ne justifie pas la considérable perte de qualité graphique (seulement deux dégradés de couleur). Et la grande majorité des jeux utilisent la basse résolution avec seize couleurs simultanées à l'affichage. Outre le moniteur couleur, le lecteur de disquettes est un périphérique qui augmente considérablement le confort d'utilisation de la machine (finies les longues attentes des chargements cassettes avec en prime la bande magnétique qui s'entremêle).

u.,

Il faut noter que pratiquement toute la production logicielle sort simultanément sur cassette et sur disquette. Ce qui nous amène à dire que même pour le jeu, les lecteurs de cassettes sont à éviter. IIs ne se justifient plus devant l'efficacité et l'évolution des prix des lecteurs de disquettes. Ces raisons font du CPC 6128 une machine intéressante pour les « ludomaniaques » peu fortunés. D'autre part, le nombre considérable de jeux disponibles sur cette machine est là pour décider les hésitants.

D'une certaine manière, comme l'Apple II en son temps, les CPCjouent désormais sur le poids de leur ludothèque plutôt que sur leurs caractéristiques techniques qui ne soutiennent plus la comparaison avec des machines plus récentes (comme le ST ou l'Amiga). Si l'on entre dans le détail des jeux qui constituent la majeure partie de l'environnement de la machine, on constate une évolution considérable de la qualité.

Le graphisme médiocre, à la limite du symbolique, et les couinements poussifs que présentaient les logiciels des débuts ont laissé place avec le temps à de véritables petits chefs-d'oeuvre audiovisuels. Précisons qu'il y a deux ans les concepteurs de jeux mettaient leur talent au service des machines vedettes du marché. Le CPC se contentait alors de retranscriptions plus ou moins bien adaptées. Pas de productions originales. Cet état de fait dura jusqu'à ce que les mentalités des concepteurs de jeux changent. La France était au rendez-vous.

#### **La Grande**-**Bretagne vacille sous les coups des softs français**

C'est en effet dans l'hexagone que prirent naissance des productions qui ébranlèrent la confiance des éditeurs anglais, comme par exemple le mythique Crafton et Xunk. Cette impulsion permit aussi la vulgarisation de jeux d'aventure en français dont les CPC sont, toujours en France, l'un des supports favoris. Il est actuellement impossible de faire une liste exhaustive du parc des logiciels de la machine. Tous les genres y sont abordés: logiciels d'action, d'aventure, de stratégie, de simulation, de réflexion, avec une qualité croissante.

Les graphistes parviennent à contourner avec brio les limitations de la machine, les animations sont fluides (malgré l'absence de sprites) et les bruitages tirent le meilleur parti du petit haut-parleur interne.

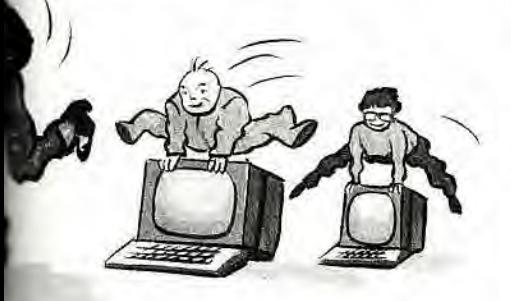

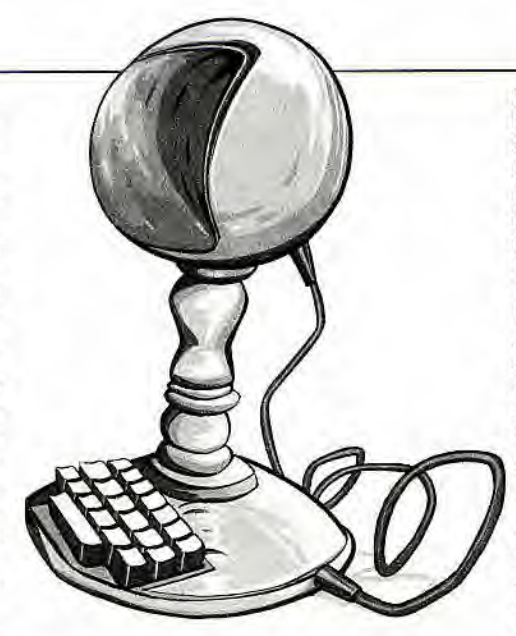

Dernière précision, les CPC ne disposent que d'une seule sortie pour le joystick. Il faut donc acheter un doubleur de joysticks (environ 100 F) pour connaître les plaisirs « ludo-électroniques» à deux.

Au même titre que les individus, les ordinateurs ont leur personnalité, fluctuante elle aussi. Nous ne sommes donc pas surpris par l'irruption dans le domaine ludique de machines dites « sérieuses ». En l'occurrence, un ordinateur ayant été conçu pour le traitement de texte (en dépit d'une opinion répandue, nos lecteurs savent que le jeu est une affaire sérieuse). Que dire en effet du PCW. si ce n'est que cette machine constitue le « prêt-à-porter » des machines de traitement de texte. Rien de bien enthousiasmant jusqu'à présent.

Et pourtant, même les PCW (8256 et 8512), machines utilitaires par excellence (leurs caractéristiques techniques et leur marché ne se prêtaient pas aux applications ludiques) n'ont pu résister aux octets coquins. Bravant un grand nombre de contraintes, les concepteurs de jeux se sont attelés à faire diverses adaptations sur la machine. On citera des jeux d'action (Batman, Guardian & Blagger), des jeux d'aventure (dont le célèbre *The* Pawn, malheureusement sans graphisme), et même des jeux de réflexion tel que le fameux jeu d'échecs 3D Clock Chess. Rien ne semble désormais arrêter la boulimie de jeux de la « secrétaire des micros ».

Il nous faut cependant mettre les points sur les i. Cette machine n'est pas faite pour le jeu. Il n'est donc pas question de l'acheter pour concurrencer le CPCde votre voisin au Space Invaders. En effet, les graphismes monochromes y demeurent désespérément tristes et les bruitages font mourir de rire. Les jeux ne s'adressent donc qu'aux utilisateurs classiques du PCW qui, de temps en temps, s'ennuient devant la monotonie de Locoscript.

Face au développement de sa ludothèque, certains fabricants de périphériques opportunistes n'ont pas hésité à proposer en option une interface joystick (250 F) qui s'avère beaucoup plus pratique que le clavier. Malheureusement, peu de logiciels sont en mesure de profiter de cet ajout.

Le PC1512 d'Amstrad constitue indiscutablement l'un des événements informatiques de l'année. Le marché qu'il vise à l'origine n'est pas celui du jeu, puisque l'essentiel des softs qui marchent sur PC et compatibles sont destinés aux applications professionnelles en petite et moyenne entreprise. Le standard de fait imposé par IBM depuis 1981 n'a cessé d'attirer de nouveaux constructeurs (taïwanais, coréens).

A l'origine, le PC ne bénéficiait pas de cartes graphiques et ne fonctionnait alors qu'en mode texte. L'amélioration progressive et constante de la machine permit l'introduction de la désormais incontournable carte graphique CGA (Color Graphic Adaptor) dont les performances en basse résolution n'ont rien d'exceptionnel: 320 X 200 points en quatre couleurs. Mais voilà, l'essentiel des logiciels de jeu utilisent ce mode. Une aura d'austérité semble régner autour du PC que certains conçoivent comme le « réfrigérateur» de la micro: un objet froid, sans passion, essentiellement destiné à des applications productives.

Jusqu'au PC 1512 1e prix de la machine, par son effet dissuasif, ne faisait que renforcer l'impression qu'elle n'était destinée qu'aux très sérieux Framework et autres Multiplan.

#### **PC, PCW ou CPC Le jeu exige beaucoup d'un micro-ordinateur**

Désormais, il semble qu'il faille discerner deux époques: avant Amstrad et après. En effet, le PC 1512 est le micro-ordinateur de référence dans le domaine des compatibles bon marché, disposant de 512 Ko de mémoire vive et d'une souris. Il est le premier micro à avoir été proposé à moins de 6 000 F en configuration monochrome avec un seul lecteur de disquettes. Cependant et malgré sa réputation, ce PC ne propose pas des jeux plus beaux que les petites machines. La norme CGA, la plus fréquemment utilisée, ne donne que de piètres résultats du point de vue graphique.

Le PC 1512 dispose d'un mode graphique étendu (640 X 200 points en 16 couleurs sur une palette de 64) comparable au mode EGA qu'utilisent certains logiciels, par exemple les fameux Passagers du Vent. Mais la version pour PC 1512 ne tourne pas sur les autres PC en mode EGA (Enhanced Graphic Adaptor) : le mode graphique étendu du PC 1512 n'est pas normalisé. Amstrad a déjà levé ce handicap en lançant le PC 1640, un nouveau compatible qui est doté à l'origine d'une carte graphique couleur EGA avec l'écran correspondant (16 000 F environ). Mais acheter un PC uniquement pour jouer n'est pas — pour aujourd'hui encore le choix le plus judicieux. Les performances graphiques des jeux demeurent dans leur grande majorité médiocres.

Pour toutes ces raisons, la machine reste avant tout utilitaire. Deux points favorables cependant: l'adaptation de plus en plus rapide des jeux au standard PC (les prix en sont raisonnables: en moyenne 200 F) et l'existence d'un port joystick en standard sur les PC d'Amstrad qui prouve que vraiment rien n'échappe à l'étreinte du jeu.

Eric Cabéria

### TTELCOM L'ESPACE PROFE INFORMATIQUE • TELEMATIO

#### **• DEMONSTRATION**

Toutes les configurations proposées sont en démonstration dons notre espace professionnel (graphisme, gestion, P.A.O.). Si vous ne pouvez pas venir nous voir, nous vous rendons visite à bord de notre camion-expo, sur simple rendez-vous. Service commercial: 42 96 93 95

#### • INSTALLATION

Tout le matériel vendu dans le domaine professionnel peut bénéficier d'une mise en place rapide sur site, une mise en route des logiciels est également possible.

#### *• LEASING*

Toute informatisation nécessite un important investissement. Le leasing est un des modes de financement que nous pouvons vous proposer. D'autres propositions peuvent être suggérées et réalisées, après étude commune d'un pian de financement.

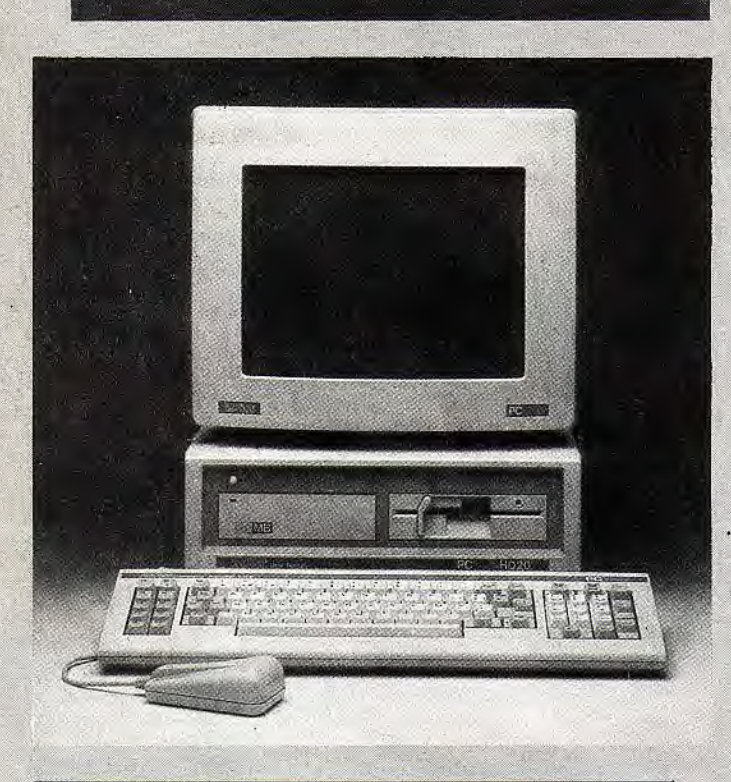

#### AMSTRAD PC 1640 HD 20 CD 13 390 HT

La micro qui, sans rien bouleverser, amène à la gamme PC 1512 un graphisme haute révolution permettant de multiples applications. Livré avec carte EGA, écran haute résolution 640 x 350 extension mémoire 640 KO.

#### AMSTRAD PC 1512 HD 20

L'outil professionnel idéal pour toutes les applications comptables bureautique.

Livré avec tous les outils nécessaires à une utilisation complète (Traitement de texte EVOLUTION, base de données SUPERBASE, tableur CALCOMAT).

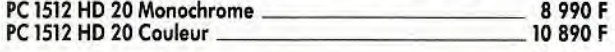

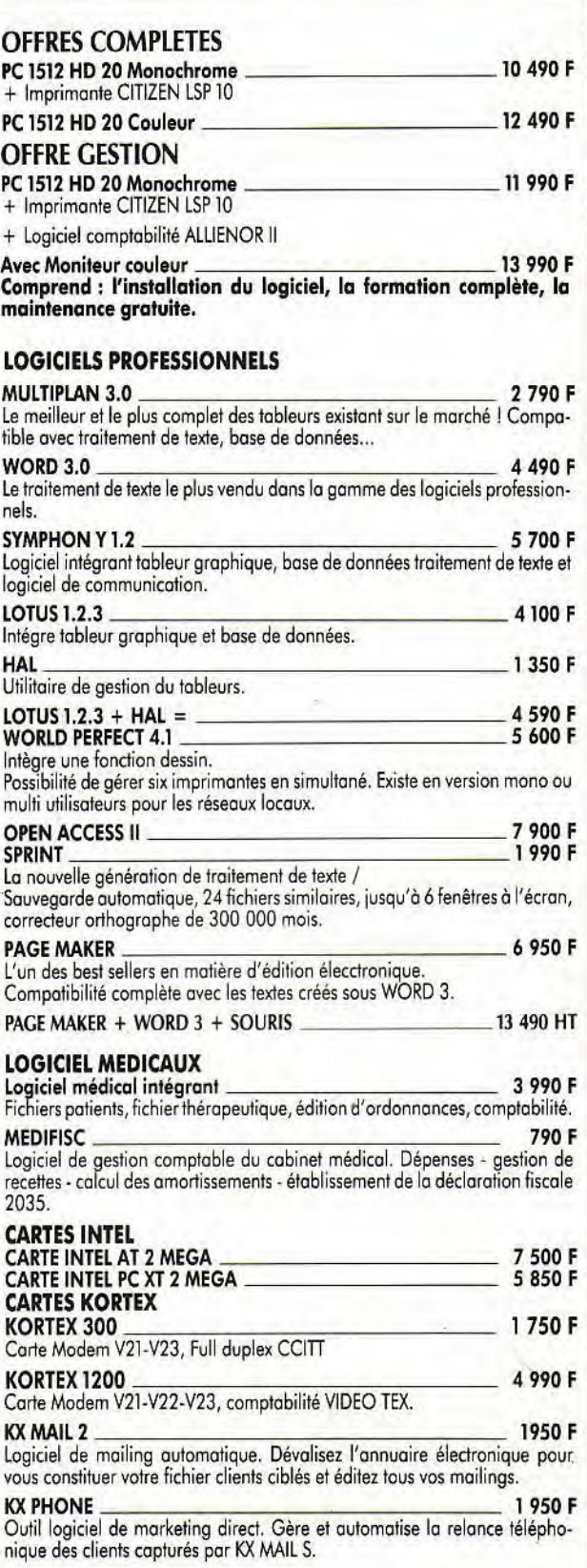

## SSIONNEL DE VIDEOSHOP

#### **COMMUNICATION**

47, rue Richelieu 75001 PARIS — Tél.: 42 96 93 95 — METRO PALAIS-ROYAL.

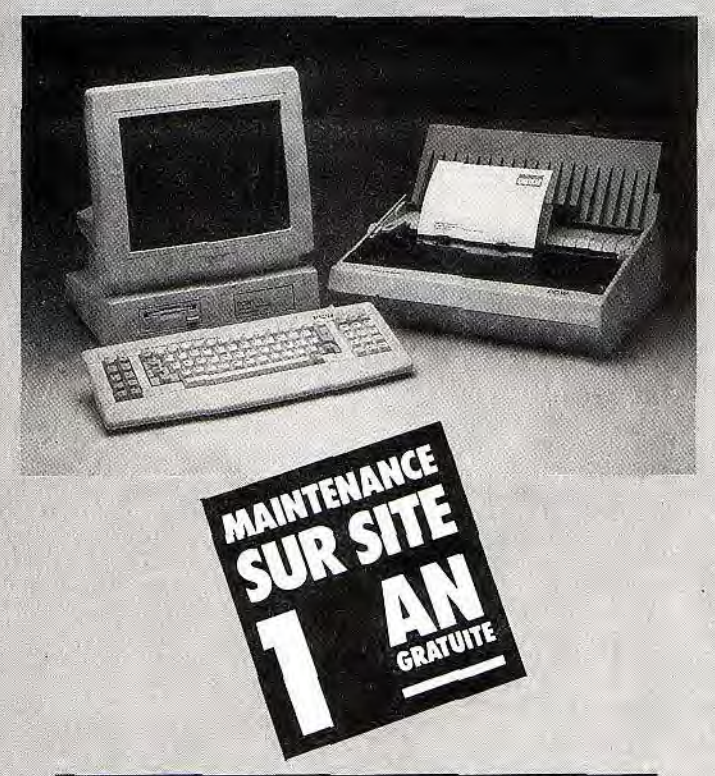

#### Formation agréée : agrément N° 11751183375.

#### **TRAITEMENT DE TEXTE**

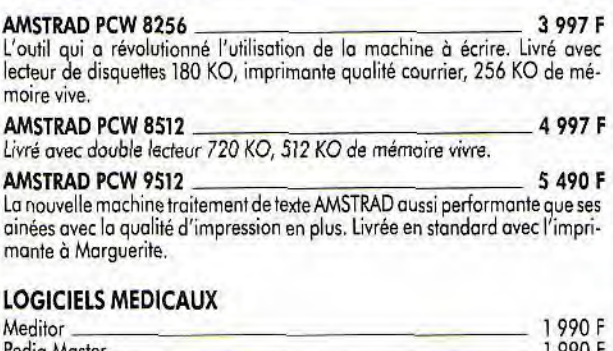

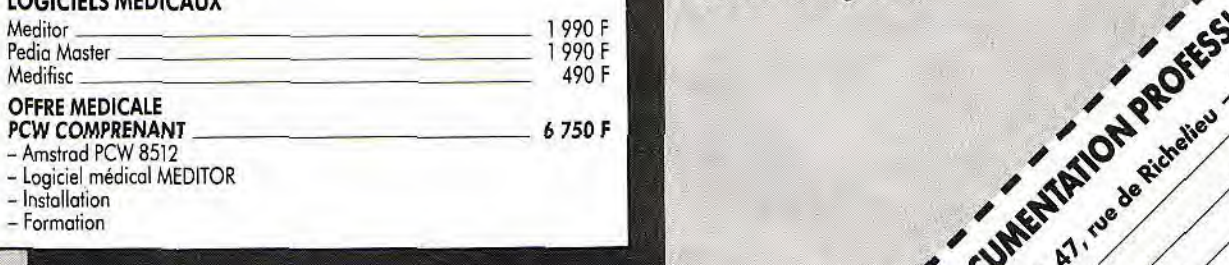

Nos prix s'entendent HT (Hors taxes) TVA en sus (18,6%), frais de port, d'installation et de déplacement en sus. Les prix annoncés incluent pour tout le matériel une demi- journée de formation et une maintenance sur site gratuite d'un an. Photos non contractuelles,<br>
Sous réserve des stocks disponibles<br>
Prix au 1/11/87 susceptibles de baisses éventuelles. Nous consultez.<br>
Atin au 1/11/87 susceptibles de baisses éventuelles. Nous consultez.

Photos non controctuelles, exercise disponibles and the stock of the stock of the stock of the stocks disponibles and the stocks disponibles and the stock of the stocks of the stocks disponibles and the stock of the stock

Prix au 1/11/87 susceptibles de baisses éventuelles. Nous consultez.<br>COMPLETE THE COMPLETE AND REVOLUTE OF COMPLETE AND REVOLUTE OF COMPLETE THE COMPLETE OF COMPLETE AND REVOLUTE

#### *• FORMATION*

Une salle de formation est à votre disposition pour tout apprentissage sur le matériel et les logiciels. Des formations plus adoptées à vos besoins peuvent être réalisées sur site ou en entreprise.

#### • MAINTENANCE

Toute la gamme vendue dans le domaine professionnel bénéficie d'une maintenance GRATUITE durant 1 an, avec intervention sur site sous 48 heures.

#### • DEPARTEMENT GRANDS COMPTES

Un service spécial est sur place pour assurer le service commercial dans les entreprises et grands comptes, désirant un équipement important. Des propositions de prix vous seront communiquées après étude de l'offre.

Service commercial: M. Assor 42 96 93 95

#### *PORTES OUVERTES:*

AMSTRAD, 5 et 6 décembre

#### CREDIT IMMEDIAT 90 — 120 JOURS LEASING

#### **RAYON IMPRIMANTES**

Toute une gamme (Epson, Citizen, Nec, Centronics...) en démonstration permanente. De l'imprimante matricielle classique à l'impression laser.

#### **OFFRE SPECIALE**

Imprimante laser Centronics \_ 19 990 F.

**4910 PART PORES15001 PM** 

formation

x4

Toute la gamme PC bénéficie d'une demi journée de formation et<br>d'une maintenance gratuite sur site d'une durée d'un an.

 $\mathcal{S}$ 

La gamme PCW bénéficie d'une demi-journée

**200 or** 

## **MON MAITRE EST UN MICRO**

Les logiciels éducatifs ne sont pas uniquement dévolus aux possesseurs de Thomson. Après avoir vu fleurir une pléthore de jeux éducatifs de très médiocre tenue, les Amstradistes ont aujourd'hui à leur disposition une palette de softs de qualité correcte. Répondent-ils aux attentes des enseignants et des élèves ? Permettent-ils réellement de progresser ? Remplacent-ils les cours particuliers? Tilt dresse le bilan de trois ans de micro-éducation...

IPT 1985. L'informatique pour tous. Envoi massif de machines vers les écoles. Machines françaises bien sûr... Même chez Thomson on n'en revient pas. Panique. Ultimatum aux éditeurs: trois mois pour produire de l'éducatif, trois mois pour tenir une place dans la grande envolée pédago-informatique... Inévitable dans ces conditions, une avalanche de softs plus ou moins « bidons », vides de contenu ou truffés de bugs, n'épargne pas les CPCd'Amstrad. La magie de l'informatique semble pouvoir tout faire avaler et les vocations foisonnent: enseignants amateurs de Basic, pour qui l'occasion est trop belle d'échapper au tableau noir, éditeurs soucieux d'occuper au plus vite un créneau à l'avenir prometteur (ils en sont vite revenus !).

Quelques notions de Basic suffisent pour se jeter dans l'aventure et les nouveaux créateurs se multiplient. Ils diffusent, parfois sans complexes, des programmes de cinquante lignes du Basic le plus élémentaire. Déjà bien occupés par la programmation qu'ils maîtrisent plus ou moins, ils laissent au second plan l'essentiel : la pédagogie. Ils

 $\overline{\mathbb{Z}}$ 

fabriquent de l'éducatif puisqu'ils sont profs, mais l'alibi pédagogique ne fait souvent que justifier une passion naissante pour la programmation, quand ce n'est pas la simple envie de se dépoussiérer un peu ! Rien d'étonnant à ce que fleurissent alors les copies de manuels scolaires, à ce que ressurgissent, habillés de neuf, les questionnaires à choix multiples, exercices à trous, cartes muettes, etc. Comme si l'écran d'un moniteur pouvait rendre une nouvelle jeunesse aux méthodes les plus éculées !

Trois ans plus tard, bon nombre de ces bricoleurs du didacticiel ont dû s'éclipser. Ils étaient incapables de trouver une place dans un marché difficile, fait d'écoles au budget limité ou de particuliers pour lesquels l'Amstradest avant tout un instrument

de plaisir... Hélas donc pour l'artisanat, la plupart des logiciels dignes de ce nom proviennent de grands éditeurs capables de se payer à la fois la compétence de pédagogues et celle de vrais informaticiens. Ce qui ne veut d'ailleurs pas dire, loin de là, que le renom de telle maison d'édition garantit la qualité de ses softs. Si le risque est maintenant négligeable de se retrouver avec un logiciel plein de bugs, on n'est toujours pas à l'abri de la médiocrité.

Faute de pouvoir tester le logiciel avant de l'acheter, il faut au moins exiger un descriptif détaillé. Si pour quatre cents francs, votre fabuleux programme de révision permet tout juste de travailler une heure, vous avez peut-être plutôt intérêt à vous tourner vers les bons vieux cours particuliers !

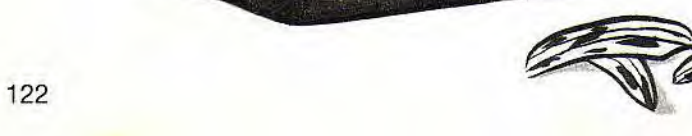

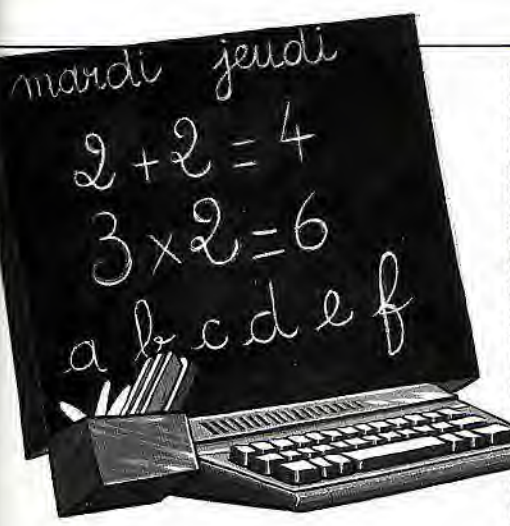

Eliminez donc les questionnaires type « Jeu des mille francs », les cartes de géographie illisibles, les exercices de maths sans véritable correction... Il reste alors une poignée d'éducatifs dédiés à Amstrad visant principalement le primaire et le collège. Ah ! il faut bien reconnaître qu'avec un *Thomson,* vous seriez mieux servi...

Pour les plus petits, il faut se contenter de deux logiciels d'Ere Informatique, *l'Anima*lier et Capucine. Tous deux sont essentiellement graphiques. Ils reprennent sans grande imagination le principe de l'album de coloriage. Une bonne série, en revanche, pour les cinq à huit ans avec la collection Maternelle-Ecole de Cedic-Nathan: Apprends-moi à lire, Apprends-moi à compter, Mots croisés magiques, L'atelier des puzzles... Un ensemble de conception homogène alliant avec bonheur jeu et apprentissage : graphismes soignés, bon choix d'exercices, thèmes attractifs, avec en prime une option synthèse vocale (correcte sur Amstrad, sans plus).

Une formule permettant d'aider l'enfant en stimulant son intérêt pour le travail scolaire.

#### L'ordinateur permet de simuler toutes les situations

Primaire et collège constituent le domaine de prédilection des créateurs d'éducatifs: les parents commencent à prendre les résultats scolaires au sérieux, ce qui en fait une cible de choix. Par ailleurs, les contenus sont suffisamment simples et peu nombreux pour rentrer sans problème dans une disquette. Méfiance... Ici, pullulent les « super logiciels de révision couvrant l'intégralité des programmes », formés trop souvent de séries de questions qui ne règleront nullement vos problèmes.

Acceptons toutefois le procédé du *Kit Edu*catif CM2-6<sup>e</sup> de Hatier (Maths et Français) dont l'un des programmes, simple contrôle de connaissances, renvoie aux manuels qui l'accompagnent en précisant les chapitres à revoir. L'ensemble est d'ailleurs complété par une cassette audio pour la dictée et un programme d'aide à la compréhension des énoncés. Il s'agit du seul logiciel, à notre connaissance, qui aborde ce sujet pourtant primordial à l'entrée au collège.

Défaut d'imagination des « scientifiques» ou ingratitude de la matière, le secteur des maths n'a rien d'enthousiasmant. Non que les logiciels manquent mais la grisaille y est de mise. On y trouve certes de quoi travailler, parfois même des corrections intelligentes ou des aides progressives comme dans Equations-Inéquations de Vifi. Certains comme *Sysmet* (Cobra Soft) vont jusqu'à utiliser des graphiques attirants... Mais pour ce qui est de l'originalité des méthodes, il faut encore patienter. Pauvres lecteurs allergiques à l'algèbre, ce n'est pas votre CPC qui vous donnera beaucoup de courage Désintérêt complet et paradoxal du côté de

la biologie et de la physique. Pas un seul logiciel pour Amstrad ! C'est tout de même le comble pour des matières où pourraient s'appliquer à merveille les capacités de simulation de l'ordinateur. L'avantage par rapport aux supports traditionnels est pourtant considérable dans ces domaines propres à la création de vrais jeux éducatifs. (A la découverte de la vie » de Coktel Vision est annoncé. Alors, peut-être un espoir de ce côté). Reste à se mettre sous la dent quelques logiciels de géographie, dont Objectif Monde 1 (Coktel Vision) est le plus réussi, et dans le domaine musical une réalisation de qualité incluant stéréo, dictées musicales, clavier, piano, polyphonie... Il s'agit du Music Tutor de Techni-musique.

#### L'initiation à l'anglais passe aujourd'hui par la micro

En français, un assez vaste choix, de qualité inégale, est proposé. Les produits les plus classiques se limitent en général aux règles de grammaire et d'orthographe, à grand renfort de rabâchage. C'est un terrain de choix pour les phrases à compléter, les programmes de révision intensive.

A part Orthocrack (quatre logiciels, chez Hatier) plus ludique, le reste est sans concession ni recherche. On trouve plus de talent dans le domaine de la création littéraire avec deux logiciels associant traitement de texte et aides à l'écriture : l'Ecrivain et Balade au pays de l'écrit.

L'Ecrivain de Hatier est un vrai traitement de texte, presque « pro », comportant en outre des utilitaires intéressants : dictionnaires et aides (fichiers à créer selon les sujets abordés), changement de police de caractères.

Deux inconvénients notables pourtant, en dépit de réelles possibilités: malgré une sélection par icônes, l'utilisation demeure complexe pour des enfants et la présentation, elle aussi très pro, est un peu rebutante. C'est pourquoi ce logiciel s'adresse également aux enseignants qui se chargeront de préparer les pages.

Option radicalement différente pour Balade au pays de l'écrit de Coktel Vision, dont les fonctions d'édition sont réduites à l'essentiel. La place libérée permet d'inclure un module d'apprentissage de l'éditeur très bien réalisé et trois exercices de création littéraire.

On doit, par exemple, compléter des textes abordant des thèmes aussi variés que le conte, la publicité ou le reportage, alléger le style en supprimant d'un passage, répétitions et mots passe-partout, etc. Un des meilleurs produits de ce type sur le marché. Le seul même pour *CPC* puisque les logiciels proches sont édités par Carraz Editions. Malheureusement, pas de version Amstrad.

Signalons aussi, pour mémoire, Orthobase 6000 (Cedic-Nathan), un recueil lexical de six mille mots extractibles selon une multitude de critères. Un outil performant de grand intérêt en milieu scolaire, mais que sa conception ne destine pas vraiment au travail à la maison.

Une seule solution si vous souhaitez devenir bilingue grâce à votre ordinateur : apprenez l'anglais. Hormis en effet deux logiciels d\_ailemant (Balade Outre-Rhin et Enigme à Mu*nich)* qui ne révolutionrieront pas l'enseignement des langues étrangères, seul l'anglais recueille la faveur des éditeurs. A côté de quatre ou cinq logiciels très scolaires, peu attrayants, un programme d'initiation apparaît assez réussi: *Visa pour Hyde Park.*  Décidément, Coktel Vision a la main heureuse ces derniers temps... Très graphique, vivant, ce logiciel vous place en situation au cœur de Londres. Perdu dans la capitale, vous apprendrez la langue au hasard des rencontres, au guichet d'une gare ou bien dans un magasin.

Un mini voyage peu coûteux, séduisant, qui n'empêche pas, quand le besoin s'en fait sentir, de mettre au point quelques règles de grammaire importantes.

Dominique Leclerc

#### Et si vous n'avez pas encore d'Amstrad...

Eliminé le PCW. Trop spécialisé, inadap-table à un moniteur couleur, sans logithèque éducative, il reste à choisir entre la

gamme CPC et le PC 1512. A l'actif des *CPC,* un prix attractif et un large choix de logiciels, particulièrement pour le CPC 6128. Les softs les plus performants n'existent pas toujours sur cassette, lorsqu'ils comprennent des créations de fichiers par exemple. liserait donc dommage, pour mille francs de différence entre le CPC 464 et le CPC 6128, de se priver des traitements de texte, logiciels modulables ou créations musicales... Sans parler du temps de chargement d'un bon logiciel de jeu sur cassette!

En comparaison, l'éducatif dédié au PCfait figure de parent pauvre avec à peine plus d'une dizaine de titres. Pas d'hésitation donc a priori jusqu'au niveau collège. Au-delà, la situation s'inverse: il n'y a pratiquement plus rien pour CPC (et cela n'a guère de raison de changer) alors que les éditeurs commencent à s'intéresser aux compatibles PC (ils équipent l'enseignement supérieur et bon nombre de lycées). Cedic propose déjà une base de données des faits littéraires, des guides de *Multi*plan et des formations à la comptabilité. Même évolution chez Hatier avec Compu*think, pH* ou *Nomenclature.* 

Cela sans compter l'énorme stock d'utilitaires disponibles et les projets d'adaptation de logiciels existants, même au niveau collège. Tout porte à croire en tout cas que la logithèque des compatibles PC se développera plus vite que celle des *CPC.* De quoi s'accorder donc quelques mois de<br>réflexion... réflexion...

### MOICERO ACTIOVE

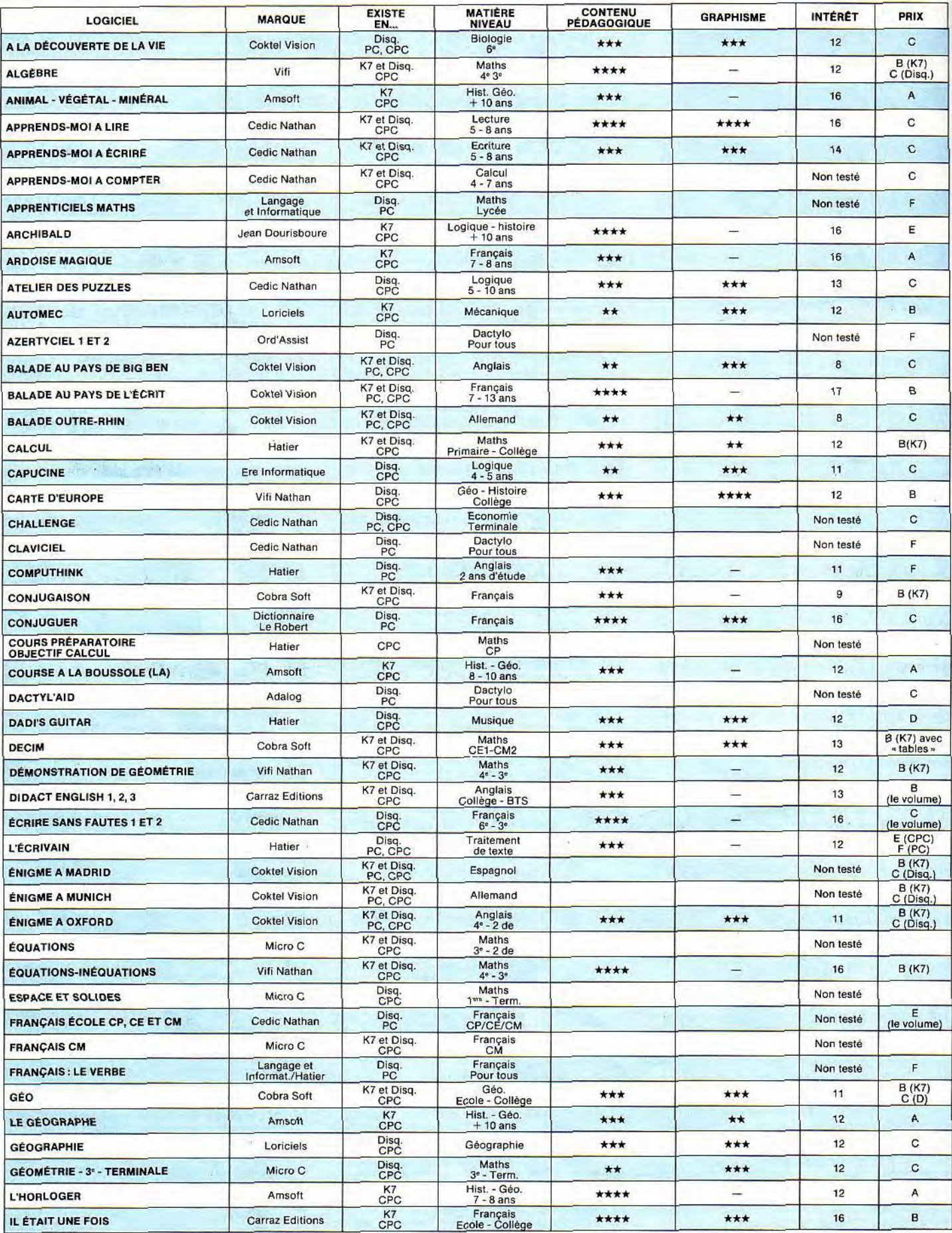

 $\cdot$ 

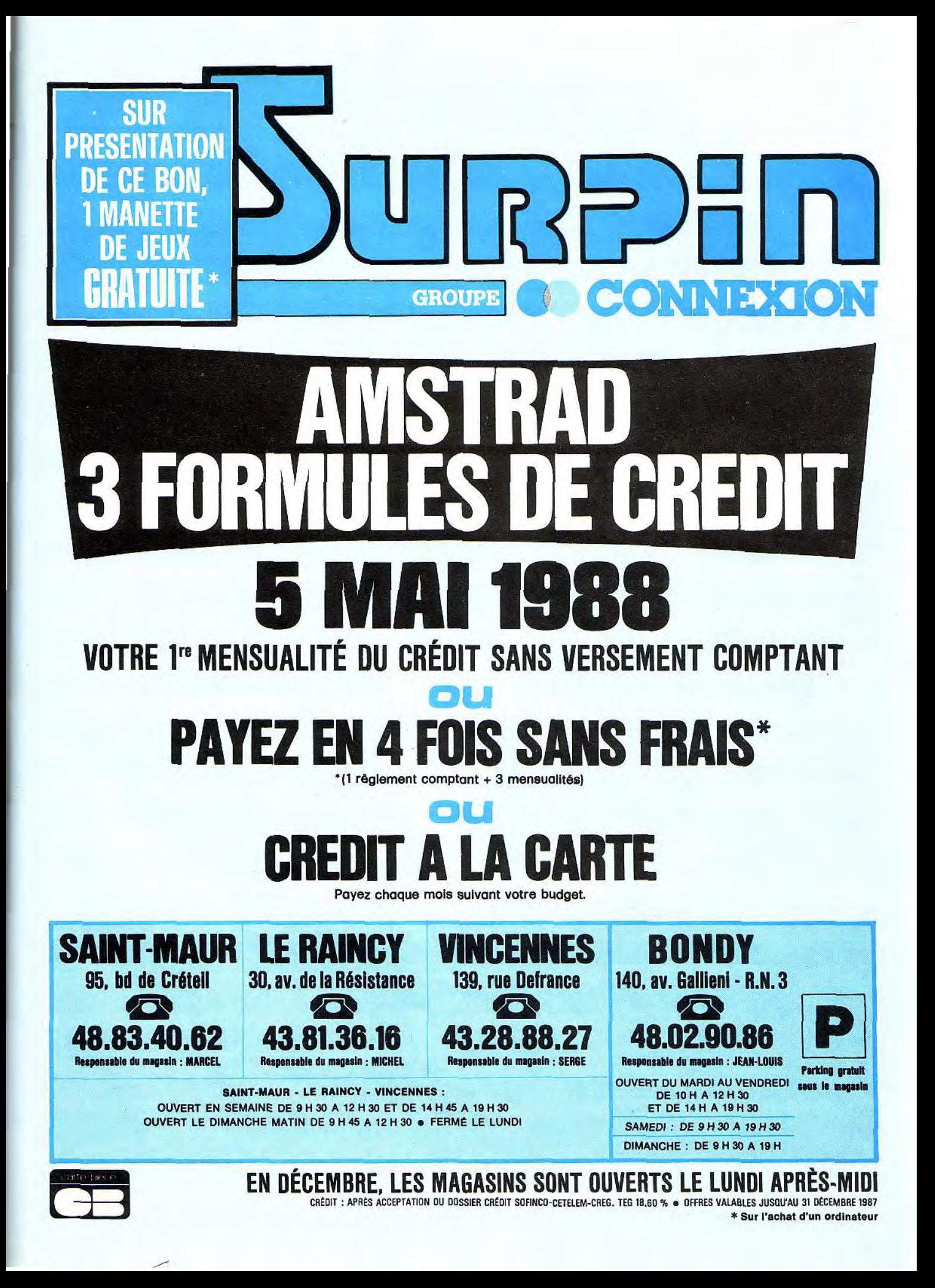

### MOICERO ACTIOVE

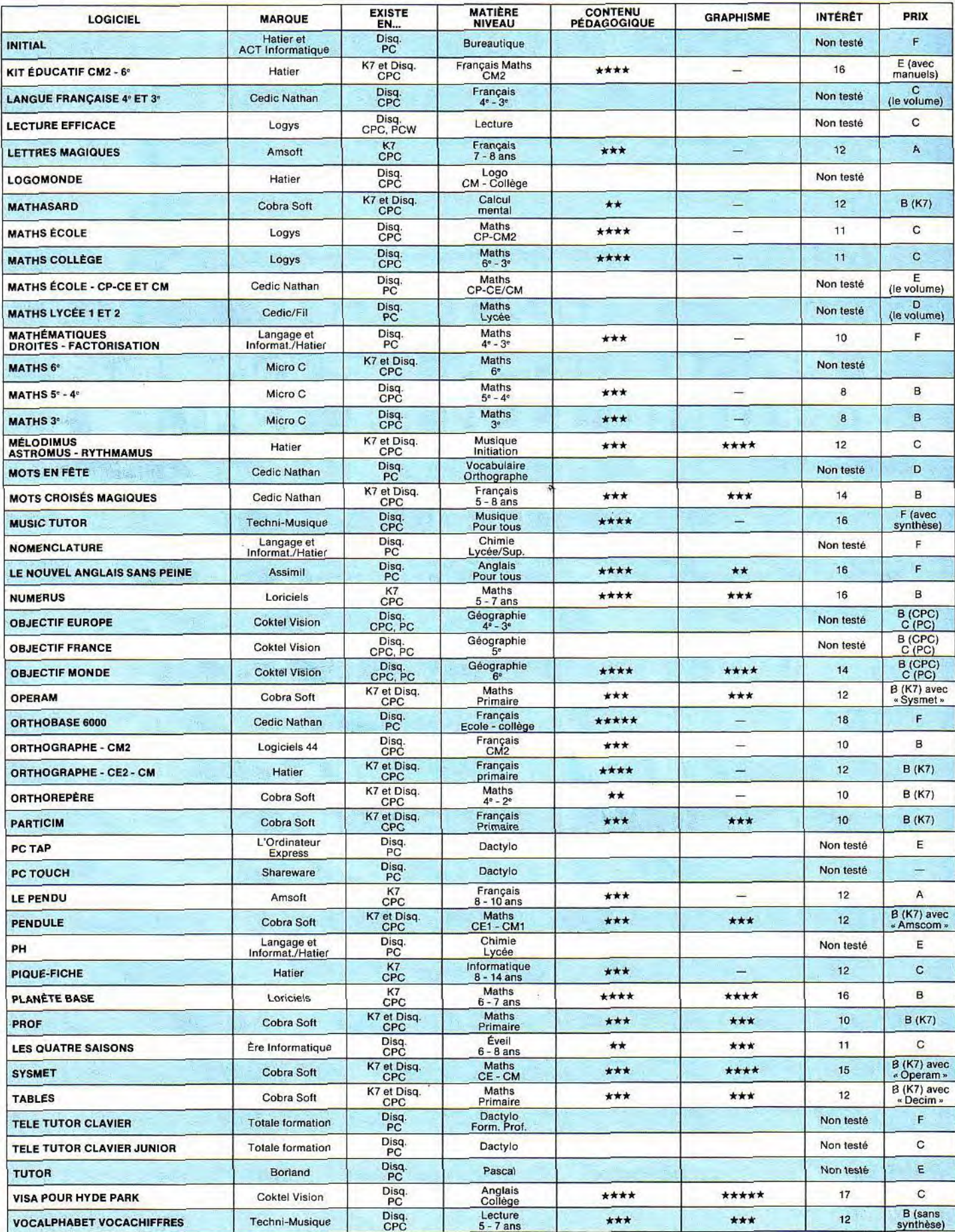

 $\overline{\phantom{0}}$ 

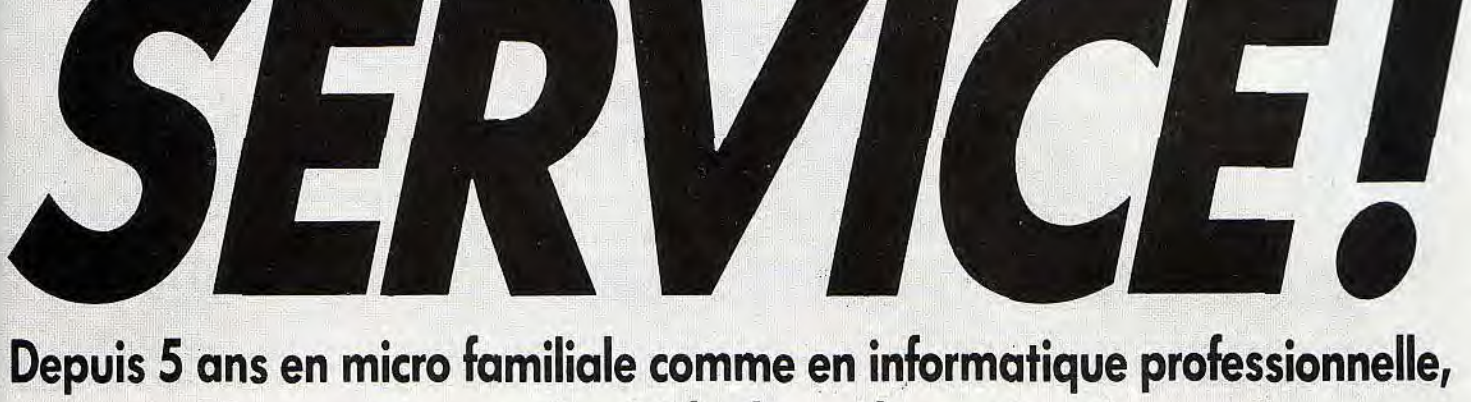

**notre succès reside dans «le service»!** 

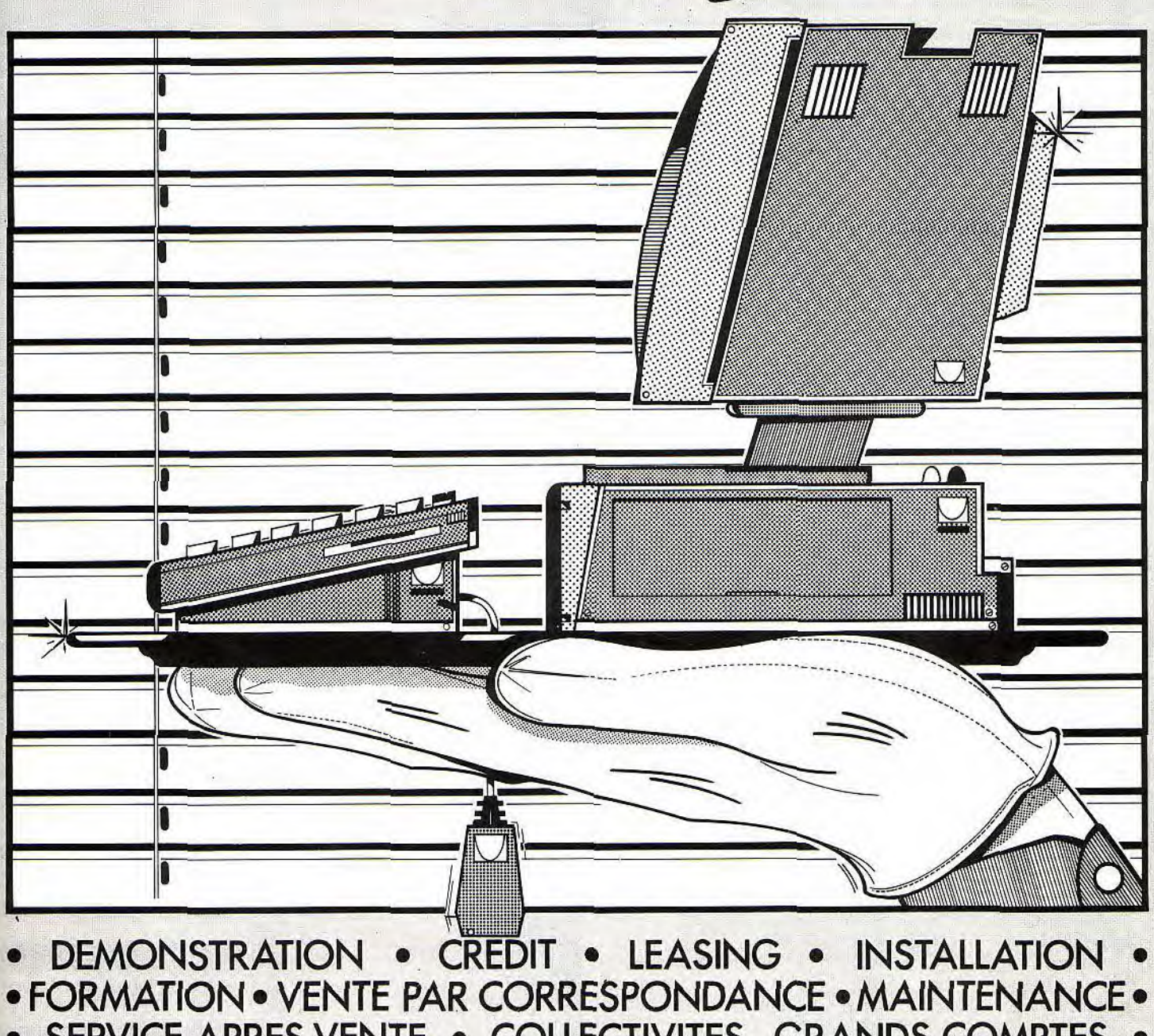

SERVICE APRES-VENTE . COLLECTIVITES GRANDS COMPTES .

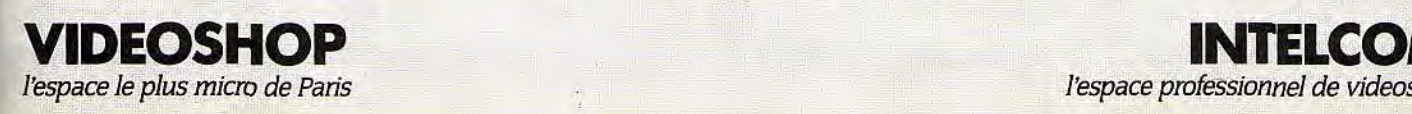

### **:mi ANNIVER** DEJA 5 ANS QUE L'ESPACE LE PLUS MICRO DE PARIS EXISTE !!!

**EOSHOPI** 

**YESPAC** 50, rue de Hichelieu 75001 Pans - Tel. : (1) 42.96.93.95 - Mét. : Palais-Royal<br>251, boulevard Raspail 75014 Paris - Tél. : (1) 43.21.54.45 - Mét. : Raspail

LIVRE DU LECTEUR

DE DISQUETTES (") 149 F

**VIDE** 

#### **DEMONSTRATION**

Tout le matériel ainsi que les périphériques que nous vous proposons sont en démonstration permanente.

Vous pouvez voir l'ensemble du matériel avant d'acheter.

#### **CREDIT**

Nos offres de crédit sont soigneusement étudiées en fonction de vos<br>besoins. Si le crédit ne vous semble pas adapté, des facilités de<br>paiement peuvent être accordées allant jusqu'à 6 mois sans intérêt (après acceptation du dossier).

#### **• FORMATION**

Nous sommes en mesure, grâce à notre service spécialisé, de vous apporter des cours de formation sur diverses applications bureautiques, graphiques ou musicales. Service formation: 453871 00

#### **VENTE PAR CORRESPONDANCE**

La correspondance est un service à qui nous avons attribué volontairement une structure indépendante permettant de mieux gérer vos commandes, et de vous tenir informés rapidement sur d'éventuelles ruptures de stock.

*Les expéditions se font* sous *48h par* colis *postal urgent (Logiciels),*  ou par SERNAM EXPRESS (Matériel).

Service correspondance: 45 38 98 88

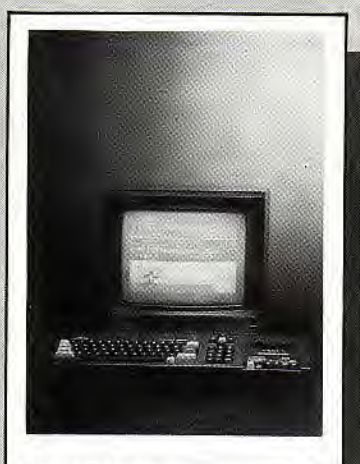

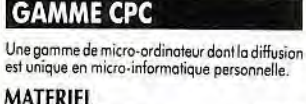

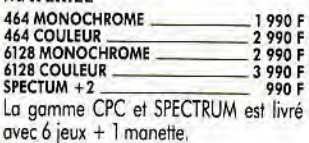

#### PROMOTIONS

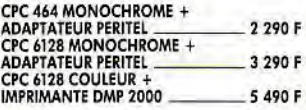

#### PERIPHERIQUES CPC

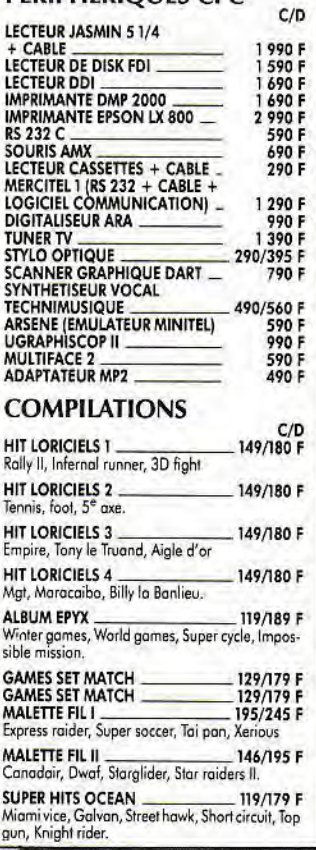

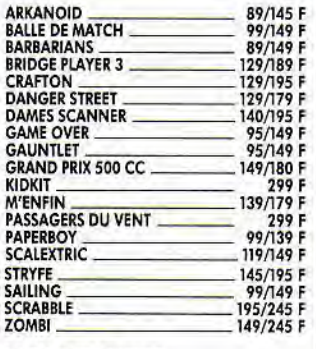

#### NOUVEAUTES

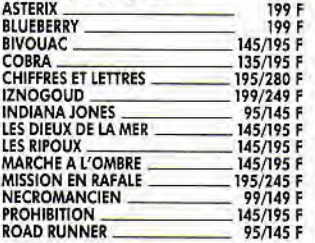

#### EDUCATIFS CPC

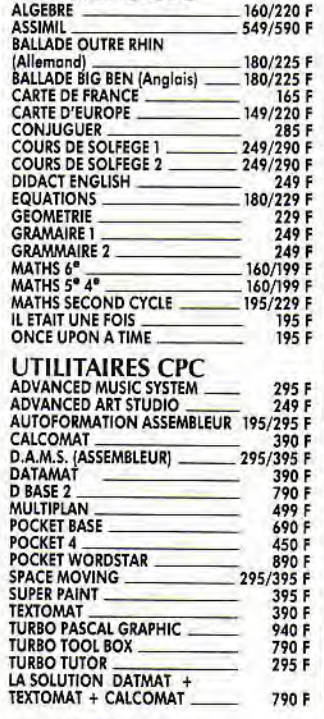

#### BIBLIOGRAPHIE

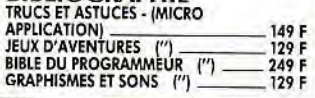

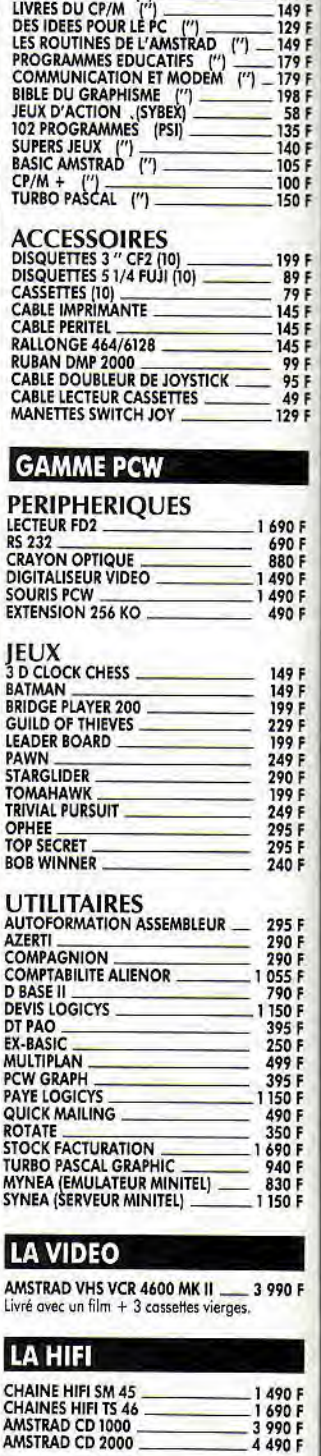

## **LE PLUS MICRO DE PARI**

A cette occasion, nous vous offrons, pour tout achat de logiciels ou matériel, du 1er<br>novembre au 31 décembre 87, notre carte club vous donnant droit à une remise de 10 %<br>sur tous les logiciels pendant 1 an.<br>Nombreux cadea

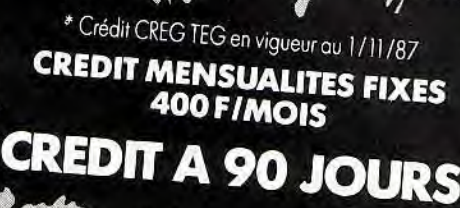

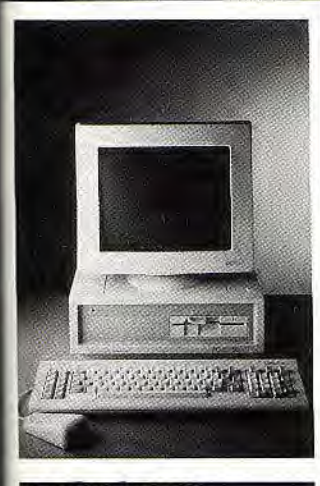

#### **GAMME PC 1512**

La gamme compatible PC la plus complète du<br>marché, livré ovec GEM intégré, MS DOS, GEM<br>DESKTOP, GEM PAINT, BASIC II.<br>Livrée avec l'intégrale PC : Traitement de texte<br>EVOLUTION, base de données SUPERBASE, ta-<br>blevr CALCOMAT

SD MONOCHROME — 5 926'/ 7 450 F SD COULEUR 8171'/ 9 450 F" DD MONOCHROME \_7 460/ 8 950 F " DD COULEUR 9 713•/10 950 F •' sans imprimante avec imprimante Citizen ISP 10

#### **PERIPHERIQUES**

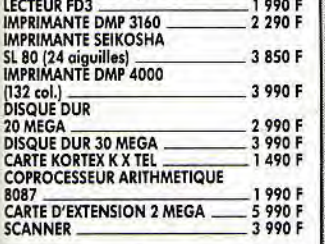

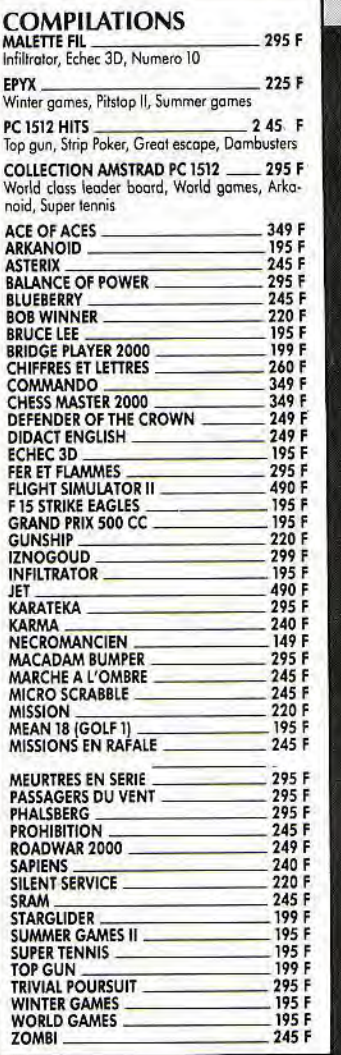

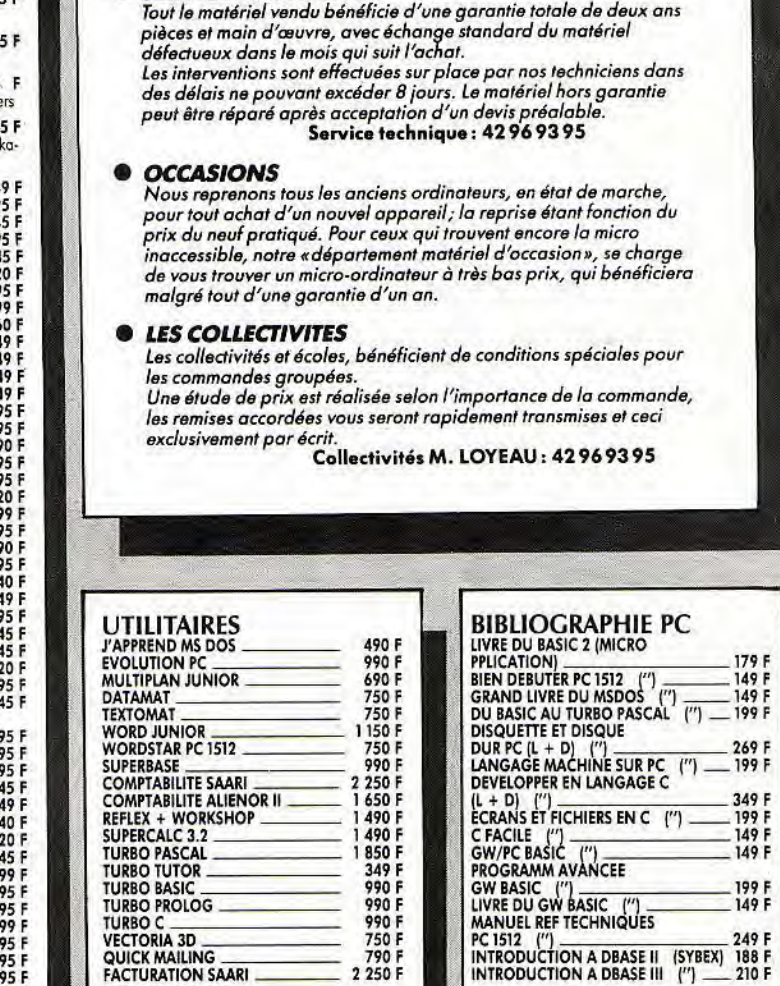

**SERVICE APRES-VENTE** 

Tous nos prix s'entendent TTC port et prestation en sus (Matériel : 100 F par colis en expédition SERNAMEXPRESS, Logiciels 15 F par colis en poste recommandé URGENT). • Photos non contractuelles, • Prix au 1/11/87, susceptibles de baisses, • Sous réserve des stocks disponibles

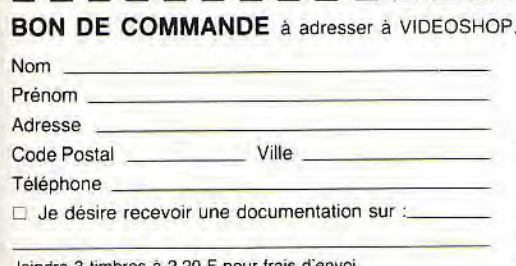

Joindre 3 timbres à 2,20 F pour frais d'env 7, Je possède un micro ordinateur :

#### **Département VPC, BP 105** 75749 Paris Cedex 15

□ Je choisis la formule de règlement :<br>□ Au comptant □ À crédit\*

 $\Box$  Je vous joins mon règlement par :<br> $\Box$  Chèque bancaire  $\Box$  CCP

 $\Box$  Chèque bancaire

Ci Contre remboursement (100 F en sus). ' (Joindre : photocopie carte d'identité. RIB,

dernière fiche de paie. quittance EDF)

D Je désire recevoir une offre préalable de crédit. - Montant achat ..................\_.. - Apport comptant

 $199 F$ 

149 F

- Nombre de mensualités ...... ......... \_ . ..\_......
- versement à 90 jours

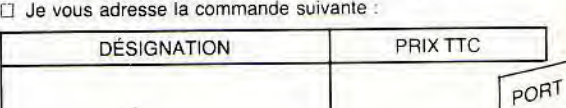

Montant total TTC

 $\mathbb M$ DICERO ACTIVOT

**UN ECRIVAIN SOUS MON CLAVIER.** Un Amstrad pour écrire ? Oui, mais lequel et avec quel logiciel ? Les CPC 464 ne sont pas vraiment prévus pour ça, les CPC 6128 peuvent le

faire, les PCW sont carrément des spécialistes. Pour les PC, tout dépend du logiciel de traitement de texte. Finie alors l'angoisse devant la page blanche. On parle désormais de la sérénité devant l'écran noir.

Depuis 1440, date à laquelle Johannes Gutenberg mit au point un procédé révolutionnaire d'imprimerie à caractères mobiles, les différentes techniques d'impression n'ont cessé de progresser en qualité. L'un des résultats les plus spectaculaires de cette évolution est le journal que vous tenez actuellement entre les mains, reproduit à des dizaines de milliers d'exemplaires. Il permet à un nombre tout aussi grand d'individus de s'enrichir d'informations les plus diverses : il n'est sûrement pas exagéré d'y voir l'un des fondements de la démocratie. Les machines à écrire qui firent leur apparition au début de ce siècle ont permis un pas vers la vulgarisation de l'écriture standardisée.

A l'opposé, l'écriture manuscrite est difficile à déchiffrer. Elle reste aléatoire et constitue un goulot d'étranglement à l'échange d'informations, surtout dans le contexte économique et social de l'époque (édification de grands empires financiers).

Les machines à écrire bien que fort commodes (transportables) nécessitent un long apprentissage avant d'être efficaces. En effet, aucun droit à l'erreur: la moindre faute de frappe remet en cause un patient labeur (l'usage du blanc n'est pas très esthétique). En outre, la répétition incessante de formulaires identiques n'est pas vraiment allégée par l'usage de carbone (salissant pour les doigts). Quant aux Marguerite Yourcenar en herbe des années trente, on peut penser sans exagérer que leurs envolées lyriques

11

**J'atric** J'etri **J** Etris J ELRIS JECRIS étaient interrompues par de fastidieuses activités de découpage et de collage.

En 1946 survint l'ordinateur, machine très bête et très grosse à cette époque, qui n'a pas cessé depuis de gagner en mémoire et en vitesse de traitement, pendant qu'elle perdait en taille. Elle aboutit finalement à nos chers micros d'aujourd'hui.

Ils disposent d'un gros avantage sur leurs ancêtres mécaniques: leur mémoire. Ils peuvent en effet maintenir l'information en mémoire, celle-ci pouvant être travaillée jusqu'à la décision finale d'impression, d'où leur nom si l'information est du texte, de traitement de texte. Le support papier devient alors accessoire: le texte est sauvegardé sur support magnétique (disquette, disque dur) pour une utilisation ultérieure.

**JECRIS** 

Il est cependant légitime de se demander si les *CPC,* machines de jeux par excellence constituent un bon choix pour faire un traitement de texte. La taille mémoire des CPC 464, par exemple est de 64 Ko dont 42 Ko sont utilisables. Il faut alors compter avec la place que prend le programme principal une fois chargé: Il reste moins de 30 Ko. Donc. écrivains s'abstenir. Il paraît difficilement concevable de caser le prochain Goncourt dans si peu de place. Les journalistes peu fortunés peuvent toujours écrire de petits articles avec ce type de machines. Mais attention aux dépressions nerveuses en chaîne, quand ils sauvegardent leurs textes

 $\eta$ <sup>17</sup>

Jecris

**P** 

sur le lecteur de cassettes: son train de sénateur risque de décourager les plus patients. On constate d'autre part, lors de séances de frappe soutenues, que le faux clavier mécanique de conception économique (constitué d'un simple sandwich de plastique) n'est pas un monument d'ergonomie (gare aux entorses de phalanges). Bref! Soyons sérieux. Le CPC 464 est de toute la gamme Amstrad la machine la moins apte à faire du traitement de texte. Laissons-là donc au jeu où elle excelle.

Le CPC 6128, la version « gonflée » du modèle précédent, comble la majeure partie de ces lacunes. Tout d'abord, il dispose d'un certain nombre de logiciels de traitement de texte. Les contraintes de taille mémoire se trouvent gommées par l'apport de 64 Ko de mémoire vive supplémentaire qui peuvent être utilisés comme RAM virtuelle par le fameux système du « Bankswitching ». Il faut cependant trouver un traitement de texte qui sache utiliser ce supplément. Le petit Z 80 qui constitue le cœur du système ne peut en effet adresser plus de 64 Ko simultanément. La lenteur des sauvegardes ou des chargements du CPC 464 sera oubliée devant la silencieuse efficacité du lecteur de disquettes intégré au format étrange de 3 pouces. Je vois déjà vos petites mains crochues se précipiter vers le CPC 6128.

Vous pouvez minorer votre enthousiasme. Certains inconvénients persistent, parmi lesquels le clavier qui, bien qu'ayant un nouveau look, ne permet pas une frappe agréable. D'autre part, Amstrad étant un rejeton de la perfide Albion, il vous faut veiller à posséder le modèle francisé du clavier «azertyuiop» qui permet une utilisation agréable des accents. D'un tout autre point de vue, les logiciels de traitement de texte de cette machine ne fonctionnent pas en mode WYSIWYG (What you see is what you get, ce que l'on voit à l'écran correspond à ce qui sera imprimé). Impossible donc d'être sûr du résultat à l'impression. Ce qui demande dans tous les cas un long entraînement pour une efficacité maximale.

#### **Pas seulement machine à écrire, Je PCW est aussi un micro**

Dernier point sensible, la capacité des disquettes est plutôt faible: 170 Ko par face, c'est insuffisant pour du travail réellement professionnel. Cependant les joueurs reconvertis dans l'écriture électronique trouveront avec cette machine un excellent moyen de s'initier au traitement de texte. D'autant plus que branché à une imprimante (la DMP 2000, par exemple, pour son bon rapport qualité/prix) via la sortie parallèle Centronics, le CPC 6128 donne des résultats honorables.

Avec les PCW, les choses sont différentes. Lancé en 1985, le PCW 8256 peut être considéré comme la première incursion d'Amstrad dans le monde semi-professionnel, ceci par le traitement de texte. La machine reste dans la ligne qui a présidé à la conception des CPC: intégration poussée et produit prêt à l'emploi. La configuration d'origine, dans le cas du PCW 8256, se présente avec un moniteur vert, un lecteur de

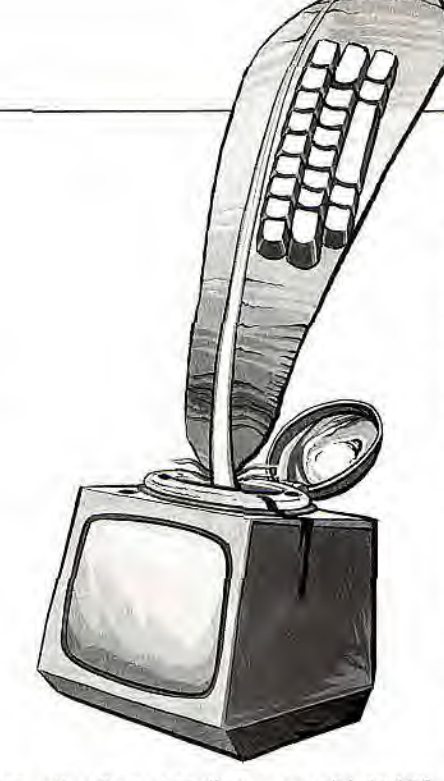

disquettes 3 pouces d'une capacité de 180 Ko, une mémoire vive de 256 Ko dont 112 Ko utilisables en disque virtuel, et en dernier lieu, d'une imprimante proche de la qualité courrier. La version PCW 8512 dispose de quelques améliorations dont une mémoire vive de 512 Ko et un lecteur supplémentaire de 720 Ko.

Outre le système d'exploitation CP / M +, les machines sont fournies avec un traitement de texte du nom de Locoscript. Après ce rapide descriptif, il convient de voir les limitations les plus visibles de l'appareil. L'un des premiers griefs provient des problèmes qui surgissent lors de l'utilisation du traitement de texte (Locoscript). Ce dernier manque de convivialité; les différentes options qu'il propose ne peuvent être utilisées à fond qu'après un long apprentissage. On ne peut changer la police de caractères qu'en utilisant le fastidieux système de codes caractères. Le formatage du texte (mise en page) nécessite de la part d'utilisateurs peu entraînés un certain nombre d'essais avant de parvenir au résultat souhaité.

En ce qui concerne l'imprimante, quoique lente (20 cps en mode courrier), elle remplit parfaitement son office. On peut seulement regretter l'absence d'un chargeur feuille à feuille (les journalistes en font un grand usage). Le moniteur se révèle fatigant à la longue. Il a l'avantage d'afficher 32 lignes de 90 caractères, ce qui est original pour un tel matériel. L'adjonction d'un lecteur de 720 Ko et de 256 Ko de mémoire vive supplémentaire sur le PCW 8512 améliorent considérablement le volume de texte pouvant être travaillé d'une traite.

Le PCW s'avère plus intéressant pour l'élaboration de rapports, ou de documents de petite taille. En revanche, l'écriture d'un roman ou d'une thèse pose de sérieux problèmes, compte tenu du manque de transparence de Locoscript. Par son prix défiant toute concurrence (4740 F pour le PCW 8256 et moins de 6000 F pour le 8512), le PCW constitue un ensemble bien plus attrayant que nombre de machines à écrire électroniques du même prix. Et pour corriger les défauts de ces PCW, Amstrad annonce le PCW 9512, livré avec une imprimante à marguerite et un logiciel amélioré (environ 6 500 F). Quant au compatible PC d'Amstrad, il a fait couler beaucoup d'encre depuis son apparition sur les étalages. Avec ses 512 Ko en version standard, ses deux systèmes d'exploitation, MS. DOS de Microsoft et DOS Plus de Digital Research, et surtout son intégrateur graphique qui répond au doux nom de GEM, vous voilà possesseur d'une machine qui vous propose le plus vaste choix de traitements de texte de la planète. Ce choix est un gage de liberté: vous aurez davantage de chances de tomber sur le logiciel de vos rêves.

A noter que le PC 1512a provoqué une mini révolution dans le monde des logiciels, faisant baisser leurs prix. En effet, il devenait inconcevable d'acheter un logiciel au même prix que celui de son ordinateur. Il existe aujourd'hui des versions légèrement simplifiées dites « juniors », de traitements de texte qui ont jadis défrayé la chronique autant par leurs performances que par leurs prix. Ces programmes mis au « prix du jour» coûtent autour de 1 000 F. Un point encourageant avec le PC 1512: l'environnement GEM. Il facilite l'utilisation de programmes par ses menus déroutants et ses fenêtres qui s'ouvrent et se ferment à volonté. Le long apprentissage que nécessitait le PCW ne sera alors plus qu'au mauvais souvenir.

#### **Avantage: voir**  *à* **l'écran exactement ce**  *Qui sera* **imprimé**

Toutes vos actions sont commandées ici par la souris (fournie en standard sur le PC 1512), les différentes options pouvant être consultées par des systèmes de menus déroulants. Les opérations de « couper-coller », de déplacements de blocs de texte se font alors de manière naturelle. Les logiciels utilisant cet environnement permettent de travailler dans le fameux mode WYSIWYG. Vous ne risquez donc plus d'avoir de mauvaises surprises à l'impression.

Il faut signaler qu'un grand nombre de traitements de texte fonctionnant sous MS-DOS bénéficient de cet avantage; néanmoins sous GEM l'ergonomie atteint ses lettres de noblesse. La configuration la plus satisfaisante à base de PC 1512 impose la présence de deux lecteurs de disquettes. Elle évitera bon nombre de manipulations trop souvent sources d'erreurs. Contrairement au format 3 pouces, les disquettes 5 pouces 1/4 ne posent aucun problème d'approvisionnement (c'est le format le plus répandu et aussi le moins cher).

D'autre part, le choix d'un moniteur monochrome est plus économique et adapté à ce type de tâches. Il faudra tout au plus choisir une bonne imprimante: la DMP 3000, par exemple, est sous licence Amstrad. Mais on peut toujours en mettre une autre qui ira se brancher sur la sortie parallèle du PC 1512. Pour écrire, ce micro reste le plus performant par son environnement logiciel. On ne compte plus les traitements de texte disponibles sous MS-DOS. Ce qui laisse le plus grand choix possible.

**IMOICERO ACTITVE** 

## **LES MICRC)S JOUENT AUX PROS**

**La gestion d'un cabinet dentaire, d'une épicerie ou d'une PME passe désormais impérativement par la micro. Sans grands efforts ni sacrifices : les prix des ordinateurs et des logiciels sont accessibles à toutes les bourses et l'étendue des programmes permet de couvrir tous les besoins.** 

Gérer sa PME pour moins de 10 000 F. Disposer chez soi d'un ordinateur personnel puissant à un prix abordable pour étudier ses dossiers. Classer sa documentation. Gérer sa comptabilité. Réaliser la paie. Assurer un suivi commercial. Désormais. on peut travailler le plus sérieusement du monde en investissant entre 5 et 10 000 F dans un ordinateur et entre 300 et 3 000 F dans un programme professionnel.

Avec Amstrad, la micro-informatique a connu une véritable révolution : des ordinateurs professionnels compatibles /BM PC *sont* arrivés à des prix pratiqués jusqu'alors pour des machines familiales. Utilisateurs visés: de l'artisan au cadre supérieur en passant par l'étudiant. C'est-à-dire tous ceux qui ont besoin pour leur usage personnel ou professionnel d'un outil informatique, « qu'ils peuvent acheter sur leur budget gommes et crayons », selon la formule d'Alan Michael Sugar. le PDG de la firme.

Le constructeur britannique a été le premier à commercialiser en septembre 86 un compatible PC complet monochrome avec un

seul lecteur de disquettes, le PC 1512, à moins de 6 000 F, et une version à disque dur à moins de 12 000 F. Ces modèles ont connu un véritable succès. Ce sont les compatibles PCles plus vendus dans l'hexagone, l'année même de leur lancement. Acceptant deux systèmes d'exploitation (MS DOS 3.2 et DOS +), le  $PC 1512$  est actuellement livré avec le programme intégrateur GEM, un Basic et le logiciel intégré, Intégrale PC. qui comprend le traitement de texte Evolution, le tableur Calcomat et le gestionnaire de fichiers Superbase.

Un utilisateur professionnel a tout intérêt à choisir la version avec disque dur, de préférence à celle à double lecteur de disquettes. L'intérêt? Un plus grand confort d'utilisation. Si au départ, Amstrad avait envisagé de livrer deux versions du modèle à disque dur PC 1512 HD - l'une avec un disque dur de 10 Mo, l'autre avec un disque de 20 Mo - le champion du compatible bon marché ne livre plus aujourd'hui que des PC 1512 HD avec un disque dur 3 pouces et demi de 20 Mo fabriqué par le constructeur américain

Tandon, l'un des grands mondiaux. Soucieux d'avertir ses utilisateurs « peu habitués à de tels équipements », Amstrad recommande à tout acheteur de la version à disque dur de souscrire un contrat de maintenance. Il en coûte la première année moins de 1200 F pour la version monochrome et dans les 1300 F pour la version couleur. Moyennant cet abonnement, le service après-vente d'Amstrad s'engage à dépanner les utilisateurs gratuitement et dans un délai de 48 heures. Mais dès la deuxième année, le contrat de maintenance s'élève à environ 1560 F (version monochrome) et 2000 F (version couleur). Malgré ce ticket d'entrée que d'aucuns peuvent juger élevé, il est recommandé de souscrire une telle assurance car les utilisateurs sont souvent condamnés à affronter des incidents de fonctionnement, en général provoqués par de fausses manœuvres. Autre recommandation valable pour toute utilisation professionnelle : se former. Sur sa lancée, la firme d'Alan Sugar a lancé,

il y a quelques semaines, un nouveau modèle professionnel plus puissant que le PC 1512, le PC 1640. Il dispose d'un écran couleur haute définition à la norme EGA et d'un disque dur. Son prix, d'environ 16 000 F, le rend actuellement le moins cher des ordi-

nateurs à la norme graphique EGA. Convivial, il accepte GEM et est aussi facile à mettre en route que le PC 1512. Si le client n'est pas satisfait, il lui suffit de ramener le PC et de se faire rembourser. En 1983, un IBM KTavec 128 Ko de mémoire vive et un seul lecteur de disquettes coûtait dans les 45 000 F! Bien que montant en puissance, Amstrad reste tout de même fidèle à ses premiers modèles.

Le PCW 8256 et le PCW 8512, deux machines orientées traitement de texte présentées en septembre 1985, continuent de remporter un succès certain (24000 mas vendues par an). Mais elles étaient > et pas toujours faciles à manipuler. it ? Oui, le nouveau PCW 9512 vient corriger ces défauts avec une imprimante à .ierite, un logiciel de traitement de amélioré et un clavier en trois parties, pavé numérique et pavé touches de fonction séparés. Il coûte 6500 F. Les utilisateurs trouvent de plus en plus d'accessoires destinés à leur faciliter la tâche. Innelec distribue ainsi une unité de sauvegarde de 21 Mo

#### **Les logiciels intégrés**

**Ashton-Tate, distribué en France par la Commande Electronique, a sorti le premier un logiciel Intégré à 990 F, Framework Premier. Spécialement conçu pour l'Ams-trad PC 1512, ce programme est à la fois un traitement de texte, un tableur, un gra-pheur, un gestionnaire de fichiers.** 

**Offrant également des possibilités de publipostage, il est en quelque sorte le petit frère du programme professionnel Framework vendu dans les 10 000 F, dont la première version est arrivée en France en novembre 1984. S'inspirant de la philosophie des logiciels pour Macintosh, Framework Premier possède des menus déroulants et des fenêtres. Pour rédiger une lettre, il suffit d'ouvrir une fenêtre et de taper ses phrases.** 

**Si on souhaite se lancer dans des calculs, on choisit l'option « bâtir» du menu déroulant et on ouvre une fenêtre, etc. Grâce à ce système de fenêtres, il est possible de travailler sur plusieurs applications en même temps. Une touche «zoom» permet d'agrandir la «fenêtre» à tout l'écran. Attention toutefois, car ce programme est gourmand en mémoire. Un outil bureautique idéal car il correspond aux besoins de base d'une PME.** 

**Amstrad l'a d'ailleurs bien compris. Il vend désormais pour le même prix le PC 1512 avec un logiciel intégré : l'Intégrale PC, qui comprend un traitement de texte (Evolution), une gestion de fichiers (Superbase) et un tableur (Calcomat). La société amé-ricaine Migent commercialise aussi Ability Plus distribué par Innelec dans les 1 800 F. Quatre fois moins cher que les leaders du marché comme Symphony de Lotus ou Framework Il d'Ashton-Tate, Ability Plus dispose, contrairement à** *Framework* **Premier, d'un véritable système de gestion de bases de données.** 

fabriquée par Cipher pour le PC 1512 à disque dur (environ 6 600 F). De son côté. Merci a lancé un introducteur feuille à feuille pour les imprimantes des PCW dédiés au traitement de texte (environ 2 150 F).

Les modèles professionnels Amstrad PC 1512 et PC 1640 bénéficient du plus grand nombre de programmes. Compatibles PC, ils acceptent les logiciels qui tournent sous le système d'exploitation MS-DOS.

Traitements de texte, tableurs, comptabilités, langages, « génies logiciels » de poche sont enfin disponibles à des prix « grand public ». Entre quelques centaines de francs et 3 000 F.

Pour mener cette seconde révolution, Amstrad a bénéficié d'un allié de poids : Borland. Cet éditeur franco-américain de logiciels a cassé les prix- Il vend ses langages de programmation dans les 1 000 F et ses programmes bureautiques dans les 2 000 F. Son dernier produit, Sprint, un traitement de texte doté d'une sauvegarde automatique en temps réel et de fonctions d'édition compatibles avec les imprimantes laser, est vendu 2 400 F.

Si certains éditeurs ont maudit les casseurs de prix, ils sont désormais de plus en plus nombreux à suivre les pionniers Borland, Mosaic et Paperback Software.

Micropro, Ashton Tate, Computer Associates, Memsoft, Microsoft. Saari proposent des versions «grand public» de leurs produits best-sellers. Désormais, l'utilisateur trouve toutes les catégories de logiciels à moins de 1 000 F. Du traitement de texte au système expert. Revers de la médaille : ces versions ne bénéficient que rarement des derniers perfectionnements.

Les best-sellers de la micro professionnelle pour PC et compatibles existent en version « junior ». Microsoft propose ainsi la collection des Microsoft Junior pour PCet compatibles à moins de 1 000 F. Par exemple, Word Junior, la version « bon marché » du célèbre traitement de texte Word, est vendue dans les 1 000 F. Facile d'emploi. Ou encore le modèle junior du tableur Mu/ tiplan, l'un des cinq programmes

les plus vendus en France. II coûte environ 700 F. De son côté, PC Soft propose Turbo Screen,

une version simplifiée du programme High Screen 3(4 900 F), qui vaut environ 1 100 F. A l'image des clones micros, c'est-à-dire des compatibles PCbon marché, des clones logiciels sont apparus. Répliques presque conformes des programmes dont ils s'inspirent, ils sont en règle générale deux à trois fois moins chers que les concurrents « normaux » et jusqu'à dix fois moins chers en version américaine.

Le premier de ces clones logiciels à avoir débarqué en France est Foxbase (AB Soft) qui s'est attaqué à dBase III, l'un des programmes vedettes de la micro. D'autres sont depuis venus le rejoindre. Comme VP Planner(Softissimo), un challenger de Lotus qui porte la signature d'Adam Osborne, l'inventeur du micro portable.

Pour ceux qui sont intéressés par des programmes de comptabilité, l'éditeur français Saari a conçu un certain nombre de logiciels. Il a notamment réalisé une version Amstrad de sa comptabilité, à 2 350 F, moins chère que la version d'origine. Sur PCW 8512, Bilan Plus de la Côte Ouest/Soft Edition vaut 1 200 F. Sur PC, cette même comptabilité existe en deux versions : monosociété (1 200 F) ou multi-société (2000F).

#### **Tableurs, traitements de textes, bases de données: indispensables**

Les traitements de texte sont nombreux sur PC. A chacun de choisir en fonction de ses besoins. S'agit-il de frapper une note de service de quelques pages ou de rédiger des rapports de plusieurs centaines de pages ? Les points sensibles résident notamment dans les possibilités d'impression offertes. Est-il possible, avec tel ou tel logiciel, de choisir les pages à éditer ou plusieurs exemplaires d'un même document ?

Sur PCW, le logiciel n'est pas difficile à choisir : il est fourni avec la machine. Il en existe d'autres, mais pour des besoins très spécifiques (en particulier, des polices de caractères différentes ou bien encore des fonctions originales).

Les tableurs aussi sont nombreux sur PC. Ces programmes remplacent utilement crayon, calculettes et feuilles de papier. Leur grand intérêt est de permettre de réaliser des simulations au moindre effort. On ne modifie qu'un élément du tableau, la machine s'occupe du reste. Le plus célèbre reste encore Multiplan de Microsoft. La famille des gestionnaires de fichiers est riche. Depuis plusieurs années, les développeurs ont été nombreux à concevoir de tels logiciels. Les fonctions de base sont présentes généralement : stocker, chercher, afficher et imprimer des informations.

A chacun donc de choisir en fonction de ses besoins et de la compétence de son revendeur. Avec les tableurs et les traitements de texte, les bases de données sont l'une des familles de programmes indispensables à tout utilisateur « professionnel ».

#### **Une concurrence très vive pour le bonheur des utilisateurs**

Nettement plus complexe qu'un gestionnaire de fichiers, un programme de gestion de bases de données est un logiciel de plusieurs fichiers reliés entre eux. Il est, par exemple, très utile pour rédiger des factures qui exigent des informations venant de plusieurs fichiers contenant chacun un type d'informations sur les clients et les produits. Il est également possible de faire des adaptations à ses besoins grâce au langage de programmation.

Mais attention : créer une application est un travail délicat pour un non-informaticien. Le 'eader du marché, dBase d'Ashton-Tate, en est à sa version  $III +$  sur PC, qui vaut environ 10 000 F. C'est dire que la concurrence est de plus en plus vive, pour le plus grand bonheur des usagers.

Même les systèmes experts qui ont eu à juste titre la réputation d'être parmi les plus chers des logiciels, descendent sous la barre des 2 000 F. Ainsi VP-Expert, un générateur de systèmes experts qui s'adresse à des « non-informaticiens ayant le goût de concevoir des modèles ». Conçu par Adam Osborne, et distribué par Softissimo, il est commercialisé dans les 1 800F. Concurrent direct de Guru qui coûte dans les 35 000 F, VP-Expert est capable de dialoguer avec VP-Planner, Lotus 1-2-3, Fox Base + et dBase III +. Autre programme de ce type, *Finexpert* de Frame Informatique (environ 995 F). C'est un bon outil pour tous ceux qui souhaitent établir le diagnostic financier de leur entreprise.

**MIGRO ACTIVE** 

## **DE LA COPIE OU JE TUE LE CHIEN!**

Ce titre ne veut rien dire? Détrompez-vous! C'était le cri de guerre des typographes dans ces époques préhistoriques où le sigle de PAO n'éveillait aucun écho. Les temps ont changé, l'expression reste d'actualité: aujourd'hui, tout le monde peut faire son propre journal. Bien sûr, si vous vous orientez vers cette activité, mieux vaut posséder un PC. Sachez cependant que les PCW et CPC font de leur mieux pour répondre à vos besoins. Le point sur un domaine passionnant, par Yann Le Gales...

Editer une bande dessinée ou un roman policier. Dessiner ses propres cartes postales. Réaliser le journal d'un lycée ou d'une association. Envoyer des lettres personnalisées. Concevoir une lettre d'information. Rédiger en catastrophe des prospectus publicitaires pour le lancement d'un produit à l'occasion d'un salon. Tout ceci est possible grâce à la PAO. En termes clairs, la publication assistée par ordinateur. Ce sont des logiciels qui permettent de mettre automatiquement en page des textes et des images à l'écran d'un micro-ordinateur. Un bond en avant important par rapport aux classiques traitements de texte.

Le matériel indispensable : un ordinateur personnel, un logiciel de mise en page, une imprimante de bonne qualité. Parfois même, une imprimante laser. Réservées il y a encore cinq ans aux grands systèmes, les imprimantes laser sont devenues abordables. Enfin presque, puisqu'elles vont descendre sous la barre des 20 000 F, en attendant les premiers exemplaires à 10 000 F dans un avenir proche. Mais il faut savoir qu'il y a

encore deux ans, elles valaient dans les 50 000 F!

Les grands intérêts de la PAO ? Marier le texte et les images (finies les lignes noires et grisâtres sans illustrations). Permettre de jouer avec l'espace et les volumes en disposant son texte sur une, deux ou trois colonnes selon ses envies. Bénéficier des avantages de la typographie grâce à des polices de caractères variées avec, bien entendu, la possibilité de jouer sur le corps (la hauteur), la graisse (l'épaisseur du trait) et la chasse (la largeur) des caractères.

#### **Pas de mise en page sans la maîtrise de règles graphiques**

Technique de création de documents mariant textes et graphiques, la PAO permet de réaliser tout le travail éditorial classique: la conception, la rédaction, l'illustration, la mise en page et l'édition d'un document. Bien entendu, il est également nécessaire et vivement recommandé d'acquérir quelques compétences dans le domaine de la mise

en page. Car la beauté d'un travail exige de savoir maîtriser les règles graphiques, c'està-dire le nombre de colonnes par page, la taille et le style des caractères, l'espace. etc. Les traitements de texte sophistiqués sont d'ailleurs une bonne manière de s'initier aux réalités de la publication assistée par ordinateur.

Un bon logiciel de PAO doit évidemment être facile à utiliser et lisible. D'où la fameuse notion de WYSIWYG, abréviation de What you see is what you get ». Ce terme désigne donc un logiciel tel que le texte imprimé correspond exactement à ce qui apparaissait à l'écran : le gras apparaît gras, le maigre maigre. Techniquement, c'est plus compliqué que ça n'en a l'air. Pendant très longtemps, le Macintosh a été la machine de publication assistée par ordinateur par excellence. A cela une raison simple: elle disposait d'une imprimante laser et de PageMaker, le logiciel de mise en page d'Aldus Corporation (distribué en France par ISE Cegos). Mais depuis quelques mois déjà, les PC et compatibles rattrapent leur retard. Ils peuvent tous faire tourner des programmes de PAO. Mais plus leurs capa-

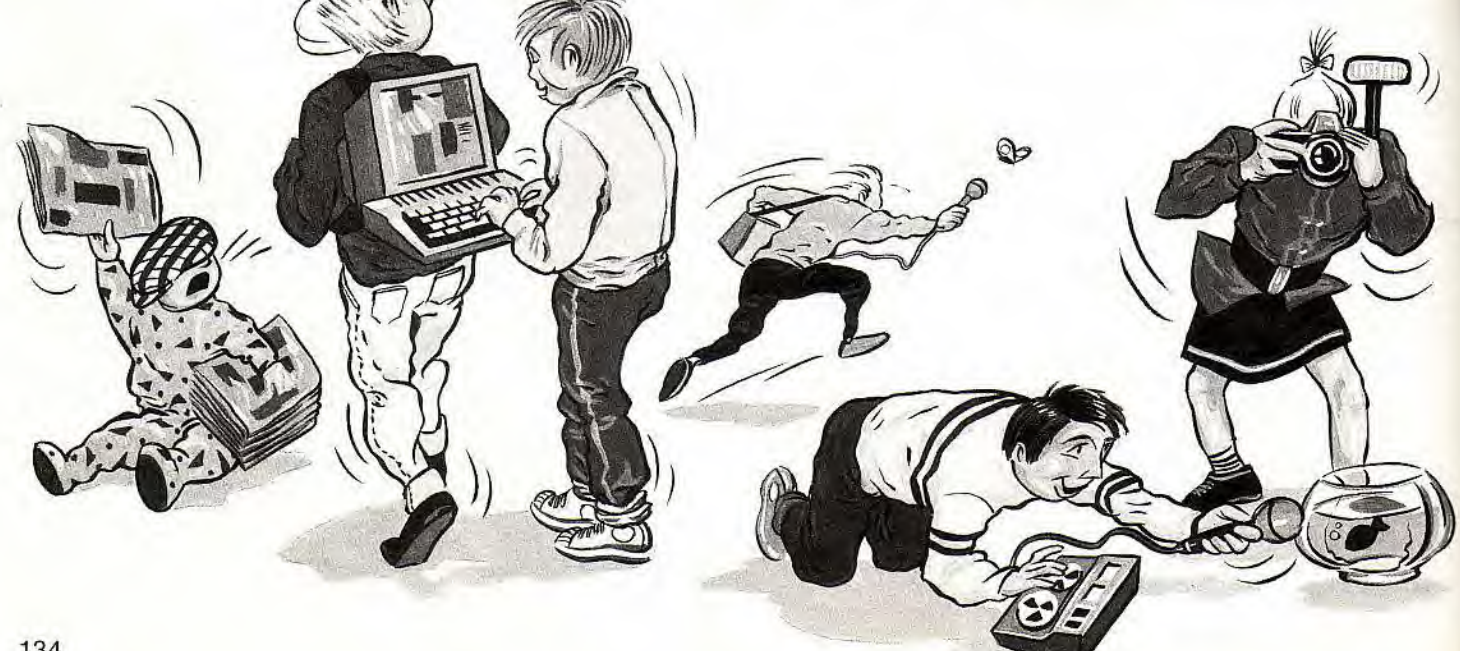

### DESTINATION POOMERANG

## **CADEAU!**

ند شاه ماه

**JUSQU'A NOEL PROFITEZ D'UNE ANNEE** D'ADHESION GRATUITE\*.

ENVIE DE NOUVELLES DÉCOUVERTES... ENVOYEZ VOS ANCIENS LOGICIELS ET ÉCHANGEZ-LES CONTRE DE NOUVEAUX JEUX AVEC LE <sup>1er</sup> CENTRE FRANCAIS D'ÉCHANGE DU LOGICIEL DE JÉUX. RENVOYEZ VITE LE COUPON CI-JOINT.

\* POUR TOUTE COMMANDE OU ECHANGE DE 2 LOGICIELS OU PLUS.

CENTRE D'ECHANGE DU LOGICIEL JEUX Je souhaite recevoir votre documentation sur le centre d'échange BOOMERANG

**GAO ANNECY** 

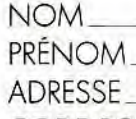

HS AMS

**CODE POSTAL** 

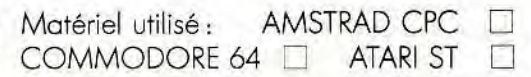

BOOMERANG B.P. 585 74054 ANNECY CEDEX

VILLE

**MUCRO ACTTURE** 

cités graphiques sont étendues, mieux ils s'adaptent à la PAO. D'où l'intérêt de l'Amstrad PC 1640 qui possède 640 Ko de mémoire vive et un écran graphique à la norme EGA (640 points par 350 en 16 couleurs), un des ordinateurs à la norme graphique EGA les moins chers (15 900 F ttc).

#### **Plus elle est pro, plus la PAO est difficile à manipuler**

Parmi les logiciels de PAO pour PC, signa-Ions notamment *I Print* (Indigo Software, distribué en France par D3M, 5 920 F), Newsroom (Springboard/Ariolasoft, environ 900 F), PageMaker (Aldus Corporation/Ise Cegos, 8 250 F), Personal Publisher (Software Technologies, 10 000 F), Pléiade (Sofrig, environ 13 000 F). Et Ventura (Ventura Corporation/Rank Xerox, Act, environ 13 700 F) dont la première version fonctionne sous GEM. Puissant, ce programme est bien entendu complexe à manier. Parfois très complexe. Essayez donc de modifier la largeur d'une colonne avec une souris ! Il offre la possibilité de récupérer des fichiers en provenance de traitements de texte, de logiciels de dessin assisté par ordinateur ou de Lotus. Autre logiciel de PAO intéressant, Gem Desktop Publisher(Digital Research/JT Diffusion, 4 200 F). Exigeant 640 Ko de mémoire vive, ce logiciel peut toutefois fonctionner sur un PC 1512 à condition de supprimer les accessoires plaisants mais inutiles comme l'horloge ou la calculatrice qui mangent une soixantaine de Ko.

Un matériel utile et original doit être essayé par tous ceux qui veulent devenir les nouveaux Citizen Kane de l'édition électronique avec un PC. On veut parler ici de la souris « Handy Scanner » de Cameron (prix : environ 4 000 F). Elle permet d'intégrer texte et photos en digitalisant tout ce sur quoi elle passe. Ce périphérique comprend une carte qu'on met dans un des slots d'extension du PC 1512, une disquette et une documentation. Un programme Demo apprivoise au maniement de ce drôle d'engin. Une fois initié, il suffit de faire glisser la souris sur des photos ou dessins. Elle les reproduit digitalisés à l'écran. On peut alors jouer avec l'image en l'agrandissant ou en la diminuant comme on le désire. Ou la sauvegarder pour la modifier avec un programme de dessin (PC Paintbrush, Dr Hallo, etc.).

Les Amstrad PCW 8256 ou 8512 ne peuvent certes pas encore rivaliser avec le Macintosh ou les compatibles PC, mais leur bibliothèque de programmes et la gamme de leurs possibilités s'enrichissent. Avec des logiciels comme Newsdesk d'Electric Studio, Fleet Street Editor de Mirrorsoft (distribué en France par FIL), AMX Pagemaker (distribué en France par Wings Microelectronics Distribution) ou Desktop Publisher (DTP-PAO) de Database Publication (distribué en France par Power Products). Ce dernier programme se compose d'une disquette et d'un manuel. Selon son humeur, on peut l'utiliser avec une souris ou un clavier. Les amateurs de « MacLike » qui détestent les claviers, peuvent en effet l'utiliser avec une souris (AMX, Electric Studio, Kempston).

Convivial, DTP-PAO utilise un système de menus déroulants relativement pratique. Ce qui signifie qu'on ne frappe pas des commandes au clavier mais on sélectionne avec un pointeur une option dans le menu

(liste) affiché. Une fois DTP-PAO installé, l'utilisateur doit créer une page en définissant les cadres réservés au texte ou au graphique. Dès sa première maquette réalisée, il ne doit pas oublier de sauvegarder son travail. Il risque le pire en cas de coupure de courant, de fausse manoeuvre ou de blague douteuse style « Si j'appuie là, que va-t-il se passer?». Mais comme on ne

peut pas tout avoir avec un programme de prix modeste, DTP-PAO n'est capable de gérer que des pages indépendantes. Concrètement, il ne joue pas avec les colonnes et les pages pour répartir le texte. Attention donc, quand on travaille sur une BD fleuve. Si on souhaite ajouter du texte, on peut soit le saisir directement grâce à l'éditeur inclus dans le programme, soit aller chercher des textes (fichiers ASCII) provenant de programmes comme Locoscript ou Wordstar. En ce qui concerne les polices de caractères, l'utilisateur peut jouer avec une dizaine d'entre elles. Sur le plan graphique, le programme propose les fonctions « Couper » et « Coller » que le Macintoshd'Apple a popularisé. Une fois le document réalisé, il ne reste plus qu'à imprimer en choisissant, selon son humeur ou les exigences de l'heure, la qualité que l'on veut : soit la qualité simple (un seul passage de la tête d'impression) soit la qualité supérieure (trois passages).

#### **Idéal: des images digitalisées illustrent le texte**

Le digitaliseur Vidi MX-990 (environ 1 400 F) mis au point par la firme Rambo permet, lui, aux PCW Amstrad 8256 et 8512 de jouer avec l'image. Son intérêt ? Tout digitaliser à partir d'une télévision équipée d'une prise Péritel, d'un magnétoscope, d'une caméra vidéo ou d'un camescope. La seule exigence : que ces appareils soient dotés d'une sortie vidéo composite. On peut ainsi enregistrer sur un magnétoscope tout ce qui se passe sur l'écran du PCWou utiliser sa télévision couleur. Une forme de PAO au sens élargi du terme mais les images digitalisées par « Vidi » sont également compatibles avec des programmes de PAO comme Fleet Street Editor ou Desktop Publisher. La PAO est annoncée sur les CPC 6128, avec Stop Press d'AMX. Tous les espoirs sont permis...

Yann Le Gales

#### **Les logiciels de PAO sur les Amstrad**

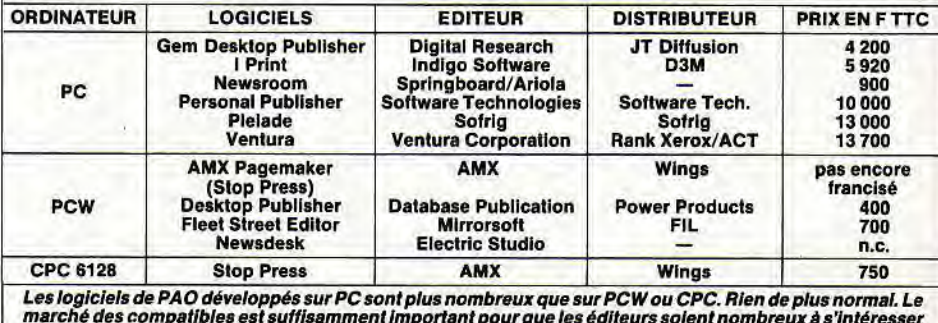

marché des compatibles est suffisamment important pour que les éditeurs soient nombreux à s'intéresser<br>à la mise en page sur PC. Le résultat est plutôt « pro ». Sur PCW, Fleet Street Editor ou Desktop Publisher<br>sont des ou

### **LES BONNES ADRESSES..**

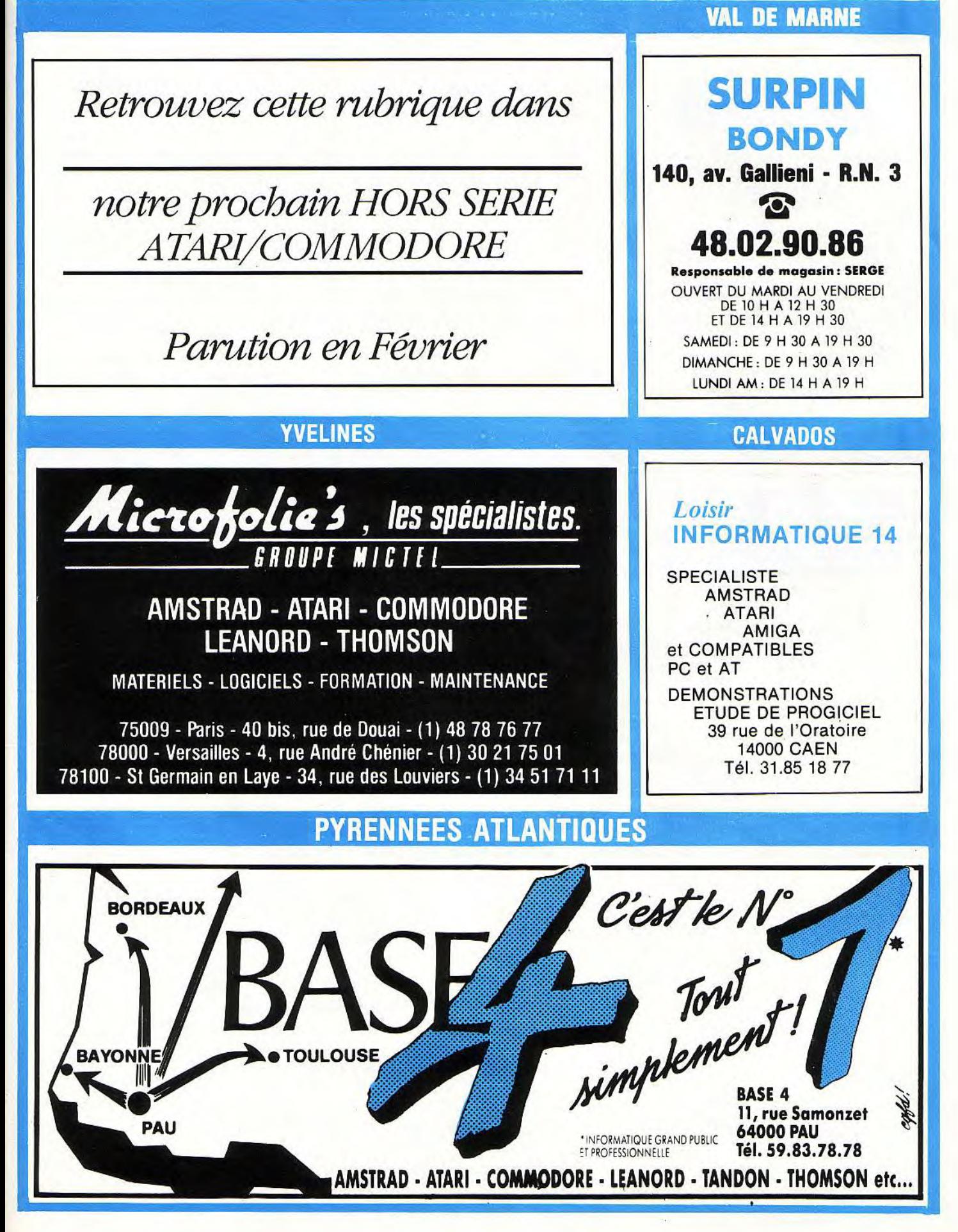

### **LES BONNES ADRESSES...'**

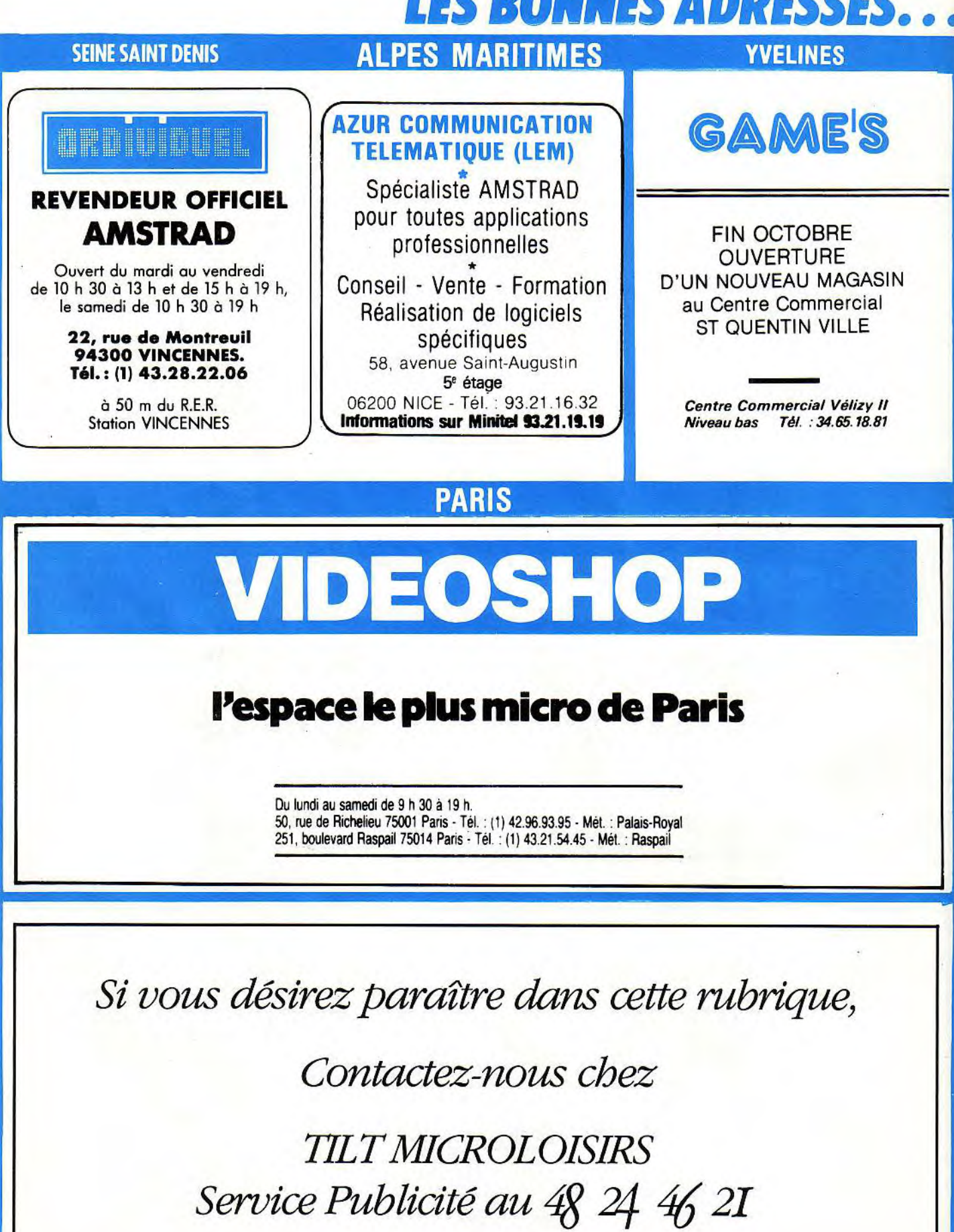

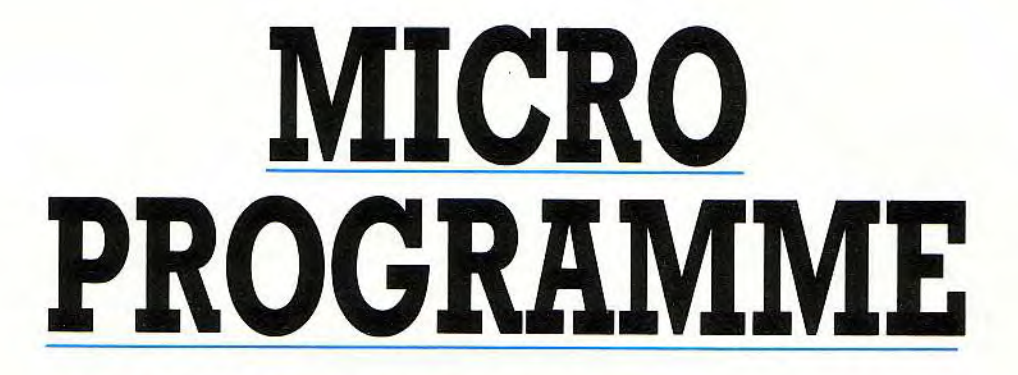

**Plus de vingt pages de listings à saisir. Vous y trouverez des utilitaires ou des jeux. Le tout en Basic.** 

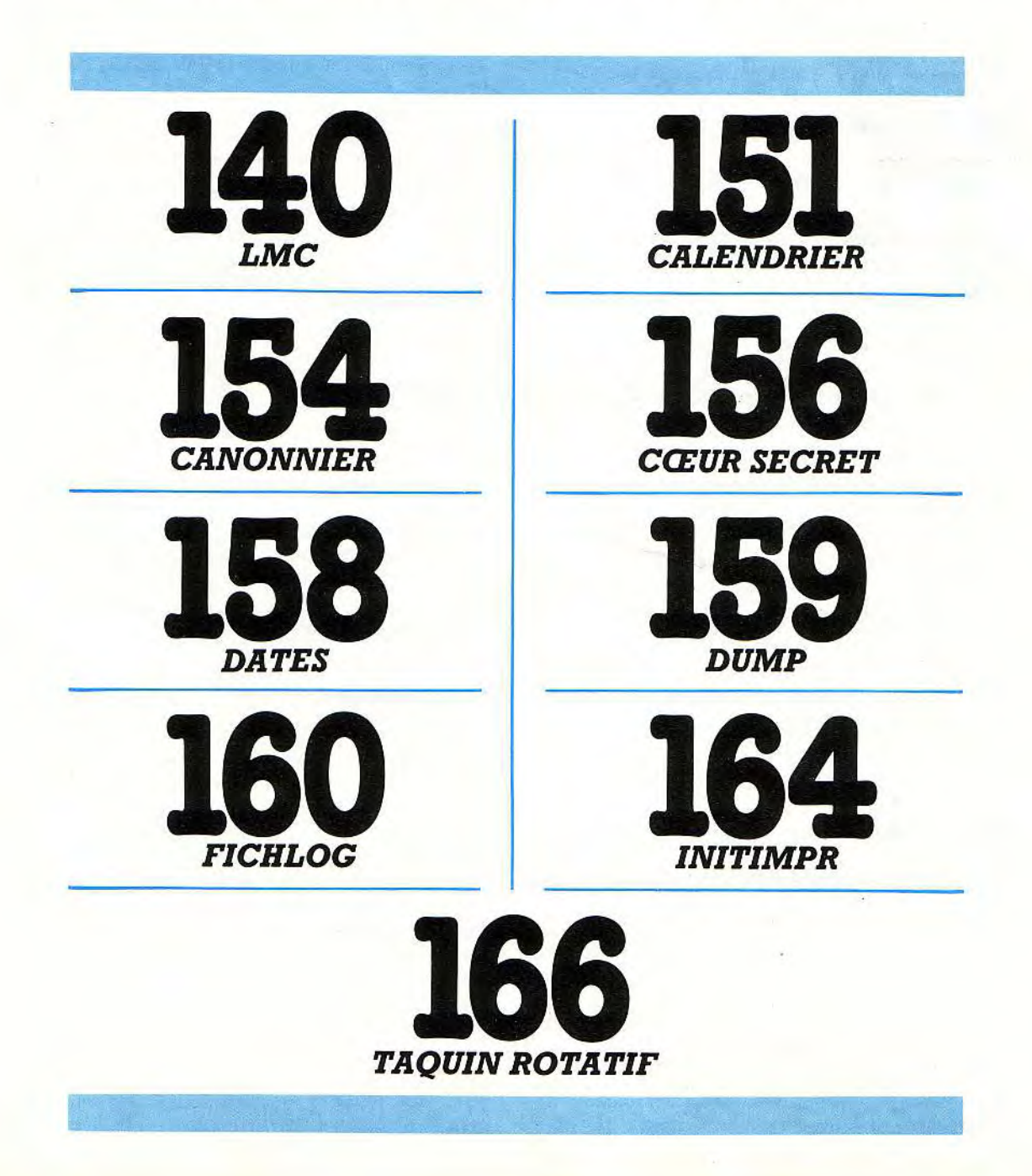

### **HORRY**

Computer People ? Claude Le Moullec s'en est [120 SYMBOL] AFTER [32]<br>largement inspiré pour son LMC (Little [130 SYMBOL] 255,36,11 Marvellous Companion). Après avoir fait le 9, 36

- 
- 
- -
	- - -
		- 8-Lui donner des disques. , 130
			- 9-Servir le repas du soir.
			-
		-
- -
	-
- $A = 15$ -Le menacer de lui couper une jambe. 95, 255
- -
- $3$  , 18-Lui dire que son petit déjeuner est servi.  $\sim$

et qu'il existe une solution infaillible pour le

Remarque: le premier listing crée un possesseurs de lecteur de cassettes doivent EX T

LMC 10 REM ECRAN 20 REM Connaissez-vous le programme LCP, Little 30 REM CREATION DU FICHIER DECOR 130 SYMBOL 255, 36, 129, 195, 231, 231, 195, 12 tour de sa maison, le LMC s'installe. Et vous 140 SYMBOL 254, 0, 118, 68, 68, 0, 118, 68, 68 dans tout ça? Votre tâche est de faire 150 SYMBOL 253,68,0,64,0,118,68,68,68 l'impossible pour rendre heureux ce mini 160 SYMBOL 252 , 68 , 68 , 68 , 68, 68 , 68 , 68 , c\_, squatter micro-programmé. Pour cela vous 170 SYMBOL 251.,0,102, 55,255,255, 55,.255 disposez des options suivantes.  $\frac{1255}{180}$  SYMBOL 250, 10, 15, 8, 8, 4, 4, 4, 8 190 SYMBOL 249, 165, 255, 0, 60, 24, 24, 24, 36 <sup>1</sup>-Faire canner le révei l. i 200 SYMBOL 248,8C),240, 16 , 16 , 32 , =°î'. , 3^ , i 6 210 SYMBOL 247,0),0 =',79,239,2::9,239, 39  $\mu >2$ -Déposer un journal à la porte.  $\mu >2$ 20 SYMBOL 246,0,0,192,242,247,247,247,247, 47 190 SYMBOL 249, 165, 255, 0, 60, 24, 24, 24, 36<br>
200 SYMBOL 248, 80, 240, 16, 16, 32, 32, 32, 16<br>
210 SYMBOL 247, 0, 0, 3, 79, 239, 239, 239, 239<br>
220 SYMBOL 246, 0, 0, 192, 242, 247, 247, 247, 2<br>
3-Servir le repas de midi 230 SYMBOL 245, 95, 239, 251, 254, 255, 255, 25 5,96 4-Conseiller au LMC d'aller s'allonger un peu. 240 SYMBOL 244, 250, 247, 223, 127, 255, 255, 2 55,6 5-Prendre sa température. 250 SYMBOL 243,60,126,231,219,219,60,126 , 126 260 SYMBOL 24 , 255 , ^4 , 0 , 24 , 0 , 24 , , 24 / i 6-Lui demander de jouer de la musique. 270 SYMBOL 241,6,7,3,0,0,0, >,0 270 SYMBOL 241,6,7,3,0,0,0,0,0<br>280 SYMBOL 240,255,255,255,255,255,0,0,0<mark>0</mark> <sup>7</sup>-Lui dire de jouer avec son ordinateur. - 290 SYMBOL 239, 224 , 224 , 224 , 224,224 , 0, 0 , O 300 SYMBOL 238, 255, 255, 255, 255, 66, 66, 130 310 SYMBOL 237,16,146,84,56,16,146,84,56 320 SYMBOL 236,255,63,3,1,1,1,1,7 330 SYMBOL 235, 255, 248, 192, 128, 128, 128, 1  $-$  10-Lui dire que la télévision propose un film.  $28,224$ <br>340 SYMBOL 234,0,40,16,16,128,0,0,0 350 SYMBOL 232,0,20,8;8,1,0,0,0  $\sim$  11-Lui conseiller d'aller dormir. 360 SYMBOL 231, 0, 8, 20, 20, 4, 8, 0, 8 370 SYMBOL 230,O,o,240,8,28,0,0,(:) 12-Lui dire de prendre de l'aspirine. 38D SYMBOL 229**,**1,1,1,3**,**3**,**3**13,3**  390 SYMBOL 228,3,3,3,3,3,1,1,1. 13-Lui conseiller de prendre un verre de lait. 400 SYMBOL 227, 0, 0, 252, 128, 132, 255, 255, 1 29 14-Lui dire de regarder le journal télévisé. 410 SYMBOL 226,0,0-,90,84,94,84,94,0 • 420 SYMBOL 225,255,129,129,129,129,129,1 430 SYMBOL 224,0,0,0,0,36,90,165,0 440 tr\$=CHR\$(22>+CHR\$(1) 420 SYMBOL 225,255,<br>  $\sqrt{4}$  15-Le menacer de lui couper une jambe.<br>
95,255<br>
430 SYMBOL 224,0,0,0,0<br>
440 tr\$=CHR\$(22)+CHP<br>
450 MODE 0: BORDER 1<br>
460 INK 0 0: INK 1.74 460 INK 0,0:INK 1,26: INK 2,18: INK 3,4:IN  $\zeta$  17-L'appeler au téléphone.  $\angle$  K 4,5: INK 5,6: INK 6,15: INK 7,0: INK 8,3: I NK 9,0:INK 10,0:INK 11,1:INK 12,14:INK 1<br>3,23:INK 14,12:INK 15,11 470 REM :: :: CREATION DU DECOR :::: Notez que le LMC aime bien les anagrammes 480 PLOT 254,80,5: DRAW 254,35C): FLOT 256, rendre définitivement heureux. Mais celle- 490 PEN 5: FOR h= 1 TO 20: LOCATE h, 9: PRIN la, vous devrez la découvrir vous-même... T CHR\$ (143) : LOCATE h, 15: PRINT CHR\$ (143) : LOCATE h, 21: PRINT CHR\$ (143) : NEXT 500 PEN 11: PRINT tr#: FOR h= 1 TO 20: LOCA TE h, 9: PRINT CHR\$(255): LOCATE h, 15: PRINT fichier binaire nommé "Décor". Les CHR\$(255) :LOCATE h, 21 : FRINT CHR\$(255) :N impérativement enregistrer ce dernier à la 510 RESTORE 530: FOR h==1 TO 4: READ x ,y: GO SUB 520: NEXT: GOTO 540

520 FOR g=0 TO 2: PEN 6: LOCATE x, y+g: PRIN  $T$  CHR $\pm$  (230) 750 PEN 1:LOCATE 19,8: PRINT CHR# (203) : PE T CHR\$(143):PEN 15:LOCATE x, y+g:PRINT CH  $R$ \$(254-g): NEXT: RETURN N 3:LOCATE 19,7: PRINT CHR\$(143): LOCATE 1 530 DATA 10,6,10,12,10,18,19,18 9,6: PRINT CHR\$ (143) 540 PEN 3:LOCATE 15,19: PRINT CHR\$ (138) +C 760 PEN 12:LOCATE 18,7: PRINT CHR\$ (228):L HR#(143)+CHR#(133):LOCATE 15,20:PRINT CH DCATE 18,6: PRINT CHR\$(229) R#(138)+CHR#(143)+CHR#(133) 770 PEN 2: LOCATE 15, 8: PRINT CHR\$ (143) +CH R\$(140):LOCATE 15,7:PRINT CHR\$(202) 550 PEN 1:LOCATE 16,19: PRINT CHR\$(251):L OCATE 15, 20: FRINT CHR# (250) +CHR# (249) +CH 780 PEN 4: LOCATE 12, 8: PRINT CHR# (211) +CH R#(209):LOCATE 12,8: PRINT CHR#(208)+CHR# R\$(248) 560 a#=CHR#(247)+CHR#(246):al#=CHR#(245)  $(208)$ 790 PLOT 1,1,5:TAG:MOVE 368,302:PRINT CH  $+CHR ÷ (244)$ R#(227);:TAGOFF:PLOT 1,1,0:PLOT 378,296, 565 PLOT 1,1,4:TAG:MOVE 336,112:PRINT a# ;: MOVE 336, 96: PRINT a1\$;: TAGOFF 1:DRAW 402,296 800 PEN 4:FOR h=5 TO 8:LOCATE 6, h: PRINT 570 PEN 5:LOCATE 14,19: PRINT CHR\$ (243):L CHR\$(143)+CHR\$(143):NEXT:PEN 0:FOR h=5 T OCATE 14, 20: PEN 14: PRINT CHR# (242) 580 FOR h=1 TO 50 STEP 2: FLOT 1+h, 350+h, 0 8: LOCATE 6, h: PRINT CHR\$ (233) +CHR\$ (233) 8: DRAW 640-h, 350+h: NEXT  $:$  NEXT 590 PEN 13:LOCATE 1,20:PRINT CHR\$(143):L 810 PEN 5:FOR h=5 TO 8:LOCATE 6, h: PRINT OCATE 1,19: PRINT CHR\$ (140): LOCATE 1,17: P CHR# (226) +CHR# (226) : NEXT **RINT CHR#(215)** 820 PEN 11: LOCATE 2,8: PRINT CHR\$ (211) +CH 600 FOR h=18 TO 20:LOCATE 7, h: PRINT CHR\$ R#(32)+CHR#(209):LOCATE 2,8: PRINT CHR#(2 (143):NEXT:LOCATE 7,19:PEN 0:PRINT CHR#( 08) +CHR\$ (208) +CHR\$ (208) 208) 830 PEN 2:LOCATE 3,7: PRINT CHR#(194) +CHR 610 PLOT 196, 118, 0: PLOT 196, 100  $$(195)$ 620 FEN 8: LOCATE 4, 19: FRINT CHR\$ (158) +CH 840 PLOT 1,1,2:TAG:MOVE 80,310:PRINT CHR R#(154)+CHR#(158):LOCATE 4,20:PRINT CHR#  $$(225); TAGOFF: PLOT 1, 1, 0$ (149) +CHR \* (32) +CHR \* (149) 850 PEN 5:LOCATE 2,7: PRINT CHR# (210): PEN 630 LOCATE 2,19: FRINT CHR# (149) : LOCATE 2 1:LOCATE 2,7: PRINT CHR\$ (224): PEN 12:LOC , 20: PRINT CHR# (151) +CHR# (156) ATE 3.8: PRINT CHR\$ (158) 860 PLOT 578, 328, 1: DRAW 594, 320: DRAW 610 640 PEN 15:LOCATE 3,17: PRINT CHR# (143) +C HR#(143):LOCATE 3,18: PRINT CHR#(143)+CHR ,328  $£(143)$ 870 PLOT 2, 350, 5: DRAW 2, 2: DRAW 636, 2: DRA 650 PEN 13: LOCATE 3, 17: PRINT CHR\$ (233) +C W 636,350 HR#(233):LOCATE 3,18: PRINT CHR#(233)+CHR 880 CALL &BB18: REM SAUVEGARDE  $$(233)$ 890 SAVE "!decor", b, &C000, &4000 660 PEN 0:LOCATE 3,17: PRINT CHR# (226) +CH R#(226):LOCATE 3,18: PRINT CHR#(226)+CHR\*  $(226)$ 670 FEN 6:LOCATE 15,14: PRINT CHR#(151)+C 10 REM LMC 20 REM HR\$(154)+CHR\$(154)+CHR\$(157):LOCATE 15,1 30 REM ECRIT PAR  $3:PRINT CHR# (149)$ 40 REM 680 PEN 5:LOCATE 15,14: PRINT CHR#(241);: 50 REM CLAUDE LE MOULLEC  $FEN$  1: FRINT CHR\$(240);: FEN 2: FRINT CHR\$( 100 REM 240) +CHR \* (239) 120 GOSUB 5730: ERASE fr\$ 690 PEN 6:FOR h=11 TO 13:LOCATE 20, h:PRI 130 REM sassassassassassassassassa NT CHR\$(143):NEXT:LOCATE 20,14:PRINT CHR 140 REM : \$ (238) 150 REM : REDEFINITION 700 PLOT 396,176,6:DRAW 396,206:LOCATE 1 160 REM : 3,12: PRINT CHR# (237): LOCATE 13,14: PRINT 170 REM ::::::::::::::::::::::::::::: CHR\$ (95) 180 SYMBOL AFTER 64 710 PEN 1: LOCATE 6, 13: PRINT CHR\$ (140) +CH 190 SYMBOL 200, 56, 124, 116, 118, 119, 126, 12 R#(140):LOCATE 6,14: PRINT CHR#(236)+CHR# 4,56  $(235)$ 200 SYMBOL 201, 28, 62, 46, 110, 238, 126, 62, 2 720 PEN 13:LOCATE 6,13: PRINT CHR\$ (234) +C 8 HR#(232): PEN 5:LOCATE 6,12: PRINT CHR#(14 210 SYMBOL 202, 120, 88, 89, 79, 127, 240, 240, 3) +CHR\$(143) : PEN 13: LOCATE 6, 12: PRINT CH 128 R# (233) +CHR# (233) 220 SYMBOL 203,60,44,44,36,60,24,24,28 730 PEN 5:FOR h=12 TO 14:LOCATE 4, h: PRIN 230 SYMBOL 204,30,26,26,18,30,12,12,28 T CHR\$(143):NEXT:LOCATE 4,12:PEN 0:PRINT 240 SYMBOL 205,30,26,154,242,254,15,15,1  $CHR# (231)$ 250 SYMBOL 206, 255, 129, 129, 129, 129, 129, 1 740 PEN 1:FOR h=12 TO 14:LOCATE 1, h: PRIN 29,129 T CHR#(143):NEXT:LOCATE 1,11:PEN 14:PRIN 141

**FIOLBEY** 

260 SYMBOL 207, 129, 129, 129, 129, 129, 129, 1 660 SYMBOL 87,0,0,160,160,160,224,160,0: 29,129  $^{\prime}$  M 270 SYMBOL 208,0,118,68,68,0,118,68,68 280 SYMBOL 209,68,0,64,0,118,68,68,68 670 SYMBOL 88, 0, 0, 160, 160, 64, 160, 160, 0: 'X 290 SYMBOL 210,68,68,68,68,68,68,68,0 300 SYMBOL 211,60,126,126,126,126,126,60 680 SYMBOL 89, 0, 0, 160, 224, 64, 64, 64, 0: 'Y  $, 24$ 690 310 SYMBOL 212,60,126,90,126,90,102,60,2 SYMBOL 90,0,0,224,32,64,128,224,0:  $\overline{a}$  $'Z$ 320 SYMBOL 213, 24, 60, 90, 90, 24, 36, 36, 102 700 REM ::::::::::::::::::::::::::::: 330 SYMBOL 214,4,12,30,23,23,31,31,14 710 REM : ÷ 720 REM : 340 SYMBOL 215,0,112,248,217,153,159,255 VARIABLES DE BASE ÷  $,112$ 730 REM : 350 SYMBOL 216, 3, 3, 6, 6, 12, 12, 24, 24 740 REM :::::::::::::::::::::::::::::: 360 SYMBOL 217,120,88,89,79,127,0,0,0 750 MEMORY & SFFF 370 SYMBOL 218, 0, 0, 3, 4, 24, 224, 192, 0 760 REM \*\* TECH DES MASQUES CPC 22 \*\* 380 SYMBOL 219,0,0,0,255,0,255,0,255 770 RESTORE 780: FOR H=&A059 TO &A078: REA D a#: POKE h, VAL ("&"+a#): NEXT 390 SYMBOL 220,0,8,20,20,4,8,0,8 400 SYMBOL 221,0,0,0,0,0,20,42,85 780 DATA DD, 5E, 00, DD, 56, 01, DD, 6E, 02, DD, 6 6,03,06,10,C5,E5,06,04,7E,12,13,23,10,FA 410 SYMBOL 222, 0, 0, 0, 0, 0, 32, 118, 254 420 SYMBOL 223,60,126,231,195,195,0,0,0 ,E1,CD,26,BC,C1,10,EF,C9 430 SYMBOL 224, 3, 3, 1, 1, 1, 1, 3, 3 790 RESTORE 800: FOR H=&A098 TO &A0BC: REA 440 SYMBOL 65, 0, 0, 224, 160, 224, 160, 160, 0: D a\$:POKE h, VAL ("&"+a\$):NEXT 800 DATA 3E,00,CD,9F,BB,DD,5E,00,DD,56,0  $A^*$ 450 SYMBOL 66,0,0,192,160,192,160,224,0: 1, DD, 6E, 02, DD, 66, 03, 06, 10, C5, E5, 06, 04, 1A  $\mathbf{H}$ ,77,13,23,10,FA,E1,CD,26,BC,C1,10,EF,C9 810 FOR H=&A400 TO &A445: POKE h, O: NEXT 460 SYMBOL 67,0,0,224,128,128,128,224,0: 820 MODE 0:BORDER 0:INK 0,0:INK 1,13:INK  $^{\prime}$ C 2,12:INK 3,4:INK 4,5:INK 5,6:INK 6,15:I 470 SYMBOL 68, 0, 0, 192, 160, 160, 160, 224, 0:  $^{\prime}$  D NK 7,26:INK 8,3:INK 9,24:INK 10,24:INK 1 1,1:INK 12,14:INK 13,23:INK 14,12:INK 15 480 SYMBOL 69, 0, 0, 224, 128, 192, 128, 224, 0:  $E$  $, 11$ 830 LOAD "DECOR", &COOO 490 SYMBOL 70,0,0,224,128,192,128,128,0: 840 DEF FN po(x,y)=&C000+(y-2)\*80+(x-1)\*  $\zeta$ 500 SYMBOL 71,0,0,224,128,160,160,224,0: 4 850 ANAG # (1) = "CORNICHON": ANAG # (2) = "BIBER 'G 510 SYMBOL 72,0,0,160,160,224,160,160,0: ON": ANAG : (3) = "ARTICHAUT" 860 tr#=CHR#(22)+CHR#(1)  $H^*$ 870 nr \$=CHR\$ (22) +CHR\$ (0) 520 SYMBOL 73,0,0,224,64,64,64,224,0:1 880 moral=5:CHAN1=91:temps=8 530 SYMBOL 74,0,0,224,64,64,64,192,0:  $\cdot$  J 890 DIM REP\$ (50): REP=0: RESTORE 5630 900 REP=REP+1:READ REP#(REP) 540 SYMBOL 75,0,0,160,192,192,160,160,0: 910 IF REP# (REP) = "XX" THEN 920 ELSE 900 'K 920 DIM fr\$(19):RESTORE 5320:FOR h=1 TO 550 SYMBOL 76,0,0,128,128,128,128,224,0: 19:READ fr\$(h):NEXT  $L$ 930 WINDOW £1,2,19,22,24 560 SYMBOL 77,0,0,160,224,160,160,160,0: 940 PEN 0:FOR h=5 TO 16:LOCATE h, 2:PRINT 'M 570 SYMBOL 78,0,0,160,224,224,224,160,0:  $CHR# (143) : NEXT$ 'N 950 PEN 10:LOCATE 6,2: PRINT "21";: PEN 2: PRINT "H" 580 SYMBOL 79, 0, 0, 224, 160, 160, 160, 224, 0: 960 A#="MORAL": FLOT 1,1,2: TAG: FOR H=1 TO  $^{\prime}$ O  $5: B#=MID+(A*,H,1)$ 590 SYMBOL 80, 0, 0, 224, 160, 224, 128, 128, 0: \*P 970 MOVE 256+(H\*16), 382: PRINT B\$;: NEXT: T AGOFF 600 SYMBOL 81,0,0,224,160,160,160,224,32 980 PEN 5:LOCATE 12,2: PRINT CHR\$(143)+CH  $: 'Q$ 610 SYMBOL 82,0,0,224,160,224,192,160,0: R\$(143):PEN 9:LOCATE 14,2:PRINT CHR\$(143  $\sqrt{R}$ ) +CHR\$ (143) +CHR\$ (143) 620 SYMBOL 83, 0, 0, 224, 128, 224, 32, 224, 0: 990 REM :::::::::::::::::::::::::::::: 'S 1000 REM : č. 630 SYMBOL 84, 0, 0, 224, 64, 64, 64, 64, 0: 'T 1010 REM : VISITE DES LIEUX Ħ, 640 SYMBOL 85,0,0,160,160,160,160,224,0: 1020 REM :  $^{\prime}$  11 1030 REM secretaries arrests responses 650 SYMBOL 86, 0, 0, 160, 160, 160, 224, 64, 0: 1040 DEP=19: B=20: a=19: A1=A: B1=B: niv=b: GO 142

**SUB 1580** 1420 CALL & A098, FN po(a1, b1), & A400: CALL 1050 GOSUB 1380:GOSUB 5480:GOSUB 1260;re &A059,FN po(a,b), &A400: PEN 9: LOCATE a,b: PRINT tr\$; CHR\$ (202): PEN 7: LOCATE a, b-1: P p=1:GOSUB 1950:GOSUB 5480:rep=2:GOSUB 19 50 RINT CHR# (200) 1430 FOR t=1 TO 100:NEXT 1060 GOSUB 1380: GOSUB 5480:: GOSUB 1260: G **OSUB 5480** 1440 SOUND 1,600,1,7 1070 RESTORE 1080:FOR fo=1 TO 7:READ arr 1450 CALL & A098, FN po(a,b), & A400: PEN 9:L , niv: GOSUB 1780: GOSUB 5490: NEXT fo OCATE a, b: PRINT tr#; CHR#(203): PEN 7: LOCA 1080 DATA 2, 20, 4, 14, 17, 14, 17, 8, 3, 8, 15, 8, TE a,b-1:PRINT CHR#(200) 17,14  $1460$  al=a:b1=b 1090 GOSUB 5510: GOSUB 5530 1470 FOR t=1 TO 200:NEXT t,a 1100 FOR rep=3 TO 6:GOSUB 1950:NEXT rep 1480 a=arr:dep=arr:RETURN 1110 BOSUB 5510 1490 REM \*\*\*\* **OUVRE UNE PORTE** \*\*\*\* 1120 PEN 7: LOCATE 16, 13: PRINT CHR# (214); 1500 SOUND 1,2056,35,7:FOR t= 1 TO 300:N : PEN 9: PRINT CHR# (215) EXT 1510 PEN 6:LOCATE arr, b-2: PRINT nr#; CHR# 1130 GOSUB 5480: FOR H=1 TO 9: INK H.O: NEX (206):LOCATE arr, b-1: PRINT CHR\$(207):LOC T:FOR H=11 TO 15: INK H, O:NEXT ATE arr, b: PRINT CHR\$(207) 1140 PEN 10:FOR H=21 TO 24: PRINT CHR#(7) 1520 PEN 7:LOCATE arr, b-1: PRINT tr#; CHR# :LOCATE 6,2:PRINT nr#;" ":LOCATE  $5,2:$  PR (211):LOCATE arr, b: PEN 9: PRINT CHR\$ (213) INT tr\$;h 1530 FOR t= 1 TO 300:NEXT 1150 GOSUB 5480:NEXT H 1160 LOCATE 6, 2: PRINT nr#; "00": FOR H=1 T 1540 PEN 6:LOCATE arr,b-2:PRINT nr\$;CHR\$ 0 8: PRINT CHR\$(7): LOCATE 7,2: PRINT nr\$;"  $(143):$  LOCATE arr, b-1: PRINT CHR\$ $(143):$  LOC ":LOCATE 6,2: PRINT tr#;h ATE arr, b: PRINT CHR\$(143) 1170 GOSUB 5480:NEXT H 1550 PEN 15:LOCATE arr, b-2: PRINT tr#; CHR 1180 INK 1,13: INK 2,12: INK 3,4: INK 4.5: I \$(208):LOCATE arr, b-1: PRINT CHR\$(209):LO NK 5,6: INK 6,15: INK 7,26: INK 8,3: INK 9,2 CATE arr, b: PRINT CHR\$(210) 4:INK 11,1:INK 12,14:INK 13,23:INK 14,12 1560 GOSUB 5480: RETURN  $: INK$  15, 11 1570 REM \*\*\*\* FERME UNE PORTE 1190 GOTO 2130 1580 SOUND 1,2056,35,7 1200 REM 111111111111111111111111111111 1590 CALL &A059, FN po(a,b), &A400: PEN 6:L 1210 REM : ÷ OCATE dep, b-2: PRINT nr\$; CHR\$ (206): LOCATE 1220 REM : DEPLACEMENTS DIVERS H dep, b-1: PRINT CHR\$(207): LOCATE dep, b: PR 1230 REM : INT CHR\$(207) 1240 REM secondecentes and all and a second second 1600 PEN 7:LOCATE dep, b-1: PRINT tr#; CHR# 1250 REM \*\*\* DEBOUT VERS LA GAUCHE \*\*\*\* (212):LOCATE dep, b: PEN 9: PRINT CHR# (213) 1260 SOUND 1,600,1,7 1610 FOR t= 1 TO 300:NEXT 1270 CALL & A098, FN po(a,b), & A400: CALL & A 1620 PEN 6:LOCATE dep, b-2: PRINT nr#; CHR# 059, FN po(a,b), & A400: PEN 9: LOCATE a, b: PR  $(143):$ LOCATE dep, b-1: PRINT CHR# $(143):$ LOC INT tr\$; CHR\$ (204): PEN 7: LOCATE a, b-1: PRI ATE dep, b: PRINT CHR\$(143) NT CHR\$(201): RETURN 1630 PEN 15:LOCATE dep,b-2:PRINT tr#;CHR 1280 REM \*\*\* MARCHE VERS GAUCHE \*\*\*\* \$(208):LOCATE dep, b-1: PRINT CHR\$(209):LO  $1290$  FOR a= dep TO arr STEP -1 CATE dep, b: PRINT CHR\$ (210) 1300 SOUND 1,600,1,7 1640 GOSUB 1260: RETURN 1310 CALL & A098, FN po(a1, b1), & A400: CALL PORTE D'ENTREE 1650 REM \*\*\*\* \*\*\*\* &AO59,FN po(a,b),&A400:PEN 9:LOCATE a,b: 1660 SOUND 1,2056,35,7:FOR t= 1 TO 300:N PRINT tr#; CHR#(205): PEN 7: LOCATE a, b-1: P EXT **RINT CHR#(201)** 1670 PEN 6:LOCATE 19,18: PRINT nr#; CHR#(2 1320 FOR t=1 TO 100:NEXT 06):LOCATE 19,19: PRINT CHR# (207):LOCATE 1330 CALL & A098, FN po(a,b), & A400: PEN 9:L 19,20 : PRINT CHR\$(207) OCATE a, b: PRINT tr\$; CHR\$ (204) : PEN 7: LOCA 1680 PEN OBJ:LOCATE 19,20: PRINT TR#; CHR# TE a, b-1: PRINT CHR#(201) (OBJET): GOSUB 5480  $1340 a1 = a:b1 = b$ 1690 REP=10: GOSUB 1950 1350 FOR t=1 TO 200:NEXT t,a 1700 PEN 6:LOCATE 19,18: PRINT nr#; CHR#(1 1360 a=arr:dep=arr:RETURN 43):LOCATE 19,19:PRINT CHR\$(143):LOCATE 1370 REM\*\*\* DEBOUT VERS LA DROITE \*\*\*\* 19,20 : PRINT CHR# (143) 1380 SOUND 1,600,1,7 1710 PEN 15:LOCATE 19,18: PRINT Tr#; CHR#( 1390 CALL & A098, FN po(a,b), & A400: CALL & A 208):LOCATE 19,19: PRINT CHR# (209):LOCATE 059, FN po(a,b), &A400: PEN 9: LOCATE a, b: PR 19,20 : PRINT CHR#(210) INT tr\$;CHR\$(203):PEN 7:LOCATE a, b-1:PRI 1720 RETURN NT CHR\$ (200) : RETURN 1730 REM ::::::::::::::::::::::::::::: MARCHE VERS DROITE \*\*\*\*  $1400$  REM \*\*\* 1740 REM : 1410 FOR a=dep TO arr 143

**HOBBY** 

1750 REM : GESTION DEPLACEMENTS ÷ 1760 REM : ÷ 1770 REM ::::::::::::::::::::::::::::: 1780 IF niv=b THEN 1790 ELSE 1840 1790 IF dep>arr THEN 1820 1800 IF dep<arr THEN 1830 1810 RETURN 1820 GOSUB 1260: GOSUB 1290: RETURN 1830 GOSUB 1380: GOSUB 1410: RETURN 1840 ar1=arr: arr=10: IF dep>arr THEN 1870 1850 IF dep<arr THEN 1880 1860 GOTO 1890 1870 GOSUB 1260: GOSUB 1290: GOTO 1890 1880 GOSUB 1380: GOSUB 1410 1890 GOSUB 1500:GOSUB 5480:b=niv:b1=b:GO SUB 1580: arr=ar1: GOTO 1790 1900 REM : 11::::::::::::::::::::::::::::: 1910 REM : ×. 1920 REM ? AFFICHAGE DES REPONSES ÷ 1930 REM : ÷. 1940 REM ::::::::::::::::::::::::::::: 1950 PLOT 1,1,4:LOCATE £1,18,3: PRINT £1,  $CHR# (10)$ 1960 TAB: FOR h=1 TO LEN (rep\$ (rep)) 1970 a1#=MID#(rep#(rep),h,1) 1980 SOUND 1,1,2,15,0,0,1:FOR t=1 TO 10: **NEXT** 1990 MOVE 24+(h\*16), 32: PRINT a1#;: NEXT h : TAGOFF: GOSUB 5480: RETURN 2000 REM steresserersterersererster 2010 REM :  $\ddot{z}$ AFFICHAGE PROPOSITIONS 2020 REM :  $\frac{a}{n}$ 2030 REM : H<sub>1</sub> 2040 REM :::::::::::::::::::::::::::::: 2050 PLOT 1, 1, 10: FOR h=1 TO 5: LOCATE £1, 18,3: PRINT £1, CHR#(10): NEXT 2060 LOCATE £1,18,3: PRINT £1, CHR#(10) 2070 TAG: FOR h=1 TO LEN(fr\$(propose)) 2080 a1\$=MID\$(fr\$(propose), h, 1) 2090 SOUND 1,1,2,15,0,0,1:FOR t=1 TO 10: **NEXT** 2100 MOVE 24+(h\*16), 32: PRINT ai#; : NEXT h : TAGOFF 2110 GOSUB 5480: RETURN 2120 REM \*\*\*\* 1 ER ORDRES \*\*\*\* 2130 FOR h=1 TO 5:LOCATE £1,18,3: PRINT £  $1.$  CHR $*(10):$  NEXT 2140 PEN  $f_1, f_2, f_3, f_4, f_5, f_6, f_7, f_8, f_9$ opose 2150 IF propose <> 1 THEN GOSUB 5200:GOT 0 2130 ELSE GOSUB 2050: GOSUB 2270 2160 REM \*\*\*\* ET SUIVANTS \*\*\*\* 2170 FOR h=1 TO 2: LOCATE £1, 18, 3: PRINT £  $1,$  CHR\$ (10) : NEXT 2180 PEN £1,10:LOCATE £1,1,3:INPUT £1,pr opose 2190 IF propose>18 OR propose<1 THEN 217  $\Omega$ 2200 GOSUB 2050: GOSUB 2270: GOTO 2170 2210 END 2220 REM ::::::::::::::::::::::::::::: 2230 REM : ÷ 2240 REM : LES DIVERSES ACTIONS  $\ddot{r}$ 

2250 REM : 2260 REM ::::::::::::::::::::::::::::: 2270 ON PROPOSE GOTO 2290, 2350, 2450, 2560 ,2620,2660,2730,2860,3070,3100,3170,3240 , 3280, 3330, 3420, 3460, 3630, 3780 2280 REM \*\* 1 \*\* **REVEIL** 2290 IF TEMPS>8 OR REVEIL=1 THEN GOSUB 5 200 : RETURN 2300 ENV 1,2,6,1,1,-12,1: FOR t=1 TO 150: SOUND 1, 15, -1, 0, 1: NEXT 2310 PEN O:LOCATE 16,13: PRINT CHR#(143)+ CHR\$ (143) 2320 BOSUB 5510: GOSUB 5530: rep=7: GOSUB 1 950 2330 rep=8: GOSUB 1950: REVEIL=1: RETURN 2340 REM \*\* 2 \*\* **JOURNAL** 2350 IF temps<>10 OR JOUNAL=1 THEN GOSUB 5200: RETURN 2360 SOUND 5,120,100,6 2370 niv=20:arr=18:GOSUB 1780:OBJ=12:OBJ ET=216: GOSUB 1660 2380 NIV=8: ARR=16: GOSUB 1780 2390 GOSUB 5510: GOSUB 5570 2400 PEN obj:LOCATE 16,8: PRINT tr#; CHR#(  $objet)$ 2410 FOR H=1 TO 4:GOSUB 5480:NEXT 2420 GOSUB 5510: GOSUB 5530: REP=8: GOSUB 1 950 2430 JOURNAL=1: TEMPS=TEMPS+1: GOSUB 4160: **RETURN** 2440 REM \*\* 3 \*\* DEJEUNER 2450 IF TEMPS<>12 OR MIDI=1 THEN GOSUB 5 200: RETURN 2460 ARR=6:NIV=20:GOSUB 1780:GOSUB 5490: ARR=3: GOSUB 1780 2470 NIV=20:ARR=2:GOSUB 1260:GOSUB 1780: **GOSUB 5480** 2480 ARR=6: GOSUB 1780: GOSUB 5490: ARR=3: G **OSUB 1780** 2490 GOSUB 5510: GOSUB 5570: FOR H#1 TO 3: GOSUB 5480: NEXT H 2500 TEMPS=TEMPS+1: GOSUB 4160 2510 GOSUB 5510:GOSUB 5530:GOSUB 5480 2520 REP=19:GOSUB 1950:GOSUB 5480:ARR=4: NIV=14: GOSUB 1780: GOSUB 4000 2530 ARR=19: GOSUB 1780: ARR=4: GOSUB 1780: **GOSUB 4000** 2540 ARR=9:GOSUB 1780:GOSUB 5510:GOSUB 5 530: REP=8: GOSUB 1950: MIDI=1: RETURN MALADE ALLONGE 2550 REM \*\* 4 \*\* 2560 IF TEMPS<>14 OR LIT=1 THEN GOSUB 52 00: RETURN 2570 REP=22: GOSUB 1950: ARR=16: NIV=14: GOS UB 1780: GOSUB 5510 2580 PEN 7:LOCATE 16,13: PRINT CHR#(214); : PEN 9: PRINT CHR\$ (215) 2590 GOSUB 5480: GOSUB 5480: REP=23: GOSUB 1950: REP=24: GOSUB 1950 2600 TEMPS=TEMPS+1:GOSUB 4160:LIT=1:RETU **RN** 2610 REM \*\* 5 \*\* TEMPERATURE 2620 IF TEMPS<>15 OR TERMO=1 THEN GOSUB 5200:RETURN

144
2630 REP=26: GOSUB 1950: MAL=MAL+1 2640 TERMO=1: IF MAL=3 THEN 3870 ELSE RET **URN** 2650 REM \*\* 6  $**$ PIANO 2660 IF temps<>16 OR piano=1 THEN GOSUB 5200: RETURN 2670 GOSUB 5510: GOSUB 5530: REP=32: GOSUB 1950: ARR=16: NIV=20: GOSUB 1780 2680 GOSUB 5510: GOSUB 5550: REP=33: GOSUB 1950: GOSUB 4260 2690 GOSUB 5510: GOSUB 5530: GOSUB 5480:RE P=34:GOSUB 1950 2700 TEMPS=TEMPS+1:GOSUB 4160:FIANO=1 2710 GOSUB 5480: REP=8: GOSUB 1950: RETURN 2720 REM \*\* 7 \*\* ORDINATEUR 2730 IF temps<>17 OR MICRO=1 THEN 5200:R **ETURN** 2740 REP=37: GOSUB 1950: ARR=2: NIV=8: GOSUB 1780: PEN 9: LOCATE 1, 8: PRINT TR#; CHR# (21 8) 2750 GOSUB 5480: ARR=7: GOSUB 1780: GOSUB 5 490: ARR=3: GOSUB 1780 2760 GOSUB 5510: GOSUB 5550: FOR FH= 1 TO 3: REP=38: GOSUB 1950 2770 REP=38+FH: GOSUB 1950 2780 LOCATE £1,18,3: PRINT £1, CHR# (10): PE N £1,10:LOCATE £1,1,3:INPUT £1,REPONSE\$ 2790 REPONSE \*= UPPER \* (REPONSE \*) : IF REPONS

EM.

**IEX** 

**ESN 1** 

E\$=ANAG\$ (FH) THEN REP=42: GOSUB 1950: GOTO 2830 2800 IF REPONSE\$<>ANAG\$ (FH) THEN REF=9:6 **OSUB 1950** 2810 MALUS=MALUS+1: IF MALUS>9 THEN GOSUB 5200 2820 GOTO 2770 2830 NEXT FH: GOSUB 5510: GOSUB 5530: TEMPS =TEMPS+1:GOSUB 4160:MICRO=1 2840 REP=8: GOSUB 1950: RETURN 2850 REM \*\* 8 \*\* **DISCUES** 2860 IF temps<>18 OR dis=1 THEN GOSUB 52 00: RETURN 2870 SOUND 5, 120, 100, 6 2880 niv=20:arr=18:60SUB 1780:obj=1:obja t=219:60SUB 1660 2890 niv=8:arr=11:GOSUB 1780:PEN 1:LOCAT  $E$  12,8: PRINT  $tr\$ : CHR $\approx$  (219) 2900 REP=35: GOSUB 1950: GOSUB 5480: ARR=12 : GOSUB 1780: GOSUB 1380: PEN 9: LOCATE 11,8 :PRINT TR#;CHR#(218) 2910 ARR=16: GOSUB 1780: GOSUB 5510: GOSUB 5570 2920 GOSUB 5480:REP=36:GOSUB 1950:GOSUB 5480: PLA=1: EVERY 15.2 GOSUB 2960 2930 GOSUB 4480: MU=REMAIN (2) 2940 TEMPS=TEMPS+1:GOSUB 4160:DIS=1 2950 GOSUB 5480: GOSUB 5510: GOSUB 5530: RE

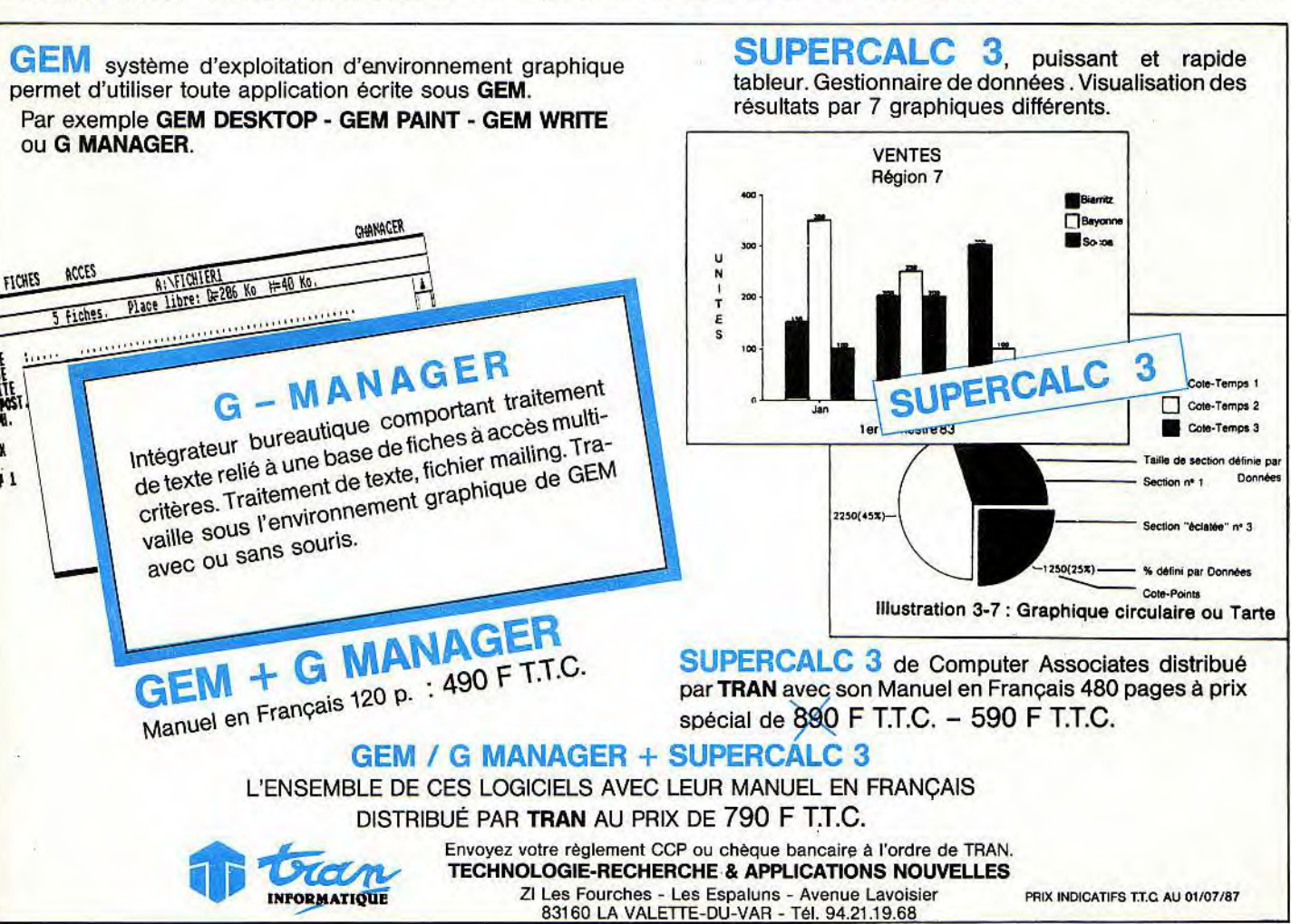

145

## HORRY

P=12:GOSUB 1950: RETURN 2960 DI: ON PLA GOTO 2970,2980,2990,3000, 3010,3020,3030 2970 PLOT 378,296,0: FLOT 402,296,1: 60TO 3040 2980 PLOT 378,296,1: PLOT 382,296,0: GOTO 3040 2990 PLOT 382,296,1:PLOT 386,296,0:GOTO 3040 3000 PLOT 386,2q6,1: PLOT 390,296,0:GOTO 3040 3010 PLOT 390,296,1:PLOT 394,296,0:60TO 3040 3020 PLOT 394,296,1:PLOT 398,296,0:60TO 3040 3030 PLOT 398,296,1:PLOT 402,296,0 3040 PLA=PLA+1:IF PLA=8 THEN PLA=:l 3050 EI:RETURN 3060 REM \*\* 9 \*\* REPAS DU SOIR 3070 IF TEMPS<>19 OR REPAS=1 THEN 8OSU8 5200: RETURN 3080 REPAS=1:REP\$(13)=REP\$(8):6010 3790 3090 REM \*\* 10 \*\* 3100 IF TEMPS<>20 OR TELE2=1 THEN GOSUB 5200: RETURN 3110 ARR=19:NIV=8:GOSUB 1780:GOSU8 1260: PEN 9:LOCATE 18,8: FRINT CHR#(218) 3120 GOSUB 5480:ARR=16:GOSUB 1780:GOSUS 5510:GOSUB 5570 3130 FOR H=1 TO 400:SOUND 1,INT(RND\*600) +60,5,5:NEXT 3140 TEMPS=TEMPS+2:GOSUB 4:160 3150 REP=4:GOSUB 1950:TELE2=1:RETURN 3160 REM \*\* 11 \*\*<br>3170 IF TEMPS<>22 THEN GOSUB 5200:RETUR N 3180 ARR=4:NIv=14:GOSUB 1780:GOSUB 4000: ARR=16: REP=5: GOSUB 1950 3190 GOSUB 1780:GOSUB 5510:PEN 7:LOCATE 16,13:PRINT CHR\$(214);:PEN 9;PRINT CHR\$( 215) 3200 GOSUB 5480:GOSUB 5480 3210 REP=43:GOSUB 1950:REP44:GOSUS l950 :GOSUB 5480 3220 FOR H=1 TO 16: INK H, 0: NEXT: END<br>3230 REM \*\* 12 \*\* ASPIRINE  $3230$  REM  $**$  12  $**$ 3240 IF TEMPS<>15 OR ASPRO=1 THEN 60SUB 5200: RETURN 3250 REP=25:8OSUB 1950:MAL=MAL+1 3260 ASPRO=1:IF MAL=3 THEN 3870 ELSE RET URN 3270 REM \*\* 13 \*\* VERRE DE LAIT 3280 IF TEMPS<>16 OR LAIT=1 THEN GOSUB 5 200:RETURN 3290 REP=10:GOSUB 1950:ARR=2:NIV=20:SOSU B 1780:ARR=6:GOSUB 1780 3300 GOSUB 5480:GOSUB 5480:ARR=9:GOSUS 1 780~GOSUB 5510:GOSUB 5530:REP=8:GOSUB 19 50 3310 LAIT=1:RETURN 3320 REM \*\* 14 \*\* TELE A MIDI 3330 IF TEMPS<>13 OR TELE1~1 THEN GOSUB 5200; RETURN 146 3340 ARR=19:NlV=8:GOSUB 1780:GOSUB 1260: PEN 9:LOCATE 18, 8: PRINT CHR\$(218) 3350 GOSUB 5480:ARR=16:GOSUB 1780:6OSUB 5510:GOSUB 5570 3360 FOR H=1 TO 200: SOUND 1,INT(RND\*600~ +60,5,5:NEXT:GOSUB 5480 3370 ARR=4:NIV=14:GOSUB 1780:GOGUB 4000 3380 ARR=13:NIV=8:GOSUB 1780:REP=20:GOSU B 1950:ARR=4:MIV=14:GOSUB 1780:GOSUB 400  $\Omega$ 3390 ARR=11:GOSUB 1780:REP=21:GOSUB 1950 3400 TEMPS=TEMPS+1:GOSUB 416V;TELE1=1:RE TURN 3410 REM \*\* 15 \*\* JAMBE 3420 IF TEMPS<>15 OR JAM8=1 THEN GOSUB 5 200:RETURN 3430 REP=27:GOSUB 1950:MAL=MAL+1 3440 JAMB=1:IF MAL=3 THEN 3870 ELSE RETU RN 3450 REM \*\* 16 \*\* TOILETTE 3460 IF TEMPS<>8 OR TOTLETTE=:1 THEN GOS UB 5200: RETURN 3470 REP=11:GOSUB 195)):ARR=4:B=14:GOSUB 1780 3480 GOSUB 4000:arr=7:niv=14:GOSUB 1780 3490 GOSUB 5510:GOSUB 5550 3490 GOSUB 5510:GOSUB 5550<br>3500 SOUND 1,500,-50,3,0,0,10<br>7510 5351 3510 FOR h=1 TO 5:GOSUB 5480:NEXT:CALL BCA7 3520 arr=2;niv=14:GOSUB 1780:60SUB 5480 3530 GOSUB 5510: PEN 7: LOCATE 2,13: PRINT CHR\$(201):LOCATE 2,14:PRINT CHR\$(234>:PE N 9:LOCATE 3,14: PRINT CHR\$ (222): GOSUB 54 90 3540 SOUND 1 ,500 , -50, 3, <sup>0</sup> ,o,20 3550 GOSUB 5510:PEm 7:LOCATE 1,11:pRImT tr\$;CHR\$(221) 3560 FOR h=1 TO 5:GOSUB 5480:NEXT;CALL & BCA7 3570 PEN 0:LOCATE 1,11:PRINT tr\$;CHR\$(22 1) 3580 PEN 7:LOCATE 2,13: PRINT CHR\$(200):L OCATE 2,14:PRINT CHR\$(203):GOSUB 5480 3590 PEN 0:LOCATE 3,14:PRINT CHR\$(222):P EN 9:LOCATE 2,14:PRINT CHR\$(203) 3600 GOSUB 5510:GOSUB 5530:temps=temps+1 :rep=12:GOSUB 1950 3610 GOSUB 4160:toilette=1:RETURN 3620 REM \*\* 17 \*\* TELEPHONE 3630 IF temps<>11 OR phone~1 THEN GOSU8 5200:RETURN 3640 EVERY 30,2 GOSUB 3760: GOSUB 5480 3650 arr~13:niv~20:GOSUB 1780:mu=REmAIw( 2) 3660 PEN 0:LOCATE 14,19: PRINT CHR\$(223): arr=12cGOSUB 1780 3670 GOSUB 5510:GOSUE: 5530:flEN 5: LOCATE 12,19:PRINT tr\$;CHR\$(224):PEN 9:LOCATE 1 3,19:PRINT CHR\$(95) 3680 GOSUB 5480: REP=14: GOSUB 1950: GOSUB 5490: REF =15:GOSUB 1950 3690 FOR h=1 TO 2:LOCATE £1,18,3:PRINT £

#### 1, CHR\$ (10) : NEXT

- 3700 PEN £1,10:LOCATE £1,1,3:INPUT £1,NO M\$: NOM\$=UPPER\$ (NOM\$): REP\$ (16)=REP\$ (16)+N DM\$
- 3710 REP=16: GOSUB 1950: GOSUB 5480: REP=17 :GOSUB 1950:GOSUB 5480:REP=18:GOSUB 1950 : GOSUB 5480
- 3720 PEN 0:LOCATE 12,19: PRINT tr#; CHR#(2 24):LOCATE 13, 19: PRINT CHR# (95)
- 3730 ARR=13:GOSUB 1780:PEN 5:LOCATE 14.1 9: PRINT TR\$; CHR\$ (223): ARR=16: NIV=8: GOSUB 1780
- 3740 GOSUB 5510: GOSUB 5570: PHONE=1: TEMPS  $=$  TEMPS $+1:$  GOSUB 4160
- 3750 GOSUB 5480: ARR=9: GOSUB 1780: GOSUB 5 480: GOSUB 5510: GOSUB 5530: REP=12: GOSUB 1 950: RETURN
- 3760 SOUND 5,100,6,6:SOUND 5,120,6,6:SOU ND 5,80,6,6:SOUND 5,80,10,6:RETURN
- 3770 REM \*\* 18 \*\* **PETIT DEJEUNER**
- 3780 IF TEMPS<>9 OR DEJ=1 THEN GOSUB 520 0: RETURN
- 3790 ARR=6:NIV=20:GOSUB 1780:GOSUB 5470: ARR=3: GOSUB 1780
- 3800 NIV=20: ARR=2: GOSUB 1260: GOSUB 1780: **GOSUB 5480**
- 3810 ARR=6:GOSUB 1780:GOSUB 5490:ARR=3:G **OSUB 1780**
- 3820 GOSUB 5510: GOSUB 5570: FOR H=1 TO 3: GOSUB 5480:NEXT H
- 3830 TEMPS=TEMPS+1: GOSUB 4160
- 3840 GOSUB 5510: GOSUB 5530: GOSUB 5480 3850 REP=13: GOSUB 1950: DEJ=1: RETURN
- 3860 REM \*\*\*\* ALLO DOCTEUR \*\*\*\* 3870 GOSUB 5480: GOSUB 5480: REP=28: GOSUB 1950: REP=29: GOSUB 1950: REP=30: GOSUB 1950 3880 CHAN=INT(RND\*25)+1: PEN 9: LOCATE 2,5 ":LOCATE 2,5: PRINT chan : PRINT Nr\$:"
- 3890 A\$=INKEY\$: IF A\$="" THEN 3890
- 3900 A#=UPPER#(A#): IF A#=CHR#(CHAN1-CHAN ) THEN 3910 ELSE GOSUB 5200:GOTO 3880 3910 PROPOSE=19: GOSUB 2050: GOSUB 5480: GO SUB 5480: PEN O: LOCATE 16, 13: PRINT CHR# (1
- 43) +CHR\$ (143) : GOSUB 1260 3920 REP=31: GOSUB 1950: TEMPS=TEMPS+1: GOS
- **UB 4160** 3930 LOCATE 2,5: PRINT Nr#;" ": RETURN
- 3940 END <mark>3950 REM iiiiiiiiiiiiiiiiiii</mark>iiiiiiii
- 3960 REM : L.M.C VA AUX WC
- 3970 REM :
- 3980 REM :
- 3990 REM :::::::::::::::::::::::::::::: 4000 SOUND 1,2056,35,7:FOR t= 1 TO 300:N
- EXT
- 4010 PEN 5:LOCATE 4,12: PRINT nr#: CHR# (20  $6)$ :LOCATE 4,13: PRINT CHR#(207):LOCATE 4. 14: PRINT CHR# (207)
- 4020 GOSUB 5550: FOR t= 1 TO 300: NEXT
- 4030 PEN 5:LOCATE 4,12:PRINT nr#:CHR#(44 3):LOCATE 4,13: PRINT CHR\$ (143): LOCATE 4, 14: PRINT CHR# (143)
- 4040 PEN O:LOCATE 4,12: PRINT  $tr\#$ ; CHR $*(22)$

#### **KIT DISQUE DUR 30 Mo. SPECIAL POUR AMSTRAD PC 1512**

**I EXCLUSIVITE** 

à la REGLE A CALCUL

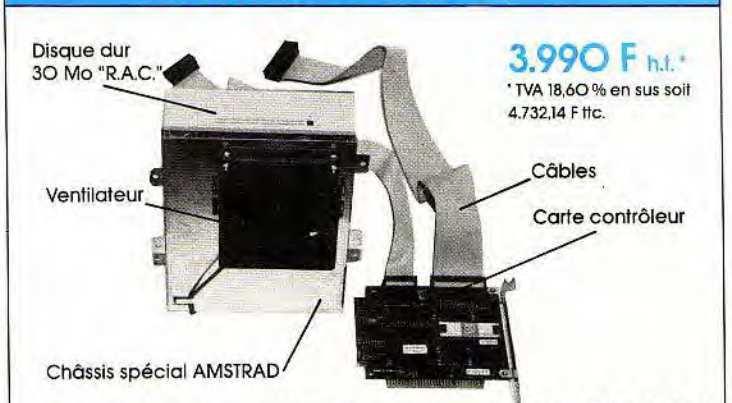

#### MONTAGE GRATUIT EN 15 mn GARANTIE 1 AN

Caractéristiques techniques du Kit RAC HD 30 PC 1512 Faible consommation, système 4 plateaux, 4 têtes, vitesse d'accès moyenne de 60 ms.

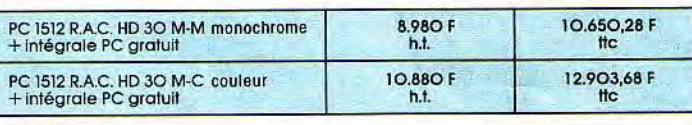

#### **INTEGRALE PC**

÷

 $\ddot{a}$ 

 $\frac{1}{2}$ 

**Tia Règle**<br>**a** Calcul

- . EVOLUTION SUNSET, Traitement de texte
- . SUPERBASE Base de données, relationnelles et graphiques - CALCOMAT
- Tableur graphique

**NOUVEAU TRAITEMENT DE TEXTE PCW 9512** 

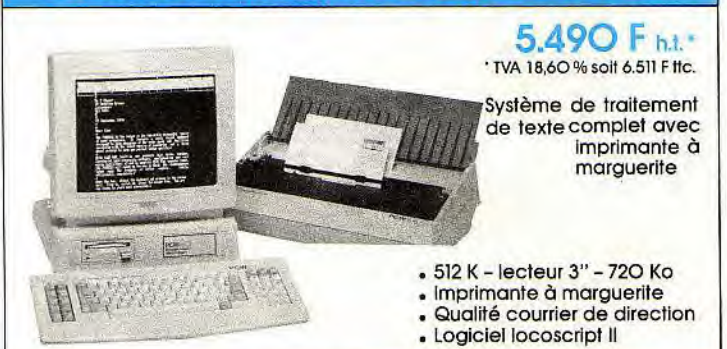

**AMSTRAD PC 1640 ECD COMPATIBLE** 

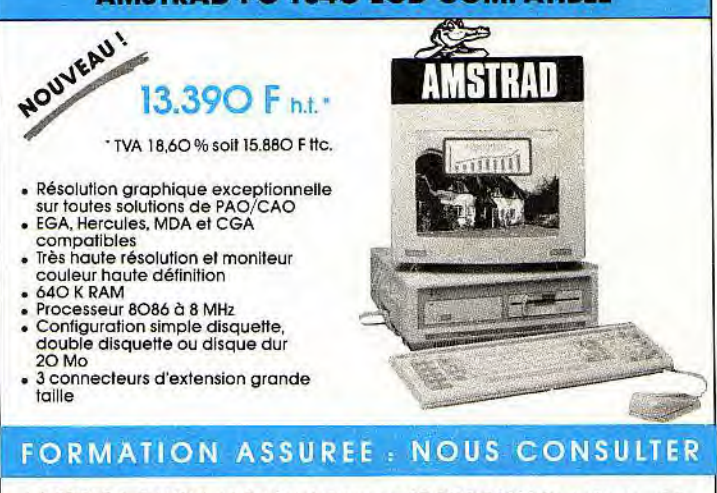

LA REGLE A CALCUL 65 Bd Saint-Germain BP 300 75228 Paris Cedex 05 Tél : 43.25.68.88 Télex RAC 201 324 F

## **HOBBY**

0):FOR h=1 TO 3:GOSUB 5480:NEXT 4050 ENV 2, 5, 3, 2, 15, -1, 15: SOUND 4, 0, 0, 0, 2,0,15:FOR n=30 TO 1 STEP -0.5:SOUND 1.0 ,15,3,0,0,n:NEXT:GOSUB 5480 4060 CALL & A059, FN po (4, 14), & A400: 4070 PEN 5: LOCATE 4, 12: PRINT nr\$; CHR# (20 6): LOCATE 4, 13: PRINT CHR\$ (207): LOCATE 4, 14: FRINT CHR# (207) 4080 GOSUB 5530: FOR t= 1 TO 300: NEXT 4090 PEN 5:LOCATE 4,12: PRINT nr#; CHR# (14 3):LOCATE 4,13: PRINT CHR# (143):LOCATE 4, 14: PRINT CHR# (143) 4100 PEN O:LOCATE 4,12: PRINT tr#; CHR# (22 0): GOSUB 1380: RETURN 4110 REM :::::::::::::::::::::::::::::: 4120 REM : ă 4130 REM : TEMPS +1 ÷ 4140 REM :  $\ddot{a}$ 4150 REM :::::::::::::::::::::::::::::: 4160 PRINT CHR#(7) 4170 IF temps>9 THEN 4190 4180 PEN 10:LOCATE 7,2: PRINT nr#;" ":LOC ATE 6, 2: FRINT tr#; temps: RETURN 4190 PEN 10:LOCATE 6,2:PRINT or##"  $"$  : LD CATE 5, 2: PRINT tr#; temps: RETURN 4200 REM ESSECRETECE ELECTRICITICITY 4210 REM :  $\ddot{ }$ LES MUSIQUES 4220 REM :  $\ddot{a}$ 4230 REM : ÷ 4240 REM : terrificialisticalisticalisticalisticalisticalisticalisticalisticalisticalisticalisticalisticalisticalisticalisticalisticalisticalisticalisticalisticalisticalisticalisticalisticalisticalisticalisticalisticalisti 4250 REM \*\*\*\* MUSIQUE DU PIANO \*\*\*\* 4260 FOR H=1 TO 2 4270 RESTORE 4340: FOR 1=1 TO 32: READ N.D : SOUND 5, N, D, 14: NEXT 4280 RESTORE 4340:FOR 1=1 TO 31:READ N.D : SOUND  $5, N, Q, 14$ : NEXT 4290 READ N, D, N, D: SOUND 5, N, D, 14: FOR T=1 TO 1000:NEXT:CALL &BCA7 4300 RESTORE 4420: FOR 1=1 TO 35: READ N, D : SOUND 49, N, D, 15: SOUND 42, N/3, D, 10: SOUND 28, N/5, D, 10: NEXT 4310 RESTORE 4420:FOR I=1 TO 27:READ N, D : SOUND 1, N, D, 15: SOUND 2, N/3, D, 10: SOUND 4  $N/5, D, 10$ : NEXT 4320 RESTORE 4460:FOR I=1 TO 6:READ N, D: SOUND  $1, N, D, 15:$  SOUND  $2, N/3, D, 10:$  SOUND 4,  $N/5, D, 10$ ; NEXT 4330 FOR T=1 TO 1000:NEXT T, H: RETURN 4340 DATA 239,20,2,1,239,20,142,20,159.5  $, 20$ 4350 DATA 179,20,239,60,2,1,239,20,2,1,2 39,20 4360 DATA 142, 20, 159.5, 20, 179, 20, 213, 60 4370 DATA 2,1,213,20,2,1,213,20,134,20,1 42,20 4380 DATA 159.5,20,119.5,30,2,1,119.5,30 4390 DATA 2,1,119.5,10,106.5,20,119.5,20 4400 DATA 134, 20, 159.5, 20, 142, 50 4410 DATA 179,60 4420 DATA 142, 20, 2, 1, 142, 20, 2, 1, 142, 40, 2  $,1,142,20,2,1,142,20,2,1,142,40,2,1,142,$ 20 4430 DATA 119.5, 20, 179, 20, 159.5, 20, 142, 8 148

4440 DATA 134,20,2,1,134,20,2,1,134,30,1 19.5, 10, 134, 20, 142, 20, 2, 1, 142, 40 4450 DATA 2,1,142,20,159.5,20,2,1,159.5, 20, 142, 20, 159. 5, 40, 119. 5, 45 4460 DATA 119.5, 20, 2, 1, 119.5, 20, 134, 20, 1 59.5,20,179,60 4470 REM \*\*\*\* MUSIQUE DU DISQUE \*\*\*\* 4480 ENV 1,2,1,4,10,-1,4 4490 ENV 6, 10, -1, 1, 1, 10, 1, 10, -1, 1 4500 ENV 2, 2, 1, 4, 10, -1, 4 4510 ENT 4,5,-1,1,10,1,1,10,-1,1,5,1,1 4520 ENT  $1, 5, 1, 1, 5, -1, 1, 5, 1, 1, 5, -1, 1$ 4530 ENT 2, 10, -2, 1, 20, 1, 1 4540 ENT 3, 2, -1, 3, 2, 1, 3, 2, -1, 3, 2, 1, 3 4550 ENV 5, 6, -1, 1, 6, 1, 1 4560 ENV 3, 12, -1, 1, 1, 12, 1, 12, -1, 1 4570 ENV 4,10,1,2,4,-2,1 4580 DIM ton (17): RESTORE 4830: FOR w=1 TO  $16:$ READ q: ton  $(w) = q:$  NEXT w 4590 1g=24:vb=8:vr=0:vh=0:wb=1:GOSUB 473 Ō 4600 vb=11:vh=3:00SUB 4730:1g=24:tb=1:00 **SUB 4730** 4610 vh=4: GOSUB 4730: vr=12: wr=3: vh=5: wh= 3 4620 GOSUB 4730: vr=13: GOSUB 4730: vh=4: wh  $=15:GOSUB 4730$ 4630 FOR k=1 TO 2: vc=13: wc=15: GOSUB 4840 4640 GOSUB 4840:1g=24:tc=3:GOSUB 4940 4650 IF SQ(2)<>4 OR SQ(1)<>4 OR SQ(1)<>4 **THEN 4650** 4660 FOR n=1 TO 4 STEP 0.1: SOUND 1,60\*n, 6,6,0,0,36-n\*6:SOUND 2,50\*n,4,1,0,0:SOUN  $D$  4,40\*n,8,6,0,0:NEXT n 4670 NEXT k 4680 wa=0:wm=0:ta=0:tm=0:yb\*11:ym=13:ya= 13:1g=48:60SUB 4990 4690 ta=4:tm=4:GOSUB 4990 4700 tm=4:1g=24:vb=13:wb=1:60SUB 5070 4710 vb=13:GOSUB 5070:GOSUB 5070 4720 FOR vm=7 TO 0 STEP -1: GOSUB 5070:NE XT vm: RETURN 4730 RESTORE 4830:FOR N=1 TO 8:READ ba 4740 SOUND 4, bal4, 1g, vr, wr 4750 SOUND 1, ba, 1g, vb, wb, tb 4760 SOUND 2, 0, 1g/2, vh, 0, 0, n\*2-1 4770 SOUND 2,0,1g/2,vh,0,0,n\*2:NEXT 4780 FOR N=8 TO 1 STEP-1:READ ba 4790 SOUND 4, ba\4, 1g, vr, wr 4800 SOUND 1, ba, 1g, vb, wb, tb 4810 SOUND 2, 0, 1g/2, vh, 0, 0, n\*2 4820 SOUND 2, 0, 1g/2, vh, 0, 0, n\*2-1: NEXT: RE TURN 4830 DATA 536,478,478,478,536,478,402,47 8,716,638,638,638,716,638,536,426 4840 RESTORE 4890: q=0: FOR n=1 TO 80 4850 q=q+1: IF q/17=q\17 THEN q=1 4860 SOUND 1, ton(q), 1g, vb, 1, 1<br>4870 READ ch: SOUND 2, ch, 1g/2, vc, wc 4880 READ ch: SOUND 2, ch, 1g/2, vc, 15: NEXT: **RETURN** 4890 DATA 100,100,119,119,106,106,134,11

9, 119, 119, 106, 106, 100, 100, 89, 89, 80, 80, 53 ,53,53,53,67,67,67,67,67,67,67,67,67,67,67 4900 DATA 100,100,119,119,106,106,134,11 9, 119, 119, 106, 106, 100, 100, 89, 89, 80, 80, 67 4910 DATA 100,100,119,119,106,106,134,11  $9,119,119,106,106,100,100,89,89,80,80,53$ ,53,53,53,67,67,67,67,67,67,67,67,119,10 6

4920 DATA 100,100,100,100,100,100,106,11 9, 106, 106, 106, 106, 106, 106, 119, 134, 119, 11  $9,159,159,159,159,179,179,179,179,179,17$ 9, 179, 179, 119, 106

4930 DATA 100,100,100,100,100,100,106,11 9, 106, 106, 106, 106, 106, 106, 119, 134, 119, 11 9,80,80,80,80,89,89,89,89,89,89,89,99,89,89 ,89

4940 RESTORE 4960: FOR n=1 TO 72: READ ba: READ ch

4950 SOUND 1, ba, 1g, vb, 1, 1: SOUND 2, ch, 1g, VC, WC, tc: NEXT: RETURN

4960 DATA 804,80,536,80,402,80,536,89,80 4,80,536,80,402,80,536,100,902,89,602,11  $3,451,113,602,100,902,100,602,89,451,89,$ 602,75,804,80,536,80,402,80,536,89,804,8 0,536,80,402,80,536,100,902,89,602,113,4 51, 113, 602, 100, 902, 100, 602, 89, 451, 89, 602  $.67$ 

4970 DATA 956,60,638,60,478,60,638,67,95 6,60,638,60,478,60,638,80,716,75,358,89,  $478, 89, 638, 106, 426, 106, 319, 127, 426, 127, 3$ 19,159

4980 DATA 956,60,638,60,478,60,638,67,95 6,60,638,60,478,60,638,80,716,75,358,89, 478, 89, 638, 106, 426, 106, 319, 127, 426, 127, 3 19, 159, 478, 119, 15, 119, 478, 119, 15, 119, 478  $,119,15,119,478,119,15,119$ 

4990 RESTORE 5060:FOR n=1 TO 8:READ ba:R EAD me: READ ai

```
5000 SOUND 1, ba*2, 1g, vb, 1, 1
5010 SOUND 2, me, 1g, vm, wm, tm
5020 SOUND 4, ai, 1g, va, wa, ta
5030 SOUND 1, ba, 1g, vb, 1, 1, 3
5040 SOUND 2, me, 1g, vm, wm, tm
5050 SOUND 4, ai, 1g, va, wa, ta: NEXT: RETURN
5060 DATA 239, 201, 159, 239, 201, 159, 268, 21
3, 159, 268, 213, 159, 239, 201, 159, 239, 201, 15
9, 268, 213, 159, 268, 213, 159
5070 FOR n=1 TO 8:br=- (n=3) OR n=7)
5080 SOUND 1, \text{ton}(n), \text{lg}, \text{vb}, \text{wb}, \text{tb}, \text{br}5090 SOUND 2, 119, 19, \sqrt{m}, \sqrt{m}, \pm m5100 SOUND 4,100,1q,vm,wm,tm:NEXT n
5110 FOR n=9 TO 16:br = - (n=11) OR n=15)
5120 SOUND 1, ton, 1g, vb, 1, 1, br
5130 SOUND 2, 134, 1g, vm, wm, tm
```

```
5140 SOUND 4,106,1g, vm, wm, tm: NEXT: RETURN
5150 REM :::::::::::::::::::::::::::::::
5160 REM :
5170 REM :
                   MORAL - 1ă
5180 REM :
5190 REM ::::::::::::::::::::::::::::::
```
5200 REP=9: GOSUE 1950: ENV 1,15,-1,1

 $5210 x = (11 + m) * 32 : x1 = x - 32$ 

5230 SOUND 1,0,15,15,1,,15 5240 PLOT i, 384, 0: DRAW i, 368: NEXT 5250 moral=moral-1:IF moral=0 THEN 5270 ELSE RETURN MORAL A ZERO 5260 REM \*\*\*\* 第第4章 5270 rep=45:60SUB 1950:rep=46:00SUB 1950 : arr=18: niv=20: GOSUB 1780 5280 SOUND 1,2056,35,7:FOR t= 1 TO 300:N EXT 5290 PEN 6: LOCATE 19, 18: PRINT nr#; CHR# (2 06):LOCATE 19,19: FRINT CHR#(207):LOCATE 19.20 : FRINT CHR# (207) 5300 arr=19: GOSUB 1780: GOSUB 5510: GOSUB 5550: GOSUB 5490: GOSUB 1700 5310 FOR h=1 TO 3:60SUB 5480; NEXT h:rep= 47: GOSUB 1950: CALL &BB18: CALL &BB18: RUN 750 5320 REM ::::::::::::::::::::::::::::::::: 5330 REM : LES 18 PROPOSITIONS 5340 REM : 5350 REM : 5360 REM statestataaraaraaraaraaraara 5370 DATA "FAIRE SONNER LE REVEIL", "J'  $\sqrt{2}$ I MIS LE JOURNAL A TA PORTE", "IL EST MID I, TON DEJEUNER EST PRES", "VA T' **ALLONGE** R, CELA VA PASSER"

5220 FOR 1=x TO x1 STEP -2

5380 DATA "JE PRENDS TA TEMPERATURE", "JO

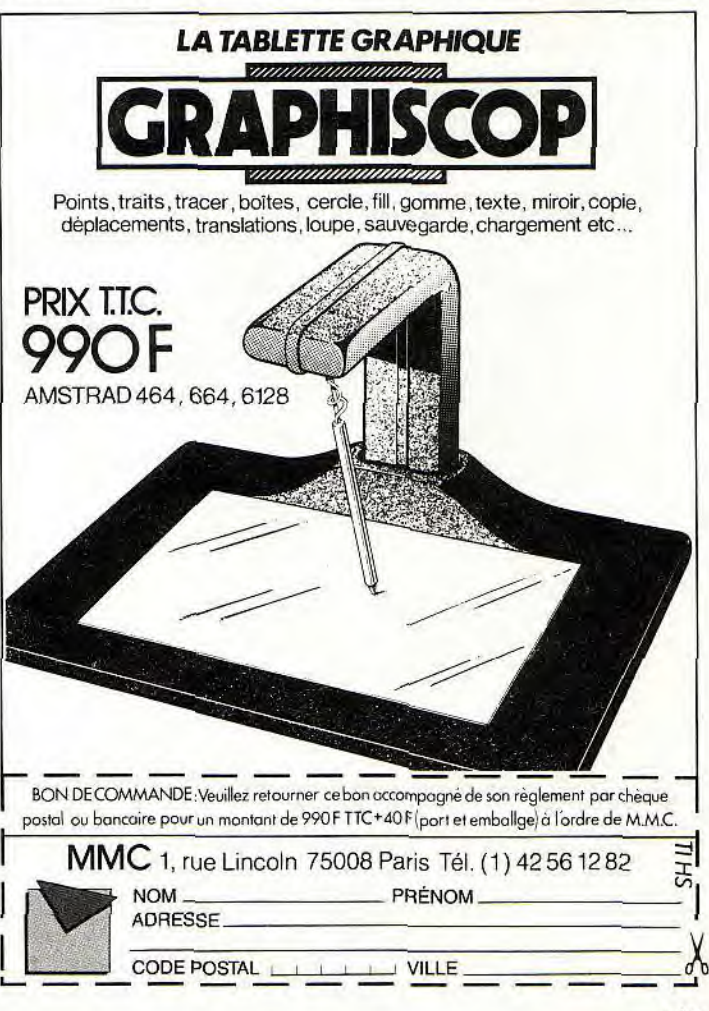

**BIOIBIBY** 

UE MOI DE L' ORGUE SVP","SI TU JOUAIT AV JEL<br>"RE<br>"I EC L' ORDINATEUR ?", "PRENDS CES QUELQUES DISQUES" 5390 DATA "TON REPAS DU SOIR EST PRET"," IL Y A UN FILM A LA TELE CE SOIR", "IL T L'HEURE DE TE COUCHER" 5400 DATA "PRENDS UN PEU D' ASPIRINE", "V A TE SERVIR UN VERRE DE LAIT" 5410 DATA "VA VOIR LES INFOS DE MIDI A L A TELE","JE VAIS TE COUPER UNE JAMBE" ` A FAIRE TA TOILETTE" 5420 DATA "L APPELELER AU TELEPHONE", "TC N PETIT DEJEUNER EST PRES",''TIENS VOLA UN VERRE DE SOULAGETOU" 5430 REM 5440 REM 5450 REM : SOUS PROGRAMMES DIVERS  $\mathbf{R}$ 5460 REM 5470 REM 5480 FOR T=1 TO 2000 NEXT T:RETURN 5490 FOR t=1 TO 1000:NEXT t:RETURN 5500 REM \*\*\*\* EFFACEMENT 5510 CALL &A098,FN po(a,b),&A400:RETURN 5520 REM \*\*\*\* AFFICHAGE FACE 5530 PEN 7:LOCATE a, b-1: PRINT tr#; CHR#(2 12):PEN 9:LOCATE ab:PRINT CHR\$(213):FET URN 5540 REM \*\*\*\* AFFICHAGE DOS 5550 PEN 7:LOCATE a, b-1: PRINT tr#; CHR#(2 11):PEN 9:LOCATE a,b:PRINT CHR\$(213):RET URN 5560 REM \*\*\*\* AFFICHAGE ASSIS 5570 PEN 7:LOCATE a, b-1: PRINT tr#; CHR# (2 00):PEN 9:LOCATE a,b:PRINT CHR\$(217);RET URN 5580 REM ::::::::::::::::::::::::::::: 5590 REM :<br>5600 REM : LES REPONSES DU L.M.C  $\frac{u}{u}$ 5610 REM 5620 REM :::::::::::::::::::::::::::: 5630 DATA "LA DEMEURE SEMBLE ME CONVENIR ","NEANMOINS UNE VISITE S' IMPOSE" ,"C'ES T BON , J ACCEPTE D Y VIVRE","JE COMMENC E A ETRE FATIGUE ^` "JE ME COUCHE . BONNE NUIT","REVElLLE MOI DEMAIN A HUIT HEURE " s 5640 DATA "J' AI PASSE UNE BONNE NUIT" , " ET MAINTENANT ?","MAUVAISE PROPOSITION . .", "MERCI BEAUCOUP ", "OUI, UNE DOUCHE ME FERA DU BIEN","J' AI FAIM 5650 DATA "JE M' ENNUIE, J' AIMERAI LIRE ","ALLO ! BONJOUR , A C' EST TOI","COMME NT T 'APPELLES- TU ?","HEUREUX DE TE CONN AITRE ","MERCI DE TON APPEL^,''SALUT ET A LA PROCHAINE" 5660 DATA "J'AI TROP MANGER", "JE SUIS MA LADE . . . ", "J' AI MAL AU VENTRE ET SUIS FATIGUE","OH OUI! JE N' EN FEUX FLUS" 5670 DATA "FAIT QUELQUES CHOSES, YITE !^ ,"SINON JE VAIS MOURRIR. J 'AI MAL" ""PAS D' ASPIRINE JE SUIS ALLERGIQUE" ''POUL R APIDE, TEMPERATURE ELEVEE", "ASSASSIN ! !

5680 DATA "TELEPHONE PLUSTOT A MON DOCTE UR AU", "NEUF SIX TROIS HUIT", "NEUF QUATR E DEUX QUATRE", "CELA VA MIEUX MAIS J' AI SOIF" 5690 DATA "OK MAIS ATTENTION LES OREILLE S", "C' EST PARTI MON KIKI . . . ", "PAS MA L, HEIN! ON DIRAIT NOEL", "YEAH! LE PIED. . MIDDNIGHT EXPRESS" , "FERME LES YEUX ET ECOUTES CA. . . " 5700 DATA "BONNE IDEE ET TU VAS JOUER AU SI", "DEVINNE CET ANAGRAMME", "C H O C R I N N C","R O B B I N E","C H A R A U T T I","BONNE REPONSE" 5710 DATA "LA JOURNEE DU L M C EST TERMT NEE","VOUS AVEZ REMPLI VOTRE ROLE. BRAVO !", "TU NE T' OCCUPES PAS BIEN DE MOI", "J E TE QUITTE. ADIEU. . ." ,"POUR REJOUER: APPUIS SUR ENTER" 5720 DATA "XX" 5730 REM 5740 REM 5750 REM : PRESENTATION/EXPLICATIONS : 5760 REM 5770 REM :::::::::::::::::::::::::::: 5780 MODE 1:BORDER 1:INK 1,24: INN 0,1;PE N 1: PAPER 0: CLS: LOCATE 10, 10: PRINT CHR#( 164):" LE MOULLEC CLAUDE" : LOCATE 15,15:E' RINT"Presente :": FOR t= 1 TO 3000 :NEXT T 5790 MODE 0:PAPER 5:CLS 5800 LOCATE 1,12:PEN 3:PRINT "L.V-C IN YOUR C.P.C" 5810 BORDER 0,26:FOR SON= I TO 4 5820 FOR son1=20 TO 200 STEP 10 5830 SOUND 1,sonl,2:NEXT 5840 FOR son2= 200 TO 20 STEP-10 5850 SOUND 1,son2,2:NEXT son2,son 5860 BORDER 0 5870 FOR son= 500 TO 0 STEP -15: SOUND 1, son,4~NEXT :SOUND 1,0,30 5880 FOR t=1 TO 3000:NEXT 5890 MODE 1: INK 0,S:PAPER 0:INK 1,26:INK 2,24:INK 5900 CLG:LOCATE 12,1 PRINT^L.M.0 IN YOUR C.P.C":PEN 2:LOCATE 12,2:PRINT"-------5910 PEN 3:LOCATE 1,5: PRINT" Un L.M.C " PEN 2:PRINT"(LITTLE MARVELLOUS COMPANI ON)";:PEN 3:PRINT" habite votre C.P.C." 5920 PEN 3:LOCATE 1,7:PRINT" Vous ne le<br> saviez pas ?... Et bien c'est ce que saviez pas ?... Et bien vous allez decouvrir." 5930 LOCATE 1,10:PRINT" Mais attention Ie L.M.0 est un etre fragile dont le m oral est tres important" 5940 LOCATE 1,12:PRINT" Si vous n'arriv ez pas a vous en occu- per correctemeot, il vous quittera sans espoir de retour.<br>" 5950 LOCATE 1,16:PRINT" Votre tache va consister a lui faire des propositions pour qu'il passe une

dans le confort de votre ordinateur.

5960 LOCATE 1,20: PRINT" si vous reussis sez vous serez recom- pense de vos effo rts par le L.M.C qui vous jouera du pi ano , vous fera ecouter des disques et bi en d'autres choses."  $^{10}_{20}$ 5970 LOCATE 33,25: PEN 1: PRINT"<ENTER>": W HILE INKEY \*= "": SOUND 1, (RND\*600) +60,5,3: 30 **WEND** 40 5980 CLS:LOCATE 12,1: PRINT"L.M.C IN YOUR C.P.C":PEN 2:LOCATE 12,2:PRINT"----5990 PEN 3:LOCATE 1,5: PRINT" Vous avez a votre disposition 18 propositions que vous devrez soumettre au L.M.C dans u n ordre bien defini ." 6000 PEN 3:LOCATE 1, 9: PRINT" C'est cet ordre qu'il va vous faloir decouvrir... 6010 LOCATE 1, 12: PRINT" Il est bien evi dent que vous n'allez pas proposer a vo L.M.C de prendre son petit dejeune tre r a 15 heures" 6020 LOCATE 1, 16: PRINT" Pour rentrez vo s propositions il vous suffira de donner le numero correspon- dant et d'appuyer sur <ENTER>" 6030 LOCATE 1,20: PRINT" Voici mainteman t la liste des 18 pro- positions avec le ur numero.Recopiez la entierement ou ap puyez sur <COPY> pour la faire sortir s ur imprimante" 6040 LOCATE 33,25:PEN 1:PRINT"<ENTER>":W HILE INKEY \*= "": SOUND 1, (RND\*600) +60, 5, 3: **WEND** 6050 DIM fr\$(19):RESTORE 5320:FOR h=1 TO 19:READ fr # (h) : NEXT 6060 CLS: LOCATE 12, 1: PRINT"LES 13 PROPOS ITIONS":PEN 2:LOCATE 12,2:PRINT"------- $\frac{1}{2}$  and  $\frac{1}{2}$  and  $\frac{1}{2}$  and  $\frac{1}{2}$ 6070 FOR H=1 TO 18:PEN 1:LOCATE 1,3+h:PR  $+4r$   $+6r$ INT USING "ff"; h; : PEN 3: PRINT "  $) : **NEXT**$ 6080 PEN 2:LOCATE 1,24: PRINT " <COPY> = IMPRIMANTE \*\*\*\* <ENTER> = JEU" 6090 A#=INKEY#: IF A#="" THEN 6090 6100 IF A#=CHR#(224) THEN GOTO 6120 6110 IF A#=CHR# (13) THEN RETURN ELSE GOT 0 6090 6120 FOR H=1 TO 18: PRINT £8, USING "££"; h ;:PRINT £8," "+fr\$(h):PRINT f3:NEXT:GOT 0 6090 **CALENDRIER** 

#### pour CPC Clavier

Ce programme indique les dates et les jours correspondant a une période dont on ne connaît que les mois et années de début et de fin. Ces derniers

forment donc les paramètres d'entrée. Vous pouvez alors ajouter des commentaires et sortir le résultat sur imprimante.

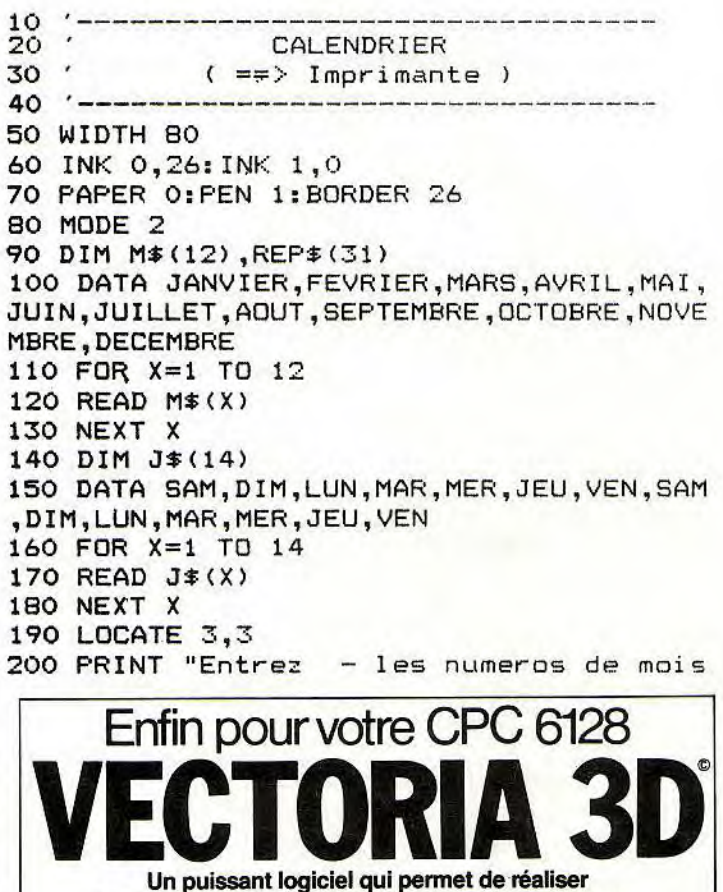

en quelques minutes des dessins en 3 dimensions. m NOUVEA tras rotat Τ elast zaan affic disk impei  $(-|-)$ m

مرد م<br>1.1  $70$  $0k$  $1$ Conçu pour répondre aux besoins<br>des plus exigeants, VECTORIA 3D possède une panoplie complète d'outils simples à uti-<br>liser mais néanmoins d'un rendement professionnel.

l'essioniera<br>de base et du résultat tridimensionnel (qua-<br>tre fenêtres de taille équivalente à l'écran)<br>permet une lecture aisée ainsi qu'un repérage rapide d'erreurs éventuelles

VECTORIA 3D c'est aussi des fonctions puissantes: translation, rotation, zoom, cercles ou ellipses, tracé de rectangles, joint,<br>optimisation, annulation de la dernière fonction, assemblage d'objets en scène, etc Impression, soit des quatre vues, soit d'une scène sur imprimante

m

**PRIX : 350 F T.T.C.** 

Disponible sur compatible PC: 350F

BON DE COMMANDE: Veuillez retourner ce bon accompagné de son règlement par chèque postal ou bancaire pour un montant de 350 F TTC+30 F (port et emballge) à l'ordre de M.M.C.

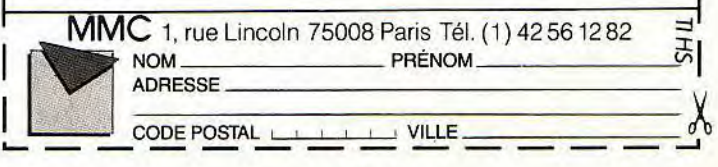

### **HOIBIBY**

de debut et de fin de la periode souhai 710 '-----------------------720 FOR NM=DEBUT TO FIN tee" 210 LOCATE 13,4: FRINT "(2 fois 2 chiffre 730 CLS  $5)$ " 740 LOCATE 3, 3: GOSUB 1660 220 LOCATE 11,6: PRINT "- L'annee (4 chif 750 LOCATE 72,3: GOSUB 1660  $fres)$ " 760 LOCATE 35,2: PRINT STRING# (13, "\*") 230 LOCATE 3,8: PRINT "Barre d'espacement 770 LOCATE 35,3: PRINT "\*" pour correction" 780 LOCATE 47, 3: PRINT "\*" 240 LOCATE 3,10: FRINT "Touche <ENTER> po 790 LM=(9-LEN(M#(NM)))\2 ur validation" 800 LOCATE 37+LM, 3: PRINT M\$ (NM) 810 LOCATE 35, 4: PRINT STRING#(13, "\*") 260 '----SAISIE DE LA PERIODE----820 MM=NM: GOSUB 1710 270 '------------<del>-----------------</del> 830 L=6: C=2: JJ=JJAUX 280 LOCATE 35.15: PRINT "-- -- ----" 840 FOR X=1 TO 15 850 LOCATE C, L: IF X<10 THEN X#=" "+STR\$( 290 CD=35: CF=44: C=35 300 B\$="" X) ELSE X#=STR#(X) 860 PRINT X#;" ";J#(JJ);"!";STRING#(28," 310 LOCATE C, 15 320 A\$=INKEY\$: IF A\$="" THEN 320  $-$ <sup>n</sup>) ; "! "; " \* " 330 IF ASC(A\$)<48 OR ASC(A\$)>57 THEN 390 870 JJ=JJ+1:IF JJ>14 THEN JJ=1 340 IF LEN(B\$)=8 THEN B\$=LEFT\$(B\$,7) 880 L=L+1 350 B\$=B\$+A\$ 890 NEXT X 360 PRINT A\$ 900 IF NM=4 OR NM=6 OR NM=9 OR NM=11 THE 370 IF C=36 OR C=39 THEN C=C+2 ELSE IF C N MX=30 ELSE MX=31 <CF THEN C=C+1 910 IF NM=2 THEN IF MX2=29 THEN MX=29 EL 380 GOTO 310 **SE MX=28** 390 IF ASC(A\$)=32 THEN 400 ELSE 470 920  $L=6: C=43$ 930 FOR X=16 TO MX 400 '----correction----410 IF C=CD THEN PRINT CHR#(7); : GOTO 320 940 LOCATE C,L 950 PRINT X; J\$(JJ); "!"; STRING\$(28, "-"); "  $\pm$  10 420 B\$=LEFT\$(B\$,LEN(B\$)-1) 430 IF C=38 OR C=41 THEN C=C-2 ELSE IF C 960 JJ=JJ+1:IF JJ>14 THEN JJ=1  $\langle$ >44 THEN C=C-1  $970 L=L+1$ 440 IF C=44 THEN IF LEN(B\$)=6 THEN C=C-1 980 NEXT X 450 LOCATE C, 15: PRINT "-" 990 FOR I=1 TO 31 1000 REP  $$(1) = STRING# (28, " - " )$ 460 GOTO 310 470 '----erreur----1010 NEXT I 480 IF ASC(A\$)<>13 THEN PRINT CHR\$(7);: G 1020 '---------**OTD 320** 1030 '---- OPTIONS---- $1040$  '-----------------490 IF LEN(B#)<>8 THEN 500 ELSE 510 1050 LOCATE 3,22: FRINT "Impression : 0 500 PRINT CHR\$(7);: GOTO 320 Commentaire : JJ Mois suivant : 99" 510 '----validation et controle----1060 LOCATE 3,23: PRINT "Votre choix :" 520 DEBUT=VAL (LEFT\$ (B\$, 2)) 1070 LOCATE 17,23: PRINT "--" 530 IF DEBUTK1 OR DEBUTD12 THEN 560 1080  $C=17: B#=$ " 540 FIN=VAL (MID#(B#,3,2)) 550 IF FINK1 OR FIN>12 THEN 560 ELSE 610 1090 LOCATE C.23 1100 A#=INKEY#: IF A#="" THEN 1100 560 PRINT CHR $*(7)$ : 570 LOCATE 3,22: PRINT "Numero de mois er 1110 IF ASC(A\$)<48 OR ASC(A\$)>57 THEN 11 rone !" 70 1120 PRINT A# 580 FOR I=1 TO 1000:NEXT I 590 LOCATE 3,22: PRINT STRING # (23," ") 1130 IF LEN(B\$)=2 THEN B\$=LEFT\$(B\$,1) 1140 B#=B#+A# 600 GOTO 260 610 IF FINKDEBUT THEN 620 ELSE 670 1150 IF C=17 THEN C=18 1160 GOTO 1090 620 PRINT CHR\$(7); 630 LOCATE 3,22: PRINT "Periode illogique 1170 IF ASC(A\$)=32 THEN 1180 ELSE 1240  $\mathbf{I}^{\mathbf{H}}$  $1180$  '----correction----640 FOR I=1 TO 1000:NEXT I 1190 IF C<>18 THEN PRINT CHR#(7);:GOTO 1 650 LOCATE 3,22: PRINT STRING#(19," ") 100 660 GOTO 260 1200 IF LEN(B\$)=1 THEN 1070 670 AA1=VAL(MID#(B#,5,2)):AA2=VAL(RIGHT# 1210 PRINT "-" 1220 B == LEFT = (B = , 1)  $(B*, 2)$ 680  $AA \neq = RIGHT \neq (B \neq 4)$ 1230 GOTO 1090 690 '--------------------------1240 IF ASC  $(A*)$  < >13 THEN PRINT CHR# $(7)$ ; 700 '----AFFICHAGE DU MOIS----GOTO 1100 152

1250 B=VAL (B\$) 1260 IF B=0 THEN 1350 1270 IF B=99 THEN 1610 1280 IF BOMX THEN PRINT CHR#(7);: GOTO 10 70 1290 '----positionnement sur le jour----1300 IF B<16 THEN C=10:L=B+5 ELSE C=51:L  $= R - 10$ 1310 LOCATE C, L: INFUT "", R\$ 1320 R=LEN(R\$) 1330 REP\$ (B) = R\$+STRING\$ (28-R, "-") 1340 GOTO 1070 1350 '----impression----1360 FOR I=1 TO 4 1370 PRINT #8, TAB (1+2\*I) MID# (AA#, I, 1); 1380 NEXT I 1390 FOR I=1 TO 4 1400 PRINT #8, TAB(70+2\*I) MID#(AA#, I, 1); 1410 NEXT I 1420 PRINT #8, CHR\$(13) 1430 FRINT #8, TAB(35) STRING#(13."\*") 1440 PRINT #8, TAB(35) "\*"; TAB(37+LM) M#( NM); TAB (47) "\*" 1450 PRINT #8, TAB(35) STRING#(13, "\*") 1460 PRINT #8, CHR\$ (13) 1470 JJ=JJAUX 1480 FOR I=1 TO 15 1490 PRINT #8, TAB(2) USING "##"; I; 1500 PRINT #8," "; J\$(JJ); "!"; REF\$(I); "!  $\mathbf{u}_{\frac{1}{2}}$  $\ast$ 1510 IF 15+1>MX THEN JJ=JJ+1:60T0 1550 1520 PRINT #8, USING "##"; 15+I; 1530 JJ=JJ+1:IF JJ>14 THEN JJ=1 1540 PRINT #8," "; J\$(JJ); "!"; REP\$(15+I);  $0.10$ 1550 NEXT I 1560 IF MX <>31 THEN 1600 1570 JJ=JJ+1: IF JJ>14 THEN JJ=1 1580 PRINT #8, TAB (43) USING "##"; 31; 1590 PRINT #8," "; J\$ (JJ); "!"; REP\$ (31); "! 1600 PRINT #8, CHR\$ (13): GOTO 1070 1610 '----mois suivant----1620 NEXT NM  $1630$  '----fin----1640 INK 0,1:INK 1,24:BORDER 1 1650 MODE 1: END 1660 '----affichage de l'annee----1670 FOR I=1 TO 4 1680 PRINT MID#(AA#, I, 1); " "; 1690 NEXT I 1700 RETURN 1710 1720  $'---DATES---$ 1730 A hardware and an expectively 1740 IND1=0: IND2=0: JJAUX=0: MX2=0 1750 IF AIG=0 THEN AIG=1 ELSE 1940 1760 DIM NC(8) 1770 DATA 0, 1, 2, 3, 4, 5, 6, 0

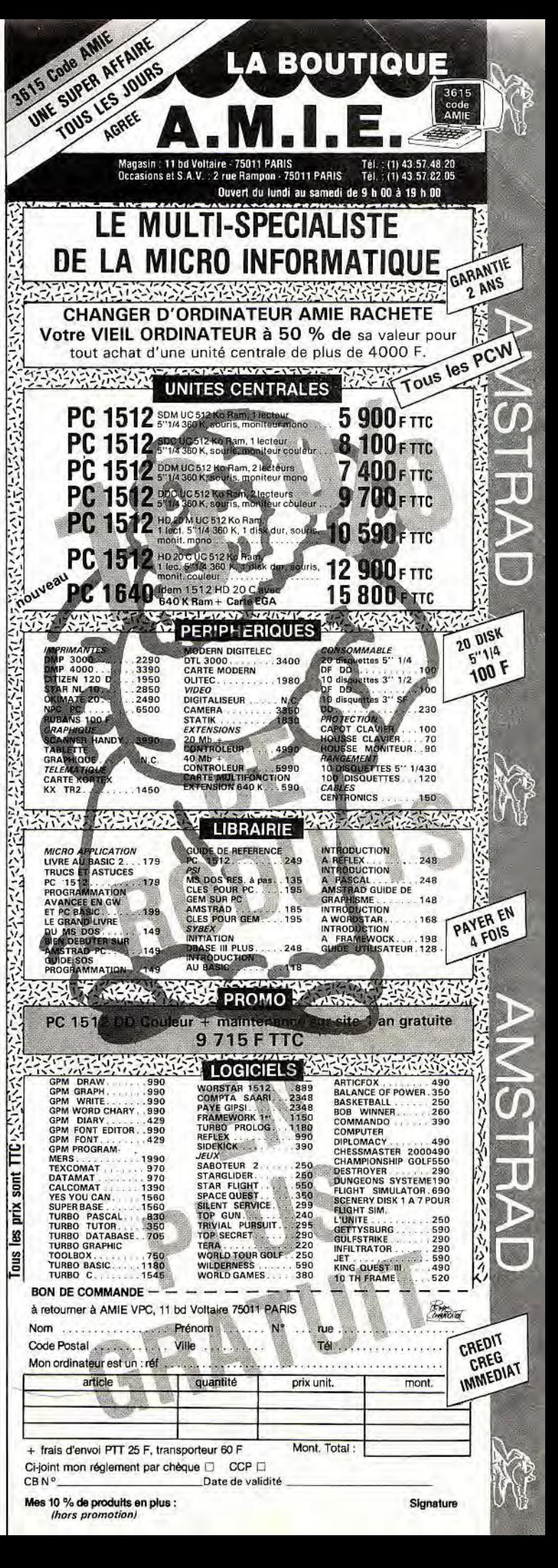

**HOREY** 

1780 FOR TT=1 TO 8 1790 READ NC(TT) **1800 NEXT TT** 1810 DIM T21(12> 1820 DATA 1,4,4,7,2,5,7,3,6,1,4,6 1830 FOR I=1 TO 12:READ T21(l);wEXT I 1840 DIM T22(13) 1850 DATA<sup>-7</sup>, 1, 2, 3, 4, 5, 6, 7, 1, 2, 3, 4, 5 1860 FOR I=1 TO 13 1870 READ T22(I) 1880 NEXT I 1890 NBRB=AA2\4 1900 ----annee bissextile---- 1910 RSAT=AA2 MOD 4 1920 IF RSAT=0 THEN MX2=29 1930 '----calcul du 1er jour du mois---- 250 IF a\$<>" THEN 240 1940 IF RSAT>O THEN 1950 ELSE IF MM>2 TH 260 MODE 1 EN 1950 ELSE IF MM=2 THEN MM=8 ELSE MM=4 1950 IND1=(AA2+NBR8+1) MOD 7 1960 IF AA1=19 THEN IND1=IND1+2 ELSE IND  $1 = IND1 + 1$ 1970 IND2=NC(IND1)+T21(MM) 1980 JJAUX=T22(IND2)+1 1990 RETURN

#### CANONNIER

pour CPC Clavier

Votre mission : détruire la base adverse. Pour cela, vous disposez d'un radar de visée et vous pouvez agir sur les paramètres de tir des missiles. Ces derniers sont formés per : les distances, l'angle de tir et l'impulsion de départ. Bonne chance 1

<sup>10</sup>'------------------------------------ 20' CANONNIER <sup>30</sup>'-------------------------\_---------- 40 MODE 0:BORDER 16  $50$  INK  $5,2,23$ 60 PEN 5 70 LOCATE 5,12: PRINT "CANONNIER" Sc) S=TIME:WHILE TIME-S<2000:WEND 90 MODE 2 100 LOCATE 30,2:PRINT "C A N O N N I E R  $\blacksquare$ 110 LOCATE 30,3:PRINT "------------------120 LOCATE 15,8:PRINT "Vous etes prepose a la conduite du tir de missiles contre 130 LOCATE 10,9:PRINT "une base ennemie.<br>" 140 LOCATE 15,10:PRINT "Vous avez a votr e disposition un radar tridimentionnel q ui" 150 LOCATE 10,11:PRINT "visualise sur un ecran la base ennemie et la trajectoire<br>"

160 LOCATE 10,12:PRINT "du missile." 170 LOCATE 15,13:PRINT "Les parametres q ue vous pouvez faire varier sont l'angle 180 LOCATE 10,14: PRINT "de tir, la vites se initiale et la position horizontale." 190 LOCATE 15,15;PRINT "La trajectolre d u missile est purement balistique et il" 200 LOCATE 10,16: PRINT "n'est soumis qu' a l'acceleration de la pesanteur qui " 210 LOCATE 10,17:PRINT "vaut 10 m/s/s," 220 LOCATE 10,17:FRINT Vadt 10 M/S/S.<br>220 LOCATE 15,18:PRINT "Bonne chance !!" 230 LOCATE 15,22: PRINT "Barre d'espace p our continuer." 240 a\$=INKEY\$:IF a\$~"" THEN 240 270 DEG 280 290 300 '\*\*\*\*\*\*\*\*\*\*\*\*\*\*\*\*\*\*\*\*\*\*\*\*\*\*\*\*\*\*\*+\*  $310$  '\*<br> $320$  '\* dessin du terrain 330 '\* \* 340 '\*\*\*\*\*\*\*\*\*\*\*\*\*\*\*\*\*\*\*\*\*\*\*\*\*\*\*\*\*\*\*\*\* 350 360 WINDOW #1,1,40,20,25 370 PLOT 1,80:DRAW 640,80 380 PLOT 100,80:DRAw 450,390 390 PLOT 320,90:DRAW 550,390 400 DRAW 450, 390: PLOT 210, 80: DRAW 500, 39  $\Omega$ 410 GOSUB 1050 420 430<br>440  $\overline{\phantom{a}}$ 440 '\*\*\*\*\*\*\*\*\*\*\*\*\*\*\*\*\*\*\*\*\*\*\*\*\*\*\*x\*\*\*\*\* 450 '\* \* 460 '\* entree des parametres \*  $470$   $*$ 480 '\*\*\*\*\*\*\*\*\*\*\*\*\*\*\*\*\*\*\*\*\*\*\*\*\*\*\*\*\*\*\*\*~ 490 500 510 LOCATE #1,1,3: PRINT #1, "Position hor izontale: " 520 LOCATE #1,1,4:PRINT #1,"Angle d'elev ation 530 LOCATE #1,1,5:PRINT #1,"Force de tir 540 LOCATE #1,30,3:PRINT #1,"-110 +110" 550 LOCATE #1,30,4: PRINT #1,"0 a 89" 560 LOCATE #1,30,5:PRINT #1,''0 a 10^ 570 LOCATE #1,23,3: INPUT #1, "",x 580 IF ABS(x) >110 THEN PRINT CHR $*(7)$ ; GO TO 570 590 LOCATE #1,23,4:INPUT #1,"",azpha

154

600 DRIGIN 210,80 610 IF ABS (alpha) >90 THEN PRINT CHR# (7); :GOTO 590 620 LOCATE #1,23,5: INPUT #1, "", f 630 IF  $f$ <0 OR  $f$ >30 THEN PRINT CHR\$(7);:G OTO 620 640 650 \*\*\*\*\*\*\*\*\*\*\*\*\*\*\*\*\*\*\*\*\*\*\*\*\*\*\*\*\*\*\*\*\* 660 '\*  $670 :$ \* dessin de la trajectoire 兴 680  $\cdot$  \*  $\ddot{\phantom{1}}$ 690 \*\*\*\*\*\*\*\*\*\*\*\*\*\*\*\*\*\*\*\*\*\*\*\*\*\*\*\*\*\*\*\*\* 700 ' 710 ORIGIN 210+x,80  $720 \text{ v} = f * 10$ 730 vH=v\*COS(alpha): vz=v\*SIN(alpha) 740 theta=ATN(310/(290-6\*x/11)) 750 a=TIME 760 TAG 770 t= (TIME-a) /300 780 IF ABS (t-vz/5)<0.05 THEN 900 790 x1=vh\*t\*COS(theta) 800 x2=vz\*t-5\*t\*t+vh\*t\*SIN(theta) 810 PLOT x1, x2 820 GOTO 770 830 840 \*\*\*\*\*\*\*\*\*\*\*\*\*\*\*\*\*\*\*\*\*\*\*\*\*\*\*\*\*\*\*\*\* 850  $^*$   $*$  $*$ 860 calcul du resultat ¥  $*$ 870 880 '\*\*\*\*\*\*\*\*\*\*\*\*\*\*\*\*\*\*\*\*\*\*\*\*\*\*\*\*\*\*\*\*\*\* 890 900 IF ABS(1x-x-110)>15 OR ABS(vh\*t-1y)> 15 THEN 930 910 TAGOFF: PRINT "BRAVO!! TOUCHE!!": FOR  $I=1$  TO  $510:NEXT$ 920 CLS: GOTO 260 930 TAGOFF: PRINT "MANQUE!!...":FOR I=1 T 0 510:NEXT 940 CLS: GOTO 260 950 960 970 '\*\*\*\*\*\*\*\*\*\*\*\*\*\*\*\*\*\*\*\*\*\*\*\*\*\*\*\*\*\*\*\* 980 '\*  $990 *$ position aleatoire de la 亳 1000 '\* base ennemie  $*$  $1010$   $4$  $*$  $1030'$ 1040 ' 1050 RANDOMIZE TIME

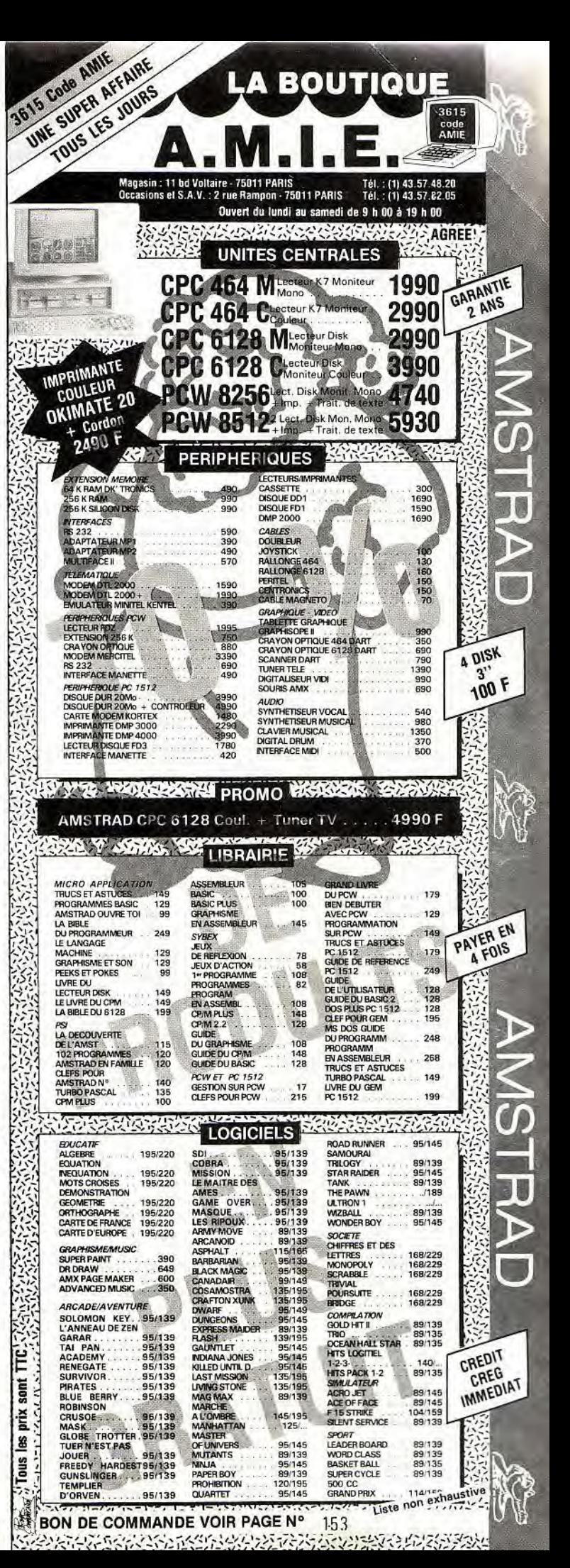

## **FIOLETENY**

1060  $1x = (RND(4)*220)$ 1070  $1y = (RND(4)*425)$ 1080 ORIGIN 210,80 1090 TAG 1100 ORIGIN 210,80 1110 PLOT ( $(1x-110)*(1-120*1y/(220*425))$  $1+1$ y\*COS(46.9),  $1$ y\*SIN(46.9) 1120 PRINT CHR#(231); 1130 TAGOFF 1140 RETURN

#### **COEUR SECRET**

#### pour CPC

#### Clavier

Inspiré du Master Mind, ce jeu vous propose de trouver une combinaison secrète en un minimum d'essais. Notez la possibilité de choisir le nombre d'éléments et celui d'essais autorisés.

10 '\*=\*=\*=\*=\*=\*=\*=\*=\*=\*=\*=\*=\*=\*=\*=\*=\*=\*  $20 *$  $30 '$ \* COEUR SECRET  $\ast$ 40 '\*  $( == > Ecran couldeur )$ ₩ 50 '\*=\*=\*=\*=\*=\*=\*=\*=\*=\*=\*=\*=\*=\*=\*=\*=\*=\*=\* 60 MODE 1 70 INK 0,23: INK 1,1: INK 2,0: INK 3,26 BO PAPER O: PEN 1 90 CLS 100 DIM D(8), A(8) 110 GOSUB 610 120 GOSUB 980 130 GDSUB 1180 140 GOSUB 1550 150 B\$=INKEY\$ 160 IF B\$="" THEN 150 170 IF ASC (B\$) = 26 THEN 1680 180 IF B\*=" " THEN 220 190 IF A(0) <N AND ASC(B\$) >48 AND ASC(B\$) <56 THEN 260 200 IF A(0)=N AND ASC(B\$)=13 THEN 290 210 PRINT CHR\$(7);: GOTO 150 220 IF A(0)=0 THEN 210 230 A(0)=A(0)-1: ID=ID-1 240 PEN 0:LOCATE A(0) \*2+2, L: PRINT " "; 250 GOTO 150 260 A(0)=A(0)+1: ID=ID+1: D(ID)=VAL(B\$) 270 PEN VAL (B\$) +1: LOCATE 2\*A(0), L: PRINT CHR\$(228); 280 GOTO 150 290 BP=0:BC=0 300 FOR X=1 TO N 310 IF A(X)<>D(X) THEN 330 320 A(X)=A(X)+20: D(X)=10: BP=BP+1 330 NEXT X 340 LOCATE 2\*N+2, L: PEN 1: PRINT USING "#"  $;$  BP $;$  $350 X=1$ 360 WHILE X<N+1  $370 X1=1$ 380 IF D(X)=10 THEN 460 156

390 WHILE X1<N+1 400 IF D(X)=A(X1) THEN 440 410  $X1 = X1 + 1$ 420 WEND 430 IF X1=N+1 THEN 460 440 BC=BC+1 450  $A(X1) = A(X1) + 20$  $460$   $X=X+1$ 470 WEND 480 LOCATE 2\*N+4, L: PRINT USING "#"; BC 490 FOR X=1 TO N 500 IF A(X) >19 THEN A(X) = A(X) - 20 510 NEXT X 520 IF BP=N THEN 1610 530 ES=ES+1: L=L+1 540 IF L=18 THEN ECR=ECR+1:L=8 550 IF ECR=1 THEN 590 560 LOCATE 1, L: PRINT CHR\$ (149); STRING\$ (2  $*N-1$ ," "); CHR $*(149)$ ; "  $"$ ; CHR $$(149)$ 570 IF L=17 THEN 590 580 LOCATE 1, L+1: PRINT CHR# (149) ; STRING# (2\*N-1," "); CHR\$(149); " "; CHR\$(149) 590 A(0)=0: ID=0 600 GOTO 150 610 '-------------620 '----regle du jeu----630 '----------------------640 PRINT "Voulez-vous la regle du jeu ?  $(0/N)$  : "; 650 R1\$=INKEY\$: IF R1\$="" THEN 650 660 IF ASC(R1\$)=26 THEN 1970 670 IF R1\$="n" OR R1\$="N" THEN PRINT R1\$ **I** : RETURN 680 IF R1\$="o" OR R1\$="O" THEN PRINT R1\$ **IIGOTO 700** 690 PRINT CHR\$(7);:GOTO 650 **700 CLS** 710 PRINT TAB(13) "Regle du jeu" 720 PRINT TAB(13) "\*\*\*\*\*\*\*\*\*\*\*\*" 730 PRINT "Vous me donnez le nombre de c aracteres" 740 PRINT "de la combinaison cachee." 750 PRINT 760 PRINT "Je choisis la couleur des car acteres" 770 PRINT "de la combinaison.A vous de d ecouvrir" 780 PRINT "la bonne place de chaque coul eur." 790 PRINT TAB(8) "- Pour corriger, barre d'espace" 800 PRINT TAB(8) "- Pour valider, touche **<ENTER>"** 810 PRINT TAB(8) "- Pour abandonner, < CTR  $L Z >$ " 820 PRINT TAB(8) "- Un "; 830 PEN 3: PRINT CHR# (249); 840 PEN 1: PRINT " indique que la" 850 PRINT TAB(10) "couleur se trouve dan  $5"$ 860 PRINT TAB(10) "la combinaison secret e."

870 PRINT TAB(8) "- Un ": 880 PEN 2: PRINT CHR# (248); 890 PEN 1: PRINT " indique une couleur" ce dans" 910 PRINT TAB(10) ."la combinaison secret e." 920 PRINT: PRINT "BONNE CHANCE...": PRINT 930 PRINT "Appuyez sur une touche pour d 1240 FOR C=1 TO 7 emarrer" 940 R2\$=INKEY\$: IF R2\$="" THEN 940 950 IF ASC(R2#)=26 THEN 1970 960 CLB: RETURN  $970$  '----------980 '----nbre de coeurs de la combinaiso  $n \rightarrow 990$  '---------and the contract of 1000 CLS: LOCATE 1,3 1010 PRINT "Combien desirez-vous de coeu rs pour" 1020 PRINT "la combinaison a deviner ? (  $2a7$ : "; 1030 N\$=INKEY\$ 1040 IF N#="" THEN 1030 1050 IF ASC (N#) = 26 THEN 1970 1060 IF ASC(N#)<50 OR ASC(N#)>55 THEN PR INT CHR\$(7);: GOTO 1030 1070 PRINT N# 1080 N=VAL (N\$) 1090 FOR X=1 TO N 1100 RANDOMIZE TIME 1110 NB=INT (RND (6)  $*7$ ) +1 1120 IF NB=8 THEN 1100 1130  $A(X) = NB$ 1140 NEXT X 1150 ECR=1 1160 RETURN  $1170$  '-----

1180 '----preparation de l'ecran- $1190$   $--------$ 1200 MODE 0 900 PRINT TAB(10) "situee a la bonne pla 1210 INK 0,23: INK 1,1: INK 2,0: INK 3,26: I NK 4.5: INK 5.6: INK 6, 9: INK 7.2: INK 8, 24 1220 CLS 1230 DP=1:LG=1 1250 PEN C+1 1260 LOCATE DP, LG: PRINT CHR\$ (228); 1270 PEN 1 1280 PRINT USING ": #": C; 1290 DP=DP+5 1300 IF DP>16 THEN DP=1:LG=3 1310 NEXT C 1320 PEN 1 1330 LOCATE 1,5: PRINT CHR\$(150); 1340 PRINT STRING\$(2\*N-1, CHR\$(154)); 1350 PRINT CHR\$(158); STRING\$(3, CHR\$(154) ); CHR\$ (156) 1360 LOCATE 1,6: PRINT CHR\$(149); 1370 FOR I=1 TO N-1 1380 PRINT CHR\$'(228) ; " "; 1390 NEXT I 1400 PRINT CHR\$(228); CHR\$(149); 1410 PEN 2: PRINT CHR\$ (248); 1420 PEN 1: PRINT " "; 1430 PEN 3: PRINT CHR\$ (249); 1440 PEN 1: PRINT CHR\$(149) 1450 LOCATE 1,7: PRINT CHR\$(151); 1460 PRINT STRING\$(2\*N-1, CHR\$(154)); 1470 PRINT CHR\$(159); STRING\$(3, CHR\$(154) ); CHR\$(157) 1480 FOR L=8 TO 17 1490 PRINT CHR\$(149); SPACE\$(2\*N-1); CHR\$( 149); SPACE  $*(3)$ ; CHR $*(149)$ 1500 NEXT L 1510 LOCATE 1,18 1520 PRINT CHR\$(147); STRING\$(2\*N-1, CHR\$(

154)); CHR\$(155); STRING\$(3, CHR\$(154)); CHR

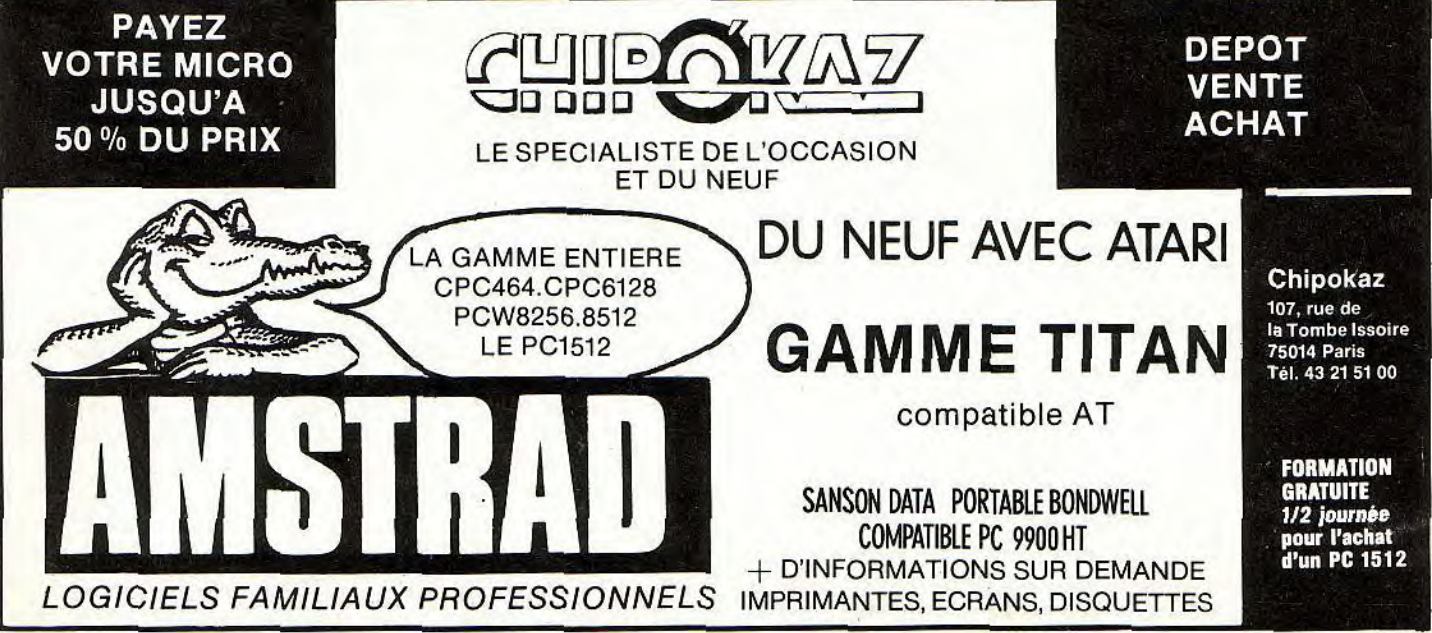

## **HOBEY**

 $$(153)$  $1530$   $ES=1$ 10 '<del>--------------------------------</del>-----1540 RETURN  $20$ DATES 1550 '---------------------1560 '----init reponse----40 DIM T1(8) 1570 '---------------------50 DATA 0,1,2,3,4,5,6,0  $1580 A(0) = 0: L = 8$ 60 FOR I=1 TO 8 1590 ID=0 70 READ T1(I) 1600 RETURN **BO NEXT I** 90 DIM T21(12) 1620 '----coeur decouvert----100 DATA 1, 4, 4, 7, 2, 5, 7, 3, 6, 1, 4, 6 1630 '------------------------110 FOR I=1 TO 12 1640 FOR I=1 TO 1000:NEXT I 120 READ T21(I) 1650 MODE 1:CLS 130 NEXT 1660 LOCATE 1,5: PRINT "BRAVO en ";ES;" c 140 DIM T22(13) oups" 150 DATA 7, 1, 2, 3, 4, 5, 6, 7, 1, 2, 3, 4, 5 1670 GOTO 1860 160 FOR I=1 TO 13 1680 '----------------170 READ T22(I)  $1690$  '----abandon----180 NEXT I  $1700$  '---------------190 DIM ZZ#(12) 1710 PEN 1:LOCATE 1,20: PRINT "SOLUTION : 200 DATA JANVIER, FEVRIER, MARS, AVRIL, MAI, JUIN, JUILLET, AOUT, SEPTEMBRE, OCTOBRE, NOVE 1720 LOCATE 2,22 MBRE, DECEMBRE 1730 FOR X=1 TO N 210 FOR I=1 TO 12 1740 PEN A(X)+1: PRINT CHR\$(228); 220 READ ZZ\$(I) 1750 PEN 1: PRINT " "! **230 NEXT I 1760 NEXT X** 240 DIM ZZ2\$(13) 1770 INK 9,23,1:PEN 9 250 DATA SAMEDI, DIMANCHE, LUNDI, MARDI, MER 1780 LOCATE 1,25: PRINT " TOUCHE <ENTER> CREDI, JEUDI, VENDREDI, SAMEDI, DIMANCHE, LUN  $\mathbf{u}$ DI, MARDI, MERCREDI, JEUDI 1790 R1\$=INKEY\$ 260 FOR I=1 TO 13 1800 IF R1\$="" THEN 1790 270 READ ZZ2\$(I) 1810 IF ASC(R1\$)=13 THEN 1830 **280 NEXT** 1820 PRINT CHR\$(7);: GOTO 1790 **290 CLS** 1830 PEN 1:MODE 1:CLS 300 REM 1840 LOCATE 1,3: PRINT "Vous n'etes pas t 310 LOCATE 14,3 res combattif!!!" 320 PRINT"QUEL JOUR ?" 1850 GOTO 1860 330 PRINT TAB(14); "\*\*\*\*\*\*\*\*\*" 1860 '----------------------340 LOCATE 10,6 1870 '----autre partie----350 PRINT" CE PROGRAMME VOUS PERMET DE S 1880 '----------------------AVOIR QUEL JOUR DE LA SEMAINE S'EST 1890 LOCATE 1,15: PRINT "Autre partie ? ( PRODUIT UN EVENEMENT DONT VOUS CONNAISSE  $Q/N$  : "; Z LA DATE." 1900 R1\$=INKEY\$ 360 LOCATE 5,20: PRINT"TAPEZ UNE TOUCHE" 1910 IF R1\$="" THEN 1900 370 NC#=INKEY\$ 1920 IF ASC (R1\$)=26 THEN 1970 380 NC\$=INKEY\$: IF NC\$="" THEN GOTO 380 1930 IF R1\$="0" OR R1\$="0" THEN 120 **390 CLS** 1940 IF R1\$="n" OR R1\$="N" THEN 1970 400 REM 1950 PRINT CHR\$(7);: GOTO 1900 410 LOCATE 14,3 1960 '------------420 PRINT"QUEL JOUR ?" 1970 '----- fin----430 PRINT TAB(14); "\*\*\*\*\*\*\*\*\*\*\*" 1980 '-----------440 LOCATE 5,5 1990 INK 0, 1: INK 1,24 450 PRINT "ENTRER UNE DATE (MOIS EN TOUT 2000 MODE 1 ES LETTRES) " **2010 END** 460 PRINT"sous la forme : 12 JUIN (Enter ) 1985 " **DATES**  $462$ pour CPC 463 '--- SAISIE DU JOUR ---464 ' Clavier 470 IND1=0: IND2=0: IND3=0

Il est parfois utile de trouver le jour qui correspond 158

à une date donnée. Ce court listing le fait pour vous!

480  $ZZ(1) = 13:ZZ(2) = 5:ZZ(3) = 2:ZZ(4) = 1$ 

490 GOSUB 880: JJ=ZZI

500 IF ZZI < 1 OR ZZI > 31 THEN LOCATE 5 920 IF ZZ(3)+ZZ(2)>39 THEN ZZRC=16:RETUR ,13: PRINT " ": GOTO 470 N 930 IF ZZ(4)<>1 AND ZZ(4)<>2 AND ZZ(4)<>  $504$ 505 '--- SAISIE DU MOIS ---3 THEN ZRC=20: RETURN 940 LOCATE ZZ(2), ZZ(1) 506 ' 510  $ZZ(1)=13:ZZ(2)=0:ZZ(3)=9:ZZ(4)=2$ 950 ZZC=ZZ(2)  $960$  ZZS=ZZ(2)+ZZ(3)-1 **520 GOSUB 880** 970 IF ZZ(4)=1 THEN GOSUB 990: RETURN  $525$ 530 '--- CONVERSION miniscules/MAJUSCULE 980 IF ZZ(4)=2 THEN GOSUB 1110:RETURN 990  $S$   $-- 535$  $1000$   $ZZI=0:ZZI*=""$ 540 AY \*= "": FOR S=1 TO LEN(ZZI\*) 1010 ZZA\*=INKEY\*: IF ZZA\*="" THEN GOTO 10 550 A=ASC (MID\$(ZZI\$, S, 1))  $10$ 1020 IF ASC(ZZA\$)=13 THEN RETURN 560 A=A AND &DF 1030 IF ASC(ZZA#) < 48 OR ASC(ZZA#) > 57 570 AY\$=AY\$+CHR\$(A) THEN LOCATE ZZC, ZZ(1): GOTO 1010 **580 NEXT S** 1040 ZZI\$=ZZI\$+(ZZA\$):ZZI=VAL(ZZI\$) 590 ZZI\$=AY\$ 600 FDR S=1 TD 12 1050 LOCATE ZZC, ZZ(1) 1060 PRINT (ZZA\$) 604 605 '--- RECHERCHE DU MOIS DANS TABLE ZZ 1070 ZZC=ZZC+1  $$ -- --$ 1080 IF ZZC>ZZS THEN RETURN 606 ' 1090 LOCATE ZZC, ZZ(1) 610 IF ZZI\$=ZZ\$(S) THEN MM=S: GOTO 630 EL 1100 GOTO 1010 SE NEXT S 1110 ":GOTO 5 620 LOCATE B, 13: PRINT " 1120 ZZI\$="" 1130 ZZA\$=INKEY\$: IF ZZA\$="" THEN GOTO 11 10 630 MS\$=ZZI\$ 30  $632$ 1140 IF ASC (ZZA\$)=13 THEN RETURN  $633$  '--- SAISIE DE L ANNEE ---1150 IF (ASC(ZZA#) <65 OR ASC(ZZA#) >90) 640  $ZZ(1)=13:ZZ(2)=18:ZZ(3)=2:ZZ(4)=1$ AND (ASC(ZZA\$) < 97 OR ASC(ZZA\$) > 122) 650 GOSUB 880: AA2=ZZI THEN IF ASC(ZZA#)<>32 OR ASC(ZZA#)<>45 660 ZZ(1)=13:ZZ(2)=20:ZZ(3)=2:ZZ(4)=1:GO THEN LOCATE ZZC,ZZ(1):GOTO 1130 **SUB 880: AA=ZZI** 1160 ZZI\$=ZZI\$+ZZA\$ 670 ZDATE=(AA2\*100)+AA 1170 LOCATE ZZC, ZZ(1) 680 IF ZDATE <= 1583 THEN LOCATE 18,13:P .1180 PRINT ZZA\$ RINT " ": GOTO 640 1190 ZZC=ZZC+1 690 NBRB=INT (AA/4) 1200 IF ZZC>ZZS THEN RETURN 700 RST=AA MOD 4 1210 LOCATE ZZC, ZZ(1) 710 IF RST>0 THEN 720 ELSE IF MM>2 THEN 1220 GOTO 1130 720 ELSE IF MM=2 THEN MM=8 ELSE MM=4 **DUMP** 720 DVD=AA+NBRB+1 730 QUT=INT(DVD/7) pour CPC 740 IND1=DVD MOD 7 750 IF AA2=19 THEN IND1=IND1+2 ELSE IND1 Clavier  $= **IND1+1**$ 760 IND2=IND2+T1(IND1) Programme classique, ce dump vous permet de lire 770 IND2=IND2+T21 (MM) connectement le contenu de la mémoire de votre 780 IND3=T22(IND2)+IND3 micro, Outil idéal des bidouilleurs de tout poil, il 790 QUT=INT (JJ/7) sort même le résultat sur imprimante. 800 RST=JJ MOD 7  $10$  '---------------------810 IND3=IND3+RST  $20$ DUMP 820 LOCATE 2,17 830 PRINT"LE"; JJ; MS\$; ZDATE; "EST UN " ZZ2 30 '------- $$(IND3)$ 40 MODE 1 840 LOCATE 1,21: PRINT"VOULEZ VOUS ENTRER 50 INK 1,1: INK 0,24 60 BORDER 1: PAPER 1 : PEN 0 UNE AUTRE DATE (D/N) ?" 850 R\$=INKEY\$: IF R\$="" THEN GOTO 850 70 CLS 860 IF R\$="0" OR R\$="0" THEN 390 80 INPUT "Adresse de debut (Hexa) ":DEB\$ **870 END** 90 GOSUB 560 100 IF B\$="N" THEN GOTO 80 880 ZZRC=0 890 IF ZZ(1)>23 THEN ZZRC=4:RETURN 110 DEB=NN 900 IF ZZ(2)>39 THEN ZZRC=8:RETURN 120 INPUT "Adresse de fin (Hexa) ";FIN 910 IF ZZ(3)>40 THEN ZZRC=12:RETURN \$ 159

**FIOLBERY** 

130 GOSUB 570 140 IF B#="N" THEN GOTO 120  $150$  FIN = NN 160 IF DEB > FIN THEN FRINT "Adresse de debut > Adresse de fin": GOTO 80 170 PRINT "Listage sur imprimamte ?(0/N)  $\mathbf{u}_{\frac{1}{2}}$ 180 PRI#=INKEY#:IF PRI#="" THEN GOTO 180 190 IF PRI#<>"0" AND PRI#<>"0" AND PRI#< >"N" AND PRI#<>"n" THEN GOTO 180 200 PRINT " "; PRI# 210 PRINT "Affichage 40 ou 80 Colonnes ? 220 PRINT "Repondre 1 pour 40 ; 2 pour 8  $O<sup>H</sup>$ 230 A\$=INKEY\$: IF A\$="" THEN GOTO 230 240 IF A\*="1" THEN MODE 1: COL=8: GOTO 2 70 250 IF A\*="2" THEN MODE 2: PAPER 1: PEN 2: COL=16: GOTO 270 260 GOTO 220 **270 CLS**  $280 L = 1$ 290 FOR D=DEB TO FIN STEP COL 300 ON LEN(HEX#(D)) GOSUB 720,730,740.75 Õ  $310 P0 \pm P0 \pm + HEX \pm (D) +$ " 320 FRINT PO#;: C1=6 330 IF COL=8 THEN C2=31 ELSE C2=55 340 FOR I=D TO D+COL-1 350 IF I> 65535 THEN GOTO 470 360 A=(PEEK(I))  $370 A = HEX * (A)$ 380 LOCATE C1.L 390 IF LEN(A#) = 1 THEN P#="0"+A#+" " EL BE P\$= A\$+" " 400 PRINT F\$ 410 P1\$=P1\$+P\$ 420 LOCATE C2,L 430 IF A>31 AND A<127 THEN P#=CHR#(A) E LSE P\$= "." 440 PRINT P\$ 450 F2\$=F2\$+P\$ 460  $C2=C2+1$  :  $C1=C1+3$ 470 NEXT I 480 60SUB 800 490 P0\*="":P1\*="":P2\*=""  $500 L=L+1$  $510$   $A==INKEY$ 520 IF L=24 THEN A#=INKEY#:IF A#="" THEN GOTO 520 ELSE  $L=1$  ; CLS ELSE BB=1 530 NEXT D 540 IF L<>0 THEN GOSUB 800 **550 END** 560 DD\$=DEB\$: GOTO 580 570 DD\$=FIN\$: GOTO 580 580 NN=0 590 IF LEN(DD#)<>4. THEN B#="N": GOSUB 76 **O: RETURN** 600 FOR  $I=1$  TO 4 610 V=ASC(MID#(DD#, I, 1)) 620 IF V > 64 AND V < 71 THEN N=V-55: ON I GOTO 660,670,680,690 160

630 IF V > 47 AND V < 58 THEN N=V-48: ON I GOTO 660,670,680,690 640 GOSUB 760 650 B == "N" : RETURN 660 NN=NN+N\*4096: GOTO 700 670 NN=NN+N\*256: GOTO 700 680 NN=NN+N\*16: GOTO 700 690 NN=NN+N 700 NEXT I 710 B \*= "0": RETURN 720 P0\$="0" 730 P0\$=P0\$+"0" 740 POS=POS+"0" 750 RETURN 760 PRINT "Donner l'adresse sur 4 caract eres HEXA": RETURN 770 780 '--- EDITION SUR IMPRIMANTE ---790 ' 800 IF PRI\*="0" OR PRI\*="0" THEN PRINT # 8, P0\$; P1\$; P2\$ 810 RETURN

#### **FICHLOG**

pour CPC

Clavier

Combien votre logithèque contient-elle de titres ? Mille, deux mille ? Peu importe quel que soit ce nombre, la recherche de l'un d'eux est aléatoire (mais ou est donc passée cette fichue cassette ?). Sans parler des oublis (ai-je bien tel programme?). La solution est simple : une petite gestion de fichiers. Bref, ce programme. Il gère tout ca.

FICHLOG  $\mathbf{2}$  $\overline{\mathbf{z}}$ Fichiers de logiciels 4 5 DJ=11000: DU=30000 10 INK 0,0: INK 1,2: INK 2, 20: INK 3, 26: BOR DER O: PAPER O: CLS: PEN 2: LOCATE 4, 9: PRINT "Voulez-vous utiliser un precedent": PRIN T TAB(14) "fichier ?(D/N)" 15 a\*=" \* FICHIER LOGICIELS \* ":LOCATE 1 0,1:PEN 1:PAPER 2:PRINT" ":LOCATE 10, 2: PRINT a#:LOCATE 10, 3: PRINT" 20 PEN 1:LOCATE 8,24: PRINT " "CHR# (164); Weyer J.J ";: PAPER O: PEN 3: PRINT" ORL EANS Fev.85" 25 GOSUB 255: IF a\$="o" OR a\$="0" THEN 32 30 IF a\*="n" OR a\*="N" THEN 40: ELSE 25 32 LOCATE 1,15 35 MEMORY dj-5:LOAD"FICHJEUX", dj-4:LOAD" FICHUTIL", du 40 CLS: m=0: x=FRE("") 50 njc=PEEK(dj-4):nju=PEEK(dj-3):nuc=PEE  $K(dj-2)$ : nuu=PEEK(dj-1) 55 nj=njc\*100+nju:nu=nuc\*100+nuu

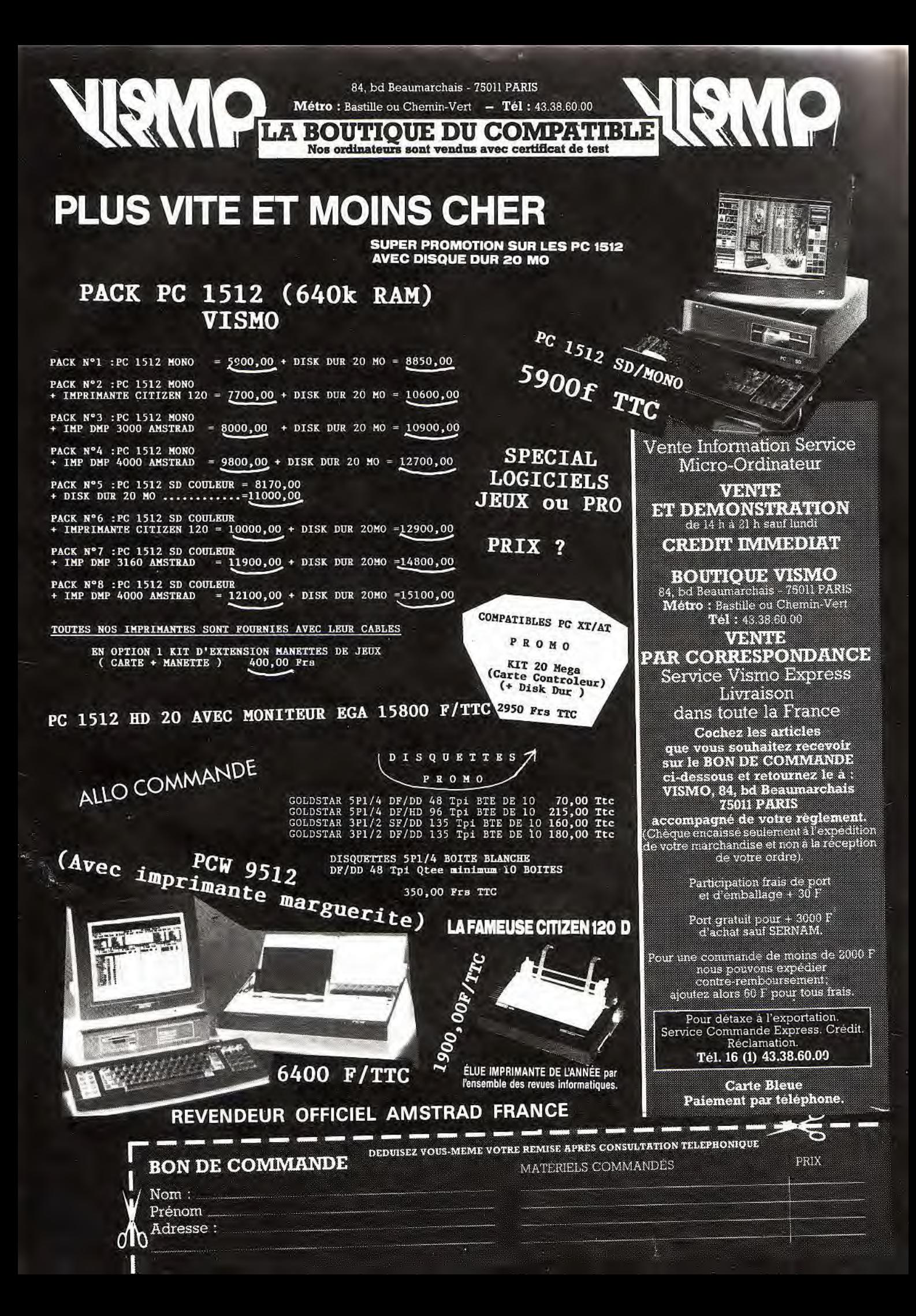

## **HOBBY**

60 a\*=" \* FICHIER LOGICIELS \* ":a=0 65 PAPER 0:CLS:a#=" \* FICHIER LOGICIELS  $* ": a=0$ 70 LOCATE 10,2: PRINT a# 75 LOCATE 10, 3: PRINT" 80 a\$="Liste des logiciels":1=9:60SUB 12 85 a\$="Ajout de logiciels":1=11:GOSUB 12  $\Omega$ п. 90 a\$="Modifications":1=13:GOSUB 120 95 a\$="Sauvegarde fichiers et fin": 1=15: **GOSUB 120** 100 a\$="Liste sur imprimante":1=17:GOSUB 120 **URN** 105 GOSUB 135 110 a\$=INKEY\$:a=VAL(a\$):IF a<1 OR a>5 TH EN 110 115 PAPER 0.CLS: ON a GOTO 355.415.565.57  $0,595$  $120 a=a+1$ 125 PAPER O: PEN 3: LOCATE 6, 1: PRINT STR#( a); PEN 1: PRINT" - "; : PEN 2: PRINT a# 130 RETURN 135 PEN 1: PAPER 3: LOCATE 15, 25: PRINT"Vot re choix ?": RETURN 140 LOCATE 15, 2: PEN 1: PAPER 3: PRINT" - M ENU "+STR\$(a)+" - " 145 LOCATE 15,7: PAPER O: PEN 3: PRINT a# 150 PEN 3: LOCATE 14, 14: PRINT"1 "; : PEN 1:  $PRINT'' - "$ 155 PEN 3:LOCATE 14,17: PRINT"2 ";: PEN 1: PRINT"- "; 160 PEN 2: IF a=4 THEN 170 165 LOCATE 18, 14: PRINT"Jeux": LOCATE 18, 1 7: PRINT"Utilitaires": GOTO 175 170 LOCATE 18,14: PRINT"Sauvegarde fichie rs":LOCATE 18,17: PRINT"Fin programme" 175 GOSUB 135 **TAB** 180 a\$=INKEY\$: IF a\$<>"1" AND a\$<>"2" THE N 180 185 IF a\$="1" THEN cp=1 ELSE cp=2 190 RETURN 195 PAPER 2:CLS: PEN 3: PAPER 1: IF cp=1 TH EN LOCATE 18,1: PRINT" JEUX " ELSE LOCATE 15,1:PRINT" UTILITAIRES " 200 PAPER 2: LOCATE 1,3:PEN 0: d\$=CHR\$(15 4):e\$=CHR\$(158):PRINT CHR\$(150);STRING\$( 4,d\$);e\$;STRING\$(19,d\$);e\$;d\$;d\$;d\$;e\$;e\$ TRING \$ (5,d\$); e\$;d\$;d\$;d\$;CHR\$(156) 205 b#=CHR#(149);LOCATE 1,4: PRINT b#:: PE  $\mathbf{u}$ N 1: PRINT" No ";: PEN 0: PRINT b#;: PEN I:L OCATE 15, 4: PRINT"Nom"; : LOCATE 26, 4: : PEN O: PRINT b#;: PEN 1: PRINT"Typ"; 210 PEN O: PRINT b#; : PEN 1: PRINT"Pr Gr";; PEN O:PRINT b#;:PEN 1:PRINT"Lng";:PEN O: FRINT b# 215 LOCATE 1,5:e#=CHR#(155):PRINT CHR#(1 **H** H 47); STRING \* (4, d \*); e \*; STRING \* (19, d \*); e \*; d \$;d\$;d\$;e\$;STRING\$(5,d\$);e\$;d\$;d\$;d\$;CHR  $$(153)$ 220 PEN 1: IF cp=2 THEN 230 225 LOCATE 2,22: PRINT"V aventure": LOCATE

2.23: PRINT"A action": LOCATE 2.24: PRINT" R reflexion": GOTO 235 230 LOCATE 2,22: PRINT"E educatif": LOCATE 2.23: PRINT"P program. ": LOCATE 2,24: PRIN T"G gestion" 235 PEN 1:LOCATE 29,22: PRINT"B basic":LO CATE 29,23: PRINT"C code mach": LOCATE 29, 24: PRINT"M bas + code" 240 WINDOW #1,1,40,6,20:PAPER #1,0:CLS # 245 PAPER 1:FOR 1=22 TO 24:LOCATE 17, 1:P RINT" ": NEXT 250 RETURN 255 a\$=INKEY\$: IF a\$="" THEN 255 ELSE RET 260 cc=0:v\$="":fa=0:LOCATE #1,pc+1,l:PRI  $NT$  #1, SPC (nc) 265 GOSUB 255  $270 a = ABC(a*)$ 275 IF a=&E1 OR a=9 THEN 295 280 IF a=&D THEN 300 285 IF a=&7F THEN 305 290 IF aK32 THEN 265 ELSE ON TV GOTO 330 ,320,325 295 IF (nc=16 OR nc=4) AND cc=0 THEN fa= 1:RETURN: ELSE 265 300 IF CC=0 THEN 265 ELSE RETURN 305 IF cc=0 THEN 265  $310$  cc=cc-1:v\$=LEFT\$(v\$,LEN(v\$)-1) 315 LOCATE #1, pc+cc+1, 1: PRINT #1," ";: GO TO 265 320 IF tv=2 AND a>47 AND a<58 THEN 330 E **LSE 265** 325 IF tv=3 AND a>64 AND a<123 THEN 330 **ELSE 265** 330 cc=cc+1: IF cc>nc THEN RETURN 335 PEN #1, pe: v#=v#+a#: LOCATE #1, pc+cc, 1: PRINT #1, CHR\$ (7); a\$: GOTO 265 340 LOCATE 17,22:PEN 3:PAPER 1:PRINT" ";:LOCATE 18,23: PRINT"  $\equiv$  $"$ ::10 CATE 18, 24: PRINT" FIN ";:RETURN 345 LOCATE 18,22:PEN 3:PAPER 1:PRINT"APP UYEZ":LOCATE 18,23: PRINT"  $5111$ ";:LOCAT E 18, 24: PRINT"\*SPACE\*": RETURN 350 LOCATE 18,22:PEN 3:PAPER 1:PRINT" AR RET ":LOCATE 18,23: PRINT" ":LOCATE  $\equiv$ 18, 24: PRINT" \* SPACE \* ": RETURN ": GOSUB 140  $355$  a<sup> $\pm$ ="</sup> LISTE 360 GOSUB 195: GOSUB 350: ca=1: PRINT#1 365 IF cp=1 THEN d=dj:n=nj ELSE d=du:n=n 367 IF ca=8 THEN PRINT#ca," Froar ammes AMSTRAD CPC 464": PRINT#ca: PRINT#ca 370 IF n=0 THEN FRINT #ca: PEN #1.2: PRINT #1, "PAS DE FICHES EN MEMOIRE": GOSUB 345 :GOSUB 255:GOTO 40 ELSE f=d+n\*20 375 FOR i=d TO f-1 STEP 20 380 n\$="":t\$="":no\$="":pr\$="":gr\$="":l\$=  $385 n = ((i-d) \20) + 1$ 390 FOR j=0 TO 15 :no\$=no\$+CHR\$(PEEK(i+j ):gr=PEEK(i+18):1\$=CHR\$(PEEK(i+19))

162

DISCOLOGY

La performance au service de votre Amstrad. Nouvelle version: Encore plus de Editeur + Copieur + Exploreur +

Ultra rapide: 150 Ko de Langage Machine, Fenêtres, Menus déroulants, Aide intégrée, Manuel de 24 pages + Additif technique.

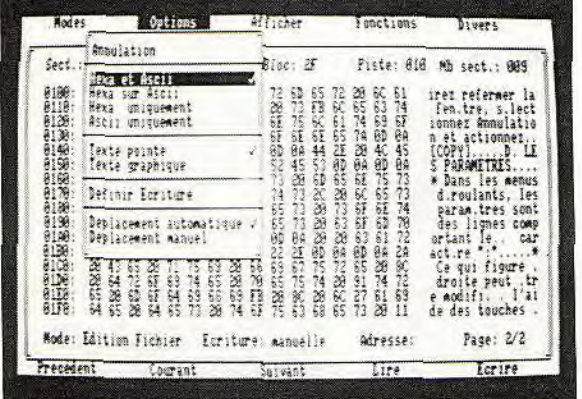

informatique

L'EDITEUR un Editeur secteur unique qui vous qu'elle soit protégée ou non.

Ostany.

HIMNA

Nom: 0.063GRAPH.CDM<br>[aslle / Disque: 015H

Impiantation:<br>Execution:<br>Taille easile:

Quatre modes d'édition combinant Ascii, hexa, décimal, octal, binaire.

Des capacités exceptionnelles que vous pouvez exploiter immédiatement :

- · Désassemblage direct des programmes en Langage Machine
- · Listage automatique des programmes Basic
- · Les outils de bureau : ciseaux, colle, calculatrice mathématique

Toutes les possibilités à la portée du débutant comme de l'expert :

- · Récupérer une disquette endomagée ou un programme effacé
- **.** Explorer un directory, le reparer, le modifier

· Localiser des fichiers, les cacher, les visualiser, les modifier

**LIFTENIA** 

Rapping<br>Formatage rapide

Poste debat: 06<br>Poste fan

Chercher Bensite NOR<br>Effacer piste (10)

transtres standard

mmulation CURACTICS

LE COPIEUR Enfin la copie de sauvegarde pour toutes va Enfin la copie de sauvegarde pour toutes vos

Comme l'Editeur, il reconnait 99 pistes, toutes les densites d'écriture, les pistes déformatées, les secteurs non standard, effacés ou de taille anormale.

Des performances inédites à votre service :

- . Réparation automatique des secteurs endomagés
- · Gestion automatique des extensions mémoire
- · Une fonction catalogue qui permet de copier des
- fichiers séparément sur cassette ou disquette.

Voyage au centre de la disquette... L'Exploreur de Discology fournit toutes les informations sur la disquette :

L'EXPLOREUR Formatage, densité d'écriture, caractéristiques des secteurs, secteurs "plantés", plan d'occcupation des fichiers sur la disquette.

> Un outil passionnant pour découvrir tous les secrets de vos disquettes et du controleur disque.

Pour tous les "cracks" de l'Amstrad et ceux qui veulent le devenir.

Discology est disponible sur disquette pour Amstrad CPC chez tous les très bons revendeurs. Vous pouvez aussi le commander directement sans frais de port supplémentaires à : MERIDIEN INFORMATIQUE, 5 et 7, La Canebière - 13001 Marseille.

- · Master Save est toujours disponible au prix de 190 F. Il reprend les caractéristiques du Copieur de Disquette de Discology
- · Si vous désirez recevoir Discology et que vous possédez déja Master Save, vous ne payez que la différence.

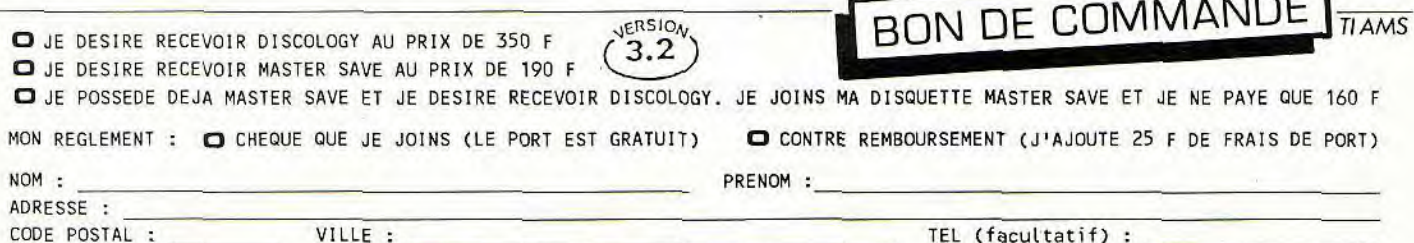

A retourner à : MERIDIEN INFORMATIQUE, 5 et 7, La Canebière - 13001 Marseille.

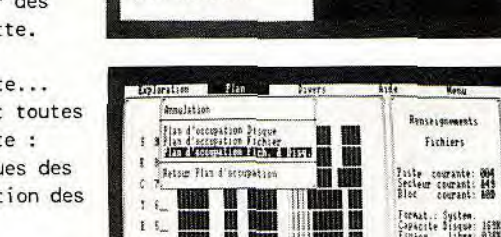

artes: Bizascandizatorandizacorandizacorand

cachées de vos disquettes.

NOUVEAU +

NOUVEAU +

Découvrez les pistes

La copie intégrale

encore plus puissante!

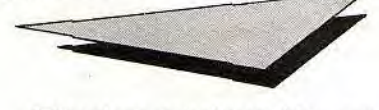

ERSION

395 PEN #1,3: PRINT#ca, USING"#####";n;: PE N #1,2:PRINT#ca," "no#;:PEN #1.1:PRINT#  $ca, "$ "t\$;:PEN #1,3:PRINT#ca,USING"### #";pr;:PRINT#ca,USING"###";gr::PEN #1,1: PRINT#ca," "1#: IF ca=1 THEN PRINT #ca 400 a#=INKEY#: IF a#<>"" THEN GOSUB 255 405 NEXT: PRINT CHR# (7): 410 GOSUB 345: GOSUB 255: GOTO 40  $415 aF =$ " ":GOSUB 140 AJOUT 420 IF cp=1 THEN d=dj:n=nj ELSE d=du:n=n  $\mathbf{u}$ 425 f \*= CHR \* (243) : 1=0 430 GOSUB 195: GOSUB 340: IF m<>4 THEN 465 435 1=1+2: IF 1>14 THEN PRINT#1: PRINT#1: P  $RINT#1:1=14$ 440 LOCATE #1, 1, 1: PEN #1, 3: PRINT #1, f#; 445 ty=2:nc=4:pc=1:pe=3:608UB 260 450 IF fa=1 THEN 560 ELSE n=VAL (v\$) 455 IF (cp=1 AND n)nj) OR (cp=2 AND n)nu ) OR  $n=0$  THEN 440 460 np=d+((n-1)\*20): GOTO 470 465 np=d+(n\*20):n=n+1:1=1+2 470 IF 1>14 THEN PRINT#1:PRINT#1:PRINT#1  $: 1 = 14$ 475 LOCATE #1,2,1:PEN #1,3:PRINT #1,USIN  $G''$ ####";n;:PEINT #1,f# 480 tv=1:nc=16:pc=7:pe=2:GOSUR 260 485 IF FA=1 THEN 550  $10$  '--------490 IF LEN(v#)<16 THEN v#=v#+" ":60TO 49  $\circ$ 495 FOR i=0 TO 15: a=ASC(MID\$(v\$,i+1,1)): POKE np+i, a: NEXT 500 LOCATE #1,6,1: PRINT #1," ":LOCATE #1  $, 26, 1:$  PRINT #1.  $f$ #: pe=1: tv=3: nc=1: pc=27: 6 **OSUB 260** 505 a=ASC(v\$): FOKE np+16,a 510 LOCATE #1,26,1: PRINT #1," ":LOCATE #  $1,30,1:$  PRINT #1, f#: pe=3: nc=2: tv=2:: pc=30 : GOSUB 260 515 a=VAL (v\$): IF a>20 THEN 510 ELSE POKE  $np+17, a$ 520 LOCATE #1,30,1: PRINT #1," ":LOCATE # 1,33,1:PRINT #1,f\$:pc=33:nc=2:GOSUB 260 525 a=VAL (v\$): IF a>20 THEN 520 ELSE POKE np+18,a 530 LOCATE #1,33,1: PRINT #1," ":LOCATE #  $1,36,1:$  PRINT #1,  $f$ #:  $pe = 2$ : nc=1: tv=3:  $pc = 37$ : **GOSUB 260** 535 LOCATE #1,36,1: PRINT #1," " 540 a=ASC(v\$): FOKE np+19, a 545 IF m=4 THEN 435 ELSE 465 550 n=n-1:IF cp=1 THEN nj=n:POKE dj-4,nj \100:POKE dj-3,nj MOD 100:GOTO 560 555 nu=n:POKE dj-2,nu\100:POKE dj-1,nu M OD 100 560 IF ca=8 THEN GOTO 40 ELSE GOBUB 345: GOSUB 255: GOTO 40 565 PAPER O: CLS: a\$="MODIFICATIONS": 608UB 140:m=4:GOTO 420 570 PAPER O: CLS: a\$=" SAUVEGARDES": GOSUB 140 575 IF cp=2 THEN CALL O

580 PEN 2: PAPER 0: CLS: LOCATE 5.5: PRINT" PREPAREZ LA CASSETTE ":fj=dj+nj\*20:fu=30 000+nu\*20

585 SAVE "FICHJEUX".b,dj-4.nj\*20:8AVE"FI CHUTIL", b, du, nu\*20

590 GOSUB 345: GOSUB 255: GOTO 40 595 PAPER O: CLS: a##"LISTE SUR IMPRIMANTE ": GOSUB 140: ca=8: CLS: LOCATE 5.5: PRINT"PR EPAREZ L'IMPRIMANTE ": GOSUB 345: GOSUB 25 5:60TO 365

#### **INITIMPR**

#### pour CPC Clavier

Eternel sujet de dissertation que l'incompatibilité entre tel ordinateur et telle imprimante. Ceci, sans compter que certaines machines ont une interface Centronics qui n'est vraiment pas standard. De même, les codes de contrôle des imprimantes sont parfois différents des codes Epson. INITIMPR initialise et teste votre imprimante. La simplification des manipulations et l'aide en cas de problème justifient amplement ces quelques lignes de programme.

20 / INITIALISATION D'IMPRIMANTE  $30$  '----------40  $X = 1: Y = 5$ 50 INK 1,0:INK 2,26 60 INK 0,13 70 MODE 1 80 PAPER 0: PEN 1: PAPER #2,2 90 BORDER 6 100 WINDOW #0,1,40,1,15:WINDOW #2,1,40,1 8,25 110 LOCATE 6,2: PRINT "INITIALISATION D'I MPRIMANTE" 120 LOCATE X, Y: PRINT "COMBIEN DE CODES ? 130 LOCATE X, Y+2: PRINT "POUR ARRETER O" 140 LOCATE X, Y+3: PRINT"MAXIMUM 50" 150 LOCATE X, Y+6: FRINT"DATA PREENREGISTR **EES 77"** 160 LOCATE X, Y+8: FRINT "ESSAIS AVEC TEXT E A COMPOSER 88" 170 LOCATE X, Y+10: FRINT"ESSAIS AVEC TEXT E PREENREGISTRE 99" 180 CLS #2:LOCATE #2,1,1:INPUT #2, "NB DE CODES 0-50,77,88,99 : ", NCOD 190 IF NCOD=0 THEN GOTO 620 200 IF NCOD>50 THEN GOTO 220 210 GOTO 250 220 IF NCOD=77 THEN GOTO 490 230 IF NCOD=88 THEN GOTO 450 240 IF NCOD=99 THEN GOTO 370 ELSE GOTO 1 80 250 CLS #2:LOCATE #2,1,1:PRINT #2, "ENTRE Z LE PREMIER ": INPU

164

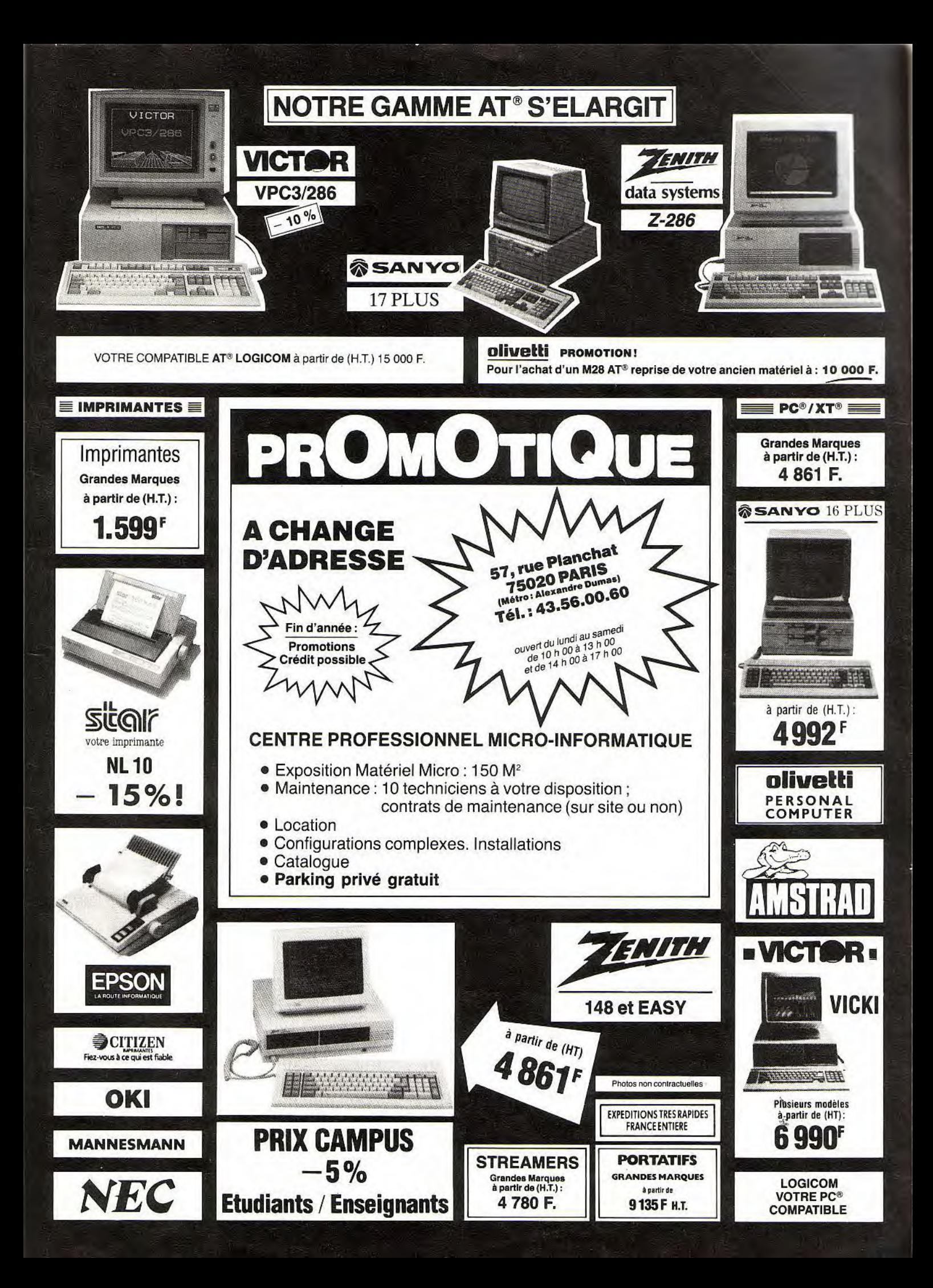

**HOIBIBY** 

T #2, COD 260 PRINT #8, CHR# (COD); 270 COD \*= CHR \* (COD) 280 FOR I=2 TO NCOD 290 M\$="ENTREZ LE "+STR#(I)+" EME 300 CLS #2:LOCATE #2,1,1: PRINT #2, M#: INP 120 LOCATE 1,2  $UT$  #2,  $COD$ 310 PRINT #8, CHR\$ (COD): 320 COD#=COD#+CHR#(COD) 330 NEXT I 340 PRINT #8, CHR\$(13) 350 GOTO 180  $370$ \*\*\* EXEMPLE ENREGISTRE \*\*\* 390 PRINT #8, EXEMPLE DE CARACTERES D'IM 190 L10=0:CLS **FRESSION** " 400 CHAINE \*= " " 410 FOR I=33 TO 127 420 CHAINE \*= CHAINE \* + CHR \* (I) 430 NEXT I 440 PRINT #8, CHAINE# 450 CLS #2:LOCATE #2,1,1 460 PRINT #2, "ARRET D/Y OU TEXTE "; : INPUT #2, $R$  $\pm$ 470 IF R\$="" OR R\$="0" OR R\$="0" OR R\$=" y" OR R#="Y" THEN GOTO 180 ELSE CHAINE#= 260 PAPER 0 COD#+R#: GOTO 440 490 ' ENVOIE DE DATA A L'IMPRIMANTE 500 '-------------.<br>In their work and work was some and was their work was and was work was some was then was the simple was then 510 RESTORE 590 520 FOR I=1 TO 17 530 'FOR I=1 TO 28 540 READ COD 550 PRINT #8, CHR\$ (COD); 560 NEXT I 570 PRINT #8, CHR# (13) 580 GGT0 400 590 DATA 27,64,27,67,66,27,33,24,27,108, 370 RANDOMIZE TIME 6, 27, 81, 55, 27, 78, 23 600 'DATA 27,64,27,58,0,0,0,27,37,1,0,27  $, 38, 0, 124, 124, 139, 28$ 610 'DATA 34,72,34,136,34,72,34,24,0,0 410 IF L4\$="\*" THEN 370  $620$ 630 WINDOW #0,1,40,1,25:CLS:END

#### TAQUIN ROTATIF

pour CPC Clavier

Variante du Taguin, ce programme utilise d'autres regles, ici, un mouvement a des répercussions directes sur l'ensemble des lettres. Armez-vous de courage<sup>1</sup>

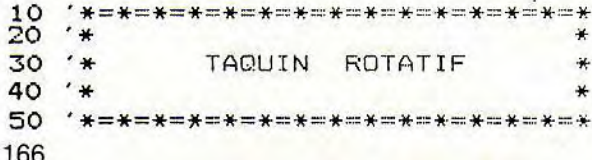

60 SPEED KEY 255, 255 70 INK 0,14: INK 1,2: INK 2,5: INK 3,24 80 PAPER O: PEN 1 **90 MODE 1** 100 WINDOW #1,1,24,20,21 110 DIM L1\$(25); L2\$(16) 130 PRINT "Voulez-vous les regles du jeu  $? (Q/N): ";$ 140 P#=INKEY#: IF P#="" THEN 140 150 IF P\$="f" OR P\$="F" THEN 1590 160 IF P#="n" OR P#="N" THEN PRINT P#:60 TO 190 SUB 1390: GOTO 190 200 '----affichage du cadre----210 PAPER 1 220 FOR X=18 TO 34: LOCATE X, 2: PRINT " "; : NEXT X 230 FOR X=18 TO 34: LOCATE X, 18: FRINT " "  $:NEXT$   $X$ 240 FOR Y=2 TO 18:LOCATE 18, Y: PRINT " ": : NEXT Y 250 FOR Y=2 TO 18:LOCATE 34, Y: PRINT " "; : NEXT Y 270 P1\$="" 290 READ A#  $300 L1 \# (1) = A \#$ 310 NEXT I 320 RESTORE 330 330 DATA A, B, C, D, E, F, G, H, I, J, K, L, M, N, O, P  $, 1, 2, 3, 4, 5, 6, 7, 8, 9$ 340 LOCATE 3, 9: PRINT "T A Q U I N" 350 '----generation aleatoire des lettre  $S-1$ 360 FOR I=1 TO 16 380 J=INT (RND (3)  $*16$ ) +1 390 IF J=17 THEN 370 400  $L4\overline{z} = L1 \overline{z}$  (J) 420  $L1 \pm (J) = " +"$ 430  $L2*(I)=L4=$ 440 NEXT I 450 '----affichage des lettres----460  $L1=0$ 470 K=1:A\$="" 480 FOR I=1 TO 4 490 FOR J=1 TO 4 500  $A=-A+L2+(K)$ 510 IF J<4 THEN A#=A#+" ":GOTO 590 520  $L = I * 4$ 530 PEN 2 540 FOR Z=1 TO 16 STEP 4 550 LOCATE 20+Z-1, L: PRINT MID# (A#, Z, 1); **560 NEXT Z** 570 A\$="" 580 IF IK4 THEN GOSUB 1300 590 K=K+1

### **AMSTRAD** DISQUETTES ET **PC151**

 $BP$  $\overline{a}$ 

**NO** 

720 DEGR

**ADVANC** 

ALTERN/

**ALIEN U** 

**ASTERIX** 

**BASKET** 

**BLUEBER** 

**BLOOD V** 

**BLUEW/** 

**BOBSLEM** 

**BOB MOI** 

**BOB MOR** 

**BOB MOR** 

**BRAVES** 

CAPTAIN

**CHARLIE** 

**CLASH** 

CRAZY<sub>(</sub>

**FLASHPC** 

**FORTERI** 

**GABRIEL** 

**GALACT GAUNTL** 

**GUADAL** 

**GUNSHIP** 

**GRYZOR HURLEM** 

**IRON HO** 

JACKAL.

**IZNOGOUD** 

**L'ANGE DE CI** 

**LA GUERRE I** 

**LA MARQUE** 

**LA CHOSE DE** 

L'ANNEAU DI

**LAZER TAG** 

**MACH3** 

MASK<sub>2</sub>

L'OEIL DE SET

**MAD BALLS** 

**MATCH DAY** 

**NAVY MOVE** 

PEUR SUR AN

**PHNATOM C** 

**PSHYCHOSOI** 

**PULSATOR1** 

QUAD

**RASTAN** 

**RX 220** 

**RAMPART** 

**SIDE ARMS** 

**SPY VS SPY** 

**STIFFLIP ANI** 

**STREETSPOR** 

**THE LAST NI** 

**TOUR DE FOR** 

**TURLOGHLE** 

**VICTORY RO** 

**WIZARD WAI** 

**WORLD LEA** 

ulter pour

STRYFE<sub>2</sub>

**SUPER SKI** 

QUIN

**PHARAON** 

OUTRUN

**OXPHAR** 

**PIRATES** 

**BIRDIE** 

**SUPER PROMOTION 3DISQUETTES VIERGES 99 F AVEC BOITIER PLASTIQUE** 

#### **INCROYABLE I**

**LES TRESORS DE US GOLD** +GAUNTLET+LEADERBOARD 195F +INFILTRATOR +ACE OF ACES +METROCROSS **BEST OF ELITE 2** 145F +PAPERBOY+GHOST N GOBBLINS +SPACE HARRIER+BOMBJACK 2 **ALBUM EPYX** +WINTER GAMES+WORLD GAMES +SUPER CYCLE 189 F +IMPOSSIBLE MISSION **OCEAN ALL STAR HIT N°2** +ARMY MOVES+MUTANTS +HEAD OVER HEALS 165 F +COBRA+WIZZBALL+TANK **IMAGINE ARCADE HITS** +ARKANOID+GAME OVER+MAMAX +LEGEND OF KAGE 165 F +SLAP FIGHT+YE AR KUNG FU 2 **ALBUM DIGITAL** +TOMAHAWK+FIGHTER PILOT +TT RACER+NIGHT GUNNER 165 F **MALETTE JEUX FIL** +EXPRESS RAIDER+SUPER SOCCER +TAI PAN+XEVIOUS 245 F **LORICIEL HIT 4** +BILLY LA BANLIEUE +MARACAIBO+MGT 179 F ELITE 6 PACK N°2 +BATTY+ACE+INTL KARATE +LIGHTFORCE+ACE+RIDER 145 F **HIT PACK 2** +SCOOBY DOO+FIGHTING WARRIOR<br>+ANTIRIAD+COMMANDO 86 +JET SET WILLY+1942 145 F **ERE HITS Nº2** +CRAFTON XUNK +ROBOT 225F +EDEN BLUES+SAI COMBAT **GAME SET MATCH** +TENNIS+HYPERSPORT +PING PONG+FOOT +KONAMI GOLF/BASEBALL **179F** +BOXING+POOL+ +SUPERTEST DECATHLON **ELITE TRIPLE PACK** 145F +GREAT GURAYON +AIR WOLF+3DC **ERE HITS Nº1** +MACADAM BUMPER  $225F$ **+MISSION 2 + PACIFIC LES EXCLUSIFS Nº1** *HLEADER BOARD +TAIPAN* +XEVIOUS + TOP GUN 160F **OCEAN STAR HITS** +TOP GUN + SHORT CIRCUIT +GALVAN + KNIGHT RIDER 145 F + STREET HAWK+MIAMI VICE **AMSTRAD GOLD HITS Nº2** +BREAKTHRU + THE GOONIES +AVENGER + DESERT FOX 145F +KONAMI'S GOLF PACK FIL Nº2 189F +GREAT ESCAPE + REVOLUTION CAULDRON 2 + SORCERY **HIT PACK 1 NF** +COMMANDO+FRANCK BOXING +BOMBJACK + AIR WOLF 145F **LORICIEL HIT 1** +RALLY2+3D FIGHT +INFERNAL RUNNER 179F **LORICIEL HIT 2** +FOOT+TENNIS + 5è AXE 179F **LORICIEL HIT 3** 179F +TonyTruand+Aigle d'or+Empire ГC a C

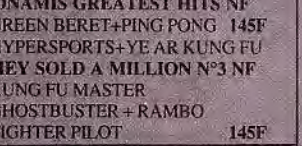

 $+1$ 

T

41

40

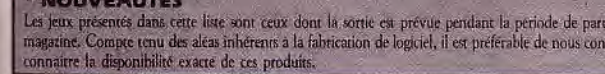

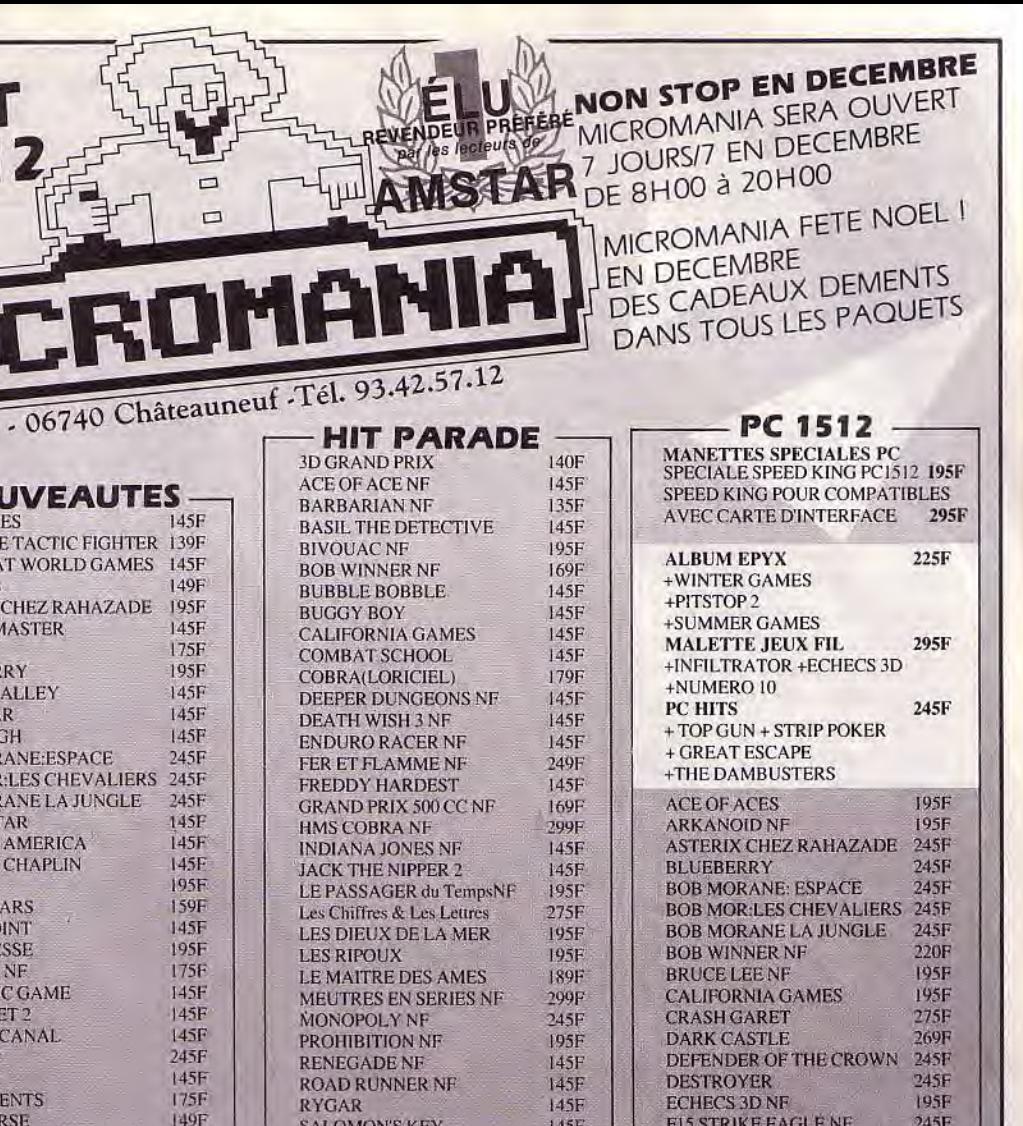

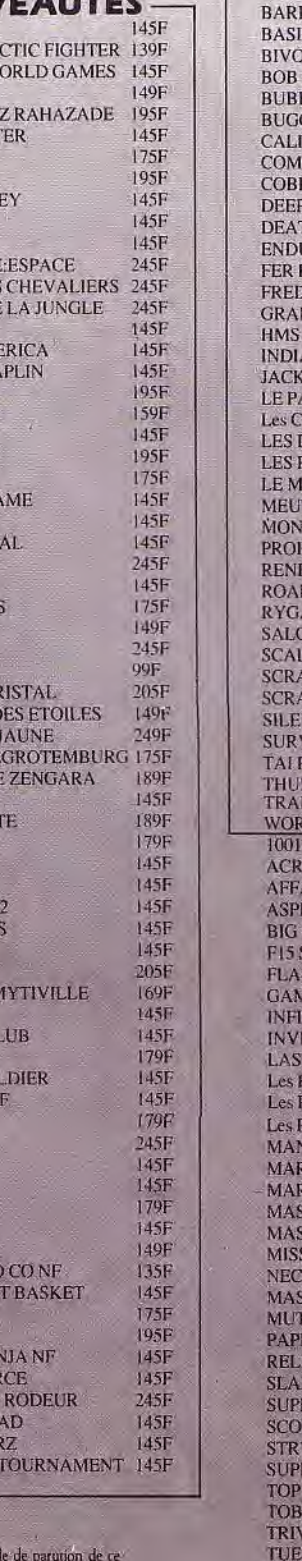

**WON** 

ZOME

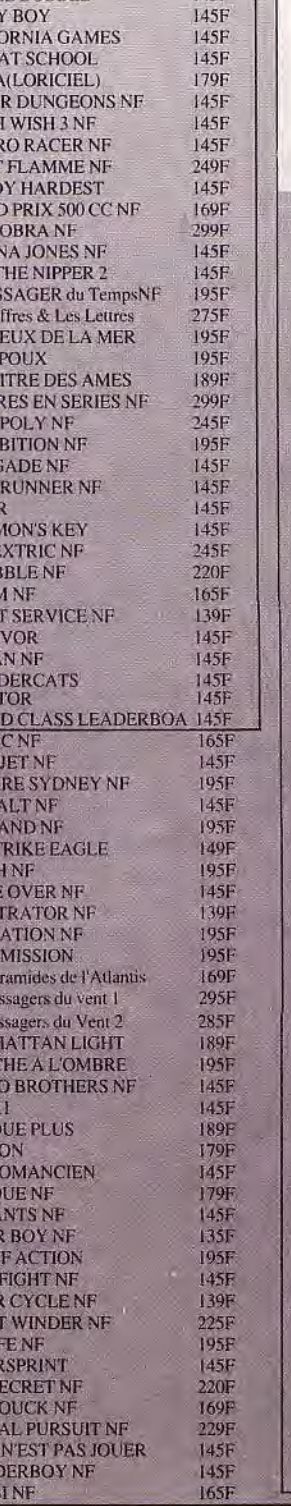

**GABRIELLE** 

**GUNSHIP** 

**HARDBALL** 

**KARMANF** 

**L'AFFAIRE** 

**LES RIPOUX** 

MACH3

**MISSION** 

**GAUNTLET NF** 

**HMS COBRANE** 

**INFILTRATOR NF** 

L'ANNEAU DE ZENGARA

**LE MAITRE DES AMES** 

Les PASSAGERS du vent 1

Les PASSAGERS du Vent 2

**LES CLASSIQUES N1** 

LES CLASSIQUES N2

**MARCHE A L'OMBRE** 

**MEURTRES EN SERIE NF** 

PEUR SUR AMYTIVILLE

**MASQUE PLUS** 

**MISSION RAFALE** 

**PROHIBITION NF** 

**SILENT SERVICE NF** 

**SUBBATTLE SImulator** 

**SOLO FLIGHT NF** 

**SUPER TENNIS NF** 

**SUMMER GAMES 2** 

**SABOTEUR 2** 

**SCRAMNF** 

**TAI PAN NF** 

**ULTIMA4** 

**ZOMBI** 

**TOMAHAWK** 

**TOP SECRET NF** 

TRIVIAL PURSUIT

**WINTER GAMES NF WORLD GAMES NF** 

**SCRABBLE NF** 

**LES CHIFFRES ET LETTRES** 

**LA CHOSE DEGROTEMBURG 245F** 

**HURLEMENTS** 

**GRAND PRIX 500CC NF** 

**GATO** 

245F

299F

195F

195F

345F

195F

295F

245F

195F

235F

 $245F$ 

245F

245F

195F

285F

285F

 $275F$ 

 $195F$ 

**195F** 

 $225F$ 

245F

195F

**295F** 

199F

 $245F$ 

 $245F$ 

245F

145F

 $245F$ 

245F

 $225F$ 

195F

 $225F$ 

 $195F$ 

195F

 $145F$ 

195F

229F

2956 249F

**195F** 

**195F** 

245F

## **FIOLBIBY**

600 NEXT J 610 NEXT I 620 IF L1=0 THEN L1=1:00TO 640 630 LOCATE 1,22: PRINT "Nombre de coups j 1190 '---- message---oue : ";L10 640 ' OCATE 1,20: PRINT "Entrez un numero de case " 650 LOCATE 1,21:PRINT " ou F pour a 1220 REP#=INKEY#:IF REP#="" THEN 1220 rreter." 660 '---------------------670 '----DEBUT DU JEU----680 '----------------------690 REP#=INKEY#:IF REP#="" THEN 690 700 LOCATE 26, 20: PRINT REP#: 710 IF REP#<>"e" AND REP#<>"E" THEN 750 720 IF P1#<>"E" THEN 840 730 MES#="Un echange par partie" 740 GOSUB 1190: GOTO 640 750 IF REP#="f" OR REP#="F" THEN 1590 760 CODE=ASC (REP\$) 770 IF CODE<49 OR CODE>57 THEN MES#="Rep 1310 TT=17+((I-1)\*3) onse erronee": GOSUB 1190: GOTO 640 780 '----saisie d'un numero de case----790 L3=VAL (REP\$) 800 IF L3>3 AND L3<7 THEN L3=L3+1:GOTC 1 040 810 IF L3>6 AND L3<10 THEN L3=L3+2 820 GOTO 1040 830 '----------------840 '----ECHANGE----850 - - - - - - - - - - - - - - -860 P1\$="E" 870 QUE == "Indiquez les lettres svp" 880 GOSUB 1190  $\theta$ 90 L5#=LEFT#(REP#,1) 900 L6#=RIGHT#(REP#,1) 910 FOR L4=1 TO 16 920 IF L2\$ (L4) = L5\$ THEN L7=L4 930 IF L2\$ (L4) = L6\$ THEN L8=L4 **940 NEXT L4** 950 IF ABS(L8-L7)<>1 OR L7=4 OR L7=8 OR L7=12 THEN 960 ELSE 990 960 MES#="Echange interdit" 970 GOSUB 1190 980 P1\$="": GOTO 640 990 L10=L10+1 1000 L2\$ (L8) =L5\$ 1010 L2\$ (L7)=L6\$ 1020 GOTO 1120 1030 '------------------------------1040 '----ROTATION D'UNE CASE----1050 '------<del>--------------------</del>  $1060 L10=L10+1$ 1070 L5#=L2#(L3)  $1080$  L2\$ (L3) = L2\$ (L3+4) 1090 L2 $\#$ (L3+4) =L2 $\#$ (L3+5) 1100  $L2 \# (L3 + 5) = L2 \# (L3 + 1)$ 1110 L2\$ (L3+1) =L5\$ 1120 FOR L4=1 TO 15 1130 IF L2#(L4)>L2#(L4+1) THEN 470 1140 NEXT L4 1150 LOCATE 25, 22: PRINT L10 1160 PRINT "BRAVO, Vous avez gagne en ";L 1590 '----FIN DU JEU ---

 $10;$  "coups" 1170 FOR I=1 TO 5000:NEXT I 1180 GOTO 190 1200 PAPER #1,2:CLS #1:LOCATE #1,1,1 1210 IF QUE#="" THEN 1280 ELSE PRINT #1. QUE<sup>#</sup> 1230 IF REP#<"A" OR REP#>"P" THEN PRINT CHR\$(7);: GOTO 1220 1240 ZX#=ZX#+REP#:PRINT " ";REP#; 1250 IF LEN(ZX#)<2 THEN 1220 1260 REP \*= ZX \*: ZX \*= " " : QUE \*= " " 1270 LOCATE 26,20: PRINT " ": GOTO 129 O 1280 PRINT CHR\$(7);:PRINT #1, MES\$:FOR 1= 1 TO 1000:NEXT I:MES\$="" 1290 PAPER #1, 0: CLS #1: RETURN 1300 '----affichage des numeros des case  $5^{----}$ 1320 PEN 3 1330 FOR CC=22 TO 30 STEP 4 1340 LOCATE CC, I\*4+2: PRINT L1# (TT) : TT=11  $+1$ 1350 NEXT CC 1360 PEN 1 1370 RETURN 1380 '----------------------1390 '----REGLES DU JEU----1400 '----------------------1410 LOCATE 1,4: PRINT "Le but de ce jeu est de remettre les" ... 1420 PRINT "lettres dans l'ordre alphabe tique a" 1430 PRINT "l'aide de pivotements succes  $s$ <sub>i</sub> $f$ s." 1440 PRINT: PRINT "Lorsque vous demandez le pivotement" 1450 PRINT "d'une case, les quatre lettre  $s$  la" 1460 PRINT "composant tournent d'une pos ition dans" 1470 PRINT "le sens des aiguilles d'une montre." 1480 PRINT: PRINT "Vous avez la possibili te une fois au" 1490 PRINT "cours de la partie de permut er deux" 1500 PRINT "lettres contigues sur la mem e ligne" 1510 PRINT "en entrant la lettre E puis les deux" 1520 PRINT "lettres a echanger." 1530 PRINT: PRINT "Pour arreter, tapez la lettre F" 1540 LOCATE 1,22: PRINT "Appuyez sur une touche pour commencer" 1550 P\$=INKEY\$: IF P\$="" THEN 1550 1560 IF P#="f" OR P#="F" THEN 1590 1570 RETURN 1580 '-------------------

168

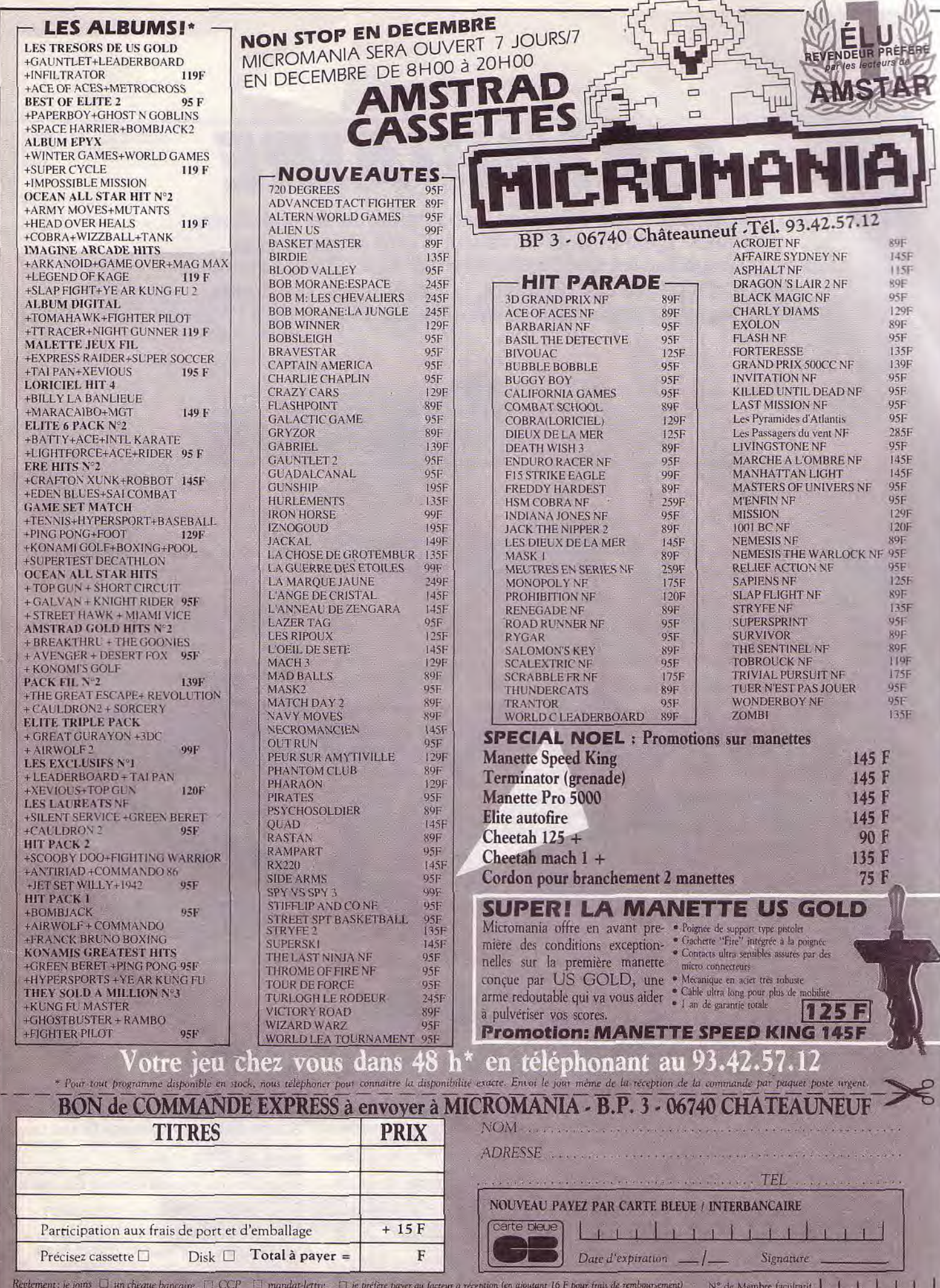

ENTOUREZ VOTRE ORDINATEUR DE JEUX : ATARI 800 . AMSTRAD 404 . AMSTRAD 6128 . SEGA : NINTENDO . ATARI 2600 . TO7/70 . TO8 . MO5 . MO5 . MOS . MSX . C64 . RC 1512 . ATARIST

ADRIESSES

L'ANNUAIRE

Indispensable! Sans adresses, sans numéros de téléphone, ce guide n'aurait plus de raison d'être et serait voué avec raison à l'enfer de l'Inutile Absolu. Voici donc l'annuaire qui regroupe les distributeurs, constructeurs, boutiques, éditeurs de logiciels cités dans ce numéro. En France ou à l'étranger.

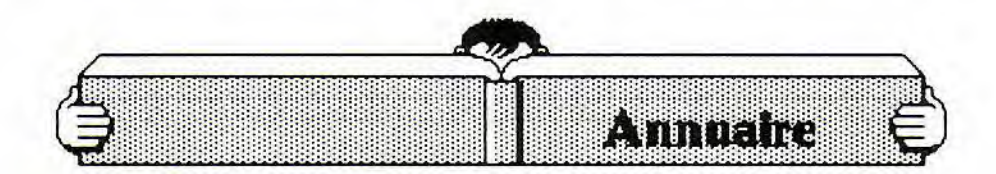

#### A...

AB SOFT, 13, rue Lacordaire, 75015 Paris, (1) 45.75.55.66.

ABLEX, voir US GOLD.

- ACCOLADE, 1, Omston Lodge, Old Farm Road Middles, Hampton, GB.
- ACT INFORMATIQUE, 7, bd Clémenceau, 61000 Dijon, 80.73.52.40.

ACTIVISION, voir LORICIELS.

ADALOG, 115, ay. du Maine, 75014 Paris, (1) 43.22.44.50.

ALBIN MICHEL, 22, rue Huygans, 75014 Paris, (1) 43.20.12.20.

ALDUS CORPORATION, Voir ISE CEGOS. ALLIGATA, 1, Orange Street, Sheffield, GB,

(0742) 739061. ALPHA, PO Box, 8701 0H4 4711, Canton, GB.

ALTITUDE 21,119-123, rue de Saussure, 75017 Paris, 43.56.05.50.

AMERICAN ACTION, Box 10090, 20043 Malmo, Suède.

bd Voltaire, 75011 Paris, AMIE, 11, b<br>(1) 43.57.48.20.

AMSOFT, voir AMSTRAD FRANCE.

AMSTRAD FRANCE, 72-78, Grande-Rue, BP 12, 92312 Sèvres Cedex, (1) 46.26.34.50.<br>**AMX,** Voir WINGS.

ANF SOFTWARE, voir LOTHLORIEN.

ANIROG, 29, West Hill Kent, DA 1 26L, Dart-

ford, GB. APPLE FRANCE, ZA Courtabœuf, av. de l'O-

céanie, 91944 Les Ulis, (1) 69.28.01.39. ARFAN INTERNATIONAL, 35, bd des Capu-

cines, 75002 Paris, (1) 42.61.66.74.<br>**ARIOLASOFT,** 44-46, rue de la Bienfaisance,

75008 Paris, (1) 42.89.00.21.<br>**ARTIC,** Main Street, Brandesburton, YO 25<br>BRL, Driffield, GB.

ART WORX, 1844, Penfield Rd, Penfield, 14526 New York, USA. ASD (Audio Sound Distribution), 19, rue Jean

Bleuzen, 92170 Vanves, (1) 46.45.96.63. ASHTON TATE, voir LA COMMANDE ELEC-

TRONIQUE. ASSIMIL, 11, rue des Pyramides, 75001 Paris,

(1) 42.60.40.66. ATARI FRANCE, 9, rue Senton, 92150 Sur-

esnes, (1) 45.06.60.60.

#### B...

BEYOND, voir INNELEC.

BOOMERANG, BP 585, 74014 Annecy Cedex, 50.67.70.42.

BORLAND INTERNATIONAL, 65, rue de la Garenne, 92310 Sèvres, (1) 45.07.15.11.

BRODERBUND, voir ARIOLASOFT. BROWNS, 182, bd St-Gemain, 75006 Paris, (1) 45.44.49.76.

BUBBLE BUS SOFTWARE, 87, High Street, TNA 1RX Kent, Tranbridge, GB.<br>**BULLDOG,** voir MASTERTRONIC.

C...

CAMERON, voir MASTER GAMES. CAPION, 9, rue Auber, 75009 Paris, (1) 42.65.40.33.

CARRAZ EDITIONS, 46, rue Montgolfier, 69006 Lyon, 78.94.10.31. CASCADE GAMES LTD, voir GUILLEMOT.

CDS SOFTWARE LTD, CDS House Beckett Road DN2 4AD, Doncaster, GB. CEDIC NATHAN, voir VIFI INTERNATIONAL.

CHIP, 9, passage de la Main d'Or, 75011 Paris,

(1) 43.57.26.03.<br>**CHIPOKAZ,** 107, rue de la Tombe-Issoire,<br>75014 Paris, (1) 43.21.51.00.<br>**CIPHER,** voir INNELEC.

COBRA SOFT, 32, rue de la Paix, BP 155, 71104 Chalon-sur-Saone Cedex, 85.93.20.01. COCONUTS SECI, 14, rue A. Legros, 21000 Dijon, 80.55.25.5

COKTEL VISION, 25, rue Michelet, 92100 Boulogne Billancourt, (1) 46.04.70.85.

COMDIS, ay. de l'Océanie, BP90, 91943 Les Ulis Cedex, (1) 69.28.01.31.

COMMANDE ELECTRONIQUE (LA), 7 rue Prias, 27920, St Pierre de Bailleul (1) 32.52.54.02.

COMMODORE, 152, ay. de Verdun, 92130 Is-

sy-les-Moulineaux, (1) 46.44.55.55.<br>**COMPAQ,** 5, av. de Norvège, 91940 Les Ulis, (1) 64.46.36.25.

COMPUTER ASSOCIATES, Immeuble Le Doublon, 11, ay. Dubonnet, 92407 Courbevoie Cedex, (1) 49.04.44.28.

CONSEIL COMPUTER, 20-21, quai Cavelier de la Salle, 76100 Rouen, 35.63.36.06.

COPAM (BG DIFFUSION), 16-18, rue de la Mouche, 69540 Irigny, 78.50.58.52.

COR DATA, 23, rue Linois, 75724 Paris Cedex 15 (1) 45.75.52.15.

CÔTE OUEST SOFT/EDITION, 13, all. Maison Rouge, BP 291, 44010 Nantes, 40.35.55.00. CP SOFTWARE, 15, Lespard Road N 195 N, Houdan, GB.

CRL, 9, King's Yard, Carpenters Road, London, GB.

CTS FRANCE, 6, ay. Ph. de Girard, 93420 Villepinte, (1) 43.85.59.28.

D...

D3M, 3-5, rue de Solférino, 92100 Boulogne-Billancourt, (1) 46.09.03.11.

DATABASE PUBLICATION, voir POWER PRODUCTS.

DDI, Centre d'Affaires Paris Nord,» Le Bonaparte », 93153 Le Blanc Mesnil Cedex, (1) 48.67.28.44.

DESIGN DESIGN, 125, Smedley Road M87RS, Manchester, GB.

**DESIGN SA,** 226, bd St-Germain, 75007 Paris,<br>(1) 42.22.40.89.

(1) 42.22.40.89.<br>**DICTIONNAIRE LE ROBERT,** 107, av. Par-

mentier, 75011 Paris, (1) 43.57.73.13.<br> **DIDACTICIELS FM**, 1113, av. Desnoyers Qué-<br>
bec, H7C1Y Laval, CDN, (514) 32.40.712.<br> **DIGITAL INTEGRATION**, C O Breckenridge<br>
and Viana, 1, av. Road, Southampton, GB,<br>
(0703) 22.47.

DIGITAL RESEARCH, 17, rue des Pins, 92100 Boulogne S/Seine, (1) 46.03.04.40.

DISCOVERY, Alpha House, 10, Carver Street,

S7 4FS, Sheffield, GB, (0742) 753423. DOMARK, 22, Hartfield Road, London, SW19 3TA, London, GB, (01) 947 5624.

DONATEC, 118, rue Hartman, 94200 Ivry-sur-Seine, (1) 45.21.44.77.

DOURISBOURE JEAN, 8, rue Esprit-des-Lois, 33000 Bordeaux, 56.52.60.54.

DRUGSTORE ST-GERMAIN, 149, bd St-Germain, 75006 Paris.

DURELL SOFTWARE LTD, Castle Lodge Castle Green Somerset, TA 14 AB Taunton, GB, (0823) 25 40 29.

DYNAMIT, 54, rue de Dunkerque, 75009 Paris, (1) 42.82.17.09.

#### E...

EDGE (THE), 36-38, Southampton Street, WC2E 7HE, London, GB, (01) 831 1801.<br>**ELECTRIC DREAMS,** voir LORICIELS.

ELECTRONIC ARTS HOME SOFTWARE, Langley Business, 11-49 Station Road Langley,

Berks, GB, (0753) 49442.<br>**ELITE SYSTEMS,** Anchor House, Anchor<br>Road, Aldridge, WS98PW Walsall, GB, (0922) 55852.

ENGLISH SOFTWARE, voir GUILLEMOT. EPYX, voir US GOLD.

ERE INFORMATIQUE, 1, bd Hippolyte Marques, 94200 Ivry-sur-Seine, (1) 45.21.01.49. ESAT SOFTWARE, 55, rue du Tondu, 33000 Bordeaux, 56.96.35.23.

**EUROGOLD,** voir INNELEC. **EXCALIBUR,** 19, rue de la Tremoille, 75008 Paris.

#### F...

**FERNAND NATHAN,** 14, rue de la Tombe Issoire, 75014 Paris, (1) 45.65.27.27. FIL, 36, ay. de Galliéni, 93175 Bagnolet-Ce-

dex, (1) 48.97.44.44.

**FIREBIRD,** voir FIL.

**FIRST STAR,** voir AMERICAN ACTION.

**FRAME,** 32 bis, rue Victor Hugo, 92800 Puteaux, (1) 47.72.77.77. **FREE GAME BLOT,** ZA de Lumbin, 38660 Le

Touvet, 76.08.29.29.

FTL, Carter Follies Group of Cie Sedgley, Tipton, GB.

#### G...

**GAMESTAR,** voir ACTIVISION.

GASOLINE SOFTWARE, voir INNELEC. **GENIE** S.A., 8, rue Proudhon, 93210 La Plaine

St-Denis, (1) 48.20.23.06. **GLAAD,** 25, rue du Landy, 93210 La Plaine St-Denis, (1) 48.09.29.33.

**GREMLIN GRAPHICS,** Units 2-3 Holford Way, Holford, B6 7AX, Birmingham, GB, 021-356.33.77.

**GUILLEMOT INTERNATIONAL, BP** 2, 56200 La Gacilly, 99.08.90.88.

#### H..

HANDSHAKE, 2, rue de l'Epine prolongée, 93541 Bagnolet-Cedex, (1) 48.58.47.41.

**HATIER,** 8, rue d'Assas, , 75006 Paris, (1) 45.44.38.38.

**HAYDEN SOFTWARE,** 600, Suffolk Street Lowell, 01853 M.A., USA. **HDM (HD MICROSYSTÈMES),** 67, rue Sarto-

ris, 92250 La Garenne-Colombes, (1) 42.42.55.09.

**HES WARE,** 150, North Hill drive CA, 94005 Brisbane, USA.

**HEWSON CONSULTANTS,** 56B, Milton Trading Estate, Oxon, OX 14, Abingdon, GB, (0235) 83 29 39.

**HITECH PRODUCTIONS,** voir COBRA SOFT. **HYPER CB,** 183, rue St-Charles, 75015 Paris, (1) 45.58.28.35.

#### 1...

**IBM,** Tour Franklin, 101, quartier Boieldieu, 92800 Puteaux, (1) 47.76.43.43. **IMAGINE,** voir US GOLD France.

**IMPERASOFT,** 37, rue des Mathurins, 75008<br>Paris, (1) 30.71.66.88.

**INDIGO SOFTWARE,** voir D3M.

**INFOCOM,** 125, Cambridge Park Drive MA, 02140 Cambridge, USA.

**INFOGRAMES,** 79, rue Hippolyte-Kahn, 69100 Villeurbanne, 78.03.18.46.

**INNELEC,** 110 bis, ay. du Général Leclerc, 93506 Pantin, (1)48.91.00.44. **INTERCEPTOR SOFTWARE,** Mercury House,

Cavella Park, Berks RG7 4 QW Aldermaston, GB, (07356)71500/71505/71145.

**INTÉRIEUR BAIN,** 56, rue Amelot, 75011 Paris, (1) 43.55.84.43.

**ISE CEGOS,** 27-33, quai Le Gallo, 92517 Boulogne, (1) 46.84.49.84.

#### **J...**

**JADIS ET NAGUÈRE,** 57, rue Daguerre, 75014 Paris, (1) 43.20.07.31.<br>**JAWX,** voir Vifi Nathan.

**JT Diffusion,** 145, ay. de Malakoff, 75116 Paris, (1) 45.00.00.01.

#### K...

**KA L'INFORMATIQUE DOUCE,** 14, rue Magellan, 75008 Paris, (1) 47.23.72.00. **KEMPSTON,** Unit 4, Manton Lane, Bedford,

MK41 7H, Bedford, GB, (0234) 327544. **KNIGHSOFT,** Unit E17 Glenfield Park, Glen-

field Road, Lancashire BB 98AR, Nelson, GB. **KONAMI,** voir US GOLD.

**KORTEX,** 71, rue Archereau, 75019 Paris, (1) 40.05.04.64.

**KUMA COMPUTERS LTD,** 12, Horseshoe Park, Berks, RG8 7JW, Pangbourne, GB, (07357) 4335.

#### L...

**LA COMMANDE ÉLECTRONIQUE,** 7, rue des Prias, 27920 St-Pierre-de-Bailleul, 32.52.54.02. **LANGAGE ET INFORMATIQUE,** 14, bd Lascrosses, 31000 Toulouse, 61.23.25.08.<br>**LAURENT HERAIL CREATION,** 47, rue de

Laborde, 75008 Paris, (1) 42.93.19.40.

**LEANORD,** 221, rue Davout, 75020 Paris, (1) 43.64.46.57.

**LEISURE GENIUS,** voir WINCHESTER HOL-**DINGS** 

**LOGI'STICK,** voir **DDI.** 

**LOGICIEL 44,** 5, rue des Grands Courtils, 44400 Rezé, 40.34.32.67.

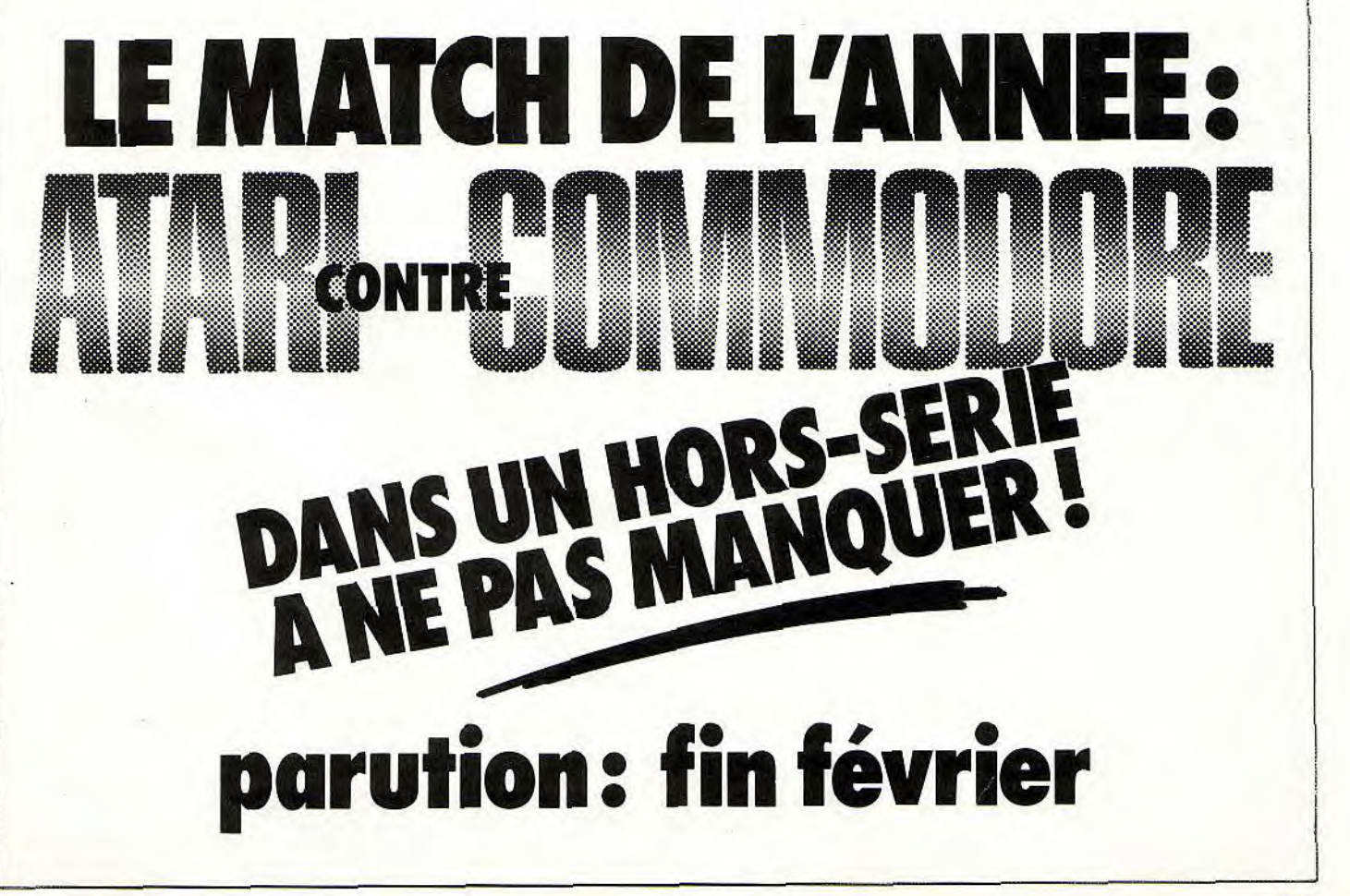

## A DR FRSSFRS

LOGYS, 36, rue Nollet, 75017 Paris, (1) 42.93.29.00.

**LORICIELS,** 81, rue de la Procession, 92500 Rueil-Malmaison, (1) 45.52.11.33. **LOTHLORIEN,** Victor House, 14 LeicesterPla-

ce, WC2, London, GB, 04 39 06 66.

LOTUS, 6, rue Jean-Pierre Timbaud, BP 219, 78051 St-Quentin-en-Yvelines, (1) 30.58.91.19.

#### M...

**MAD GAMES,** voir MASTERTRONIC. **MARTECH,** Bay Terrace, BN 24, GEE Sussex,

Pervensey Bay, GB. **MASTER GAMES,** 170, quai de Jemmapes, 75010 Paris, (1) 42.40.58.48. **MASTERTRONIC,** voir Master Games.

**MAUBERT ÉLECTRONIQUE,** 49, bd St-Ger-main, 75005 Paris, (1) 43.29.35.89.

**MELBOURNE HOUSE,** 8-10, Paul Street, EC2 4JH, London, GB, 01-377 5564.

**MEMSOFT,** 62, bd Davout, 75020 Paris, (1) 43.56.31.50.

**MERCI,** rue Ampère, Z.I. Ingre, 45140 St-Jean-

de-la-Ruelle, 38.43.11.83. **MERIDIEN INFORMATIQUE,** 5-7, La Canebière, 13001 Marseille, 91.48.30.02.

**MICROPRO,** 10, rue Navarin, 75009 Paris, (1) 42.80.58.84.

**MICRO APPLICATION,** 13, rue Ste-Cécile, 75009 Paris, (1) 47.70.32.44.

**MICRO C,** 3, bd de Beaumont, 35000 Rennes, 99.31.76,41.

**MICRO DEAL MICHTRON UK,** PO Box 68, bd Cornwall PL 25 4YB, St Austell, GB, (0726) 68020.

**MICROFOLIE'S,** 4, rue André Chénier, 78000 Versailles, (1) 30.21.75.01. **MICROIDS,** voir Loriciels.

**MICROPROSE FRANCE,** 50, rue de la Condamine, 75017 Paris, (1) 45.22.57.01.

**MICROSOFT,** Z.I. de Courtaboeuf, Local Québec 519, 91946 Les Ulis Cedex, (1) 64.46.61.36. **MIGENT,** voir INNELEC.

**MIKRO GEN,** 15, Western Center, Western

Road, RG 12, Bracknell, GB, 344 427 317.<br>**MIND GAMES,** voir ANF.<br>**MINDSCAPE,** *3444, Dundee Rd-IL, 60062<br>Northbrook, USA.* 

**MINIPUCE,** 6, rue de Bellevue, 92100 Bou-

logne, (1) 48.25.59.23. **MIRROSOFT,** voir FIL.

**MMC,** 1, rue Lincoln, 75008 Paris, (1) 42.56.12.82.

**MUSICIEL,** 31, rue Esquirol, 75013 Paris.

#### N...

**NEXUS,** voir GUILLEMOT.

**NICOMACHUS,** 241, ay. d'Argenteuil, 92270 Bois-Colombes, (1) 47.60.08.96. **NINTENDO,** voir ASD.

**NOMAN'S LAND,** voir INNELEC.

**NORSOFT,** 49, rue des Rosiers, 14000 Caen, 31.80.66.18.

**NOVAGEN SOFTWARE LTD,** 142, Alcester Road, B13 8HS, Birmingham, GB, 021 449 9516.

#### 0...

**OCEAN SOFTWARE LTD,** voir US GOLD France.

**ORD' ASSIST,** 56, rue de Londres, 75008 Paris, (1) 42.93.54.11.

**ORDIVIDUEL,** 22, rue de Montreuil, 94300<br>Vincennes, (1) 43.28.22.06.

**ORIGIN SYSTEM,** voir US GOLD France.

#### P...

P.S.E., 9, rue Salvador Allende, 91120 Palaiseau, (1) 69.20.66.29. 172

**PALACE SOFTWARE,** voir US GOLD France. **PAPERBACK SOFTWARE,** voir SOFTISSIMO. **PC/SOFT,** 12, rue Castilhon, BP 1026, 34000 Montpellier, 67.92.90.90.

**PENTASONIC,** 13-10, bd Arago, 75013 Paris, (1) 43.36.26.05.

PHILIPS, 50, av. Montaigne, 75008 Paris, (1) 42.56.88.00.

**POWER PRODUCTS FRANCE,** Cour de la Gare, 60200 Compiègne, 44.83.48.48.

**PRIAM,** 81, rue de la Procession, 92500 Rueil-Malmaison.

**PSI,** BP 86, 77402 Lagny Cedex, (1) 60.06.44.35.<br>**PSION,** voir KA L'INFORMATIQUE DOUCE. PSS, Ste Agathe, St-Crépin du Bois, 60170 Ribecourt.

#### Q...

**QUESTION DE PRINCIPE,** 11, rue Jacob, 75006 Paris, (1) 43.26.09.85.

**QUICKSILVA,** voir Lothlorien.

#### R...

R.T.I.C., 51, rue Carnot, BP301, 92156 Suresnes Cedex, (1) 47.28.51.00.

**RAINBIRD,** voir FIL.

**RAMBO,** voir DDI.

**RANK XEROX,** 12, place de l'iris, 92071 Paris-La Défense Cedex 38, (1) 47.62.10.38. **REAKTOR,** voir ARIOLASOFT.

**RÈGLE A CALCUL (LA),** 67, bd St-Germain, 75005 Paris, (1) 43.25.68.88. **RINO MARKETING** LTD, voir ALLIGATA. **RUN INFORMATIQUE,** 62, rue Gérard, 75013

Paris, (1)45.81.51.44.

#### s...

**SAARI,** 37 bis, rue de Villiers, 92200 Neuilly-sur-Seine, (1) 47.58.12.42.

SANYO, 8, ay. Léon-Harmel, 92160 Antony, (1) 46.66.21.62.

SCAOTEC, 26, bd Paul-Vaillant-Couturier,

94200 Ivry-sur-Seine, (1) 45.21.15.50. **SEDAO,** 37-39, rue des Grands-Champs, 75020

Paris, (1) 43.48.78.22.

**SEGA,** voir MASTER-GAMES.

**SEMAPHORE LOGICIELS,** La Plaine, 1283 Genève, Suisse, (022) 54 11 95.

**SHIZUKA,** 49, ay. de l'Opéra, 75002 Paris, (1) 42.61.54.61.

**SIERRA ON LINE,** PO Box 485, CA 93614, Coarsegold, USA.

**SINCLAIR,** voir AMSTRAD FRANCE. **SOFRIG,** 27, rue Léon-Loiseau, 93100 Mon-treuil, (1) 48.58.91.48.

**SOFTBOOK,** 39, rue St-Antoine, 75004 Paris.

**SOFTHAWK,** voir FIL.<br>**SOFTISSIMO,** 129, bd Sébastopol, 75002 Pa~<br>ris, (1) 42.33.77.10.

**SOFTWARE PROJECTS,** Unit 7, Bear Brand Complex, Allerton Road, L 2575F Woolton, Li-

verpool, GB, 051 428 93 93. **SOFTWARE TECHNOLOGIES,** ay. des Andes, ZA de Courtabceuf, 91940 Les Ulis,

(1) 64.46.48.49. SOHO, 6, bd des Capucines, 75009 Paris.

SOHO, 90, ay. des Champs-Elysées, 75008 Pa-

ris. SONY, 19, rue Mme de Sanzillon, 92110 Cli-

chy, (1)47.39.32.06. **SPECTRUM HOLOBYTE,** voir INNELEC.

**SSI,** 1046 N, ay. Mountain View, CA, 94043 Rengstorff, USA. **STARLIGHT,** voir ARIOLASOFT.

**STREETWISE,** 204, Worple Road, SW 20, GB. **SUBLOGIC,** 713, Edgebrook Dr, IL, 61820 Champaign, USA, 217 359 84 82. **SURPIN,** 140, ay. Galliéni, 93140 Bondy, (1) 48.02.90.86.

#### T...

**TAN DON,** 165, bd de Valmy, 92706 Colombes, (1) 47.60.19.00.

TANDY, BP 147 - CC Les Trois Fontaines, 95022 Cergy-Pontoise, (1) 30.73.10.15.

**TECHNIMUSIQUE,** Centre Commercial, rue Fontaine du Bac, 63000 Clermont-Ferrand, 73.26.21.04.

**TEXAS INSTRUMENTS,** 8, ay. Morane Saul-nier, BP67, 78141 Vélizy Cedex, (1) 30.70.10.01.

**THOMSON COFADEL,** 19, ay. Dubonnet, BP 25, 92403 Courbevoie Cedex, (1) 47.88.51.45.<br>**THOR,** voir VIDEO FRANCE.

**TITUS,** 163, av. des Arts, 93370 Montfermeil<mark>.</mark><br>(1) 45.09.21.40.

TOTALE **FORMATION,** 114, ay. Charles-de-Gaulle. 92200 Neuilly-sur-Seine, (1) 46.37.56.40.

TOTO, 34 bis, rue Sorbier, 75020 Paris, (1) 43.49.48.48.

TRAN, ay. Lavoisier, ZI Les Fourches, 83160 La Valette, 94.21.19.68. **TRANSOFT,** 38, rue Servan, 75011 Paris.

**ROJAN PRODUCTS,** 166, Derlwyn, Dunvant, SA2 7PF, Swansea, GB, (0792) 205491.

**TYNESOFT,** Addison Technology Estate Blay-don, NE 214 TE, Tyne and Wear, GB, 091-414 4611.

#### u...

V...

(1) 43.38.96.31.

**UBISOFT,** 1, voie Félix Eboué, 94000 Créteil, (1) 43.39.23.21. **ULTIMATE,** 5, bd Voltaire, 75011 Paris,

**US GOLD FRANCE, BP** 64, Cit. 3, rue de l'Arrivée, 75749 Paris Cedex 15, (1) 43.35.06.75.

**VIDÉO TECHNOLOGIE,** 58, rue Clébert, 92300 Levallois-Perret, (1) 69.01.19.70. **VI DÉOSHOP,** 50, rue de Richelieu, 75001 Pa-

**VIFI INTERNATIONAL,** 6-10, bd Jourdan, 75014 Paris, (1) 45.65.06.06. **VIRGIN,** (SFMI) voir US Gold France. VISMO, 84, bd Beaumarchais, 75011 Paris,

**VORTEX SOFTWARE,** 24, Kansas ay. off South

**WENDY,** voir Pentasonic. **WINGS MICROELECTRONICS DISTRI-BUTION,** 57, rue de Charonne, 75011 Paris,

**YAMAHA,** 1, ay. Fief, 95310 St-Ouen-l'Aumone,

**ZENITH DATA SYSTEMS,** 167-169, ay. P. Picasso, 92000 Nanterre, (1) 47.78.16.03.

Des boutiques et des distributeurs de logiciels nous ont aidés dans l'élaboration de ce numéro en nous prêtant des matériels ou des logiciels. Nous tenons â les remercier vivement. ll s agit de AMIE, Guillemot International Software, Jadis et Naguère, Question de principe, Run Informatique, Sédao, Vidéoshop.

**WINNER'S,** voir VIDEO TECHNOLOGIE.

**VENTURA CORP,** voir RANK-XEROX. **VICTOR,** 296, ay. Bonaparte, 92500 Rueil-

Malmaison, (1) 47.52.22.22.

ris, (1) 42.96.93.95.

(1) 43.38.60.00.

(1) 42.89.37.26.

(1) 30.36.91.23.

w►...

Y...

**z...** 

Langworth, Salford, GB.

## **JAMIT COMPUT**

**(ÉLU COMPATIBLE PC/XT ® DE L'ANNÉE PAR LE JOURNAL DE LA PRESSE INFORMATIQUE PROFESSIONNELLE**  *« DÉCISION INFORMATIQUE »* **POUR SON RAPPORT QUALITÉ/PRIX)** 

**PROMOTION ÉDUCATION NATIONALE** (RÉSERVÉE AUX ÉTUDIANTS/ENSEIGNANTS)

**F HT** 

## **(3 556,82 TTC)**  L'ORDINATEUR COMPATIBLE IBM-PC®, LE « CK-PC » (Clown KILLER-PC) incluant:

Boîtier métal pro, carte mère Turbo 8 slots, 4,77/8 MHz équipée de 512 Ko extensible à 640 Ko, BIOS légal SIGMA DESIGN (USA), AWARD (USA) carte contrôleur de lecteurs de disquettes, carte monochrome graphique imprimante, ou carte CGA imprimante TURBO, lecteur de disquette japonais et assemblé au Japon, alimentation 135 W. UL/FCC (Normes USA), clavier Azerty 84 touches mécanisme CHERRY ALLEMAND. GARANTIE.

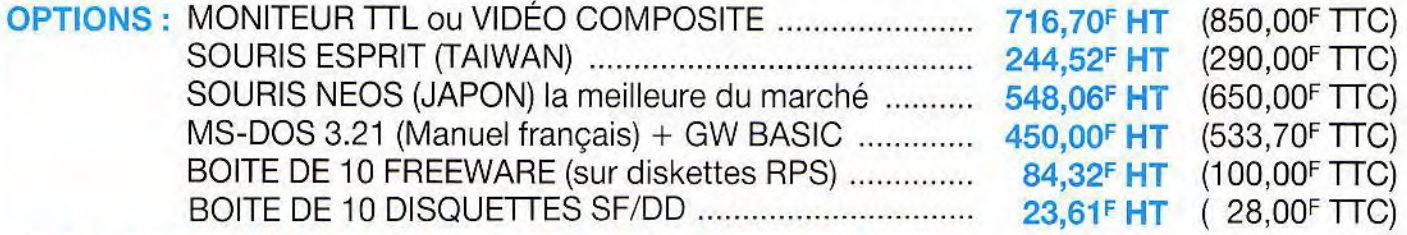

#### **PROMOTIONS EXCEPTIONNELLES (QUANTITÉ LIMITÉE) IMPRIMANTE OLIVETTI DM-100** ................................................ **1264,76F HT** (1500,00F TTC) **DISQUE DUR 20 Meg** + **Contrôleur (USA)** ................................. **2445,20F HT** (2900,00F TTC) FAITES VOS ADDITIONS ! ET PAS DE VENTE FORCÉE DU TYPE *Vos disquettes à 0,50E si vous m'achetez ma boîte de rangement au prix de son poids en or !!!*  **FOURNISSEURS DES GRANDS COMPTES FRANÇAIS, CAISSE CENTRALE DES BANQUES POPULAI-RES, CNRS, FACULTÉS, ÉCOLES D'INGÉNIEURS, SG2, CULLINET, CEGOS, SLIGOS, PHILIP MORRIS/ MARLBORO,** *etc.*

**NOTRE QUALITÉ N'EST PLUS À DÉMONTRER, NOUS N'AVONS QUE DES CLIENTS HEUREUX ET...** 

## 0 **DES PRIX... A FAIRE PLEURER**  LES CROCODIL

RECHERCHONS MONTEURS CÂBLEURS, TECHNICIENS ÉLECTRONIQUE, INGÉNIEURS

 **54, rue de Dunkerque - Métro: Gare du Nord/Anvers**  Mi -IHî !J I. **75009 PARIS** - **Tél.: 42.82.17.09125** - **Télex** : **643295 F**  *HEURES D'OUVERTURE : MARDI AU VENDREDI 9 h 30- 13 h / 14 h- 19 h - SAMEDI 10 h- 13 h / 14 h 30-18 h* 

## **Bob Morane Science-Fiction:** Void ce qui vous criend !

-•• 1 •••-- ••.- •• ••••;.-t; •-• :•• •,•.----;•.-..-• t<sup>2</sup>•. ,-t.--••••• .-j-• - • - -

 $: \mathbb{R}^N \rightarrow \mathbb{R}^N$ 

I : Oi

1

 $\mathcal{A} = \{ \mathcal{A} \in \mathcal{M} \mid \mathcal{A} \in \mathcal{A} \}$ 

7 *••* 

• •

*pj,••.-t'* 

ar<br>Tan y

.-.-

WE M

Flw March 2007

o <sup>1</sup> *satellite de l'Ombre laune (181 kms de Périgée, 327 kms d'Apogée), vue sur la constellation ALPHA du* 

 $\mathcal{P}(\mathcal{P}) = \mathcal{P}(\mathcal{P})$  is a set of  $\mathcal{P}(\mathcal{P})$ 

the contract of the contract of the contract of the contract of the contract of the contract of the contract of

# **Bob Morane** : l'aventure sous toutes ses formes.<br> **BOB MORANE** Envoyé en plein espace intersient pour vous permettre de mener à bien votre mission,

*les faites à l'image de son bus les lieux et à*<br> *bler dans l'éxécution BOB MORANE. de son sauvetage.* 

 $\sum_{i=1}^{n}$ 

*Envoyé en plein espace inters!- Pour vous permettre de mener à bien votre mission, déral, BOB MORANE devra dans ce jeu 100 % action, vous disposez en plus, pour*  **libérer son ami BILL BALLAN** *chaque aventure de la collection BOB MORANE, d'un libérer son ami BILL BALLAN*<br>*Il livre de poche magazine qui contient :*<br>**TINE détenu dans une cellule il libérat de 128 nages** toutes en *livre de poche magazine qui contient:* 

*INE* detenu dans une cellule *Die vraie BD de 128 pages toutes en couleurs, un du satellite de l'OMBRE <i>roman original d'Henri VERNES, le créateur de ROB - •. • du satellite de J'OMBRE roman original d'Henri VERNES, le créateur de BOB*  • - *JA UNE. Il devra ainsi éviter MORANE, une histoire dont vous êtes le héros, un*  es androïdes et les répli-**guide illustré** qui vous permettront d'embraser votre quants, doublures mortel-<br>quants, doublures mortel- flamme aventurière pour mieux vous plonger au cœur *flamme aventurière pour mieux vous plonger au cœur de l'action.* 

*ami, destinées à le trou- Retrouvez ainsi l'A venture sous toutes ses formes, dans tous les lieux et à toutes les époques grâce à la collection BOB MORANE.* 

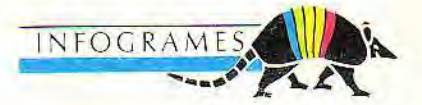

*:* •.•• •